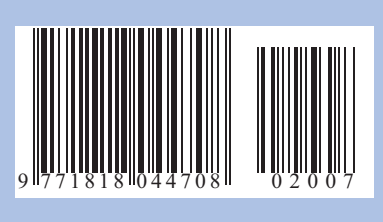

# 2017 • Tom 20, Nº 3 **Том 20, № 3 Доклады ТУСУРа. 2017** Доклады ТУСУ

# ISSN 1818-0442 **DOI: 10.21293/1818-0442**

Томского государственного университета систем управления и радиоэлектроники

**SETTE** 

**2017 20 3** - **Том , №**

ДОКЛАДЫ

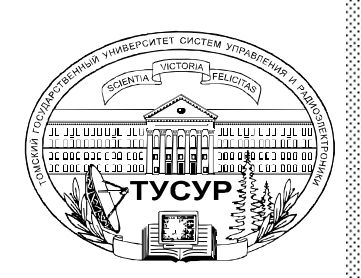

8

#### **Гл. редактор:**  А.А. Шелупанов, д.т.н., проф. **Зам. гл. редактора:**  Р.В. Мещеряков, д.т.н., проф. **Редакционная коллегия:**  М.П. Батура, д.т.н., проф. (Минск) Б.А. Беляев, д.т.н., проф. (Красноярск) Ян Браун (Brown Ian), PhD (США) С.А. Гаврилов, д.т.н., проф. (Москва) Ю.П. Ехлаков, д.т.н., проф. В.М. Исаев, д.т.н. (Мытищи) А.В. Кобзев, д.т.н., проф. А.М. Кориков, д.т.н., проф. Ю.Н. Кульчин, академик РАН (Владивосток) В.Ш. Меликян, чл.-корр. НАН Республики Армения (Ереван) Е.М. Окс, д.т.н., проф. И.Н. Пустынский, д.т.н., проф. В.К. Сарьян, академик НАН Республики Армения (Москва) А.Р. Сафин, к.т.н., доц. (Москва) П.Е. Троян, д.т.н., проф. В.В. Шайдуров, чл.-корр. РАН (Красноярск) С.М. Шандаров, д.ф.-м.н., проф. Г.С. Шарыгин, д.т.н., проф. Ю.А. Шурыгин, д.т.н., проф.

**Ответственный секретарь:** В.Н. Масленников, к.т.н., доцент

#### **Адрес редакции:**

634050, г. Томск, пр. Ленина, 40, ТУСУР, тел. (382-2) 51-22-43

Cвидетельство о регистрации МНС РФ 1027000867068 от 13 октября 2004 г.

Подписной индекс 20648 в каталоге Агентства «Роспечать»: газеты и журналы

#### **Издательство**

88

**Томского государственного университета систем управления и радиоэлектроники** 634050, Томск, пр. Ленина, 40, тел. (382-2) 51-21-21

Оригинал-макет выпуска подготовлен и отпечатан тираж ИП В.М. Бочкаревой Техн. редактор В.М. Бочкарева Корректор В.Г. Лихачева

Подписано в печать 25.09.2017. Формат  $60 \times 84^{-1} / _{8}$ . Усл. печ. л. 20. Тираж 500. Заказ 16.

Министерство образования и науки Российской Федерации

### **ДОКЛАДЫ ТОМСКОГО ГОСУДАРСТВЕННОГО УНИВЕРСИТЕТА СИСТЕМ УПРАВЛЕНИЯ И РАДИОЭЛЕКТРОНИКИ Том 20, № 3, 2017**

Периодический научный журнал

Выходит 4 раза в год **ISSN 1818-0442** Основан в 1997 г. **DOI: 10.21293/1818-0442**

#### **Содержание**

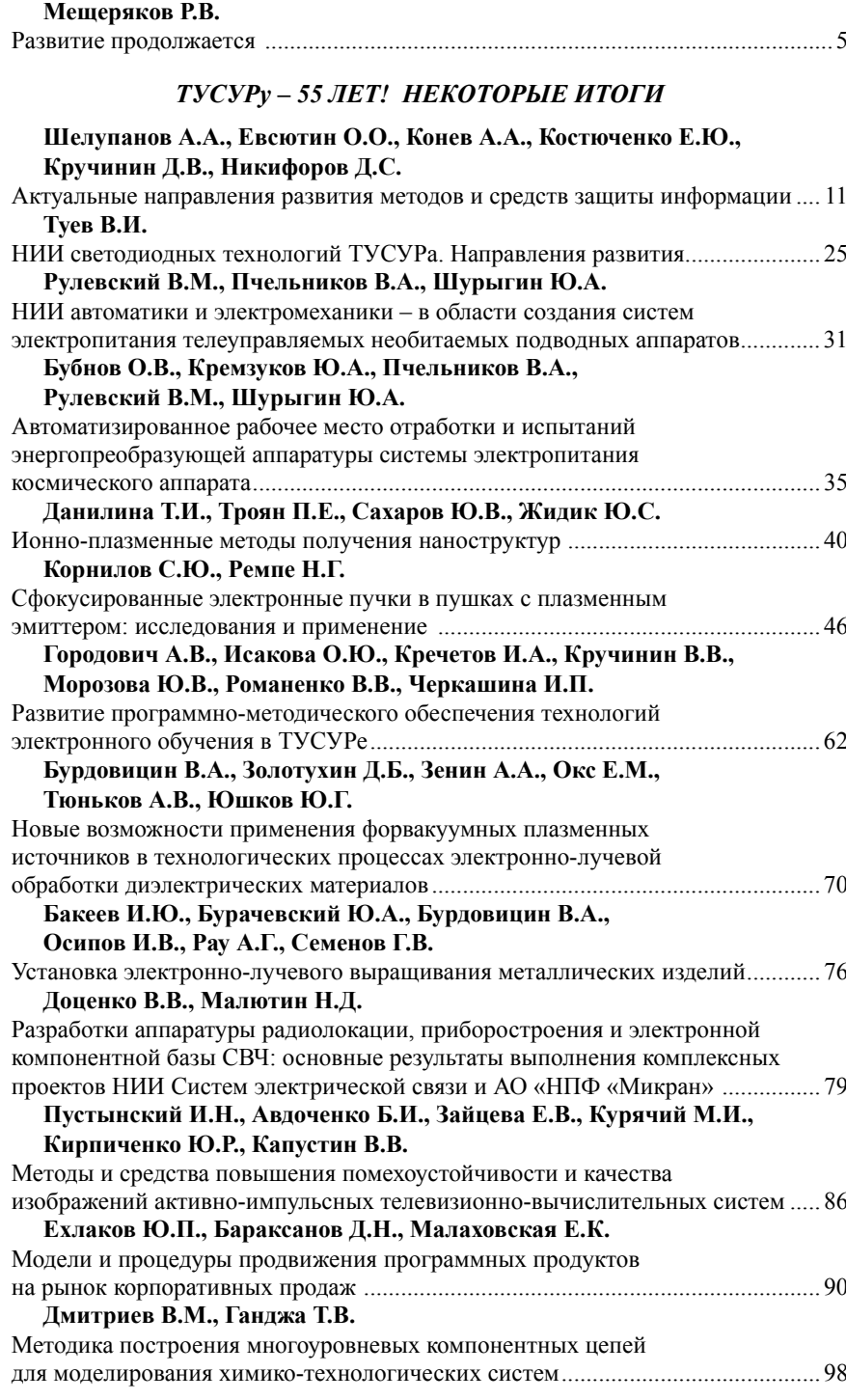

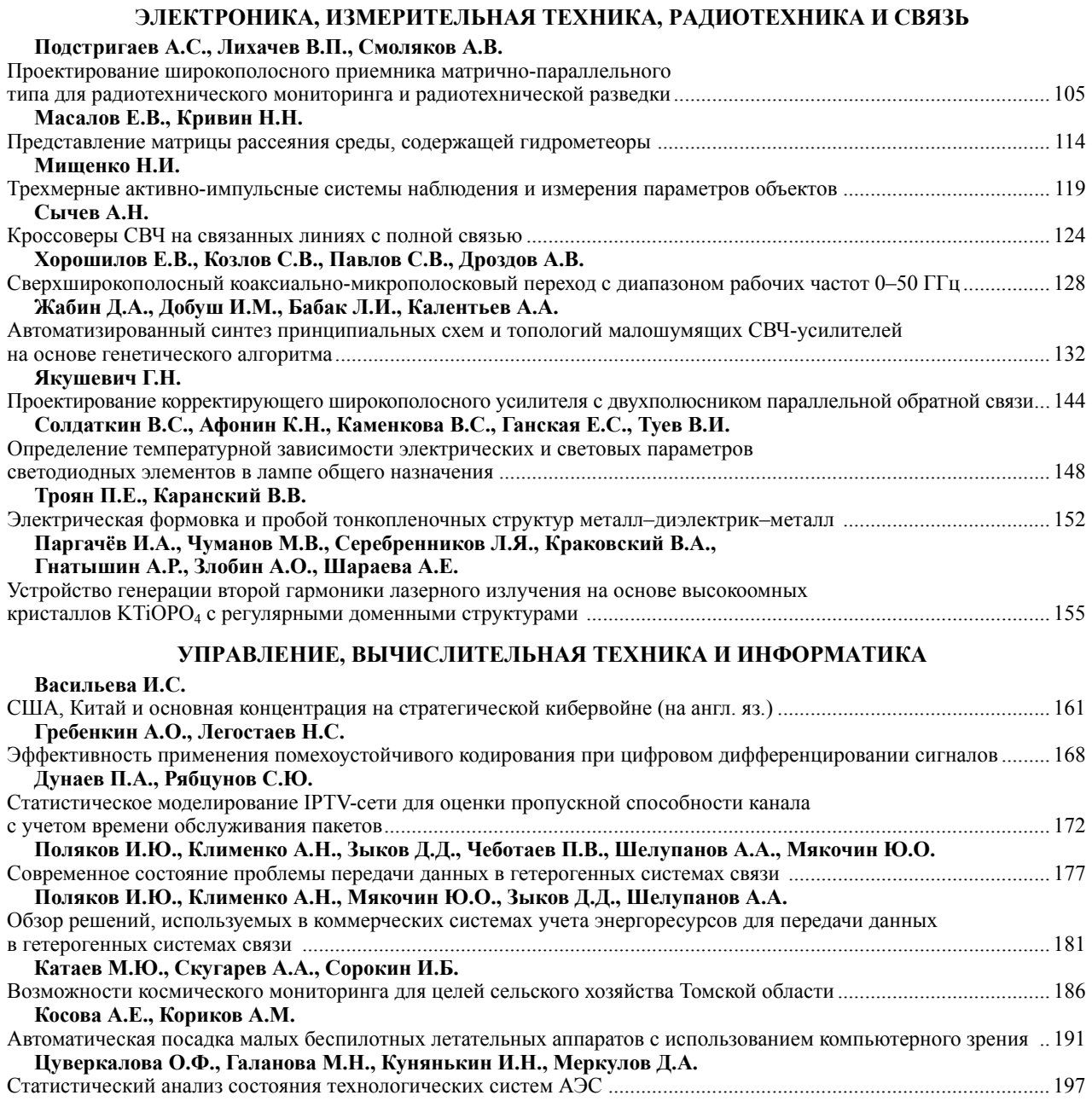

#### ЭЛЕКТРОТЕХНИКА

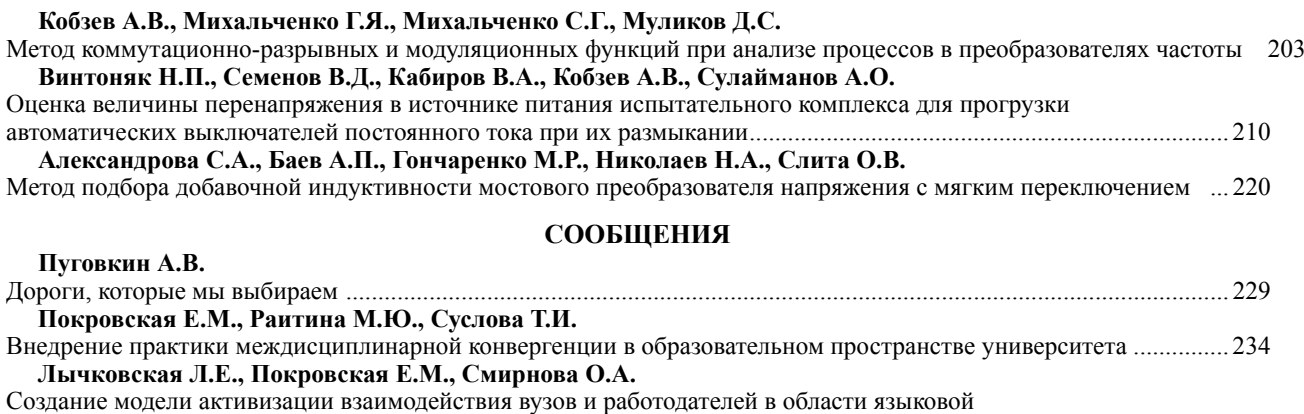

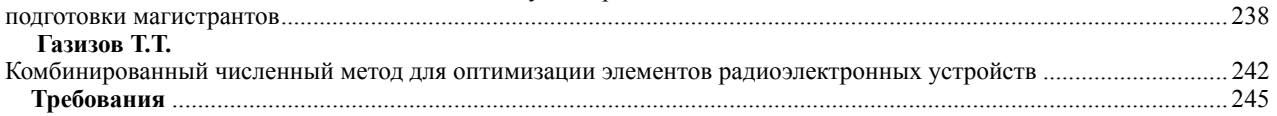

Доклады ТУСУРа, том 20, № 3, 2017

#### **Contents**

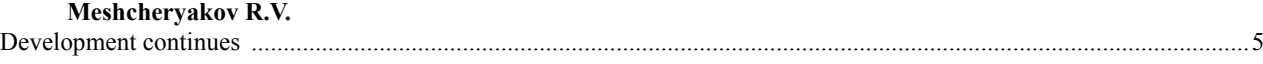

# **TUSUR CELEBRATES ITS 55 YEARS! HIGHLIGHTS**

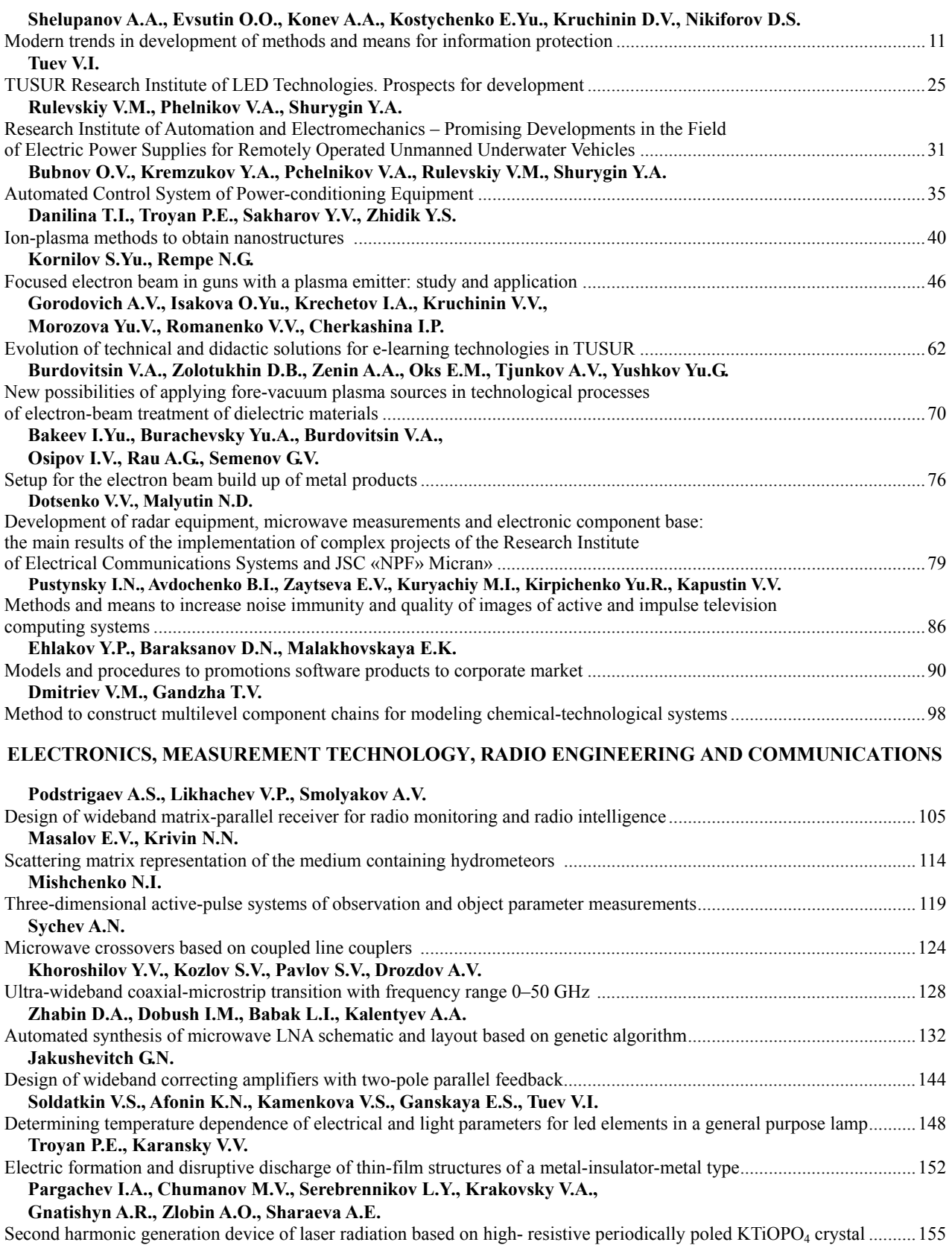

# **MANAGEMENT, COMPUTER SCIENCE AND INFORMATICS**

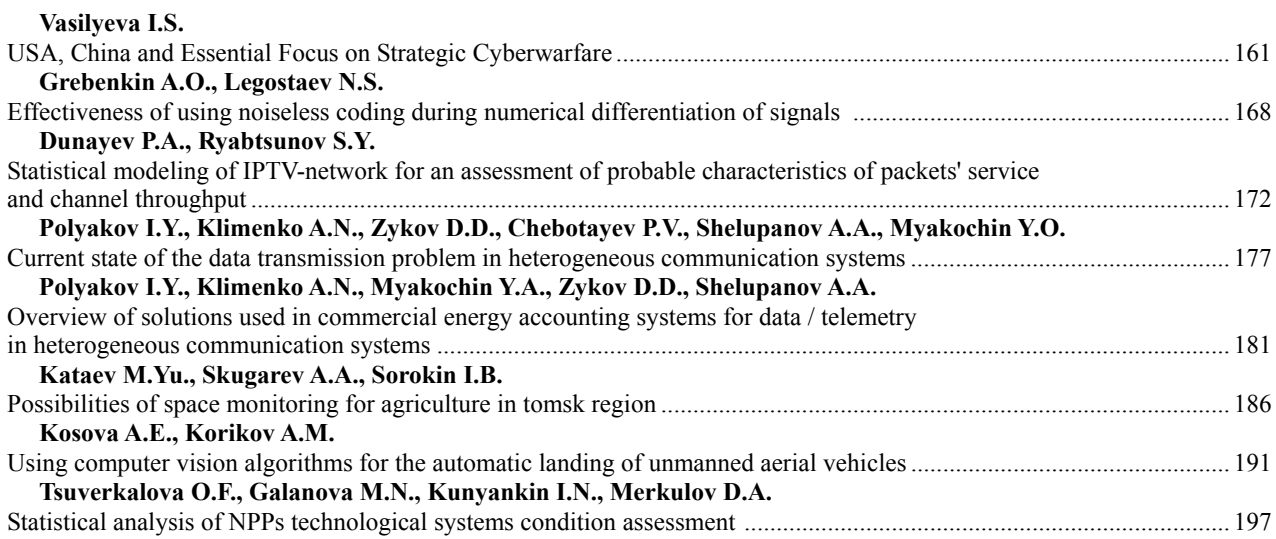

# **ELECTRICAL ENGINEERING**

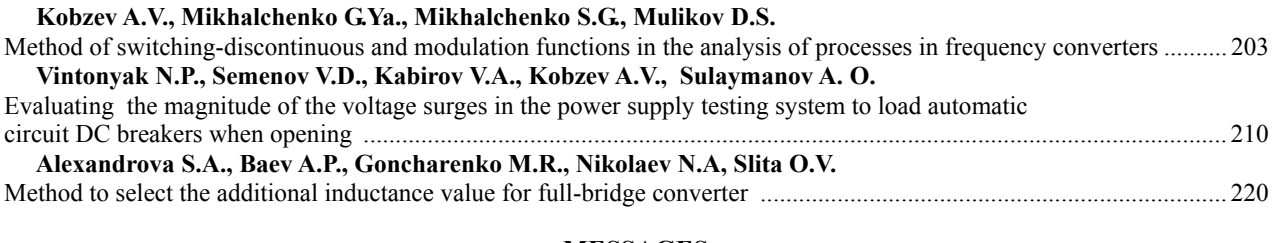

# **MESSAGES**

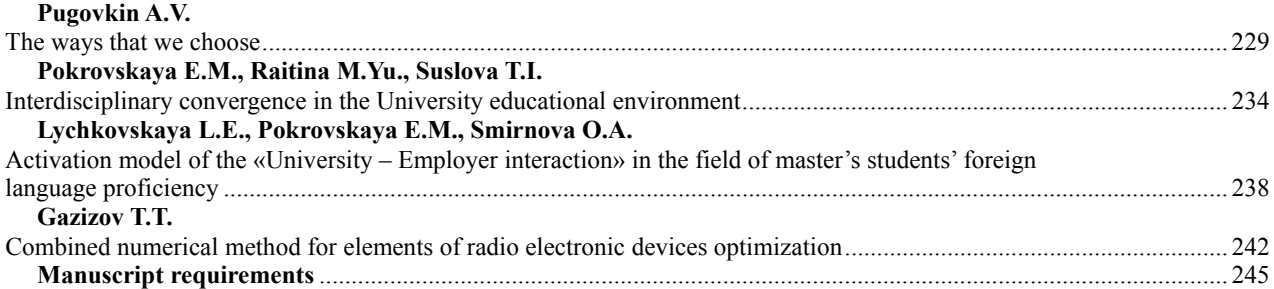

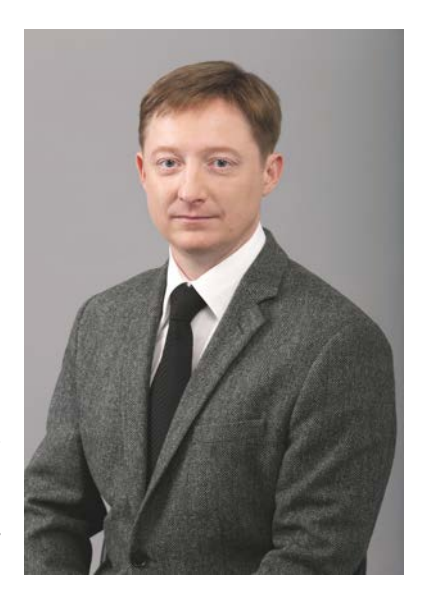

*Проректор по научной работе и инновациям ТУСУРа доктор технических наук, профессор Р.В. Мещеряков*

# **Развитие продолжается**

Томский государственный университет систем управления и радиоэлектроники (ТУСУР) был образован, когда наша страна первой сделала прорыв в космической области, и для дальнейшего развития аэрокосмической отрасли требовались новые технологии и высокопрофессиональные специалисты. Именно тогда – 55 лет назад – на базе радиотехнического факультета и факультета электрорадиоуправления Томского политехнического института был создан Томский институт радиоэлектроники и электронной техники (ТИРиЭТ).

Приоритетная роль отводилась радиоэлектронике и электронной технике, и в 1962 г. ТИРиЭТ – первый и единственный вуз радиоэлектронного профиля на территории азиатской части России и СССР – начинает свою работу в составе трех факультетов дневного обучения: радиотехнического, радиооборудования, электронной техники и факультета вечернего и заочного обучения.

В 1966 г. проводится реорганизация структуры института, которая сохранилась в основном до наших дней. Это конструкторско-технологический факультет, радиотехнический, факультет электронной техники и информатики, а с 1973 г. еще и факультет систем управления.

В 1971 г. ТИРиЭТ становится Томским институтом автоматизированных систем управления и радиоэлектроники (ТИАСУР), в состав которого в 1972 г. вошёл НИИ АЭМ (Научно-исследовательский институт автоматики и электромеханики). В 1993 г. институт переименовывается в государственную академию систем управления и радиоэлектроники (ТАСУР), а в 1997 г. – в университет систем управления и радиоэлектроники (ТУСУР) (уже 20 лет). Но как бы ни переименовывался университет, он всегда развивался, совершенствовался и шел в ногу со временем.

Сегодня в ТУСУРе 13 факультетов с 34 кафедрами, где обучаются более 11 тыс. студентов, из которых 2,1 тыс. – иностранных. Вуз ведёт подготовку по 29 направлениям бакалавриата, 26 направлениям специалитета, 14 направлениям магистратуры и 10 направлениям аспирантуры (29 научных специальностей) в области радиотехники, электронной и вычислительной техники, программирования, автоматики и систем управления, информационных технологий, информационной безопасности, инноватики, робототехники, экономики и социальной работы.

ТУСУР – это крупнейший за Уралом центр дистанционного образования. Особенностью образовательного процесса ТУСУРа является возможность участия студентов в групповом проектном обучении (ГПО): в ходе работы над реальным проектом (устройство, программный продукт или технология), ориентированным на дальнейшее коммерческое использование, происходит практическое закрепление знаний и навыков проектной, научно-исследовательской и организационноуправленческой деятельности. В рамках группового проектного обучения функционирует более 250 студенческих проектов.

В 2004 г. ТУСУР открыл первый в России студенческий бизнес-инкубатор (СБИ), оснащённый всем необходимым для создания наукоёмкого предприятия. ТУСУР реализует несколько программ двойных дипломов совместно с университетами США, Франции, Японии и Казахстана. С 1994 г. и по сей день развивается международное сотрудничество ТУСУРа с зарубежными вузами по научной и образовательной линиям.

ТУСУР активно поддерживает научно-инновационную инфраструктуру: 31 студенческое конструкторское бюро (СКБ), 6 научно-исследовательских институтов: НИИ автоматики и электромеханики (НИИ АЭМ), НИИ космических технологий (НИИ КТ), НИИ светодиодных технологий (НИИ СТ), НИИ радиотехнических систем (НИИ РТС), НИИ систем электрической связи (НИИ СЭС), НИИ электронного технологического оборудования и средств связи (НИИ ЭТОСС). В ТУ-СУРе создано более 10 научно-образовательных центров, в числе которых НОЦ «Нанотехнологии» (НОЦ «НТ»), обладающий уникальным измерительным и технологическим оборудованием. Центры коллективного пользования ТУСУРа: «Импульс» и центр комплексной информационной безопасности – оснащены самым современным оборудованием для выполнения исследовательских работ в области специальных технических средств.

Менялись и развивались научные направления университета в соответствии с требованиями времени. Так, до 1991 г. основными направлениями научно-исследовательской работы были:

– исследование и разработка новых методов и средств автоматизации производственных процессов и установок;

– исследование и разработка автоматизированных систем управления, обеспечивающих сочетание отраслевого и территориального принципов управления на основе вычислительных сетей коллективного пользования;

– исследования по созданию прецизионных оптико-электронных измерительных устройств;

– исследования по созданию источников заряженных частиц на основе безнакальной электроники;

– исследование, разработка и микроминиатюризация элементов и узлов электронных систем;

– создание прецизионных измерительных радиотехнических систем с учетом тропосферных каналов.

С начала 90-х гг. страна ставит перед нами другие задачи, и в течение примерно 15–18 последующих лет научными направлениями ТУСУРа являются следующие:

– модели и алгоритмы проектирования автоматизированных информационных и геоинформационных систем;

– автономные электростимуляторы желудочно-кишечного тракта;

– информационная безопасность общества и личности;

– технологические и технические проблемы в области безопасных технологий и комплексных систем безопасности;

– мощные плазменные источники для технологических установок нанесения различных покрытий и обработки материалов большой площади;

– интеллектуальные системы автоматизированного проектирования электромеханических устройств;

– автоматизация систем топливораздачи и энергораспределения;

– промышленные установки индукционного нагрева;

– автоматизированные системы управления процессом добычи нефти;

– системы гарантированного электропитания;

– имитаторы и источники питания;

– разработка методов и алгоритмов распознавания образов, обработки изображений в решении проблем автоматизации, управления, контроля и безопасности;

– разработка теории, методов, алгоритмов и программного обеспечения для автоматизированного синтеза ВЧ- и СВЧ-полупроводниковых устройств;

- промышленные микроволновые системы и устройства;
- подповерхностное зондирование объектов и сред;
- широкополосная связь;
- электронное технологическое оборудование, контроль параметров сред;
- полосковые устройства обработки широкополосных сигналов;
- приборы контроля газовых сред;
- физика электронных процессов в МДМ- и МДП-структурах;

– радиационное и космическое материаловедение.

В настоящее время ТУСУР активно ведет исследования по таким приоритетным научным направлениям, как наноэлектроника, радиотехнические информационно-телекоммуникационные системы, интеллектуальная силовая электроника, инноватика, робототехника и мехатроника.

Так, актуальные научные исследования ведутся в области:

– автоматизации и оптимизации систем обработки информации и управления;

– автоматизации, моделирования и проектирования сложных технических устройств и систем;

– взаимодействия проникающего и оптического излучений с твердым телом;

– гуманитаризации инженерного образования в техническом вузе;

– методов и систем защиты информации, информационной безопасности;

– организации, психолого-педагогических, методических основ и комплексного информационного обеспечения, открытого профессионального дистанционного образования;

– плазменной эмиссионной электроники (эмиссия заряженных частиц из низкотемпературной плазмы);

– прикладной электродинамики и поляризационной радиолокации;

– радиотехники, включая радиотехнические и телевизионные устройства систем безопасности и контроля;

– радиотехнических систем;

– радиоэлектронных и оптических информационно-измерительных систем и средств защиты информации;

– разработки эффективных параллельных алгоритмов для решения задач математического моделирования, включая задачи глобальной оптимизации;

– разработки, изучения и внедрения в клиническую практику новых методов топической диагностики и аппаратуры для хирургического лечения;

– распределенных информационных технологий территориального управления;

– сверхширокополосных устройств и антенн систем связи и измерений;

– создания технических средств контроля качества материалов, изделий и окружающей среды;

– средств и систем управления энергонасыщенными объектами и технологическими процессами;

– университетов как центров развития инновационной экономики России;

– управления в социальных и экономических системах;

– физических принципов функционирования базовых элементов оптических информационных и телекоммуникационных систем;

– широкополосных систем радиосвязи и радиометрии;

– электронных процессов в тонкопленочных диэлектриках при воздействии сильных электрических полей;

– информационно-телекоммуникационных систем;

– безопасности и противодействия терроризму.

– рационального природопользования.

Учеными ТУСУРа сделано немало очень важных открытий, которые способствовали успешному развитию науки, техники и производства в нашей стране. Можно отметить научные открытия: явление взрывной электронной эмиссии (С.П. Бугаев, Г.А. Месяц, Д.И. Проскуровский) и закономерность пробоя твердого диэлектрика на границе с жидким диэлектриком при действии импульса напряжения (Г.А. Воробьев, А.Т. Чепиков). Значительные успехи учеными были достигнуты в области поляризационной радиолокации (В. Гулько), создания корреляционно-экстремальных систем навигации (В.П. Тарасенко, В.И. Алексеев), разработки и внедрения в промышленность технологических электронно-лучевых систем с плазменным эмиттером (В.А. Груздев, Н.Г. Ремпе). И этот список можно продолжать.

С момента основания ТУСУР готовит специалистов, проводит научные исследования, конструирует и производит оборудование для аэрокосмической отрасли. Первый старт с нового российского космодрома «Восточный» состоялся при участии ТУСУРа. Комплекс оборудования, обеспечивающий полный цикл испытаний, функциональный контроль, настройку аппаратуры и его предстартовую подготовку, для пуска ракеты-носителя «Союз-2.1а» был разработан и произведён в Научноисследовательском институте автоматики и электромеханики (НИИ АЭМ) ТУСУРа.

ТУСУР стал одним из лидеров среди российских вузов по выполнению проектов совместно с индустриальными партнёрами (за время действия Постановления Правительства РФ № 218 «О мерах государственной поддержки развития кооперации российских образовательных организаций

высшего образования, государственных научных учреждений и организаций, реализующих комплексные проекты по созданию высокотехнологичного производства»). Вуз выполняет 9 крупных проектов, в 8 из которых является головным исполнителем, сотрудничая с предприятиями как исследовательский центр, развивающий собственные технологии.

В ходе выполнения нескольких проектов наш университет получил серьёзный импульс развития: существенно укреплена материально-техническая база, сформирована научная инфраструктура, созданы научные коллективы. Университет значительно укрепил свои позиции по таким направлениям, как СВЧ-электроника, наноэлектроника, радиолокация, светодиодные технологии, транспортные и космические системы, информационные и телекоммуникационные технологии, информационная безопасность.

Вместе с индустриальными партнёрами ТУСУР создаёт отечественную элементную базу, разрабатывает отечественную космическую технику, реализует идею безопасного «интернета вещей» (IоТ), решает проблему «цифрового неравенства».

В 2016 г. ТУСУР успешно представил свой проект на форуме «Экосистема инноваций: университеты и научные организации» и вошёл в число 11 российских вузов Национальной технологической инициативы (программа мер по поддержке развития в России перспективных отраслей, которые в течение следующих 20 лет могут стать основой мировой экономики).

Взаимодействие с наукоёмким бизнесом в ТУСУРе строится на базе учебно-научноинновационного комплекса (УНИК). Большая часть фирм, входящих в комплекс, создана выпускниками ТУСУРа. Это уникальное объединение предприятий – пояс инновационного окружения университета, появление которого опередило своё время: то, над чем руководство томского вуза работало с 2000 г., в общероссийском масштабе стало обсуждаться в научном сообществе только в начале десятых годов как стратегия развития университета будущего. В настоящее время насчитывается более 150 предприятий УНИК, которые в совокупности производят более 80 % наукоемкой продукции Томской области. Годовой оборот этих предприятий превышает 15 миллиардов рублей.

Система взаимодействия ТУСУРа с наукоёмким бизнесом, выстроенная в рамках УНИК, предполагает разные формы сотрудничества. Во многом, благодаря развитию научно-образовательного комплекса, особому вкладу ТУСУРа стало возможным создание в 2005 г. в Томской области Особой экономической зоны (ОЭЗ) технико-внедренческого типа. Созданный ТУСУРом цикл: ГПО–СБИ– ТБИ–ОЭЗ является саморазвивающейся средой для ученых, предпринимателей, развивающихся предприятий. Такие достижения стали предпосылкой для создания в 2011 г. в Томской области центра образования, исследований и разработок «ИНО Томск–2020».

За 55 лет наш университет добился значительных результатов в научной, образовательной, социальной сферах. В настоящее время мы с гордостью оглядываемся на уже достигнутое и с уверенностью смотрим в завтрашний день, ставим перед собой цели, видим перспективы, развиваем науку, готовим высококвалифицированных специалистов. Научные исследования коллективов ТУСУРа, нацеленные на практическое внедрение, всегда реализуются на стыке наук и в консорциуме с другими научными организациями и предприятиями.

Залогом конкурентоспособности ТУСУРа является его активная роль в формировании национальных и региональных инновационных экосистем, создании технологических инноваций и новых технологических отраслей. Научные исследования – это основа долговременного успешного развития ТУСУРа в современных условиях, фундамент для развития наукоёмкого бизнеса и подготовки кадров высшей научной квалификации.

Несомненно, что все научные свершения и достижения университета были бы невозможны без активных в знаниях и науке людей: именитых и молодых ученых, преподавателей, сотрудников, студентов и аспирантов, которым в ТУСУРе уделяются особое внимание и поддержка.

Многие их научные достижения и результаты работы были опубликованы в журнале «Доклады Томского государственного университета систем управления и радиоэлектроники». Журнал рецензируемый, издается с 1997 г., входит в перечень ВАК. Данное издание уже многие годы является значимой дискуссионной научной площадкой для апробации новых идей, гипотез, открытий, научных свершений как для маститых ученых современной науки, так и для совсем молодых начинающих исследователей.

Желаю авторам нашего журнала «Доклады ТУСУРа» всем сотрудникам и студентам вуза, ученым и преподавателям новых творческих успехов, научных открытий и достижений, покорения новых вершин!

# ТУСУРу - 55 ЛЕТ! НЕКОТОРЫЕ ИТОГИ

#### УДК 004.056

## А.А. Шелупанов, О.О. Евсютин, А.А. Конев, Е.Ю. Костюченко, **Д.В. Кручинин, Д.С. Никифоров**

# **Актуальные направления развития методов и средств защиты информации**

Представлены некоторые результаты работ, связанные с различными аспектами фундаментальных, прикладных научных исследований и реализацией производственных задач, выполненных научным коллективом Института системной интеграции и безопасности ТУСУРа. Подробно рассматривается комплексный подход к обеспечению информационной безопасности, позволяющий проводить исследования и создание методов оценки защищенности информационных систем. Приводятся некоторые достижения научной группы, которые связаны с фундаментальными исследованиями и программными реализациями для повышения качества следующих механизмов защиты: биометрической аутентификации пользователей; шифрования; защищенной передачи и определения аутентичности цифровых объектов; определения аутентичности элементов автоматизированных систем управления технологическими процессами и организации защищенных каналов связи при передаче информации между этими объектами.

**Ключевые слова:** модель системы защиты информации, модель угроз, биометрическая аутентификация, нейросети, шифрование, простые числа, аутентичность цифровых объектов, стеганография, автоматизированные системы управления, защищенные каналы связи.

**doi:** 10.21293/1818-0442-2017-20-3-11-24

В Томском государственном университете систем управления и радиоэлектроники (ТУСУР) с конца 90-х годов XX в. получило бурное развитие научное направление по исследованиям в области информационной безопасности и защиты информации. Структурным подразделением университета, курирующим данное направление, является Институт системной интеграции и безопасности.

За прошедшие два десятилетия выполнены и выполняются в настоящее время более ста проектов по различным аспектам фундаментальных, прикладных научных исследований и реализации производственных задач в интересах обеспечения информационной безопасности нашей страны. Эти проекты ориентированы на разработки в области аутентификации, криптографии, выявления сетевых атак, создания защищенных систем и защищенных протоколов передачи данных, внедрения технологии PKI в различных отраслях народного хозяйства, проведения компьютерно-технических экспертиз при расследовании киберпреступлений [1–8].

Накопленный в научной школе профессора А.А. Шелупанова опыт по применению комплексного подхода к обеспечению информационной безопасности позволяет проводить теоретические и прикладные исследования по созданию методов оценки защищенности информационных систем, включающих оригинальные способы построения моделей угроз информационной безопасности, систем защиты информации и т.п. [9–14].

В данной статье представлены лишь некоторые из научных исследований, поддержанных различными программами Министерства образования и науки РФ и индустриальными партнерами университета. Имеется и ряд перспективных инициативных исследований, поддержанных не только государственными источниками финансирования, но и частными фондами, крупными корпорациями и некоторыми ведомствами. Весь спектр развиваемых направлений является крайне актуальным и востребованным для обеспечения приоритета страны в научных исследованиях в интересах ее информационной безопасности.

#### **Исследования в области проектирования системы защиты информации**

Архитектура системы защиты информации (СЗИ) должна базироваться на следующих принципах:

 СЗИ рассматривается как комплекс средств защиты, направленных на обеспечение безопасности информационной системы и обрабатываемой в ней информации;

 каждое средство защиты информации является комплексом механизмов защиты, реализованных в данном средстве;

 механизмы защиты должны присутствовать на каждом из возможных информационных потоков типа «объект–субъект» и «субъект–субъект»;

 каждый механизм защиты призван нейтрализовать конкретную угрозу, существующую на заданном информационном потоке.

При построении СЗИ специалисты по информационной безопасности (ИБ) формируют перечень внедряемых средств защиты, основываясь на собственном опыте [15, 16]. На сегодняшний день не существует четкого перечня механизмов защиты, реализованных в отдельно взятом средстве защиты, и их сопоставления с конкретными угрозами. Описываемая в данном разделе методика позволяет представить средства защиты в виде перечня механизмов защиты информации.

Для анализа и оценки существующей в организации СЗИ необходимо [17]:

 построить схему защищаемых информационных потоков (схему документооборота);

*ТУСУРу – 55 ЛЕТ. НЕКОТОРЫЕ ИТОГИ*

 для каждого информационного потока определить перечень установленных средств защиты информации (СрЗИ);

 перечень угроз информации для каждого информационного потока.

Для составления схемы документооборота необходима модель документооборота, включающая перечень типовых информационных потоков. Таким образом, схема документооборота – это описание реальных информационных потоков в организации в виде структуры, состоящей из типовых элементов (объектов, хранящих или передающих информацию, и субъектов, обрабатывающих информацию) и типовых каналов связи между ними. Модель угроз содержит типовые угрозы для типовых информационных потоков. Классификация механизмов защиты напрямую зависит от угроз. При этом для каждой типовой угрозы существует собственный механизм защиты.

В рамках методики необходима конкретизация состава механизмов защиты, реализованных во внедренных и потенциально рекомендуемых специалистом по ИБ СрЗИ. Бизнес-процесс «Формирование рекомендуемого перечня СрЗИ» представлен на рис. 1 в нотации IDEF0.

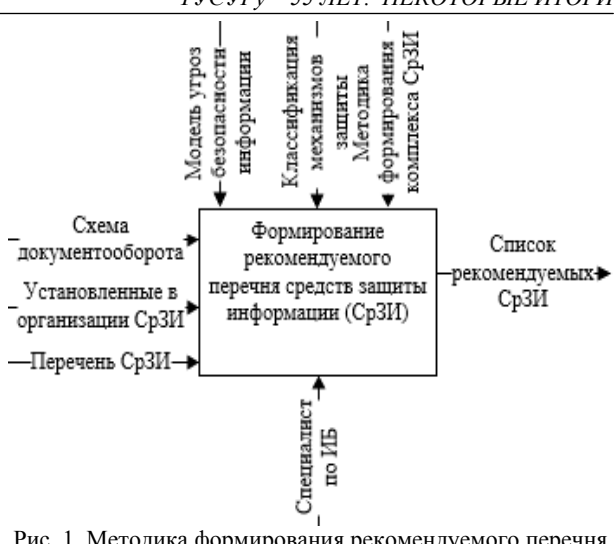

Рис. 1. Методика формирования рекомендуемого перечня средств защиты информации

Формирование рекомендуемого перечня СрЗИ происходит в три этапа (рис. 2):

1) определение перечня угроз для каждого существующего в организации информационного потока;

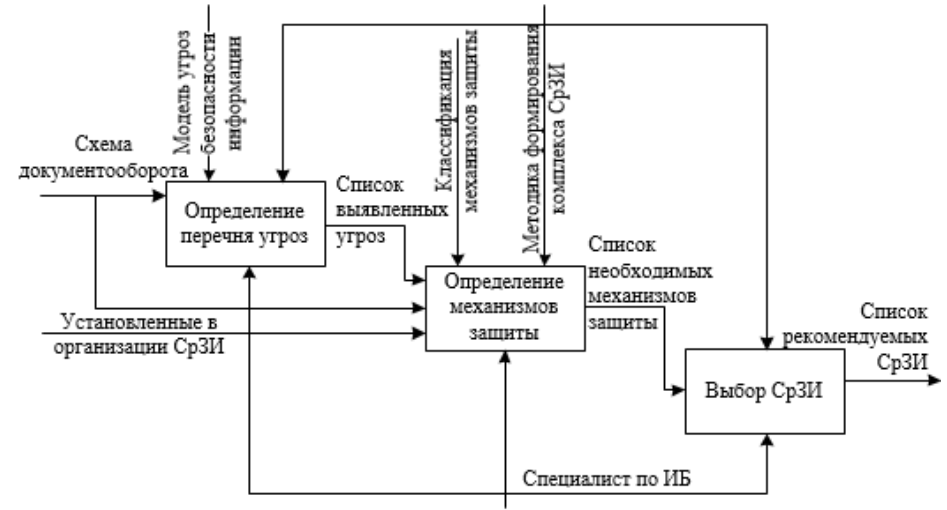

Рис. 2. Декомпозиция методики формирования рекомендуемого перечня средств защиты информации

2) определение для каждого существующего информационного потока функционирующих в организации механизмов защиты и их достаточности;

3) выбор для каждого существующего информационного потока рекомендуемых СрЗИ, позволяющих нейтрализовать «незакрытые» угрозы.

#### **Модель документооборота**

При построении модели документооборота за основу было принято то, что действия, направленные на информацию и ее носители, могут происходить в разных средах. Среди них можно выделить такие среды, как:

 видовая – среда, где существует угроза визуального получения информации, т.е. возможность получения информации из документа без использования дополнительных преобразований;

 физическая – среда, где существует угроза получения доступа непосредственно к самому носителю информации;

 акустическая/виброакустическая – среда, где существует угроза утечки речевой информации;

 среда сигналов – среда, где существует угроза получения информации через побочные электромагнитные излучения носителей и средств ее передачи;

 виртуальная – среда, где существует угроза получения информации непосредственно из оперативной памяти.

На рис. 3 представлена разработанная модель документооборота. Элементы полученного графа представлены ниже.

Носители информации:  $V_1$  – объект, хранящий аналоговую информацию, в том числе печатные документы;  $V_2$  – человек;  $V_3$  – объект, хранящий цифровую информацию;  $V_4$  – процесс.

Каналы передачи информации:  $e_1$  - в визуальной среде;  $e_2$  – в акустической среде;  $e_3$  – в электромагнитной среде;  $e_4$  – в виртуальной среде.

Каналы удаленной передачи информации: e<sub>3</sub>' - в электромагнитной среде;  $e_4$ ' – в виртуальной среде.

На данной модели документооборота было построено множество документопотоков  $G = \{V, e\},\$ где  $V = \{V_1, V_2, V_3, V_4\}$  – это множество состояний, а  $e = \{e_1, e_2, e_3, e_4\}$  – множество каналов передачи информации. Под документопотоком понимается поток документов между пунктами обработки и создания информации (руководителями организации и структурных подразделений, специалистами) и пунктами технической обработки документов: экспедицией, секретариатом, канцелярией.

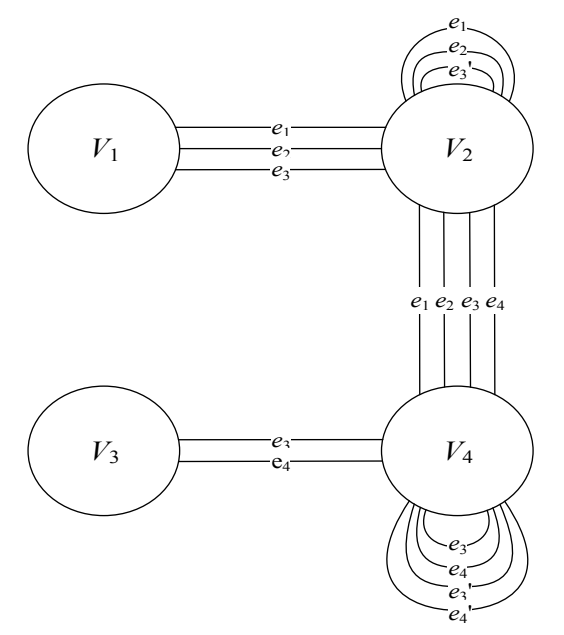

Рис. 3. Модель документооборота

Представленная модель является основой для построения схемы документооборота в организации. Любую схему документооборота можно представить как совокупность элементарных документопотоков (рис. 4).

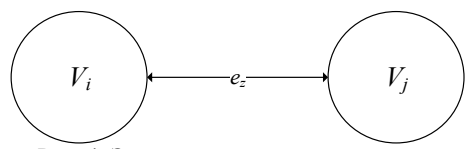

Рис. 4. Элементарный документопоток

#### Модель угроз обрабатываемой информации

Комплексная модель угроз информационной безопасности состоит из трех элементов:

- модель угроз обрабатываемой информации и её носителям [18];

- модель угроз безопасности информационной системы [19];

- модель угроз безопасности СЗИ.

При этом ко всем трем элементам существуют угрозы конфиденциальности и целостности, а к обрабатываемой информации - дополнительно угрозы доступности.

Например, применительно к обрабатываемой информации можно выделить 4 типовые угрозы конфиденциальности, применимые к каждому документопотоку:

- подмена получателя  $V_i$ ;

- подмена получателя  $V_i$ ;

- использование несанкционированного канала  $e_{\overline{z}}$ 

- контроль злоумышленником канала  $e_{\tau}$ .

Примером подобных типовых угроз могут являться соответственно:

- отправка защищаемой информации ложному объекту в сети (из-за подмены IP-адреса, адреса вебсайта, электронной почты получателя при типе документопотока  $\{V_4, e_4, V_4\}$ ) или запись информации ограниченного доступа в незащищенный файл (при типе документопотока  $\{V_3, e_4, V_4\}$ ;

- несанкционированное считывание информации из защищаемого файла (при типе документопо-TOKA  $\{V_3, e_4, V_4\}$ ;

- использование сетевых протоколов, не поддерживающих шифрование (при типе документопотока  $\{V_4, e_4, V_4\}$ );

- перехват сетевых пакетов за счет анализа сетевого трафика (при типе документопотока  ${V_4, e_4', V_4}.$ 

Таким образом, при использовании разработанной модели можно получить типовой набор угроз для каждого элементарного документопотока в схеме документооборота, что приводит к формализации процесса составления перечня угроз и ликвидации субъективизма при получении искомого результата.

#### Модель системы защиты информации

Построение модели системы защиты информации основано на классификации механизмов защиты в зависимости от элементарного документопотока и типа угрозы.

Для каждого документопотока в каждой из сред были выбраны типовые механизмы защиты информации в соответствии с типовыми угрозами. Результаты классификации механизмов защиты от угроз конфиденциальности информации в виртуальной среде представлены в табл. 1.

Типы механизмов защиты, обозначенных в табл. 1:

- идентификация и аутентификация (ИА);

- управление доступом (УД);
- очистка памяти (ОП);
- регистрация событий (РС);
- шифрование (ШИ).

Если рассматривать элементарный документопоток между человеком (пользователем) и любым прикладным процессом по виртуальному каналу, то подобным каналом будут являться драйверы устройств ввода/вывода.

Перечень угроз конфиденциальности передаваемой информации и соответствующих механизмов защиты представлен в табл. 2.

#### Таблина 1

Соответствие механизмов зашиты типовым угрозам в виртуальной среде

| на автоматизированном рабочем месте |                        |                          |                   |
|-------------------------------------|------------------------|--------------------------|-------------------|
|                                     | Типы механизмов защиты |                          |                   |
|                                     | Виды документопотоков  |                          |                   |
| Типы                                | Человек-               | Носитель цифровой        | Процесс $-$       |
| угроз                               | процесс                | информации - про-        | процесс           |
|                                     | $\{V_2, e_4, V_4\}$    | цесс $\{V_3, e_4, V_4\}$ | ${V_4, e_4, V_4}$ |
|                                     | ИА                     | ИА                       | ИА                |
| 1-й                                 | УД                     | УД                       | УД                |
| ТИП                                 | PC                     | PC.                      | PC                |
|                                     | ШИ                     | ШИ                       | ШИ                |
|                                     | ИА                     | ИА                       | ИА                |
| 2-й                                 | УД                     | УД                       | УД                |
| ТИП                                 | PC                     | PC                       | PC                |
|                                     | ШИ                     | ШИ                       | ШИ                |
| $3-й$                               | ИΑ                     | ИΑ                       | ИΑ                |
|                                     | УД                     | УД                       | УД                |
| ТИП                                 | PC                     | PC                       | PC                |
| 4-й                                 | ΟП                     | ΟП                       | ΟП                |
| ТИП                                 | PC                     | PС                       | PС                |

Таблица 2

# Пример механизмов защиты

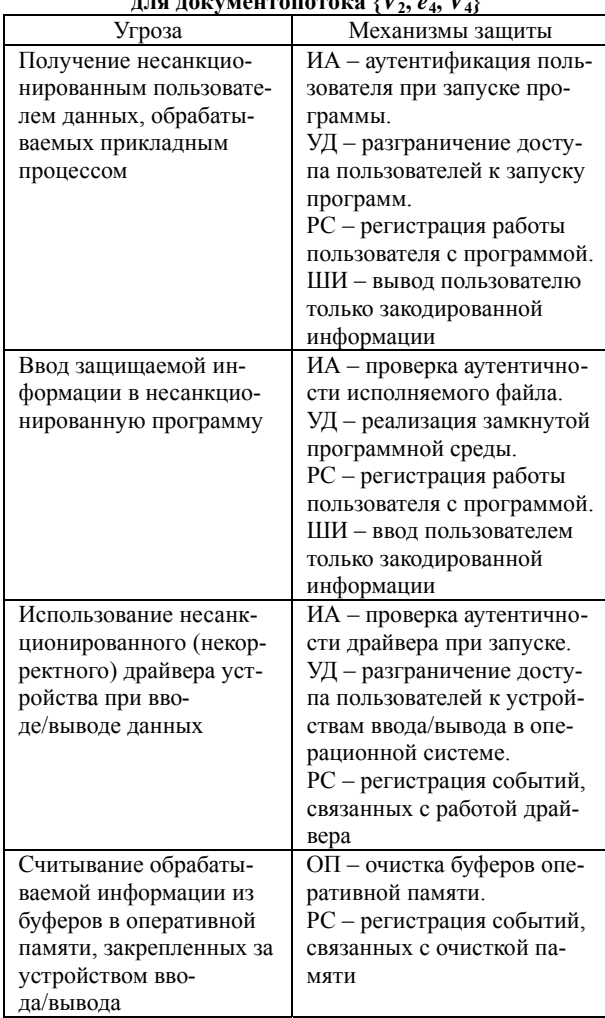

Построенная модель системы защиты информации имеет существенное достоинство по сравнению с аналогами. Заключается оно в детальной про-

работке конкретных элементов модели и взаимосвязи между ними, а именно: в данной модели учтены все типы угроз информации для всевозможных потоков передачи информации в виртуальной, электромагнитной, акустической и видовой средах, представлен перечень механизмов защиты, которые приведены в соответствие типовым угрозам, нейтрализацию которых они обеспечивают. Это позволяет повысить качество проектируемой системы защиты информации и минимизирует влияние субъективных аспектов, таких как уровень квалификации эксперта.

#### Исследования, связанные с реализацией механизмов зашиты информации

Научной группой под руководством А.А. Шелупанова проводятся исследования, направленные на реализацию и улучшение различных типов механизмов защиты. Основной упор делается на защиту информации, циркулирующей в виртуальной среде автоматизированных системах и сетях передачи ланных.

В данном разделе приводятся основные достижения научной группы, которые связаны с фундаментальными исследованиями и программными реализациями, направленными на повышение качества следующих механизмов защиты:

- механизмов биометрической аутентификации пользователей за счет использования нейросетей и их комплексирования с общепринятыми методами;

- механизмов шифрования за счет улучшения алгоритмов определения простоты числа;

- механизмов зашишенной перелачи и опрелеления аутентичности цифровых объектов за счет разработки стеганографических методов преобразования данных;

- механизмов определения аутентичности элементов автоматизированных систем управления технологическими процессами (АСУТП) и организации защищенных каналов связи при передаче информации между этими объектами за счет адаптации типовых сетевых протоколов под специфику функционирования АСУТП.

#### Исследования в области аутентификации

Классическим подходом к аутентификации пользователей является использование традиционной парольной защиты. В рамках данного подхода производится сопоставление пары идентификатораутентификатор (логин-пароль) с аналогичной информацией, в том или ином виде хранящейся на стороне. При этом это не обязательно будет такая же пара логин-пароль - информация может храниться в зашифрованном виде, или же храниться могут только хэш-функции от данной информации [20].

Очевидным плюсом такого подхода является простота реализации, отсутствие необходимости приобретения для этого каких-либо дополнительных аппаратных средств и сложного программного обеспечения

Однако наряду с этим такой подход имеет и ряд существенных недостатков:

1) пароль может быть легко передан другому лицу, причем такая передача может носить как случайный характер, так и преднамеренный (который, в свою очередь, может быть добровольным или осуществленным под воздействием различных угроз);

2) после такой передачи факт разглашения пароля остается совершенно не очевидным и до момента нанесения ущерба после такого разглашения сам его факт, в подавляющем большинстве случаев, остается незамеченным, что не дает прямых поводов к смене пароля;

3) возможность обыкновенного забывания пароля пользователем, приводящее к потенциальной потере доступа к информации;

4) возможность подбора пароля методами перебора;

5) возможные атаки на место хранения пар логин-пароль на стороне, проводящей непосредственное сравнение при аутентификации [21].

Выявленные слабые стороны требуют дополнительных мер по усилению традиционной парольной защиты за счет использования многофакторной аутентификации.

Многофакторная аутентификация - это такая технология контроля доступа, при которой помимо ввода логина и пароля к аккаунту пользователя просят подтвердить свою личность дополнительными способами. В качестве таких способов могут использоваться способы, основанные на обладании определенным предметом, имеющимся в наличии только у легального пользователя. Причем это может быть как отдельным физическим предметом (токен, смарт-карта и т.д.), так и частью самого пользователя, неотделимой или сложно отделимой от самого пользователя (ладонь, палец, манера работы на клавиатуре и т. д.). Во втором случае речь идет о биометрических характеристиках.

Биометрические характеристики - это набор некоторых физических или поведенческих черт, позволяющих осуществлять подтверждение личности пользователя.

Все биометрические характеристики человека могут быть разделены на две большие группы:

- статические характеристики пользователи;

- динамические характеристики пользователя.

#### Статические биометрические

#### характеристики пользователя

Статические методы биометрической аутентификации основаны на физиологических характеристиках человека, присутствующих от рождения и до смерти, находящихся при нём в течение всей его жизни, которые не могут быть потеряны, украдены и скопированы [22].

В качестве традиционно используемых статических характеристик можно выделить следующие:

1) отпечаток пальца [23-25];

- 2) геометрия руки [26, 27];
- 3) геометрия лица [28];
- 4) радужная оболочка глаза [29];
- 5) сетчатка глаза [30].

В качестве недостатка такого рода характеристик можно выделить тот факт, что при большом желании они могут быть физически отделены от владельца, принудительно использованы или подделаны.

Эти недостатки могут быть компенсированы использованием динамических биометрических характеристик.

#### Динамические биометрические характеристики пользователя

Динамические методы биометрической аутентификации основываются на поведенческих характеристиках людей, т.е. на характерных подсознательных движениях в процессе воспроизведения или повторения какого-либо обыденного действия [22].

В качестве традиционно используемых статических характеристик можно выделить следующие:

1) образ подписи [31];

2) динамика подписи [32];

3) голос [33];

4) клавиатурный почерк [34].

При этом следует отметить, что использование динамических биометрических характеристик не является панацеей, поскольку практически все они имеют существенную вероятность ошибки первого и второго рода, что не позволяет говорить об их самостоятельном использовании. В свою очередь, их комплексирование с другими методами в рамках построениям многофакторной аутентификации при системе «И» (пройти все подсистемы) приводит к существенному росту вероятности ошибок первого рода, опять же снижающую работоспособность системы. Рассмотрим некоторые подходы, реализованные, в частности, на факультете безопасности Томского государственного университета систем управления и радиоэлектроники.

#### Клавиатурный почерк пользователя на фиксированной парольной фразе

Основными параметрами, по которым можно построить такую характеристику, являются продолжительность нажатия (промежуток времени между нажатием на клавишу и отпусканием этой клавиши) и интервал между нажатиями (промежуток времени между нажатием текущей клавиши и нажатием следующей клавиши).

Идентификация по фиксированной фразе основана на анализе характеристик клавиатурного почерка пользователя, полученных благодаря вводу заранее заданной фразы в определенной точке системы. Например, во время выполнения входа в систему, когда пользователь вводит свой логин и пароль. Также данный метод может включать в себя использование определенной фразы, общей для всех пользователей. Статический анализ обычно применяется в системах, в которых пользователи вводят с клавиатуры лишь небольшой объем текста, например, в различных онлайн-сервисах, таких как банки, магазины и т.д. [35].

По итогам тестирования методов, основанных на использовании нейронных сетей, получены оцен-

ки вероятности ошибок первого рода 3-4% при соответствующей вероятности ошибок второго рода 2-3% [36]. Эти высокие значения не позволяет говорить о самостоятельной применимости данного подхода.

Лучшие значения можно получить при использовании подхода, основанного на нечеткой логике [37], а именно 4-5% вероятность ошибок первого рода при 1-2% вероятности ошибок второго рода, однако самостоятельное применения такого подхода для аутентификации также проблематично.

#### Клавиатурный почерк пользователя в рамках аутентификации по произвольному тексту

При аутентификации пользователя по клавиатурному почерку по произвольному тексту можно, считывая нажатия клавиш и записывая информацию о них в базу данных прозрачно для пользователя и не привлекая внимание злоумышленника, который может занять место авторизированного пользователя за компьютером, предотвратить несанкционированный доступ к рабочему месту.

При этом параметры для аутентификации (вышеупомянутые временные интервалы) измеряются на наиболее часто встречающихся сочетаниях знаков (биграммах, триграммах и т. д.). Применение такого подхода в рамках собственной реализации позволяет говорить о безошибочной различимости 8 пользователей на обучающей выборке более 100 000 знаков от пользователя при применении наивного классификатора Байеса, однако такой объем выборки является неприменимым на практике. Кроме того, в других источниках [34] можно найти аналогичные оценки вероятностей ошибок при различных используемых методах анализа характеристик аутентификации, однако ни один из них опять же не позволяет говорить о самостоятельной применимости рассматриваемого подхода.

#### Аутентификация по динамике проставления полниси

Основой аутентификации личности по почерку и динамике написания контрольных фраз (подписи) являются уникальность и стабильность динамики этого процесса для каждого человека, характеристики которой могут быть измерены, переведены в цифровой вид и подвергнуты компьютерной обработке. Таким образом, при аутентификации для сравнения выбирается не продукт письма, а сам процесс [32]. При подготовке параметров, участвующих в проведении процедуры аутентификации, выполнялись следующие действия:

1) съем зависимостей положения пера на планшете  $x(t)$  и  $y(t)$ , высоты  $z(t)$ , давления на планшет  $p(t)$ , угла наклона пера к планшету  $\alpha(t)$  и угла между пером и плоскостью, образованной осями у и z, и пером  $\beta(t)$  от времени t (итого 6 характеристик);

2) проведение нормировки подписи к фиксированному размеру, ограниченному максимальными значениями характеристик путем линейного преобразования, перерасчет зависимостей шага 1 с учетом нормировки;

3) расчет зависимостей скоростей и ускорений изменения характеристик от времени (итого вместе с исходными получаем после этого шага 18 характеристик);

4) применение преобразования Фурье и выделение амплитуд постоянной составляющей и первых семи гармоник временных зависимостей из шага 1 итого 8 амплитуд - получаем на выходе параметра, записываемых в БД и используемых классификаторами при анализе [38].

Далее проводился анализ полученных параметров с применением методов нейронных сетей и наивного классификатора Байеса. По его итогам наилучшие оценки качества для отдельных классификаторов составили менее 5% для вероятности ошибки аутентификации, при минимальных значениях более 1%, что опять же очевидно не говорит в пользу самостоятельного использования такого подхода.

#### Комплексирование нескольких методов аутентификации с гарантией неснижения характеристик лучшего из методов

Очевидным подходом к повышению производительности отдельных методов является их комплексирование. Однако при прямом комплексировании по методу «И», в рамках которого необходимо одновременное прохождение всех отдельных применяемых методов, возникает проблема, что вероятности успешной аутентификации легального пользователя в рамках разных подходов будут перемножаться. Это, в свою очередь, приведет к быстрому росту вероятности ошибки первого рода и снижению применимости такого подхода. Необходимо разработать такой подход комплексирования, который гарантировал бы неснижение любых отдельных показателей качества подхода относительно лучшего из комплексируемых подходов.

Такой подход может быть сформулирован слелуюшим образом:

1) проводится свертка выходных значений нейронной сети и классификатора Байеса с применением монотонной функции. Данная функция дополнительно содержит несколько коэффициентов - параметров проведения свертки. Применение такой функции гарантирует, что существует такой набор коэффициентов, который вырождает эту свертку в отдельный классификатор с его параметрами качества;

2) проводится оптимизация полученной свертки с точки зрения подборов оптимальных параметров свертки и порогов принятия решения при классификации. Пороги классификации подбираются независимо для каждого пользователя и могут отличаться между собой. Так как отдельные классификаторы являются фрагментами свертки, то по итогам оптимизации гарантируют результат не хуже, чем их отдельные показатели качества на основе вероятностей ошибок, независимо от конкретного вида этого критерия.

Для реализации данного подхода вся выборка делится на 3 части - обучающую для классификаторов (в рамках эксперимента 60%), обучающую для

оптимизации (20%) и тестовую для оценки качества полученного комбинированного классификатора (20%) [39].

Применение такого подхода позволило достигнуть статистически значимого снижения вероятности ошибки аутентификации при комплексировании подходов на основе нейронной сети и наивного классификатора Байеса. Применение такого подхода принципиально возможно и при построении системы многофакторной аутентификации и объединении различных факторов, например аутентификации по голосу и по динамике подписи, гарантируя итоговый показатель качества не хуже, чем у отдельно взятого подхода.

#### **Направления дальнейших исследований**

В рамках данного раздела представлен обзор методов аутентификации с рассмотрением их сильных и слабых сторон. Подробное рассмотрена аутентификация по динамическим биометрическим характеристикам, с использованием методов, реализованных в Институте системной интеграции и безопасности Томского государственного университета систем управления и радиоэлектроники. Сделано заключение, что хотя применение таких методов и позволяет получить результаты, сопоставимые с мировыми аналогами в области самостоятельного анализа отдельных характеристик, ни один из рассматриваемых подходов не может быть применен без дополнения, поскольку не обеспечивает приемлемого на практике уровня качества аутентификации с точки зрения вероятностей ошибок первого и второго рода.

Прямое комплексирование таких подходов при объединении результатов на основе оператора «И» приводит к существенному росту вероятности ошибок первого рода и затрудняет практическое применение подобной системы.

Предложен подход к комплексированию результатов разных методов анализа, гарантирующий результаты не хуже, чем лучший из них, независимо от используемого критерия оценки, основанного на точности. Показана его применимость при аутентификации по динамике проставления подписи на основе методов наивного классификатора Байеса и нейронной сети. Возможно применение такого подхода для комплексирования нескольких факторов при составлении многофакторной системы аутентификации, однако выбор функций для объединения более двух параметров остается темой для дальнейшего исследования.

#### **Исследования в области криптографии**

Многие современные криптографические системы строятся на базе простых чисел. Так, в известной криптографической системе с открытым ключом RSA потребность в выборе простых чисел имеет основополагающую позицию и от выбора простых чисел во многом определяется стойкость шифрования [40]. Поэтому важным направлением развития методов и систем защиты информации является разработка эффективных методов и алгоритмов ге-

нерации простых чисел. Одна из ключевых задач, связанных с генерацией простых чисел, заключается в проверке на простоту сгенерированного числа.

Все алгоритмы проверки простоты (тесты простоты) делятся на два больших класса: детерминированные и вероятностные алгоритмы. Детерминированные алгоритмы позволяют гарантированно точно определить простое число, но имеют большую вычислительную сложность. Вероятностные алгоритмы позволяют установить простоту числа с некоторой вероятностью ошибки, но за гораздо меньшее время. Для уменьшения вероятности ошибки алгоритм повторяется, но с другими параметрами. Если число не удовлетворяет условиям проверки вероятностным алгоритмом, то оно гарантированно является составным числом.

Существует большое количество тестов простоты. Обзором различных тестов простоты числа занимались такие ученые, как А.А. Балабанов [41], О.Н. Василенко [42], А.В. Черемушкин [43], P. Ribenboim [44] и др. Исходя из проведенных обзоров, можно выделить следующие ключевые моменты:

 в настоящее время широко используются вероятностные проверки простоты. Так, объединенный алгоритм Рабина–Миллера широко используется в криптосистемах с открытым ключом для построения простых ключей длиной 512, 1024 и 2048 бит;

 в основе (в качестве критерия простоты) большинства современных применяемых на практике тестов простоты числа лежит малая теорема Ферма [44]. Под критерием простоты числа понимается такое необходимое условие, выполнение которого обязательно для простых чисел.

Поэтому исследования в области разработки критериев простоты и на их основе алгоритмов проверки натуральных чисел на простоту имеют большое значение для повышения качества криптографических систем при шифровании.

#### **Результаты исследования по поиску новых критериев простоты числа**

Для поставленных задач был разработан метод генерации критериев простоты на основе использования аппарата производящих функций [45]. Метод основывается на следующем свойстве композиции производящих функций: для двух обыкновенных производящих функций с целыми коэффициентами  $(x)$ 0  $n_n x^n$ *n*  $B(x) = \sum b_n x$  $\geq$  $=\sum b_n x^n$  и  $F(x)$  $\overline{0}$  $\int_{n}^{n} x^n$ *n*  $F(x) = \sum f_n x$  $\geq$  $=\sum f_n x^n$ , и композиты

 $F^{\Delta}(n,k)$  производящей функции  $F(x)$  значение выражения

$$
\sum_{k=1}^{n-1} \frac{F^{\Delta}(n,k)b_{k-1}}{k}
$$

является целым для всех простых чисел *n*.

На основе указанного метода были построены различные критерии простоты числа, например, если в качестве внешней производящей функции использовать  $R(x) = \arctg(x)$ , а внутренней функции  $F(x) = ax + bx^2$ , то можно вывести выражение

$$
(-1)^{n+1} \frac{\left(a+\sqrt{4b-a^2i}\right)+\left(a-\sqrt{4b-a^2i}\right)-\left(2a\right)^n}{n2^n},
$$

значение которого при произвольных *a. b* является целым для простых *п*.

Используя разработанный метод, становится возможным создание большого набора новых критериев простоты числа. Поэтому данный процесс был автоматизирован путем создания специализированного программного обеспечения - генератор критериев простоты числа (Primality Criterion Generator -PCG) [46].

Использование разработанного программного обеспечения приводит к накоплению большого количества критериев простоты поэтому были разработаны методы оценивания полученных критериев [47]. В качестве основных критериев эффективности критерия простоты было выделено следующее: универсальность теста простоты, достоверность получаемого результата, вычислительная сложность. Для автоматизации оценки также был реализован инструментарий для анализа тестов и критериев простоты числа в виде специализированного программного обеспечения - Primality Test Analyser - РТА [48]. Разработанные программы PCG и PTA составляют комплекс программ и являются удобным средством исследования критериев простоты числа для дальнейшего поиска эффективного теста простоты числа.

В итоге в ходе исследования были рассмотрены 117 различных пар функций. Для каждой функции рассматривались простые целочисленные параметры в пределах от -5 до 5 (итого: 9 608 пар функций), а также учитывалось не только суммирование до  $(n-1)$ -го элемента, но и полное суммирование с учетом *n*-го элемента (итого: 19 216 пар функций). В результате исследования были найдены 930 потенциальных критериев простоты числа, на основе которых можно строить новые тесты простоты.

#### Исследования в области цифровой

#### стеганографии

Одно из современных направлений защищенной передачи данных в информационных системах основано на использовании методов цифровой стеганографии, реализующих встраивание в цифровые объекты скрытых информационных последовательностей различного назначения.

Стеганографические методы защиты информации позволяют решать такие задачи, как обеспечение конфиденциальности информации и обеспечение аутентификации цифровых объектов [49]. Кроме того, методы цифровой стеганографии используются в областях, непосредственно не связанных с информационной безопасностью. В качестве примера можно привести встраивание служебной информации в медицинские изображения для удобства их хранения и обработки.

В данном разделе будут рассмотрены научнотехнические результаты, полученные исследовательским коллективом факультета безопасности в области цифровой стеганографии.

Помимо решаемых задач методы цифровой стеганографии классифицируют по типам данных, с которыми они работают. В основном это аудио-, видеоданные и цифровые изображения. Далее речь пойдет о встраивании информации в цифровые изображения.

В этом случае следующий уровень классификации определяется наличием сжатия: методы и алгоритмы, работающие со сжатыми изображениями и изображениями без сжатия, рассматривают как два разных класса.

Встраивание информации в несжатые цифровые изображения осуществляется в пространственную или частотную область. Пространственной областью называется матрица пикселей цифрового изображения, а частотная область - это матрица значений, полученных из цифрового изображения при применении к нему какого-либо частотного преобразования. Данные значения называют также коэффициентами частотного преобразования [50]. Встраивание информации в частотную область позволяет обеспечить незаметность или робастность встраивания в зависимости от конкретной задачи, а также совместить встраивание информации с форматами представления цифровых изображений.

Стеганографические методы, работающие со сжатыми цифровыми изображениями, в большинстве случаев являются частотными. Наиболее распространенный метод сжатия цифровых изображений с потерями JPEG основан на дискретном косинусном преобразовании (ДКП) [50], и при работе с JPEGизображениями встраивание осуществляется посредством внесения изменений в квантованные коэффициенты дискретного косинусного преобразования (далее - ДКП-коэффициенты или просто коэффициенты).

Авторами настоящей статьи были получены оригинальные стеганографические метолы и алгоритмы во всех перечисленных направлениях. Они представлены в нижеследующих разделах.

#### Пространственное встраивание информации в несжатые цифровые изображения

Существует большое количество алгоритмов пространственного встраивания информации в цифровые изображения. Наиболее широкий класс составляют алгоритмы, основанные на методе наименее значимых битов (LSB), согласно которому для записи битов секретного сообщения используются младшие один-два бита пикселей цифрового изображения, несущие в себе наименьшее количество информации, воспринимаемой зрением человека [49].

Основная проблема LSB-подобных алгоритмов заключается в том, что в результате встраивания младшие биты пикселей цифрового изображения приобретают статистические характеристики, присущие секретному сообщению, что является демаскирующим признаком, указывающим на наличие в изображении встроенного сообщения.

Существуют разные подходы к решению данной проблемы. Одним из таких подходов является

предварительное преобразование секретного сообщения перед встраиванием, направленное на сокрытие его статистических характеристик.

В [51] в качестве такого преобразования предлагается использовать динамику обратимого клеточного автомата. Примером клеточного автомата, обладающего свойством обратимости, является блочный клеточный автомат [52, 53]. Проведено исследование, направленное на установление способности блочного клеточного автомата к перемешиванию и рассеиванию информации, и определены параметры автомата, позволяющие обеспечить надежное сокрытие статистических характеристик встраиваемого сообщения в ходе предварительного преобразования.

Для решения данной задачи можно было использовать иные обратимые преобразования, например шифрование, однако преимуществом клеточноавтоматного преобразования являются простота реализации и высокое быстродействие.

Классическое LSB-подобное встраивание информации в пиксели цифрового изображения не позволяет впоследствии восстановить исходные значения измененных пикселей. Однако существуют алгоритмы, реализующие обратимое сокрытие данных, когда при извлечении встроенного сообщения из изображения-контейнера исходное изображение восстанавливается без каких-либо потерь.

Примером алгоритмов, обладающих подобным свойством, являются алгоритмы, основанные на интерполяции, когда секретное сообщение встраивается не в само оригинальное изображение, а в изображение-контейнер, полученное путем увеличения оригинала.

В статье [54] представлено исследование широкого класса подобных алгоритмов и получен собственный алгоритм, основанный на использовании интерполяционного полинома Лагранжа второй степени. В результате проведенного исследования установлено, что данный класс алгоритмов не обеспечивает высокого визуального качества стегоизображений, однако к преимуществам относятся высокая емкость, устойчивость к небольшим изменениям яркости, а также обратимость встраивания.

#### **Частотное встраивание информации в несжатые цифровые изображения**

Исследования в области частотного встраивания представлены алгоритмом, описанным в работе [55].

Данный алгоритм осуществляет встраивание секретного сообщения в фазовый спектр дискретного преобразования Фурье (ДПФ). Выбор фазового спектра для встраивания связан с тем, что в отличие от амплитуд фазы элементов Фурье-образа принимают значения из точно определенного интервала  $(-\pi, \pi]$  независимо от изображения-контейнера. Это свойство удобно использовать для задания операции встраивания.

Изображение-контейнер разбивается на неперекрывающиеся блоки равного размера, к каждому из

которых применяется ДПФ и рассчитывается фазовый спектр. Для встраивания одного бита секретного сообщения используется один элемент фазового спектра.

Процедура встраивания определена следующим образом. В интервале  $(-\pi, \pi]$  выбирается два непересекающихся интервала  $(\varphi_0 - \varepsilon, \varphi_0 + \varepsilon)$  и  $(\varphi_1 - \varepsilon, \varphi_1 + \varepsilon)$ , называемых интервалами встраивания. Фазовые значения, попадающие в интервал  $(\varphi_0 - \varepsilon, \varphi_0 + \varepsilon)$ , принимаются как соответствующие нулевому биту, а фазовые значения, попадающие в интервал  $(\varphi_1 - \varepsilon, \varphi_1 + \varepsilon)$ , – как соответствующие единичному биту. Для встраивания сообщения фазовые значения блоков изображения-контейнера последовательно обходятся и проверяются на принадлежность заданным интервалам встраивания. Если значение очередного элемента фазового спектра принадлежит одному из интервалов встраивания, то в него записывается очередной бит секретного сообщения следующим образом: если необходимо записать 0, то фазовому элементу присваивается значение  $\varphi_0$ , если 1 – значение φ1. Низкочастотные элементы фазового спектра исключаются из обхода, чтобы избежать существенных искажений блока изображенияконтейнера.

Важной особенностью представленного в [55] исследования является решение характерной для частотного встраивания проблемы искажения встроенного сообщения при восстановлении пикселей цифрового изображения из частотных коэффициентов. В известных исследованиях, посвященных робастным стеганографическим методам, рассматривается только устойчивость стеганографических вложений по отношению к внешним воздействиям на стегоконтейнер. Однако при встраивании информации в частотную область цифровых объектов и отсутствии внешних воздействий искажения вносятся на этапе восстановлении цифрового объекта из измененного частотного спектра в связи с округлением вещественных величин до целых.

В работе [55] данная проблема решается за счет оригинального подхода, заключающегося в организации итеративной процедуры встраивания. После встраивания части сообщения в блок изображения происходит проверка, возможно ли извлечь все вложенные биты без ошибок. Для этого выполняется обратное ДПФ, происходит формирование значений пикселей блока, а затем заново применяется ДПФ, т.е. имитируется ситуация извлечения сообщения. Если возникают ошибки, они исправляются путем повторного встраивания битовой строки в блок коэффициентов, полученный после последнего ДПФ. Потеря и инверсия бита корректируются повторным встраиванием, для устранения ложного бита происходит возврат к первоначальному фазовому значению. Если безошибочного извлечения не удается достичь за заданное число итераций, то количество информации, встраиваемой в блок, уменьшается на один бит, и вся процедура повторяется заново.

Данный подход позволяет избежать искажения передаваемого в стегоизображении сообщения и впоследствии извлечь его в исходном виде.

#### Встраивание информации в сжатые **JPEG-изображения**

Встраивание информации в сжатые JPEG-изображения представлено рядом алгоритмов, опубликованных в работах [56, 57].

Данное направление в цифровой стеганографии отличается наибольшей практической значимостью в связи с повсеместностью использования сжатых **JPEG-изображений.** 

Алгоритмы, работающие с ЈРЕG-изображениями, при встраивании оперируют отдельными ДКПкоэффициентами или группами ДКП-коэффициентов. Во втором случае встраивание заключается в установлении определенных соотношений между коэффициентами в зависимости от встраиваемых битов

Помимо этого, такие алгоритмы различаются по используемым операциям над элементами данных. В случае непосредственного встраивания битов сообщения в отдельные ДКП-коэффициенты можно вылелить два основных класса операций: адлитивные операции и операции замены.

Аддитивное встраивание информации в сжатые JPEG-изображения преимущественно представлено различными алгоритмическими реализациями метода РМ1. Данный метод оперирует ненулевыми ДКПкоэффициентами JPEG-изображения, встраивая в каждый из них один бит секретного сообщения. Встраивание заключается в изменении четности коэффициентов в зависимости от значений встраиваемых битов.

В исследовании [56] показано, что эффективность встраивания по методу PM1 зависит от порядка обхода блоков JPEG-изображения и порядка обхода ДКП-коэффициентов в каждом блоке. Встраивание равного количества информации в блоки с разным количеством по-разному расположенных ненулевых коэффициентов приводит к разному уровню искажений. Поэтому при частичном заполнении стегоконтейнера повышение качества встраивания может быть достигнуто за счет целенаправленного выбора ДКП-коэффициентов, в которые будут записаны биты секретного сообщения.

На основе проведенного исследования в [56] предложен оригинальный подход к построению стегопути при встраивании сообщения в ДКП-коэффициенты JPEG-изображения по методу РМ1. Суть данного подхода заключается в том, что для каждого блока изображения-контейнера рассчитывается вес. зависящий от того, в каких частотных областях располагаются составляющие данный блок ДКП-коэффициенты, и порядок обхода блоков при встраивании зависит от полученных весовых значений.

Алгоритм встраивания, реализующий предложенный подход, относится к классу полуадаптивных алгоритмов, поскольку веса блоков рассчитываются до начала встраивания. После этого биты сообщения последовательно распределяются по блокам изображения таким образом, что ни в один блок не встраивается два бита подряд. При этом ДКП-коэффициенты в каждом блоке обходятся в порядке от высокочастотных областей к низкочастотным.

Данный подход позволяет существенно повысить качество встраивания по сравнению со случайным распределением битов сообщения по блокам изображения-контейнера.

Другой класс стеганографических алгоритмов, работающих с ДКП-коэффициентами сжатых изображений, основан на операциях замены. Замене могут подвергаться ДКП-коэффициенты либо отдельные биты ДКП-коэффициентов. В работе [57] представлены результаты исследования оригинальной схемы встраивания на основе операции замены отдельных ДКП-коэффициентов.

Основным элементом данной схемы является малое целочисленное значение х, называемое величиной замены. При встраивании в один ДКП-коэффициент записывается один бит секретного сообщения следующим образом: если бит равен единице, то ДКП-коэффициент заменяется значением х, в противном случае - значением -х. Для исключения неоднозначности при извлечении вводится дополнительная операция: все ДКП-коэффициенты, по абсолютному значению совпадающие с величиной замены, но не используемые для записи битов сообщения, увеличиваются или уменьшаются на единицу.

В [57] предлагается четыре алгоритмических реализации описанной стеганографической схемы. Их особенностью является использование генетического алгоритма для повышения качества встраивания. Отличие отдельных алгоритмов друг от друга заключается в постановке задач оптимизации.

Роль генетического алгоритма во всех случаях состоит в том, чтобы наилучшим образом разместить подстроку встраиваемой двоичной строки в ЛКП-блоке.

Если взять определенное значение величины замены х и считать, что ДКП-коэффициенты с данным значением соответствуют единичному биту, а ДКП-коэффициенты с противоположным по знаку значением - нулевому биту, то можно увидеть, что любой блок ДКП-коэффициентов исходного изображения уже содержит некоторую двоичную строку. Поэтому встраивание можно рассматривать как переход от уже имеющейся в блоке строки к строке, подлежащей встраиванию. Данный переход можно совершить разными способами, каждый из которых требует разного количества изменений, вносимых в ДКП-коэффициенты. При этом решение об использовании отдельно взятого коэффициента (запись в данный коэффициент нуля или единицы, корректирующая операция, отсутствие изменений) приводит к появлению множества вариантов использования прочих коэффициентов. И задача оптимизации заключается в выборе лучшего варианта для всего блока

Важным преимуществом введенной схемы встраивания и реализующих ее алгоритмов является

возможность произвольного выбора ДКП-коэффициентов для встраивания, что позволяет обеспечить неравномерное распределение битов сообщения по блокам ДКП-коэффициентов изображения-контейнера. Данное решение позволяет адаптировать встраивание к свойствам изображения-контейнера.

#### **Направления дальнейших исследований**

Дальнейшее развитие рассмотренного направления будет заключаться в синтезе новых алгоритмов встраивания информации в цифровые изображения, обладающих улучшенными показателями эффективности встраивания.

В частности, предлагается использовать биоинспирированные методы оптимизации для повышения эффективности стеганографического встраивания информации. Будут поставлены и решены новые задачи оптимизации как для непосредственного встраивания информации, так и для формирования пространства сокрытия.

#### **Исследования в области защищенной передачи данных**

В настоящее время активно развиваются системы, автоматизирующие процесс учета потребляемых ресурсов, таких как вода, газ, электроэнергия и т.д. Такие системы называются автоматизированными системами коммерческого учета энергоресурсов (АСКУЭ). Структурная схема АСКУЭ представлена на рис. 5.

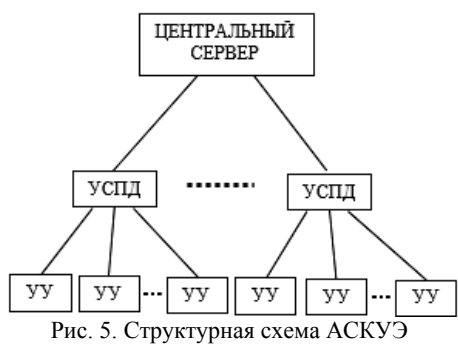

Центральный сервер обрабатывает всю информацию, поступающую от устройств учета (УУ). Устройства сбора и передачи данных (УСПД) являются посредниками между УУ и центральным сервером. В задачи УСПД входит опрос счетчиков и контроль их работоспособности.

Изначально АСКУЭ разрабатывались для использования на предприятиях, но с развитием технологий стали внедряться и в сферу ЖКУ. Использование промышленных АСКУЭ в жилых домах связано с рядом проблем. Необходимо обеспечить связь между компонентами системы, также необходимо противодействовать несанкционированному доступу к системе, например несанкционированной замене УУ и другим угрозам [58].

Существующие устройства, входящие в состав АСКУЭ, не имеют надежных механизмов защиты, так как предназначены для использования на промышленных объектах и служат для контроля использования ресурсов, а не для их коммерческого учета.

Для обеспечения надежной аутентификации устройств в АСКУЭ предложено решение, основанное на рекомендациях ITU-T G.9903 02.2014. В качестве протокола аутентификации используется протокол EAP-PSK, работающий поверх протокола EAP, возможности которого были расширены для работы в сетях с гетерогенными каналами связи [59].

Во время прохождения процедуры аутентификации устройства получают ключи шифрования для обмена данными с остальными участниками сети (при условии, что аутентификация пройдена успешно). В качестве алгоритма шифрования используется AES-CCM, который является связкой двух алгоритмов:

AES-CTR – потоковый режим шифрования AES;

 AES-CBC – алгоритм подсчета кода аутентификации сообщения.

Такой подход позволяет контролировать устройства, подключаемые к АСКУЭ, а также обеспечить контроль целостности и аутентичность данных, получаемых УСПД от УУ.

Однако в силу того, что решение предназначено для сетей с гетерогенными каналами связи, его использование не всегда целесообразно. Если есть возможность подключения всех устройств АСКУЭ по одному каналу связи, то использование протоколов, рассчитанных на сети с гетерогенными каналами, приведет к лишним нагрузкам на оборудование и генерации паразитного трафика.

Для снижения нагрузки на оборудование и уменьшения объема паразитного трафика в сети предложено решение, основанное на протоколе IPsec. Данное решение целесообразно, так как все устройства в АСКУЭ поддерживают протокол 6loWPAN (стандарт взаимодействия по протоколу IPv6 поверх маломощных беспроводных персональных сетей).

Протокол IPsec, портированный на устройства в составе АСКУЭ, обеспечивает взаимную аутентификацию устройств в сети с использованием протокола IKEv2. При этом возможны варианты работы, при которых сеть настраивается по протоколу EAP-PSK. Во время настройки устройства получают сетевые адреса и ключи аутентификации, после чего EAP-PSK завершает работу, и передача данных происходит по протоколу IPsec. Второй вариант работы – использование предустановленных на устройства сертификатов. В таком случае первичная настройка проводится вручную, но сети не требуется использование протокола EAP-PSK.

Контроль целостности и шифрование данных при их передаче обеспечиваются протоколом ESP, который используется в IPsec на транспортном уровне. Данный протокол обеспечивает защиту не только передаваемых данных, но и заголовков пакетов сетевого уровня.

Данный подход позволяет обеспечить надежную аутентификацию устройств в АСКУЭ, обеспечить защиту передаваемых данных и предоставляет большое количество опций для настройки режима работы сети, но не применим для сетей с гетерогенными каналами связи. Подход, основанный на EAP-

PSK, не столь гибок, но применим для сетей с гетерогенными каналами связи.

#### Заключение

В данной статье представлен обзор нескольких основных из десятков существующих направлений научных исследований в области информационной безопасности, развиваемых в Томском государственном университете систем управления и радиоэлектроники в научной школе профессора А.А. Шелупанова.

Комплексный подход к проведению научных исследований, практикуемый в Институте системной интеграции и безопасности, и необходимость параллельно решать производственные задачи позволяет органично развивать фундаментальные и прикладные направления работ. Результаты прикладных разработок стабильно внедряются в практическую деятельность организаций, использующих новые методики и технологии защиты информации, в различных секторах экономики по всей России.

Актуальность представленных научных результатов подтверждается востребованностью публикаций коллектива в высокоуровневых отечественных и зарубежных журналах.

Одним из факторов поступательного развития научных направлений является широкое вовлечение студентов в исследовательские проекты и проекты по внедрению средств защиты информации на реальных объектах. Так, например, созданы и успешно работают группы проектного обучения по проведению компьютерных экспертиз, по автоматическому определению авторства сообщений в сети Интернет, по разработке программного комплекса для проведения соревнований в области информационной безопасности и т.п. В интересах индустриальных партнеров - ведущих разработчиков средств защиты информации - действуют проекты по разработке зашишенного мессенджера и исследованиям в области определения сетевых атак в реальном времени.

Главным приоритетом развития заявленных направлений в ближайшие годы будет являться более тесное взаимодействие с индустриальными партнерами и приближение достижений фундаментальных исследований к практической реализации в целях повышения обороноспособности страны при защите от киберугроз.

Работа выполнена при финансовой поддержке Министерства образования и науки РФ в рамках базовой части государственного задания ТУСУРа на 2017–2019 гг. (проект № 2.8172.2017/8.9).

#### Литература

1. Сабанов А.Г. Требования к системам аутентификации по уровням строгости / А.Г. Сабанов, А.А. Шелупанов, Р.В. Мещеряков // Ползуновский вестник. - 2012. - $N<sub>2</sub>$  2-1. - C. 61-67.

2. Встраивание криптографических функций в систему связи с ограниченными ресурсами / С.К. Росошек, Р.В. Мещеряков, А.А. Шелупанов, С.С. Бондарчук // Вопросы защиты информации. - 2004. - № 2. - С. 22-25.

Криптографические протоколы в системах с ограниченными ресурсами / Р.В. Мещеряков, С.К. Росошек, А.А. Шелупанов, М.А. Сонькин // Вычислительные технологии. - 2007. - Т. 12, №  $S1. - C. 51-61$ .

4. Мещеряков Р.В. Характеристики надежности распределенных криптографических информационнотелекоммуникационных систем с ограниченными ресурсами / Р.В. Мещеряков, А.А. Шелупанов, Т.Ю. Зырянова // Вычислительные технологии. - 2007. - Т. 12, № Ѕ1. - $C$  62–67

5. Исхаков С.Ю. Разработка методического и программного обеспечения для мониторинга работы локальных сетей / С.Ю. Исхаков, А.А. Шелупанов // Телекоммуникации. - 2013. - № 6. - С. 16-20.

6. Мещеряков Р.В. Концептуальные вопросы информационной безопасности региона и подготовки кадров / Р.В. Мещеряков, А.А. Шелупанов // Труды СПИИРАН. - $2014. - N<sub>2</sub> 3(34). - C. 136-159.$ 

7. Смолина А.Р. Классификация методик производства компьютерно-технической экспертизы с помощью подхода теории графов / А.Р. Смолина, А.А. Шелупанов // Безопасность информационных технологий. - 2016. - $N<sub>2</sub>$  2. - C. 73-77.

8. Смолина А.Р. Методика проведения подготовительной стадии исследования при производстве компьютерно-технической экспертизы / А.Р. Смолина, А.А. Шелупанов // Доклады ТУСУРа. - 2016. - Т. 19, № 1. - С. 31-34.

9. Лопарев С.А. Анализ инструментальных средств оценки рисков утечки информации в компьютерной сети предприятия / С.А. Лопарев, А.А. Шелупанов // Вопросы защиты информации. - 2003. - № 4. - С. 2-5.

10. Прищеп С.В. Подходы и критерии оценки рисков информационной безопасности / С.В. Прищеп, С.В. Тимченко, А.А. Шелупанов // Безопасность информационных технологий. - 2007. - № 4. - С. 15-21.

11. Оценка рисков информационной безопасности телекоммуникационной системы / А.А. Кускова, А.А. Шелупанов, Р.В. Мещеряков, С.С. Ерохин // Информационное противодействие угрозам терроризма. - 2009. - № 13. - $C.90 - 92.$ 

12. Миронова В.Г. Реализация модели Take-Grant как представление систем разграничения прав доступа в помещениях / В.Г. Миронова, А.А. Шелупанов, Н.Т. Югов // Доклады ТУСУРа. - 2011. - № 2(24), ч. 3. - С. 206-210.

13. Миронова В.Г. Модель нарушителя безопасности конфиденциальной информации / В.Г. Миронова, А.А. Шелупанов // Информатика и системы управления. - $2012. - N<sub>2</sub> 1(31) - C. 28-35.$ 

14. Миронова В.Г. Методология формирования угроз безопасности конфиденциальной информации в неопределенных условиях их возникновения / В.Г. Миронова, А.А. Шелупанов // Изв. ЮФУ. Технические науки. - $2012. - N<sub>2</sub> 12(137)$ . - C. 39-45.

15. Мещеряков Р.В. Специальные вопросы информационной безопасности / Р.В. Мещеряков, А.А. Шелупанов. - Томск: Изд-во Института оптики атмосферы СО РАН, 2003. - 224 с.

16. Зайцев А.П. Технические средства и методы защиты информации / А.П. Зайцев, Р.В. Мещеряков, А.А. Шелупанов. - М.: Горячая линия - Телеком, 2012. - 442 с.

17. Конев А.А. Подход к описанию структуры системы защиты информации / А.А. Конев, Е.М. Давыдова // Доклады ТУСУРа. - 2013. - № 2(28). - С. 107-111.

18. Конев А.А. Подход к построению модели угроз защищаемой информации // Доклады ТУСУРа. - 2012. - $N<sub>2</sub>$  1(25), ч. 2. – С. 34–39.

19. Novokhrestov A. Mathematical model of threats to information systems / A. Novokhrestov, A. Konev // AIP Conference Proceedings. – 2016. – Vol. 1772(1). – P. 060015-1– 060015-4.

20. Аутентификация. Теория и практика обеспечения безопасного доступа к информационным ресурсам: учеб. пособие для вузов / А.А. Афанасьев, Л.Т. Веденьев, А.А. Воронцов и др.; под ред. А.А. Шелупанова, С.Л. Груздева, Ю.С. Нахаева. – 2-е изд., стереотип. – М.: Горячая линия – Телеком, 2012. – 550 с.

21. Безмалый В. Парольная защита: прошлое, настоящее, будущее // КомпьютерПресс. – 2008. – № 9. – С. 37–45.

22. Попов М. Биометрические системы безопасности [Электронный ресурс]. – Режим доступа: http://www.bre.ru/security/12571.html, свободный (дата обращения: 30.06.2017).

23. Ross A. A deformable model for fingerprint matching / A. Ross, S. Dass, A.K. Jain // Journal of Pattern Recognition. – 2005. – Vol. 38, № 1. – P. 95–103.

24. Matsumoto T. Impact of artificial gummy fingers on fingerprint systems / T. Matsumoto, H. Hoshino, K. Yamada, S. Hasino // Proceedings of SPIE. – 2002. – Vol. 4677. – P. 275–289.

25. Jain A.K. Biometric: A Tool for Information Security / A.K. Jain, A. Ross, S. Pankanti // IEEE Transactions on Information Forensics and Security. – 2006. – Vol. 1,  $\mathbb{N}^2$  2. – P. 125–144.

26. Kukula E. Implementation of Hand Geometry at Purdue University's Recreational Center: An Analysis of User Perspectives and System Performance / E. Kukula, S. Elliott // Proceedings of 35th Annual International Carnahan Conference on Security Technology. – London, 2001. – P. 83–88.

27. Kumar A. Personal Verification using Palmprint and Hand Geometry Biometric / A. Kumar, D.C. Wong, H.C. Shen, A.K. Jain // Proceedings of 4th International Conference on Audio- and Video-based Biometric Person Authentication. – Guildford, 2003. – P. 668–678.

28. Колесник А.В. Распределенная система распознавания лиц на основе геометрических характеристик / А.В. Колесник, Ю.В. Ладыженский [Электронный ресурс]. – Режим доступа: http://masters.donntu.org/2010/fknt/kolesnik/ library/tez1.htm, свободный (дата обращения: 29.12.2015).

29. Ganorkar S.R. Iris Recognition: An Emerging Biometric Technology / S.R. Ganorkar, A.A. Ghatol // Proceedings of the 6th WSEAS International Conference on Signal Processing, Robotics and Automation. – Elounda, 2007. – P. 91–96.

30. Marino C. Personal authentication using digital retinal images / C. Marino, M.G. Penedo, M. Penas, M.J. Carreira, F. Gonzalez // Journal of Pattern Analysis and Application.  $-2006. -$  Vol. 9,  $\mathbb{N}$ <sup>o</sup> 1.  $-$  P. 21–33.

31. Favata J.T. Handprinted character/digit recognition using a multiple feature/resolution philosophy / J.T. Favata, G. Srikantan, S.N. Srihari // Proceedings of IWFHR-1994. –  $1994 - P. 57–66$ 

32. Дорошенко Т.Ю. Система аутентификации на основе динамики рукописной подписи / Т.Ю. Дорошенко, К.Ю. Костюченко // Доклады ТУСУРа. – 2014. – № 2(32). – С. 219–223.

33. Рахманенко И.А. Исследование формант и мелкепстральных коэффициентов в качестве вектора признаков для задачи идентификации по голосу // Матер. XI Междунар. науч.-практ. конф. «Электронные средства и системы управления». – Томск: ТУСУР, 2015. – С. 188–192.

34. Banerjee S.P. Biometric Authentication and Identification Using Keystroke Dynamics: A Survey / S.P. Banerjee,

D.L. Woodard // Journal of Pattern Recognition Research. – 2012. – Vol. 7, № 1. – P. 116–139.

35. Широчин В.П. Динамическая аутентификация на основе анализа клавиатурного почерка / В.П. Широчин, А.В. Кулик, В.В. Марченко // Вестник Нац. техн. ун-та Украины «Информатика, управление и вычислительная техника». – 1999. – № 32. – С. 1–16.

36. Костюченко Е.Ю. Идентификация по биометрическим параметрам при использовании аппарата нейронных сетей / Е.Ю. Костюченко, Р.В. Мещеряков // Нейрокомпьютеры: разработка, применение. – 2007. – № 7. – С. 39–50.

37. Горбунов И.В. Алгоритмы и программные средства идентификации Парето-оптимальных нечетких систем на основе метаэвристических методов: дис. … канд. техн. наук: 05.13.18. – Томск, 2014. – 192 с.

38. Костюченко Е.Ю. Показатели качества систем распознавания пользователей по динамике подписи на основе наивного классификатора Байеса и нейронной сети / Е.Ю. Костюченко, М.А. Гураков, Е.О. Кривоносов // Труды МАИ. – 2016. – № 2(86). – С. 1–15.

39. Gurakov М.А. Integration of Bayesian classifier and perceptron for problem identification on dynamics signature using a genetic algorithm for the identification threshold selection / М.А. Gurakov, Е.О. Krivonosov, M.D. Tomyshevet al. // Lecture Notes in Computer Science. – 2016. – Vol. 9719. – P. 620–627.

40. Rivest R. A Method for Obtaining Digital Signatures and Public-Key Cryptosystems / R. Rivest, A. Shamir, L. Adleman // Communications of the ACM. – 1978. – Vol. 21, № 2. – P. 120–126.

41. Балабанов А.А. Алгоритм быстрой генерации ключей в криптографической системе RSA / А.А. Балабанов, А.Ф. Агафонов, В.А. Рыку // Вестник научно-технического развития. – 2009. – № 7(23). – С. 11–17.

42. Василенко О.Н. Теоретико-числовые алгоритмы в криптографии. – М.: МНЦМО, 2003. – 326 с.

43. Черемушкин А.В. Лекции по арифметическим алгоритмам в криптографии. – М.: МНЦМО, 2002. – 104 с.

44. Ribenboim P. The little book of bigger primes. – New York: Springer-Verlag, 2004. – 356 p.

45. Кручинин Д.В. Метод построения алгоритмов проверки простоты натуральных чисел для защиты информации / Д.В. Кручинин, В.В. Кручинин // Доклады ТУСУРа. – 2011. – № 2(24). – С. 247–251.

46. Шабля Ю.В. Генератор критериев простоты натурального числа / Ю.В. Шабля, Д.В. Кручинин, А.А. Шелупанов // Доклады ТУСУРа. – 2015. – № 4(38). – C. 97–101.

47. Мельман В.С. Методы анализа тестов простоты числа / В.С. Мельман, Ю.В. Шабля, Д.В. Кручинин // Матер. XII Междунар. науч.-практ. конф. «Электронные средства и системы управления». – Томск: ТУСУР, 2016. – С. 54–55.

48. Кручинин Д.В. Программное обеспечение для анализа тестов простоты натурального числа / Д.В. Кручинин, Ю.В. Шабля // Доклады ТУСУРа. – 2014. – № 4(34). –  $C.95-99$ 

49. Fridrich J. Steganography in Digital Media: Principles, Algorithms, and Applications. – Cambridge: Cambridge University Press, 2010. – 437 p.

50. Salomon D. Data compression: the complete reference, 4th Edition. – London: Springer-Verlag, 2007. – 1111 p.

51. Евсютин О.О. Модификация стеганографического метода LSB, основанная на использовании блочных клеточных автоматов // Информатика и системы управления. – 2014. – № 1(39). – С. 15–22.

52. Евсютин О.О. Исследование дискретных ортогональных преобразований, получаемых с помощью динамики клеточных автоматов // Компьютерная оптика. – 2014. – Т. 38, № 2. – С. 314–321.

53. Евсютин О.О. Приложения клеточных автоматов в области информационной безопасности и обработки данных / О.О. Евсютин, А.А. Шелупанов // Доклады ТУ-СУРа. – 2012. – № 1(25), ч. 2. – С. 119–125.

54. Евсютин О.О. Алгоритмы встраивания информации в цифровые изображения с применением интерполяции / О.О. Евсютин, А.С. Кокурина, Р.В. Мещеряков // Доклады ТУСУРа. – 2015. – № 1(35). – С. 108–112.

55. An Adaptive algorithm for the steganographic embedding information into the discrete Fourier transform phase spectrum / O.O. Evsutin, A.S. Kokurina, R.V. Mescheryakov, O.O. Shumskaya // Advances in Intelligent Systems and Computing. – 2016. – Vol. 451. – P. 47–56.

56. Улучшенный алгоритм встраивания информации в сжатые цифровые изображения на основе метода PM1 / О.О. Евсютин, А.С. Кокурина, А.А. Шелупанов, И.И. Шепелев // Компьютерная оптика. – 2015. – Т. 39, № 4. – С. 572–581.

57. Алгоритм встраивания информации в сжатые цифровые изображения на основе операции замены с применением оптимизации / О.О. Евсютин, А.А. Шелупанов, Р.В. Мещеряков, Д.О. Бондаренко // Компьютерная оптика. – 2017. – Т. 41, № 3. – С. 412–421.

58. Модель угроз безопасности автоматизированной системы коммерческого учета энергоресурсов / А.К. Новохрестов, Д.С. Никифоров, А.А. Конев, А.А. Шелупанов // Доклады ТУСУРа. – 2016. – Т. 19, № 3. – С. 111–114.

59. Организация защищенной гетерогенной сети в автоматизированных системах коммерческого учета энергоресурсов / М.М. Антонов, А.А. Конев, Д.С. Никифоров, С.А. Черепанов // Доклады ТУСУРа. – 2016. – Т. 19, № 3. – С. 107–110.

 $\mathcal{L}_\text{max}$  and the contract of the contract of the contract of the contract of the contract of the contract of the contract of the contract of the contract of the contract of the contract of the contract of the contrac

**Шелупанов Александр Александрович**

Д-р техн. наук, ректор ТУСУРа, зав. каф. комплексной информационной безопасности электронно-вычислительных систем (КИБЭВС) ТУСУРа Тел.: +7 (382-2) 70-15-29 Эл. почта: saa@tusur.ru

#### **Евсютин Олег Олегович**

Канд. техн. наук, доцент каф. безопасности информационных систем (БИС) ТУСУРа Тел.: +7 (382-2) 70-15-29 Эл. почта: eoo@keva.tusur.ru

#### **Конев Антон Александрович**

Канд. техн. наук, доцент каф. КИБЭВС Тел.: +7 (382-2) 70-15-29 Эл. почта: kaa1@keva.tusur.ru

#### **Костюченко Евгений Юрьевич**

Канд. техн. наук, доцент каф. КИБЭВС Тел.: +7 (382-2) 70-15-29 Эл. почта: key@keva.tusur.ru

#### **Кручинин Дмитрий Владимирович**

Канд. физ.-мат. наук, научный сотрудник каф. КИБЭВС Тел.: +7 (382-2) 70-15-29 Эл. почта: kdv@keva.tusur.ru

#### **Никифоров Дмитрий Сергеевич**

Аспирант каф. КИБЭВС Тел.: +7 (382-2) 70-15-29 Эл. почта: nds@csp.tusur.ru

Shelupanov A.A., Evsutin O.O., Konev A.A., Kostychenko E.Yu., Kruchinin D.V., Nikiforov D.S. **Modern trends in development of methods and means for information protection** 

In this article authors present the results related to the various aspects of fundamental or applied scientific research and the implementation of production tasks that are made by the research team of TUSUR Institute of System Integration and Security. An integrated approach to the information security is considered in detail that allowed to conduct research on the development of methods for assessing the security of information systems. The article contains the main achievements of the scientific group, related to fundamental research and program implementations that aimed to improve the quality of the following mechanisms of security: biometric user authentication; encryption; secure transmission and authentication of digital objects; identification of the elements' authenticity in automated process control systems, and development of secure communication channels for the information transfer.

**Keywords:** model of information security system, threat model, biometric authentication, neural networks, encryption, primes, authenticity of digital objects, steganography, automated systems of control, secure channels of communication.

#### УДК 621.32:628.9.038:628.955

## **В.И. Туев**

# **НИИ светодиодных технологий ТУСУРа. Направления развития**

Приведены некоторые научно-технические результаты выполнения научно-исследовательских, опытно-технологических работ, а также прикладных научных исследований и экспериментальных разработок НИИ светодиодных технологий ТУСУРа.

**Ключевые слова:** лампа светодиодная, светодиод, светодиодные источники света, теплопроводящие полимерные композиции; конструкции и технологии органических светоизлучающих диодов. **doi:** 10.21293/1818-0442-2017-20-3-25-30

В 2010 г. в Томском государственном университете систем управления и радиоэлектроники создан НИИ светодиодных технологий (НИИ СТ). Это организационное решение призвано придать большую значимость научному направлению «Оптоэлектроника», в рамках которого исследования в университете ведутся на протяжении более четырех десятилетий [1], и усилить разработку производственных технологий для внедрения на предприятиях реального сектора экономики. Время создания НИИ СТ соответствует определенному «техническому перевороту» в светотехнике, особенность которого заключается в том, что полупроводниковые светоизлучающие диоды по параметру световой отдачи (значение излучаемого светового потока на единицу потребленной электрической мощности) опередили все существующие источники света, превышая по этому показателю почти на порядок традиционные лампы накаливания и почти в два раза люминесцентные лампы [2].

#### **Направления исследований НИИ СТ**

Исследования в НИИ светодиодных технологий ведутся в двух основных областях:

1. В области совершенствования конструкции и технологии производства неорганических светодиодов и светотехнических устройств на их основе.

2. В области разработки конструкции органических светодиодов и устройств на их основе с применением высокомолекулярных полимерных материалов и печатных технологий их изготовления.

**В рамках первого направления** – совершенствование неорганических светодиодов и светотехнических устройств на их основе – в 2010–2012 гг. НИИ СТ выступил исполнителем работ по проекту «Разработка высокоэффективных и надежных полупроводниковых источников света и светотехнических устройств и организация их серийного производства», выполненному в интересах индустриального партнера в лице АО «Научно-исследовательский институт полупроводниковых приборов» (г. Томск). Работы выполнены по Постановлению Правительства России от 9 апреля 2010 г. № 218 «О мерах государственной поддержки развития кооперации российских высших учебных заведений и организаций, реализующих комплексные проекты по созданию высокотехнологичного производства». Работы выполнялись ТУСУРом с привлечением со-

исполнителей: Национального исследовательского Томского государственного университета, Национального исследовательского Томского политехнического университета, ЗАО «Инновационная фирма «Тетис» (г. Санкт-Петербург), закрытого акционерного общества «Топаз» (г. Томск).

В выполнении проекта активное участие принимали не только сотрудники НИИ СТ, но и представители кафедр, НИИ и других коллективов университета. Сотрудниками кафедры физической электроники проведен большой объем исследований по повышению внешней квантовой эффективности светодиодных кристаллов: исследованы гетероструктуры на основе широкозонных материалов, обнаружены необычные вольт-амперные характеристики для одиночных и двойных наногетероструктур [3], установлено, что эффективным способом создания периодических наноструктур  $\gamma$ -Al<sub>2</sub>O<sub>3</sub> на поверхности  $\alpha$ -Al<sub>2</sub>O<sub>3</sub> является ее оплавление лазерным излучением с плотностью мощности  $10^5 - 10^6$  Вт/см<sup>2</sup> с помощью импульсного излучения или путем сканирования лазерным лучом по поверхности, причем обработка поверхности керамики выполнена с использованием непрерывного и импульсного лазеров на ИАГ+Nd типа ЛТН-102 и «Квант-12». Показано, что форма и размер образующихся периодических наноструктур зависят как от направления и скорости течения расплава, так и от ориентации отдельных зерен, по которым идет процесс затвердевания расплава [3–5]. Исследованы спектры излучения полупроводниковых источников света типа КИПД 154А в диапазоне температур от комнатной до 150 °С, показано, что уменьшение светового потока источника при повышенных температурах связано как с уменьшением внешней квантовой эффективности кристалла, так и с уменьшением эффективности люминофорного покрытия [6]; исследована возможность формирования микрорельефных поверхностей в просветляющих оптических покрытиях; предложено использовать в качестве просветляющих покрытий на GaN пленки  $SiO<sub>2</sub>$ , в которых формировалась микрорельефная поверхность с регулярной структурой с помощью электронно-лучевой литографии. Получен микрорельеф в виде наноострий с расстоянием между ними 500 нм с диаметром основания 284 нм, что соответствует плотности наноострий 1,4 $\cdot$ 10<sup>7</sup> шт./см<sup>2</sup> [7, 8]. Проведена оценка влияния

толщины слоя инвара, вводимого между медной подложкой и гетероструктурой светодиода повышенной мощности, на компенсацию возникающих механических напряжений в структуре [9]. Разработан способ получения прозрачных электропроводящих пленок ITO, предназначенных для использования в светодиодах. При установленном технологическом режиме напыления и отжига удельное поверхностное сопротивление полученных оксидных пленок составило 5,0 Ом/□, а их коэффициент прозрачности - около 90% при толщине пленок 250 нм. Найденные условия получения пленок отмечены низким воздействием теплового удара как на пленку, так и на подложку, что предотвращает их растрескивание  $[10]$ .

Сотрудники кафедры узлов и деталей радиоаппаратуры разработали электрическую и тепловую двумерные распределенные модели светоизлучающих диодов с мелким приповерхностным дефектом треугольной и прямоугольной формы [11].

Специалистами кафедры теоретических основ радиотехники предложены физическая и математическая модели светодиода и светодиодной лампы, в основу которых положена система дифференциальных уравнений для балансов тепловой энергии кристалла, подложки светодиода и измерительной камеры, проведено исследование тепловых режимов кристалла и подложки, оценено влияние тепловых сопротивлений различных участков, также рассмотрено решение обратной задачи, когда из полученных экспериментальных зависимостей для средних температур кристалла, подложки и стенок измерительной камеры находятся такие параметры, как тепловые сопротивления переходов кристалл-воздух, кристалл-подложка, подложка-воздух, а также производится оценка световой и тепловой мощности светодиода [12].

Особое внимание тепловому анализу как материалов, используемых для изготовления конструкций печатных плат с улучшенным теплоотводом, так и предлагаемых технических решений уделялось в исследованиях, проводимых сотрудниками кафедры радиоэлектронных технологий и экологического мониторинга [13]. Также в содружестве со специалистами НИИ автоматики и электромеханики ТУСУРа детальной проработке подверглись вопросы моделирования, анализа и разработки высокоэффективных устройств управления и питания светодиодов [14, 15].

В результате выполнения работ по проекту получен существенный задел в технологии полного цикла изготовления светодиодов и светотехнических устройств для замены традиционных источников света в быту и различных отраслях промышленности: в жилищно-коммунальном хозяйстве, для освещения коммерческих помещений, для бытового освещения жилых и нежилых помещений, в строительной индустрии, в том числе для решения задач освещения в градостроительстве, в военной промышленности, в атомной промышленности, на

предприятиях по добыче и транспортировке нефти и газа, на предприятиях черной и цветной металлургии, в аэрокосмической отрасли, в электроэнергетике и теплоэнергетике, в электротехнической промышленности, в судостроительной промышленности, в авиастроении, на морском и речном транспорте, на железнодорожном транспорте, на автомобильном и воздушном транспорте, в медицинской промышленности и др.

Значения достигнутых технических характеристик разработанных светодиодов (эффективность более 160 лм/Вт, срок службы не менее 15 лет) и светотехнических устройств (эффективность более 120 лм/Вт, срок службы не менее 7 лет) соответствуют современному уровню развития техники. Разработки НИИ СТ в области светодиодных технологий в 2011 г. награждены дипломом конкурса «Сибирские Афины» (рис. 1).

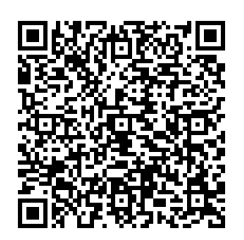

Рис. 1. QR-код интернет-страницы НИИ СТ

#### Материалы с повышенной теплопроводностью

Полученный при выполнении работ по проекту залел в области полимерных керамических материалов с повышенной теплопроводностью использован при выполнении НИР «Исследование и разработка базовой технологии производства полимерных композиционных материалов с заданными деформационно-прочностными и теплофизическими характеристиками путем поверхностной и объемной модификации полимеров наполнителями, в том числе наноструктурированными» в рамках федеральной целевой программы «Развитие электронной компонентной базы и радиоэлектроники» на 2008-2015 гг. по заказу Минпромторга РФ. Работы успешно выполнены совместно с коллективом кафедры механики и графики.

В результате выполнения работ установлено, что специфика композиций на основе полимерных матриц предполагает в процессе выполнения работы использовать как методы вычислительной механики сплошной среды, так и методы компьютерной химии. Сочетание этих подходов позволяет получать практически важные результаты.

Моделирование материалов в указанных направлениях не только сокращает объем, время и стоимость экспериментальных работ, но и дает возможность понять сущность детальных физикомеханических и химических процессов, протекающих в материалах и изделиях при их создании. В этом отношении разработка и реализация моделей дает, как правило, при проведении параметрических исследований и при их анализе намного больше информации об объектах исследования, наполненных полимерных композициях, нежели прямые физические, механические или химические эксперименты. Значение экспериментальных исследований в основном сводится к следующему. Во-первых, лишь на основе экспериментальных данных можно создать физически обоснованную модель, ввести в нее и определить те параметры рецептуры (фазового состава), структуры, характера межфазного взаимодействия, технологических параметров и т.д., которые влияют на эффективные характеристики материала. Во-вторых, только эксперименты могут предоставить исходные данные о количественных значениях этих параметров. Наконец, верификация моделей, оценки степени их адекватности, достоверности возможны лишь на основе сравнения получаемых моделированием результатов с экспериментальными ланными

В целом это создает основу для разработки физически оправданных рекомендаций по направленному изменению эффективных свойств композиций за счет варьирования управляющих параметров, включающих в себя как рецептурные, так и технологические составляющие [16, 17].

Для построения поверхности отклика эффективных характеристик композиции, а именно деформационно-прочностных и теплофизических, на значения управляющих параметров, в частном случае - степени наполнения композиции и среднего размера армирующих включений, использовались данные, полученные из вычислительного эксперимента. Значения эффективных характеристик композиционных материалов получены на основе известных значений этих характеристик для материалов матрицы и армирующих включений с помощью математического моделирования, основанного на использовании аппарата и соотношений механики леформируемого твердого тела. В силу нелинейности возникающих краевых задач, а также отсутствия алгоритмов вычисления коэффициента теплопроводности неоднородных материалов использовались разработанные авторским коллективом вычислительные алгоритмы с применением метода конечных элементов.

Для расчета параметров токопроводящих свойств полимерных композиций использовались методы компьютерного моделирования квантовохимических моделей химических соединений в сочетании с экспериментальными исследованиями. При выполнении проекта разработана технология получения керамических слоев с повышенной теплопроводностью и хорошими диэлектрическими свойствами. Результатом являются полученные полимерные композиции, отнесенные к секретам производства (ноу-хау): «Теплопроводящая электроизоляционная полимерная композиция» и «Наноразмерный оксид алюминия».

Квантово-химические модели позволили спрогнозировать надмолекулярную структуру сополимера

винилхлорид-малеиновый ангидрид для создания эффекта перколяции при введении нано- и микрочастиц металла, используемых в качестве проводящей фазы композита, а также спрогнозировать надмолекулярную структуру полиалюмосиликата, которая вмещает большое количество частиц наполнителя, в качестве которых выбраны нано- и микрочастицы AlO(OH) и AlN, придающие необходимые свойства создаваемым композитам.

По разработанному в процессе выполнения НИР проекту технического задания на ОКР: «Разработка базовой технологии создания полимерных композиционных материалов для многослойных коммутационных плат силовых модулей систем управления и электропитания космических аппаратов» в настоящее время ведутся исследования в интересах одного из предприятий, входящих в состав Государственной корпорации по космической деятельности «Роскосмос».

#### Пампа светолиолная

Полученный при выполнении работ по проекту «Разработка высокоэффективных и надежных полупроводниковых источников света и светотехнических устройств и организация их серийного производства» задел в части моделирования и разработки конструкции и технологии изготовления светоизлучающего диода, а также моделирования и разработки устройств управления и питания в дальнейшем развит при выполнении прикладных научных исследований и экспериментальных разработок (ПНИЭР) по теме: «Разработка энергосберегающей светодиодной лампы с конвекционным газовым охлаждением излучателей и сферическим светораспределением, адаптированной к традиционной технологии массового производства ламп накаливания» в рамках реализации федеральной целевой программы «Исследования и разработки по приоритетным направлениям развития научно-технологического комплекса России на 2014-2020 годы». Работы выполнены для конкретного потребителя результатов индустриального партнера в лице томского лампового завода ООО «Руслед» с привлечением сотрудников кафедры конструирования и производства радиоаппаратуры.

Основные полученные результаты [18-28]:

- Разработана эскизная конструкторская документация (рис. 2), изготовлены и испытаны экспериментальные образцы лампы светодиодной. В результате проведенных испытаний подтверждено соответствие параметров макетных образцов лампы светодиодной техническим требованиям по проверке соответствия и контролю значений: внешнего вида и габаритных размеров, потребляемой мощности, светового потока, коррелированной цветовой температуры, световой отдачи, класса энергоэффективности, сохраняемости светового потока, требованиям по превышению температуры цоколя, сопротивлению крутящему моменту. В новой конструкции лампы [29, 30] увеличен конструкторско-технологический запас в части обеспечения требований к равномерности пространственного распределения светового потока (рис. 3).

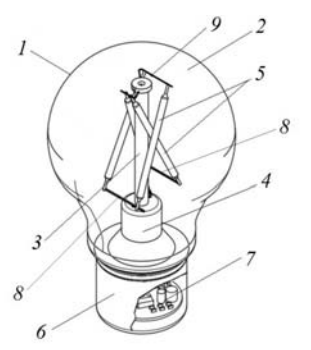

Рис. 2. Конструкция светодиодной лампы: *1* – колба лампы; *2* – внутренний объём колбы, заполненный газом; *3* – стойка сердечника; *4* – штенгель; *5* – светодиодные излучающие элементы; *6* – цоколь лампы; *7* – драйвер; *8* – герметичные впаи в штенгель; *9* – металлическая поддержка

– Разработана тепловая 3D-модель светодиодного излучающего элемента. Проведен расчет теплового режима светоизлучающего элемента, в ре-

зультате которого получена карта распределения температур. Полученные результаты позволяют оптимизировать распределение температуры по объёму светоизлучающего элемента, определить области концентрации повышенных температур. В результате проведенного анализа разработана новая конструкция светодиодной ленты для лампы [31] с повышенной интенсивностью теплоотвода от излучающих кристаллов, что обеспечивает меньшее значение температуры кристаллов, повышает эффективность лампы в целом – не снижается светоотдача лампы в процессе работы, увеличивается срок службы светодиодных лент и, следовательно, лампы.

– Разработан новый токопроводящий композиционный материал на основе смеси сополимера винилхлорид-малеиновый ангидрид с нано- и микрочастицами металла, который может быть использован в качестве клея для посадки кристаллов. Полученный материал обладает низким удельным электрическим сопротивлением (до 3,1·10–8 Ом·м), приближающимся к сопротивлению чистого металла  $(1.6.10^{-8} \text{ O}$ м $\cdot$ м).

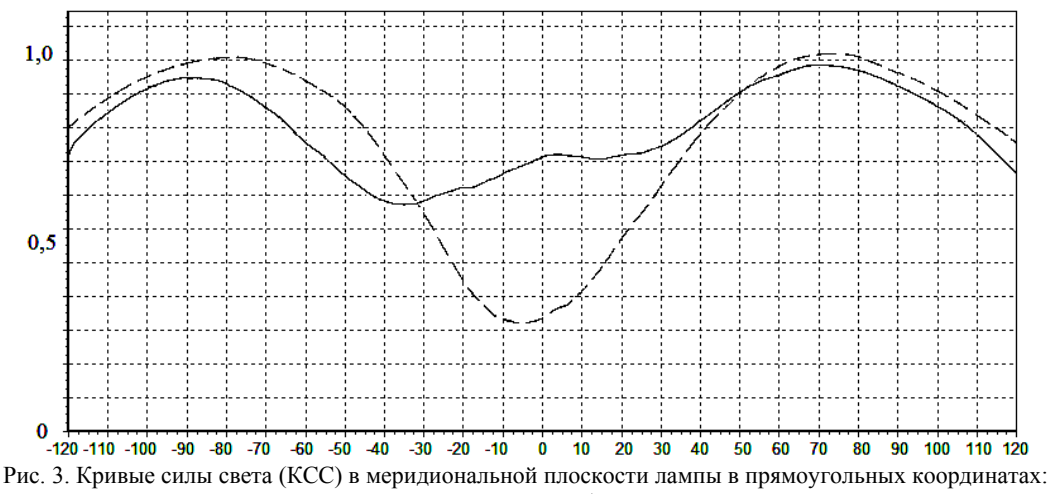

по оси ординат отложена сила света, по оси абсцисс – значение угла в градусах.

Пунктирная кривая – КСС для лампы прототипа; сплошная кривая – КСС для разработанной конструкции лампы

– Разработаны новые конструкции, защищенные патентами на изобретения, и полезные модели, устройств управления и питания для светодиодной лампы, отличающиеся: а) возможностью изменения яркости свечения лампы при изменении напряжения электрической сети при ее включении через стандартный регулятор на симисторе с фазовым управлением; б) уменьшенным значением коэффициента пульсаций светового потока при бездрайверном подключении светодиодного светового прибора в сеть переменного тока [32, 33].

Результаты, полученные при выполнении ПНИЭР «Разработка энергоcберегающей светодиодной лампы с конвекционным газовым охлаждением излучателей и сферическим светораспределением, адаптированной к традиционной технологии массового производства ламп накаливания», использованы при подготовке и запуску производства «лампочки томича» [34].

**В рамках второго направления –** разработки конструкции органических светодиодов и устройств на их основе с применением высокомолекулярных полимерных материалов и печатных технологий их изготовления в 2012–2014 гг. НИИ СТ возглавлял и координировал работы по проекту «Разработка базовой технологии изготовления особо плоских полноцветных ОСИД-дисплеев методом принтерной печати», выполненному в рамках федеральной целевой программы «Развитие электронной компонентной базы и радиоэлектроники» на 2008–2015 годы.

Работы выполнялись ТУСУРом с привлечением соисполнителей: АО «Научно-исследовательский институт полупроводниковых приборов» (г. Томск), Сибирского физико-технического института Национального исследовательского Томского государственного университета, Национального исследовательского Томского политехнического университета, Института высокомолекулярных соединений РАН, общества с ограниченной ответственностью «Сан Инновации» (г. Новосибирск).

В выполнении проекта активное участие принимали не только сотрудники НИИ СТ, но и представители научного управления, кафедры радиоэлектронных технологий и экологического мониторинга, кафедры физической электроники, студенческого конструкторского бюро «Смена».

При выполнении работ получены следующие результаты, некоторые из них – впервые в стране [35, 36]:

– Синтезировано более трех десятков сополифлуоренов различного строения, проведен анализ их светоизлучающих свойств в структуре органического светоизлучающего диода (ОСИД).

– Разработана рецептура растворителей для получения растворов органических материалов для последующего нанесения печатными технологиями.

– Разработаны технологические режимы нанесения раствора транспортного слоя методом плоттерной печати для получения пленки толщиной до 100 нм по поверхности ITO.

– Разработаны технологические режимы нанесения раствора излучающего слоя методом плоттерной печати для получения пленки толщиной (60±20) нм по поверхности транспортного слоя.

– Разработаны технологические режимы нанесения растворов электропроводящего и диэлектрического материалов методами плоттерной и принтерной печати.

– Разработана эскизная конструкторская документация, изготовлены и испытаны экспериментальные образцы ОСИД-матрицы дисплея (рис. 4).

.<br>Обчего поля 4,23 см<br>чформационного поля 16\*16\*RGB Формат информаци<br>Яркость 300 кд/м2<br>Контраст 1000:1

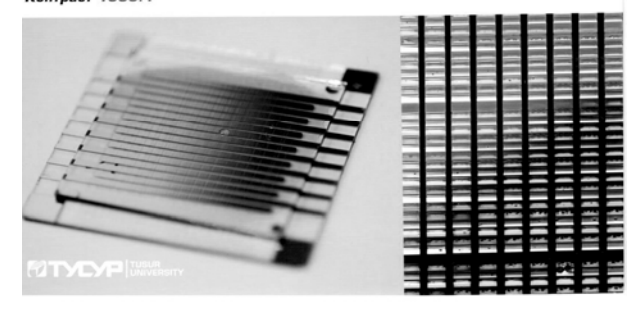

Рис. 4. Фотография экспериментального образца матрицы ОСИД-дисплея, изготовленной с применением печатных технологий

#### **Заключение**

Ориентация на предприятия реального сектора экономики, ответственное отношение коллектива НИИ СТ к принятым на себя обязательствам, широкое привлечение соисполнителей из числа сторонних организаций и подразделений ТУСУРа, взвешенная кадровая политика (доля исследователей в возрасте до 39 лет – молодые ученые, представители «элитной аспирантуры», аспиранты, магистранты, студенты составляет 46% от общего числа исследователей) позволяют поддерживать высокий научно-

технический уровень решаемых задач при выполнении научно-исследовательских и опытно-конструкторских работ.

#### *Литература*

1. Абрамец В.А. Томский государственный университет систем управления и радиоэлектроники. 1962– 2002 годы. Исторический очерк / В.А. Абрамец, Л.А. Боков, В.А. Бондарь и др. – Томск: Том. гос. ун-т систем упр. и радиоэлектроники, 2002. – 175 с.

2. Шуберт Ф. Светодиоды / пер. с англ. под ред. А.Э. Юновича. – 2-е изд. – М.: ФИЗМАТЛИТ, 2008. – 496 с.

3. Казимиров А.И. Исследование гетероструктур на основе слоев с широкой запрещенной зоной / А.И. Казимиров, Ю.В. Сахаров, П.Е. Троян // Доклады ТУСУРа. –  $2010. - N<sub>°</sub> 2(22),$  ч. 1. − С. 201–203.

4. Саврук Е.В. Нанотекстурирование поверхности алюмооксидной керамики с помощью лазерных и электронных пучков // Доклады ТУСУРа. – 2010. – № 2(22), ч. 1. – С. 204– 206.

5. Саврук Е.В. Получение периодических наноструктур  $\gamma$ -Al<sub>2</sub>O<sub>3</sub> при воздействии лазерного излучения // Доклады ТУСУРа. – 2011. – № 2(24), ч. 2. – С. 52–54.

6. Смирнов С.В. Температурная зависимость спектров излучения светодиодов белого свечения на основе нитрида галлия и его твердых растворов / С.В. Смирнов, Е.В. Саврук, Ю.С. Гончарова // Доклады ТУСУРа. –  $2011. - N<sub>°</sub> 2(24),$  ч. 2. − С. 55–58.

7. Данилина Т.И. Создание микрорельефных поверхностей в просветляющих оптических покрытиях для повышения внешней квантовой эффективности синих светодиодов на основе GaN / Т.И. Данилина, П.Е. Троян, И.А. Чистоедова // Доклады ТУСУРа. – 2011. – № 2(24), ч. 2. – С. 64–67.

8. Гребнева Ю.Ю. Формирование микрорельефа методами электронно-лучевой литографии и контактной фотолитографии / Ю.Ю. Гребнева, Т.И. Данилина, А.В. Мошкина, И.А Чистоедова // Доклады ТУСУРа. –  $2012. - N<sub>°</sub> 2(26),$  ч. 2. − С. 175–178.

9. Жидик Ю.С. Расчет теплоотводящего и несущего покрытия при изготовлении светодиодов / Ю.С. Жидик, П.Е. Троян, Д.Д. Каримбаев // Доклады ТУСУРа. – 2011. – № 2(24), ч. 2. – С. 73–76.

10. Жидик Ю.С. Технология получения электропроводящих пленок ITO высокой оптической прозрачности с низким значением величины удельного поверхностного сопротивления / Ю.С. Жидик, П.Е. Троян // Доклады ТУ-СУРа. – 2012. – № 2(26), ч. 2. – С. 169–171.

11. Романовский М.Н. Методика расчета теплопереноса в светоизлучающих диодах на основе GaN / М.Н. Романовский, С.Г. Еханин // Доклады ТУСУРа. – 2011. – № 2(24), ч. 2. – С. 47–51.

12. Пуговкин А.В. Энергетические характеристики светодиодов и светодиодных ламп / А.В. Пуговкин и др. // Доклады ТУСУРа. – 2011. – № 2(24). – Ч. 2. – С. 164–168.

13. Астахов А.А. Оптимизация тепловых режимов в конструкциях световых приборов на полупроводниковых источниках света / А.А. Астахов, Д.Д. Каримбаев, А.О. Мисюнас, В.Г. Христюков // Доклады ТУСУРа. –  $2011. - N<sub>°</sub> 2(24),$  ч. 2. – С. 81–89.

14. Антонишен И.В. Применение модифицированной функции гиперболического тангенса для аппроксимации вольт-амперных характеристик светоизлучающих диодов / И.В. Антонишен, А.И. Кох, В.И. Туев, М.В. Южанин // Доклады ТУСУРа. – 2011. – № 2(24), ч. 2. – С. 154–156.

15. Иванов А.В. Исследование и разработка элементов и узлов системы управления светодиодным источником света с улучшенными техническими и эксплуатационными характеристиками / А.В. Иванов, А.В. Федоров, Т.Н. Зайченко, И.В. Целебровский // Доклады ТУСУРа. –  $2011. - N<sub>°</sub>$  2(24), ч. 3. – С. 71–76.

16. Люкшин Б.А. Наполненные полимерные композиции / Б.А. Люкшин, С.В. Панин, С.А. Бочкарева и др. – Томск: Изд-во Том. политехн. ун-та, 2014. – 297 с.

17. Люкшин Б.А. Компьютерное моделирование и конструирование наполненных композиций / Б.А. Люкшин и др.; отв. ред. С.А Зелепугин. – Новосибирск: Изд-во СО РАН, 2015. – 264 с.

18. Starosek D.G. Investigation of temperature regime and luminous flux of light-emitting element of light emitting diode lamp / D.G. Starosek, D.V. Ozerkin, V.I. Tuev et al. // ARPN Journal of Engineering and Applied Sciences. – September 2015. – Vol. 10. – No. 16. – P. 6944–6948.

19. Starosek D. Dependence on gas of the thermal regime and the luminous flux of LED filament lamp / D. Starosek, A. Khomyakov, K. Afonin, Y. Ryapolova, V. Tuev // Proceedings of the XIII International conference of students and young scientists «Prospects of fundamental sciences development (PFSD-2016)», Tomsk, Russia, 26–29 April 2016, AIP Conference proceedings. – P. 060008-1–060008-6.

20. Afonin K.N. LED Lamp Design Optimizing on Minimum Non-Uniformity of Light Intensity Distribution in Space / K.N. Afonin, A.Y. Olisovets, Y.V. Ryapolova et al. // 2016 13th International Scientific-Technical Conference APEIE, 2016. – Novosibirsk, 2016. – Vol. 1, Part 2. – P. 153–156.

21. Ivanov A.A. Ceramic materials of low-temperature synthesis for dielectric coating applied by 3D-aerosol printing used in nano- and microelectronics, lighting engineering, and spacecraft control devices / A.A. Ivanov, V.I. Tuev, A.V. Nisan, G.N Potapov // International Conference on Advanced Materials with Hierarchical Structure for New Technologies and Reliable Structures 2016; Tomsk; Russian Federation; 19–23 September 2016. AIP Conference Proceedings. – Vol. 1783. – P. 020074.

22. Ivanov A.A. Ceramic materials for the lowtemperature synthesis of dielectric coatings used in electronics, led devices and spacecraft control systems / A.A. Ivanov, V.I. Tuev, A.A. Vilisov // Workshop on Advanced Materials for Technical and Medical Purpose, AMTMP–2016; Tomsk; 15–17 February 2016. – P. 188–192.

23. Afonin K.N. LED lamp design optimizing on minimum non-informity of light intensity distribution in space / K.N. Afonin, A.Y. Olisovets, Y.V. Ryapolova et al. / Actual problems af electronics instrument engineering (APEIE), 2016. – 13th international scientific-technical conference, 3–9 oct. 2016. – P. 153–155.

24. Ryapolova Y.V. Parameters investigation of phosphors for solid state lighting / Y.V. Ryapolova, V.S. Soldatkin, K.N. Afonin, V.I. Tuev, A.A. Vilisov // Workshop on Advanced Materials for Technical and Medical Purpose, AMTMP–2016; Tomsk; 15–17 February 2016. – Key Engineering Materials. – Vol. 712. – P. 357–361.

25. Ivanov A.A. Polymer composite materials for semiconductor optoelectronics and microelectronics // Biosciences Biotechnology Research Asia. – Vol. 12. 1 sept. 2015. – P. 239–245.

26. Izotov S. Study of Phosphors for White LEDs / S. Izotov, A. Sitdikov, V. Soldatkin, V. Tuev, A. Olisovets // International workshop on Innovations in Information and Communication Science and Technology (IICST–2014), 3–5 September 2014, Warsaw, Poland. Procedia Technology. – Vol. 18. – P. 14–18.

27. Afonin K.N. Application of ultrasonic bonding in leds and led lamps production / K.N. Afonin, Y.V. Ryapolova, V.S. Soldatkin, V.I. Tuev // Journal of Nano- and Electronic Physics, 2015. – Vol.7 (4). – P. 04029.

28. Ivanov A.A. Filled aluminosilicate of dendrimer morphology used as low temperature cofired ceramic in LED devices and spacecraft control systems / A.A. Ivanov, V.I. Tuev // Journal of Nano- and Electronic Physics, 2015. – Vol. 7 (4). – P. 04031.

29. Заявка РФ, F21V 14/00 (2015 01), H05B 33/00. Светодиодная лампа // А.П. Алексеев, А.А. Вилисов, Г.В. Кассирова и др. – № 2016100784; заявл. 12.01.2016.

30. Заявка РФ, F21V14/00 (2015 01), H05B 33/00. Светодиодная лампа // А.А. Вилисов, А.А. Голубева, А.Ю. Олисовец и др. – № 2016119685; заявл. 20.05.2016.

31. Заявка РФ, MKИ F21V14/00 (2015 01), H05B33/00. Светодиодная лента для лампы // А.А. Вилисов, А.Ю. Олисовец, Ю.В. Ряполова и др. – № 2016122381; заявл. 06.06.2016.

32. Пат. 2602415 РФ, МПК 7 H01L 33/00, H05B 37/02. Схема подключения светодиодного светового прибора в сеть переменного тока // В.И. Туев, С.П. Шкарупо, А.Ю. Олисовец и др. – № 2015124588; заявл. 23.06.2015; опубл. 20.11.2016, Бюл. №32.

33. Заявка РФ, МПК 7 H 01 L 33/00, H05B 37/02. Схема подключения светодиодного светового прибора в сеть переменного тока // В.И. Туев, С.П. Шкарупо, А.Ю. Олисовец и др. – № 2016109678; заявл. 17.03.2016.

34. Лампочки томича. Хиты продаж [Электронный ресурс]. – Режим доступа: http:// rusleds.com , свободный (дата обращения: 23.06.2017).

35. Развитие аддитивных принтерных технологий в электронике / В.И. Туев, Н.Д. Малютин, Т.Н. Копылова и др. / Под ред. Н.Д. Малютина. – Томск: Том. гос. ун-т систем упр. и радиоэлектроники, 2015. – 70 с.

36. Заявка РФ, MKИ 2015-1 H01L 51/52. Высоковольтное органическое люминесцентное устройство // К.Н. Афонин, А.В. Куненко, А.Ю. Олисовец, В.И. Туев (RU). – № 2016117228; заявл. 29.04.2016.

\_\_\_\_\_\_\_\_\_\_\_\_\_\_\_\_\_\_\_\_\_\_\_\_\_\_\_\_\_\_\_\_\_\_\_\_\_\_\_\_\_\_\_\_\_\_\_\_\_\_

#### **Туев Василий Иванович**

Д-р техн. наук, директор НИИ светодиодных технологий Тел.: +7 (3822) 701-506

Эл. почта: vasilii.i.tuev@tusur.ru

#### Tuev V.I.

#### **TUSUR Research Institute of LED Technologies. Prospects for development**.

The article contains the latest research and development findings, experimental and production operations, applied research, and experimental development carried out at the TUSUR Research Institute of LED Technologies.

**Keywords:** LED lamp, light emitting diode, LED light source, thermal conductive polymer compound, OLED design and technology.

#### УДК 621.314

#### **В.М. Рулевский, В.А. Пчельников, Ю.А. Шурыгин**

# **НИИ автоматики и электромеханики – в области создания систем электропитания телеуправляемых необитаемых подводных аппаратов**

Приведен обзор перспективных разработок систем электропитания телеуправляемых подводных аппаратов, созданных в Научно-исследовательском институте автоматики и электромеханики от момента основания института до наших дней. Приведены примеры современных систем электропитания для подводных аппаратов с предельной глубиной погружения до 6 000 м, их внедрение и эксплуатация в составе новейших кораблей морского флота РФ.

**Ключевые слова:** классификация, самоходные необитаемые подводные аппараты, система, кабель-трос. **doi:** 10.21293/1818-0442-2017-20-3-31-34

В 70–80 годах ХХ в. в СССР был поставлен комплекс задач, связанный с освоением железомарганцевых руд на дне Мирового океана, так как сосредоточение на отдельных участках железомарганцевых конкреций составляло более 50% площади дна. Также ставились задачи, связанные с проведением аварийно-спасательных, обзорно-поисковых и других видов работ на морском дне, с высокой качественной достоверностью. В наибольшей степени решению данных задач отвечали самоходные необитаемые подводные аппараты, оснащенные различной научно-исследовательской и технической аппаратурой [1].

На рис. 1 представлена классификация самоходных необитаемых подводных аппаратов. Предложенная классификация не претендует на какиелибо обязательные обобщения, а носит ознакомительный характер.

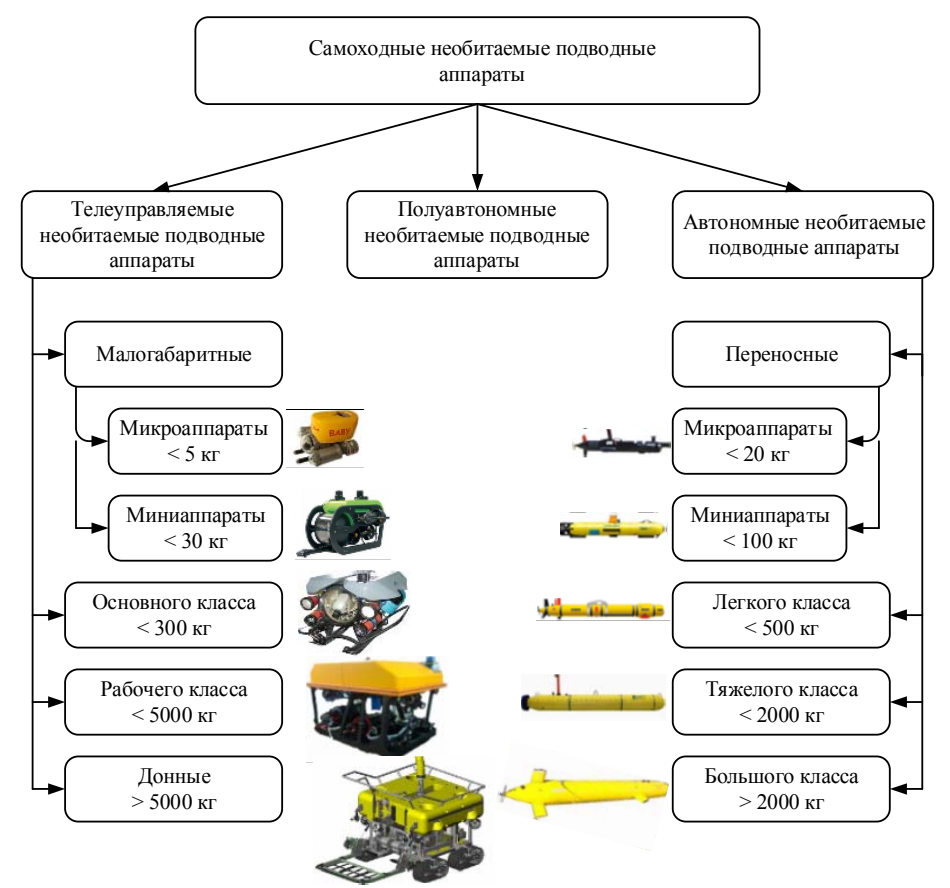

Рис. 1. Классификация самоходных необитаемых подводных аппаратов

Эффективность выполнения различного вида работ на морском дне с помощью самоходных необитаемых подводных аппаратов определяется в значительной мере их энергетическим обеспечением, энерговооруженностью, так как использование научно-исследовательской, фотографической и телевизионной аппаратуры на больших глубинах (до 6 000 м) требует применения мощных осветительных приборов и устройств со значительным энергопотреблением (до 60 кВт), работающих как в длительном, так и в кратковременном режимах.

Таким образом, в 80-х годах прошлого века научно-исследовательский институт автоматики и электромеханики (НИИ АЭМ) был привлечен к выполнению ряда хозяйственных договоров, связанных с разработкой систем электропитания для буксируемых, а затем и телеуправляемых необитаемых подводных аппаратов. Заказчиками данных работ выступали ЦНИИ «Гидроприбор» и НПО «Южморгеология».

Общая схема комплекса телеуправляемого необитаемого подводного аппарата, подключенного к сети обеспечивающего судна, представлена на рис. 2.

Система электропитания телеуправляемого подводного аппарата (СЭП ТНПА) условно состоит из двух частей: системы электропитания бортовой и подводной части. СЭП бортовой части расположена на борту судна-носителя, питание которой осуществляется от трехфазной судовой сети, напряжением 380 В, частотой 50 Гц. Напряжение с выхода СЭП бортовой части передается по кабель-тросу на СЭП подводной части, устанавливаемому на гаражезаглубителе и непосредственно на борту подводного аппарата.

В современных системах подводного оборудования с дистанционным управлением используется в качестве составной части гараж-заглубитель, в котором может размещаться ТНПА при его доставке на глубину и с которым подводный аппарат может соединяться относительно коротким и легким плавучим кабелем [2]. Гараж-заглубитель позволяет установить на нем часть блоков системы электропитания и управления, при этом освобождается дополнительное полезное пространство на ТНПА и снижается его вес.

Первые системы электропитания разработанные в НИИ АЭМ для ТНПА, были построены по принципу передачи энергии по кабель-тросу на постоянном токе. Структурные схемы разработанных вариантов представлены на рис. 3.

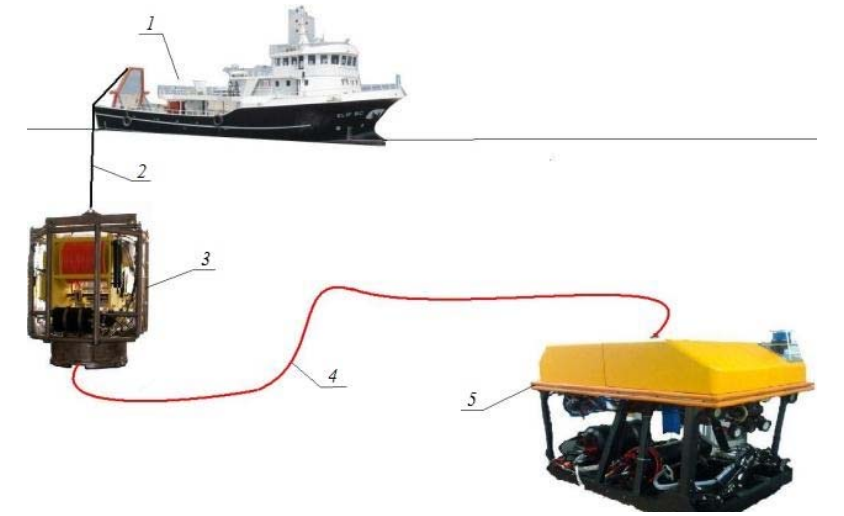

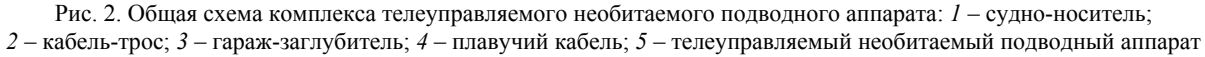

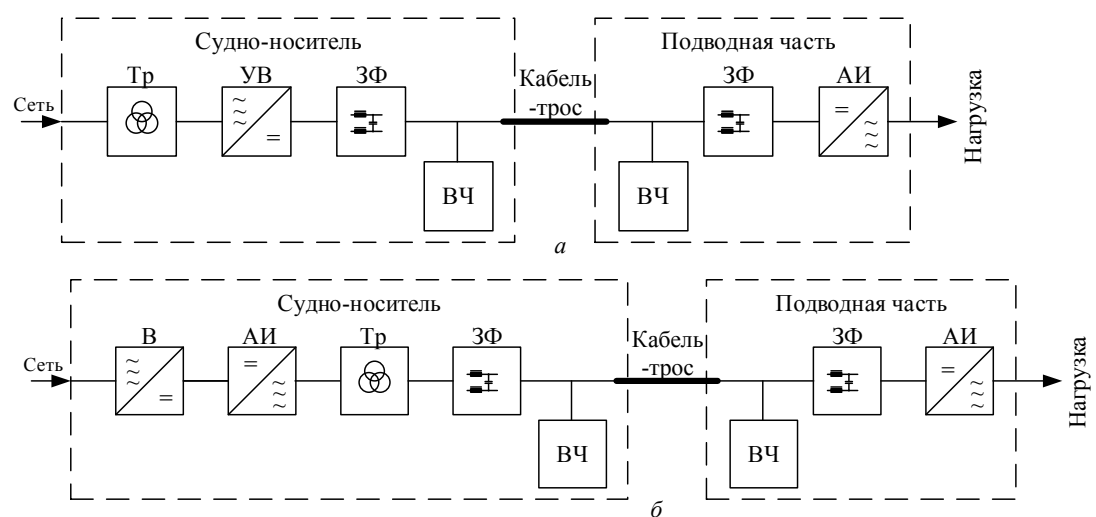

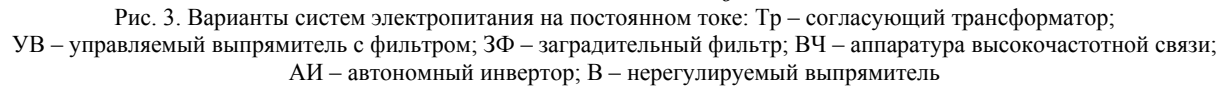

Недостатком СЭП (см. рис. 3, *а*) являются низкие массогабаритные характеристики системы, расположенной на судне-носителе, обусловленные сглаживающим фильтром и наличием согласующего трансформатора Тр, типовая (габаритная) мощность которого на частоте питающей сети 50 Гц составляет 105–110% от выходной мощности выпрямителя УВ. Реальным путем устранения указанного недостатка и улучшения электромагнитной совместимости энергетического и информационного каналов являлось введение в СЭП регулируемого выпрямителя на базе тиристорного преобразователя с фазосдвигающим трансформатором [3].

На рис. 4, 5 представлены фотографии разработанной системы электропитания и буксируемого подводного аппарата «Визит» с передачей энергии по кабель-тросу на постоянном токе для «НИПИокеангеофизика», г. Геленджик.

Разработчиками данных систем являются В.Н. Мишин, В.П. Лайер и В.М. Блынский.

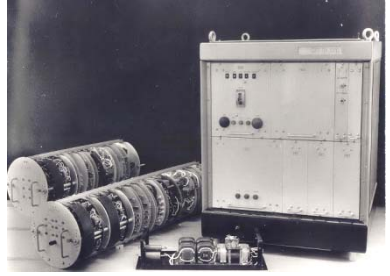

Рис. 4. Бортовая и подводная части системы электропитания подводного аппарата «Визит» (начало 80-х годов)

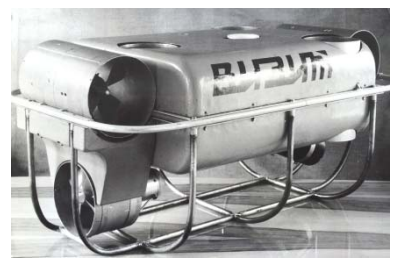

Рис. 5. Буксируемый подводный аппарат «Визит»

Примером успешной разработки системы электропитания с передачей энергии на переменном токе для ЦНИИ «Гидроприбор» является комплекс «8523М» (рис. 6). Ответственный исполнитель Б.Н. Лапин.

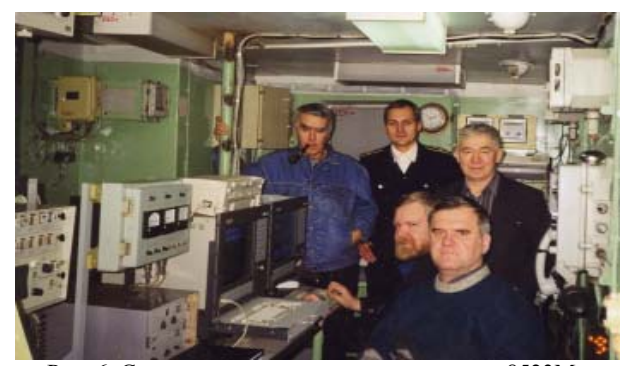

Рис. 6. Система электропитания комплекса «8523М» и ее разработчики (1995–1998 гг.)

В 90-х годах коллективом института были разработаны еще ряд систем для перспективных ТПА, а именно система электропитания комплекса осмотрового необитаемого подводного аппарата «Калан-500» (рис. 7), разработанная в 1997 г. для ТОО ИЦ «Глубина», г. Москва. Ответственные исполнители В.Н. Мишин и В.А. Пчельников.

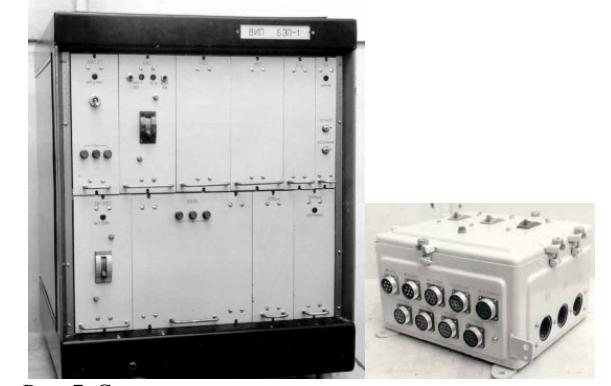

Рис. 7. Система электропитания комплекса осмотрового необитаемого подводного аппарата «Калан-500»

В начале 2000-х годов были поставлены новые задачи, связанные с разработкой более мощных ТНПА (до 30–60 кВт), а соответственно и СЭП, работающих на предельных глубинах от 2 500 до 6 000 м. Для их эффективного выполнения работ на предельных глубинах, передачи энергии большой мощности, а также увеличения удельной мощности подводной части и повышения ее надежности являлось передача энергии по кабель-тросу на переменном токе повышенной частоты.

На рис. 8 и 9 представлены системы электропитания с передачей энергии по кабель-тросу на переменном токе для телеуправляемых подводных аппаратов РТ-6000, СЭП-30 и «Абиссаль» мощностью до 30 кВт, разработанные с 2001 по 2010 г. для «НИ-ПИокеангеофизика».

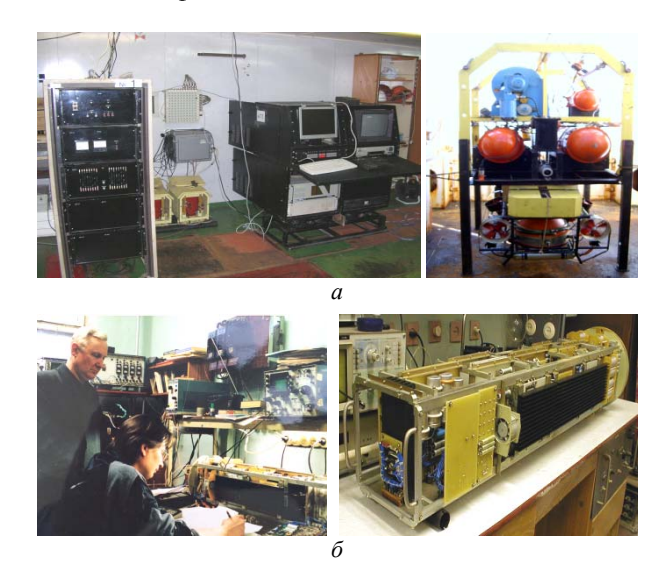

Рис. 8. Система электропитания телеуправляемого подводного аппарата «РТ-6000»: *а* – бортовая часть системы электропитания и подводный аппарат «РТ-6000»; *б* – подводная часть системы электропитания

*Доклады ТУСУРа, том 20, № 3, 2017* 

Ответственные исполнители В.Н. Мишин, В.А. Пчельников, О.В. Бубнов и В.М. Рулевский.

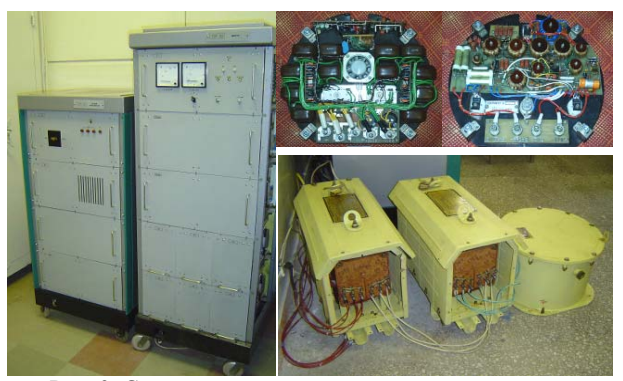

Рис. 9. Система электропитания телеуправляемого подводного аппарата «СЭП-30»

В НИИ АЭМ с 2011 по 2016 г. был разработан и успешно внедрен модельный унифицированный ряд систем электропитания для телеуправляемых необитаемых подводных аппаратов мощностью 15, 30 и 60 кВт с глубиной погружения до 6 000 м.

На рис. 10 представлен вариант СЭП ТНПА мощностью 60 кВт.

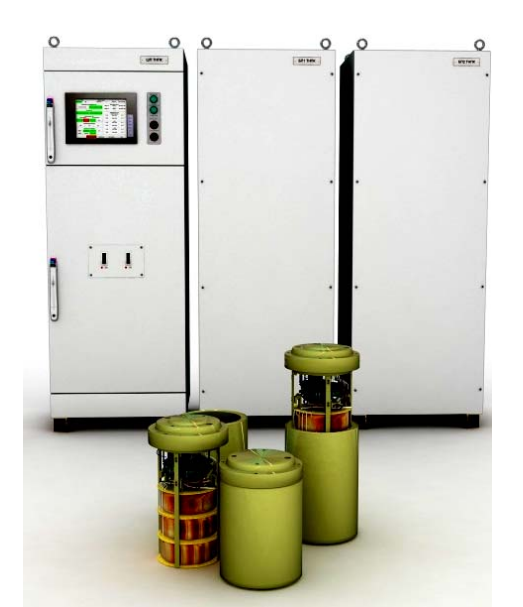

Рис. 10. Система электропитания телеуправляемых необитаемых подводных аппаратов мощностью до 60 кВт

Основной авторский коллектив: В.Н. Мишин, В.А. Пчельников, В.М. Рулевский, А.Г. Юдинцев.

Данные системы построены по принципу передачи энергии по кабель-тросу на трехфазном переменном токе повышенной частоты 1 000 Гц [4, 5]. Этот принцип позволил обеспечить высокие массогабаритные показатели подводной части системы электропитания, а также простоту и высокую надежность.

#### *Литература*

1. Подводные аппараты для геологических исследований / под ред. А.М. Игнатова. – Геленджик: ПО «Южморгеология», 1990. – 92 с.

2. Ястребов В.С. Телеуправляемые подводные аппараты. – Л.: Судостроение, 1985. – 232 с.

3. Мишин В.Н. Системы электропитания телеуправляемых подводных аппаратов переменного тока мощностью свыше 10 кВт / В.Н. Мишин, В.М. Рулевский, А.Г. Юдинцев // Изв. Том. политехн. ун-та. – 2013. – Т. 322, № 4. – С. 163–167.

4. Mathematical model for the power supply system of an autonomous object with an AC power transmission over a cable rope / V.M. Rulevskiy, V.G. Bukreev, E.B. Shandarova et al. – Tomsk: IOP Conference Series: materials science and engineering, 2016. – Vol. 177(1). – Paper  $\mathcal{N} \text{e} 012073$ . – http://iopscience.iop.org/article/10.1088/1757-899X/177/1/ 012073/meta;jsessionid=8A51EE03D34FDB39213C6512861 28D8F.c4.iopscience.cld.iop.org

5. Математическая модель системы электропитания телеуправляемого подводного аппарата с передачей энергии по кабель-тросу на переменном токе / В.М. Рулевский, А.А. Правикова, А.А. Ляпунов, В.Г. Букреев // Доклады ТУСУРа. – 2017. – Т. 20, № 1. – С. 131–135.

#### **Рулевский Виктор Михайлович**

Канд. техн. наук, директор НИИ Автоматики и электромеханики (АЭМ) ТУСУРа Тел.: +7-906-950-04-01 Эл. почта: rulevsky@niiaem.tomsk.ru

#### **Пчельников Виктор Алексеевич**

Зам. директора по НР НИИ АЭМ Тел.: +7 (382-2) 56-00-59 Эл. почта: pchelnikov@niiaem.tomsk.ru

#### **Шурыгин Юрий Алексеевич**

Д-р техн. наук, первый проректор ТУСУРа, науч. руководитель НИИ АЭМ Тел.: +7 (382-2) 51-05-30 Эл. почта: office@tusur.ru

#### Rulevskiy V.M., Phelnikov V.A., Shurygin Y.A. **Research Institute of Automation and Electromechanics – Promising Developments in the Field of Electric Power Supplies for Remotely Operated Unmanned Underwater Vehicles**

The work presents an overview of promising Electric Power Supply Systems (EPSS) of Remotely Operated Underwater Vehicles (ROUV), created in the Research Institute of Automation and Electromechanics since the moment the Institute was founded to the present day. The examples of modern EPSS for ROUV with a maximum depth of immersion up to 6000 m are given. The putting into operation issues and the usage of EPSS for ROUV as essential constituents of the newest ships within the Russian Navy are also considered herein. **Keywords:** electric power supply system, remotely operated unmanned underwater vehicle, cable rope, deepening garage.

#### УДК 621.31

О.В. Бубнов, Ю.А. Кремзуков, В.А. Пчельников, В.М. Рулевский, Ю.А. Шурыгин

# **Автоматизированное рабочее место отработки и испытаний энергопреобразующей аппаратуры системы электропитания космического аппарата**

Разработана автоматизированная система для измерения и функционального контроля параметров энергопреобразующей аппаратуры системы электропитания космического аппарата с использованием имитаторов солнечных, аккумуляторных батарей и нагрузочных устройств, а также рассмотрен процесс испытаний энергопреобразующей аппаратуры космического аппарата в штатных и аварийных режимах работы.

**Ключевые слова:** автоматизированное рабочее место, автоматизированная система контроля, космический аппарат, энергопреобразующая аппаратура, система электропитания, имитатор тока нагрузки, имитатор солнечной батареи, имитатор аккумуляторной батареи, наземные испытания.

**doi:** 10.21293/1818-0442-2017-20-3-35-39

Испытания космических аппаратов (КА) и их служебных систем, в том числе испытания энергопреобразующей аппаратуры системы электропитания (ЭПА СЭП) на всех этапах производства, являются важной задачей создания высококачественной космической техники на предприятиях ракетнокосмической отрасли. Современные мировые тенденции развития перспективных КА направлены на увеличение эффективности, совершенствование служебных систем и ресурса бортовой аппаратуры и КА в целом.

Современные электронные компоненты позволяют создавать СЭП КА с выходной мощностью 15– 20 кВт, а в перспективе довести выходную мощность СЭП до 30–35 кВт со сроком активного существования до 10–15 лет [1, 2].

Данные тенденции предъявляют новые требования к повышению надежности ЭПА СЭП КА, что в свою очередь привело к необходимости решения новых сложных задач по созданию современного наземного испытательного оборудования. В результате решения данных задач создан класс инструментов, применяемых как в наземных испытаниях КА, так и в процессе исследования и настройки новых инженерных и технологических решений.

По мере накопления опыта по разработке и исследованию космической техники стало очевидным, что полная физическая имитация технических характеристик бортовых источников энергии требует слишком больших затрат.

Вследствие этого, полная физическая имитация технических характеристик бортовых источников энергии заменяется имитационно-физическим моделированием, при котором отдельные компоненты СЭП КА заменяются эквивалентами (имитаторами). Имитаторы позволяют с требуемой точностью воспроизвести характеристики устройств в реальном масштабе времени, при существенно меньших затратах, провести имитацию многократного изменения режимов функционирования бортовых источников электроэнергии.

В самом общем виде процесс испытания и исследования СЭП КА с помощью имитационного моделирования может быть представлен в следующем виде (рис. 1):

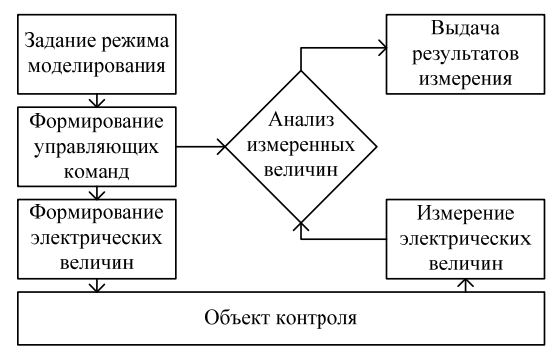

Рис. 1. Процесс испытания и исследования СЭП КА

Для реализации метода имитационно-физического моделирования многофункциональных структур ЭПА СЭП в рамках производства КА требуется система, выраженная в виде автоматизированного рабочего места испытаний ЭПА (АРМ ЭПА).

В НИИ АЭМ ТУСУРа в тесном сотрудничестве с ведущими предприятиями космической отрасли страны за последние 25 лет разработан целый ряд устройств и комплексов контрольно-проверочной аппаратуры (КПА) ЭПА СЭП, позволяющей формировать АРМ различной конфигурации. Данный ряд включает в себя специализированные нагрузки ЭПА, силовые имитаторы солнечных и аккумуляторных батарей, а также автоматизированные системы контроля (АСК).

АРМ отработки и испытаний ЭПА СЭП КА представляет собой многофункциональную систему, выполненную в виде отдельных законченных устройств (рис. 2).

АРМ ЭПА представляет собой многофункциональную систему аппаратных и программных средств, размещаемых на рабочем месте оператора. Управление может осуществляться как в автономном, так и в комплексном режиме с автоматизированного рабочего места (РМ) оператора под управлением специального программного обеспечения (СПО). СПО обеспечивает реализацию рабочих ре-
жимов и алгоритмов функционирования системы путем обмена управляющей и измерительной информацией. АРМ ЭПА осуществляет самоконтроль основных электрических параметров, диагностику параметров питающей сети и исключает аварийные ситуации при несанкционированном пропадании напряжения питающей сети.

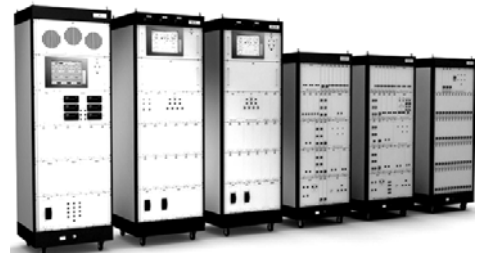

Рис. 2. Автоматизированное рабочее место отработки и испытаний энергопреобразующей аппаратуры системы электропитания космического аппарата

Ниже представлен пример выполнения АРМ ЭПА СЭП КА последнего поколения, используемого на одном из ведущих предприятий отрасли.

# **Структура автоматизированного рабочего места отработки и испытаний энергопреобразующей аппаратуры системы электропитания космического аппарата**

На рис. 3 представлена разработанная структурная схема АРМ ЭПА СЭП КА [3–7].

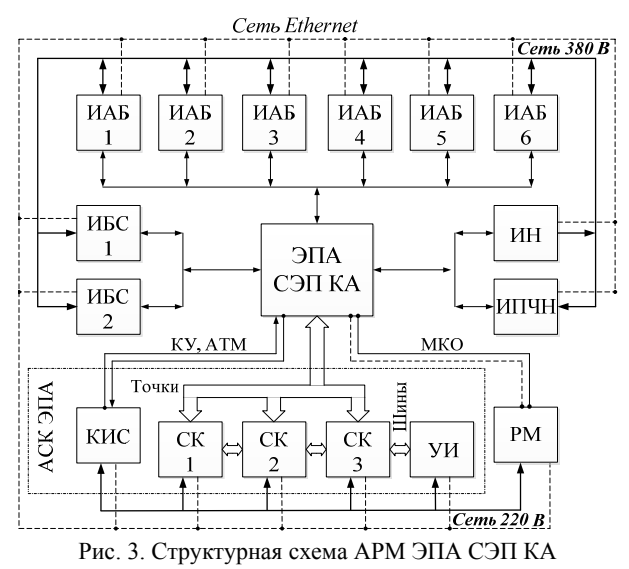

На рисунке приняты следующие обозначения: ИАБ – имитатор аккумуляторной батареи; ИБС – имитатор солнечной батареи; ИН – имитатор нагрузки; ИПЧН – имитатор переменной частотнорегулируемой нагрузки; КИС – контрольно-испытательная станция; СК – системный коммутатор; УИ – устройство измерения; РМ – рабочее место оператора; КУ – команды управления; АТМ – аналоговая телеметрия; МКО – мультиплексный канал обмена.

АРМ позволяет реализовать полный комплекс наземных испытаний ЭПА СЭП КА, включающих специализированное энергоснабжение, все виды

нагрузок, измерение параметров, формирование команд управления и контроль телеметрии, а также непосредственное управление и регистрацию параметров ЭПА СЭП КА, используя мультиплексный канал обмена (МКО) информацией [8].

# **Состав автоматизированного рабочего места отработки и испытаний энергопреобразующей аппаратуры системы электропитания космического аппарата**

В ходе проведения наземных испытаний ЭПА для применяемых сегодня шин питания КА – 27, 40, 100 В вместо первичного источника энергии, т.е. солнечной батареи, используется безынерционный имитатор солнечной батареи (ИБС). Данное устройство имитирует статические и динамические характеристики солнечной батареи. ИБС позволяет воспроизводить работу солнечной батареи КА, находящегося на любом типе рабочей орбиты (геостационарная, круговая и др.), т.е. имеет возможность имитации режимов «вход в тень», «выход из тени», а также промежуточных, с изменением длительности данных режимов [6].

Имитатор аккумуляторной батареи (ИАБ) предназначен для воспроизведения режимов работы аккумуляторной батареи (АБ) при имитации токов разряда до 140 А, и заряда до 45 А для шины питания 27 В КА, указанных выше. ИАБ также осуществляет моделирование изменений напряжения на каждом аккумуляторном элементе, имитацию электрообогревателей, датчиков давления (для никельводородной АБ) и датчиков температуры. ИАБ обеспечивает полноту электрических проверок силовых преобразователей и автоматики ЭПА КА при минимальных затратах времени [5].

Имитация динамических и статических режимов нагрузочных токов и бортового профиля потребляемой мощности, исследование быстродействия регуляторов и измерение выходного импеданса ЭПА в автоматическом и ручном режимах, а также оценка стабилизации выходного напряжения обеспечиваются с помощью имитатора статических и переменных частотно-регулируемых нагрузок (ИПЧН). ИПЧН позволяет формировать различные виды динамических нагрузок: импульсную разовую с током до 60 А и длительностью от 10 мкс до 200 мс; импульсную частотно-регулируемую со скважностью 2 до 60 А и частотой следования от 0,1 Гц до 100 кГц; синусоидальным током в выходных шинах ЭПА с размахом до 10 А и частотой от 20 Гц до 100 кГц. Импульсные нагрузки обеспечивают динамические режимы – увеличение (наброс) или уменьшение (сброс) тока нагрузки с регулируемой коммутационной длительностью подключения или отключения [7].

Имитация режимов постоянного тока нагрузки осуществляется с помощью имитатора нагрузки (ИН) в диапазоне от 0 до 360 А, для шины питания 27 В. ИН при имитации нагрузочных токов осуществляет рекуперацию электроэнергии в силовую трёхфазную сеть.

С учётом вышеуказанных значений выходной мощности современных СЭП КА и тенденции ее дальнейшего роста подобные решения являются перспективными в связи с требованием к современному оборудованию отвечать стандартам эффективности и энергосбережения.

Автоматизированная система контроля (АСК ЭПА) КА включает в себя системный коммутатор (СК), устройство измерения (УИ) и контрольноиспытательную станцию (КИС).

СК предназначен для подключения измерительных приборов, входящих в состав УИ, к любой из 1 800 точек объекта контроля и представляет собой управляемую релейную матрицу.

УИ обеспечивает поддержку связи со встроенными измерительными приборами, а также содержит управляемую релейную матрицу шинного коммутатора.

КИС подключена к ЭПА и используется для контроля состояния аналоговой телеметрии: аналоговых датчиков, релейных датчиков, контактных датчиков, датчиков температуры; формирования команд управления в виде импульсов напряжения или сухим контактом; контроля временных и амплитудных параметров импульсов напряжения; формирования автономных команд управления при непосредственном доступе оператора к включению и отключению объекта контроля; имитации резистивных датчиков и сопротивлений; измерения сопротивлений, прямых падений напряжений на диодах и контроля токов утечки диодов при обратном напряжении.

Силовая контрольно-проверочная аппаратура (КПА) снабжена программными протоколами, фиксирующими действия оператора и команды управления верхнего уровня, а также результаты измерений и мониторинга внутренней диагностики.

Все перечисленные устройства образуют сложную автоматизированную систему для функционального контроля ЭПА СЭП КА, для которой наиболее оптимальным выбором, с точки зрения управляемости и надежности, является многоуровневость структуры (рис. 4):

#### *A. Нижний уровень*

Нижний уровень (НУ) представлен платами со встроенными контроллерами, которые осуществляют измерение параметров и управляют протеканием физического процесса.

#### *B. Средний уровень*

Средний уровень (СУ) представлен платой промышленного компьютера формата PC/104, которая может комплектоваться преобразователями интерфейсов (RS-232 – RS-485, USB – RS-485) и платами расширения (8×RS-232, DIO 24/48 бит). Использование резистивного сенсорного монитора позволяет осуществлять автономное управление устройствами КПА. Обмен информацией с НУ происходит по стандартизированным протоколам передачи данных.

## *C. Верхний уровень*

Верхний уровень (ВУ) представлен РМ оператора, в составе которого: сетевое оборудование, сервер, персональные компьютеры, мониторы, источ-

ники бесперебойного питания (ИБП), принтеры, СПО клиентов и сервера. Программное обеспечение (ПО) сервера ведет обмен информацией с СУ устройств системы и клиентами, используя интерфейс связи Ethernet.

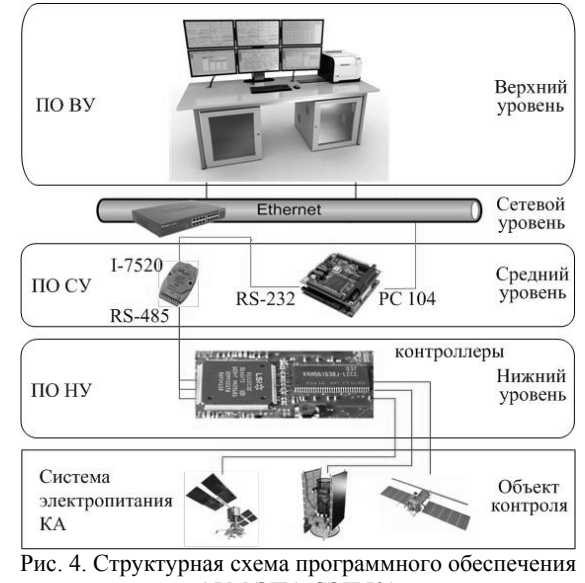

АРМ ЭПА СЭП КА

# **Рабочее место оператора автоматизированного рабочего места отработки и испытаний энергопреобразующей аппаратуры системы электропитания космического аппарата**

Современные средства вычислительной техники в совокупности со специальным программным обеспечением позволяют существенно сократить сроки испытаний ЭПА СЭП КА, уменьшить влияние человеческого фактора, повысить качество и надежность исследуемой системы.

Разработанный испытательный автоматизированный комплекс для измерения и функционального контроля параметров ЭПА СЭП КА предназначен для проведения входного контроля аппаратуры регулирования и контроля (контроль разобщенных и соединенных цепей), а также экспериментальной отработки ЭПА СЭП КА (комплексные испытания могут проводиться как со штатными комплектами СЭП, так и с участием имитационного оборудования).

Техническое обеспечение РМ оператора испытаний представлено следующим оборудованием (рис. 5):

– стол с установленной на кронштейне матрицей из шести мониторов диагональю 24″ и разрешением 1920×1080 пикселей, отдельно стоящим цветным сетевым принтером формата А4, устройствами ввода информации;

– шкаф компьютерный (ШК) в составе: три персональных компьютера, ИБП (выходная мощность 2 кВА) и сетевые фильтры;

– шкаф серверный (ШС) в составе: сервер с установленной платой МКО, два неуправляемых сетевых коммутатора (на 16 и 8 портов), ИБП (выходная мощность 2 кВА) и сетевые фильтры.

В шкафах (ШК и ШС) установлена принудительная система охлаждения с датчиком температуры. Устройства ввода информации (клавиатура и манипулятор мышь) подключены к трем ПК через специальный аппаратный переключатель, с выведенным на стол пультом управления – таким образом, оператор может использовать один комплект устройств ввода на все ПК. ИБП обеспечивают работоспособность системы в течение 7 мин после пропадания напряжения питающей сети, этого времени достаточно чтобы завершить испытание (перевод ЭПА в исходное состояние, отключение имитаторов батарей и нагрузки).

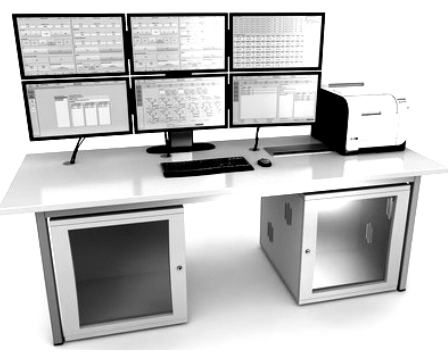

Рис. 5. Рабочее место оператора АРМ ЭПА

Сервер выполняет роль шлюза, в составе аппаратного обеспечения сервера имеются 2 сетевые платы Ethernet, все устройства АРМ подключены к одному порту, а ПК и периферия – ко второму, при этом используется два коммутатора. Сервер имеет горячее резервирование по питанию и дисковый массив RAID 1. К портам RS-232 сервера подключены два ИБП для осуществления контроля над напряжением питающей сети. Плата МКО, установленная в сервере, имеет двукратное резервирование (2 основные и 2 резервные магистральные шины). Необходимость ввода в состав АРМ ЭПА трех ПК также обусловлена принципом повышения надежности системы в целом.

В состав СПО АРМ ЭПА входит ПО сервера и клиентское ПО. Функционал ПО сервера включает в себя:

– ведение процесса испытания, определение устройств «в сети», аварийных ситуаций до запуска испытания, управление ходом выполнения циклограмм (ЦГ);

– передачу команд управления (КУ) и телеметрии между клиентским ПО и ПО СУ устройств;

– применение индивидуальных тарировочных характеристик (ИТХ) к измеряемым параметрам, с последующей записью в протокол и передачей клиентскому ПО;

– предоставление программного доступа к интерфейсу МКО;

– централизованное хранение и редактирование конфигураций и циклограмм (ЦГ), доступ к данным с любого ПК-клиента;

– ведение протоколов работы устройств (сохранение срезов данных всех устройств каждые 10 с, а также по изменению сигнальных параметров ТС и КУ);

– синхронизация времени на всех устройствах системы;

– снятие информации о состоянии ИБП и ее последующая передача клиентскому ПО.

На каждый ПК установлены идентичные комплекты клиентского ПО, в случае выхода из строя двух ПК из трех испытание возможно завершить на оставшемся ПК. Комплект клиентского ПО представлен шестью программами для одновременного запуска на шести мониторах, компоновка свободная, определяется оператором испытания. В комплект входят следующие программы:

– программа «Аналоговые датчики» отображает информацию состояния датчиков шести АБ с устройства КИС в процессе испытаний: 16 ДТ, 30 АД, сопротивление изоляции, 6 дополнительных каналов измерения;

– программа «Состояние автоматики» содержит квитанции состояния 51 контактного датчика, 53 релейных датчиков, переданные с устройства КИС, имеется возможность конфигурировать источники опроса в следующих диапазонах: напряжение опроса контактного датчика *U*опр.КД от 5 до 10 В, напряжение срабатывания контактного датчика *U*сраб.КД от 0,5 до 1,0 В, ток опроса релейного датчика *I*опр.РД от 10 до 100 мА, напряжение опроса релейного датчика *U*опр.РД от 24 до 32 В, напряжение срабатывания релейного датчика *U*сраб.РД от 0,5 до 1,0 В;

– программа «Команды управления» содержит именованные кнопки для отправки оператором КУ в ЭПА КА посредством устройства КИС, включая 2 стартовые технологические КУ, 1 матричную разовую КУ, 36 разовых команд, 9 технологических импульсных команд, 18 технологических длительных команд. Для всех КУ предусмотрена выдача команд, как по основным, так и по резервным линиям. Диапазоны конфигурирования параметров источников КУ: ток нагрузки по каждому каналу *I* – от 10 до 400 мА, амплитуда напряжения *U* – от 23 до 32 В, длительность команды  $T_{\text{max}}$  – от 90 до 210 мс;

– программа «Имитаторы» позволяет получить доступ к удаленному управлению всем функционалом устройств: ИАБ, ИБС, ИН, ИПЧН и возможностью отображения всей диагностической информации;

– программа «ТК и ТС МКО» содержит доступ к элементам управления и телеметрии, передаваемой посредством интерфейса МКО. На экран выводится вся информация по трем зарядно-разрядным устройствам и шести аккумуляторным батареям;

– программа «Испытание и конфигурация комплекса» включает в себя редакторы: ЦГ (контроль цепей, освещенность–нагрузка), таблиц соответствия (для ЦГ контроль цепей, соответствие контактов устройства СК контактам на изделии), ИТХ (для датчиков КИС и МКО имеется 2 типа тарировок: табличные, табличные с предобработкой по формуле линейного преобразования), испытания (задается список задействованных устройств, ЦГ, таблица соответствия). Все редакторы ЦГ работают с конфигурациями, находящимися на сервере, не создается локальных копий, тем самым все изменения сразу

же доступны на всех ПК. Главной частью программы является окно управления испытанием, здесь размещены элементы управления испытанием, отображена информация по подключенным в систему устройствам, заданным конфигурациям, осуществляется управление и наблюдение за ходом выполнения ЦГ.

В комплект клиентского ПО также входит программа «Просмотр архивов испытаний», которая имеет возможность получить информацию по текущему испытанию или по предыдущим. Данная программа предназначена для просмотра протоколов испытаний и построения графиков с возможностью экспорта данных.

## **Заключение**

Разработан испытательный автоматизированный комплекс для измерения и функционального контроля параметров энергопреобразующей аппаратуры космического аппарата, позволяющий осуществлять полный комплекс наземных испытаний, а именно измерение, формирование команд управления, контроль и регистрацию параметров энергопреобразующей аппаратуры космического аппарата в автоматическом режиме, а также экспериментальную проверку с применением имитационного оборудования.

Имитаторы энергопреобразующей аппаратуры, входящие в состав автоматизированного комплекса, позволяют с требуемой точностью воспроизвести характеристики устройств в реальном масштабе времени при существенно меньших финансовых и временных затратах, провести имитацию многократного изменения режимов функционирования элементов системы энергообеспечения космического аппарата.

Современные средства вычислительной техники в совокупности с разработанным специальным программным обеспечением позволили существенно сократить сроки испытаний энергопреобразующей аппаратуры космического аппарата, уменьшить влияние человеческого фактора, повысить качество и надежность исследуемой системы.

#### *Литература*

1. Борисенко В.Ю. Энергопреобразующая аппаратура нового поколения / В.Ю. Борисенко, Р.В. Козлов, К.В. Тараканов // Тезисы докл. XIX науч.-техн. конф. «Электронные и электромеханические системы и устройства» / АО «НПЦ «Полюс»». – Томск, 2015. – C. 15–16.

2. Козлов Р.В. Обеспечение надежности системы электропитания космического аппарата как аппаратнопрограммного комплекса / Р.В. Козлов, И.А. Михеев // Тезисы докл. XIX науч.-техн. конф. «Электронные и электромеханические системы и устройства» / АО «НПЦ «Полюс»». – Томск, 2015. – С. 19–20.

3. Шурыгин Ю.А. Аппаратно-программный комплекс автоматизации процессов предстартовых испытаний систем энергообеспечения космических аппаратов / Ю.А. Шурыгин, В.Н. Мишин, Ю.А. Кремзуков // Доклады ТУСУРа. – 2011. – № 2(24), ч. 1. – С. 305–309.

4. Патент 90589 РФ, МПК G05B23/02. Автоматизированный комплекс наземного контроля и испытаний сис-

тем электроснабжения космических аппаратов / В.Н. Мишин, Г.А. Ракитин, В.А. Пчельников и др. – № 2 008 136 495; заявл. 10.09.08; опубл. 10.01.10. Бюл.  $N_2$  1. – 3 c.

5. Патент 73102 РФ, МПК G06G7/63. Имитатор аккумуляторной батареи для испытания систем электроснабжения космических аппаратов / В.Н. Мишин, О.В. Бубнов, В.А. Пчельников и др. – № 2 008 100 435; заявл. 09.01.08; опубл. 10.05.08. Бюл. № 13. – 2 с.

6. Патент 97007 РФ, МПК H01M14/00. Устройство для имитации секционированной солнечной батареи с общей шиной / В.Н. Мишин, В.А. Пчельников, Ю.А. Кремзуков и др. – № 2 010 106 452; заявл. 24.02.10; опубл. 20.08.10. Бюл. № 23. – 3 с.

7. Патент 151494 РФ, МПК, G01R31/40. Энергосберегающий нагрузочный комплекс для испытаний систем электропитания космических аппаратов / В.Н. Мишин, О.В. Бубнов, В.А. Пчельников, А.Г. Юдинцев. – № 2 014 115 093; заявл. 15.04.14; опубл. 10.04.15. Бюл.  $\text{Ne } 10 = 3 \text{ c}.$ 

8. ГОСТ Р 52070–2003. Интерфейс магистральный последовательный системы электронных модулей. Общие требования. Взамен ГОСТ 26765–87. Введ. 05.06.2003. – М.: Изд-во стандартов, 2013. – 27 с.

#### **Бубнов Олег Викторович**

Зав. 14 отделом НИИ автоматики и электромеханики (АЭМ) ТУСУРа Тел.: +7 (382-2) 56-00-59, доб. 05 Эл. почта: oleg@niiaem.tomsk.ru

#### **Кремзуков Юрий Александрович**

Канд. техн. наук, зав. 18 отделом НИИ АЭМ Тел.: +7 (382-2) 56-00-59, доб. 20 Эл. почта: kremzukov@niiaem.tomsk.ru

# **Пчельников Виктор Алексеевич**

Заместитель директора по НР НИИ АЭМ Тел.: +7 (382-2) 56-00-59, доб. 03 Эл. почта: pchelnikov@niiaem.tomsk.ru

#### **Рулевский Виктор Михайлович**

Канд. техн. наук, директор НИИ АЭМ Тел.: +7 (382-2) 55-61-96 Эл. почта: rulevsky@niiaem.tomsk.ru

#### **Шурыгин Юрий Алексеевич**

Д-р техн. наук, первый проректор ТУСУРа, научн. руководитель НИИ АЭМ Тел.: +7 (382-2) 51-05-30 Эл. почта: office@tusur.ru

Bubnov O.V., Kremzukov Y.A., Pchelnikov V.A., Rulevskiy V.M., Shurygin Y.A. **Automated Control System of Power-conditioning Equipment** 

The automated test system is designed to parameter measurements and functional control of a spacecraft power system using the solar and electrical battery simulators. The process of testing the power conditioning unit is considered under standard and emergency operating conditions.

**Keywords:** automated test system, spacecraft, power system, automated load current simulator, solar array simulator, battery simulation system, ground tests.

# УДК 533.9.07

# **Т.И. Данилина, П.Е. Троян, Ю.В. Сахаров, Ю.С. Жидик**

# **Ионно-плазменные методы получения наноструктур**

Приведены современные результаты деятельности и научно-технические разработки научной школы ТУСУРа, связанной с методами получения наноструктур по технологии ионно-плазменного осаждения и зародившейся под руководством Г.А. Воробьева в 1970 г. Приводятся результаты о выполненных исследованиях в этой области, а также сведения об их внедрении в производство изделий микроэлектроники в виде нанослоев различного назначения.

**Ключевые слова:** ионно-плазменное распыление, магнетронная распылительная система, пеннинговская распылительная система, диэлектрические, резистивные и проводящие наноструктуры. **doi:** 10.21293/1818-0442-2017-20-3-40-45

В микро- и наноэлектронике для разработки современных интегральных схем на кремнии, монолитных схем на арсениде галлия, светоизлучающих диодов на гетероструктурах, различных датчиков давления, состава газов, мембран с нанопорами требуются разнообразные проводящие, резистивные, диэлектрические материалы в виде нанослоев.

Наиболее востребованными методами вакуумного нанесения покрытий на различного рода поверхности являются термическое испарение, электронно-лучевое испарение и различные виды ионноплазменного распыления. При этом как раз методы ионно-плазменного распыления позволяют при варьировании различных технологических параметров в очень широких пределах проводить модификацию получаемых покрытий. Это обусловило очень стремительное развитие данного метода вакуумного нанесения нанослоев из различных материалов при изготовлении приборов микро- и наноэлектроники.

На кафедре физической электроники (ФЭ) ТУСУРа ведутся многолетние разработки устройств для ионно-плазменного осаждения нанослоев, отработка технологий их получения для различных областей применения. Инициатором и руководителем работ был Г.А. Воробьев начиная с 1970 и по 1990 г. В развитие этого направления внесли большой вклад П.Е. Троян, Т.И. Данилина, В.А. Ведерников, К.И. Смирнова, Л.Р. Битнер, Ю.В. Сахаров, Ю.С. Жидик.

На кафедре ФЭ разработаны устройства ионноплазменного распыления (ИПР) в скрещенных электрических и магнитных полях на основе пеннинговского разряда и магнетронного разряда (магнетронные распылительные системы МРС). С использованием этих устройств создавались технологии получения нанослоев на основе проводящих пленок Мо, Та, W-Re, силицидов металлов, диэлектрических пленок  $SiO_2$ ,  $Si_3N_4$ ,  $Na_2O_5$ ,  $TiO_2$ ,  $Al_2O_3$  и других пленок с более сложным составом.

Схемы ионно-плазменных устройств для напыления пленок показаны на рис. 1.

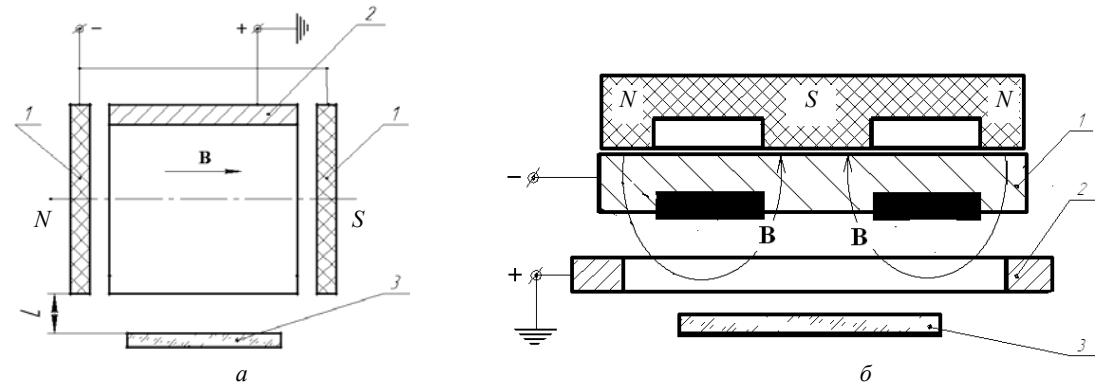

Рис. 1. Схемы расположения электродов для устройства на основе пеннинговского разряда (*а*) и для магнетронной распылительной системы (*б*): *1* – катод-мишень; *2* – анод; *3* – подложка

В устройстве на основе пеннинговского разряда плазма поддерживается между двумя катодами *1* и анодом *2* (рис. 1, *а*). Система находится в магнитном поле, перпендикулярном плоскости катодов. За счет скрещенных электрических и магнитных полей электроны движутся по циклоидальным траекториям и одновременно совершают гармонические колебания между катодами. Это обеспечивает высокую плотность плазмы при сравнительно низких разрядных напряжениях и давлении рабочего газа. Для получения пленок распыляется материал мишеней, размещенных на катодах. Распыленный материал с обоих катодов поступает через открытую часть анода на подложку *3*, которая вынесена из разряда на расстояние *L* и расположена на изолирующем держателе. При выносе подложки из разряда и при наличии параллельного плоскости подложки магнитного поля уменьшаются ее электронно-ионная бом-

*Доклады ТУСУРа, том 20, № 3, 2017* 

бардировка и нагрев за счет излучения плазмы [1]. Эти устройства позволяют осаждать диэлектрические пленки с разными составами, прозрачные проводящие слои IТО, омические контакты на гетероструктуры для светодиодов в условиях ограниченного воздействия плазмы на подложку. Другое достоинство разработанного устройства заключается в возможности получения пленок из магнитных материалов, так как в этом случае размещение распыленного материала на катоде в магнитном поле пеннинговского разряда способствует эффективному распылению.

В магнетронных распылительных системах (МРС) вблизи катода образуется плазма тлеющего разряда достаточно высокой плотности за счет наложения магнитного поля определенной формы на электрическое поле, направленное от катода *1* к аноду *2* (рис. 1, *б*). Форма области плотной плазмы определяет конфигурацию зоны распыления на мишени в виде канавки. Эффективность использования материала плоской мишени не превышает 50%. Это уменьшает скорость осаждения пленок и их равномерность по толщине. Магнетронным распылением можно напылять все проводящие материалы, кроме магнитных. При распылении диэлектрических мишеней напыление диэлектрических пленок возможно при условии, если на магнетрон подается высокочастотное напряжение или реализуется реактивное распыление.

Основным недостатком всех устройств ИПР является негативное воздействие плазмы на пленки во время осаждения. Поэтому представлялось целесообразным исследовать механизм влияния электронно-ионной бомбардировки на рост и свойства пленок при различной степени воздействия плазмы [2]. Воздействие электронно-ионной бомбардировки изучалось на примере формирования пленок  $Si_3N_4$ при распылении кремниевых мишеней в пеннинговском разряде в среде  $Ar + N<sub>2</sub>$  (реактивное распыление). Степень электронно-ионной бомбардировки определяется энергией заряженных частиц, падающих на подложку, и их количеством. Концентрация частиц и доза облучения снижаются при удалении подложки из разряда. При расстоянии *L* = (10–20) мм (рис. 1, *а*) величина плавающего потенциала составила 90 В, а средняя энергия электронов 20 эВ. Следует особо отметить, что увеличение напряженности магнитного поля в центре камеры со 100 до 350 В/м приводит к снижению электронного тока на подложку в 4–5 раз.

Влияние электронно-ионной бомбардировки изучалось по характеристикам МДП-структур Si– Si3N4–Al. Из вольт-фарадных характеристик следует, что увеличение интенсивности электронной бомбардировки (подсоединение подложки к аноду) приводит к появлению на границе раздела большого положительного заряда и к увеличению плотности поверхностных состояний. С этой точки зрения электронно-ионную бомбардировку следует уменьшать, особенно при осаждении пленок на гетероструктуры [2, 3].

В целях совершенствования технологии получения тонких пленок реактивным катодным распылением был исследован механизм распыления и роста диэлектрических слоев на примере распыления мишеней из кремния и алюминия в среде кислорода и азота. Для определения места протекания реакции образования соединений проведено исследование состава частиц, поступающих на подложку с помощью модифицированного масс-анализатора и оптической спектроскопии [4].

При изучении состава распыленных частиц как в нейтральном, так и ионизированном виде установлено наличие атомов и ионов материалов катодов: Al и Si. Присутствие соединения установлено только при распылении Si в кислороде. Большая разница в концентрациях атомов Si в азоте и кислороде также позволяет предположить, что наряду с атомами Si в кислороде распыляются двухатомные молекулы SiO. Следовательно, образование соединений  $Si<sub>3</sub>N<sub>4</sub>$ , AlN, Al<sub>2</sub>O<sub>3</sub> происходит на подложке, куда поступают атомы и ионы кремния или алюминия, а также молекулы газа. В случае распыления кремниевых катодов в атмосфере кислорода с катодов распыляется как Si, так и SiO. Доокисление до  $SiO<sub>2</sub>$  также происходит на подложке.

Свойства диэлектрических пленок, полученных в пеннинговском разряде, зависят от скорости осаждения, состава рабочего газа и температуры подложки [5, 6]. Для пленок нитрида кремния установлено, что увеличение концентрации аргона в смеси аргон с азотом приводит к увеличению скорости осаждения *V*ос, однако при его содержании в смеси более 30% ухудшаются диэлектрические свойства пленок. Увеличение *V*ос до 10 нм/мин и температуры подложки до 300 °С приводит к возрастанию ε до 6, электрической прочности до  $3.10^6$  В/см, показателя преломления до 1,9, что при одновременном снижении tgδ и скорости травления указывает на уплотнение пленок и приближение их состава к стехиометрическому нитриду кремния. Подобные зависимости были получены и для других пленок, в частности для  $SiO<sub>2</sub>$ , AlN, MgO, TiO<sub>2</sub>. Значительное увеличение скорости осаждения приводит к ухудшению свойств диэлектрических пленок: для  $SiO<sub>2</sub> -$  при скоростях более 35 нм/мин, для  $Si<sub>3</sub>N<sub>4</sub>$  – свыше 10 нм/мин. Пленки нитридов более чувствительны к параметрам осаждения, чем окисные пленки.

Проведенные исследования позволили определить технологические параметры для получения качественных диэлектрических пленок: скорость осаждения, температуру подложки и давление газа. Усредненные параметры для ряда диэлектрических пленок, осажденных в выбранных режимах, приведены в таблице.

Сравнение полученных результатов с имеющимися в литературе данными показывает, что пленки SiO2, Si3N4, AlN, полученные с помощью пеннинговского разряда в магнитном поле, имеют такие же или превосходят свойства аналогичных пленок, полученных другими методами.

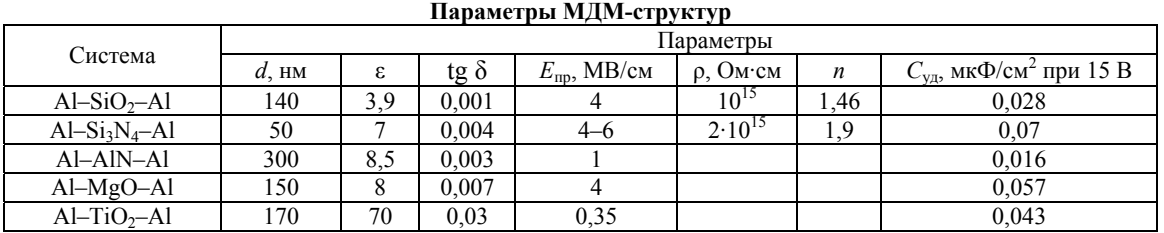

Для МДМ-структур с малыми потерями необходимо отдать предпочтение пленкам  $SiO<sub>2</sub>$ (tgδ ≈ 0,001). Наибольшую электрическую прочность имели структуры Al–Si<sub>3</sub>N<sub>4</sub>–Al до 10<sup>7</sup> В/см (в среднем  $5.10^6$  В/см) по первому пробою. Пленки TiO2, отличающиеся низкой *E*пр, имели к тому же плохую воспроизводимость, что отмечалось также в других работах. Пленки  $SiO_2$ ,  $Si_3N_4$ , AlN и TiO<sub>2</sub>, полученные в пеннинговском разряде, успешно используются в производстве интегральных схем и других изделий микро- и наноэлектроники. Исследования проведены в связи с выполнением гранта РФФИ по проекту № 09-09-99072.

Дальнейшие эксперименты показали, что характеристики МДП-структур на кремниевых подложках существенно зависят от температуры подложки и степени электронно-ионной бомбардировки растущей пленки нитрида кремния. Так, минимальная плотность поверхностных состояний была равна  $2.10^{11}$  см<sup>-2</sup> эВ<sup>-1</sup>, в то время как для термических окислов это значение порядка  $10^{10}$  см<sup>-2</sup> эВ<sup>-1</sup>.

Поэтому пленки нитрида кремния, напыленные методом реактивного напыления, рекомендуется применять для стабилизации границы раздела  $GaAs-Si<sub>3</sub>N<sub>4</sub>$  и в качестве защитной маски при отжиге ионно-лигированных слоев на GaAs*.* Такая герметизация GaAs позволила достичь коэффициента использования примеси 70–80%. В МДП-структурах GaAs–Si<sub>3</sub>N<sub>4</sub> напряжение плоских зон равно  $(4-5)$  В, гистерезис вольт-фарадной характеристики в точке, соответствующей нулевому поверхностному потенциалу, составляет не более 1 В.

С учетом полученных результатов исследований были разработаны технологии изготовления наноструктур для различных областей применения: высокотемпературные тензорезисторы на основе пленок W-Re, композиционные пленки силицидов на основе W-Re-Si, Mo-Si прозрачные проводящие пленки на основе ITO для светодиодов, многослойные оптические покрытия на основе слоев  $SiO<sub>2</sub>$  и TiO2, высокотемпературная изоляция слоев на металлических подложках для тензодатчиков.

Разработка и внедрение высокотемпературных тензодатчиков для авиационной промышленности потребовали разработки высокотемпературных тензорезисторов (более 200˚C) с низким температурным коэффициентом сопротивления (ТКС) (порядка  $10^{-4}$ – $10^{-5}$  град<sup>-1</sup>) и термостабильных изоляционных слоев.

Для получения стабильных высокотемпературных тензорезисторов наибольший интерес представляли пленки, полученные путем распыления

мишени из сплава W-Re в пеннинговском разряде [7]. Исследования показали, что эти резисторы стабильны при термоциклировании от комнатной температуры до 523 К и имеют ТКС 8·10–5 град–1 для пленок W-Re, а для пленок W ТКС превышает  $4.10^{-4}$  град<sup>-1</sup>. Для пленок W-Re была исследована температурная и временная зависимости относительного изменения сопротивления Δ*R*/*R* и ТКС. Величина Δ*R*/*R* с увеличением температуры до 773 К растет, но не превышает 2%, поэтому ТКС менее  $1.10^{-4}$  град<sup>-1</sup> и слабо зависит от температуры. При старении резисторов при комнатной температуре на воздухе в течение 1000 ч сопротивление изменяется на (1–3)%, в основном за первые 100 ч. Отжиг резисторов при температуре 900 К в течение одного часа в вакууме увеличивает высокотемпературную стабильность резисторов. Эти технологии были внедрены в НИИ авиационного приборостроения (г. Саратов) при создании высокотемпературных тензодатчиков.

Для изготовления тензодатчиков на металлических мембранах потребовались высокотемпературные диэлектрики. Изоляционные свойства диэлектрических пленок  $SiO<sub>2</sub>$  и  $Al<sub>2</sub>O<sub>3</sub>$  были изучены в условиях высоких температур до 773 К [7]. Пленки толщиной (0,3–1) мкм осаждались на металлические мембраны ионно-плазменным распылением в магнетронных распылительных системах в атмосфере кислорода или смеси аргона с кислородом при давлении рабочего газа  $3 \cdot 10^{-1}$  Па. Образцы выдерживались в течение нескольких часов при фиксированной температуре 200, 250 и 300 °С, после чего проводились повторные измерения tgδ и токов утечки при *U* = 10 В. До температурных испытаний все образцы при комнатной температуре имели малые токи утечки  $(10^{-13} - 10^{-12}) A$  и tg $\delta = (1-3) \cdot 10^{-3}$ . При температуре выше 300 °С изоляционные свойства пленок постепенно ухудшаются. Уменьшение тока и *tg*δ в первые сутки, как установлено специальными экспериментами, связано с изменением структуры пленки, ее уплотнением и отжигом дефектов. Параметры МДМ-структур после окончания термических испытаний (около 1000 ч) были измерены в диапазоне температур от комнатной до 350 °С. Результаты показывают, что токи утечки и тангенс угла диэлектрических потерь в основном продолжают удовлетворять предъявляемым требованиям (при  $T = 350$  °С ток утечки составляет  $10^{-8}$ A, tgδ ≤ 0,02). Аналогичное поведение показывают структуры  $Al–Ai<sub>2</sub>O<sub>3</sub>–Al.$ 

Ионно-плазменные методы нашли широкое применение для получения диэлектрических покры-

тий для оптических целей. Нами были разработаны устройства на основе пеннинговского разряда для нанесения многослойных интерференционных зеркал и фильтров на основе пленок окиси кремния и титана [8, 9]. Для напыления использовались две газоразрядные камеры с катодами из кремния и титана, которые поочередно подводились под подложки. Контроль толщины пленок осуществлялся посредством сквозного фотометрирования.

Были изготовлены узкополосные 17-слойные фильтры на основе пленок  $SiO<sub>2</sub>$  и  $TiO<sub>2</sub>$ , обеспечивающие при  $\lambda$  = 642,6 нм пропускание 82%,  $\Delta\lambda$  = 6,4 нм [9]. Изготовленные 15-слойные зеркала имели коэффициент отражения, близкий к 100% при  $\lambda = (500-600)$  нм [8]. Полученные многослойные структуры обладали хорошей адгезией, высокой механической прочностью и стабильностью оптических характеристик.

Дальнейшее продолжение работ было связано с разработкой технологических процессов напыления функциональных тонкопленочных покрытий на поверхность гетероэпитаксиальных структур оптоэлектронных приборов при выполнении в 2010 г. совместного проекта ТУСУРа и ОАО «НИИПП» в рамках Постановления Правительства № 218 «Разработка высокоэффективных и надежных полупроводниковых источников света и светотехнических устройств и организация их серийного производства» [10].

При участии кафедры ФЭ в данном проекте были разработаны ионно-плазменные технологии напыления оптических просветляющих покрытий, нанесенных на гетероструктуры InGaN/GaN для синих светодиодов в условиях ограниченного воздействия плазмы [11, 12]. Для проведения экспериментов исследуемые пленки были получены магнетронным распылением мишеней из кремния, тантала, титана, кремния с добавкой углерода в среде  $Ar + O_2$ . Наиболее значительный эффект просветления наблюдался для пленок SiO<sub>2</sub>.

Технологии формирования микрорельефных поверхностей в просветляющих покрытиях разрабатывались на примере пленок  $SiO<sub>2</sub>$  с использованием электронно-лучевой литографии и контактной фотолитографии [12]. Способ изготовления светодиода с использованием микрорельефа в просветляющем покрытии, полученного методом электронно-лучевой литографии, защищен патентом [13]. Покрытие SiO<sub>2</sub> наносилось на гетероструктуру методом магнетронного распыления с отведением электронной бомбардировки от гетероструктуры, поскольку микрорельеф формируется не на самой гетероструктуре, а в оптическом слое  $SiO<sub>2</sub>$ , что позволяет выводить свет как через слои GaN*-n*, так и через GaN*-p* типа с малой глубиной гетероперехода без ухудшения параметров гетероструктуры. Повышение внешней квантовой эффективности достигается за счет эффекта просветления на границе  $GaN-SiO<sub>2</sub>$ и за счет наличия рассеивающего свет микрорелье- $\phi$ а в слое SiO<sub>2</sub> в виде наноострий с плотностью  $1.4 \cdot 10^{-7}$  cm<sup>-2</sup>.

Разработки кафедры ФЭ, выполняемые в рамках НИР, в последние годы позволили значительно расширить сферу применения ионно-плазменных технологий за счет получения диэлектрических пленок  $SiO<sub>2</sub>$  с контролируемой пористостью [14]. Такие пленки могут применяться как в микроэлектронике в качестве изоляционных материалов с низкой диэлектрической проницаемостью, фотонике, в качестве просветляющих покрытий в оптоэлектронных приборах, эмиссионной электронике в качестве ненакаливаемого источника электронов [15], так и в качестве исходных материалов для получения наномембран и селективных газочувствительных сенсорных устройств [16].

Образование развитой пористой структуры приводит к уменьшению диэлектрической проницаемости до значения  $\varepsilon = 2.5$ , тангенса угла диэлектрических потерь до значения tg $\delta = 5.10^{-3}$ , ширины оптической щели Тауца до значения  $E_T = 4.5$  эВ, а также показателя преломления до значения *n* = 1,35 [17]. Осаждение модифицированных углеродом пленок  $SiO<sub>2</sub>$  на световыводящую поверхность светодиода на основе нитрида галлия привело к увеличению внешнего квантового выхода [18].

В последние годы на кафедре ФЭ ведутся интенсивные работы по созданию ионно-плазменных технологий для напыления низкоомных оптически прозрачных пленок ITO на поверхности светодиодных гетероструктур [19]. Разработаны технологии ITO (оксид индия, легированный оловом indium tin oxide), с контролируемыми значениями удельного поверхностного сопротивления от (5–10) Ом/□ до (2–4) МОм/□ и коэффициентом пропускания излучения в видимом диапазоне от 5 до 90% [20]. Полученное минимальное значение поверхностного сопротивления соответствует мировому уровню.

Процесс отработки данной технологии заключался в напылении пленок ITO методом реактивного магнетронного распыления металлической мишени из сплава индия (90%) и олова (10%) в кислородосодержащей атмосфере с парциальным давлением кислорода, изменяемым от напыления к напылению в диапазоне (0,02–0,8) Па. При этом, минимальное сопротивление оптически прозрачных пленок удалось достичь при парциальном давлении кислорода в составе газовой смеси 0,018 Па и составила около 1000 Ом/□. Снизить поверхностное сопротивление пленок удалось, проводя их отжиг в течение 30 мин при температуре выше 250 °С в вакууме сразу после напыления без развакуумирования рабочей камеры. После проведения такого высокотемпературного отжига поверхностное сопротивление пленок снижалось в среднем на два порядка и составляло менее  $10 \text{ OM}/\square$  [21].

При внедрении разработанных технологий формирования функциональных тонкопленочных слоев в производство оптоэлектронных приборов ОАО «НИИ ПП» возникла потребность в адаптации процесса напыления применительно к напылению покрытий ионно-плазменным методом на поверх**44**

ность гетероэпитаксиальных структур оптоэлектронных приборов. Такая потребность вызвана тем, что при нанесении покрытий методом магнетронного распыления гетероэпитаксиальная структура прибора подвергается значительной бомбардировке высокоэнергетическими заряженными частицами, что вызывает в ней появление радиационных дефектов, а также вакансий азота, которые являются донорами в GaN и что, безусловно, ведет к ее деградации. С целью уменьшения негативного воздействия плазмы на гетероструктуры кафедрой физической электроники было разработано и защищено патентом добавочное устройство к магнетронной распылительной системе, отводящее заряженные частицы от подложки и растущей плёнки в процессе ионноплазменного напыления и тем самым предотвращающее электронно-ионную бомбардировку подложки [22].

В результате применения отклоняющей системы при напылении пленок ITO на поверхность слоя *p*-GaN гетероэпитаксиальной структуры AlGaInN энергия электронов была уменьшена в пять раз, а концентрация плазмы у поверхности гетероэпитаксиальной структуры снизилась более чем на полтора порядка [23]. Предлагаемый способ может быть реализован на большинстве промышленных установок магнетронного напыления.

#### *Литература*

1. Данилина Т.И. Устройство для напыления диэлектрических пленок / Т.И. Данилина, Е.В. Иванова // Открытия, изобретения, промышленные образцы, товарные знаки. – М., 1971. – № 11. – С. 21.

2. О механизме влияния электронно-ионной бомбардировки при реактивном распылении на рост диэлектрических пленок / Л.Р. Битнер, В.А. Ведерников, Т.И. Данилина и др. // Изв. вузов. Физика. – Томск, 1976. – № 12. – С. 11–15.

3. Свойства пленок нитрида кремния / Г.А. Воробьев, Т.И. Данилина, В.П. Кривощеков и др. // Изв. АН СССР: Неорганические материалы. – 1974. – Т. 10, № 11. – С. 1972–1975.

4. Битнер Л.Р. Исследование процесса реактивного катодного распыления / Л.Р. Битнер, Т.И. Данилина // Микроэлектроника. – М., 1979. – Т. 8, № 1. – С. 71–73.

5. Ведерников В.А. Применение низковольтного пеннинговского разряда для получения диэлектрических пленок / В.А. Ведерников, Т.И. Данилина. // Микроэлектроника. – М., 1973. – Т. 2, № 1. – С. 248–251.

6. Данилина Т.И. Электрофизические свойства диэлектрических пленок в МДМ-структурах / Т.И. Данилина, П.Е. Троян // Изв. вузов. Физика. – 2010. – № 4. – С. 8–11.

7. Битнер Л.Р. Высокотемпературные резистивные и диэлектрические пленки / Л.Р. Битнер, В.А. Ведерников, Т.И. Данилина // Приборы и системы управления. – М., 1990. – № 3. – С. 36–38.

8. Битнер Л.Р. Устройство для нанесения многослойных оптических покрытий методом реактивного катодного распыления / Л.Р. Битнер, Т.И. Данилина, А.В. Марьин // ОПМ. – 1980. – № 3. – С. 43–44.

9. Битнер Л.Р. Получение оптических покрытий в установке ионного распыления / Л.Р. Битнер, Д.В. Гунбин, Т.И. Данилина // ОПМ. – 1983. – № 9. – С. 28–30.

10. Комплексные проекты по созданию высокотехнологичного производства [Электронный ресурс]. – Режим доступа: http://old/tusur/ru/ru/science/high-tech/, свободный (дата обращения: 07.06.2017).

11. Данилина Т.И. Создание микрорельефных поверхностей в просветляющих оптических покрытиях для повышения внешней квантовой эффективности синих светодиодов на основе GaN / Т.И. Данилина, П.Е. Троян, И.А. Чистоедова // Доклады Том. гос. ун-та систем управления и радиоэлектроники. – 2011. – № 2(24), ч. 2. – С. 64–67.

12. Гребнева Ю.Ю. Формирование микрорельефа методами электронно-лучевой литографии и контактной фотолитографии / Ю.Ю. Гребнева, Т.И. Данилина, И.А. Чистоедова // Доклады Том. гос. ун-та систем управления и радиоэлектроники. – 2012. – № 2(26), ч. 2. – С. 175–177.

13. Пат. 2 504 867 РФ, МПК B 82 B 3/00, B 82 Y 40/00, H 01 L 33/40. Способ изготовления светодиода / Т.И. Данилина, П.Е. Троян, И.А. Чистоедова (РФ). – № 2 012 100 323 / 28; заявл. 10.01.12, опубл. 20.01.14. Бюл. № 2.

14. Пат. 2 439 743 РФ, МПК H 01 L 21 316, B 82 B 3/00. Способ получения пористого диоксида кремния / С.П. Усов, Ю.В. Сахаров, П.Е. Троян (РФ). – № 2 010 118 778 / 28; заявл. 11.05.10; опубл. 10.01.12. Бюл № 1.

15. Пат. 107 399 РФ, МПК H 01 J 9/02. МДМ-катод / С.П. Усов, Ю.В. Сахаров, П.Е. Троян (РФ). – № 201 110 075 3/07; заявл. 12.01.11 ; опубл. 10.08.11. Бюл. № 22.

16. Пат. 101 197 РФ, МПК G 01 N 27 12. Чувствительный элемент датчика углеводородов / С.П. Усов, Ю.В. Сахаров, П.Е. Троян (РФ) – № 201 011 621 5/28; заявл. 23.04.10; опубл.10.01.11, Бюл. № 1.

17. Троян П.Е. Технология синтеза и свойства пористых оксидных пленок / П.Е. Троян, Ю.В. Сахаров // Доклады Том. гос. ун-та систем управления и радиоэлектроники. – 2015. – № 4(38). – С. 72–75

18. Пат. 2 485 630 РФ, МПК H 01 L 33/00. Способ изготовления светодиода / Т.И. Данилина, Ю.В. Сахаров, П.Е. Троян, И.А. Чистоедова (РФ). – № 201 113 2814; заявл. 08.04.11 ; опубл. 20.06.13. Бюл. № 17.

19. Жидик Ю. С. Технология получения электропроводящих пленок ITO высокой оптической прозрачности с низким значением величины удельного поверхностного сопротивления / Ю.С. Жидик, П.Е. Троян // Доклады Том. гос. ун-та систем управления и радиоэлектроники. – 2012. – № 2(26), ч. 2. – С. 169–171.

20. Жидик Ю.С. Прозрачные электропроводящие покрытия с контролируемыми значениями коэффициента пропускания и поверхностного сопротивления // Ю.С. Жидик, П.Е. Троян, Ю.С. Сахаров // Доклады Том. гос. ун-та систем управления и радиоэлектроники. – 2014. –  $N<sup>o</sup>$  1(31). − C. 99–102.

21. Сахаров Ю.В. Исследование механизмов электропроводности пленок оксида индия легированного оловом / Ю.В. Сахаров, П.Е. Троян, Ю.С. Жидик // Доклады Том. гос. ун-та систем управления и радиоэлектроники. –  $2015. - N<sub>2</sub> 3(37)$ . – C. 85–88.

22. Пат. 2 601 903 РФ, МПК C 23 C 14/35, H 01 J 37/317, H 01 J 37/34. Способ напыления тонкопленочных покрытий на поверхность полупроводниковых гетероэпитаксиальных структур методом магнетронного распыления / П.Е. Троян, Г.И. Гумерова, Ю.С. Жидик  $(P\Phi)$ . – 2 015 108 566/02; заявл. 11.03.15; опубл. 10.11.16. Бюл. № 31.

23. Жидик Ю.С. Технология формирования покрытий на светодиодных гетероструктурах методом магнетронного распыления на примере нанесения пленок ITO / Ю.С. Жидик, П.Е. Троян // Доклады Том. гос. ун-та сисТ.И. Данилина, П.Е. Троян, Ю.В. Сахаров, Ю.С. Жидик. Ионно-плазменные методы получения наноструктур

тем управления и радиоэлектроники. – 2014. – № 4(34). – С.  $52-\overline{5}5$ .

## **Данилина Тамара Ивановна**

Канд. техн. наук, профессор каф. физической электроники (ФЭ) ТУСУРа Тел.: +7-960-971-27-43 Эл. почта: danti@ms.tusur.ru

# **Троян Павел Ефимович**

Д-р техн. наук, профессор, зав. каф. ФЭ ТУСУРа Тел.: 8 (383-2) 41-39-36 Эл. почта: P.E. Troyan@mail.ru

# **Сахаров Юрий Владимирович**

Канд. техн. наук, доцент каф. ФЭ ТУСУРа Тел.: 8-923-408-06-76 Эл. почта: Sakh99@mail.ru

# **Жидик Юрий Сергеевич**

Аспирант каф. ФЭ ТУСУРа Тел.: 8-923-414-12-32 Эл. почта: Zhidikyur@mail.ru

### Danilina T.I., Troyan P.E., Sakharov Y.V., Zhidik Y.S. **Ion-plasma methods to obtain nanostructures**

The article presents up-to-date results of scientific and technical activities by TUSUR scientific school investigating to the methods to obtain nanostructures using ion-plasma deposition technology. This research team originated under the direction of G. A. Vorobyev in the year of 1970. The results of the carried out research in this field are presented, as well as the information on their introduction into microelectronics production in the form of nanolayers for various purposes.

**Keywords:** Ion-plasma spraying; magnetron sputtering system; penning system; dielectric, resistive and conductive nanostructures.

# УДК 537.533, 537.533.9, 621.791.92

# **С.Ю. Корнилов, Н.Г. Ремпе**

# **Cфокусированные электронные пучки в пушках с плазменным эмиттером: исследования и применение**

Представлены результаты исследований последних лет, посвященные изучению особенностей электроннооптической системы с плазменным эмиттером, направленные на формирование сфокусированных электронных пучков малого диаметра. Показано, что формирование пучка в электронно-оптической системе с плазменным эмиттером происходит в проникающем из разрядной камеры магнитном поле. Приведены результаты расчетов этого поля. Установлено, что созданием квазиоднородного магнитного поля в электронно-оптической системе с плазменным эмиттером можно значительно улучшить фокусировку пучка. Описаны механизмы влияния газа в области первичного формирования, ускорения и транспортировки пучка на энергетическую неоднородность пучка и его ток. Представлены результаты по измерению яркости электронного пучка пушки с плазменным эмиттером. Яркость сфокусированного пучка пушки с плазменным эмиттером не уступает яркости пучков, полученных в термокатодных пушках. Представлены результаты исследований, направленных на создание устройства вывода электронного пучка в атмосферу для пушки с плазменным эмиттером. Показано, что перепад давления до атмосферного в устройстве вывода электронного пучка в атмосферу может быть обеспечен двумя газодинамическими ступенями, которые откачиваются насосами с оптимальной производительностью. Приведено описание конструкции устройства с выводом электронного пучка в атмосферу на основе пушки с плазменным эмиттером, представлены основные характеристики. Приведен опыт как технологического применения пушек с плазменным эмиттером, так и в составе установок для проведения научных исследований.

**Ключевые слова:** пушка с плазменным эмиттером, электронно-оптическая система, электронный пучок, плазменный эмиттер, фокусировка, электронно-лучевые технологии.

**doi:** 10.21293/1818-0442-2017-20-3-46-61

Одно из научных направлений Томского университета систем управления и радиоэлектроники – плазменная эмиссионная электроника. В рамках этого направления многие годы проводятся исследования по созданию электронных источников (электронных пушек) с плазменным эмиттером.

В настоящее время изучены и нашли практическое применение пушки с плазменным эмиттером для получения непрерывных и импульсных, узких и широких электронных пучков с различными параметрами, с разной формой поперечного сечения, с заданным распределением плотности тока по сечению. Такое многообразие генерируемых плазменными пушками электронных пучков позволяет применять пушки практически во всех современных электронно-лучевых технологиях, таких как сварка, наплавка, модификация материалов и др. [1]. Пушки постоянно совершенствуются, появляются новые сведения об особенностях и возможностях их практического применения.

Наибольшую сложность для изучения и совершенствования, на наш взгляд, представляют пушки, генерирующие сфокусированные электронные пучки с высокой яркостью. Такие пучки могут использоваться не только в традиционных технологиях, но и в новых, интенсивно развивающихся в последние годы. К ним относятся в первую очередь аддитивные технологии [2], а также вневакуумные применения, для которых требуется через надежную и недорогую систему вывести пучок в газ повышенного давления.

Сложность изучения таких пушек обусловлена тем, что кроме исследования плазмы как эмиттера электронов отдельного внимания требуют процессы

формирования пучков. Часто эти исследования выполняются для достижения параметров, уже полученных в пушках с твердотельным термоэмиттером. Простой перенос уже отработанных в пушках с термокатодом принципов построения такой системы на систему с плазменным эмиттером невозможен.

В настоящей работе приведены результаты исследований последних лет, посвященные изучению особенностей электронно-оптической системы с плазменным эмиттером, и направленные на формирование сфокусированных электронных пучков малого диаметра. Эти исследования позволили достичь такого уровня разработки пушек с плазменным эмиттером, что во многих применениях они оказываются предпочтительнее термокатодных.

## **Электронно-оптическая система пушек с плазменным эмиттером**

Несмотря на большое разнообразие созданных пушек с плазменным эмиттером [3–6], сфокусированные электронные пучки удалось получить при использовании лишь ограниченного числа типов разрядов (разряды с полым катодом и различными системами инициирования, высоковольтный тлеющий разряд, некоторые другие) [3]. Более того, в электронно-лучевых промышленных технологиях нашли применение пушки с плазменным эмиттером только одного типа, основанные на отражательном разряде с полым катодом [3, 7].

Отбор электронов в электронно-оптической системе с плазменным эмиттером происходит с поверхности плазмы газового разряда в ускоряющий промежуток [5, 7].

Плазма генерируется в разрядной камере, схема которой приведена на рис. 1.

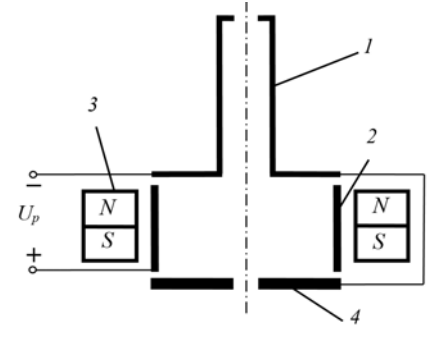

Рис. 1. Схема разрядной камеры пушки с плазменным эмиттером: *1* – полый катод; *2* – цилиндрический анод; *3* – постоянный магнит; *4* – эмиттерный электрод

Разрядная камера образована полым катодом *1*, цилиндрическим анодом *2* и эмиттерным катодом *4*  с выполненным на его оси каналом. Для зажигания и устойчивого горения разряда в разрядной камере постоянным магнитом *3* создается магнитное поле порядка 0,08 Тл и напуском газа поддерживается давление около  $5.10^{-2}$  Торр. Катоды выполнены из магнитного материала и являются элементами магнитной цепи. В стационарном режиме в разрядной камере существует плазма с неоднородным распределением концентрации, максимум которого приходится на осевую область разряда.

В электронно-оптической системе с плазменным эмиттером можно выделить четыре характерные области: область первичного формирования пучка, область ускорения (ускоряющий промежуток), область транспортировки (пространство дрейфа), область фокусировки (фокусирующая система).

Область первичного формирования электронного пучка включает в себя эмитирующую поверхность плазмы *1* (рис. 2) и электрическое поле вблизи этой поверхности. В большинстве случаев в области первичного формирования присутствует и магнитное поле системы инициирования. Эмитирующая поверхность плазмы может формироваться как внутри цилиндрического канала, выполненного в эмиттерном электроде *2* разрядной камеры, так и вне его [8].

Область ускорения (см. рис. 2) – это область между эмиттерным электродом *2* и ускоряющим электродом (экстрактором) *4*, в которой сосредоточено высоковольтное электрическое поле, величина которого определяет энергию электронов в пучке *6*.

Область транспортировки (пространство дрейфа) представляет собой эквипотенциальное пространство между ускоряющим электродом *4* и коллектором электронов *7*.

Область фокусировки – это, как правило, часть области транспортировки, в которой локализовано магнитное поле фокусирующей системы *5*.

Плазма как эмиттер электронов имеет ряд особенностей, отличающих электронно-оптическую систему с плазменным эмиттером от системы с твердотельным катодом. Форма и положение этой поверхности не являются строго фиксированными и зависят от концентрации плазмы, величины и формы

электрического поля, давления и рода газа и других факторов [3]. При изменении напряженности электрического поля эмитирующая поверхность перемещается. Перемещение происходит до тех пор, пока не выполнится условие равенства давления электростатического поля и газокинетического давления плазмы [3].

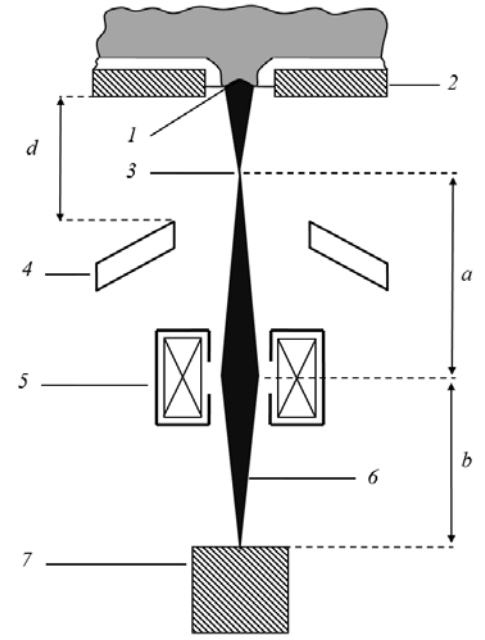

Рис. 2. Электронно-оптическая система с плазменным эмиттером: *1* – эмитирующая поверхность плазмы; *2* – эмиттерный электрод; *3* – кроссовер; *4* – ускоряющий электрод; *5* – фокусирующая система; *6* – электронный пучок; *7* – коллектор электронов; *d* – длина ускоряющего промежутка; *a –* расстояние от кроссовера до фокусирующей системы; *b* – расстояние от фокусирующей линзы до коллектора электронов

Изменение положения эмитирующей поверхности может определять вид эмиссионных и электронно-оптических характеристик электронного источника. Поэтому при разработке плазменных источников электронов принимаются меры по стабилизации положения эмиссионной поверхности плазмы [3]. Обычно параметры электронной пушки выбираются таким образом, чтобы эмитирующая поверхность была локализована в канале [9]. Эмиссионный канал задает поперечный размер эмитирующей поверхности и ограничивает проникновение электрического поля в разрядную камеру со стороны ускоряющего промежутка.

Как показывают эксперименты, распределение по скоростям основной доли эмитированных из плазмы электронов можно считать близким к максвелловскому. При этом температура электронов в зависимости от параметров и типа разряда может составлять 5–15 эВ [5], что значительно больше температуры термоэлектронов. Считалось, что получение остросфокусированных пучков в таких источниках затруднительно из-за высокой температуры электронов в плазме. Однако существует ряд специфических для плазменного эмиттера факторов,

действие которых на фокусировку не учитывалось. Один из таких факторов – магнитное поле, в котором горит отражательный разряд.

## **Магнитное поле в области формирования и ускорения электронного пучка**

Магнитное поле отражательного разряда сконцентрировано в разрядной камере. Однако существует еще поле рассеяния, которое замыкается через зазоры между магнитопроводящими элементами конструкции источника. Это поле может присутствовать и в электронно-оптической системе источника. Проникающее в электронно-оптическую систему магнитное поле будет изменять условия формирования электронного пучка. Следовательно, с одной стороны, необходимо ослабить расфокусирующее действие этого поля на пучок. С другой стороны, не исключена возможность такой организации магнитного поля в электронно-оптической системе, которая позволила бы улучшить фокусировку.

Расчеты [10] показывают, что конфигурацию и величину этого поля в областях электронно-оптической системы можно менять выбором материалов электродов источника, образующих магнитную цепь. Результаты этих исследований позволяют оптимизировать как условия формирования электронного пучка в области ускорения, так и условия ввода его в область магнитного поля фокусирующей линзы.

На рис. 3 приведены рассчитанные в программе Femm [11] распределения магнитного поля в электронно-оптической системе.

Распределения демонстрируют возможность организации электронно-оптической системы с полностью экранированным (рис. 3, *а*), частично экранированным (рис. 3, *б*) и не экранированным (рис. 3, *в*) от магнитного поля эмиттером.

Под степенью экранировки эмиттера принято понимать отношение индукции поля у эмиттера  $B_e$  к индукции *B* в области транспортировки электроннооптической системы [12].

Необходимо отметить, что для системы с плазменным эмиттером понятие экранировки может зависеть от режима работы электронного источника. Так, для варианта, показанного на рис. 3, *а*, условие  $B_e/B \sim 0$  (полная экранировка эмиттера от магнитного поля) выполняется лишь тогда, когда эмитирующая поверхность плазмы сформирована в глубине эмиссионного канала. Однако если для этой же ситуации эмитирующая поверхность переместится к выходу из эмиссионного канала, то реализуется вариант с частичной экранировкой эмиттера  $(0 < B_e/B < 1).$ 

На рис. 3, *б* представлен вариант с частичной экранировкой эмиттера. Степень экранировки будет зависеть от положения эмитирующей поверхности в канале. Однако важно то, что по сравнению с представленным на рис. 3, *а* вариантом магнитная индукция в областях первичного формирования и ускорения оказывается в 6–10 раз большей.

Расчет, результаты которого представлены на рис. 3, *в*, демонстрирует возможность создания электронно-оптической системы с не экранированным от магнитного поля эмиттером  $(B_e/B \sim 1)$ .

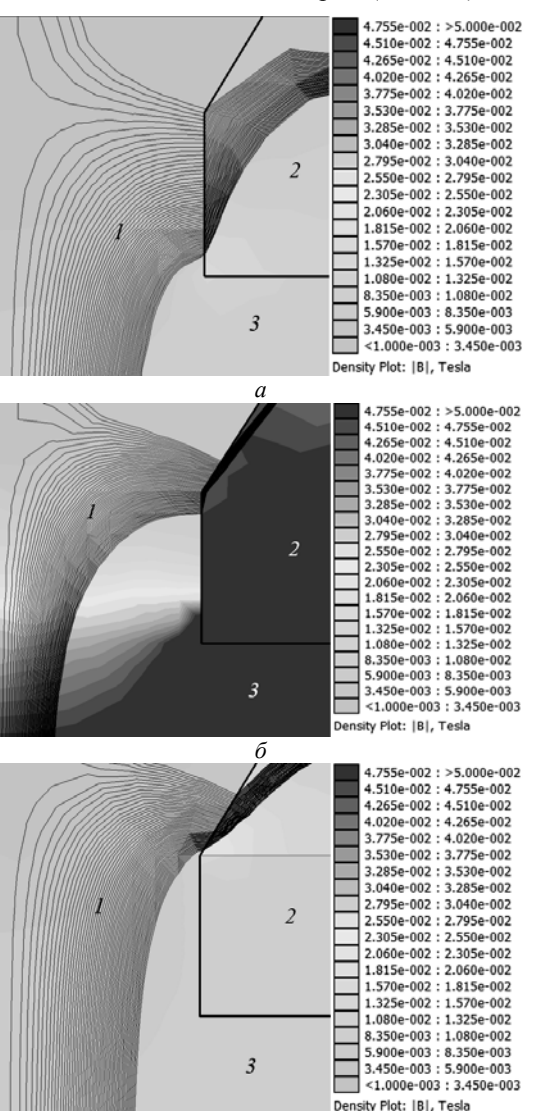

Рис. 3. Распределение магнитного поля в электроннооптической системе с плазменным эмиттером при  $B_{\alpha}/B$ : *а* – *B*<sub>e</sub>/*B* ~ 0 и 0 < *B*<sub>e</sub>/*B* <1; *б* – 0 < *B*<sub>e</sub>/*B* < 1; *в* – *B*<sub>e</sub>/*B* ~ 1. *1* – силовые линии магнитного поля; *2* – эмиттерный катод; *3* – ускоряющий промежуток

*в*

Радиальные распределения плотности тока сфокусированного пучка, соответствующие полученному в расчетах магнитному полю в электроннооптической системе, представлены на рис. 4.

Распределения плотности тока, представленные на рис. 4, *а*, показывают, что магнитное поле в электронно-оптической системе может существенным образом изменять условия формирования и фокусировки электронного пучка.

В электронно-оптической системе с неэкранированным плазменным эмиттером действие магнитного поля проявляется в эффективном ограничении поперечных размеров пучка при его ускорении и транспортировке (рис. 4, кривые *3*). Плотность тока в пучке максимальна, распределение плотности более однородно по сечению пучка.

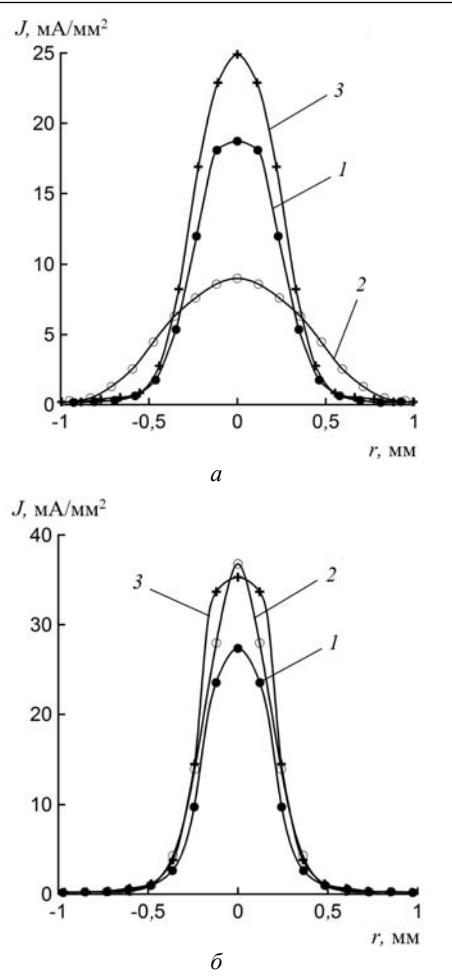

Рис. 4. Распределение плотности тока вдоль радиуса пучка при токе пучка 20 мА и ускоряющем напряжении, кВ: *а* – 10;  $\delta$  – 20. *1* – *B*<sub>e</sub>/ $\overline{B}$  ~ 0 и 0 < *B*<sub>e</sub>/ $\overline{B}$  < 1;  $2 - 0 \leq B_e/B \leq 1$ ;  $3 - B_e/B \sim 1$ 

Распределения (рис. 4, кривые *2*) соответствуют частичной экранировке эмиттера сильным, с  $|B| = 60$  мТл, магнитным полем. При низком ускоряющем напряжении на траектории электронов значительное влияние оказывает поперечная составляющая магнитной индукции. Возрастает поперечный размер пучка, становится более плоским распределение плотности тока. При повышении ускоряющего напряжения влияние поперечной составляющей магнитного поля сказывается меньше. Распределение плотности тока приобретает клиновидную форму.

Распределение (рис. 4, *а*, кривая *1*) также соответствует случаю частичной экранировки эмиттера от магнитного поля, но получено при значительно меньшем магнитном поле  $(|B| = 10$  мТл). Влияние поперечной составляющей магнитного поля даже при малом ускоряющем напряжении менее выражено. При увеличении ускоряющего напряжения эмитирующая поверхность перемещается в область, свободную от магнитного поля. В этом случае эмиттер полностью экранирован от магнитного поля. Распределение плотности тока иллюстрируется кривой *1* (рис. 4, *б*).

#### **Газ в электронно-оптической системе с плазменным эмиттером**

Помимо проникающего в электронно-оптическую систему магнитного поля постоянного магнита разрядной камеры, на формирование электронного пучка существенное влияние оказывает наличие остаточного газа в области эмиссии [13]. Особенность пушек с плазменным эмиттером состоит в необходимости поддерживать в области существования плазменного эмиттера определенное давление газа, в большинстве случаев выше, чем давление в рабочей камере установки. Давление плазмообразующего газа в разрядной камере составляет примерно 5·10–2 Торр. Такое давление создается дозированным напуском газа с величиной около 10-20 см<sup>3</sup>атм/ч. Напускаемый газ, как правило, откачивается через ускоряющий промежуток.

Эмиссия электронов из плазмы происходит через отверстие в катоде разрядной камеры в область ускоряющего поля между этим катодом и заземленным высоковольтным анодом (экстрактором), как показано на рис. 5. На этом же рисунке представлено распределение давления в ускоряющем промежутке для постоянного давления в вакуумной камере  $10^{-3}$  Торр при напуске газа в разрядную камеру с расходом около 10 см<sup>3</sup> атм/ч. Распределение давления в области генерации электронного пучка получено путем проведения модельных расчетов в программе Ansys.

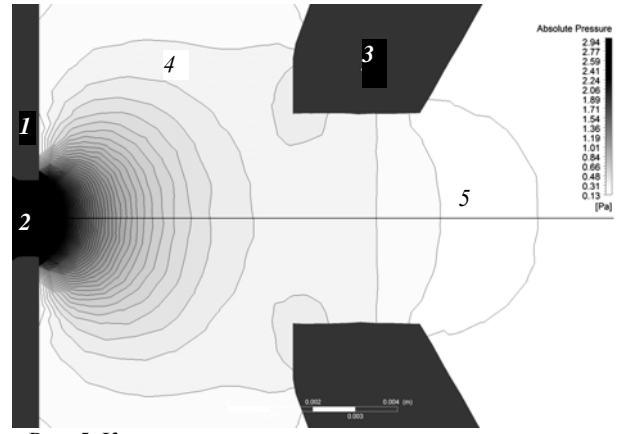

Рис. 5. Картина распределения давления в ускоряющем промежутке пушки с плазменным эмиттером: *1* – эмиттерный катод; *2* – эмиссионный канал; *3* – экстрактор; *4* – ускоряющий промежуток; *5* – пространство дрейфа. Черный цвет – самое высокое давление, белый – самое низкое

Расчет в программе Ansys выполнялся в декартовой системе координат.

Начальными условиями для расчетов были постоянное давление в вакуумной камере, температура газа и скорость потока газа. Граничным условием выступало значение напуска газа через полый катод разрядной камеры.

Указанные условия использовались для численного решения уравнения Навье–Стокса, дополненного уравнениями неразрывности, баланса энергии и состояния [14].

Расчет распределения давления (рис. 6) в ускоряющем промежутке пушки с плазменным эмиттером выполнен для различных сочетаний величин напуска газа в разрядную камеру и давления в вакуумной камере.

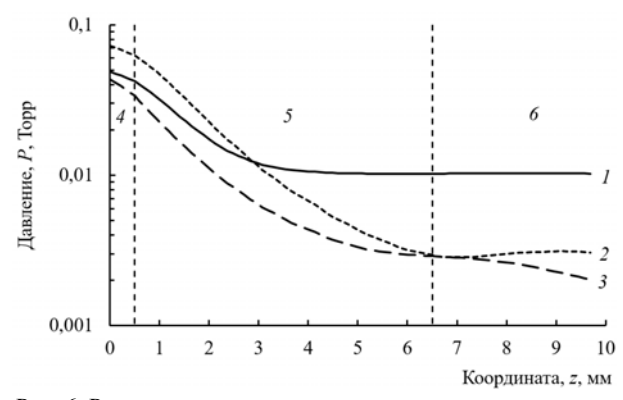

Рис. 6. Распределение давления в ускоряющем промежутке пушки с плазменным эмиттером при давлении в вакуумной камере, Торр, и напуске газа в полый катод,  $\text{cm}^3$ атм/ч:  $I - 10^{-2}$ , 5;  $2 - 10^{-3}$ , 10;  $3 - 10^{-4}$ , 15; *4* – эмиссионный канал; *5* – ускоряющий промежуток; *6* – канал в экстракторе

Эти распределения использовались в дальнейших расчетах по оценке влияния газа в ускоряющем промежутке пушки на формирование пучка. Калибровка расчетов производилась при давлении  $10^{-4}$  Торр без напуска газа в разрядную камеру (вакуумный случай).

Распределения рассчитаны для реальных условий генерации электронного пучка пушкой с плазменным эмиттером. Увеличение давления в ускоряющем промежутке, как следует из экспериментов [15], должно сопровождаться снижением напуска газа в разрядную камеру. Снижение напуска необходимо для обеспечения устойчивой работы пушки с плазменным эмиттером, без электрических пробоев в ускоряющем промежутке. При давлении в рабочей камере около  $10^{-2}$  Торр напуск газа в разрядную камеру был минимальным. Приведенные распределения наглядно показывают, что в результате постоянного напуска газа в разрядную камеру пушки и его откачки через отверстие в эмиссионном канале в ускоряющем промежутке всегда существует градиент давления. Вблизи эмиссионного канала и в самом канале величина давления может превышать давление в вакуумной камере на 1–2 порядка. Это означает, что формирование электронного пучка в пушке с плазменным эмиттером происходит в условиях, существенно отличающихся от тех, в которых работают термокатодные пушки.

Моделирование процессов формирования и транспортировки электронного пучка в электроннооптической системе с плазменным эмиттером проводилось на вычислительном кластере, состоящем из пяти узлов (Intel Core i5, 8 Gb), четыре из которых дополнительно оборудованы графическим ускорителем (GPU Nvidia Tesla C2050/70), основанным на архитектуре NVIDIA CUDA®. Для моделирования

применялись два программных кода: KOBRA3-INP [16], XOOPIC [17].

На рис. 7 представлена расчетная область модельной задачи в программе KOBRA3-INP. На расчетную область накладывалась неоднородная сетка. Размер элементарной ячейки сетки изменялся в направлении распространения электронного пучка от  $10^{-5}$  м вблизи границы плазмы до  $10^{-2}$  м на границе области транспортировки.

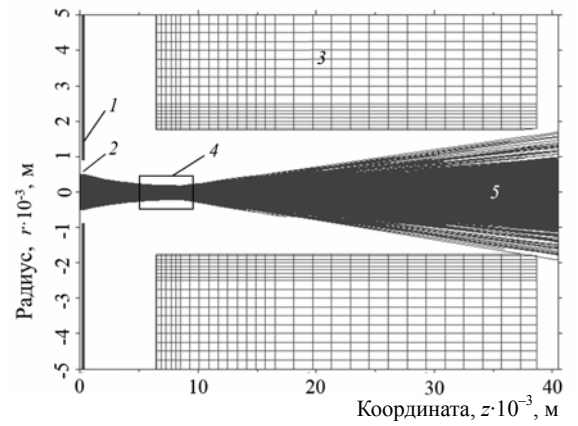

Рис. 7. Траектории электронов в ускоряющем промежутке пушки с плазменным эмиттером. Ускоряющее напряжение 30 кВ. Ток пучка 100 мА. Давление  $10^{-4}$  Торр. *1* – эмиттерный катод; *2* – эмиссионный канал; *3* – экстрактор; *4* – кроссовер электронного пучка; *5* – электронный пучок

Характерные параметры расчетной области, такие как длина ускоряющего промежутка, диаметр и длина эмиссионного канала и отверстия в экстракторе, были аналогичны параметрам пушек с плазменным эмиттером, представленных в [18, 19].

Расчет выполнялся таким образом, чтобы коэффициент токопрохождения электронного пучка был максимальным, как и в реальных условиях работы пушки. Отсутствие утечек контролировалось по разнице тока эмиссии и тока пучка за ускоряющим электродом. Представленные на рисунке траектории получены для типичной геометрии эмиссионной системы и ускоряющего промежутка пушки с плазменным эмиттером. Плазменная граница формируется в глубине эмиссионного канала и имеет вогнутую по форме эквипотенциали соответствующую потенциалу плазмы поверхность. Такое положение и форма эмиссионной поверхности определяют наличие кроссовера в ускоряющем промежутке.

Расчет в программе KOBRA3-INP – расчет вакуумного случая, который необходим для определения начальных условий (положение плазменной границы, ее форма, начальные энергии частиц, их угловое и энергетическое распределение).

Полученные из KOBRA3-INP условия эмиссии накладывались в XOOPIC (временной код для моделирования взаимодействия электронного пучка с газом) на аналогичную расчетную область. В нее же «напускался» газ (азот, гелий) с распределением давления, соответствовавшим одной из зависимостей, приведенных на рис. 6. Неупругие взаимодействия электронов и молекул газа (ионизация) моделировались по методу Монте-Карло. Все расчёты проводились на однородной сетке с шагом  $10^{-5}$  м.

На рис. 8 представлены осевые распределения электронов, ионов, рожденных в результате ионизации, и пространственного заряда в расчетной области. Расчетная область была «заполнена» азотом с распределением давления, соответствующим зависимости *1* на рис. 6.

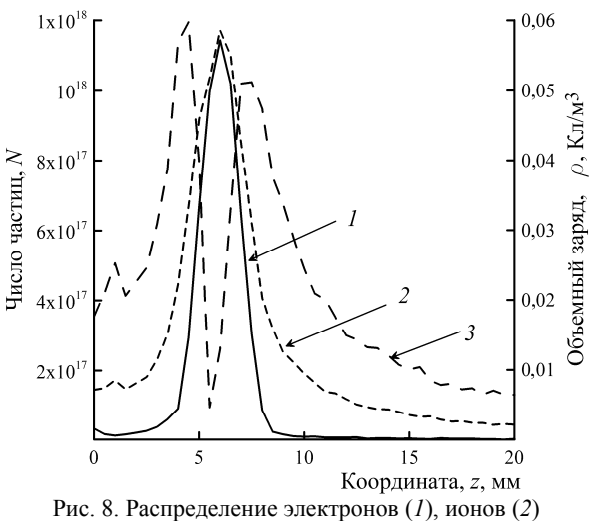

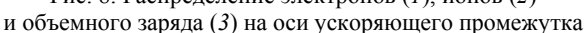

Максимум на распределении электронов (зависимость *1*) соответствует положению кроссовера электронного пучка (рис. 7). В кроссовере максимальна плотность электронного тока. Из расчетов следует, что здесь также максимальна и концентрация ионов (зависимость *2*), которая оказывается сравнимой с электронной. Равенство концентраций электронов и ионов в области кроссовера приводит к нейтрализации объемного заряда пучка (зависимость *3*).

В остальной части расчетной области, слева и справа от кроссовера, как показывают расчеты, суммарный заряд положительный. Следовательно, объемный заряд электронного пучка здесь перекомпенсирован. Наиболее простое объяснение существует для эффекта перекомпенсации в области правее кроссовера. В этой области имеются условия для накопления ионов. Эти условия выражаются в том, что ионы имеют малую подвижность, поскольку находятся в эквипотенциальном пространстве.

Из представленных распределений видно, что ионизация газа происходит на всем протяжении ускоряющего промежутка. Большинство ионов уходят по полю в область плазменной границы. Ионный ток в плазму при этом не превышает 1% от тока электронного пучка для всех распределений давления в ускоряющем промежутке и максимален для условий, соответствующих распределению давления по зависимости *2* (см. рис. 6). Существуют ионы, которые попадают на катод. Относительная доля таких ионов невелика и составляет до 0,1% от тока электронного пучка.

Как известно [20, 21], вероятность ионизации снижается с ростом энергии электронов. Это означает, что основной вклад в ионизацию газа и формирование ионного тока дают электроны с низкой энергией, соответствующей максимуму функции ионизации. Такие условия создаются для эмитированных из плазмы электронов вблизи эмиссионной поверхности. Поток газа из разрядной камеры приводит к образованию области повышенного давления, локализованной в ускоряющем промежутке вблизи эмиссионного канала.

На рис. 9 представлены энергетические спектры ускоренных до энергии 4800 эВ электронов. Измерения энергетического спектра электронного пучка проводились с использованием анализатора (конденсатор Юза–Рожанского) [22, 23]. Спектры нормированы относительно максимального значения тока коллектора для различных напусков газа в разрядную камеру.

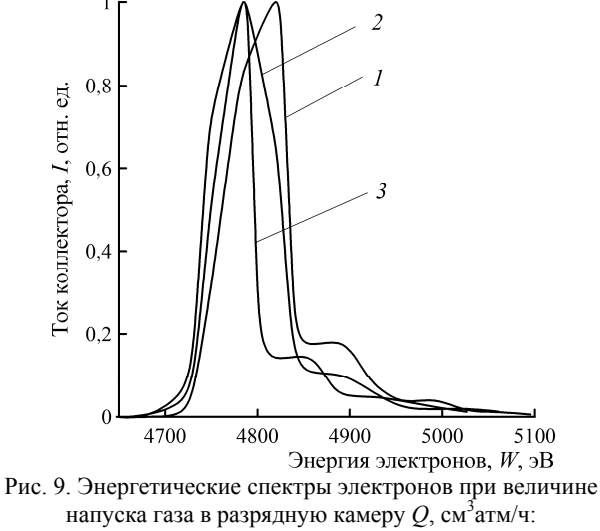

*1* – 20; *2* – 40; *3* – 60

Максимальные значения тока коллектора соответствуют на спектрах диапазону энергии электронов около 4780–4820 эВ.

Для всех трех напусков газа левая ветвь энергетического спектра является практически одинаковой. Это связано с тем, что большинство ионизаций ускоренными электронами происходит в непосредственной близости от эмитирующей границы плазмы. В этой области электроны приобретают необходимую для ионизации энергию, здесь же близко к максимальному сечение ионизации. Ионизованные вторичные электроны ускоряются до энергий, незначительно отличающихся от энергии основной группы электронов. Многократные ионизации в ускоряющем промежутке электронами, набравшими большую энергию, маловероятны даже при максимальном напуске газа. Поэтому левая ветвь спектральной характеристики практически остается неизменной во всем диапазоне давлений газа в промежутке ускорения.

Об этом свидетельствует и вид энергетического распределения ионов (рис. 10), рожденных в ускоряющем промежутке.

 $10$ 

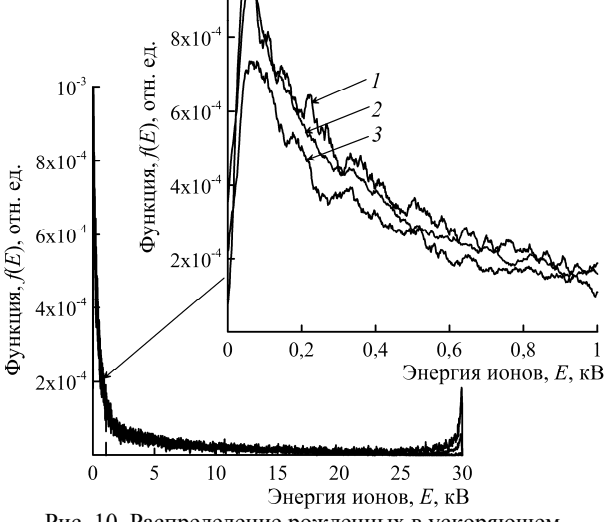

Рис. 10. Распределение рожденных в ускоряющем промежутке ионов по энергиям при давлении в вакуумной камере, Торр, и напуске газа в полый катод, см<sup>3</sup>атм/ч:  $\widehat{I} - 10^{-2}$ , 5;  $\widehat{2} - 10^{-3}$ , 10;  $\widehat{3} - 10^{-4}$ , 15.

Распределения ионов по энергиям, рассчитаны для давлений в ускоряющем промежутке, представленных на рис. 6. Максимум на распределениях соответствует энергии порядка 80 эВ. Эту энергию эмитированные из плазмы электроны приобретают на небольшом (десятые доли миллиметра) расстоянии от эмитирующей поверхности. Кроме того, вблизи эмиссионной поверхности максимальна концентрация нейтральных частиц газа, что способствует более интенсивному протеканию ионизационных процессов в этой области.

Таким образом, присутствие газа в ускоряющем промежутке пушки с плазменным эмиттером приводит к образованию положительного ионного объемного заряда при прохождении пучка электронов. Этот заряд способен не только электрически нейтрализовать пучок, но и в отдельных случаях привести к перекомпенсации его электронного заряда. Компенсация объемного заряда в пространстве формирования и ускорения пучка – это принципиальное отличие электронно-оптической системы с плазменным эмиттером от термокатодной системы. Компенсация может существенно влиять на ход электронных траекторий пучка, а перекомпенсация может способствовать дополнительной ионной фокусировке пучка [21]. Перекомпенсация пучка в термокатодной пушке также возможна, однако лишь в пространстве дрейфа, в результате прохождения пучка электронов в среде остаточных газов и паров металлов из нагретого или расплавленного металла. Таким образом, можно утверждать, что наличие более высокого давления в ускоряющем промежутке пушки не является негативным фактором для формиро-

вания электронного пучка, а в большинстве случаев способствует достижению его высокого качества.

#### **Вакуумные электронные пушки с высокой яркостью пучка**

Результаты проведенных исследований легли в основу конструкции пушки с плазменным эмиттером, внешний вид которой представлен на рис. 11.

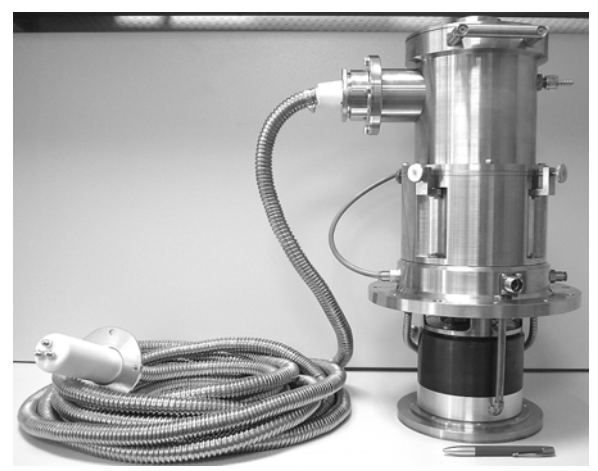

Рис. 11. Внешний вид пушки с плазменным эмиттером

Пушка формирует электронный пучок с энергией до 60 кэВ и мощностью до 12 кВт. При токе пучка около 100 мА его диаметр составляет 0,25–0,2 мм на рабочих расстояниях около 100 мм. Угол сходимости пучка не превышает 0,003 рад.

В работе [24] приведены результаты измерения яркости электронного пучка такой пушки при ускоряющем напряжении 60 кВ и на расстоянии более полуметра от фокусирующей линзы.

Для оценки яркости электронного пучка с гауссовым законом распределения тока по сечению было использовано выражение вида [24]

$$
B = \frac{i_b}{\pi^2 \cdot r_f^2 \cdot \theta^2},\tag{1}
$$

где *bi* – ток пучка; *<sup>f</sup> r* – эффективный радиус пучка в фокусе,  $\theta$  – угол сходимости.

По экспериментально полученным значениям  $r_f$  и  $\theta$  с использованием (1) выполнены расчеты яркости.

Для измерения эффективного радиуса пучка и угла сходимости использовался измерительный комплекс, разработанный в компании TWI Ltd. (Кембридж, Великобритания).

Принцип действия измерительного комплекса заключается в следующем.

Зонд и цилиндр Фарадея устанавливаются на необходимом расстоянии от фокусирующей линзы. Электронный пучок фокусируется в плоскости зонда и разворачивается. По мере движения электронный пучок последовательно пересекает датчик с X-щелью, цилиндр Фарадея и датчик с Y-щелью. Траектория развертки пучка представляет собой треугольник.

Сигнал с цилиндра Фарадея и датчиков передается в систему сбора и обработки экспериментальных данных. Для точного измерения ширины пучка по обеим координатам необходимым условием является неизменность скорости (частоты) развертки пучка.

В табл. 1 представлены результаты измерений диаметра сфокусированного электронного пучка, а также рассчитанные значения яркости и угла сходимости.

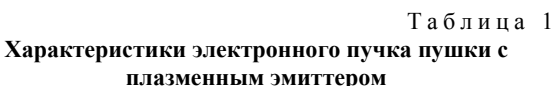

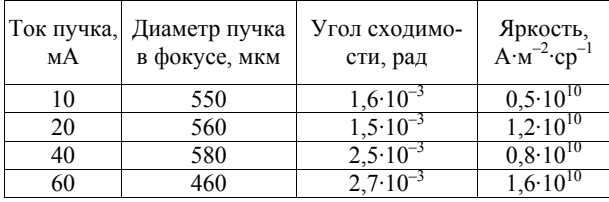

Из табл. 1 следует, что яркость электронного пучка в пушках с плазменным эмиттером составляет около  $1.10^{10}$  А·м<sup>-2</sup>·ср<sup>-1</sup>, что соответствует яркости электронных пучков, полученных с помощью термокатодных пушек с катодом из  $LaB<sub>6</sub>$  [25].

## **Вневакуумная электронно-лучевая система на основе пушки с плазменным эмиттером**

Использование плазмы как источника электронов позволяет во многом снизить требования к остаточной атмосфере в области первичного формирования и ускорения электронного пучка. Генерация электронного пучка пушкой с плазменным эмиттером может осуществляться при более высоких давлениях, на 2–3 порядка превышающих рабочее давление пушек с термокатодом. Как показано выше, наличие более высокого давления в ускоряющем промежутке пушки не является негативным фактором для формирования электронного пучка, а в большинстве случаев способствует достижению его высокого качества. Кроме того, в пушках с плазменным эмиттером при изменении тока пучка сохраняется стабильным положение области с минимальным диаметром сфокусированного пучка (положение кроссовера). Указанные особенности позволяют утверждать, что при использовании пушек с плазменным эмиттером в составе вневакуумной электронно-лучевой системы возможно существенное упрощение устройства вывода, предназначенного для транспортировки сфокусированного электронного пучка в атмосферу. Одним из этапов дальнейшего совершенствования пушек с плазменным эмиттером и стали исследования [26] особенностей построения устройства вывода сфокусированного электронного пучка в газ повышенного давления до атмосферного.

Исследования устройства вывода проводились методом компьютерного моделирования в программе Ansys. В качестве исходного принципа транспортировки электронного пучка выбирался известный принцип, основанный на системе газодинамических

окон (ГДО), позволяющих ступенчато повышать давление газа при транспортировке пучка до атмосферного.

На рис. 12 показана геометрическая схема рассматриваемого в задаче устройства вывода электронного пучка в атмосферу, состоящего из двух ГДО. Схема была построена с помощью пакета твердотельного параметрического моделирования SolidWorks. ГДО содержит по две диафрагмы, объем между которыми откачивается вакуумными насосами. Устройство вывода построено таким образом, что ускоряющий промежуток пушки (область между поверхностью эмиттерного катода *1* и экстрактором *2*) и лучепровод *3* образуют вторую ступень (второе ГДО) устройства вывода. Отсчет ступеней ведется от атмосферы.

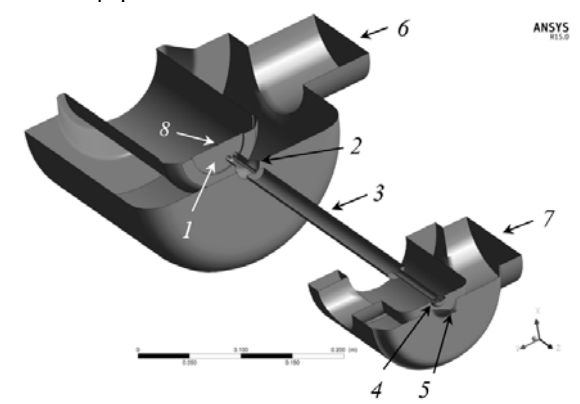

Рис. 12. Геометрическая схема устройства вывода электронного пучка в атмосферу: *1* – эмиттерный катод; *2* – экстрактор; *3* – лучепровод; *4* – выходная диафрагма второй ступени; *5* – выходная диафрагма первой ступени; *6* – патрубок откачки второй ступени; *7* – патрубок откачки первой ступени; 8 – канал в эмиттерном катоде

Первая ступень имеет осевой канал *5* диаметром 2 мм, через который электронный пучок выводится непосредственно в область с атмосферным давлением. На входе в первую ступень для расчетов задавалось давление в одну атмосферу и температура газа 25 °C. Первая ступень откачивалась со скоростью 500 л/с через патрубок *7* (граница, на которой задавались условия откачки) бустерным насосом Рутса, работающим в паре с безмасляным винтовым насосом. Лучепровод, входящий в состав элементов второй ступени, представляет собой канал транспортировки электронного пучка. В канале создается магнитное поле для фокусировки пучка. Откачка второй ступени происходит через патрубок *6* (граница, на которой задавались условия откачки) турбомолекулярным насосом со скоростью 800 л/с. Ускоряющий промежуток и лучепровод разделены экстрактором с каналом длиной 40 и диаметром 3 мм. На выходе лучепровод имеет сужение в виде конуса, меньшее основание которого обращено к первой ступени и переходящий в протяженный цилиндрический канал *4* длиной 10 и диаметром 2 мм.

В канале *8* (рис. 12) задавались условия для потока газа, напускаемого в разрядную камеру пушки. Величина напуска задавалась 10 см<sup>3</sup> атм/ч.

*ТУСУРу – 55 ЛЕТ. НЕКОТОРЫЕ ИТОГИ*

С помощью модуля CFX Mesh программы Ansys на расчетную область накладывалась неоднородная сетка конечных элементов. Характерные размеры ячеек сетки варьировались в пределах  $10^{-5}$ – $10^{-2}$  м. Неоднородное задание размеров ячеек сетки позволяет регулировать точность и время выполнения модельных расчетов.

В условиях рассматриваемой задачи моделирование устройства вывода в целом достаточно времяемкий процесс. Для снижения времени счета использовался следующий подход:

– выполнялся расчет некоторой начальной, базовой конструкции двухступенчатого устройства вывода;

– выделялась одна из ступеней системы дифференциальной откачки;

– из результатов, полученных в базовой геометрической схеме, определялись условия на границах выбранной ступени;

– выполнялись модельные расчеты выбранной ступени;

– выполнялся уточненный расчет полной схемы устройства вывода с учетом принятых решений по геометрической схеме каждой ступени.

Такой подход позволил существенно, на три порядка, снизить затраты машинного времени на проведение вычислительных экспериментов. Результаты расчетов по описанному подходу совпали с результатами, полученными при моделировании всей расчетной области.

На рис. 13 представлены поля скоростей газовых потоков в первой ступени (левая часть рисунков) и части второй ступени в лучепроводе пушки, полученные в результате модельных расчетов. Для этих же областей на рис. 14 представлены распределения давления на оси.

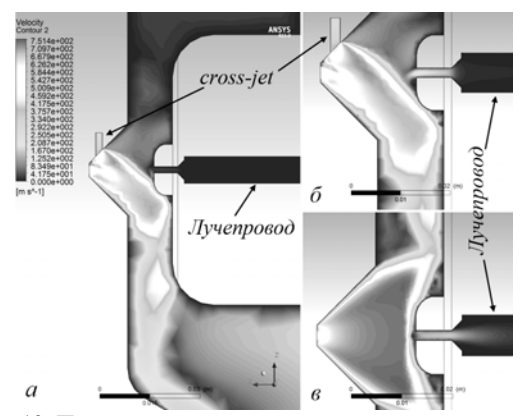

Рис. 13. Поля скоростей потоков газа в первой ступени и части второй ступени (лучепровод) устройства вывода: *а* – с cross-jet, 1 атм; *б* – с cross-jet, 1,5 атм; *в* – без cross-jet

Представленные на рис. 13 и 14 результаты демонстрируют влияние поперечной струи, направленной перпендикулярно осевому газовому потоку из области с атмосферным давлением.

Рисунки 13, *а* и *б* и соответствующие им распределения *1* и *2* на рис. 14 получены для двух давлений на входе в cross-jet. Для сравнения на

рис. 13, *в* и 14 (кривая *3*) показаны поле скоростей газового потока и осевое распределение давления в устройстве без поперечной струи.

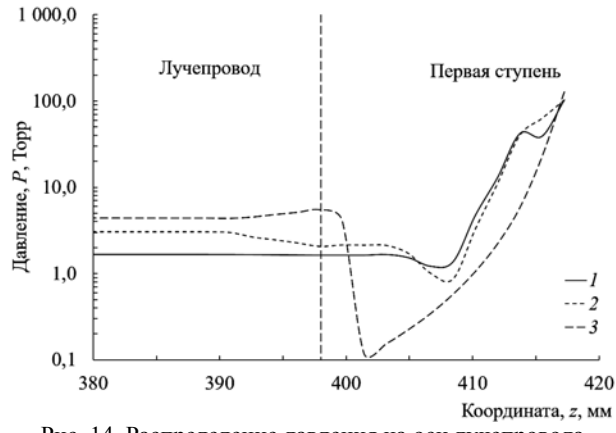

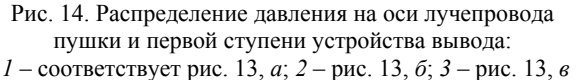

При «пассивном» (давление на входе cross-jet составляет одну атмосферу) обдуве потока газа наблюдается более эффективный отвод потока от оси в сторону откачного патрубка. При этом проникновение во вторую ступень периферийной части поперечной струи в результате ее расширения минимально и не вызывает существенный рост давления в лучепроводе.

Повышение давления на входе cross-jet до 1,5 атм приводит к тому, что значительная часть поперечного потока, перераспределяясь, поступает во вторую ступень.

В случае, когда cross-jet отсутствует, поступающая из атмосферы струя газа равномерно расширяется в объеме первой ступени, повышая давление на оси ступени и в лучепроводе. При этом наблюдается область уплотнения вблизи входа во вторую ступень.

Из представленных на рис. 14 распределений давления видно, что наиболее предпочтительным вариантом является использование поперечной струи, образованной при давлении на входе cross-jet в 1 атм. Удается понизить давление по всей длине лучепровода примерно в три раза относительно давления в отсутствие cross-jet. При этом существенно уменьшаются неоднородности в распределении давления на оси первой ступени. Отсутствует слой уплотнения вблизи входа во вторую ступень. Давление снижается плавно от атмосферного до давления в лучепроводе. Связано это с уменьшением скорости осевого потока и как следствие снижением вероятности возникновения ударных волн, образующихся при встрече сверхзвуковой струи с конструктивом входной диафрагмы второй ступени.

На рис. 15 и 16 представлены результаты, демонстрирующие влияние ориентации поперечной струи относительно оси системы на скорость потока на входе во вторую ступень и распределение давления, соответствующее разным углам входа поперечной струи.

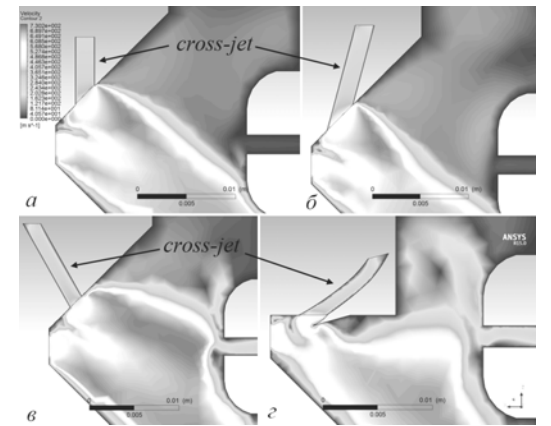

Рис. 15. Поля скоростей потоков газа в первой ступени и части второй ступени (лучепровод) устройства вывода при давлении на входе патрубка cross-jet 1 атм и угле между осью поперечной струи и осью системы: *а* – 90°; *б* – 105°; *в* – 60°; *г* – 135°

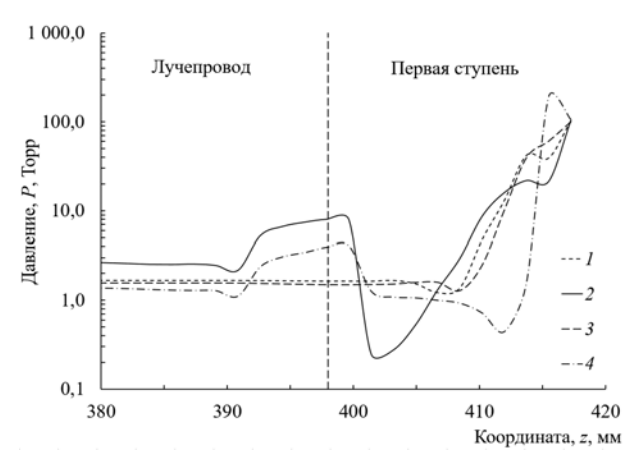

Рис. 16. Распределение давления на оси лучепровода пушки и первой ступени устройства вывода при давлении на входе патрубка cross-jet 1 атм и угле между осью патрубка и осью системы: *1* – соответствует рис. 15, *а*; *2* – рис. 15, *б*; *3* – рис. 15, *в*; *4* – рис. 15, *г*

Если ввод поперечной струи происходит под углом, меньшим 90° к оси системы, наблюдается увеличение осевого потока, поступающего во вторую ступень. Связано это с тем, что область обдува осевого потока смещается ко входу во вторую ступень. Создаются условия для проникновения рассеянной поперечной струи в лучепровод. Кроме того, распределение давления на оси первой ступени имеет ярко выраженные переходные области с локальными скачками уплотнения и разрежения газовой среды. По-видимому, это связано с отражением потока от входной диафрагмы ГДО. Поперечный поток в этих условиях негативным образом влияет на работу системы. Иные распределения наблюдаются, если угол между осью поперечного потока и осью системы составляет 90° и более. Сдувание осевого потока происходит уже вблизи входной диафрагмы первой ступени. Направления движения рассеянной части поперечного потока вместе с осевым потоком образуют струю, обтекающую диафрагму второй ступени на достаточном удалении от ее осевой части. Тем самым обеспечивается существенное снижение величины потока газа, входящего во вторую ступень устройства вывода пучка в атмосферу.

Из результатов моделирования также следует, что нежелательно использовать встречный поток газа, направленный под углом 135 град и более. Давление в лучепроводе несколько снижается, однако наблюдается неоднородность в распределении давления в первой ступени с ярко выраженными скачками уплотнения газовой среды.

Таким образом, ориентация поперечного потока в диапазоне 90–105° к оси системы обеспечивает наилучшее распределение давления между атмосферой и входом во вторую ступень устройства вывода.

На рис. 17 и 18 представлены распределения давления и скорости потоков в ускоряющем промежутке пушки при различных вариантах откачки осевого потока.

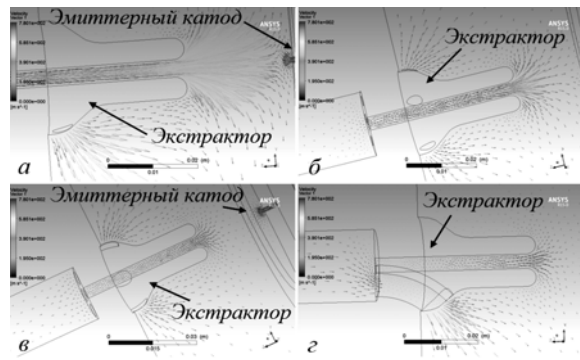

Рис. 17. Распределение скорости потока газа во второй ступени устройства вывода: *а* – откачка через осевой канал в экстракторе и два периферийных канала диаметром 3 мм; *б* – откачка через осевой канал в экстракторе и шесть периферийных каналов диаметром 3 мм;

*в* – откачка через осевой канал в экстракторе и шесть периферийных каналов диаметром 5 мм; *г* – откачка через осевой канал в экстракторе и один периферийный канал диаметром 10 мм

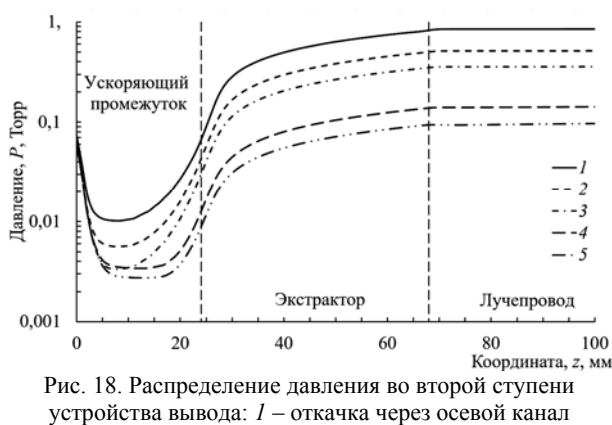

в экстракторе; *2* – соответствует рис. 17, *а*; *3* – рис. 17, *б*; *4* – рис. 17, *в*; *5* – рис 17, *г*

Как было отмечено выше, пушки с плазменным эмиттером работают при непрерывном напуске газа в разрядную камеру с откачкой через ускоряющий промежуток. Наличие двух встречных потоков в ускоряющем промежутке создает область разрежения с давлением на два порядка ниже, чем давление в ускоряющем промежутке и в канале ускоряющего электрода. Длина области разрежения практически совпадает с длиной ускоряющего промежутка.

Как видно из рис. 18, откачка газа из второй ступени устройства вывода лишь через осевой канал в экстракторе не обеспечивает нужное для работы пушки давление в ускоряющем промежутке. Для снижения давления необходимо отводить часть потока непосредственно из лучепровода. В связи с этим были выполнены расчеты течения газа через различное количество дополнительных откачных каналов в лучепроводе. Расчеты показали, что важным является не количество каналов, а общая площадь их поперечных сечений и ориентация. Приемлемый результат получен при использовании каналов, ориентированных в сторону откачного патрубка, с площадью поперечного сечения, примерно в 6 раз превосходящей площадь осевого отверстия в ускоряющем электроде.

На рис. 19 показан внешний вид разработанного устройства вывода электронного пучка в атмосферу с двумя ступенями откачки. Устройство вывода построено таким образом, что ускоряющий промежуток пушки (область между поверхностью эмиттерного катода и экстрактором) и лучепровод, разделенные экстрактором, образуют вторую ступень. Отсчет ступеней ведется от атмосферы.

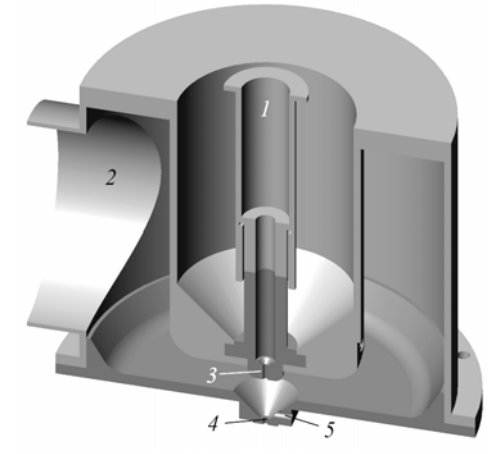

Рис. 19. 3D-модель устройства вывода электронного пучка в атмосферу: *1* – лучепровод; *2* – откачной патрубок первой ступени; *3* – диафрагма второй ступени; *4* – диафрагма первой ступени, *5* – cross-jet

Канал транспортировки электронного пучка *1*  (лучепровод) входит в состав элементов второй ступени откачки. На выходе лучепровод имеет сужение в виде конуса, меньшее основание которого обращено к первой ступени, переходящее в протяженный цилиндрический канал *3* длиной 10 мм и диаметром 2,5 мм.

В канале транспортировки магнитным полем фокусирующей линзы создаются условия для фокусировки электронного пучка в плоскости выходной диафрагмы *4* первой ступени. Фокусирующая линза имеет скользящую посадку, которая позволяет настраивать коэффициент увеличения, от которого зависит минимальный диаметр электронного пучка в плоскости фокусировки. Откачка второй ступени происходит турбомолекулярным насосом, скорость которого составляет 800 л/с по азоту.

Первая ступень имеет выходную диафрагму диаметром 2 мм, через которую электронный пучок выводится непосредственно в область с атмосферным давлением. Ступень откачивается со скоростью 500 л/с через патрубок *2* насосом Рутса, работающим в паре с безмасляным винтовым насосом. В первой ступени выполнен канал для создания поперечной струи (cross-jet), расположенный перпендикулярно оси выходной диафрагмы.

Таким образом, результаты экспериментальных исследований формирования и фокусировки электронного пучка в электронно-оптической системе с плазменным эмиттером, а также модельные расчеты устройства вывода электронного пучка в атмосферу позволили создать вневакуумную электроннолучевую систему на основе пушки с плазменным эмиттером (рис. 20) [27], обеспечивающую генерацию сфокусированного электронного пучка и его последующую транспортировку в область с атмосферным давлением.

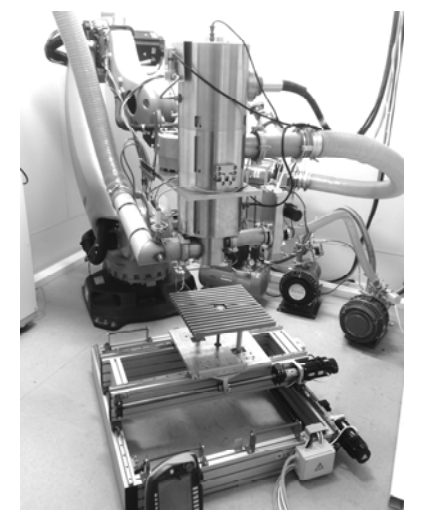

Рис. 20. Внешний вид пушки и устройства вывода, установленных на роботе

Пушка с устройством вывода располагается на роботе-манипуляторе, позволяющем легко перемещать их по заданной траектории и тем самым обеспечивать реализацию таких технологических процессов в атмосфере, как сварка, резка, наплавка, в том числе послойная. Характеристики оборудования, отражены в табл. 2.

#### Таблица 2

**Характеристики вневакуумной электронно-лучевой системы на основе пушки с плазменным эмиттером**

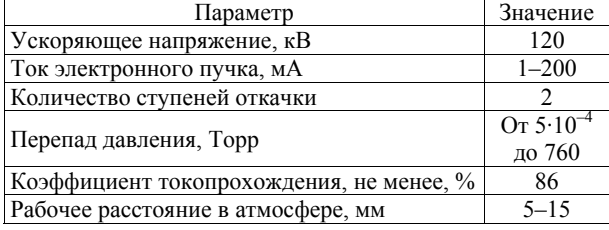

*Доклады ТУСУРа, том 20, № 3, 2017* 

Особенностью разработанного оборудования является то, что перепад давления между областью генерации электронного пучка и атмосферой обеспечивается двумя ступенями откачки. Устройство вывода обеспечивает транспортировку электронного пучка в область с атмосферным давлением без существенной потери мощности электронного пучка на выводных диафрагмах. Кроме того, решения, заложенные в конструкцию, позволяют использовать высоковольтную пушку отдельно от устройства вывода. Например, для выполнения прикладных исследований и технологических операций в вакуумной камере.

#### **Некоторые применения пушек с плазменным эмиттером**

Электронно-лучевая сварка. Основным применением пушек с плазменным эмиттером является электронно-лучевая сварка [1]. Уникальное сочетание пространственных и энергетических параметров электронного пучка, их высокая стабильность и повторяемость позволяют обеспечить качественные сварные соединения.

На Новосибирском заводе химконцентратов (ОАО «НЗХК») пушки с плазменным эмиттером эксплуатировались на автоматических поточных линиях герметизации тепловыделяющих элементов (ТВЭЛов) атомных станций. Оболочки ТВЭЛов изготавливаются в основном из сплавов циркония или алюминия. Герметичность оболочки является основным показателем, определяющим работоспособность ТВЭЛа при его эксплуатации в реакторе.

На рис. 21 показана автоматическая линия сварки ТВЭЛов, оснащенная пушками с плазменным эмиттером.

Интенсивный поток высокотемпературных паров циркония способен вызвать изменение эмиссионных свойств термокатода после сварки небольшого числа изделий. Пушки с плазменным эмиттером обеспечили более высокий ресурс, что позволило в целом увеличить производительность сварочного процесса.

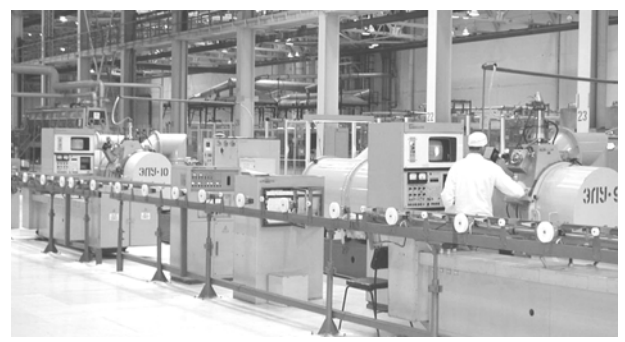

Рис. 21. Автоматическая линия электронно-лучевой сварки ТВЭЛов атомных станций, оснащенная пушками с плазменным эмиттером

С осени 2009 г. на одном из предприятий атомной промышленности оборудование на основе пушки с плазменным эмиттером используется для заварки и дегазации заготовок для промышленного производства сверхпроводящих материалов обмоток соленоидов термоядерного реактора в рамках программы ИТЭР.

В составе установки работают две пушки с плазменным эмиттером. Одна предназначена для предварительного разогрева (дегазации) медных заготовок, являющихся оболочкой для сверхпроводника. Электронный луч мощностью 6 кВт разворачивается по поверхности заготовки, разогревая ее.

Вторая пушка используется для герметизации (заварки) заготовки, прошедшей стадию разогрева и дегазации. Заготовка заполнена стержнями из ниобий-титанового сплава и меди, размещенными определенным образом. Продолжительность сварочного цикла составляет 40–50 мин, величина тока пучка 140–150 мА при ускоряющем напряжении 40 кВ. В таких режимах разогретая до высокой температуры заготовка и сама зона сварки с жидкометаллической ванной являются источниками интенсивной тепловой нагрузки для пушки. Кроме того, электроды разрядной камеры при генерации плазмы в предельных по мощности режимах выступают источниками теплового излучения [28]. Разработанное оборудование обеспечило стабильную работу установки в условиях интенсивной тепловой нагрузки [28] на электроды пушки с плазменным эмиттером.

На рис. 22 представлены шлифы проплавлений в нержавеющей стали 12Х18Н10Т (*а*) и титане ВТ14 (*б*) электронным пучком с энергией 120 кэВ при давлении в вакуумной камере 10–4 Торр. Проплавление получено при мощности электронного пучка 12 кВт для нержавеющей стали и 6 кВт для титана. Для генерации электронного пучка использовалась высоковольтная пушка с плазменным эмиттером, разработанная для вневакуумной электронно-лучевой системы (см. рис. 20).

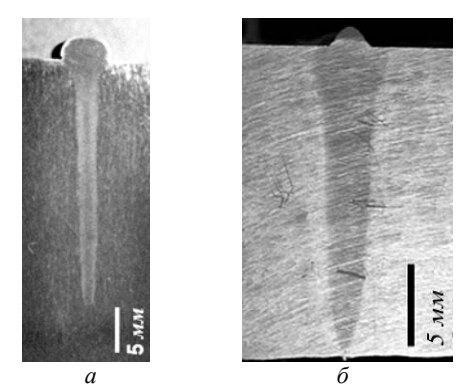

Рис. 22. Шлифы проплавлений в нержавеющей стали 12Х18Н10Т (*а*) и титане ВТ14 (*б*) электронным пучком с энергией 120 кэВ

Для представленных шлифов характерен узкий и глубокий профиль проплавления с параллельными стенками, что характерно для электронного пучка с малым углом сходимости.

Электронно-лучевая вакуумная и вневакуумная наплавка защитных покрытий [29] с целью увеличения эксплуатационной стойкости, а также восстановления изношенных деталей машиностроения и металлургического оборудования.

*Доклады ТУСУРа, том 20, № 3, 2017* 

Суть вакуумной наплавочной технологии заключается в том, что по поверхности обрабатываемой детали перемещается сфокусированный электронный пучок, создавая на этой поверхности жидкометаллическую ванну. В образовавшийся расплав дозированно подается наплавляемый порошок. Таким образом создается защитное покрытие. Необходимая толщина наплавленного слоя достигается путем изменения скорости подачи наплавляемого материала или увеличения числа проходов пучка по детали [30].

Пушки с плазменным эмиттером без специальных мер защиты эмиссионной системы способны сохранять стабильными параметры в условиях несовершенного («технического») вакуума, при резких перепадах давления и наличии химически активной атмосферы остаточного газа. Такие уникальные свойства пушек позволяют создавать на их основе новые лучевые технологии обработки материалов. Например, успешно применять их для электроннолучевой наплавки [1, 30], характеризующейся неконтролируемым изменением давления и состава газовой атмосферы в рабочей камере.

С 2006 г. в металлургической промышленности эксплуатируется установка для наплавки доменных фурм [30] (рис. 23). В составе установки работают две электронные пушки с плазменным эмиттером. За одну смену работы установки обрабатывается несколько фурм. Наплавка одной фурмы длится около четырех часов при токе пучка 100 мА и ускоряющем напряжении 30 кВ. При таких режимах работы пушки с плазменным эмиттером срок ее эксплуатации до первой замены изнашиваемых деталей составил около шести месяцев.

Режимы работы пушек и их перемещение внутри камеры задаются индивидуально для каждой пушки автоматизированной системой управления.

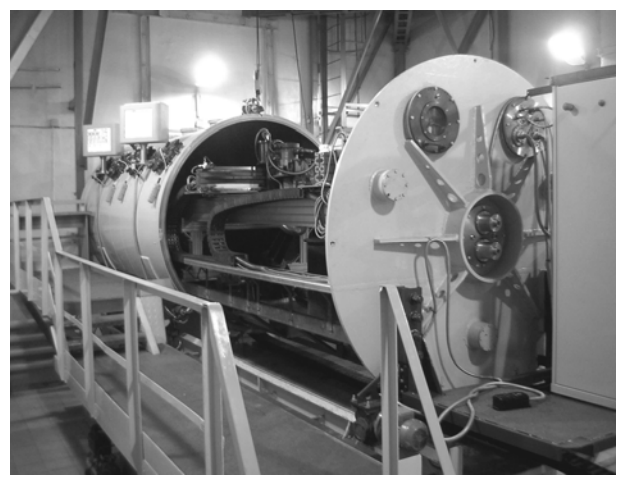

Рис. 23. Внешний вид установки для нанесения термоизносостойких покрытий и пушки с плазменным эмиттером в составе установки

В процессе наплавки давление в рабочей камере может повышаться до 10–3–10–4 Торр. Эксплуатация пушек с плазменным эмиттером в тяжелых вакуумных условиях показала их высокую надежность и стабильность.

В экспериментах по вневакуумной электроннолучевой наплавке использовали реакционные обмазки, в состав которых входили стехиометрические смеси оксида  $TiO<sub>2</sub>$ , оксида  $Cr<sub>2</sub>O<sub>3</sub>$ , углерод и органическое связующее. Состав реакционных обмазок получен в результате термодинамического моделирования в программе TERRA [31]. Наплавка производилась на подложки из нержавеющей стали в среде гелия. Для вывода электронного пучка в атмосферу использовалась вневакуумная электронно-лучевая система на основе пушки с плазменным эмиттером, представленная на рис. 20. Электронным пучком запускалась реакция самораспространяющегося высокотемпературного синтеза (СВС). Затем сканирующим пучком производилась наплавка. В итоге на поверхности подложки формировался слой карбида титана или (и) хрома толщиной 120–200 мкм. Строение слоя TiC на 12Х18Н10Т из реакционной обмазки  $TiO<sub>2</sub>+2, 1C$  показано на рис. 24.

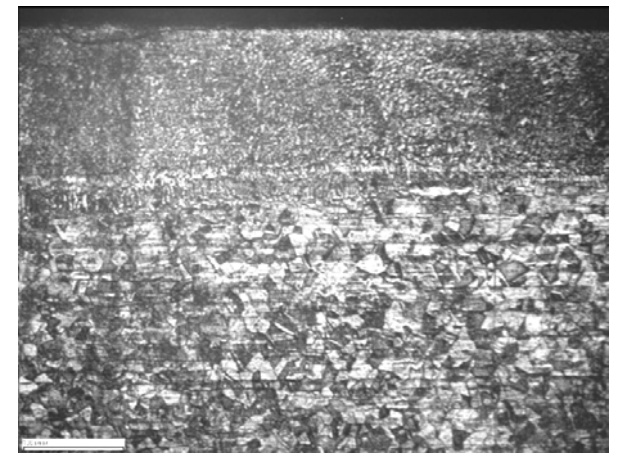

Рис. 24. Строение слоя карбида титана (масштаб 100 мкм)

Полученные в результате вневакуумной электронно-лучевой наплавки покрытия обладают высокой микротвердостью (в среднем величина микротвердости составила 12 ГПа) и хорошей жаростойкостью до температуры 900 °С включительно.

Постановка научных экспериментов и отработка новых электронно-лучевых технологий [32]. Электронные пушки с плазменным эмиттером, формирующие сверхтонкие сфокусированные пучки, применяются в устройствах, в которых электронный пучок выводится в область повышенного давления. Так, в одном из институтов Российской академии наук (РАН) пушки используются для исследований свойств пылевой плазмы [32]. Большинство экспериментов по изучению свойств пылевой плазмы проводится в атмосфере инертных газов при давлениях от  $10^{-2}$  до 10 Торр. В то же время для генерации электронного пучка пушкой с плазменным эмиттером необходим вакуум порядка 10–4 Торр.

Для обеспечения требуемых давлений создана вакуумная установка (рис. 25), содержащая две камеры: высоковакуумную с присоединённой пушкой и рабочую для проведения экспериментов. Перепад давления между камерами создается газодинамическим окном (ГДО), отверстие в котором имеет диаметр 1 мм. ГДО располагается на расстоянии 500 мм от области генерации электронного пучка. Такое расстояние необходимо для снижения воздействия обратного потока газа из рабочей камеры на генерацию пучка.

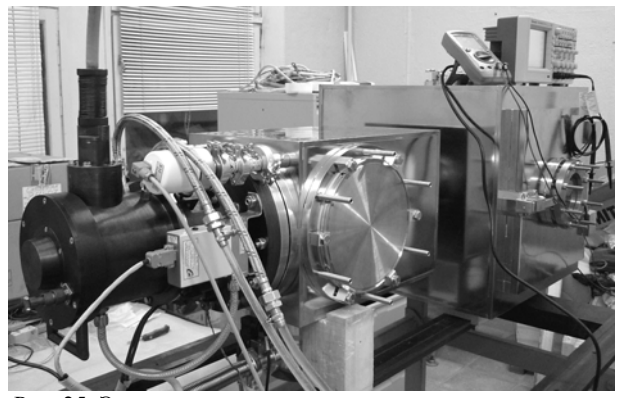

Рис. 25. Экспериментальная установка на основе пушки с плазменным эмиттером для исследования пылевой плазмы

Пылевая плазма создается и удерживается в высокочастотном (ВЧ) емкостном разряде низкого давления [32]. Пылевые частицы подсвечиваются лазерным лучом и становятся видимыми. Рассеянный частицами свет регистрируется видеокамерой.

Созданное электронно-лучевое оборудование применяется также для изучения свойств импульсных сверхзвуковых газовых струй. Импульсные газоструйные источники успешно используются в экспериментах по столкновительному рассеянию пучков [33], в молекулярной спектроскопии и фотохимии [34], для импульсного напуска газа в высоковакуумные ядерные установки [35], при осаждении пленок полупроводниковых материалов для современной электроники [36].

Для проведения исследований используется экспериментальная установка, внешний вид которой показан на рис. 26.

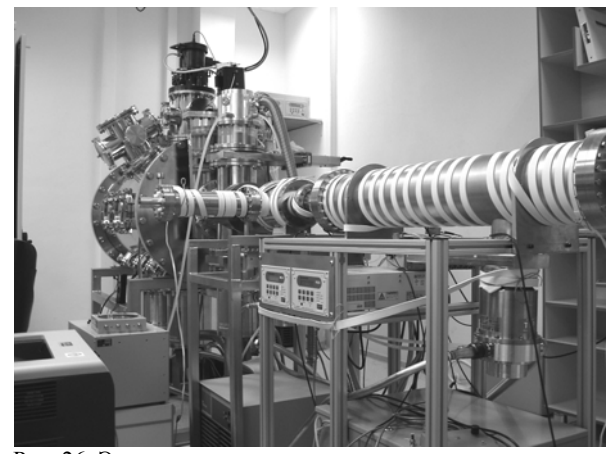

Рис. 26. Экспериментальная установка на основе пушки с плазменным эмиттером для исследования газовых струй

Установка представляет собой суперпозицию вакуумных камер, в объеме которых формируются и

исследуются сверхзвуковые струи и молекулярные пучки. Установка оснащена системами импульсной подачи газа, масс-спектрометрической и электронно-лучевой диагностики характеристик потоков газов и газовых смесей.

Электронно-лучевая диагностика расширяющейся сверхзвуковой струи осуществляется электронным пучком, который сканирует струю в поперечном сечении, ионизируя и возбуждая верхние энергетические уровни атомов и молекул исследуемых потоков. В результате последующая релаксация к равновесному состоянию сопровождается излучением. Регистрация излучения при переходах с короткоживущих состояний позволяет определять плотность излучающего газа, а также заселенность колебательных и вращательных уровней молекул.

### **Заключение**

К настоящему времени достигнут такой уровень разработки пушек с плазменным эмиттером, что во многих применениях они оказываются предпочтительнее термокатодных. В табл. 3 приведено сравнение плазменных и термокатодных источников по некоторым эксплуатационным характеристикам. Сравниваются наиболее распространенные в технологиях пушки для получения сфокусированных электронных пучков.

Таблица 3

| Сравнение плазменных и термокатодных пушек                                                                                                    |                                                                                                    |
|----------------------------------------------------------------------------------------------------|----------------------------------------------------------------------------------------------------|
| Пушка с плазменным<br>эмиттером                                                                                                    | Термокатодная пушка                                                                                                    |
| Не теряют работоспособ-<br>ность при повышенном дав-<br>лении (порядка 10 <sup>-3</sup> Торр) в<br>области эмиссии                                                                                                    | Требуют поддержания<br>давления около $\hat{5} \cdot 10^{-5}$ Торр                                                                                                    |
| Имеют низкую чувстви-<br>тельность к парам металлов<br>из зоны сварки, в том числе<br>тугоплавких и химически<br>активных<br>Имеют низкую чувстви-<br>тельность к газам из зоны<br>сварки, в том числе содер-                                                                                                    | Требуют защиты нака-<br>ленного катода от воздей-<br>ствия паров металлов.<br>Эмиссионные свойства<br>катода могут снижаться из-<br>за запыления<br>Требуют защиты нака-<br>ленного катода от окисле-<br>ния                                                                                                    |
| жащим кислород<br>Имеют низкую чувстви-<br>тельность к ионизованным<br>металлическим и газовым<br>парам                                                                                                    | Требуют защиты нака-<br>ленного катода от распы-<br>ления и выхода из строя<br>при воздействии ускорен-<br>ных ионов                                                                                                    |
| Имеют больший ресурс из-<br>за отсутствия накаленных<br>электродов. Проще в обслу-<br>живании, настройке и экс-<br>плуатации<br>Диодный принцип управ-<br>ления током пучка. При<br>изменении тока пучка со-<br>храняется стабильным по-<br>ложение кроссовера.<br>При возникновении высо-<br>ковольтных пробоев элек-<br>тронный пучок расфокусиру-<br>ется, ток пучка уменьшается | Требуется время для вы-<br>хода на режим катода перед<br>включением источника и<br>охлаждения перед разгерме-<br>тизацией вакуумной камеры<br>Для изменения тока при-<br>меняется специальный<br>прикатодный электрод.<br>Кроссовер смещается при<br>регулировании тока. Из-за<br>короткого замыкания меж-<br>ду управляющим электро-<br>дом и катодом при высоко-<br>вольтном пробое возможен<br>режим включения полного<br>эмиссионного тока. При<br>сварке пробой может при-<br>водить к прожогу изделия |

Из табл. 3 следует, что пушки с плазменным эмиттером менее чувствительны к опасным или разрушительным для термокатодных пушек факторам воздействия.

Наиболее важными техническими параметрами пушки являются электронно-оптические характеристики пучка и параметры импульсного управления током (скорость изменения тока). По этим параметрам современные пушки с плазменным эмиттером практически не уступают термокатодным [24].

Приведенные характеристики в сочетании с уровнем разработки [19, 24, 27] электронных пушек с плазменным эмиттером позволяют использовать их в большинстве традиционных электроннолучевых вакуумных технологий, во вновь разрабатываемых термических процессах (например, вневакуумных), в научном эксперименте и иных применениях.

#### *Литература*

1. Osipov I.V. A plasma-cathode electron source designed for industrial use / I.V. Osipov, N.G. Rempe // Review of Scientific Instruments. – 2000. – Vol. 71, № 4. – P. 1638–1641.

2. Murr L.E. Metallurgy of additive manufacturing: Examples from electron beam melting // Additive Manufacturing. –  $2015. - Vol. 5. - P. 40 - 53.$ 

3. Плазменные процессы в технологических электронных пушках / М.А. Завьялов, Ю.Е. Крейндель, А.А. Новиков, Л.П. Шантурин. – М.: Энергоатомиздат, 1989. – 256 с.

4. Крейндель Ю.Е. Плазменные источники электронов. – М: Атомиздат, 1977. – 144 с.

5. Источники заряженных частиц с плазменным эмиттером / под ред. П.М. Щанина. – Екатеринбург: УИФ «Наука», 1993. – 148 с.

6. Коваль Н.Н. Эмиссионная электроника / Н.Н. Коваль, Е.М. Окс, Ю.С. Протасов. – М.: МГТУ им. Н.Э. Баумана, 2009. – 596 с.

7. Источники электронов с плазменным эмиттером на основе отражательного разряда с полым катодом / В.Л. Галанский, В.А. Груздев, И.В. Осипов, Н.Г. Ремпе // Изв. вузов. Физика. – 1992. – Т. 35, № 5. – С. 5–23.

8. Эмиссионные характеристики источника электронов с плазмой, ограниченной пристеночным ионным слоем / В.Л. Галанский, В.А. Груздев, И.В. Осипов и др. // Журнал технической физики. – 1992. – Т. 62, вып. 6. – С. 108–115.

9. Корнилов С.Ю. Получение остросфокусированных пучков в электронных источниках с плазменным эмиттером / С.Ю. Корнилов, И.В. Осипов, Н.Г. Ремпе // Изв. вузов. Физика. – 2007. – №9. Прил. – С. 9–12.

10. Корнилов С.Ю. Формирование и фокусировка электронных пучков в электронно-оптической системе с плазменным эмиттером в магнитном поле / С.Ю. Корнилов, Н.Г. Ремпе // Журнал технической физики. – 2012. – Т. 82, вып. 3. – С. 79–84.

11. Буль О.Б. Методы расчета магнитных систем электрических аппаратов. Магнитные цепи, поля и программа FEMM: учеб. пособие. – М.: Академия, 2005. – 336 с.

12. Шерстнев Л.Г. Электронная оптика и электроннолучевые приборы. – М.: Энергия, 1971. – 368 с.

13. Simulation of electron beam formation and transport in a gas-filled electron-optical system with a plasma emitter / A.A. Grishkov, S.Yu. Kornilov, N.G. Rempeet al. // Plasma Physics Reports. – 2016. – Vol. 42, № 7. – P. 713–717.

14. Лойцянский Л.Г. Механика жилкости и газа Л.Г. Лойцянский. – М.: Дрофа, 2003. – 840 с.

15. Белюк С.И. Исследование возможности расширения области давлений рабочего газа плазменного источника электронов / С.И. Белюк, Ю.Е. Крейндель, Н.Г. Ремпе // Журнал технической физики. – 1980. – Т. 50, вып. 1. – С. 203–205.

16. Spaedtke P. Computer Simulation of high-current DC ion beams // The 1984 Linear Accelerator Conference: Proceedings. – Seeheim, Germany, 1984. – P. 356–358.

17. Verboncoeur J.P. An object-oriented electromagnetic PIC code / J.P. Verboncoeur, A.B. Langdon, N.T. Gladd // Computer Physics Communications. – 1995. – Vol. 87. – P. 199–211.

18. Корнилов С.Ю. Получение остросфокусированных пучков в электронных пушках с плазменным катодом / С.Ю. Корнилов, И.В. Осипов, Н.Г. Ремпе // Приборы и техника эксперимента. – 2009. – № 3. – C. 104–109.

19. Electron-beam facilities based on plasma-cathode guns / T. Hassel, N. Rempe, S. Kornilov, A. Beniyash // Welding and Cutting. – 2012. – Vol. 11, № 2. – P. 122–127.

20. Абрамян Е.А. Интенсивные электронные пучки / Е.А. Абрамян, Б.А. Альтеркоп, Г.Д. Кулешов. – М.: Энергоатомиздат, 1983. – 231 с.

21. Molokovsky S.I. Intense electron and ion beams / S.I. Molokovsky, A.D. Sushkov. – Berlin-Heidelberg-New York: Springer-Verlag; Berlin Heidelberg, 2005. – 281 р.

22. Kornilov S.Y. Influence of Gas Flow in Accelerating Gap on Beams Focusing in Electron-Optical System with Plasma Emitter / S.Y. Kornilov, N.G Rempe // 15<sup>th</sup> International Symposium on High Current Electronics: Proceedings. – Tomsk: Publishing house of the IAO SB RAS, 2010. – P. 76–79.

23. Афанасьев В.П. Электростатические анализаторы для пучков заряженных частиц / В.П. Афанасьев, С.Я. Явор. – М.: Наука, 1978. – 224 с.

24. О параметрах электронного пучка пушки с плазменным эмиттером / С.Ю. Корнилов, Н.Г. Ремпе, A. Beniyash et al. // Письма в ЖТФ. – 2013. – Т. 39, вып. 19. –  $C. 1-8.$ 

25. Кайдалов А.А. Электронно-лучевая сварка и смежные технологии. – Киев: Экотехнология, 2004. – 260 с.

26. Корнилов С.Ю. Система транспортировки электронного пучка в атмосферу для пушки с плазменным эмиттером / С.Ю. Корнилов, Н.Г. Ремпе, С.В. Шидловский // Журнал технической физики. – 2016. – Т. 86, вып. 6. – С. 42–49.

27. Устройство вывода электронного пучка в атмосферу на основе плазменного эмиттера / А.И. Аксенов, С.Ю. Корнилов, М.П. Моторин, Н.Г. Ремпе // Приборы и техника эксперимента. – 2017. – № 2. – С. 84–88.

28. Корнилов С.Ю. Электронный источник с плазменным эмиттером для работы в режиме термически нагруженной разрядной камеры / С.Ю. Корнилов, И.В. Осипов, Н.Г. Ремпе // Доклады Том. гос. ун-та систем управления и радиоэлектроники. – 2011. – № 1 (23). – С. 77-82.

29. Belyuk S.I. Industrial Use of Plasma-Emitter Electron Sources / S.I. Belyuk, I.V. Osipov, N.G. Rempe // Russian Physics Journal. – 2001. – Vol. 44, № 9. – P. 987–995.

30. Belyuk S.I. Electron-beam equipment based on a plasma-cathode gun/ S.I. Belyuk, A.G. Rau, I.V. Osipov, N.G. Rempe // Elektrotehcnica & Elektronica. – 2006. – Vol. 41,  $\mathbb{N}$ <sup>o</sup> 5–6. – P. 98–100.

31. Thermodynamic Modelling of High-temperature Synthesis of the Titan and Chrome Carbides on an Alloyed Steel for Electron-Beam Melting of Modifying Coatings / S. Kornilov, N. Rempe, N. Smirnyagina et al. // MATEC Web of Conferences. – 2016. – Vol. 79. – Article number 01033.

32. Kornilov S.Y. Electron-beam equipment based on a plasma-cathode gun for science researches / S.Y. Kornilov, I.V. Osipov, N.G. Rempe // Elektrotehcnica & Elektronica. – 2009. – Vol. 44, № 5–6. – P. 201–203.

33. Hydrogen exchange reaction  $H+D<sub>2</sub>$  in crossed beams / L. Schnieder, K. Seekamp-Rahn, F. Liedeker et al. // Faraday Discuss. Chem. Soc. –  $1991. -$  Vol. 91. – P. 259–269.

34. Supersonic gas jet target for generation of relativistic electrons with 12TW-50fs laser pulse / T. Hosokai, K. Kinoshita, T. Watanabe et al. // Proceedings of EPAC 2002. – Paris: Published by EPS-IGA and CERN, 2002. – P. 981–983.

35. Rotational and electronic relaxation in pulsed supersonic beams of NO seeded in He and Ar / H. Zacharias, M.M.T. Loy, P.A. Roland, A.S. Sudbo // The Journal of Chemical Physics. – 1984. – Vol. 81, № 7. – P. 3148–3157.

36. Low temperature silicon epitaxy using supersonic molecular beams / R. Malik, E. Gulari, S.H. Li et al. // Journal of Crystal Growth. – 1995. – Vol. 150, Part 2. – P. 984–988.

**Корнилов Сергей Юрьевич**

Канд. техн. наук, доцент каф. физики ТУСУРа Тел.: +7 (382-2) 70-15-07 Эл. почта: kornilovsy@gmail.com

#### **Ремпе Николай Гербертович**

Д-р техн. наук, профессор каф. физики Тел.: +7 (382-2) 41-48-59 Эл. почта: remnik77@gmail.com

Kornilov S.Yu., Rempe N.G.

## **Focused electron beam in guns with a plasma emitter: study and application**

The paper presents the results of latest research, devoted to the study of the features of the electron-optical system with a plasma emitter, and aimed at the forming of focused electron beams with a small diameter. It is shown that the beamforming in the electron-optical system with a plasma emitter occurs in a magnetic field penetrating from the discharge chamber. The results of calculations of this field are presented. It is found that the beam focusing can be significantly improved by producing a quasi-uniform magnetic field in the electron–optical system with a plasma emitter. The mechanisms of gas influence on the energy inhomogeneity of the beam and its current in the regions of beam primary formation, acceleration, and transport are described. The measurement results for the brightness of an electron beam from gun with a plasma emitter are presented. The brightness of the focused beam of a gun with a plasma emitter is not inferior to the brightness of beams in guns with a hot cathode. The results of studies aimed at creating a device to extract the electron beam to the atmosphere, for gun with a plasma emitter, are presented. It is shown, that the pressure drop to the atmospheric one in the system of electron beam extraction to the atmosphere, can be ensured by two gas-dynamic window stages evacuated by pumps with optimal performance. The construction of a device for electron-beam transportation to the atmosphere is described and its key characteristics are presented. The experience results of both the technological application of guns with a plasma emitter and in the structure of research facilities are given.

**Keywords:** gun with a plasma emitter, electron-optical system, electron beam, plasma emitter, focusing, electron-beam technologies.

# УДК 621.396.41

# А.В. Городович, О.Ю. Исакова, И.А. Кречетов, В.В. Кручинин, **Ю.В. Морозова, В.В. Романенко, И.П. Черкашина**

# **Развитие программно-методического обеспечения технологий электронного обучения в ТУСУРе**

Рассматривается развитие технологий обучения и методического обеспечения с применением компьютеров и компьютерных сетей в ТУСУРе, отмечается перспективность гибридной технологии обучения. Описана структура системы, основанной на гибридной технологии и базах знаний.

**Ключевые слова:** электронное обучение, электронный курс, массовое обучение, адаптивное обучение, технологии обучения, методическое обеспечение.

**doi:** 10.21293/1818-0442-2017-20-3-62-69

Внедрение новых информационных технологий в сферу образования существенно изменило облик современного процесса обучения. Компьютеры и компьютерные сети, Интернет являются неотъемлемой частью современного образовательного процесса. Рассмотрим основные вехи становления и развития электронного обучения в ТУСУРе.

С появлением компьютеров в вузах многие исследователи стали применять их в учебном процессе. Нашлись энтузиасты, которые стали осуществлять идею замены преподавателя компьютерной программой. Быстрое развитие компьютерных технологий создало иллюзию, что компьютер легко заменит преподавателя в процессе обучения. В работах С. Пейперта [1] и А.П. Ершова [2] были выявлены основные свойства и достоинства компьютера для целей обучения. В это время было разработано огромное количество разнообразных компьютерных учебных программ: мультимедийные интерактивные учебники, тренажерные и моделирующие программы, генераторы, учебные среды, виртуальные лабораторные работы, тестирующие программы и т.д. [3].

Однако на первый план вышли задачи внедрения персональных компьютеров в вузы и школы и обучения информатике школьников и студентов. Так, в 1992–1995 гг. в НИИ автоматики и электромеханики (НИИАЭМ) по госбюджетной теме «Создание интеллектуальных средств и технологий научных исследований, автоматизации производства и обучения на основе персональных ЭВМ, микропроцессорных ЭВМ и вычислительных сетей» была разработана система программирования ТРИЛОГО. Она относится к классу учебных систем программирования и предназначена:

1) для проведения занятий по информатике в средней школе;

2) создания обучающих программ;

3) проведения занятий с созданными в среде ТРИЛОГО обучающими программами [4].

Основные принципы, положенные в основу данной разработки:

1. Си-подобный синтаксис. Язык программирования Си является одним из самых распространенных языков программирования. На этом языке

разработано огромное количество программных систем. Системы программирования для данного языка имеются для всех без исключения типов компьютеров.

2. Ориентация на создание обучающих программ. В языке ТРИЛОГО предусмотрены специальные операторы, предназначенные для создания обучающих программ, поскольку многие методисты и преподаватели творчески подходят к преподаванию основ информатики: не только создают свои собственные методики, но и используют языки программирования для разработки обучающих программ.

3. Русификация. Ключевые слова, идентификаторы и имена программ записываются на русском языке. Причем нет ограничения на длину идентификатора или имя программы. Это существенно повышает читабельность программ.

4. Ориентация на графику и музыку. Помимо традиционных, существуют графические и музыкальные операторы. Это позволяет изучать основы информатики не в терминах вычислительной математики, а использовать графику и музыку. Например, при составлении и отладке программы рисования картинки или проигрывания музыки школьнику легко обнаружить ошибку (неверно нарисована картинка или проиграна мелодия).

Система реализована в двух вариантах: в виде интегрированной оболочки (текстовый редактор, исполнитель, отладчик) для проведения занятий и в виде интерпретатора для запуска обучающих программ, написанных на языке ТРИЛОГО.

За 1993–1995 гг. в школах и техникумах Сибири и Дальнего Востока появилось более 100 классов компьютерных классов, где установлена система ТРИЛОГО. Многолетний опыт использования показывает эффективность разработанного программного обеспечения.

В 1994–1995 гг. практически все школы и вузы были оснащены классами персональных компьютеров и соответствующим программным обеспечением. В данный период встала задача использования компьютерных классов для обучения студентов дисциплинам общего и специального цикла. В 1995 г. в НИИАЭМ была разработана инструментальная система «Фея», предназначенная для создания разнообразных педагогических программных средств: компьютерных учебников, тренажеров, контролирующих, тестирующих, моделирующих и других программ в диалоговом режиме [5]. Сама компьютерная учебная программа представляла собой совокупность взаимосвязанных кадров. Каждый кадр состоял из последовательности действий, описывающей один акт некоторого общего сценария обучения.

Основная идея работы системы заключалась в том, что пользователь, используя различные редакторы, создавал программу без явной ее записи. Например, с помощью графического редактора пользователь рисует прямоугольники, эллипсы, линии, закрашивает области и т.д., а система автоматически записывает эти действия в кадр. Таким образом, для пользователя можно говорить о двух представлениях: внешнее – информация на экране терминала, т.е. кадр учебной информации, и внутреннее – программа, описывающая некоторые действия по формированию и использованию учебной информации. Такой подход к организации учебной информации позволил пользователям, не знакомым с программированием, создавать компьютерные учебники, а пользователям, умеющим программировать, – писать разветвленные сценарии обучения.

Элементы, из которых собирался сценарий обучения, называются объектами. К ним относятся следующие группы: графические, текстовые, меню, контрольные, управляющие, временные, оконные, вспомогательные. К графическим объектам относятся прямые, прямоугольники, эллипсы, сплайны, фрагменты картинок, картинки, заполнение области. К текстовым объектам относятся строки символов с заданным шрифтами цветом. Объект меню предназначен для организации выбора варианта из некоторого множества вариантов. Сами варианты могут быть текстовыми или графическими и располагаться в любом порядке и находиться в любом месте экрана.

Система состоит из следующих модулей: редакторы графических объектов, текстовые объекты, установки и обработки окон, указания вопросов и ввода эталонов, установки меню, установки управляющих объектов, временные объекты, вспомогательные объекты, редактор переменных, музыкальный редактор, упаковщик, модуль сервиса, модуль просмотра протоколов.

Инструментальная система «Фея» была внедрена на ряде кафедр ТИАСУРа, в ТПУ, НГТУ, ЮГУ и др. На основе применения данной системы было разработано большое число разнообразных компьютерных учебных программ. Использование системы «Фея» позволило создать в ТУСУРе программнометодическое обеспечение для организации дистанционной технологии обучения.

В 1998 г. в ТУСУРе был создан Томский межвузовский центр дистанционного образования (ТМЦДО) [6], который стал основной площадкой развития и внедрения технологий электронного обучения в университете на десятки лет.

Основной технологией обучения в начальном периоде являлась кейс-компьютерная технология. Эта технология включала кейс, содержащий печатные учебные пособия и компакт-диски с программно-методическим обеспечением. Контроль знаний производился с помощью текстовых и компьютерных контрольных работ, экзамены проводились в представительствах, оснащенных компьютерными классами. ТМЦДО была создана развитая система контроля знаний, которая включала: организацию промежуточного контроля различной формы – выполнение компьютерных контрольных работ, написание письменных работ, рефератов, отчетов, представляемых в электронной форме; проведение компьютерного экзамена в форме тестирования [7]. Для обеспечения оперативной обработки писем студентов, которые в основном присылали письменные отчеты или протоколы компьютерных контрольных работ, был создан диспетчерский отдел, где ежедневно принималось и обрабатывалось до 500 писем, отправленных по электронной почте. Анализ проведения экзаменационных сессий показал, что для многих компьютерных экзаменов подготовлены шпаргалки [8].

**63**

Вследствие этого была выработана стратегия улучшения системы контроля знаний:

1) создание системы защиты от несанкционированного доступа;

2) организация защиты от шпаргалок;

3) совершенствование системы проведения экзаменов и контрольных работ.

Одним из возможных направлений решения указанных проблем является внедрение в практику дистанционного контроля генераторов тестовых заданий. С одной стороны, генераторы решают проблемы защиты от несанкционированного доступа, т.к. не имеют заранее заготовленных ответов; с другой стороны, практически каждый студент получает индивидуальное задание. Это решает проблему шпаргалок, потому что программа генерирует правильный ответ в процессе проведения опроса. Таким образом, вместо запоминания правильного ответа необходимо знать алгоритм решения.

В рамках госбюджетных тем 1.1.01, 1.03 раздела 06.01 в ТУСУРе в 2001 г. проводились теоретические исследования, связанные с данной научнотехнической задачей. Реализация и внедрение генераторов финансировались ТМЦДО.

Было выявлено два основных направления исследований:

1. Моделирование деятельности преподавателя при приеме экзамена. Применение идей искусственного интеллекта для решения задачи синтеза вопросов. Построение интеллектуальной системы приема экзаменов.

2. Инженерный подход при построении генераторов, основанный на применении эвристических и комбинаторных алгоритмов генерации многовариантных тестовых заданий и вопросов.

Первое направление является наиболее перспективным, т.к. при его осуществлении будет решена задача качественного приема компьютерного экзамена. Однако первые попытки решения натолкнулись на задачи, которые не имеют удовлетворительного решения на современном уровне развития искусственного интеллекта. Одна из таких задач: понимание текста на естественном языке. Отсюда невозможность решения задачи синтеза корректного вопроса.

Второе направление связано с построением алгоритмов, которые генерируют многовариантные тестовые задания и вопросы. Например, в математической задаче можно менять различные входные параметры и тем самым получать множество однотипных задач. Кроме того, имеются определенные результаты в этой области [3, 9], показывающие возможность использования таких алгоритмов.

В рамках развития второго направления удалось:

1) разработать математические основы построения алгоритмов генерации тестовых заданий [10];

2) построить модели и алгоритмы генерации тестовых заданий [11];

3) разработать и внедрить оригинальную технологию создания генераторов;

4) разработать серию генераторов по различным дисциплинам и внедрить их в практику дистанционного обучения [12–14].

В 1998–2007 гг. в ТМЦДО была разработана серия компьютерных учебников, позволяющих решить задачи самостоятельного изучения дисциплин. Основными принципами разработки были постоянный контроль действий студента; постепенное усложнение материала; использование генераторов задач и заданий; пошаговое решение задач; использование технологии мультимедиа.

В 1998–2007 гг. в ТМЦДО разработано и внедрено свыше 20 компьютерных учебников, основанных на приведенных принципах, для следующих дисциплин: «Высшая математика» (4 компьютерных учебника); «Теория автоматического управления», «Английский язык» (3 компьютерных учебника), «Вычислительная математика», «Основы безопасности жизнедеятельности», «теоретические основы электротехники», «Физика», «Основы микропроцессорной техники», «Основы аналоговой микросхемотехники», «Основы цифровой микросхемотехники», «Программирование на языке С», «Программирование на языке Pascal», «Основы MS Word», «Объектно-ориентированное программирование» и др. [15– 22] (рис. 1).

В этот же период в ТМЦДО стали развиваться интерактивные компьютерные тренажеры для обучения решению задач по физико-математическим дисциплинам [23–27]. Общая схема таких тренажеров содержала следующие модули: генератор задания, решатель, планировщик, советчик, анализатор хода. Генератор обеспечивал формирование задачи на основе некоторого множества шаблонов и алгоритма генерации. Решатель записывал правильное решение задачи. Планировщик задавал последовательность генерации заданий. Анализатор хода производил анализ действий студента, советчик комментировал ход решения задачи и давал советы в

зависимости от введенного ответа. Кроме того, в таких тренажерах имелась некоторая база знаний, содержащая заготовки и шаблоны задач их решений, информация об обучаемом и типичные ошибки (рис. 2).

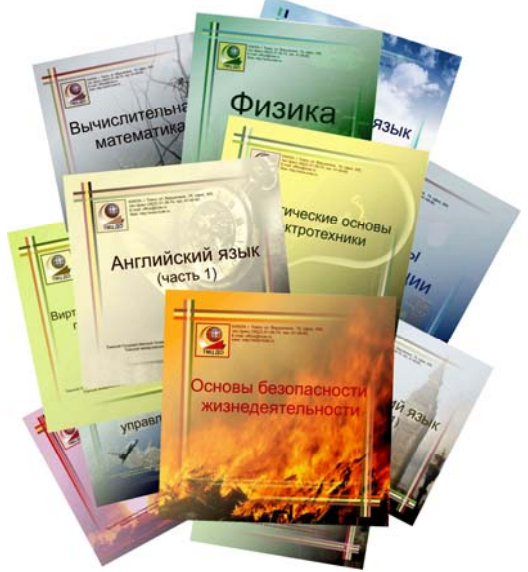

Рис. 1. Компьютерные учебники ТМЦДО

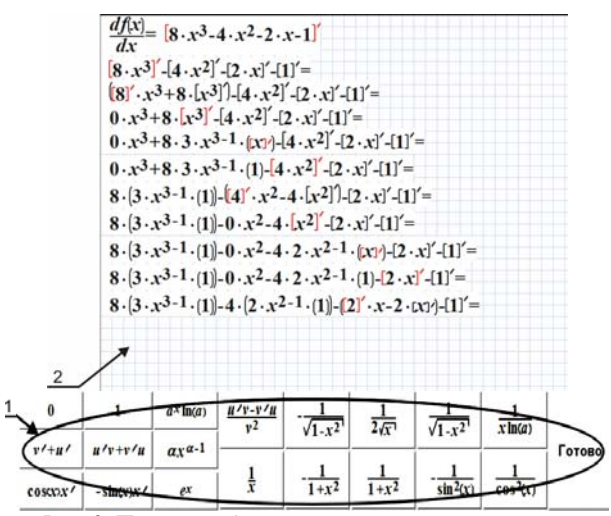

Рис. 2. Пример работы математического тренажера по получению практических навыков для нахождения производных

Виртуальные лабораторные работы являются важной составной частью систем электронных технологий обучения. На протяжении всего периода организации дистанционного обучения в ТУСУРе особое внимание уделялось разработке виртуальных лабораторных работ и моделирующих сред. Здесь следует отметить такие разработки, как вириальные лабораторные работы по физике, химии, электродинамике и др. [28, 29]; моделирующую среду АСИ-МЕК для моделирования различных классов электронных схем [30]. В настоящее время виртуальные лабораторные работы (ВЛР) реализуются в формате 3D с интеграцией их в систему MOODLE (рис. 3).

Логика развития дистанционных технологий обучения подтолкнула ТМЦДО к внедрению технологий обучения, основанных на использовании Ин-

тернета. В тот период основной тенденцией развития систем дистанционного обучения (СДО) являлась ориентация на собственные технологические решения. Подтверждением этому является тот факт, что такие вузы, как МЭСИ, НГТУ, ТГУ, создали и развивали свои собственные СДО. Однако исследования, проведенные в 2007 г., показали, что среди всех имеющихся в тот момент систем дистанционного обучения наиболее подходящей оказалась система MOODLE.

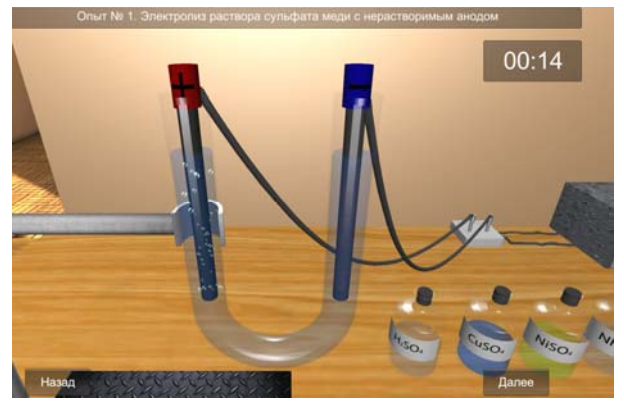

Рис. 3. Фрейм из виртуального лабораторного практикума по дисциплине «Химия»

Важными критериями, которыми руководствуются специалисты при выборе СДО, являются: открытый исходный код; поддержка большого количества языков и международных стандартов; международное признание; постоянное обновление; модульная структура. СДО Moodle позволяет интегрировать обучение в сеть, используя веб-технологии. С ее помощью можно эффективно организовать процесс обучения: проведение семинаров, тестов, заполнение электронных журналов, включение в урок различных объектов и ссылок из Интернета и многое другое. Процесс обучения становится не статическим (простое предоставление теоретического материала обучающемуся), а динамическим. Преподаватель принимает в нем активное участие.

С развитием сети Интернет стало возможным общение преподавателя и студента на расстоянии. Появилась возможность организовывать занятия, семинары и консультации посредством чатов и форумов. В данной технологии обучения главную роль играет преподаватель, компьютер является вспомогательным средством для доставки сообщений. В этом случае отдельные элементы кейс-компьютерной технологии присутствуют в данной. Например, мультимедийный или гипертекстовый учебник. Основные педагогические свойства такой формы обучения приведены проф. Г. Кирсли [31], среди них выделяются сотрудничество, связность, отсутствие границ, достоверность, исследовательский характер и др.

Вебинары являются одной из важных форм проведения различных видов сетевых занятий со студентами, таких как [32]:

1) лекция-презентация с несколькими опросами в течение занятия;

2) проблемный семинар с общими и индивидуальными опросами студентов;

3) практическое занятие по решению задач и заданий;

4) инструктаж-тренинг по методике выполнения лабораторных работ;

5) групповая консультация по теме, определенной запросами студентов или заданной преподавателем;

6) индивидуальная консультация по запросу конкретных студентов.

Основоположниками проведения вебинаров в ТУСУРе по праву можно считать сотрудников кафедры прикладной математики и информатики (в настоящий момент кафедра технологий электронного обучения) факультета дистанционного обучения. В 2011 г. ими была начата работа по проведению вебинаров.

С 2012 г. с ФДО ТУСУРа стали сотрудничать в рамках проведения вебинаров и другие преподаватели ТУСУРа. Работа по проведению вебинаров продолжается и сегодня. К маю 2017 г. для студентов ФДО ТУСУРа проведено порядка 700 вебинаров по 102 учебным дисциплинам. В работе приняли участие 53 преподавателя ТУСУРа.

C 2010 г. возросло количество проектов организации массового открытого онлайн-обучения. Электронные курсы разрабатываются преподавателями престижных университетов всего мира. Наиболее масштабным проектом является Coursera [33], где на данный момент зарегистрировано несколько миллионов пользователей. Технология организации таких курсов предполагает минимальную занятость сопровождающих преподавателей. Привлекательность таких курсов очевидна – неограниченное количество (массовость) студентов в каждом курсе, самостоятельное планирование обучения и индивидуальная траектория, взаимодействие студентов друг с другом, видеолекции и другие материалы от лучших преподавателей мира, круглосуточный доступ к ресурсам и т.д. Характерными чертами массовых открытых онлайн-курсов (МООК) являются интуитивно-понятный интерфейс, интерактивность, расписание (с указанием длительности курса и каждого модуля, сроков выполнения заданий, контрольных мероприятий), наличие рейтинга, прогресса освоения материала, перекрестное оценивание практических заданий студентами, дискуссионные форумы.

В ТУСУРе в качестве эксперимента были разработаны два таких курса: по дисциплинам «Высшая математика» и «Информационные технологии». Массовые открытые онлайн-курсы представлены в виде нескольких модулей. Каждый модуль рассчитан на одну неделю занятий курса и содержит:

1) видеолекции (представлены в виде совокупности фрагментов с интерактивными вопросами, предусмотрена навигация по фрагментам);

2) самостоятельной работу (представлена несколькими практическими задачами, задачами для самопроверки с видеоописанием решения);

3) контрольный тест (предназначен для оценки полученных знаний. Оценивание осуществляется автоматически без участия преподавателя);

4) практическую работу (включает в себя выполнение предложенного творческого задания, а также перекрестное оценивание студентами работ друг друга. Работа состоит из двух этапов (с ограничением по срокам):

 выполнение – студенты выполняют предложенное задание и размещают его для проверки;

 оценивание – каждому студенту предлагается оценить несколько работ других студентов. Рецензирование проводится анонимно в соответствии с предложенными критериями оценивания. Спорные ситуации по оцениванию разрешает преподаватель.

В курсе используются дополнительные ресурсы:

текст лекций;

 форумы для обсуждения учебных вопросов и решения задач;

 справочные материалы (презентации, ссылки на дополнительные ресурсы и др.).

В ходе эксперимента была разработана типовая структура курсов и реализован необходимый функционал в СДО MOODLE (версия 2.6). Обучение по экспериментальным курсам прошли студенты факультета инновационных технологий и факультета электронной техники ТУСУРа. На курс по высшей математике подписалось 60 человек, по информатике – 55.

В каждом курсе были реализованы все компоненты, запланированные на этапе проектирования [34, 35].

Особое внимание стоит обратить на организацию практической работы. Как было обозначено ранее, она состоит из двух этапов: выполнение предложенного задания и оценивание в соответствии с предложенными критериями заданий, выполненных другими студентами. В каждом из курсов были использованы разные подходы к расчету рейтинговой оценки второй части задания. При сравнении полученных за этот вид деятельности оценок особых отличий выявлено не было. При оценивании работ других студентов соблюдался принцип анонимности. Несмотря на большое количество участников и объем работ по проверке заданий, трудозатраты преподавателя остались минимальными и заключались лишь в разрешении проблемных ситуаций. Организация перекрестной проверки позволила переложить основную часть работы по оцениванию на студентов.

Успешное применение экспериментальных онлайн-курсов, основанных на открытых технологиях, позволило разработать и внедрить МООК «Математическая логика» [36] и «Азбука финансов» [37]. С точки зрения содержания уникальность разработанного МООК «Азбука финансов» заключается в том, что он содержит авторские методики определения качеств инвестора, планирования финансовых целей, расчет показателей личного бюджета, расчет риска и доходности финансовых активов. Курс содержит большое количество дополнительных материалов по различным темам, что позволяет слушателям углубить знания по исследуемой проблеме.

Для лучшего закрепления изученного материала и формирования навыков планирования и учета

личных финансов слушателям предлагаются специально разработанные шаблоны для проведения расчетов. В курсе делается акцент на социальнокоммуникативный компонент через форум, где в формате дискуссии обсуждаются реальные практики из области финансов и инвестирования, а также анализируется собственный опыт слушателей.

Курс интересен способом подачи материала. Сложная информация переработана и представлена в виде схем, графических органайзеров, смысловой визуализации. Язык подачи материала прост и нагляден. Все это позволяет сложную финансовую информацию представлять в виде простых и понятных материалов, что облегчает процесс восприятия и усвоения информации слушателями разного уровня подготовки (рис. 4).

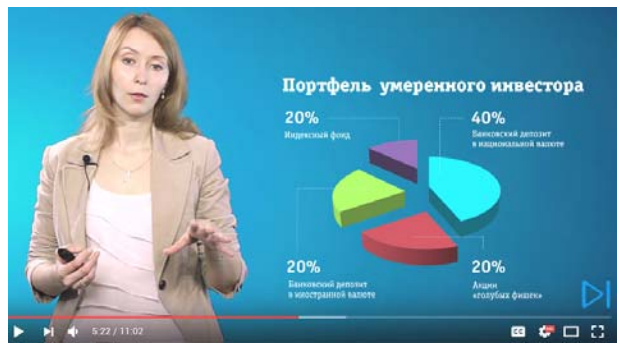

Рис. 4. Фрагмент МООК «Азбука финансов»

Активное распространение технологий массового онлайн-обучения определило в 2012 г. тренд в электронном обучении, который охватил весь мир и продолжает распространяться сегодня на различные сферы образования. Однако открытым остается вопрос об эффективности такого образования, поскольку, как показывает практика, до конца обучения доходит 5–10% записавшихся на курсы. В большей степени это обусловлено тем, что МООК-платформы и преподаватели не в состоянии учитывать индивидуальные характеристики и уровень подготовленности слушателей – для многих контент оказывается непосильным или, наоборот, простым и тривиальным.

Переход на современные адаптивные технологии обучения сегодня является важным направлением развития технологий электронного обучения в вузах. В настоящее время в ТУСУРе проводятся исследования по созданию такой технологии. Для этого необходимо решить следующие задачи:

1. Обеспечить обучаемых механизмами получения индивидуального контента. Для этого необходимо разработать модели представления и хранения знаний и алгоритмы генерации адаптивного контента или маршрута в некоторой иерархической среде.

2. Построить модель обучаемого, в которой необходимо представить знания об обучаемом, его психофизические характеристики, способности и историю обучения на предыдущих курсах. Разработать некоторые стандартные процедуры замены или определения требуемых параметров при отсутствии необходимых данных об обучаемом.

3. Возможность своевременно получать информацию о текущем состоянии обучаемого, реагировать и производить корректировку маршрута его обучения в автоматизированном режиме – базовое требование к платформе обучения, которое не способны удовлетворить существующие решения на рынке систем дистанционного обучения. Помимо реализации традиционных образовательных процессов в онлайн-среде, образовательная платформа должна включать в себя необходимые средства управления адаптивным обучением, что в свою очередь также определяет задачу по разработке соответствующего программного решения.

С другой стороны, предстоит решить ряд вопросов, связанных с требованиями к образовательному процессу, прописанными в нормативных документах и учебных планах, а также с изменением существующих подходов и технологий создания образовательного контента. Кроме того, существует необходимость профессиональной переподготовки профессорско-преподавательского состава для обеспечения педагогической поддержки в системе обучения.

Так, в ТУСУРе на факультете дистанционного обучения был предложен проект по разработке вебориентированной адаптивной системы дистанционного обучения. Реализация данного проекта включает в себя комплекс задач, связанных с исследованием онтологических моделей представления знаний, психометрических исследований моделей обучаемого, технологий генерации образовательного контента.

К настоящему времени получены алгоритмы генерации образовательного контента и планирования индивидуальной траектории обучения [38, 39]. Алгоритмы позволят генерировать последовательность образовательных модулей за относительно короткий промежуток времени, процесс обучения при этом становится более эффективным – обучаемому предлагаются к изучению только те модули, которые соответствуют уровню его знаний и способностям к освоению дисциплины. При этом решаются главные задачи обучения – генерируемый контент ориентирован на максимизацию знаний за заданное время и минимизацию времени обучения.

В настоящее время идет разработка гибридной технологии обучения, которая предполагает, что при изучении отдельных дидактических единиц преподавателя можно заменить компьютерной учебной программой, при этом студент может не знать, что обучение ведет не преподаватель, а компьютерная программа. Это создает новые возможности для университета.

Общая схема системы обучения, основанной на гибридной технологии, показана на рис. 5.

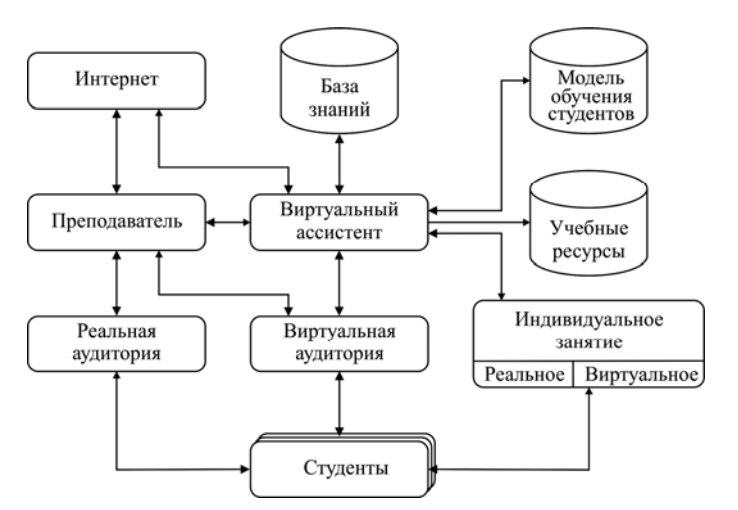

Рис. 5. Схема взаимодействия преподавателя, виртуального ассистента и студентов при гибридной технологии обучения

База знаний обеспечивает формализованное представление извлеченных из первоисточников знаний, записанное на языке представления знаний. Она является основой для построения интеллектуальных систем, которые обеспечат решение следующих задач:

1) получение учебного контента, адаптированного к потребностям и способностям студента;

2) автоматизированная генерация виртуальных лекций;

3) автоматизированная или автоматическая генерация тестовых заданий для компьютерных контрольных работ и экзаменов;

4) генерация тренажеров для проведения самостоятельных практических занятий. База знаний должна стать коллективным трудом преподавателей и студентов университета.

Виртуальный ассистент – это компьютерная программа, предназначенная для планирования, формирования контента учебного назначения, проверки ответов студентов и проведения консультаций [40]. Преподаватель совместно с виртуальным ассистентом организует индивидуальный учебный процесс.

Работа преподавателя по представленной схеме выглядит следующим образом: преподаватель совместно с виртуальным ассистентом в соответствии с рабочей программой обучения, с учетом особенностей и пожеланий студента формирует план обучения, в котором расписано, кто и когда проводит учебное занятие (это может быть реальный семинар,

*Доклады ТУСУРа, том 20, № 3, 2017* 

вебинар, организованный в виртуальной аудитории, или задание виртуальному ассистенту сгенерировать и провести лекцию и т.д.).

20-летний опыт организации обучения студентов по дистанционным технологиям позволяет сделать следующие выводы:

1. В современных технологиях обучения возрастает роль программно-методического обеспечения.

2. Существенно усложняется программное обеспечение технологий электронного обучения.

3. Основной технологией обучения становится развитая гибридная технология, центральным элементом которой будет база знаний университета, а обучение студентов будет осуществляться преподавателем совестно с виртуальными ассистентами.

4. Изменяются роль и место преподавателя в обучении. Одним из важнейших видов деятельности преподавателя будет являться пополнение, развитие и совершенствование базы знаний университета.

### *Литература*

1. Пейперт С. Переворот в сознании: Дети, компьютеры и плодотворные идеи. – М.: Педагогика, 1989. – 221 с.

2. Ершов А.П. Компьютеризация школы и математическое образование // Программирование. – 1990. – № 1. – С. 5–25.

3. Кручинин В.В. Разработка компьютерных учебных программ. – Томск: Изд-во Том. ун-та, 1998. – 211 с.

4. Кручинин В.В. Система программирования ТРИЛОГО // Автоматизация проектирования, идентификация и управление в сложных технических системах. – Томск: Изд-во НТЛ, 1997. – С. 194–204.

5. Кручинин В.В. Технологические и организационные аспекты разработки электронных учебников, практикумов, тренажеров / В.В. Кручинин, С.З. Ямпольский // Кибернетика и вуз. – 1999. – Вып. 29. – С. 185–201.

6. Организация дистанционного обучения в Томском межвузовском центре дистанционного образования / А.В. Кобзев, В.А. Бондарь, А.И. Воронин и др. // Тезисы докл. рег. конф. «Современное образование: Система и практика обеспечения качества». – Томск: Изд-во ТУСУРа, 2002. – С. 98–101.

7. Переход от кейсовой технологии дистанционного обучения к виртуальному университету / А.И. Воронин, В.К. Жуков, А.В. Кобзев и др. // Современное образование: Интеграция учебы, науки производства: матер. рег. науч.-метод. конф. – Томск: Изд-во ТУСУР, 2003. – С. 79–80.

8. Исакова О.Ю. Технология мониторинга знаний в Томском межвузовском центре дистанционного образования / О.Ю. Исакова, В.В. Кручинин, А.В. Миллер // Труды науч.-практ. конф. «Информационные недра Кузбасса». – Кемерово, 2003. – С. 180–181.

9. Башмаков А.И. Разработка компьютерных и обучающих систем / А.И. Башмаков, И.А. Башмаков. – М.: Информ.-изд. дом «Филинъ», 2003. – 616 с.

10. Кручинин В.В. Методы построения алгоритмов генерации и нумерации комбинаторных объектов на основе деревьев И/ИЛИ. – Томск: В-Спектр, 2007. – 200 с.

11. Кручинин В.В. Генераторы в компьютерных учебных программах / В.В. Кручинин. – Томск: Изд-во Том. ун-та, 2003. – 200 с.

12. Кручинин В.В. О повышении качества контролирующих материалов / В.В. Кручинин, Л.И. Магазинников // Матер. науч.-метод. конф. – Томск: Изд-во ТУСУРа, 2002. – C. 69.

13. Кашкарева Н.В. Генератор тестовых заданий по дисциплине «Английский язык» / Н.В. Кашкарева, В.В. Кручинин, Л.Е. Лычковская // Современное образование: интеграция учебы, науки производства: матер. рег. науч.-метод. конф. – Томск: Изд-во ТУСУРа, 2003. – С. 49–50.

14. Егоркина Ю.В. Пакет генераторов тестовых заданий по циклу «Цифровые микропроцессорные устройства» / Ю.В. Егоркина, В.В. Кручинин, А.В. Шарапов // Современное образование: интеграция учебы, науки, производства: матер. рег. науч.-метод. конф. – Томск: Изд-во ТУСУРа, 2003. – С. 86–87.

15. Борисов С.И. Семейство компьютерных учебников по математике / С.И. Борисов, В.В. Кручинин, В.А. Томиленко // Современные средства и системы автоматизации. – Томск: Изд-во Том. гос. ун-та систем упр. и радиоэлектроники, 2004. – С. 194–197.

16. Кручинин В.В. Компьютерные учебные программы Томского межвузовского центра дистанционного образования / В.В. Кручинин, А.В. Титков, А.М. Песков // Компьютерные учебные программы и инновации. – 2007. – № 1. – С. 107–112.

17. Борисов С.И. Математика 1: компьютерный учебник / С.И. Борисов, В.А. Томиленко, В.В. Кручинин, А.В. Долматов // Открытое образование: науч.-техн. журнал. – 2004. – № 3. – С. 12–17.

18. Мицель А.А. Электронный обучающий курс «Методы оптимизации» / А.А. Мицель, А.А. Шелестов, В.В. Романенко // Сб. науч. трудов Всерос. науч.-техн. конф. «Научная сессия ТУСУР–2004». – Томск: Изд-во ТУСУРа, 2004. – Ч. 1. – С. 210–212.

19. Разработка компьютерного учебника «Английский – ТМЦДО» / Н.И. Линейцева, Л.Е. Лычковская, С.Г. Михальченко, Е.Р. Тряхова // Современное образование: интеграция учебы, науки и производства. – Томск: ТУСУР, 2003. – С. 47–49.

20. Кориков А.М. Мультимедийный учебный курс по дисциплине «Основы теории управления» / А.М. Кориков, В.В. Романенко // Тр. рег. науч.-практ. конф. «Прогрессивные технологии и экономика в машиностроении». – Юрга: Изд-во ТПУ, 2004. – С. 26–28.

21. Тановицкий Ю.Н. Электронный учебник «Аналоговая схемотехника» / Ю.Н. Тановицкий, А.В. Шарапов, Д.А. Савин // Современное образование: инновации и конкурентоспособность. – Томск: ТУСУР, 2004. – С. 74–75.

22. Мицель А.А. Мультимедийный электронный учебник «Вычислительная математика» / А.А. Мицель, В.В. Романенко, В.В. Клыков // Открытое и дистанционное образование. – 2002. – № 4. – С. 100–101.

23. Клыков В.В. Интерактивные компьютерные тренажеры по интегральному исчислению и дифференциальным уравнениям / В.В. Клыков, А.А. Ельцов, К.Г. Шатлов // Изв. ТПУ. – 2006. – № 2 [Электронный реcурс]. – Режим доступа: http://cyberleninka.ru/article/n/ interaktivnye-kompyuternye-trenazhery-po-integralnomu-ischisleniyu-i-differentsialnym-uravneniyam, свободный (дата обращения: 16.05.2017).

24. Кручинин В.В. Модели и алгоритмы компьютерных самостоятельных работ на основе генерации тестовых заданий / В.В. Кручинин, Л.И. Магазинников, Ю.В. Морозова // Изв. ТПУ. – 2006. – Т. 309, № 8. – С. 258–262.

25. Магазинников Л.И. Анализ реализации компьютерных самостоятельных работ / Л.И. Магазинников, Ю.В. Морозова // Современное образование: проблемы и перспективы в условиях перехода к новой концепции образования. – Томск: Том. гос. ун-т систем управления и радиоэлектроники, 2009. – С. 183–184.

26. Мицель А.А. Интерактивные компьютерные тренажеры по математическим дисциплинам / А.А. Мицель,

В.В. Клыков // Открытое образование. – 2005. – № 2 [Электронный реcурс]. – Режим доступа: http://cyberleninka.ru/article/n/interaktivnye-kompyuternyetrenazhery-po-matematicheskim-distsiplinam, свободный (дата обращения: 16.05.2017).

27. Аксененко И.О. Тренажер по дисциплине «Методы оптимизации» / И.О. Аксененко, Н.С. Котиков, В.В. Романенко // Современное образование: проблемы взаимосвязи образовательных и профессиональных стандартов: матер. Междунар. науч.-метод. конф. – 2016. – С. 112–113.

28. Савицкий В.Ю. Создание виртуальной лабораторной работы по дисциплине «Электромагнитные поля и волны» / В.Ю. Савицкий, А.А. Рюмкин, В.В. Романенко // Современное образование: проблемы взаимосвязи образовательных и профессиональных стандартов: матер. Междунар. науч.-метод. конф. – 2016. – С. 113–115.

29. Савицкий В.Ю. Библиотека метаинструментов для разработки виртуальных лабораторных работ / В.Ю. Савицкий, В.В. Романенко // Дистанционное и виртуальное обучение. – 2015. – № 11 (101). – С. 63–75.

30. Кручинин В.В. Компьютерные технологии в науке, образовании и производстве электронной техники: учеб. пособие / В.В. Кручинин, Ю.Н. Тановицкий, С.Л. Хомич. – Томск: Том. гос. ун-т систем управления и радиоэлектроники, 2012. – 154 с.

31. Kearsley G. Distance education: a systems view / G. Kearsley, M. Moore. – Washington: Wadsworth Publishing Company, 1996. – 290 р.

32. Технология организации и проведения вебинаров / О.И. Абдалова, А.В. Гураков, О.Ю. Исакова и др. // Открытое и дистанционное образование. – 2013. – № 2  $(50)$ . – C. 20–23.

33. Костюк Ю.Л. Массовые открытые онлайн-курсы – современная концепция в образовании и обучении / Ю.Л. Костюк, И.С. Левин, А.Л. Фукс и др. // Вестник Том. гос. ун-та. Управление, вычислительная техника и информатика. – 2014. – № 1 (26) [Электронный реcурс]. – Режим доступа: http://cyberleninka.ru/article/n/massovye-otkrytyeonlayn-kursy-sovremennaya-kontseptsiya-v-obrazovanii-iobuchenii, свободный (дата обращения: 19.05.2017).

34. Абдалова О.И. Проектирование экспериментальных электронных курсов онлайн-обучения в ТУСУРе / О.И. Абдалова, А.В. Гураков, О.Ю. Исакова и др. // Современное образование: актуальные проблемы профессиональной подготовки и партнерства с работодателем: матер. Междунар. науч.-метод. конф. (30–31 января 2014 г.). – Томск: Том. гос. ун-т систем упр. и радиоэлектроники, 2014. – С. 99–100.

35. Абдалова О.И. Особенности использования массовых открытых онлайн-курсов в очном обучении / О.И. Абдалова, О.Ю. Исакова, И.П. Левшенкова // Высшее образование сегодня. – 2014. – № 8. – С. 39–41.

36. Исакова О.Ю. Массовый открытый онлайн-курс «Азбука финансов» / О.Ю. Исакова, Л.Л. Максименко, В.Ю. Цибульникова // Современное образование: развитие технологий и содержания высшего профессионального образования как условие повышения качества подготовки выпускников: матер. Междунар. науч.-метод. конф. – Томск: Изд-во ТУСУРа, 2017. – С. 243–244.

37. Зюзьков В.М. Разработка массового открытого онлайн-курса по математической логике в Томском государственном университете систем управления и радиоэлектроники / В.М. Зюзьков, О.Ю. Исакова, И.П. Левшенкова // Современное образование: проблемы взаимосвязи образовательных и профессиональных стандартов: матер. Междунар. науч.-метод. конф. (28–29 января 2016 г.). – Томск: Изд-во ТУСУРа, 2016. – С. 93–94.

38. Кречетов И.А. Алгоритм генерации последовательности образовательных модулей в технологии полу-

чения адаптивного образовательного контента // Матер. докладов Второго Междунар. Поспеловского симпозиума «Гибридные и синергетические интеллектуальные системы» (ГИСИС–2014, 30 июня – 6 июля 2014 г., г. Светлогорск). – Светлогорск, 2014. – С. 200–206.

**69**

39. Кречетов И.А. Об одном алгоритме адаптивного обучения на основе кривой забывания / И.А. Кречетов, В.В. Кручинин // Доклады ТУСУРа. – 2017. – № 1. – С. 75–80.

40. Романенко В.В. Виртуальный ассистент для студента дистанционной формы обучения // Доклады Том. гос. ун-та систем управления и радиоэлектроники. – 2011. – Т. 2, № 2. – С. 326–330.

\_\_\_\_\_\_\_\_\_\_\_\_\_\_\_\_\_\_\_\_\_\_\_\_\_\_\_\_\_\_\_\_\_\_\_\_\_\_\_\_\_\_\_\_\_\_\_\_\_\_

#### **Городович Андрей Викторович**

Зам. директора Института инноватики ТУСУРа Тел.: +7 (382-2) 70-15-54 Эл. почта: gaw@2i.tusur.ru

#### **Исакова Ольга Юрьевна**

Начальник учебно-методического отдела факультета дистанционного обучения (ФДО) ТУСУРа Тел.: +7 (382-2) 70-15-53 Эл. почта: ioy@2i.tusur.ru

#### **Кречетов Иван Анатольевич**

Зав. лаб. инструментальных систем моделирования научного управления института инноватики ТУСУРа Тел.: +7 (382-2) 70-15-54 Эл. почта: kia@2i.tusur.ru

#### **Кручинин Владимир Викторович**

Д-р техн. наук, профессор, зав. каф. технологий электронного обучения (ТЭО) ТУСУРа Тел.: +7-913-886-04-44 Эл. почта: kru@2i.tusur.ru

#### **Морозова Юлия Викторовна**

Канд. техн. наук, ст. преп. каф. ТЭО ТУСУРа Тел.: +7 (382-2) 70-15-52 Эл. почта: muv@2i.tusur.ru

#### **Романенко Владимир Васильевич**

Канд. техн. наук, доцент каф. автоматизированных систем управления ТУСУРа Тел.: 8-382-2-41-35-06 Эл. почта: voverkill@asu.tusur.ru

## **Черкашина Ирина Петровна**

Декан ФДО Тел.: +7 (382-2) 70-15-10 Эл. почта: lip@fdo.tusur.ru

Gorodovich A.V., Isakova O.Yu., Krechetov I.A., Kruchinin V.V., Morozova Yu.V., Romanenko V.V., Cherkashina I.P. **Evolution of technical and didactic solutions for e-learning technologies in TUSUR** 

The authors consider the evolution of teaching and methodological technologies that was achieved using computers and computer networks in TUSUR. The hybrid learning technology is highlighted as being the most perspective. The structure of the system based on the hybrid technology and the knowledge base is considered as well.

**Keywords:** E-learning, MOOC, adaptive learning, program methodology, technologies of learning.

**70**

# В.А. Бурдовицин, Д.Б. Золотухин, А.А. Зенин, Е.М. Окс, А.В. Тюньков, Ю.Г. Юшков

# **Новые возможности применения форвакуумных плазменных источников в технологических процессах электронно-лучевой обработки диэлектрических материалов**

Излагаются результаты применения форвакуумных плазменных электронных источников, полученные за последний год. К числу таких применений относятся: генерация пучковой плазмы в диэлектрической полости, испарение различных материалов с последующим осаждением покрытий, размерная обработка диэлектрических материалов.

**Ключевые слова:** плазменный электронный источник, форвакуум, пучковая плазма, диэлектрическая полость, испарение материалов, осаждение покрытий, электронно-лучевая фрезеровка. **doi:** 10.21293/1818-0442-2017-20-3-70-75

Как известно, в плазменных источниках электронов (ПИЭЛ) эмиссия заряженных частиц осуществляется из газоразрядной плазмы. Это обстоятельство определяет особенности таких устройств по отношению к традиционным термокатодным источникам. Одна из особенностей состоит в возможности существенного повышения рабочих давлений вплоть до 100 Па [1]. Электронные источники, работающие при таких давлениях и называемые форвакуумными, являются объектом исследования коллектива лаборатории плазменной электроники ТУСУРа. Форвакуумные плазменные источники обладают уникальной возможностью непосредственной электронно-лучевой обработки диэлектрических материалов. Достижения в области разработки электронных источников с плазменным катодом, функционирующих в области повышенных давлений, были представлены в нашей предыдущей публикации [2]. Настоящая статья отражает результаты, связанные с возможностями новых технологических применений источников электронов такого типа.

# **Генерация плазмы в диэлектрической полости**

Одна из задач, стоящих перед современными устройствами для генерации плазмы, состоит в создании плазмы в объеме, ограниченном диэлектрическими стенками. До настоящего момента эта задача решалась с применением плазмогенераторов на основе импульсного тлеющего [3], высокочастотного или микроволнового [4–6] разрядов. Однако, упомянутым способам присущи существенные недостатки, заключающиеся главным образом в наличии ионного распыления стенок сосуда интенсивным ионным потоком (в случае импульсного тлеющего разряда), а также в усложненном и малоэффективном пути преобразования энергии от источника питания до образования плазмы (высокочастотный и микроволновый разряды). Существенный прогресс в этом направлении достигнут в лаборатории плазменной электроники кафедры физики ТУСУРа в результате применения для генерации плазмы электронного пучка, инжектируемого в диэлектрическую полость [7]. Следует отметить, что в открытых лите-

ратурных источниках отсутствуют сообщения о таком способе создания плазмы в замкнутом диэлектрическом объеме, в связи с чем полученные результаты следует считать пионерскими. Схема эксперимента представлена на рис. 1. Рисунок 2 иллюстрирует свечение плазмы, создаваемой электронным пучком при разных давлениях.

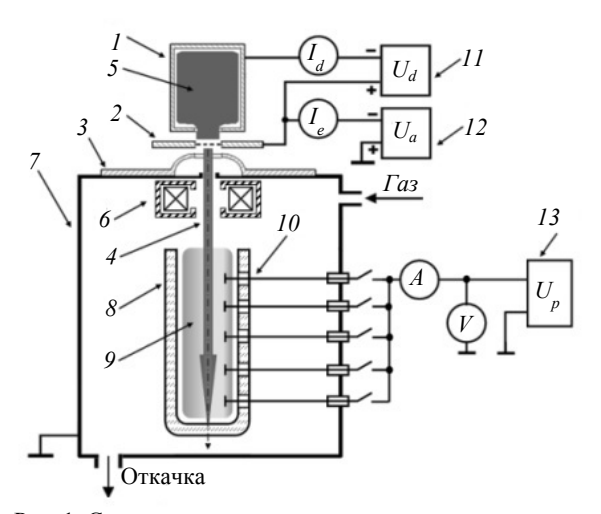

Рис. 1. Схема установки для генерации и исследования пучковой плазмы в диэлектрической полости в форвакууме [7]: *1* – полый катод; *2* – анод с сеткой; *3* – ускоряющий электрод (экстрактор); *4* – электронный пучок; *5* – эмиссионная плазма; *6* – магнитная линза; *7* – вакуумная камера; *8* – кварцевая полость; *9* – пучковая плазма; *10* – зонды Ленгмюра; *11*–*13* – источники питания разряда, ускоряющего напряжения и напряжения на зонды соответственно

Сравнение потенциалов дна полости при инжекции внутрь электронного пучка в диэлектрический сосуд в высоком вакууме (порядка 0,01 Па), и в форвакууме (единицы–десятки Па) [8] показало, что именно при форвакуумных давлениях пучок способен проникнуть внутрь полости, сохранив достаточно энергии и сгенерировав плотную плазму  $(10^{9}-10^{11} \text{ cm}^{-3})$ , концентрация и электронная температура которой, как правило, до 1,5–2 раз превышает аналогичные параметры пучковой плазмы в отсутствие полости (рис. 3).

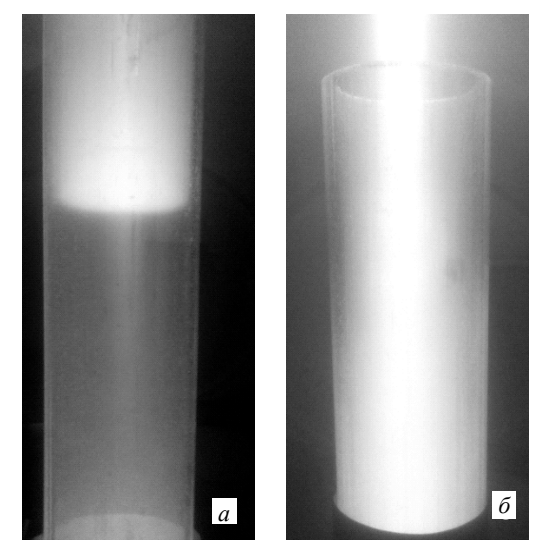

Рис. 2. Свечение плазмы в кварцевой колбе при энергии электронного пучка 7 кэВ и токе 20 мА для давлений 1,5 Па (*а*) и 4 Па (*б*) [7]

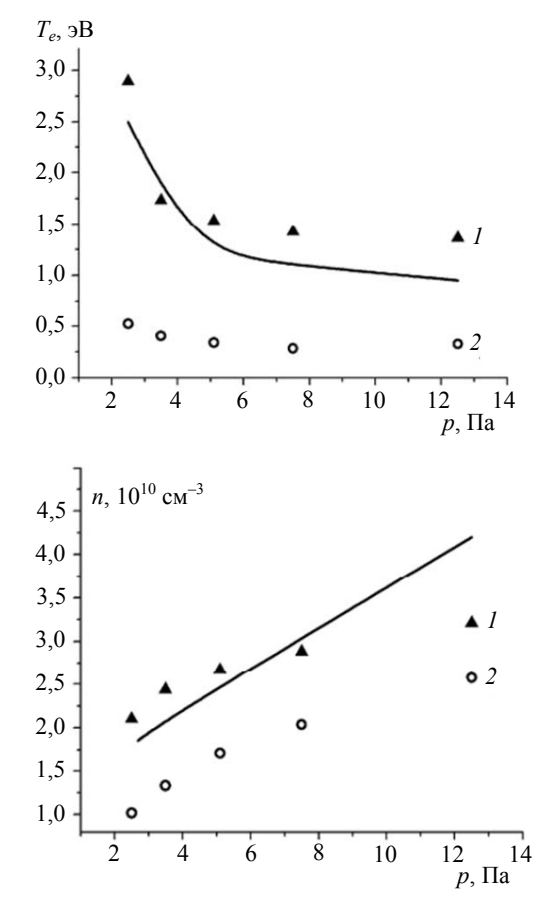

Рис. 3. Температура электронов (сверху) и концентрация плазмы (снизу): *1* – в кварцевой полости, эксперимент (треугольники) и моделирование (линия); *2* – в отсутствие полости (только эксперимент). Воздух, ток пучка 20 мА, энергия 3 кэВ, зонд расположен посередине полости [7]

Таким образом, повышенное (форвакуумное) давление газа приводит к генерации плотной пучко-

вой плазмы, ионы которой способствуют нейтрализации зарядки дна сосуда. Кроме того, как показывают оценки и результаты моделирования [7], существенным процессом, способствующим зарядовой нейтрализации и приводящим к повышению концентрации и электронной температуры плазмы в полости, является внесение дополнительной энергии вторичными электронами, выбитыми со дна полости и ускоренными в придонном ионном слое. В силу вышеизложенного создание плазмы может рассматриваться и как результат, и как необходимое условие проникновения электронного пучка в диэлектрическую полость.

Одним из возможных применений пучковой плазмы в диэлектрическом сосуде может быть стерилизация внутренней поверхности. На рис. 4 приведена зависимость степени стерильности образцов, инокулированных бактерией E. Coli и размещенных на дне и стенках стеклянного или пластикового сосуда, от удельной плотности энергии инжектированного внутрь пучка [9].

Рисунок 4 демонстрирует, что степень стерильности увеличивается с ростом удельной плотности энергии пучка, достигая 100% как для стеклянного, так и пластикового сосуда без заметных термических повреждений стенок сосуда.

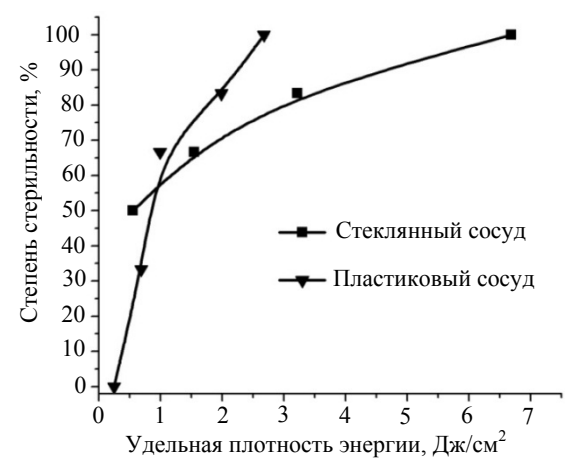

Рис. 4. Степень стерилизации в зависимости от общей плотности энергии, вводимой в сосуд. Ток пучка 5 мА, энергия пучка 3–6 кэВ, число сеансов 1–18, длительность сеанса 5 с, перерыв между сеансами 20 с

#### **Создание диэлектрических покрытий**

Керамические покрытия получают все большее распространение при изготовлении как бытовых, так и промышленных приборов и устройств. Среди них особое место занимают покрытия на основе алюмооксидной керамики, благодаря своим уникальным оптическим, антикоррозионным, диэлектрическим свойствам, а также высокой износостойкости. Наиболее востребованы такие покрытия в процессах создания защитных слоев для солнечных батарей [10], формирования диэлектрических прослоек в конденсаторах [11], многослойных диэлектрических зеркал [12, 13], жаропрочных, твердых покрытий [14, 15], катализаторов [16]. На сегодняшний день
можно выделить несколько способов получения покрытий, таких как плазменно-детонационный способ [14], золь-гель-метод [17], метод химического осаждения из газовой фазы [18], метод ионного распыления диэлектрической мишени в ВЧ-магнетронном разряде [19], сверхзвуковое термическое напыление [20] и лазерная наплавка [21]. Каждый из этих методов имеет свои достоинства и недостатки. Ионное распыление не обеспечивает достаточных скоростей нанесения покрытий и применимо только для синтеза пленок микронных толщин, при искровом анодировании процесс роста пленки прекращается, как только керамическое покрытие полностью покрывает поверхность, тем самым обеспечивая ее электроизоляцию. Наплавка порошков приводит к образованию «зернистых» покрытий, а приклеивание не способно обеспечить высокую надежность вследствие недостаточной адгезии, особенно при механических ударных воздействиях.

Предлагаемый альтернативный метод электронно-лучевого испарения выгодно отличается простотой реализации процесса, достаточно высокими скоростями осаждения (на уровне нескольких единиц микрометров за минуту), возможностью регулирования параметров нанесения в широких пределах [22–24]. Несмотря на то, что электроннолучевое испарение давно применяется в технологии нанесения покрытий, круг используемых для испарения веществ ограничивался металлами. Испарение диэлектриков связано с проблемой накопления заряда, преодоление которой требует использования специальных устройств, усложняющих технологическую установку. В условиях форвакуума проблема накопления заряда отсутствует вовсе благодаря пучковой плазме, обеспечивающей стекание заряда.

Процесс создания покрытий сводится к испарению мишени электронным пучком, переносу испаряемого вещества на подложку и формированию на подложке слоя вещества за счет конденсации паровой фазы. Эксперименты проводились на установке [1], схематично изображенной на рис. 5. Электронный пучок *3* с током до 250 мA и энергией 1–20 кВ создавался форвакуумным источником электронов *1*. Пучок фокусировался до диаметра 5 мм магнитным полем фокусирующей системы источника. На коллектор *9*, выполненный в виде диска из стали диаметром 50 мм, помещался танталовый тигель *8* с фрагментом материала (мишень *7*). Электронный пучок на пути к мишени транспортировался через пространство вакуумной камеры, заполненное рабочим газом при давлении 3–15 Па, и создавал плотную пучковую плазму *4*. Электронный пучок нагревал и испарял мишень, вследствие чего происходила частичная ионизация испаренного материала *6*. Испаренный с поверхности мишени материал осаждался на экспериментальные образцы *5* (подложки), которые располагались радиально симметрично относительно оси распространения электронного пучка. Материалом подложек являлись кремний и титан. Температура поверхности образцов контролировалась быстродействующим оптическим пирометром Marathon MM фирмы RAYTEK.

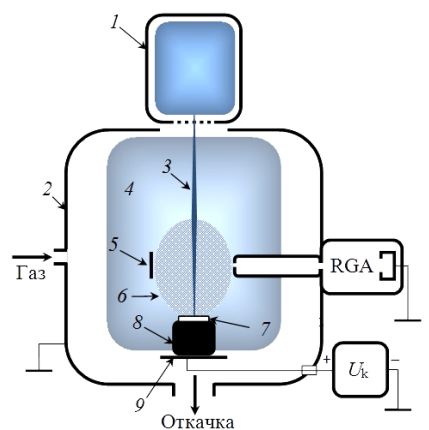

Рис. 5. Схема экспериментальной установки: *1* – плазменный источник электронов; *2* – вакуумная камера; *3* – пучок электронов; *4* – пучковая газовая плазма; *5* – подложка; *6* – плазма и пары материала мишени; *7* – мишень (твердотельный диэлектрик); *8* – тигель из тантала; *9* – коллектор электронного пучка; *Uk* – источник электрического смещения коллектора

Одновременно с процессом напыления проводился мониторинг масс-зарядового состава пучковой плазмы с помощью модифицированного квадрупольного масс-спектрометра RGA-100, функционирующего в режиме анализатора масс ионов пучковой плазмы, созданной при давлениях порядка единиц и десятков паскаль [25]. В целях обеспечения возможности мониторинга масс-зарядового состава на коллектор электронного пучка дополнительно подавался положительный потенциал *Uk* величиной 30 В. Потенциал плазмы отслеживает потенциал коллектора, благодаря чему осаждение покрытия происходит в условиях бомбардировки низкоэнергетичными ионами, что способствует улучшению адгезии. Фотография поперечного среза экспериментального образца из титана с осажденным покрытием, полученная методом растровой электронной микроскопии, представлена на рис. 6.

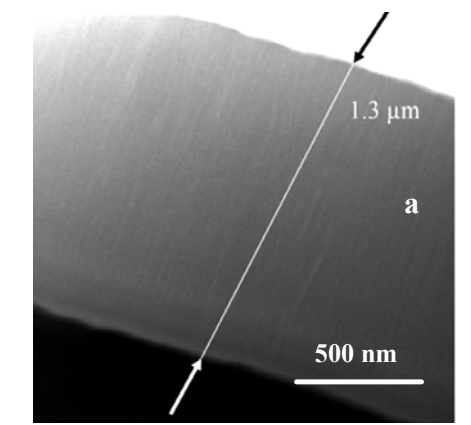

Рис. 6. Поперечный срез экспериментального образца

Еще один важный результат состоит в сглаживании исходно шероховатой поверхности образца. При относительно малом времени напыления (около 1 мин), толщина покрытия составляет порядка 1,5 мкм, что говорит о достаточной скорости осаждения. Измерения, проведенные на бесконтактном профилометре Micro Measure 3D Station, показали, что амплитуда неровностей снизилась от 1,2 мкм для исходного образца до 0,8 мкм.

Еще одной важной задачей является получение борсодержащих покрытий. Как правило, борирование осуществляется химико-термическим методом, который заключается в диффузионном насыщении поверхности металлов и сплавов бором, приводящим к упрочнению поверхности обрабатываемых изделий [26–29]. По сравнению с этим методом плазменные методы обладают преимуществами, связанными с наличием в направленном на изделие потоке частиц со значительной энергией (единицы и десятки электрон-вольт), что обеспечивает внедрение этих частиц в приповерхностный слой и улучшает свойства полученных покрытий.

Процесс нанесения борсодержащих покрытий аналогичен процессу получения керамических покрытий, различие состоит лишь в мощности электронного пучка, т.к. температура испарения бора больше, чем у алюмооксидной керамики. Фотография поверхности экспериментального образца из титана с осажденным покрытием представлена на рис. 7. После минуты напыления частично изолированные микрокристаллы верхнего слоя трансформировались в гладкий сплошной поликристаллический слой с плоской поверхностью.

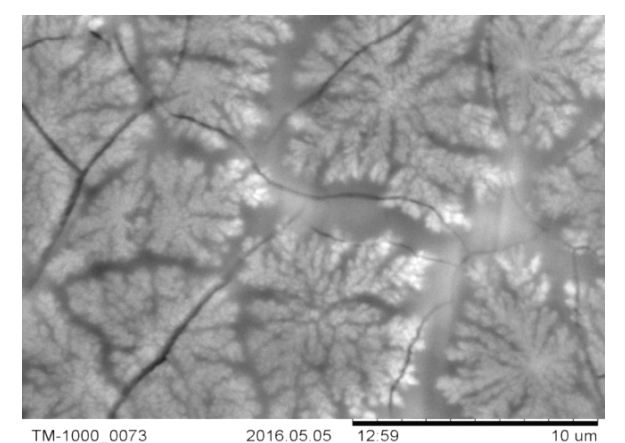

Рис. 7. Фотография поверхности покрытия на основе бора

На поверхности образца наблюдаются микротрещины, которые, по-видимому, связаны с термическими напряжениями, возникающими в процессе нанесения покрытия. Следует отметить постоянство элементного состава покрытий по его толщине, (рис. 8), что свидетельствует о стабильности и равномерности процесса его нанесения [30, 31].

Результаты проведенных исследований показали принципиальную возможность распыления твердотельных диэлектриков (керамика и бор) форвакуумным электронным источником и его использования для получения покрытий.

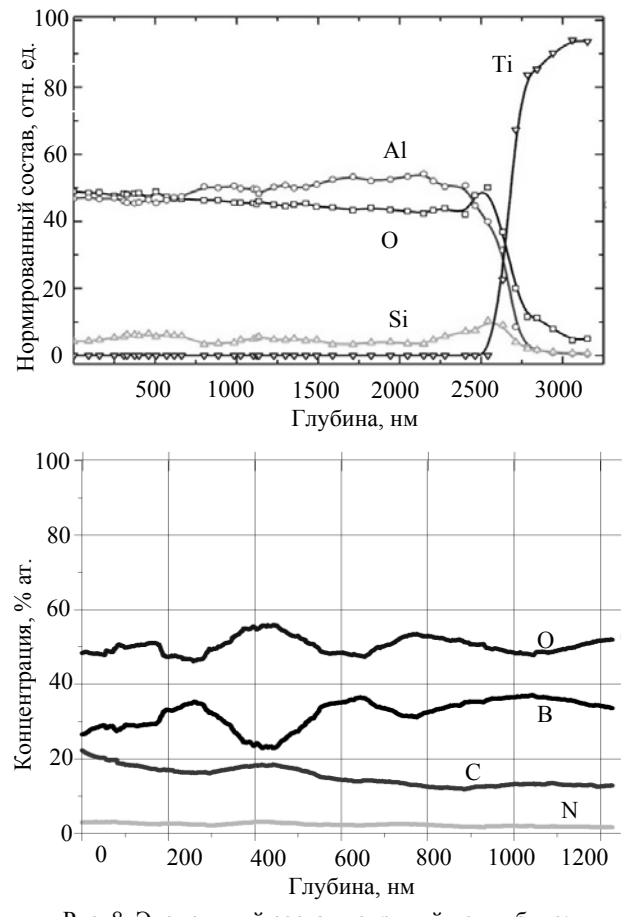

Рис. 8. Элементный состав покрытий по глубине: сверху – керамическое; снизу – борсодержащее покрытие

### **Электронно-лучевая фрезеровка диэлектрических материалов**

В силу высокой плотности мощности (более 100 кВт/см<sup>2</sup>) электронный пучок может быть использован для сверления и фрезеровки различных материалов [32]. При этом обрабатываемый материал уносится из зоны взаимодействия в результате испарения. Процесс осуществляется сравнительно просто для металлов, а в случае обработки диэлектриков (керамики, стекол) возникает проблема накопления заряда. Традиционный подход к решению этой проблемы состоит в использовании высокоэнергетичного (150–200 кэВ) электронного пучка с длительностью импульса в несколько сотен микросекунд. Наличие высоких ускоряющих напряжений требует использования дорогостоящего высоковакуумного оборудования и предъявляет повышенные требования к обслуживающему персоналу. Иной подход состоит в использовании форвакуумного источника [2], формирующего электронный пучок при давлении 5–30 Па в рабочей камере. В этом случае проблема зарядки отсутствует, и для обработки диэлектрика может быть использован как импульсный, так и непрерывный электронный пучок с энергией 10–20 кэВ.

В настоящей работе в качестве тестового материала было использовано кварцевое стекло, а система управления электронным пучком была оснащена блоком развертки по заданной программе. На рис. 9 представлен результат фрезеровки кварцевой пластины.

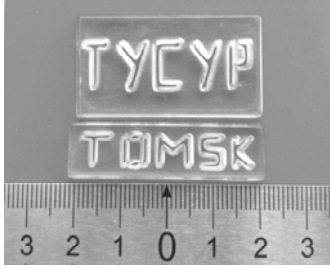

Рис. 9. Результат фрезеровки кварцевой пластины электронным лучом

Надписи выполнены в образцах из кварцевого стекла толщиной 4 мм. Ускоряющее напряжение в эксперименте достигало 18 кВ, ток непрерывного пучка 10 мА, в качестве рабочего газа использовался гелий, давление в вакуумной камере 15 Па, диаметр пучка около 1 мм. Применение остросфокусированного электронного пучка с высокой плотностью мощности обеспечивало испарение и унос материала в конкретных участках обрабатываемого изделия.

# **Заключение**

Полученные в последнее время результаты по разработке и применению форвакуумных плазменных источников электронов открывают перспективы новых технологических применений источников электронов такого типа для обработки диэлектрических материалов. Особый интерес представляет плазма, генерируемая в области ускорения и транспортировки электронного пучка. Это пучковая плазма не только нейтрализует зарядку диэлектрической поверхности ускоренным электронным пучком, но также обеспечивает возможности ионно-плазменной модификации поверхности различных материалов, а также синтез диэлектрических покрытий.

Исследования в области разработки и применения форвакуумных плазменных источников электронов поддерживаются в рамках государственного задания Министерства образования и науки Российской Федерации № 11.1550.2017, гранта Президента России для поддержки ведущих научных школ и грантов для молодых кандидатов наук, грантов РФФИ, в том числе грантов для молодых ученых, персональных грантов для молодых разработчиков и исследований по программе У.М.Н.И.К.

### *Литература*

1. Бурдовицин В.А. Форвакуумные плазменные источники электронов / В.А. Бурдовицин, А.С. Климов, А.В. Медовник и др. – Томск: Изд-во Том. ун-та, 2014. – 288 с.

2. Бурдовицин В.А. Опыт разработки и применения форвакуумных плазменных электронных источников / В.А. Бурдовицин, И.Ю. Бакеев, А.А. Зенин и др. // Доклады ТУСУРа. – 2016. – Т. 19, № 2. – С. 5–10.

3. Major R. Inner surface modification of the tube-like elements for medical applications / R. Major, J.M. Lackner, K. Gorka et al. // RSC Advances. – 2013. – Vol. 3. – P. 11283–11291.

4. Deilmann M. Pulsed microwave plasma polymerization of silicon oxide films: Application of efficient permeation barriers on polyethylene terephthalate / M. Deilmann, S. Theiß, P. Awakowicz // Surf. Coat. Technol. – 2008. – Vol. 2. – P. 1911–1917.

5. Conrads H., Schmidt M. Plasma generation and plasma sources // Plasma Sources Sci. Technol. – 2000. – Vol. 9, No. 4. – P. 441.

6. Lebedev Yu.A. Microwave discharges at low pressures and peculiarities of the processes in strongly nonuniform plasma // Plasma Sources Sci. Technol. – 2015. – Vol. 24. – P. 053001.

7. Zolotukhin D.B. Generation of uniform electron beam plasma in a dielectric flask at fore-vacuum pressures / D.B. Zolotukhin, V.A. Burdovitsin, E.M. Oks // Plasma Sources Sci. Technol. – 2016. – Vol. 25, №1. – P. 015001.

8. Золотухин Д.Б. Генерация пучковой плазмы форвакуумным источником электронов в объеме, ограниченном диэлектрическими стенками / Д.Б. Золотухин, В.А. Бурдовицин, Е.М. Окс // ЖТФ. – 2015. – Т. 85, № 5. – С. 142–144.

9. Zolotukhin D.B. Sterilization of dielectric containers using a fore-vacuum pressure plasma-cathode electron source / D. Zolotukhin, V. Burdovitsin, E. Oks et al. // Journal of Physics: Conference Series. – 2015. – Vol. 652. – P. 012044.

10. On the c-Si surface passivation mechanism by the negative-charge dielectric Al<sub>2</sub>O<sub>3</sub> / B. Hoex, J.J.H. Gielis, M.C.M. van de Sanden, W.M.M. Kessels // Applied Physics. – 2008. – Vol. 104. – P. 113703.

11. Yota Jiro. Characterization of atomic layer deposition  $HfO_2$ ,  $Al_2O_3$ , and plasma enhanced chemical vapor deposition  $Si<sub>3</sub>N<sub>4</sub>$  as metal-insulator-metal capacitor dielectric for GaAs HBT technology / Jiro Yota, Hong Shen, and Ravi Ramanathan // J. Vac. Sci. Technol. A. – 2013. – Vol. 31. – P. 01A134-1-9.

12. Rainer F. Materials for optical coatings in the ultraviolet / F. Rainer, W. Howard Lowdermilk, D. Milam et al. // Appl. Opt. – 1985. – Vol. 24, No. 4. – P. 496–500.

13. Welsch E. Investigation of the absorption induced damage in ultraviolet dielectric thin films / E. Welsch, K. Ettrich, H. Blaschke et al.  $\theta$  Opt. Eng. – 1997. – Vol. 36, No. 2. – P. 504–514.

14. Погребняк А.Д. Физико-механические свойства керамических и металлокерамических покрытий, нанесенных плазменно-детонационным способом / А.Д. Погребняк, М.В. Ильяшенко, С.Н. Братушка и др. // ФИП PSE. – 2006. – Vol. 4, № 1–2. – P. 48–72.

15. Погребняк А.Д. Формирование многослойного сверхтвердого покрытия Ti-Hf-Si-N/NbN/Al2O3 для высокоэффективной защиты / А.Д. Погребняк, В.М. Береснев, А.Ш. Каверина и др. // Письма в ЖТФ. – 2013. – Т. 39, вып. 4. – С. 9–16.

16. Kuznetsova L.I. Nature of the active component of copper-zink-aluminium catalyst for methanol synthesis / L.I. Kuznetsova, T.M. Yurieva, T.P. Minyukova et al. // React. Kinet. Catal. Lett. – 1982. – Vol. 19, No. 3–4. – P. 355–359.

17. Gutmann E. Preparation of aluminosilicate crystalline coatings from sol-gel derived alumina films deposited on silicon/silica substrates / E. Gutmann, A.A. Levin, I. Pommrich, D.C. Meyer // Crystal Research and Technology. – 2004. – Vol. 40, № 1–2. – P. 114–124.

18. Basu S.N. Formation of mullite coating on siliconbased ceramics by chemical vapor deposition / S.N. Basu, Ping Hou V.K. // Sarin International Journal of Refractory Metals and Hard Materials. – 1998. – Vol. 16,  $\mathbb{N}$  4–6. – P. 343–352.

19. Гусев А.И. Наноматериалы, наноструктуры, нанотехнология. – М.: Физматлит, 2005. – 416 с.

20. Пат. 2100474 РФ, МКИ6 С 23 С 4/00. Устройство для газодинамического нанесения покрытий из порошковых материалов / А.И. Каширин, О. Ф. Клюев, Т.В. Буздыгар. – Опубл. 27.12.97. Бюл. № 36. – 3 с.

21. Морозов Е.А. Лазерная наплавка на лопатки газотурбинных двигателей / Е.А. Морозов, А.В. Долговечный, А.М. Ханов // Изв. Самар. науч. центра РАН. – 2012. – Т. 14,  $\mathbb{N}$ <sup>o</sup> 1–2. – С. 665–668.

22. Huang Hong-Hsin. Effect of oxygen pressure on the microstructure and properties of the  $Al_2O_3-SiO_2$  thin films deposited by E-beam evaporation / Hong-Hsin Huang, Yuan-Shing Liu, Yen-Ming Chen et al. // Surface & Coatings Technology. – 2006. – Vol. 200, No. 10. – P. 3309 – 3313.

23. Shuzhen Shang. Annealing effects on electron-beam evaporated  $Al_2O_3$  films / Shang Shuzhen, Chen Lei, Hou Haihong et al. // Applied Surface Science. - 2005. - Vol. 242. -P. 437–442.

24. Li Minghua.  $SiO<sub>2</sub>$  Antireflection Coatings Fabricated by Electron-Beam Evaporation for Black Monocrystalline Silicon Solar Cells / Minghua Li, Hui Shen, Lin Zhuang, Daming Chen, Xinghua Liang // International Journal of Photoenergy. – 2014. – Vol. 2014. – P. 1–5.

25. Zolotukhin D.B. Modified quadrupole mass analyzer RGA-100 for beam plasma research in forevacuum pressure range / D.B. Zolotukhin, A.V. Tyunkov, Yu.G. Yushkov, E.M. Oks // Review of scientific instruments. – 2015. – Vol. 86. – P. 123301

26. Лахтин Ю.М. Основы металловедения: учеб. пособие. – М.: Металлургия, 1988. – 320 c.

27. Лабунец В.Ф. Износостойкие боридные покрытия . – Киев: Техника, 1989. – 158 с.

28. Бернштейн М.Л. Металловедение и термическая обработка стали: перераб. и доп. – М.: Металлургия, 1991. – 472 c.

29. Ворошнин Л.Г. Борирование промышленных сталей и чугунов. – Минск: Беларусь, 1981. – 205 с.

30. Юшков Ю.Г. Электронно-лучевое испарение бора для ионно-плазменного синтеза покрытий в форвакуумной области давлений / Ю.Г. Юшков, А.В. Тюньков, Д.Б. Золотухин, Е.М. Окс // Прикладная физика. – 2016. – № 4. – С. 54–57.

31. Тюньков А.В. Мониторинг масс-зарядового состава пучковой плазмы модернизированным квадрупольным анализатором в форвакуумной области давлений / А.В. Тюньков, Ю.Г. Юшков, А.С. Климов // Прикладная физика. – 2016. – № 1. – С. 96–99.

32. Electron Beam and Laser Beam Machining [Электронный реcурс]. – Режим доступа: http://nptel.ac.in/ courses/112105127/pdf/LM-40.pdf, свободный (дата обращения: 08.06.2017).

## **Бурдовицин Виктор Алексеевич**

Д-р техн. наук, профессор каф. физики ТУСУРа Тел.: +7 (382-2) 41-33-69 Эл. почта: burdov@fet.tusur.ru

#### **Золотухин Денис Борисович**

Аспирант каф. физики Тел.: +7 (382-2) 41-33-69 Эл. почта: ZolotukhinDen@gmail.com

#### **Зенин Алексей Александрович**

Ст. науч. сотрудник каф. физики Тел.: +7 (382-2) 41-33-69 Эл. почта: zenin1988@gmail.com

### **Окс Ефим Михайлович**

Д-р техн. наук, профессор, зав. каф. физики Тел.: +7 (382-2) 41-47-12 Эл. почта: oks@fet.tusur. ru

### **Тюньков Андрей Владимирович**

Доцент каф. физики Тел.: +7 (382-2) 41-33-69 Эл. почта: andrew71@sibmail.com

# **Юшков Юрий Георгиевич**

Доцент каф. физики Тел.: +7 (382-2) 41-33-69 Эл. почта: yushkovyu@mail.ru

Burdovitsin V.A., Zolotukhin D.B., Zenin A.A., Oks E.M., Tjunkov A.V., Yushkov Yu.G. **New possibilities of applying fore-vacuum plasma sources in technological processes of electron-beam treatment of dielectric materials** 

The paper presents the results of the application of forevacuum plasma electron sources obtained during the last year. Such applications include: generation of beam plasma in a dielectric cavity, evaporation of various materials with subsequent deposition of coatings, dimensional processing of dielectric materials.

**Keywords:** plasma electron source, fore-vacuum, beam plasma, dielectric cavity, evaporation of materials, deposition of coatings, electron beam milling.

**76**

# И.Ю. Бакеев, Ю.А. Бурачевский, В.А. Бурдовицин, И.В. Осипов, А.Г. Рау, Г.В. Семенов

# **Установка электронно-лучевого выращивания металлических изделий**

Продемонстрированы научно-технические решения, реализованные при разработке установки электроннолучевого выращивания (УЭЛВ) изделий путем электронно-лучевой наплавки металлической проволоки. Указаны отличительные черты разработанного подхода среди существующих аналогов аддитивных технологий. **Ключевые слова:** электронно-лучевая установка, аддитивные технологии, трехмерная печать, электроннолучевая наплавка.

**doi:** 10.21293/1818-0442-2017-20-3-76-78

Повсеместный интерес к разработке и внедрению в производство технологий трехмерной печати в машиностроительной и прочих областях промышленности во многом обусловлен возможностью производства изделий сложной формы, не осложненного необходимостью корректировки технологического процесса для каждой детали, и экономичностью расходования материала [1]. К настоящему времени печать полностью функциональных металлических изделий осуществляется путем послойного наращивания материала расплавлением металлического порошка или проволоки как лазерным излучением [2], так и электронным лучом [3].

Применение конкретного способа определяется исключительно требованиями заказчика к механическим характеристикам готовой детали и качеству поверхности: технологии порошковой лазерной плавки присущи большая точность построения и меньшая шероховатость поверхности [4], в то время как при наплавке электронным лучом образуется непористый монолитный материал, механические свойства которого сравнимы с произведенными традиционными методами литья и ковки, а в некоторых случаях даже превосходящие их [5].

Также стоит отметить, что электронный луч при трехмерной печати обладает рядом преимуществ над лазерным излучением, к которым относятся простота и точность позиционирования электронного пучка, достигаемая за счет отсутствия в устройстве отклонения механически движимых частей; практически полное поглощение энергии электронов пучка в приповерхностном слое материала; нечувствительность электронного источника к запылению продуктами испарения.

Производительная электронно-лучевая печать металлических изделий, обеспечивающая высокие прочностные характеристики, обеспечивается технологией электронно-лучевого аддитивного производства (EBAM) компании Sciaky [6], использующей послойное наплавление металлической проволоки. Компания специализируется на изготовлении крупногабаритных изделий с размерами, превышающими 1 м. Изменение местоположения точки наплавления в данных установках осуществляется двумя механическими системами: трехкоординатной системой перемещения электронного источника с воз-

можностью его поворота вокруг горизонтальной оси и системой поворота и вращения изготавливаемой детали. Наличие двух систем манипуляции электронным источником и печатаемым изделием в совокупности с необходимостью размещения источника наплавляемой проволоки внутри вакуумной камеры приводит к существенному ограничению рабочей области вакуумной камеры. Кроме того, такое количество степеней свободы перемещения для большинства требований при печати является избыточным, из-за чего для повышения точности печатаемого изделия целесообразен поиск более простого и надежного устройства позиционирования. Также имеющийся у коллектива настоящей работы научный и технический опыт разработки и применения плазменных источников электронов позволяет воспользоваться их преимуществами [7] перед термокатодными пушками при электронно-лучевом выращивании.

Результаты поиска научно-технических решений, направленных на устранение вышеописанных недостатков технологии EBAM при разработке установки электронно-лучевого выращивания (УЭЛВ) [8] путем наплавления металлической проволоки, отражены в настоящей статье.

## **Описание установки и демонстрация электронно-лучевого выращивания**

Принципиальная схема установки и процесса электронно-лучевого выращивания представлена на рис. 1.

Технологический комплекс электронно-лучевого выращивания включает в себя вакуумную камеру 1 с внутренними размерами  $500 \times 500 \times 500$  мм<sup>3</sup>, откачиваемую до рабочих давлений  $10^{-1}$ – $10^{-4}$  Па. Верхняя часть вакуумной камеры оборудована фланцем для установки электронной пушки *2*. Система электропитания установки предусматривает использование пушек как с термокатодом, так и с плазменным катодом. Энергия электронов пучка может варьироваться в диапазоне 0–60 кэВ, ток пучка – 0–100 мА, диаметр пучка вплоть до 200 мкм, достижимый уровень плотности мощности пучка - порядка  $10^5$ -10<sup>6</sup> Вт/см<sup>2</sup> . Для управления электронным лучом используется система магнитной фокусировки и отклонения *4*.

Процесс электронно-лучевой наплавки происходит следующим образом. Электронный пучок с плотностью мощности достаточной для плавления, фокусируется на поверхности подложки *5* или уже выращенного слоя металла *6*. В месте обработки образуется ванна расплава *7,* в которую вводится проволока *8*, тем самым увеличивая объем расплавленного материала. При смещении положения обработки манипулятором *9* путем поворота подложки или ее движением в горизонтальном направлении происходит смещение ванны расплава, в результате чего наплавленный в предыдущий момент времени металл застывает.

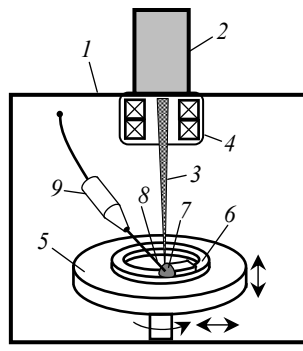

Рис. 1. Схема установки электронно-лучевого выращивания: *1* – вакуумная камера; *2* – электронный источник; *3* – электронный пучок; *4* – система магнитной фокусировки и отклонения луча; *5* – подложка; *6* – предыдущий наплавленный слой; *7* – ванна расплава; *8* – подаваемая проволока; *9* – манипулятор подачи проволоки; стрелками показаны направления смещения подложки

Как отмечено в [8], такой способ позиционирования обеспечивает наилучшую точность по сравнению с традиционной трехкоординатной системой перемещения. Также стоит отметить, что помимо сокращения количества степеней свободы механической системы перемещения печатаемым изделием по сравнению с [6] повышение точности позиционирования места обработки осуществляется заменой механического манипулятора электронным источником на систему электромагнитного отклонения электронным пучком. После завершения выращивания слоя подложка опускается, и описанный процесс осуществляется вплоть до готовности изделия. Фотография внутренней оснастки вакуумной камеры представлена на рис. 2.

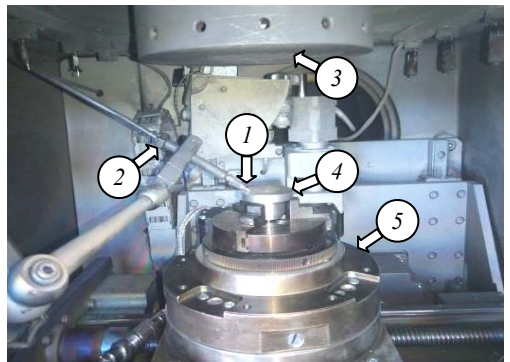

Рис. 2. Внутреннее оснащение вакуумной камеры: *1* – подаваемая проволока; *2* –система подачи проволоки; *3* – выходная апертура электронного источника; *4* – подложка; *5* – манипулятор выращиваемым изделием

Помимо прецизионного манипулятора с повышенной точностью пространственного перемещения, ключевым отличием разрабатываемой установки для электронно-лучевого выращивания является расположение источника наплавляемой проволоки снаружи вакуумной камеры. Для этих целей разработана уникальная система подачи проволоки, состоящая из трех частей (рис. 3): *1* – привод подачи проволоки, управляемый шаговым двигателем; *2* – система вакуумного ввода с промежуточной откачкой; *3* – система подачи проволоки, обеспечивающая контроль угла подачи (*2* на рис. 2).

На рис. 4 показаны образцы изделий из нержавеющей стали 308, произведенные методом электронно-лучевого выращивания. Точность построения по всем координатам составляет 0,2 мм. Скорость нанесения – около одного килограмма металла в час. Линейная скорость наплавки – 20 мм/с. Продемонстрированные на рис. 4 изделия размером 50×50×60 мм выращиваются за 10 мин. Напечатанные изделия обладают размерами и формой, наиболее приближенными к конечной продукции с учетом обеспечиваемого запаса, по геометрическим размерам равного точности построения. Дальнейшее удаление лишнего материала и доводка до требуемых размеров так же, как и в порошковых технологиях печати металлов, осуществляются традиционными способами.

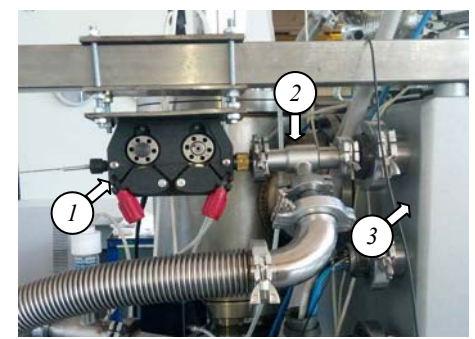

Рис. 3. Система подачи проволоки: *1* – привод подачи проволоки; *2* – система вакуумного ввода; *3* – задняя стенка вакуумной камеры

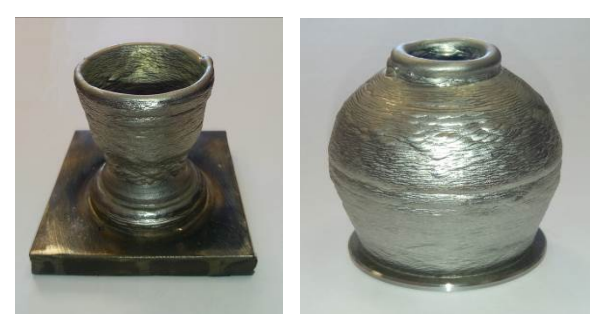

 Рис. 4. Образцы, полученные способом электронно-лучевого выращивания (диаметр основания 50 мм, высота 60 мм)

Стоит отметить, что отличительными преимуществами данного способа, ввиду использования электронного луча и проволочной технологии, являются:

плазменный электронный источник обеспечивает надежную работу и более длительный срок эксплуатации по сравнению с традиционными термокатодными пушками;

работа в вакууме исключает возможность окислительных процессов и их влияние на структуру и свойства материала;

относительная дешевизна источников электронов мощностью в десятки киловатт по сравнению с мощными лазерами;

высокая энергоэффективность по сравнению с лазерной плавкой ввиду полного поглощения электронов пучка обрабатываемой деталью;

возможность наплавления любого тугоплавкого металла, включая вольфрам;

прочностные характеристики наплавленного металла не уступают полученным традиционными методами литья;

высокая скорость наплавки;

использование нескольких систем подач различных материалов позволяет создавать композитные металлические конструкции.

#### **Заключение**

Продемонстрирована разрабатываемая установка для электронно-лучевого выращивания (УЭЛВ) металлических изделий путем послойного наплавления проволоки, использующая для генерации электронного пучка источник с термокатодом или плазменным катодом. Оригинальная система позиционирования и подачи наплавляемой проволоки позволила повысить предельные размеры выращиваемых изделий до 100 мм в любом направлении при габаритных размерах вакуумной камеры 500×500×500 мм<sup>3</sup>. Продемонстрированы изделия, созданные методом электронно-лучевого выращивания.

Работа выполнена в Федеральном государственном бюджетном образовательном учреждении высшего образования «Томский государственный университет систем управления и радиоэлектроники» (ТУСУР) – головном исполнителе НИОКТР «Создание производства нового поколения электронно-лучевого оборудования на основе различных эмиссионных систем для сварки, пайки, обработки поверхностей и аддитивных технологий» при финансовой поддержке Министерства образования и науки РФ в рамках Договора № 02.G25.31.0189.

### *Литература*

1. Chua C.K. Rapid Tooling in Manufacturing C.K. Chua, K.F. Leong, Z.H. Liu // Handbook of Manufacturing Engineering and Technology. – 2015. – P. 2525–2549.

2. Kruth J.P. Selective laser melting of iron-based powder / J.P. Kruth et al. // Journal of Materials Processing Technology. – 2004. – Vol. 149, No. 1. – P. 616–622.

3. Heinl P. Cellular Ti–6Al–4V structures with interconnected macro porosity for bone implants fabricated by selective electron beam melting / P. Heinl et al. // Acta biomaterialia. – 2008. – Vol. 4, No. 5. – P. 1536–1544.

Murr L.E. Metal fabrication by additive manufacturing using laser and electron beam melting technologies / L.E. Murr et al. // Journal of Materials Science & Technology.  $-2012$ .  $-$  Vol. 28, No. 1.  $-$  P. 1–14.

5. Gong X. Review on powder-based electron beam additive manufacturing technology / X. Gong, T. Anderson, K. Chou // ASME/ISCIE 2012 international symposium on flexible automation. American Society of Mechanical Engineers. – 2012. – P. 507–515.

6. Sciaky, Inc. Industrial Metal 3D-Printing: официальныйсайткомпании Sciaky. Inc. [Электронный реcурс]. – Режим доступа: http://www.sciaky.com/, свободный (дата обращения: 21.06.2017).

7. Окс Е.М. Источники электронов с плазменным катодом: физика, техника, применения. – Томск: НТЛ,  $2005. - 212$  c.

8. Осипов И.В. Установки электронно-лучевой сварки производства ТЭТа / И.В. Осипов, А.Г. Рау, Г.В. Семенов // Сб. матер. и докл. междунар. конф. «Электронно-лучевая сварка и смежные технологии». – М.: МЭИ(ТУ), 2015. – С. 84–92.

### **Бакеев Илья Юрьевич**

Аспирант, мл. науч. сотрудник каф. физики ТУСУРа Тел.: +7-953-923-17-26 Эл. почта: bakeeviyu@mail.ru

#### **Бурачевский Юрий Александрович**

Канд. физ.-мат. наук, доцент каф. физики Тел.: +7-913-807-16-49 Эл. почта: Yury\_BYA@mail.ru

### **Бурдовицин Виктор Алексеевич**

Д-р техн. наук, профессор каф. физики Тел.: +7 (382-2) 41-33-69 Эл. почта: burdov@fet.tusur.ru

### **Осипов Игорь Владимирович**

Коммер. директор ООО «Научно-производственной компании Томские электронные технологии» (ООО «НПК ТЭТа») Тел.: +7-923-447-00-39 Эл. почта: osipov@tetacom.ru

### **Рау Александр Григорьевич**

Директор ООО «НПК ТЭТа» Тел: +7-923 447 0004, Эл. почта: rau@tetacom.ru

#### **Семенов Григорий Валерьевич**

Председатель Совета директоров ООО «НПК ТЭТа» Тел.: +7-923-547-90-90 Эл. почта: semenov@tetacom.ru

Bakeev I.Yu., Burachevsky Yu.A., Burdovitsin V.A., Osipov I.V., Rau A.G., Semenov G.V. **Setup for the electron beam build up of metal products** 

The paper demonstrates the scientific and technical solutions realized in the development of an electron-beam additive manufacturing of products by welding metal wire. Distinctive features of the developed approach among existing analogs of additive technologies are presented.

**Keywords:** electron-beam setup, additive technologies, threedimensional printing, electron-beam building up.

# УДК 621.372

**В.В. Доценко, Н.Д. Малютин** 

# **Разработки аппаратуры радиолокации, приборостроения и электронной компонентной базы СВЧ: основные результаты выполнения комплексных проектов НИИ Систем электрической связи и АО «НПФ «Микран»**

Приведен обзор и анализ результатов исследований и разработок сотрудников НИИ СЭС ТУСУРа и АО «НПФ «Микран», полученных при выполнении комплексных проектов по Постановлению Правительства РФ № 218 в 2010–2015 гг. Приведены результаты в направлении разработки и производства элементной базы, управляемых и пассивных устройств, радиолокации, аппаратуры измерений на СВЧ.

**Ключевые слова:** СВЧ-элементная база, управляемые, пассивные устройства, радиолокация, аппаратура измерений на СВЧ.

**doi:** 10.21293/1818-0442-2017-20-3-79-85

Идея организации комплексных проектов в соответствии с Постановлением Правительства Российской Федерации № 218 «О мерах государственной поддержки развития кооперации российских высших учебных заведений и организаций, реализующих комплексные проекты по созданию высокотехнологичного производства» от 9 апреля 2010 г. – один из самых удачных примеров организации взаимодействия науки и реального сектора экономики России.

Сотрудничество научно-производственной фирмы «Микран» и Томского государственного университета систем управления и радиоэлектроники (ТУСУРа) имеет важное значение и для компании, и для университета. Предприятие начинало свою историю в стенах университета более 20 лет назад, ее основатель – Виктор Яковлевич Гюнтер (1945– 2012). Связи с ТУСУРом крепки и сегодня: компания и университет выполнили два совместных комплексных проекта в соответствии с Постановлением Правительства РФ № 218. «Микран» выступил одним из инициаторов создания крупного подразделения на базе ТУСУРа – НИИ систем электрической связи, где проводятся разработки и обучают студентов по востребованным в «Микране» направлениям сверхвысокочастотной электроники, систем связи и радиолокации.

Сегодня «Микран» – одно из ведущих российских предприятий в области разработки и промышленного производства СВЧ- и КВЧ-радиоэлектроники. Компания признана лучшим инновационным предприятием Томской области, два года подряд входит в национальный рейтинг 30 высокотехнологичных и быстроразвивающихся компаний России «ТехУспех». «Микран» уверенно закрепился на отечественном рынке по ряду продукции. Активно осваивает международный рынок Европы, открыв дочернее предприятие в Италии. Осуществляет поставки оборудования в Азию. С каждым годом расширяется география поставок, привлекаются новые партнеры и тем самым возвращается утраченный статус России как одного из лидеров в радиоэлектронике.

Для сотрудников НИИ СЭС и «Микрана» деятельность начинается с научной идеи и заканчивается готовой продукцией в разных отраслях и сферах – от электронной компонентной базы СВЧ до различных видов телекоммуникационной, радиолокационной и контрольно-измерительной аппаратуры. Благодаря собственному научно-техническому потенциалу, высококвалифицированным специалистам, многие из которых являются выпускниками ТУСУРа, и взаимодействию с университетом «Микран» оперативно реагирует на возникающие потребности рынка и предлагает инновационные решения России и всему миру.

Цель настоящей работы – обзор и анализ результатов исследований и разработок сотрудников НИИ СЭС ТУСУРа и АО «НПФ «Микран», полученных при выполнении комплексных проектов по Постановлению Правительства РФ № 218 в 2010– 2015 гг.

### **Разработка и производство элементной базы**

Создание монолитных интегральных схем (МИС), транзисторов, диодов СВЧ на основе гетероструктур GaAs и их технологии являлось одной из главных целей комплексных проектов, выполнявшихся по договорам 13.G25.31.0011 от 07 сентября 2010 г. и 02.G25.31.0091 от 25.05.2013 г. с Минобрнауки РФ в рамках Постановления Правительства РФ № 218 от 09.04.2010 г. Основные результаты этого направления отражены в работах [1–56].

В 2010–2015 гг. решен ряд технологических задач, направленных на создание СВЧ-транзисторов, диодов и МИС СВЧ:

– разработка технологии резист-процессинга для производства гетероструктурных СВЧ-транзисторов и диодов;

– разработка бездрагметальной металлизации в монолитных интегральных схемах, конкурирующей с металлизацией золотом;

– создание функционального ряда МИС: детекторов, смесителей, удвоителей, усилителей.

В [1] представлен способ формирования наноразмерного затвора с длиной основания менее 70 нм для GaAs-СВЧ-транзисторов с высокой подвижно-

### **80**

стью электронов. Авторы работы провели моделирование и эксперимент, что позволило сделать заключение о том, что применение углового напыления тонких пленок позволяет сформировать затворы с длиной основания менее 70 нм при предельном размере щели в резистивной маске 200 нм. Длина затвора зависит от угла, под которым ориентирована подложка относительно поверхности в процессе напыления тонких пленок. На рис. 1 представлено микроскопическое изображение сформированного предложенным способом затвора с длиной основания 52,5 нм.

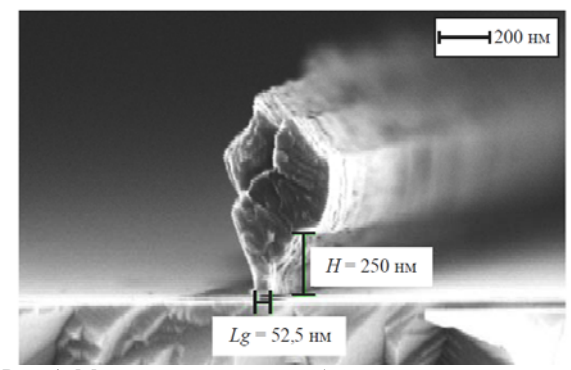

Рис. 1. Микроскопическое изображение наноразмерного затвора с длиной основания 52,5 нм

Проведен цикл исследований [2–5], направленных на замену металлизации в монолитных интегральных схемах из золота на медь или ее сплавы с другими металлами. О разработке бездрагметального GaAs-pHEMT-транзистора с субмикронным Т-образным затвором сообщено в публикации [2]. Омические контакты выполнены на основе Cu/Ge, а Т-образный затвор – из Ti/Mo/Cu с длиной основания 150 нм. Разработанный транзистор имел следующие параметры: максимальный ток стока 360 мA/мм, напряжение пробоя затвор-сток 7 В и максимальную крутизну 320 мСм/мм при напряжении  $V_{\text{cm}} = 3 \text{ B}$ . Коэффициент усиления по току составлял 15 дБ на частоте 10 ГГц. Максимальная частота усиления по току составляла 60 ГГц при  $V_{\text{cu}} = 3 \text{ B}$ .

На рис. 2 показано микроскопическое изображение GaAs pHEMT-транзистора с Ti/Mo/Cu затвором с длиной основания 150 нм [2].

Разработаны и исследованы GaAs-СВЧ-транзисторы с металлизацией на основе Al и Cu [3, 4].

Успешно выполнены работы по технологии изготовления омических контактов к n+-GaAs и другим структурам на основе Pd/Ge/Ta/Cu [5], Cu/Ge [6], Ge/Au/Ni/Ti/Au [7].

Большое место в разработках элементной базы занимает создание функционально готовых устройств, выполняемых в виде монолитных интегральных схем СВЧ [8–11].

В работах [8, 9] представлены результаты создания и исследования пассивных балансных удвоителей частоты в монолитном интегральном исполнении.

В удвоителях применены GaAs диоды Шоттки, разработанные по технологии ЗАО «НПФ «Микран». В качестве симметрирующих устройств слу-

жат трансформаторы на основе мостов Маршанда. Микросхемы обеспечивают умножение входной частоты в диапазонах 6–13 и 13–25 ГГц.

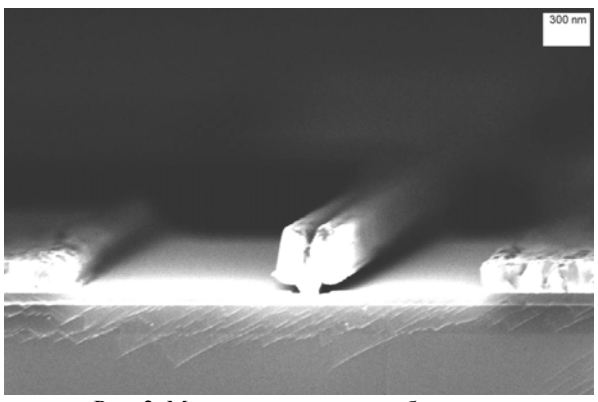

Рис. 2. Микроскопическое изображение GaAs-pHEMT-транзистора с Ti/Mo/Cu затвором с длиной основания 150 нм

На рис. 3 показаны результаты измерений потерь преобразования и подавления гармоник первого и высшего порядков. Подавление гармоник измерялось при входной мощности +15 дБм, графики подавления гармоник построены относительно этого уровня.

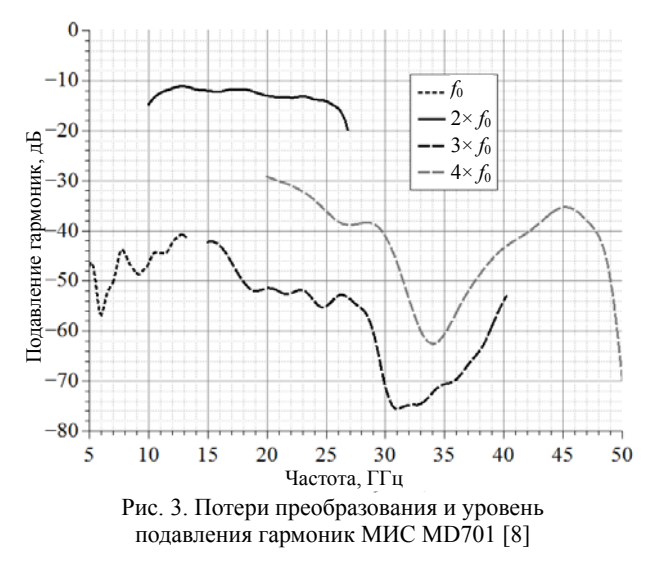

Значительные успехи достигнуты в создании сверхширокополосных детекторов [10–14]. В работе [10] описаны монолитные интегральные схемы детекторов проходящей мощности. Они могут включаться в разрыв линии передачи (коаксиальной или полосковой), дают возвратные потери не хуже –12 дБ по выходу и –18 дБ по входу, вносят потери на проход 2 дБ.

Топология МИС детектора показана на рис. 4. Отличительной особенностью изделий является широкий частотный диапазон: от 10 МГц до 40 ГГц. Устройства изготовлены в ЗАО «НПФ «Микран» на основе собственной технологии арсенид-галлиевых низкобарьерных диодов [15].

В статье [16] представлены результаты разработки серии монолитных интегральных схем широ-

кополосных смесителей и удвоителей частоты, выполненных на основе 0,25 мкм GaAs-pHEMT-технологии ЗАО «НПФ «Микран».

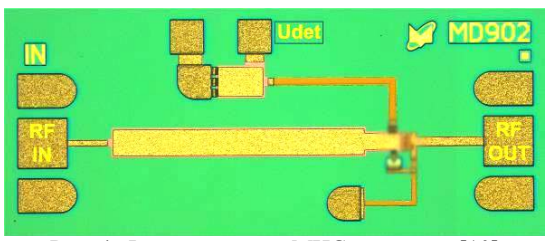

Рис. 4. Фото кристалла МИС детектора [10]

С созданием интегральных схем широкополосных смесителей и удвоителей частоты была решена задача замещения аналогов зарубежного производства. Микросхемы применяются в выпускаемой аппаратуре. На рис. 5 представлены фотографии топологий кристаллов МИС.

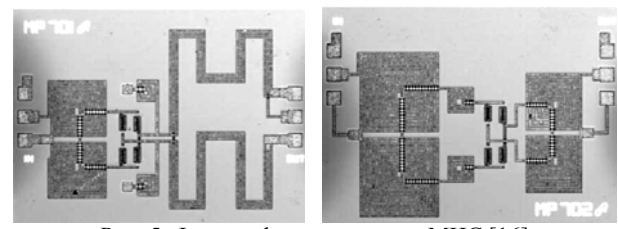

Рис. 5. Фотографии кристаллов МИС [16]

Прогресс в разработке МИС-усилителей был обеспечен постановкой технологических работ по получению наноразмерных и субмикронных затворов СВЧ-транзисторов при реализации электронной и оптической литографии в НОЦ «Нанотехнологии» ТУСУРа и в НПЦ «Микроэлектроника» АО «НПФ «Микран». Освоение электронной литографии в НОЦ «Нанотехнологии» ТУСУРа позволило получить разрешение 40 нм. Применение метода оптической литографии в НПЦ «Микроэлектроника» позволило значительно уменьшить стоимость приборов и отработать технологию увеличения разрешающей способности литографии для ряда приборов [1]. Так, в работе [17] описана технология изготовления субмикронного Т- и Г-образного затвора для мощных транзисторов. По разработанной технологии изготовлен макет транзистора с затвором длиной 0,2 мкм. На рис. 6 показана микрофотография макета транзистора.

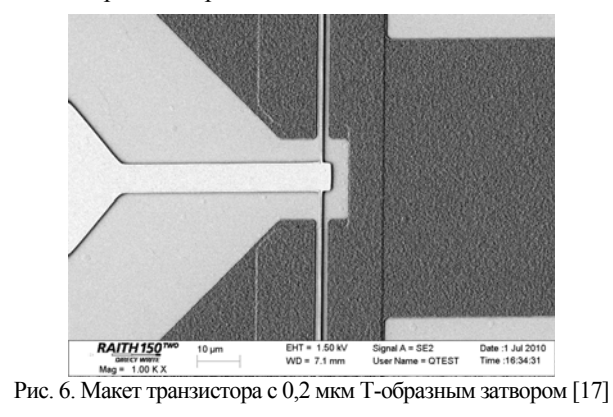

В результате проведенного цикла работ по разработке усилителей [18–22] были созданы GaAs МИС:

 микросхема усилителя мощности Ка-диапазона частот [18];

МИС буферного усилителя Х-диапазона [19];

 МИС малошумящего усилителя Х-диапазона [20];

МИС усилителя распределенного усиления [21].

Фотография МИС буферного усилителя показана на рис. 7.

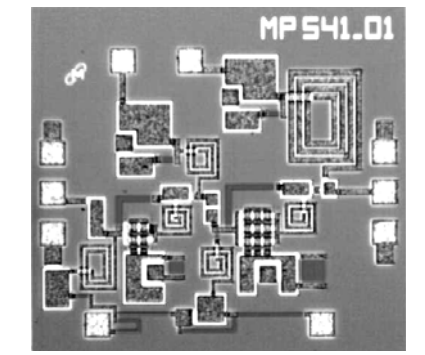

Рис. 7. Фотография кристалла буферного усилителя. Размеры кристалла 1,0×1,0×0,1 мм [19]

На рис. 8 представлены расчетные (помечены квадратными маркерами) и экспериментальные (помечены треугольными маркерами) частотные характеристики буферного усилителя.

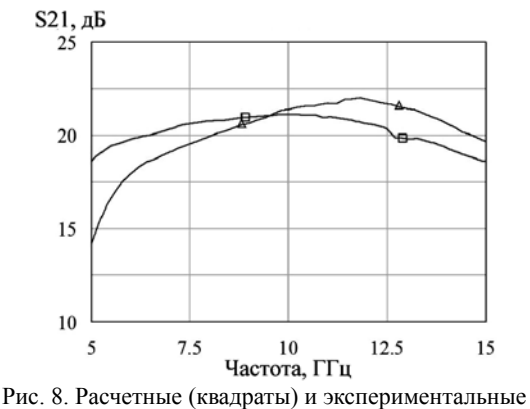

(треугольники) частотные характеристики буферного усилителя

Создание МИС сопровождалось исследованиями по построению моделей транзисторов и всех входящих в МИС элементов для получения однозначных результатов проектирования, когда достаточно одной итерации изготовления микросхемы для достижения заданных параметров. В работе [22] проведено восстановление нелинейной модели ПТШ с шириной затвора 600 мкм, выполненного по GaAspHEMT-технологии АО «НПФ Микран». Восстановление проведено на основе результатов экспериментальных данных параметров рассеяния и вольтамперных характеристик в малосигнальном режиме.

**Пассивные и управляемые устройства**

Для применения в измерительных приборах и диаграммобразующих устройствах разработаны:

*Доклады ТУСУРа, том 20, № 3, 2017* 

 направленные мосты диапазона 300 кГц – 13,5 ГГц [23];

 широкополосные дискретные недисперсионные фазовращатели (линии задержки) [24, 25];

 новый тип направленных устройств – транснаправленные ответвители [26, 27];

 сверхширокополосные направленные ответвители СВЧ-диапазона [28];

 сверхширокополосные фиксированные аттенюаторы СВЧ-диапазона [29];

 сверхширокополосные направленные мосты для векторного анализатора цепей диапазона СВЧ [30];

коаксиальные калибровочные меры [31].

Элементная база включает управляемые устройства: аттенюаторы, фазовращатели. В работе [32] описана монолитная интегральная схема 6-разрядного фазовращателя, выполненного на основе 0,25 мкм GaAs-pHEMT-технологии ЗАО «НПФ «Микран». Рабочая полоса частот 1,2–1,4 ГГц, максимальный фазовый сдвиг 355°, минимальный фазо-

вый сдвиг 5,6°, потери в опорном состоянии не более 7,5 дБ, паразитная амплитудная конверсия менее  $\pm 0.5$  дБ, возвратные потери по входу/выходу не менее 15 дБ, тип сигналов управления – уровни ТТЛ.

Перечисленные устройства были изготовлены как опытные образцы, исследованы. В настоящее время большая их часть выпускается серийно.

## **Радиолокация**

Прогресс в создании электронных компонент СВЧ и быстрое развитие цифровых методов обработки сигналов определяют новые подходы к проектированию радиоэлектронных средств мониторинга окружающего пространства.

Важнейшей составляющей систем мониторинга являются радиолокационные системы, принципы функционирования которых основаны на использовании сложных сигналов с большим произведением занимаемой ими полосы частот Δ*f* на их длительность *T*и, а также систем с многоканальной пространственной обработкой электромагнитных сигналов [33–36].

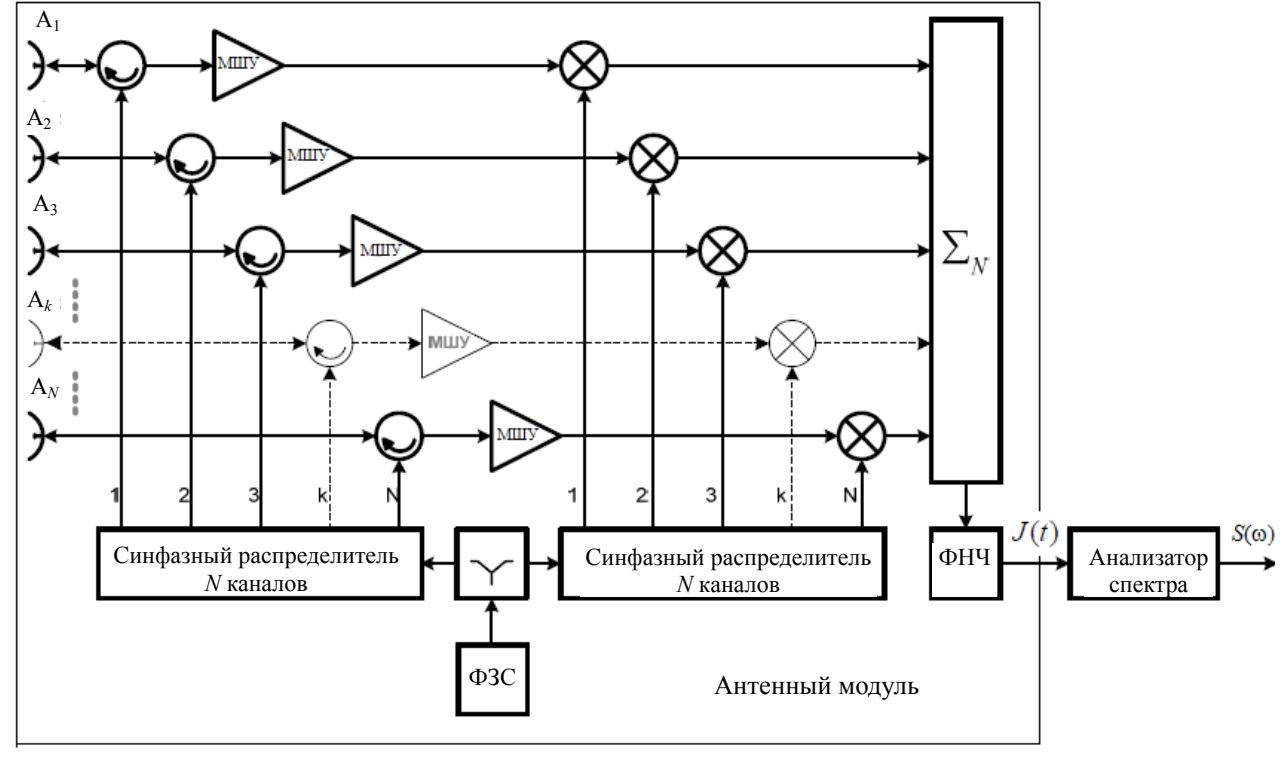

Рис. 9. Устройство радиолокационного сенсора с пространственным распараллеливанием канала формирования и гомодинной обработкой непрерывного ЛЧМ-радиосигнала

В работе [33] решена задача повышения энергетического потенциала РЛС с непрерывным ЛЧМсигналом. Показано, что реальный выигрыш ~10– 20 дБ в энергетическом потенциале РЛС с непрерывным ЛЧМ-излучением позволяет расширить сферу ее применения. Например, при средней излучаемой мощности 1 Вт, что достигается при числе каналов *N* ~ 10–2, энергетический потенциал РЛС по схеме рис. 9 позволяет (при длительности периода линейной частотной модуляции  $T \approx 5{\text -}10$  мс и типовой антенне судовой РЛС 3 см диапазона волн с ко-

эффициентом усиления ~30 дБ уверенно обнаруживать речной навигационный буй (ЭПР ~10  $\mu^2$ ) на фоне водной поверхности с расстояния более чем 3 морские мили. Указанные характеристики позволяют использовать такие РЛС в составе навигационного оборудования малых речных судов

Разработан и исследован радиолокационный сенсор 8-миллиметрового диапазона [36] c непрерывным излучением с низким пиковым уровнем мощности (LPI-радар) и гомодинной обработкой ЛЧМ-сигнала. Его практическая реализация показала, что доступная элементная база позволяет производить сенсоры Ka-диапазона. В качестве иллюстрации работы сенсора на рис. 10 показано радиолокационное изображение летного поля аэродрома, на котором отчетливо видны фонари, разметки, здания и снежные брустверы.

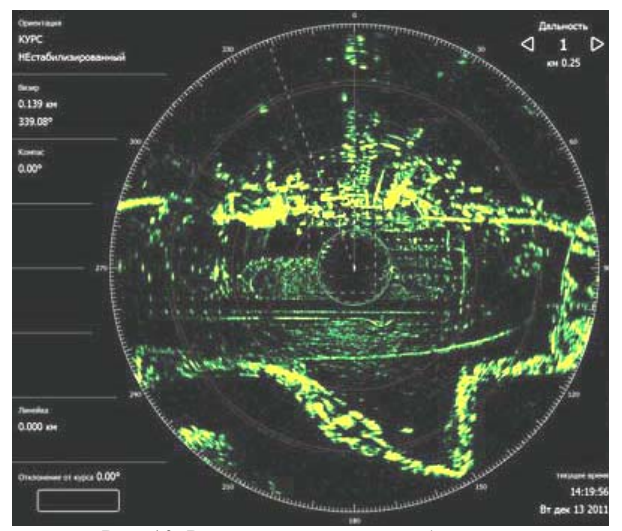

Рис. 10. Радиолокационное изображение летного поля аэродрома

Решение задач построения РЛС и систем связи неразрывно связано с совершенствованием входящих в них узлов и антенн. Этим вопросам в комплексных проектах уделялось большое внимание. В ряде публикаций [37–41] отражены результаты разработки методов коррекции дисбаланса квадратурных составляющих в передающем устройстве [37], создания генераторов с низким уровнем фазовых шумов [38], проектирования универсальных генераторов [39], расчета и измерения параметров антенн [40–42].

# **Аппаратура измерений на СВЧ**

Прогресс в создании радиолокационной и телекоммуникационной аппаратуры был бы невозможен без решения задач измерений параметров устройств и систем на СВЧ. Поэтому комплексные проекты включали это направление исследований и производства как органическую составляющую крупных проектов.

В период 2010–2015 гг. решалась задача продвижения рабочих частот производимых векторных анализаторов цепей и анализаторов спектра в более высокие диапазоны частот до 50 ГГц. Эта задача сама по себе рассматривалась как комплексная, потому что разработка новых приборов требует тщательного изучения вопросов получения метрологических параметров составляющих компонент и узлов.

Некоторые результаты периода выполнения комплексных проектов в направлении создания и исследования методов измерений и их аппаратной реализации отражены в [43–56]. Основной итог этих и ранее упомянутых работ по созданию элементной базы состоит в следующем:

1. Созданы опытные образцы векторного анализатора цепей и анализатора спектра с верхней частотой 50 ГГц.

2. Решены вопросы автоматизации калибровки приборов.

3. Разработаны средства калибровки по КСВ и потерям.

4. Разработаны комплектующие узлы, перспективные для применения в составе средств измерений следующих поколений.

### **Заключение**

Выполнение комплексных проектов исходя из концепции максимально полного обеспечения комплектации систем узлами и компонентами СВЧ собственной разработки и производства позволило не только получить значимые результаты в период реализации работ, но и обеспечить перспективные разработки будущего. Особо следует отметить рост уровня компетенций сотрудников университета и предприятия, которые являются определяющими не только для успешности реализации исследовательских и производственных планов, но и основой для совершенствования учебного процесса в университете по профильным специальностям.

### *Благодарности*

Авторы выражают искреннюю глубокую признательность всем авторам цитированных работ, их труд стал решающим фактором выполнения сложных комплексных проектов. Слова благодарности мы адресуем также Шурыгину Юрию Алексеевичу и Шелупанову Александру Александровичу, поддерживавшим коллективы исполнителей на всех стадиях выполнения комплексных проектов. Отмечаем и благодарим Попову Татьяну Николаевну, чья работа по сопровождению проектов была продуктивной и во многом способствовала их успешности.

## *Литература*

1. Ерофеев Е.В. Способ формирования наноразмерного затвора для GaAs СВЧ-транзисторов с высокой подвижностью электронов / Е.В. Ерофеев, А.И. Казимиров, И.В. Кулинич // Доклады ТУСУРа. – 2012. – № 2(26), ч. 1. – С. 53–56.

2. Ерофеев Е.В. Разработка бездрагметального GaAspHEMT-транзистора субмикронным Т-образным затвором / Е.В. Ерофеев, В.А. Кагадей, С.В. Ишуткини др. // Доклады ТУСУРа. – 2010. – № 2 (22), ч. 1. – С. 183–186.

3. Ерофеев Е.В. Разработка GaAs-СВЧ-транзисторов с металлизацией на основе Al и Cu / Е.В. Ерофеев, А.И. Казимиров // Доклады ТУСУРа. – 2012. – № 2(26), ч. 1. – С. 47–52.

4. Erofeev E.V. A gold free aluminum metalized GaAs-PHEPT with copper based air bridges and backside / E.V. Erofeev, V.S. Arykov, E.V. Anishchenko et al // IEEE Journal of the devices society.  $-2013$ .  $-$  Vol. 1, No 12.  $-$ P. 191–195.

5. Ерофеев Е.В. Омический контакт к n+-GaAs с торцевым диффузионным барьером / Е.В. Ерофеев, А.И. Казимиров, С.В. Ишуткин, В.А. Кагадей // Доклады ТУСУРа. – 2013. – № 4(30). – С. 62–66.

6. Anichenko E.V. Copper-Metalized GaAs-pHEMT with Cu/Ge Ohmic Contacts / E.V. Anichenko, V.S. Arykov, E.V. Erofeev, V.A. Kagadei // International Journal of Microwave Science and Technology. – 2012. – Article ID 418264. – P. 1–5.

7. Erofeev E.V. Features of the formation of a lowresistance Ge/Au/Ni/Ti/Au ohmic contact to n-i-GaAs /

E.V. Erofeev, V.A. Kagadei // Russian Microelectronics. – 2012. – Vol. 41, No. 3. – P. 179–186.

8. Drobotun N.B. Broadband GaAs MMIC frequency doublers with improved harmonic suppression / N.B. Drobotun, A.V. Drozdov // IEEE International Conference on Microwaves, Communications, Antennas and Electronic Systems (COMCAS 2015). – 2015.

9. Дроботун Н.Б. МИС широкополосных удвоителей частоты / Н.Б. Дроботун, А.В. Дроздов // 25th Int. Crimean Conference «Microwave & Telecommunication Technology» (CriMiCo'2014). 6–12 September 2015, Sevastopol, Crimea, Russia // 2015: CriMiCo'2015 Organizing Committee; IEEE Catalog Number: CFP15788. – Р. 93–94.

10. Загородний А.С. Сверхширокополосные детекторы проходящей мощности / А.С. Загородний, Н.Н. Воронин, Г.Г. Гошин и др. // 24th Int. Crimean Conference «Microwave & Telecommunication Technology» (CriMiCo'2014). 7–13 September 2014, Sevastopol, Crimea, Russia: 2014: CriMiCo'2014 Organizing Committee; CrSTC. IEEE Catalog Number: CFP14788. – P. 87–88.

11. Zagorodny A.S. Ultawideband power detector GaAs MMIC's / A.S. Zagorodny, N.N. Voronin, I.V. Yunusov, V.A. Gushchin // Nanotechnologies and Electron Devices (EDM), l5th International Conference of Young specialists on micro/ nanotechnologies and electron devices (EDM). – Novosibirsk 20l4.

12. Zagorodny A.S. Ultra wideband directional and undirecional power detectors / A.S. Zagorodny, A.V. Drozdov, N.N. Voronin, I.V. Yunusov // 16th International conference on micro/nanotechnogies and electron devices EDM . – P. 126–129.

13. Воронин Н.Н. МИС сверхширокополосных детекторов мощности с динамическим диапазоном 70 дБ / Н.Н. Воронин, А.С. Загородний, Г.Г. Гошин и др. // 24th Int. Crimean Conference «Microwave & Telecommunication Technology» (CriMiCo'2014). 7–13 September 2014, Sevastopol, Crimea, Russia:2014: CriMiCo'2014 Organizing Committee; CrSTC. IEEE Catalog Number: CFP14788. – С. 77–78.

14. Zagorodny A.S. Modeling and Application of Microwave Detector Diodes / A.S. Zagorodny, A.V. Drozdov, N.N. Voronin, I.V. Yunusov // Micro/Nanotechnologies and Electron Devices (EDM), 14th International Conference of Young Specialists. – Novosibirsk, 2013. – P. 96–99.

15. Юнусов И.В. Сверхвысокочастотные низкобарьерные детекторные диоды на основе p–n-перехода / И.В. Юнусов, А.М. Ющенко, А.Ю. Плотникова и др. // Изв. вузов. Физика. – 2012. – № 9/2. – С. 294 – 297.

16. Арыков В.С. Серия GaAs МИС широкополосных преобразователей частоты / Сб. докл. Всерос. конф. «Микроэлектроника СВЧ» // В.С. Арыков, А.А. Баров, А.В. Кондратенко, Д.С. Хохол. СПб., 2012. – С. 154–158.

17. Арыков В.С. Разработка мощных полевых транзисторов с субмикронным Т-образным затвором Шоттки, полученным методом оптической литографии / В.С. Арыков, А.М. Гаврилова // Доклады ТУСУРа. – 2010. – № 2(22), ч. 1. – С. 86–88.

18. Шишкин Д.А. Микросхема усилителя мощности Ка-диапазона частот / Д.А. Шишкин, В.С. Арыков, Е.И. Ерофеев, М.В. Степаненко // 25th Int. Crimean Conference «Microwave & Telecommunication Technology» (CriMiCo'2014). 6–12 September 2015, Sevastopol, Crimea, Russia. – 2015: CriMiCo'2015 Organizing Committee. – Р. 103–104.

19. Баров А.А. GaAs МИС буферного усилителя Х-диапазона / А.А. Баров, В.С. Арыков // Сб. докл. Всерос. конф. «Микроэлектроника СВЧ». СПб., 2012. – С. 149–153.

20. Кондратенко А.В. GaAs-МИС малошумящего усилителя Х-диапазона / А.В. Кондратенко, А.А. Баров, В.С. Арыков. // Сб. докл. Всерос. конф. «Микроэлектроника СВЧ». – СПб., 2012 – С. 160–164.

21. Арыков В.С. GaAs МИС усилителя распределенного усиления / В.С. Арыков, В.Д, Дмитриев, В.М. Коротаев, Д.А. Шишкин // Сб. докл. Всерос. конф. «Микроэлектроника СВЧ». – СПб., 2012. – С. 165–168.

22. Баров А.А. Восстановление нелинейной модели GaAs pHEMT-СВЧ-транзистора / А.А. Баров, Ю.Н. Бидненко, А.В. Кондратенко // Доклады ТУСУРа. – 2010. – № 2(22), ч. 1. – С. 137–139.

23. Drobotun N. A 300kHz–13.5GHz directional bridge // Proceedings of the 45th European Microwave Conferece.– Paris, France, 2015. – P. 287–290.

24. Широкополосные дискретные недисперсионные фазовращатели на основе эффекта кратного изменения фазовой скорости в многосвязных полосковых структурах с существенно неуравновешенной электромагнитной связью при сохранении согласования в широкой полосе частот / Н.Д. Малютин, А.Г. Лощилов, В.Н. Федоров, Д.Д. Зыков // Доклады ТУСУРа. – 2014. – № 4(34). – С. 22–30.

25. Малютин Н.Д. Эффект кратного изменения фазовой и групповой скорости бегущих волн в широкополосных микроволновых устройствах на основе полосковых структур с сильно неуравновешенной электромагнитной связью / Н.Д. Малютин, А.Г. Лощилов, А.Н. Сычев, А.Н. Малютина // 24th Int. Crimean Conference «Microwave & Telecommunication Technology» (CriMiCo'2014). 7–13 September, Sevastopol, Crimea, Russia. – 2014. – Organizing Committee; CrSTC. IEEE Catalog Number: CFP14788. – Р. 567–569.

26. A novel trans-directional coupler based on vertically installed planar circuit / A.N. Sychev, S.M. Struchkov, V.N. Putilov, N. Yu. Rudyi // Proceedings of the 45th European Microwave Conferece.– Paris, France, 2015. – P. 283–286.

27. Сычев А.Н. Системы параметров одинаковых связанных линий с неуравновешенной электромагнитной связью / А.Н. Сычев, С.М. Стручков // Доклады ТУСУРа.  $2014. - N<sub>2</sub> 1(31)$ . – C. 39–50.

28. Анализ и моделирование сверхширокополосного направленного ответвителя СВЧ-диапазона / Г.Г. Гошин, С.Ю. Екимов, О.Ю. Морозов и др. // Доклады ТУСУР. –  $2011. - Ne$  2(24), ч. 1. − С. 201–208.

29. Анализ и моделирование сверхширокополосных фиксированных аттенюаторов СВЧ-диапазона / Г.Г. Гошин, С.Ю. Екимов, В.П. Семибратов, А.В. Фатеев // Доклады ТУСУРа. – 2011. – № 2 (24), ч. 1. – С. 223–226.

30. Сверхширокополосный направленный мост для векторного анализатора цепей диапазона СВЧ / Ф.А. Михеев, Г.Г. Гошин, А.В. Фатеев, М.С. Ройтман // Доклады ТУСУРа. – 2011. – № 2(24), ч. 1. – C. 219–222.

31. Коаксиальные калибровочные меры / Е.В. Андронов, Г.Г. Гошин, В.П. Семибратов и др. // 21st Int. Crimean Conference «Microwave & Telecommunication Technology» (CriMiCo'2011). 12–16 September, Sevastopol, Crimea, Ukraine. – 2011. – Organizing Committee; CrSTC. IEEE Catalog Number: CFP11788. – С. 877–878.

32. Баров А.А. GaAs МИС дискретного фазовращателя L-диапазона частот / А.А. Баров, А.В. Кондратенко, Д.С. Хохол // Доклады ТУСУРа. – 2012. – № 2(26), ч. 2. – С. 32–35.

33. Доценко В.В. Повышение энергетического потенциала РЛС с непрерывным ЛЧМ-сигналом / В.В. Доценко, М.В. Осипов, В.А. Хлусов // Доклады ТУСУРа. –  $2011. - N<sub>2</sub> 1(23). - C. 29-33.$ 

34. Пат. на полезную модель № 94723 РФ, МПК G01S 13/00. Радиолокационная обзорная станция / В.В. Доценко, М.В. Осипов, В.А. Хлусов и др., заявл. 01.02.2010, опубл. 27.05.2010.

35. Пат. № 2460087 РФ, МПК G01S 13/00. Радиолокационная станция с широкополосным непрерывным линейно частотно-модулированным излучением / В.А. Хлусов, В.В. Доценко, В.Я. Гюнтер и др., заявл. 28.10.2010, опубл. 27 августа 2012.

36. Khlusov V.A. LPI KA-band radar sensor / V.A. Khlusov, M.E. Rovkin, V.V. Dotsenko et al. // 2012 22nd Int. Crimean Conference «Microwave & Telecommunication Technology» (CriMiCo'2012). 10–14 September, Sevastopol, Crimea, Ukraine. – P. 1090–1091.

37. Абраменко А.Ю. Метод коррекции дисбаланса квадратурных составляющих в передающем устройстве / А.Ю. Абраменко, Г.Г. Гошин // Доклады ТУСУРа. –  $2014. - N<sub>2</sub>3(33)$ . – C. 5–10.

38. Gorevoy A. Low noise oscillator based on a conventional dielectric resonator // Microwave Journal: 2013. – Р. 84–94.

39. Абраменко А.Ю. Структура универсального генератора сигналов / А.Ю. Абраменко, Г.Г. Гошин // Доклады ТУСУРа. – 2013. – № 3(29). – С. 5–9.

40. Попов Д.А. Широкополосная узконаправленная антенна Х-диапазона / Д.А. Попов, Ю.И. Буянов, В.А. Хлусов, Е.А. Клинюшин // 21st Int. Crimean Conference «Microwave & Telecommunication Technology» (CriMiCo'2011). 12–16 September, Sevastopol, Crimea, Ukraine. – 2011. – Organizing Committee; CrSTC. IEEE Catalog Number: CFP11788. – Р. 533–534.

41. Дмитриченко Е.В. Возимая всенаправленная антенна для системы широкополосного беспроводного доступа «WiMic» // Доклады ТУСУРа. – № 2 (24), ч. 1. – 2011. – С. 190–192.

42. A system for measurement of electromagnetic wave scattered by small UAVs. / A.V. Khristenko, M.O. Konovalenko, M.E. Rovkin et al. // 2017 International Siberian Conference on Control and Communications (SIBCON). – 2017. – P. 1–5.

43. Гошин Г.Г. Измерение экранного затухания радиочастотных коаксиальных соединителей и переходов / Г.Г. Гошин, В.П. Семибратов // 24th Int. Crimean Conference «Microwave & Telecommunication Technology» (CriMiCo'2014). 7–13 September 2014, Sevastopol, Crimea, Russia. CriMiCo'2014 Organizing Committee; CrSTC. IEEE 940 Catalog Number: CFP14788. – P. 940–941.

44. Ладур А.А. Электронный калибратор векторного анализатора цепей // 22nd Int. Crimean Conference «Microwave & Telecommunication Technology» (CriMiCo'2012). 10–14 September 2012, Sevastopol, Crimea, Ukraine: CriMiCo'2012 Organizing Committee; CrSTC. IEEE Catalog Number: CFP12788. – P. 839–840.

45. Андронов Е.В. Коаксиальные калибровочные меры / Е.В. Андронов, Г.Г. Гошин, В.П. Семибратов и др. // 21st Int. Crimean Conference «Microwave & Telecommunication Technology» (CriMiCo'2011). 7–13 September 2011, Sevastopol, Crimea, Russia. CriMiCo'2011 Organizing Committee; CrSTC. IEEE 940 Catalog Number: CFP11788. – P. 877–878.

46. Воронин Н.Н. Измерительный комплекс для анализа искажений, возникающих при прохождении полосовых сигналов через нелинейные устройства / Н.Н. Воронин, А.Ю. Абраменко, Г.Г. Гошин // Доклады ТУСУРа. –  $2014. - N<sub>2</sub> 1 (31) - C. 11-15.$ 

47. Гошин Г.Г. Исследование влияния неидеальности направленного устройства на точность измерения коэффициента отражения / Г.Г. Гошин, Ф.А. Михеев // Доклады ТУСУРа. – 2014. – № 3 (33). – С. 11–15.

48. Савин А.А. Расчет коэффициента отражения верификационного стандарта Битти с помощью частотновременной модели / Доклады ТУСУРа. – 2012. – № 2 (26), ч. 2. – С. 46–50.

49. Воропаев О.С. Стенд для измерения амплитуднофазовых распределений тока вдоль провода и исследования структуры электрического поля в околопроводном пространстве // О.С. Воропаев, Г.Г. Гошин // Доклады ТУ- $\text{CVPa.} - 2010. - \text{Ne 2 (22)} - \text{V. 2.} - \text{C. 49-53}.$ 

50. Ладур А.А. СВЧ-зонды для измерения характеристик планарных элементов интегральных схем / Доклады ТУСУРа. – 2010. – № 2 (22). – Ч. 1. – С. 178–179.

51. Волков К.В. Виртуальный векторный анализатор сигналов на базе технологии CUDA // Доклады ТУСУРа. –  $2011. - N<sub>2</sub> 1 (23) - C. 164-167.$ 

52. Назаров М.А. Абсолютная калибровка сверхкороткоимпульсного измерителя нелинейных характеристик цепей / М.А. Назаров, Э.В. Семенов // Доклады ТУСУРа. –  $2013. - N<sub>2</sub> 3(29). - C. 38-42.$ 

53. Губа В.Г. Классификация и анализ методов калибровки векторных анализаторов цепей / В.Г. Губа, А.А. Ладур, А.А. Савин // Доклады ТУСУРа. – 2011. –  $N<sub>2</sub>$  2(24), ч. 1. – С. 149–155.

54. Губа В.Г. Применение метода определения параметров устройств с малыми потерями для тестирования смесителей частот / В.Г. Губа, А.А. Савин // Доклады ТУ-СУРа. – 2011. – № 2(24), ч. 1. – С. 145–148.

55. Гельцер А.А. Особенности применения chirp-zпреобразования в панорамном векторном анализаторе цепей при реализации опции измерений во временной области / А.А. Гельцер, В.Н. Ульянов // Доклады ТУСУРа. –  $2011. - N<sub>2</sub>$  2(24), ч. 1. − С. 162–165.

56. Губа В.Г. Калибровка и применение векторного анализатора цепей для определения параметров частотнопреобразующих устройств / В.Г. Губа, А.А. Савин, В.Н. Ульянов // Доклады ТУСУРа. – 2011. – № 2 (24), ч. 1. – С. 156–161.

**Доценко Владимир Викторович**

Генеральный директор АО «НПФ «Микран» Тел.: +7 (382-2) 900-029 Эл. почта: dvv@micran.ru

# **Малютин Николай Дмитриевич**

Директор НИИ СЭС, проф. каф. КУДР Тел.: +7 (382-2) 52-79-42

Эл. почта: ndm@main.tusur.ru

### Dotsenko V.V., Malyutin N.D.

**Development of radar equipment, microwave measurements and electronic component base: the main results of the implementation of complex projects of the Research Institute of Electrical Communications Systems and JSC «NPF» Micran»** 

We review and analyze the research and development results of the Research Institute of Electrical Communications Systems and JSC «NPF «Micran» obtained during the implementation of complex projects under the resolution of the Government of the Russian Federation No. 218 in 2010–2015 years. The results of development and production are given in the direction of the element base, controlled and passive devices, radars, microwave measurement equipment.

**Keywords:** microwave element base, controlled devices, passive devices, radar, microwave measurement equipment.

# УДК 621.397.7

И.Н. Пустынский, Б.И. Авдоченко, Е.В. Зайцева, М.И. Курячий, **Ю.Р. Кирпиченко, В.В. Капустин** 

# **Методы и средства повышения помехоустойчивости и качества изображений активно-импульсных телевизионно-вычислительных систем**

Приводится обзор программно-аппаратных методов и средств повышения помехоустойчивости и качества изображений активно-импульсных телевизионно-вычислительных систем, разрабатываемых на кафедре телевидения и управления.

**Ключевые слова:** прикладное телевидение, телевизионные системы, режимы работы, качество изображений. **doi:** 10.21293/1818-0442-2017-20-3-86-89

Носителем полезной информации об объекте наблюдения является поток излучения, источниками которого являются сам объект наблюдения, отраженная составляющая потоков естественного и искусственного источников подсвета, рассеянного средой излучения. Собственное и отраженное излучение объекта наблюдения и фона, в том числе излучение искусственной либо естественной помехи, проходит через промежуточную среду (атмосфера или другая среда, ослабляющая излучение) и улавливается оптической системой прибора, направляющей его на приемник излучения.

Сигнал с выхода фотоприемного устройства усиливается и поступает в блок предварительной обработки видеосигнала, где в зависимости от назначения прибора осуществляются соответствующие преобразования.

В процессе преобразования информации в каждом элементе оптико-электронного преобразователя (ОЭП) она в большей или меньшей степени искажается. При этом величина искажений зависит не только от устройства и алгоритма работы ОЭП, но и от структуры входного сигнала, а также условий наблюдения. При анализе характеристик телевизионной системы искажения принято классифицировать следующим образом: амплитудные искажения в передаче значений функции сигнала; координатные искажения при преобразовании базиса пространства; искажения спектра пространственных частот [1].

Однако такая классификация достаточно условная. Так, например, искажения, связанные с конечными размерами элементов разложения, можно отнести как к амплитудным, так и к искажениям спектра пространственных частот, ограничение количества воспроизводимых градаций яркости влияет на все перечисленные выше виды искажений и т.д.

Помехой называется стороннее возмущение, действующее в системе передачи сигналов и препятствующее правильному их приему [2].

Помехи по месту возникновения или по отношению к прибору в наиболее общем случае можно подразделить на внешние и внутренние.

Основными источниками наиболее часто встречающихся на практике внешних естественных помех являются собственное и отраженное излучение небесных тел, Земли и ее покровов, атмосферы и ее образований, полярных сияний, а также искажающее влияние среды распространения излучения на сигнал.

Излучение, распространяющееся в земной атмосфере, кроме энергетических потерь, испытывает флуктуации амплитуды и фазы, вызванные случайным пространственно-временным распределением показателя преломления воздуха. Последнее обусловлено турбулентными движениями в атмосфере, влекущими за собой случайное изменение температуры.

Флуктуации направления распространения излучения проявляются в смещении изображения объекта наблюдения относительно истинного положения, что существенно ограничивает точность определения координат объекта.

Рассеяние излучения на случайных изменениях показателя преломления воздуха приводит к значительным флуктуациям его интенсивности.

К внешним искусственным помехам относятся специально организованные оптические помехи, а также находящиеся в зоне наблюдения фонари освещения, прожектора, фары транспортных средств и т.д.

Под модулированными помехами понимают искусственные оптические источники излучения, у которых принудительно по определенному закону изменяются амплитуда, частота, фаза излучения. При этом, как правило, источник излучения модулированной помехи совмещен с защищаемым объектом [3–5].

В настоящее время для обнаружения, наблюдения и измерения параметров объектов в различных условиях окружающей среды применяются активноимпульсные телевизионно-вычислительные системы (АИТВС). Принцип их действия основан на импульсном методе подсветки поля зрения системы лазерными или светодиодными излучателями и стробировании по времени импульсов излучения, отраженных от объектов наблюдения. Системы могут применяться как в нормальных, так и в сложных условиях наблюдения за объектами: в солнечный день, в сумерки и ночью, при ограниченной или низкой прозрачности

среды распространения излучения, при наличии дымки, тумана, различных осадков, естественных и искусственных световых помех [6].

АИТВС имеют существенные преимущества перед обычными телевизионными системами (ТВС) при регистрации изображений в условиях плохой видимости (туман, снег, дождь и т.д.) [4, 6]. В то же время при работе в активно-импульсном (АИ) режиме информация об объекте наблюдения содержится только в отраженном от объекта потоке излучения импульсного источника подсвета. Информация об объекте наблюдения, обусловленная естественной подсветкой практически полностью теряется, т.к. время накопления зарядов, обусловленных такой подсветкой, определяется только длительностью импульсов стробирования электронно-оптического преобразователя (ЭОП) и их числом за время кадра.

Вариантом построения ТВС, исключающим потерю информации, может быть система, имеющая два идентичных канала, один из которых работает в непрерывном режиме, а другой в режиме АИ, либо система, в которой реализована возможность получения дополнительной информации, обусловленной естественной освещенностью.

Однако при пониженной прозрачности атмосферы (дымка, туман, пыль и т.д.) из-за сильного влияния помехи обратного рассеяния эффективность такого решения снижается.

Для повышения качества изображений возможно реализовать функцию суммирования изображений в виде дополнительного режима работы АИТВС [7].

В режиме суммирования изображений, обусловленных естественной освещенностью и полученных в активно-импульсном режиме, формируется необходимая последовательность импульсов управления затвором ЭОП.

Временные диаграммы сигналов формирования импульсов стробирования ЭОП и изменение заряда на элементе мишени ПЗС приведены на рис. 1.

Оптическим излучателем (*U*лазер) на затворе ЭОП (U<sub>з</sub>эоп) устанавливается высокий уровень потенциала, соответствующий открытому состоянию. Усиленное по яркости изображение объекта, обусловленное естественной освещенностью, переносится согласующим объективом на фоточувствительную поверхность ПЗС. На элементах ПЗС в течение интервала времени  $0-t_1$  накапливается заряд *Q*э1, пропорциональный освещенности объектов, обусловленной естественным излучением (штриховая линия).

До момента появления импульса управления в момент времени *t*<sup>1</sup> по приходу строчного синхроимпульса формируется импульс запуска оптического излучателя (*U*лазер). В течение времени распространения излучения до объекта наблюдения и обратно  $\tau_3 = t_2 - t_1$  затвор ЭОП закрыт. Накопление заряда на элементе ПЗС не происходит. Влияние помехи обратного рассеяния на величину заряда исключается. Заряд остается равным накопленному к моменту времени  $t_1$  ( $Q_{21}$ , штриховая линия).

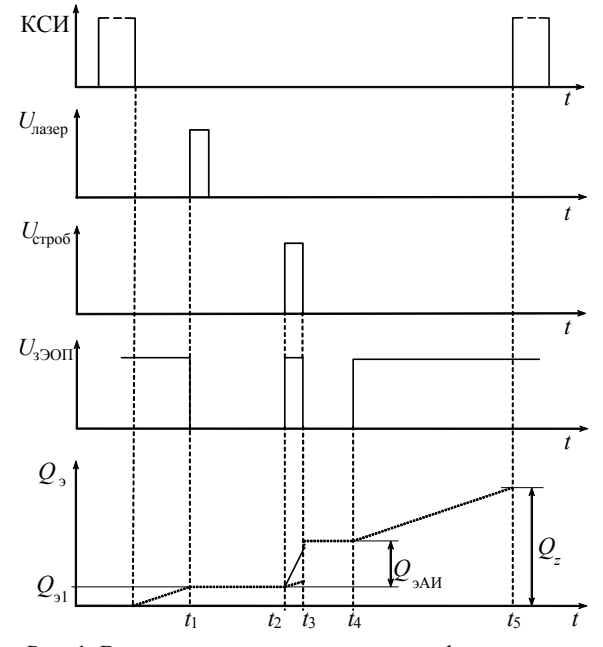

Рис. 1. Временные диаграммы сигналов формирования импульсов стробирования ЭОП и изменение заряда на элементе мишени ПЗС

По истечении времени, равного времени задержки  $\tau_3 = t_2 - t_1$ , определяющего дальность до зоны видения, затвор ЭОП открывается на время  $\tau_{\text{H}} = t_3 - t_2$ . За время  $\tau_{\text{H}}$  на элементе ПЗС формируется заряд, обусловленный естественной освещенностью (штриховая линия) и освещенностью оптического излучателя (сплошная линия). На интервале времени *t*3–*t*<sup>4</sup> накопления зарядов на элементе ПЗС не происходит (затвор ЭОП закрыт).

В момент времени *t*<sup>4</sup> на затворе ЭОП устанавливается высокий уровень потенциала (затвор ЭОП открыт) и до прихода кадрового синхроимпульса осуществляется накопление заряда на элементе ПЗС, обусловленного естественной освещенностью (штриховая линия). В результате заряд на элементе ПЗС *Q*<sup>∑</sup> будет определяться не только импульсной составляющей излучения оптического излучателя *Q*эАИ, но и естественной освещенностью, регистрируемой в интервалах времени 0–*t*1, *t*4–*t*5. Величина интервала времени  $t_3$ - $t_4$  изменяется с блока управления с целью минимизации влияния помехи обратного рассеяния, обусловленной свечением слоя атмосферы за зоной видения, на качество изображения.

В следующих кадрах последовательность работы повторяется.

С целью повышения качества изображений в АИТВС, увеличения чувствительности и разрешающей способности предложена система, описание которой приведено в работе [8]. Повышение качества АИТВС достигается обеспечением синхронного стробирования ПЗС-матрицы, ЭОП и привязки временных параметров импульсов подсвета и стробирования к тактовой частоте телевизионной камеры.

Учитывая, что накопление полезного сигнала осуществляется за время, равное произведению длительности импульса стробирования ЭОП на их количество за время полукадра, а шумовые электроны, обусловленные «темновым» током ПЗС и «темновым» свечением экрана ЭОП, накапливаются в течение всего полукадра, на электронный затвор ПЗС синхронно с импульсами стробирования ЭОП подаются импульсы длительностью большей или равной импульсу стробирования. В результате количество шумовых зарядов на элементе ПЗС уменьшится на величину, пропорциональную отношению времени полукадра к длительности импульса на электронном затворе ПЗС.

Высокая точность и стабильность формирования задержек и длительностей импульсов, обеспечиваемые привязкой временных параметров импульсов к тактовой частоте телевизионной камеры, позволяют дополнительно увеличить чувствительность и разрешающую способность АИТВС за счет минимизации размытия зоны видения.

# **Повышение качества изображения и расширение области применения АИТВС при использовании ультрафиолетовых (УФ) источников подсвета**

Ультрафиолетовое (УФ) излучение – это невидимое глазом электромагнитное излучение, занимающее спектральную область между видимым и рентгеновским излучениями в пределах длин волн 0,01–0,4 мкм*.* Вся ультрафиолетовая область спектра условно делится на ближнюю (0,2–0,4 мкм) и далёкую, или вакуумную (0,01–0,2 мкм). Последнее название обусловлено тем, что ультрафиолетовое излучение этого участка сильно поглощается воздухом. При этом излучение с длиной волны λ < 0,3 мкм в естественных условиях земной атмосферы вообще отсутствует.

Практический интерес имеет ближняя УФобласть 0,2–0,4 мкм. Этот интерес к ультрафиолетовой области спектра вызван резким уменьшением в УФ-диапазоне фонового излучения (рис. 2) [9].

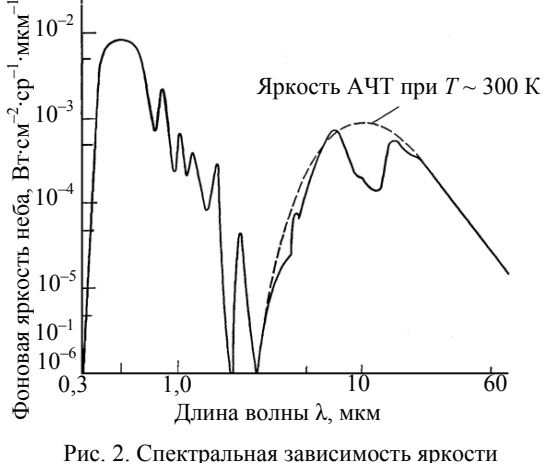

безоблачного неба

Одно из возможных применений телевизионных систем видения в ближнем УФ-диапазоне – это обнаружение наземных объектов. В арктической

зоне использование таких систем будет наиболее эффективным, поскольку снег отражает УФ-лучи лучше, чем большинство белых красок. Зеленая листва и песок, напротив, практически полностью поглощают УФ-излучение, что также создаёт необходимый контраст в полученном изображении для уверенного обнаружения объектов. При необходимости контраст изображений может быть дополнительно увеличен при помощи цифровой обработки.

С использованием ЭОП, обладающего высокой спектральной чувствительностью в диапазоне 200-400 нм, возможно построение активно-импульсной телевизионной системы, работающей в ближнем УФ-диапазоне для обнаружения объектов. Структурная схема АИТВС с УФ-подсветом показана на рис. 3.

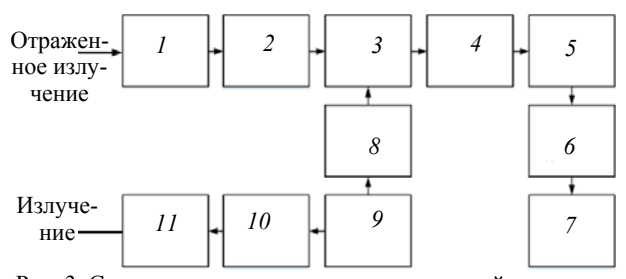

Рис. 3. Структурная схема активно-импульсной телевизионной системы работающей в ближнем УФ-диапазоне: *1* – объектив; *2* – полосовой УФ-фильтр; *3* – ЭОП; *4* – согласующий объектив; *5* – ПЗС- или КМОП-камера;

*6* – блок обработки изображений; *7* – устройство отображения; *8* – импульсы стробирования ЭОП; *9* – пульт

управления; *10* – формирователь импульсов; *11* – импульсный лазерный излучатель

В состав системы входят: входной объектив, формирующий поле зрения системы, полосовой УФфильтр, обеспечивающий спектральную селекцию принимаемого излучения; ЭОП с микроканальными пластинами, усиливающий яркость изображения поля зрения; согласующий объектив для переноса изображения с экрана ЭОП на матрицу ТВ-камеры; блок обработки изображений; формирователь импульсов стробирования ЭОП; пульт дистанционного или автономного управления режимами работы и регулировки параметров системы; формирователь импульсов подсвета; полупроводниковый излучатель; объектив излучателя, формирующий угол подсветки объектов; устройство отображения.

Использование активно-импульсного режима работы системы в ближнем УФ-диапазоне позволит существенно увеличить информацию об объекте наблюдения. Сравнение характеристик объектов в различных спектральных диапазонах – инфракрасном, видимом и ультрафиолетовом – позволяет проводить идентификацию объектов, поиска материалов с известными характеристиками и объектов. Использование АИТВС в сочетании с подсветкой в разных спектральных диапазонах позволит создать пространственную картину зоны наблюдения и существенно упростить поиск объектов с заданными характеристиками.

*Доклады ТУСУРа, том 20, № 3, 2017* 

Подсвет зоны наблюдения УФ-излучением может вызывать эффект люминесценции в видимом и ИК-диапазонах [10], при этом изменение изображения объектов является дополнительным признаком при обнаружении наземных объектов, поглощение отдельных спектральных составляющих позволяет идентифицировать объекты в зоне наблюдения.

При уменьшении длины волны излучения возрастают потери в среде, что приводит к уменьшению дальности наблюдения. По результатам исследований [11] установлено, что при УФ-подсвете уровень люминесценции практически не зависит от яркости источника УФ-излучения, а яркость излучения объекта, как правило, ниже излучения фона. Значение контраста объект–фон в диапазоне длин волн люминесценции может иметь величину 0,1. Для получения качественного изображения используются спектрозональные фильтры, позволяющие получить контрастные изображения на фоне солнечного излучения.

Разработан импульсный источник подсвета на основе УФ-диодов [12] повышенной мощности со следующими характеристиками: длительность импульса 10 нс, длительность фронта и спада импульса менее 1 нс, длина волны излучения  $\lambda_{\text{H3D}}$  390–400 нм, импульсная оптическая мощность более 100 Вт, напряжение источника питания 165–250 В, габариты устройства 190×140×60 мм.

Исследование выполнено при финансовой поддержке Минобрнауки РФ по проекту № 8.9562.2017/8.9 и РФФИ в рамках научно проекта № 16-47-700939.

### *Литература*

1. Горелик С.Л. Телевизионные измерительные системы / С.Л. Горелик, Б.М. Кац, В.И. Киврин. – М.: Связь, 1980. – 168 с.

2. Якушенков Ю.Г. Методы борьбы с помехами в оптико-электронных приборах / Ю.Г. Якушенков, В.Н. Луканцев, М.П. Колосов. – М.: Радио и связь, 1981. – 180 с.

3. Хадсон Р. Инфракрасные системы / пер. с англ.; под ред. Н.В. Васильченко. – М.: Мир, 1972. – 534 с.

4. Гейхман И.Л. Основы улучшения видимости в сложных условиях / И.Л. Гейхман, В.Г. Волков. – М.: Недра-Бизнес-центр, 1999. – 286 с.

5. Кирпиченко Ю.Р. Видеоинформационные системы наблюдения и контроля при сложных условиях видимости / Ю.Р. Кирпиченко, М.И. Курячий, И.Н. Пустынский // Доклады ТУСУРа. – 2012. – № 2 (26), ч. 1. – С. 105–110.

6. Карасик В.Е. Лазерные системы видения: учеб. псобие / В.Е. Карасик, В.М. Орлов. – М.: Изд-во МГТУ им. Н.Э. Баумана, 2001. – 352 с.

7. Пат. РФ №2597889. Стробируемая телевизионная система с импульсным источником подсвета / Ю.Р. Кирпиченко. – Опубл. 20.09.2016 г., бюл. № 26.

8. Пат. РФ №2406100. Активно-импульсная телевизионная система / Ю.Р. Кирпиченко, М.И. Курячий, И.Н. Пустынский. – Опубл. 10.08.2010 г. Бюл. № 34.

9. Белов М.Л. Сравнительный анализ мощности входных сигналов лазерных систем локации и видения ультрафиолетового диапазона / М.Л. Белов, В.А. Городничев, О.Е. Пашенина. – М.: Наука и образование: научное издание МГТУ им. Н.Э.Баумана, 2013. – C. 255–270.

10. Бункин Ф.В. Лидарное зондирование водоемов, почвы и растительности / Ф.В. Бункин, А.Ф. Бункин // Оптика атмосферы и океана. – 2000. – № 1. – С. 28–31.

11. Формирователь оптических импульсов для спектрозональных люминесцентных измерений / Б.И. Авдоченко, Д.Т. Валиев, Е.Ф. Полисадова и др. // 19-я Междунар. науч.-техн. конф. «Радиолокация, навигация, связь». – Воронеж, 16–18 апр. 2013. – Воронеж, 2013. – Т. 1. – С. 170–173.

#### **Пустынский Иван Николаевич**

Д-р техн. наук, профессор каф. телевидения и управления (ТУ) ТУСУРа Тел.: (382-2) 41-34-23, 8-923-410-48-87

Эл. адрес: in@tu.tusur.ru

#### **Авдоченко Борис Иванович**

Д-р техн. наук, профессор каф. радиоэлектроники и защиты информации ТУСУРа Тел.: (382-2) 41-33-65 Эл. адрес: B.I.Avdochenko@rzi.tusur.ru

#### **Зайцева Екатерина Викторовна**

Канд. техн. наук, ст. преподаватель каф. ТУ Тел.: (382-2) 70-15-04 Эл. адрес: katerinka\_zev@mail.ru

#### **Курячий Михаил Иванович**

Канд. техн. наук, доцент каф ТУ Тел.: (382-2) 41-33-80 Эл. адрес: kur@tu.tusur.ru

#### **Кирпиченко Юрий Романович**

Канд. техн. наук, доцент каф ТУ Тел.: (382-2) 70-15-04 Эл. адрес: kirp@tu.tusur.ru

#### **Капустин Вячеслав Валериевич**

Аспирант каф. ТУ Тел.: (382-2) 70-15-04 Эл. адрес: peregnun@mail.ru

Pustynsky I.N., Avdochenko B.I., Zaytseva E.V., Kuryachiy M.I., Kirpichenko Yu.R., Kapustin V.V. **Methods and means to increase noise immunity and quality of images of active and impulse television computing systems** 

The article relates how to increase noise immunity and quality of image using hardware-software methods and means of the active and impulse television computing systems developed at department of television and control.

**Keywords:** application-oriented television, television systems, operation modes, quality of images.

## УДК 65.012.123

**Ю.П. Ехлаков, Д.Н. Бараксанов, Е.К. Малаховская**

# **Модели и процедуры продвижения программных продуктов на рынок корпоративных продаж**

Представлены модели поддержки принятия решений при организации продвижения программных продуктов на рынок корпоративных продаж. Рассмотрены модели оценки конкурентоспособности программного продукта, сегментирования рынка и оценки привлекательности сегментов, выбора вариантов поставки программного продукта в целевые сегменты рынка, выбора мест и продолжительности размещения коммуникационных сообщений при организации рекламных кампаний с использованием инструментов интернет-маркетинга. Предложены семантическая модель процесса формирования и шаблоны содержания коммуникационного сообщения. **Ключевые слова:** продвижение программных продуктов, модели поддержки принятия решений, математические модели, сегментирование рынка, выбор целевых сегментов, выбор рекламных площадок, разработка коммуникационных сообщений, интернет-маркетинг.

**doi:** 10.21293/1818-0442-2017-20-3-90-97

Переход России к рыночной экономике резко изменил подходы к процессам разработки и внедрению прикладных программных продуктов. Не стало пятилетних планов создания автоматизированных систем управления (информатизации предприятий и организаций), резко сократилось время жизненного цикла разработки систем (до года). С появлением новых механизмов управления экономикой увеличились и количество хозяйствующих субъектов, и соответственно рынок потенциальных заказчиков. Заказчиков стал больше интересовать не текст технического задания, а прототип будущего программного продукта (ПП). В этот период времени коллективом УНПК «Информатика» были разработаны и успешно внедрены: программный продукт поддержки бизнес-процессов организованного трудоустройства (внедрение в центрах занятости населения в Томской и Амурской областях, Республике Хакассия); программный продукт поддержки бизнес-процессов ведения реестра прав на недвижимое имущество (внедрение в учреждениях юстиции Томской области, Республике Тыва, Алтайском крае); геоинформационные технологии управления инженерной инфраструктурой промышленного предприятия (внедрение на Кузнецком металлургическом комбинате, Томском нефтехимическом комбинате). Программный продукт «Контроль организационно-распорядительной деятельностью» («КОРД») был поставлен более чем 45 организациям различных форм собственности. Сервис для ведения электронного расписания занятий «FlipTable.ru» используется по SaaSмодели в ряде образовательных организаций России.

Создавая программный продукт для конкретного заказчика, коллектив, естественно, стремится вывести на рынок и продать его еще нескольким потребителям. В основу стратегии поиска заказчиков был положен принцип «первой продажи», определивший критерий «эффективного покупателя» в лице аналогичных по роду и формату деятельности предприятий. Немаловажную роль при продвижении ПП сыграла и известность НИИ автоматики и электромеханики как головной организации по разработ-

ке АСУ народным хозяйством Томской области. При этом сотрудникам явно не хватало знаний в области маркетинга, «самодельная реклама», как правило, описывала функциональные возможности ПП на «языке» разработчика и была мало ориентирована на потребителя; отсутствие необходимых финансовых средств не позволяло привлекать профессиональные рекламные компании. Участие в выставках также не приносило желаемого результата, поскольку выставки посещают преимущественно разработчики ПП, а цены на участие в таких мероприятиях часто были неприемлемыми. Однако приобретенные знания в области маркетинга и полученный опыт позволили коллективу по-новому взглянуть на проблемы продвижения ПП на рынке корпоративных продаж. Первая статья по этой тематике опубликована в 2002 г. [1]. В дальнейшем в рамках госбюджетной тематики университета выполнены два проекта: «Организационно-экономические и нормативно-правовые основы бизнеса по продвижению прикладного программного обеспечения» и «Математическое и программное обеспечение поддержки принятия решений при управлении жизненным циклом наукоемких продуктов малых инновационных ITпредприятий». Идея, положенная в основу работ, заключалась в развитии и конкретизации технологии малобюджетного маркетинга, практическое использование которой позволяет реализовать все основные виды рекламной активности, которые обеспечивали бы в течение короткого промежутка времени получение нужного результата при незначительном вложении финансовых ресурсов [2–5]. В данной статье обобщены основные результаты, полученные при выполнении НИР и опубликованных в периодической печати.

# **Постановка задачи**

Малая IT-компания имеет законченный, обладающий уникальными потребительскими свойствами ПП и намерена вывести его на промышленный рынок. При этом финансовые и трудовые возможности компании не позволяют освоить весь рынок. В этих условиях при разработке программы продвижения по выводу ПП на рынок руководству компании необходимо решить следующие задачи [6–8]:

 определить готовность ПП к коммерциализации и уровень его конкурентоспособности;

 провести сегментирование рынка потенциальных потребителей ПП и оценить привлекательность выделенных сегментов;

 выбрать целевые сегменты и сформировать дифференцированные по функционалу и бизнесмоделям варианты поставки ПП для каждого целевого сегмента рынка;

 разработать комплекс маркетинговых мероприятий для продвижения ПП в целевые сегменты рынка: определить содержание коммуникационных сообщений, ориентированных на потребительские предпочтения пользователей, выбрать комплекс инструментов, мест показа и продолжительность размещения на них коммуникационных сообщений (КС).

# **Оценка конкурентоспособности**

## **программных продуктов**

В общем случае конкурентоспособность ПП определяется его потребительскими свойствами, характеризующими степень удовлетворения конкретной целевой группы пользователей по сравнению с «идеальным» образом ПП, ожидаемого целевыми потребителями, либо с лучшими аналогами ПП, представленными на рынке. На этапе оценки конкурентоспособности ПП рекомендуется: определить степень готовности ПП к коммерциализации и количественные оценки показателей конкурентоспособности, провести анализ конкурентоспособности и принять решения о целесообразности продвижения ПП на рынок. В качестве характеристик ПП, отражающих степень готовности его к коммерциализации, предлагается использовать: наличие необходимого функционала и его соответствие ожиданиям определенной целевой группы пользователей; результаты пользовательского тестирования ПП, подтверждающие стабильность его работы; качество интерфейса, характеризуемое простотой понимания программного продукта и его использования потенциальными потребителями; качество и полноту пользовательской документации, ее соответствие функционалу ПП и т.д. [9].

С учетом особенностей ПП как рыночного продукта количественные оценки показателей конкурентоспособности предложено определять по трем группам характеристик, отражающих технические, экономические, потребительские свойства ПП [10]. Для оценки *технического уровня* конкурентоспособности ПП следует использовать ГОСТ Р ИСО/МЭК 9126-93 «Информационная технология. Оценка программной продукции. Характеристики качества и руководства по их применению». *Экономическую значимость* конкурентоспособности ПП предлагается рассматривать с трех точек зрения: инвестиционной привлекательности ПП как объекта интеллектуальной собственности, затрат на разработку (приобретение) и эксплуатацию ПП, эффективности внедрения и практического использования ПП. Оценку

*потребительских свойств* ПП следует определять по потребительским предпочтениям отдельных целевых групп непосредственных пользователей ПП, специалистов ИТ-служб, отвечающих за установку, адаптацию и техническую поддержку, руководителей компании. Субъективные потребительские предпочтения каждой целевой группы подробно рассмотрены в [11].

В условиях высокой степени неопределенности для количественного оценивания отдельных показателей конкурентоспособности ПП предлагается использовать метод экспертных оценок. Интегральная оценка конкурентоспособности ПП по каждой группе характеристик определяется как взвешенная сумма отношений отдельных показателей конкурентоспособности ПП к показателям ПП конкурента. Кроме того, в ряде случаев имеет смысл определять и относительные интегральные оценки конкурентоспособности ПП: технический уровень / совокупная стоимость владения; потребительские свойства / совокупная стоимость владения.

Анализ абсолютных и относительных интегральных оценок конкурентоспособности ПП по сравнению с ПП конкурентов позволяет принять руководству компании один из трех возможных вариантов решений: продвижение ПП целесообразно; требуется доработка ПП по улучшению показателей, которые уступают показателям ПП конкурентов; нецелесообразность продвижения ПП (таблица).

| Показатель                           |                                      |
|--------------------------------------|--------------------------------------|
| конкурентоспо-                       | Описание ситуации                    |
| собности                             |                                      |
| К существенно                        | Степень конкурентоспособности ПП на  |
| меньше едини-                        |                                      |
| ЦЫ                                   | низком уровне                        |
|                                      | При выводе на рынок необходимо до-   |
|                                      | работать ПП по показателям, значи-   |
| К приблизи-                          | тельно отличающимся от конкурентных  |
| тельно равен                         | продуктов. В случае если значение К  |
| единице                              | меньше критического (задаваемого     |
|                                      | разработчиком), вывод ПП считается   |
|                                      | нецелесообразным                     |
| К существенно<br>больше едини-<br>ЦЫ | Продукты примерно одинаковы по кон-  |
|                                      | курентоспособности. Необходим ана-   |
|                                      | лиз отдельных показателей, позволяю- |
|                                      | щих повысить конкурентоспособность   |

**Анализ конкурентоспособности ПП**

Кроме того, полученные единичные показатели конкурентоспособности могут быть в дальнейшем положены в основу SWOT-анализа ПП, который позволяет разработать план по доработке ПП по показателям, существенно уступающим показателям ППаналога, а также усилить конкурентные преимущества программного продукта по показателям, превосходящим ПП конкурента.

# **Выделение сегментов рынка и оценка их привлекательности**

Для эффективного определения круга потенциальных клиентов и дифференцирования их по отклику на предложения компании необходимо провести сегментирование рынка потенциальных потребителей, т.е. разделить рынок на более мелкие и однородные сегменты для целенаправленного ведения в каждом из них маркетинговой деятельности по продвижению ПП. Процесс сегментирования рынка потенциальных потребителей сведен к классической задаче классификации многомерных объектов на незаданное число классов. Рынок потенциальных потребителей представлен множеством объектов (потребителей), каждый объект характеризуется набором признаков (соответствующих переменным сегментирования), каждый признак принимает определенное множество значений. В качестве переменных сегментирования предлагается использовать следующие признаки организации-потребителя: географическое положение, виды деятельности, размер, предполагаемый состав закупаемых услуг (поставка, обучение, внедрение, сопровождение), IT-потенциал потенциального потребителя. В один класс необходимо объединить схожие между собой объекты. Мера сходства (близости):  $p(xy, xz)$  между объектами определяется как расстояние между точками многомерного пространства. Если переменные сегментирования описываются количественными признаками, степень сходства определяется расстоянием между объектами  $p(x_v, x_z)$  и вычисляется по формуле взвешенного евклидова расстояния. Если же переменные сегментирования описываются в шкале наименований, то расстояние между двумя объектами следует определять по формуле Хемминга.

С учетом вышеизложенного задачу сегментирования рынка потребителей предлагается представить в виде модели целочисленного программирования в оригинальной постановке [12]. Требуется определить матрицу:  $X = ||x_{ij}||$ ,  $i = \overline{1,n}$ ,  $j = \overline{1,m}$ , и распределить множество потенциальных потребителей на m непустых непересекающихся подмножеств так, чтобы минимизировать целевую функцию

$$
Z(R(X)) = \min_{R_i \in R(X)} Z(R) = \sum_{j=1}^{m} \sum_{x_i, x_j \in R_i} p(x_i - x_j) \quad (1)
$$

при выполнении следующей системы ограничений:

$$
\sum_{n=1}^{n} (y_m \sum_{j=1}^{m} x_{ij}) = 1, i = \overline{1, n},
$$
 (2)

$$
\sum_{i=1}^{n} x_{ij} \ge N, \ j=1, \ \overline{\sum_{m=1}^{n} y_m m}, \tag{3}
$$

$$
\sum_{m=1}^{n} y_m = 1, \tag{4}
$$

$$
x_i = \{0; 1\}, y_m = \{0; 1\},
$$
 (5)

где

$$
x_{ij} = \begin{cases} 1, & \text{eclm } i-\text{и}\text{ объект относится к } j\text{-му сетменту;} \\ 0 - \text{в противном спучае;} \\ 1, & \text{eclm } p\text{азбиение ведется на } m \text{ сетментов;} \\ 0 - \text{в противном спучае.} \end{cases}
$$

Ограничения (1)–(5) означают соответственно, что каждый объект относится к одному из сегментов, каждый сегмент содержит не менее  $N$  потенциальных потребителей, число сегментов принимает одно из возможных значений  $\{1, 2, ..., m\}$ . Для решения задачи можно использовать как иерархические, так и итерационные алгоритмы классификации.

Выделив целевые сегменты рынка, компания получает возможность целенаправленно сконцентрировать свои усилия на тех потенциальных потребителях, которые окажутся для нее наиболее привлекательными, предложить каждому из них особую, наиболее подходящую модель предоставления услуг. Под привлекательностью сегмента, как правило, понимают интегральный маркетинговый показатель, характеризующий целесообразность продвижения программного продукта в данном сегменте и возможность поддержания долгосрочного и стабильного уровня доходов компании при поставке ПП и оказании сопутствующих услуг.

Учитывая имеющиеся в литературе подходы, множество показателей оценки привлекательности предлагается распределить по трем группам. Первая группа показателей оценки привлекательности характеризует целевые сегменты с точки зрения потенциала продаж и оказания сопутствующих услуг, показатели второй группы - состояние конкуренции в сегменте, третья группа показателей описывает возможности самой IT-компании работать в этом сегменте [13].

Для количественного оценивания параметров каждого показателя привлекательности сегментов экспертам предлагается оценивать их по оптимистическому - о, пессимистическому - р и реалистическому  $r - v$  вариантам. При оптимистическом оценивании привлекательности предполагается, что сегмент чрезвычайно привлекателен для тиражирования ПП, программный продукт уникален, компания имеет высококвалифицированных специалистов, рентабельность ведения бизнеса достаточно высока, возникновение каких-либо рисков маловероятно. Пессимистическая оценка привлекательности производится при условии возникновения у компании множества проблем в данном сегменте: присутствие конкурентов, большие затраты, низкий уровень и качество информационных сервисов на предприятиях и др. Реалистическая оценка означает, что сегмент умеренно привлекателен для тиражирования ПП. Итоговая оценка определяется по формуле

$$
P = [P(o) + 4P(r) + P(p)]/6.
$$

## Математическая модель выбора дифференцированных по функционалу и бизнес-моделям вариантов поставки программного продукта

Многовариантность решений задачи поиска оптимального варианта поставки ПП в целевые сегменты рынка, обеспечивающего IT-компании необходимый уровень рентабельности ведения бизнеса по тиражированию ПП, обусловлена следующими причинами:

Доклады ТУСУРа, том 20, № 3, 2017

– множественностью версий ПП и бизнесмоделей их распространения, предлагаемых для продвижения, разнообразием услуг по каждому варианту, различной эффективностью вариантов продвижения, зависящей от емкости сегмента, ценовой политики и затрат на продвижение;

– ограниченностью финансовых и трудовых ресурсов компании на поставку, техническую поддержку и обслуживание пользователей, которые будут расти с увеличением количества продаж и числа комбинаций конфигурационных возможностей ПП;

– возможностью выбора наилучшего варианта ведения бизнеса по двум взаимосвязанным стратегиям – получения максимальной прибыли дохода при ограниченных ресурсах либо оптимизации использования ресурсов при заданном уровне рентабельности бизнеса.

Пусть  $S = \{1, 2, ..., j, ..., m\}$  – множество сегментов рынка, на которые компания планирует выйти со своим ПП. Потенциальным потребителям в каждом сегменте предлагается множество дифференцированных по функционалу версий ПП  $F = \{1, 2, ..., f, ..., d\}$ : полнофункциональная версия; дифференцированный набор функций в зависимости от конфигурации ПП; дифференцированный набор функций в зависимости от комплексности поставки ПП. Каждая версия ПП может поставляться на сегменты рынка по определенным бизнес-моделям поставки  $B = \{1, 2, ..., b, ..., l\}$ : бесплатное распространение ПП с последующим сопровождением; распространение лицензий на коробочные версии; предоставление ПП как услуги (Software as a Service, SaaS); выделенная инсталляция ПП (Application Service Provider, ASP); кастомизация ПП в соответствии с требованиями потребителя. Декартово произведение множеств **F** ×**B** образует множество  $V = \{1, 2, ..., i, ..., n\}$ варианты поставки на сегменты рынка программного продукта определенного функционала по конкретной бизнес-модели.

Тогда задачу формирования продуктового портфеля IT-компании можно представить в следующем виде [13, 14]. Требуется определить продуктово-рыночную матрицу  $\mathbf{X} = \{x_{ij}\}\,$ ,  $i = \overline{1, n}, j = \overline{1, m}$ , где

[1, если *i*-я версия ПП будет поставлена в *j*-й

 $x_{ij} = \begin{cases} 1 & \text{if } i \in \mathbb{N} \\ \text{и_r} & \text{if } i \in \mathbb{N} \end{cases}$ 

 $\left[0 - B$  противном случае.

Традиционно в задачах портфельного управления в качестве критерия оптимальности используются два показателя, влияющих на эффективность ведения бизнеса:

– максимизация суммарной прибыли IT-компании

$$
Z_1 = \sum_{i=1}^{n} \sum_{j=1}^{m} p_{ij} \cdot x_{ij} \to \text{max},
$$
 (6)

где *pij* – нормативная (желаемая) прибыль от тиражирования *i*-го варианта поставки ПП в *j*-й сегмент;

– минимизация затрат (инвестиций) IT-компании на продвижение и поставку ПП на целевые рынки

$$
Z_2 = \sum_{i=1}^{n} \sum_{j=1}^{m} v_{ij} \cdot x_{ij} \to \min,
$$
 (7)

где *vij* – плановый объем инвестиций при тиражировании *i*-го варианта поставки ПП в *j*-м сегменте.

В классической литературе по маркетингу отмечается, что для оценки эффективности ведения бизнеса в определенном сегменте рынка наряду с количественными показателями оценки целесообразно рассматривать и качественные характеристики привлекательности сегментов. В этом случае в качестве еще одного критерия оптимальности предлагается использовать максимум интегрального показателя привлекательности целевых сегментов рынка

$$
Z_3 = \sum_{i=1}^n \sum_{j=1}^m w_{ij} \cdot x_{ij} \rightarrow \text{max},\tag{8}
$$

где *wij* – интегральная привлекательность тиражирования *i*-го варианта поставки ПП в *j*-м сегменте.

Ввиду ограниченности ресурсов малой IT-компании целесообразно сконцентрировать усилия на обслуживании минимального количества целевых сегментов

$$
Z_4 = \sum_{i=1}^{n} \sum_{j=1}^{m} x_{ij} \to \min.
$$
 (9)

Ограничения задачи по трудовым ресурсам ITкомпании можно представить в виде следующего математического выражения:

$$
\sum_{i=1}^{n} \sum_{j=1}^{m} t_{ijk} \cdot x_{ij} \le T_k, k = 1, t,
$$
\n(10)

где *tijk* – требуемые трудовые ресурсы *k*-й группы узкопрофильных специалистов (программистов, системных администраторов, менеджеров продаж, специалистов службы поддержки и др.) для обеспечения процессов тиражирования *i*-го варианта ПП в  $j$ -м сегменте;  $T_k$  – плановые трудозатраты  $k$ -й группы узкопрофильных специалистов.

При этом малая IT-компания заинтересована в реализации для каждого сегмента только одного варианта поставки ПП:

$$
\sum_{j=1}^{n} x_{ij} = 1, j = \overline{1,m}.
$$
 (11)

Выполнение этого ограничения позволит исключить необходимость в поддержке нескольких вариантов поставки ПП, что в конечном счете приведет к снижению общих трудозатрат на обеспечение процессов продвижения и поставки.

Постановка задачи (6)–(11) в виде многокритериальной задачи целочисленного линейного программирования обусловливает необходимость поиска вариантов тиражирования ПП по нескольким критериям одновременно. Поэтому поиск компромиссного варианта решения, максимально удовлетворяющего требованиям по всем критериям, часто основывается на формальных правилах предпочтения лица, принимающего решение (ЛПР). В данном случае выбор компромиссного варианта решения предлагается производить на основе интегрального показателя эффективности ведения бизнеса [8]

$$
E_r = \alpha_1 \frac{W_r}{W} + \alpha_2 \frac{P_\kappa}{P} + \alpha_3 \frac{S}{S_r} + \alpha_4 \frac{M}{M_r},
$$
 (12)

где  $a_i$ ,  $l = \overline{1, ..., 4}$  – коэффициенты относительной важности параметров интегрального показателя; Sмаксимальный объем затрат (инвестиций), которые компания готова выделить для тиражирования ПП;  $P$  – минимальное значение прибыли, которую компания желает получить;  $W$  - максимально возможное значение интегрального показателя привлекательности сегмента;  $N$  - максимальное количество целевых сегментов, в которых IT-компания предполагает осуществлять продвижение ПП; Sr, Pr, Wr,  $Nr$  – соответственно затраты на тиражирование ПП, суммарная прибыль, привлекательность вариантов поставки ПП в сегменты, количество целевых сегментов рынка, получаемых в процессе решения залачи.

## Семантическая модель процесса формирования содержания коммуникационного сообщения

Эффективность практической реализации продуктового портфеля во многом зависит от качества проведения рекламных мероприятий при продвижении ПП в вылеленные пелевые сегменты рынка. Одной из составляющих успешной работы в этом направлении является грамотное формирование рекламного послания, которое должно не только привлечь внимание представителей целевой аудитории и донести до них конкурентные преимущества ПП, но и простимулировать к принятию решения по апробации и дальнейшей покупке. Такое послание

принято называть коммуникационным сообщением (КС) [15]. Содержание КС предлагается формировать в зависимости от трех главных элементов маркетинга: целевой аудитории, продукта и (или) услуги, предназначенным для неё, канала и инструмента распространения информации о продукте. Кроме того, в соответствии с ожиданиями и особенностями целевой аудитории в содержании должны найти отражение: уникальное предложение, призывы к совершению определенных действий, ограничение действия и предложения [3, 5]. С учетом вышеизложенного процесс разработки содержания КС предлагается описать в виде семантической сети, где выделенные ранее элементы маркетинга и факторы, влияющие на них, обозначим вершинами, которым соответствуют определенные понятия, а дуги задают отношения или ассоциации между ними, выраженные в глагольной форме (рис. 1).

Ключевыми понятиями в семантической модели являются «программный продукт» и «потребитель (потенциальный пользователь)». Понятию «программный продукт» соответствует информация о товарной группе, к которой относится продвигаемый ПП (категория, вид ПП). Каждый ПП обладает определенными свойствами, которые могут быть выражены в терминах, описывающих его характеристики: цена, функциональные возможности, качество, варианты поставки и сопровождения и т. д. Понятие «потребитель (потенциальный пользователь)» объединяет в себе группы потенциальных пользователей ПП (получателей КС) со сходными потребительскими предпочтениями и одинаково реагирующими на применяемые методы привлечения внимания к продукции.

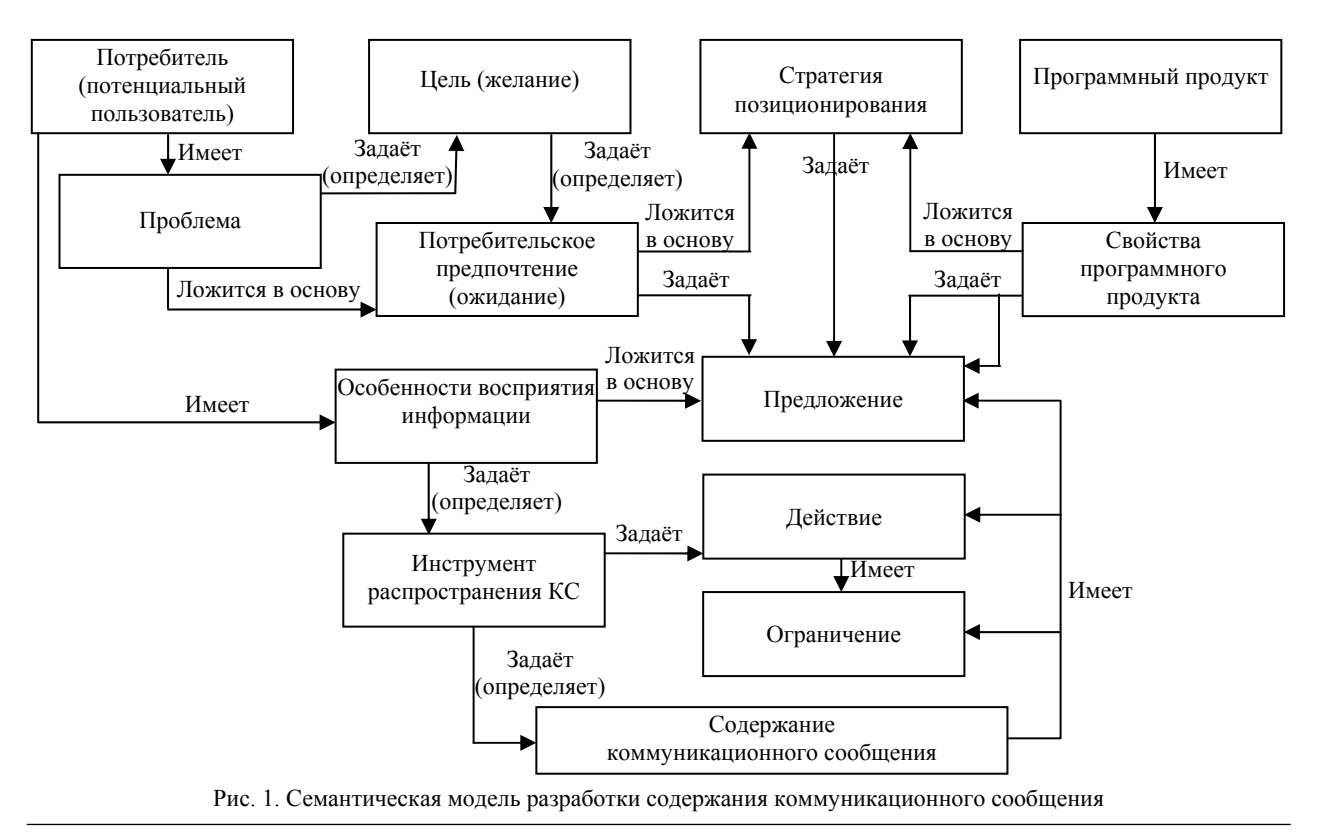

Доклады ТУСУРа, том 20, № 3, 2017

Отдельные целевые группы потребителей с точки зрения маркетинга рассматриваются как носители *цели*, т.е. желаемого результата от использования программного продукта в практической деятельности. Цели чаще всего обусловлены наличием «*проблемы*», которую потребитель хочет (может) решить с помощью ПП. На рынке корпоративных продаж в соответствии с ролевыми функциями по отношению к характеристикам ПП следует выделять: непосредственных пользователей программного продукта; специалистов IT-служб, отвечающих за установку, адаптацию и техническую поддержку программного продукта; руководителей компании. Каждая группа потенциальных потребителей в пределах своей конкретной цели имеет особые *потребительские предпочтения* (*ожидания*) по отношению к ПП [11]. Непосредственных пользователей, например, интересует информация, изложенная в доступной форме о функциональности предлагаемого ПП и возможности её расширения, простоте и понятности интерфейса и т.д. В свою очередь специалистам IT-служб следует на профессиональном уровне предоставлять информацию о сервисах по инсталляции ПП; возможности интеграции с другими приложениями; степени защищенности от несанкционированного доступа и т.д. До руководителей компании важно донести информацию как о цене ПП и возможности предоставления скидок, так и о влиянии ПП на повышение эффективности бизнеса компании. Свойства ПП, согласованные с потребительскими предпочтениями отдельных целевых групп, должны лечь в основу понятия «*предложение*». Информация, раскрывающая данное понятие, позволяет, с одной стороны, сформировать в сознании конкретной группы потребителей выгодные, отличные от продуктов-конкурентов потребительские свойства ПП, а с другой – направлена на решение конкретных проблем и (или) достижение желаемого результата. Описание предложения может быть изложено в *формате* вопроса, новости, рекомендации, решения проблемы и т.д. Представители целевых групп отличаются психологическими свойствами, которые позволяют относить их к тому или иному типу потребительского поведения. Например, согласно концепции диффузии инноваций, выделяют следующие группы потребительского поведения: новаторы, первопроходцы, раннее большинство и позднее большинство, отстающие. Каждый тип потребителей имеет свои *особенности восприятия информации*, следовательно, их привлекают разные характеристики и свойства ПП. Выбор *инструментов* распространения КС зависит от особенности восприятия информации, дизайна, объема и формата представления КС. Понятие «*действие*» раскрывается по большей части глаголами, побуждающими пользователя после ознакомления с содержанием КС к определенным действиям: *«позвоните (прямо сейчас)», «скачайте»* или *«приобретай»* и т.п. Понятие «*ограничение*» призвано усилить эффективность коммуникационного сообще-

ния, стимулируя «потребителя» совершить «действие» в ближайшее время (*«прямо сейчас», «только 3 дня»*).

Ниже приводится пример выбора шаблона содержания КС при продвижении на рынок программного комплекса «Генератор рабочих программ» – сервиса, облегчающего преподавателям разработку рабочих программ и фонда оценочных средств, соответствующих приказу Минобрнауки России от 19.12.2013 № 1367. Представитель целевой аудитории – руководитель учебного управления, тип пользователя «новатор», стратегия продвижения «решение проблемы». Инструмент распространения КС «личная рассылка». В результате предлагается следующий вариант шаблона КС: Заголовок: *У вас проблемы с <*формулировка проблемы потребителя*>*? Зачин: <Наименование ПП> *обеспечит вашей организации соответствие с* [*законодательством, стандартами, требованиями, нормативными документами, ожиданиями*]! Информационная часть: *Этот* (*передовой, уникальный, новый, инновационный*) <вид ПП> *сократит издержки вашей организации и позволит* <3–4 ключевых функции ПП>. <Наименование ПП> *от* <Наименование компании разработчика> *станет универсальным средством для решения* <формулировка проблемы потребителя>. Справочные сведения: (*Скачайте, установите*) *бесплатно пробную версию* <наименование ПП> *для* <ключевая функция ПП> *на сайте* <ссылка на сайт>. *Тестовая версия действует в течение* <срок действия>. *Получить консультацию можно* <график работы> *по телефону* <контактный номер телефона>.

# **Математическая модель выбора мест и продолжительности размещения коммуникационных сообщений при организации рекламных кампаний**

Современное состояние коммуникационных технологий, ограниченность ресурсов малых компаний, нематериальность ПП и развитие инновационных бизнес-моделей тиражирования и лицензирования ПО с применением «облачных» технологий создают объективные предпосылки использования сети Интернет в качестве основного канала взаимодействия продавцов и покупателей. Для эффективной организации маркетинговых коммуникаций по доставке КС до потенциальных потребителей руководству компании необходимо решить задачу выбора комплекса инструментов интернет-маркетинга, рекламных площадок, мест показа и продолжительности размещения на них коммуникационных сообщений в условиях ограниченного рекламного бюджета.

Пусть заданы: *R* – рекламный бюджет; *T* – продолжительность интервала планирования коммуникационного воздействия на представителей целевой аудитории (количество суток, недель, месяцев, кварталов);  $I = \{1, 2, ..., j, n\}$  – множество рекламных площадок размещения КС;  $I = \{1, 2, ..., j, m\}$  – множество инструментов распространения КС;  $L = \{l_{ii}\}\$ ,  $i = \overline{1,n}$ ,  $j = \overline{1,m}$  – множество доступных мест показа КС на *i*-й рекламной площадке посредством *j*-го инструмента. Каждое место показа характеризуется следующими показателями: *tijp* – установленный рекламной площадкой минимально допустимый интервал размещения КС на *p*-м месте; *cijp* – стоимость размещения КС на рекламной площадке за минимально допустимый интервал размещения на *p*-м месте; *vijp* – среднее количество показов КС за минимально допустимый интервал размещения на *p*-м месте. Результативность показов КС на каждом месте оценивается с помощью *показателя конверсии* как отношение числа представителей целевой аудитории, осуществивших целевое действие, к количеству пользователей, имевших контакт с КС, выраженное в процентах *kijp*.

С учетом введенных обозначений математическая модель может быть сформулирована в виде задачи целочисленного линейного программирования [16]. Требуется определить множество

$$
\mathbf{X} = \Big\{ x_{ijp} \Big\}, i = \overline{1, n}, j = \overline{1, m}, p = \overline{1, l_{ij}} \ ,
$$

где  $x_{ijp} = \{0,1,2,...,d\}$  – количество минимально допустимых интервалов размещения КС на *p*-м месте *i*-й рекламной площадки *j*-м инструментом при максимизации достижения количества целевых действий (13) и выполнении системы ограничений (14)–(17):

$$
Z = \sum_{i=1}^{n} \sum_{j=1}^{m} \sum_{p=1}^{l_{ij}} k_{ijp} \cdot x_{ijp} \cdot v_{ijp} \rightarrow \text{max.}
$$
 (13)

Суммарная стоимость размещения коммуникационных сообщений не должна превышать рекламный бюджет:

$$
\sum_{i=1}^{n} \sum_{j=1}^{m} \sum_{p=1}^{l_{ij}} c_{ijp} \cdot x_{ijp} \le R.
$$
 (14)

Для распространения КС должны использоваться все выбранные ЛПР инструменты интернетмаркетинга:

$$
\sum_{i=1}^{n} \sum_{p=1}^{l_{ij}} x_{ijp} > 0, j = \overline{1, m}.\tag{15}
$$

Продолжительность размещения КС на каждой рекламной площадке посредством определенного инструмента не должна превышать продолжительности интервала планирования:

$$
\sum_{p=1}^{l_{ij}} x_{ijp} \cdot t_{ipj} \le T, i = \overline{1, n}, j = \overline{1, m}.
$$
 (16)

Продолжительность размещения КС на каждом месте показа не должна превышать установленного ЛПР порога:

$$
x_{ijp} \cdot t_{ipj} \le T_{ipj}, i = \overline{1, n}, j = \overline{1, m}, p = \overline{1, l_{ij}}, \qquad (17)
$$

где *Tipj* – максимальная продолжительность размещения КС на *p*-м месте, установленная ЛПР.

Представленная математическая модель является задачей целочисленного линейного программирования.

В основу процедуры выбора мест и продолжительности размещения КС положена методика вол-

нового планирования, выбор которой обусловлен отсутствием эмпирических данных о качестве коммуникационных воздействий на этапе вывода продукта на рынок и возможными неточностями при определении среднего количества показов. Суть процедуры заключается в разбиении продолжительности рекламной кампании на короткие интервалы (волны), поиске оптимального плана размещения КС в текущей волне, анализе достигнутых в результате размещения КС прогнозных показателей, их корректировке при планировании на следующем интервале.

#### **Заключение**

Разработанные в результате выполнении НИР методика, модели и алгоритмы по продвижения ПП на рынок корпоративных продаж реализованы в функционале программного комплекса «Поддержка принятия решений при разработке программы продвижения программного продукта на рынок корпоративных продаж» [17]. Результаты исследований моделей и алгоритмов опубликованы в монографиях [18–20], использованы в учебном процессе при подготовке учебников для студентов по направлениям подготовки «Программная инженерия» и «Бизнесинформатика» [21]. Полученные результаты также могут быть полезны руководителям и менеджерам малых компаний при формировании программ продвижения наукоемкой продукции на корпоративном рынке на привлекательные сегменты рынка.

Работа выполнена в рамках государственного задания Министерства образования и науки РФ, проект № 8.8184.2017/8.9 «Методология создания систем энергогенерирующих и энергопреобразующих устройств для наземных и бортовых комплексов наземного, космического и подводного базирования».

### *Литература*

1. Ехлаков Ю.П. Особенности развития рынка прикладного программного обеспечения // Промышленные контроллеры АСУ. – М.: НАУЧТЕХ-ЛИТИЗДАТ, 2002. – № 6. – С. 22–25.

2. Рос Джей. Малозатратный маркетинг. – СПб.: Питер, 2003. – 240 с.

3. Левинсон Дж. Партизанский маркетинг / Дж. Левинсон, П. Хенли. – СПб.: Питер, 2006. – 192 с.

4. Манн И.Б. Без бюджета. 73 эффективных приема марктеинга. – М.: МИФ, 2009. – 306 с

5. Третьякова Т.С. Разработка комплекса маркетинговых коммуникаций субъектов малого предпринимательства на основе малобюджетных технологий маркетинга // Проблемы современной экономики. – 2011. – № 1. – С. 153–156.

6. Ехлаков Ю.П. Анализ участников процесса продвижения прикладного программного обеспечения на рынок информационных технологий / Ю.П. Ехлаков, А.А. Ефимов // Докл. ТУСУР. – 2007. – 2(16). – С. 18–24.

7. Ехлаков Ю.П. Основные положения по разработке программы продвижения программных продуктов в сети Интернет / Ю.П. Ехлаков, Д.Н. Бараксанов // Бизнесинформатика. – 2012. – № 4(22) – С. 26–32.

8. Ехлаков Ю.П. Функциональная и математическая модели разработки программы продвижения программных продуктов в сети Интернет / Ю.П. Ехлаков, Д.Н. Бараксанов // Информатика и системы управления. – 2013. – № 1  $(35)$ . – C. 31–43.

9. Ехлаков Ю.П. Функциональные модели оказания услуг фирмой-посредником на рынке программных продуктов / Ю.П. Ехлаков, А.А. Ефимов // Проблемы управления. – 2010. – № 6. – С. 27–32.

10. Ехлаков Ю.П. Методика оценки конкурентоспособности прикладных программных продуктов / Ю.П. Ехлаков, Е.А. Янченко // Бизнес-информатика. – 2011. – № 3. – С. 12–17.

11. Ехлаков Ю.П. Вывод прикладного программного обеспечения на рынок корпоративных продаж: взгляд разработчика // Маркетинг в России и за рубежом. – 2009. –  $N<sub>2</sub>$  4 (72). – C. 45–50.

12. Ехлаков Ю.П. Функциональная и математические модели сегментирования рынка программных продуктов / Ю.П. Ехлаков, Д.Н. Бараксанов, Н.В. Мамонова // Научно-технические ведомости СПбГПУ. Информатика. Телекоммуникации. Управление. – 2012. – № 2. – С. 155–160.

13. Ехлаков Ю.П. Многокритериальная задача поддержки принятия решений при выборе вариантов поставки на целевые рынки линейки программных продуктов / Ю.П. Ехлаков, Д.Н. Бараксанов // Доклады ТУСУР. – 2015.  $N<sup>0</sup>$  3 (37). – C. 114–119.

14. Yekhlakov Yu.P., Baraksanov D.N. Mathematical model and algorithm of selecting software promotion options differentiated by functionality and business models // Business Informatics. – 2015. – No. 4 (34). – P. 54–61.

15. Ехлаков Ю.П. Структура и содержание коммуникационного сообщения при организации интернет-рекламы программных продуктов / Д.Н. Бараксанов, Ю.П. Ехлаков // Интернет-маркетинг. – 2016. – № 3(93). – С. 146–156.

16. Ехлаков Ю.П. Математическая модель и алгоритм выбора интернет-площадок и мест размещения коммуникационных сообщений при организации рекламных кампаний / Ю.П. Ехлаков, Д.Н. Бараксанов // Бизнес-информатика. – 2017. – № 1. – С. 55–60.

17. Бараксанов Д.Н. Поддержка принятия решений при разработке программы продвижения программного продукта на рынок корпоративных продаж / Д.Н. Бараксанов, А.И. Назарова, Д.И. Рубанов. Свидетельство о государственной регистрации программы для ЭВМ №2016617204 от 29.06.2016 г.

18. Ехлаков Ю.П. Функциональные модели и организационно-правовые механизмы продвижения прикладных программных продуктов на рынок корпоративных продаж / Ю.П. Ехлаков, А.А. Ефимов. – Томск: Изд-во ТУСУРа, 2010. – 172 с.

19. Ехлаков Ю.П. Модели и алгоритмы управления жизненным циклом программного продукта / Ю.П. Ехла-

ков, Д.Н. Бараксанов, Е.А. Янченко. – Томск: Изд-во ТУ-СУРа, 2013. – 196 с.

20. Ехлаков Ю.П. Модели и алгоритмы поддержки принятия решений при продвижении на промышленные рынки прикладных программных продуктов / Ю.П. Ехлаков, Д.Н. Бараксанов, Н.В. Пермякова. – Томск: Изд-во ТУСУРа, 2015. – 132 с.

21. Ехлаков Ю.П. Организация бизнеса на рынке программных продуктов: учеб. – Томск: Изд-во ТУСУРа,  $2012. - 312$  c.

#### **Ехлаков Юрий Поликарпович**

Д-р техн. наук, профессор каф. автоматизации систем управления (АОИ) ТУСУРа Тел.: +7-913-829-55-42 Эл. почта: upe@tusur.ru

#### **Бараксанов Дмитрий Николаевич**

Канд. техн. наук, ст. преп. каф. АОИ, начальник Центра веб-технологий и информационных ресурсов (ЦВТиИР) ТУСУРа Тел.: +7-913-840-11-19 Эл. почта: bdn@tusur.ru

#### **Малаховская Елена Константиновна**

Аспирант каф. АОИ Тел.: +7-923-425-54-21 Эл. почта: elena\_tusur@mail.ru

### Ehlakov Y.P., Baraksanov D.N., Malakhovskaya E.K. **Models and procedures to promotions software products to corporate market**

The article presents models for decision support in promotion of software products to corporate market. Models for evaluating the competitiveness of a software product, segmenting the market and evaluating the attractiveness of segments, selecting options for delivering software products to target market segments, selecting places and the showing duration of communication messages in organizing advertising campaigns using Internet marketing tools are presented. A semantic network for generation messages and content templates are proposed. **Keywords:** promotion of software products, decision support models, mathematical models, market segmentation, selection of target segments, selection of advertising platforms, development of communication messages, Internet marketing.

# УДК 004.942

# В.М. Дмитриев, Т.В. Ганджа

# Методика построения многоуровневых компонентных цепей для моделирования химико-технологических систем

Рассматривается новая методика построения многоуровневых компонентных цепей, являющаяся развитием метода компонентных цепей и направленная на его адаптацию к моделированию химико-технологических систем с протекающими в них многокомпонентными вещественными потоками. С ее помощью открываются возможности автоматизации решения задач исследования и функционального проектирования управляемых систем, предполагающих многократный анализ их компьютерных моделей при варьировании значений параметров компонентов

Ключевые слова: многоуровневая компонентная цепь, химико-технологическая система, задачи исследования и функционального проектирования, методика и алгоритм решения.

doi: 10.21293/1818-0442-2017-20-3-98-102

Технологические объекты газовой промышленности относятся к классу химико-технологических систем (XTC), допускающих декомпозицию на элементы и аппараты химической промышленности, между которыми циркулируют многокомпонентные вещественные потоки. Протекающие в них процессы описываются линейными, нелинейными или дифференциальными уравнениями с обыкновенными и частными производными, коэффициенты которых зависят от геометрических размеров и физических свойств аппаратов, а также от компонентных составов циркулирующих потоков.

В работах ряда учёных рассматриваются вопросы моделирования ХТС [1-5], а реализованные на их основе комплексы программ, например Aspen Hysys и ChemCAD [6, 7], являясь преимущественно продуктами зарубежных фирм, имеют широкий набор компонентов и обеспечивают одновариантный анализ моделей ХТС. Развитие средств управления такими объектами требует решения новых задач исследования и функционального проектирования, в основе которых лежит многовариантный анализ моделей ХТС при варьировании их параметров. Подключение к ним динамических моделей исполнительных и измерительных устройств, а также реализация взаимосвязанных с ними имитационных моделей устройств управления откроют новые возможности формирования и отладки алгоритмов функционирования устройств управления.

К универсальным системам компьютерного моделирования относится среда моделирования МАРС [8]. Основанная на методе компонентных цепей [9], она позволяет анализировать математические и имитационные модели мультифизических технических объектов и последовательностей действий, представляющих собой методики решения различных задач и алгоритмы функционирования устройств управления. Среда МАРС является наиболее приемлемым инструментом для моделирования ХТС и систем управления протекающими в них процессами, которые в совокупности образуют сложную техническую управляемую систему (СТУС). Но с ростом числа задач, связанных с появлением блоков наблюдения и управления в составе ХТС, а также с расширением функций параметризации моделей и обработки результатов вычислительных экспериментов требуется расширение формального аппарата метода компонентных цепей и увеличение возможностей его программно-алгоритмического инструментария.

## Многоуровневая компонентная цепь СТУС

К задачам исследования и функционального проектирования СТУС относятся задачи определения значений параметров ХТС, удовлетворяющих предъявляемым к ним требованиям функционирования; задача нахождения значений параметров исполнительных и измерительных устройств, соответствующих критериям точности и быстродействия протекающих в ХТС процессов; формирования и отладки алгоритмов управления. Помимо этого, реализация модели ХТС, интегрированной с функциональной моделью устройства управления и развитой панелью визуализации и интерактивного управления параметрами компонентов, откроет возможности формирования компьютерных тренажеров операторов-технологов и интеллектуальных систем управления технологическими объектами газовой промышленности.

Для целей эффективного решения обозначенных задач на базе метода компонентных цепей предложена многоуровневая компонентная цепь (МКЦ)  $CTYC$  (рис. 1)

$$
C_{CTC} = (C_{ChTS} \cup C_L \cup C_V),
$$

где  $C_{\text{CHTS}}$  – компонентная цепь (КЦ) XTC с подключенными к ней компонентами исполнительных и измерительных устройств, осуществляющих взаимодействие с устройством управления (УУ), составляющая объектный уровень МКЦ;  $C<sub>1</sub>$  – алгоритмическая КЦ УУ, формируемая на логическом уровне МКЦ и представленная набором алгоритмов его функционирования, каждый из которых на основе значений наблюдаемых переменных вырабатывает соответствующие значения управляющих воздействий;  $C_v$  – визуальная КЦ панели визуализации и интерактивного управления на визуальном уровне МКЦ, с которой взаимодействует пользователь во время проведения вычислительного эксперимента.

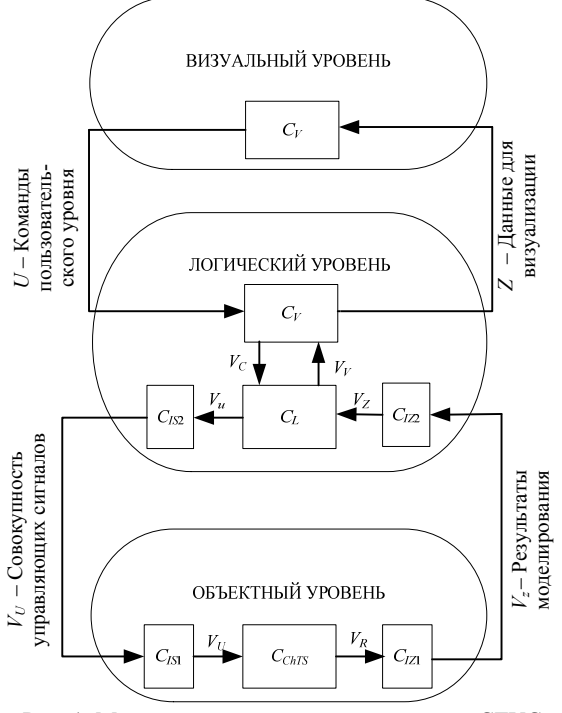

Рис. 1. Многоуровневая компонентная цепь СТУС

Для формирования МКЦ СТУС используется многослойный редактор многоуровневых компонентных цепей, на каждом уровне которого представлены соответствующие цепи:

– На объектном уровне находится КЦ ХТС *CChTS* с подключенными к ней компонентами исполнительных  $C_{1S1}$  и измерительных  $C_{1Z1}$  устройств, которые для взаимодействия с УУ имеют также отображения на логическом уровне МКЦ.

– Логический уровень МКЦ содержит КЦ алгоритма решения задач исследования и функционального проектирования СТУС, в которую включены КЦ алгоритмов функционирования УУ, что позволяет осуществлять их отладку на компьютерной модели ХТС.

– Визуальный уровень МКЦ СТУС предназначен для формирования панели визуализации и интерактивного управления параметрами модели ХТС и изменения процесса решения задачи.

Межуровневые взаимодействия в МКЦ СТУС реализуются следующим образом:

1. Для передачи результатов моделирования ХТС  $V_z$  с объектного уровня на логический в ее компонентную цепь встраиваются измерительные компоненты, которые помимо отображения на объектном уровне МКЦ (рис. 2, *а*) имеют отображение на её логическом уровне (рис. 2, *б*).

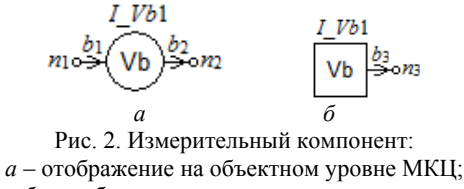

*б* – отображение на ее логическом уровне

2. Передача управляющих сигналов  $V_{U}$  в виде новых значений параметров компонентов объектного уровня МКЦ с её логического уровня осуществ-

ляется при помощи имеющих свое отображение на логическом уровне МКЦ компонентов-атрибутов (рис. 3, *а*) компонентов КЦ ХТС, принадлежащих её объектному уровню.

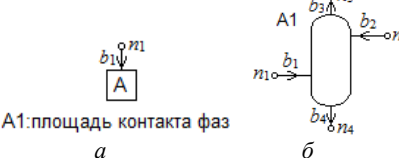

Рис. 3. Компонент-атрибут: *а* – компонент-атрибут логического уровня МКЦ; *б* – подлежащий параметризации компонент объектного уровня

3. Подлежащие визуализации данные  $V<sub>z</sub>$  передаются на визуальный уровень компонентамивизуализаторами, которые имеют свои отображения одновременно на визуальном (рис. 4, *а*) и логическом (рис. 4, *б*) уровне МКЦ.

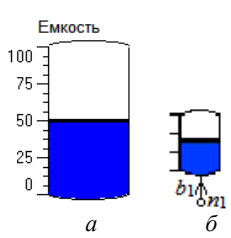

Рис. 4. Компонент-визуализатор: *а* – отображение на визуальном уровне МКЦ; *б* – отображение на её логическом уровне

4. Передача команд пользовательского управления с визуального уровня МКЦ на её логический уровень осуществляется компонентами-регуляторами, представленными на рис. 5.

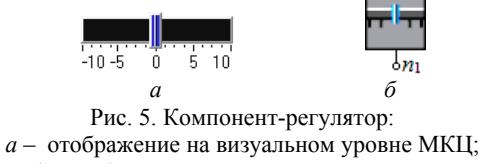

*б* – отображение на её логическом уровне

Формирование многоуровневой компонентной цепи осуществляется пользователем в графическом многослойном редакторе. Каждый его слой соответствует определенному уровню МКЦ.

### **Алгоритм функционирования многоуровневой компонентной цепи СТУС**

Автоматизация решения задач исследования и функционального проектирования СТУС достигнута благодаря тому, что в разработанный комплекс программ помимо многослойного редактора МКЦ СТУС входят:

– программно-алгоритмические средства математического моделирования ХТС, представленные интерпретатором языка химико-технологических систем, формирующим КЦ ХТС на основе её модели, представленной на объектном уровне МКЦ, универсальным вычислительным ядром [9], осуществ-

*Доклады ТУСУРа, том 20, № 3, 2017* 

ляющим анализ цепи ХТС в статическом или динамическом режиме, и измерительными компонентами, производящими выборку соответствующих значений из вектора решения и их передачу с объектного на логический уровень МКЦ СТУС;

- средства имитационного моделирования, представленные в виде интерпретатора алгоритмических компонентных цепей, принадлежащих логическому уровню МКЦ, и имитационного ядра [10], реализующего алгоритм передачи сообщений;

- редактор виртуальных инструментов и приборов [11], позволяющий реализовывать панели визуализации и интерактивного управления из компонентов-визуализаторов (см. рис. 4) и компонентоврегуляторов (см. рис. 5);

- библиотека моделей компонентов, реализующая средства и методы хранения и использования компонентов всех трёх уровней МКЦ.

После того как соответствующими интерпретаторами сформированы компонентные цепи объектного и логического уровня МКЦ на основе их графического представления на соответствующих слоях многослойного редактора, управление экспериментом, направленным на решение определенной задачи исследования и функционального проектирования СТУС, передается имитационному ядру.

В начале эксперимента оно осуществляет стартовый опрос компонентов логического уровня и вызывает реализованную у них функцию инициализации. В его ходе производится передача компонентам логического и объектного уровней МКЦ начальных значений, установленных в источниках логического уровня и в компонентах-регуляторах визуального уровня. В результате стартового опроса осуществляется предварительная параметризация компонентов цепи ХТС, расположенной на объектном уровне многоуровневой компонентной цепи.

Затем производится ожидание срабатываний компонентов-регуляторов визуального уровня, с которыми взаимодействует пользователь во время выполнения эксперимента. Срабатыванием компонента называется отправка им сообщения по любому его выходному узлу на логическом уровне МКЦ в результате лействий пользователя или любого другого модуля комплекса программ моделирования ХТС.

Для запуска определенного вида анализа КЦ ХТС, сформированной на объектном уровне МКЦ, на ее логическом уровне устанавливаются компоненты (рис. 6), реализующие основные виды статического и динамического анализа.

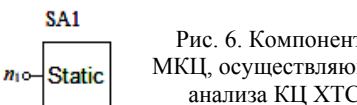

Рис. 6. Компонент логического уровня МКЦ, осуществляющий определенный вид анализа КЦ ХТС объектного уровня

Параметры режима анализа в виде начального и конечного времени (частоты) моделирования, минимального и максимального шага, а также точности, на основании которой изменяется шаг анализа, залаются в параметрах компонента. По единственной

связи компонента к нему поступает команда о начале или останове процесса моделирования, выполняемого в универсальном вычислительном ядре.

Помимо этапов, на которых производится опрос топологического и вычислительного блока компонентов, формирования системы уравнений, линеаризации нелинейных и алгебраизации дифференциальных уравнений, процесс, реализующий любой вид моделирования, содержит опрос измерительного блока компонентов. На нем осуществляются выбор результатов данного шага моделирования из вектора решения и их передача с объектного уровня МКЦ СТУС на её логический уровень, где реализуется численно-алгоритмическая обработка полученных результатов. С целью визуализации данные обработки передаются на визуальный уровень.

В процессе обработки также осуществляются расчет новых значений параметров компонентов КЦ ХТС и их передача соответствующим компонентам объектного уровня с помощью компонентоватрибутов (см. рис. 2). После установки новых значений параметров компонентов объектного уровня может быть повторно вызван любой вид анализа КЦ ХТС, реализованный в рамках универсального вычислительного ядра.

Завершение эксперимента производится пользователем. При этом текущие значения компонентов КЦ ХТС, значения её измеряемых переменных, а также другие значения, получаемые в ходе работы любого компонента логического уровня МКЦ СТУС, могут быть добавлены в интерактивный ответ, формируемый по результатам работы модели, с помощью компонентов системы автоматизированного документирования [12].

## Принципы формирования и отладки алгоритмов управления с помощью МКЦ

Предложенная и реализованная структура многоуровневой компонентной цепи открывает возможности формирования и отладки алгоритмов управления, представленных имитационными моделями на её логическом уровне. Основной задачей таких алгоритмов является анализ результатов анализа КЦ ХТС и выработка на их основе соответствующих управляющих воздействий на компоненты исполнительных устройств. При её решении помимо непосредственной модели ХТС на объектном уровне МКЦ располагаются подключенные к ней модели средств автоматики: исполнительных и измерительных устройств.

В качестве примера рассмотрим многоуровневую компонентную цепь поддержания давления газа в газохранилище, представленном моделью баллона. Пусть изначально баллон пустой. Он заполняется газом по входной линии, в которой газовый поток проходит через клапан C11. Выходная линия доставляет газ потребителю и управляется клапаном Cl2. Доля открытия каждого из клапанов изменяется в пределах от закрытой до полностью открытой соответствующими сервоприводами, работающими по апериодическому закону с коэффициентом усиления

**101**

 $K = 1$  и варьируемой постоянной времени. Изменение состояния обоих клапанов производится по сигналам устройства управления, когда давление газа в баллоне достигает определенного порогового значения. Пусть имеется два таких значения:

 $-P_1=d_1\cdot P_{\text{max}}$ , при котором должен начинать закрываться клапан *Cl*2 и открываться клапан *Cl*1;

 $- P_2 = d_2 \cdot P_{\text{max}}$ , являющееся началом закрытия входного клапана *Cl*1 и открытия выходного клапана *Cl*2.

Разработанная МКЦ позволяет в режиме интерактивного эксперимента определять такие значения пороговых значений  $d_1$  и  $d_2$  (где  $d_1$  и  $d_2$  изменяются в диапазоне от 0 до 1), при которых давление газа в баллоне не будет превышать максимального значения *P*max, а также будет соблюдаться режим бесперебойного снабжения газом потребителей. То есть давление газа не должно стать равным 0.

На рис. 7 представлена компонентная цепь системы поддержания давления газа в баллоне, реализованная на объектном уровне МКЦ. Помимо основной модели ХТС, в неё включены модели электромеханических приводов, осуществляющих динамическое управление клапанами, представленные компонентами апериодических звеньев AZ1 и AZ2 с единичным коэффициентом усиления и варьируемой постоянной времени. При этом постоянные времени обоих приводов могут быть различными. С помощью измерительных компонентов I\_Vn1 и I\_Vn2 степень открытия клапанов на логическом уровне МКЦ передается компонентам-атрибутам «Доля открытия клапана» соответствующих клапанов.

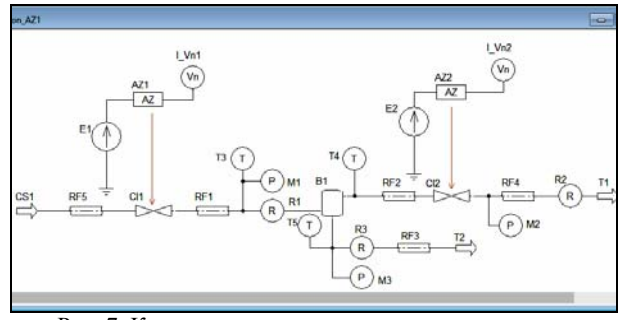

Рис. 7. Компонентная цепь системы поддержания давления газа в баллоне на объектном уровне МКЦ

Входящие в КЦ системы поддержания давления газа в баллоне измерительные компоненты: манометры М1, М2 и М3, термометры Т3, Т4 и Т5, расходомеры R1, R2 и R3 – осуществляют передачу значений соответствующих переменных с объектного уровня МКЦ на её логический уровень.

На нем с использованием значения текущего давления газа в баллоне, изменяемого манометром М3, сформирована алгоритмическая КЦ процесса функционирования устройства управления, представленная на рис. 8.

Его задачей является поддержание давления газа в баллоне в заданных пределах. Это значение, с учётом заданной инерционности клапанов, не должно превышать максимального значения для предотвращения аварийных ситуаций на объекте, а также

не должно быть меньше минимального – с целью бесперебойной поставки газа потребителям.

Минимальное значение давления газа в баллоне, при котором должен начать закрываться выходной клапан и одновременно открываться входной, определяется умножением максимального значения давления на пороговое значение, задаваемое регулятором d1. Эта операция осуществляется компонентом-умножителем MULT2. Если текущее значение давления газа в баллоне меньше полученного значения от источника D\_S1, на компонент-атрибут «E1: Амплитуда, В» подается значение 0, а от источника D\_S2 на компонент-атрибут «E2: Амплитуда, В» – значение 1. При этом начинается закрытие выходного клапана и открытие входного.

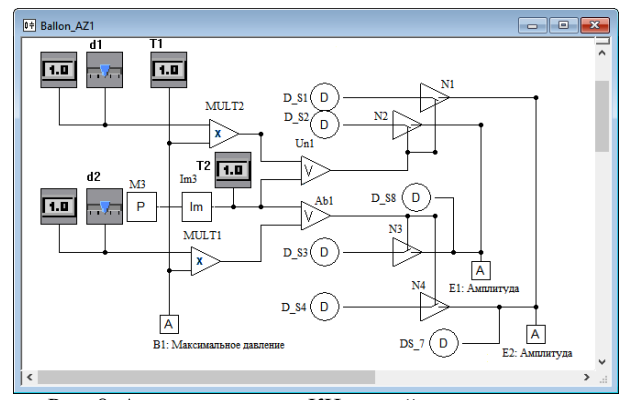

Рис. 8. Алгоритмическая КЦ устройства управления поддержания давления газа в баллоне

Когда текущее значение давления в газе становится выше значения, задаваемого регулятором d2, что проверяется с помощью компонента Ab1, производится закрытие выходного клапана и открытие входного. Для этого от источника D\_S3 на компонент «E1: Амплитуда, В» подается значение 1 и от источника D\_S4 на компонент-атрибут «E2: Амплитуда, В» – значение 0. Это является началом закрытия входного и открытия выходного клапана.

Визуализация процесса управления состоянием баллона и клапанов осуществляется на визуальном уровне многоуровневой КМ, представленном на рис. 9.

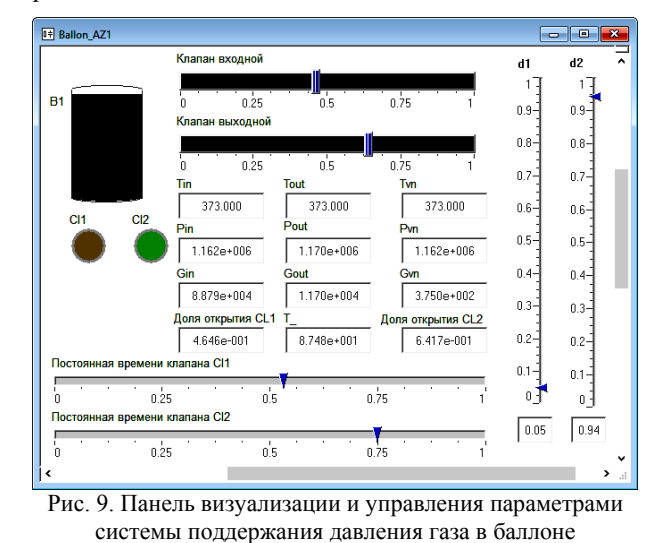

*Доклады ТУСУРа, том 20, № 3, 2017* 

На нем с помощью графического компонента В1 изменением цвета отображается степень заполнения баллона. Аналогично изменение цвета индикаторов Cl1 и C12, а также с помощью регуляторов «Клапан входной» и «Клапан выходной» осуществляется отображение текущего значения степени открытия клапанов. Соответствующими цифровыми табло в числовой форме визуализируются текущие значения переменных и параметров компьютерной молепи

С целью отладки алгоритмов управления пользователь имеет возможность изменения пороговых значений  $d_1$  и  $d_2$ . Для этого на визуальном уровне предусмотрены соответствующие компоненты-регуляторы. Для безопасного и эффективного использования баллона (газохранилища) они должны быть установлены таким образом, чтобы при постоянных времени срабатывания сервоприводов, осуществляющих управление состоянием клапанов, баллон полностью не опустошался, а также давление в нем не превышало максимального значения, но достигало этого значения при заполнении баллона.

Также регуляторами «Постоянная времени клапана Cl1» и «Постоянная времени клапана Cl2» пользователь имеет возможность варьировать постоянные времени апериодических звеньев AZ1 и AZ2, отражающих в модели баллона привода управления состояния входного и выходного клапанов соответственно.

# Заключение

В статье представлена методика формирования многоуровневых компонентных цепей, позволяющая моделировать процессы, протекающие в химико-технологических системах. В отличие от большинства известных аналогов, являющихся продуктами зарубежных фирм-производителей, реализованный на основе данной методики комплекс программ позволяет исследовать процессы преобразования многокомпонентных вешественных потоков. Взаимодействие компонентной цепи ХТС с алгоритмической КЦ алгоритма функционирования устройства управления позволяет с использованием средств компьютерного моделирования осуществлять разработку и отладку алгоритмов управления, подбирать значения параметров исполнительных и измерительных устройств, а также проводить эксперименты, направленные на поиск оптимальных значений параметров и характеристик объектов управления.

### Литература

1. Кафаров В.В. Анализ и синтез химико-технологических систем: учеб. для вузов / В.В. Кафаров, В.П. Мешалкин. - М.: Химия, 1991. - 432 с.

2. Дытнерский Ю.И. Процессы и аппараты химической технологии: учеб. для вузов. - 2-е изд.: в 2 кн.: Ч. 1: Теоретические основы процессов химической технологии. Гидромеханические и тепловые процессы и аппараты. -М.: Химия, 1995. - 400 с.

3. Гартман Т.Н., Бояринов А.И. Применение ЭВМ в химической технологии: учеб. пособие. - М.: МХТИ им. Д.И. Менделеева, 1987. - 83 с.

4. Кравцов А.В. Системный анализ химико-технологических процессов: учеб. пособие / А.В. Кравцов, Э.Д. Иванчина, Е.Н. Ивашкина, Е.С. Шарова. - Томск: Изд-во ТПУ, 2008. - 96 с.

5. Thermodynamic stability of coke-generation compounds formed on the surface of platinum dehydrogenation catalysts in their oxidation with water / A.V. Kravtsov, E.D. Ivanchina, E.N. Ivashkinaet al. // Petrolium Chemisty. - $2013. - T. 53. - N<sub>2</sub> 4. - S. 267 - 275.$ 

6. Michael E. Henyak Ir. Chemical Process Simulation and the Aspen HYSYS Software. // Department of Chemical Engineering. Bucknell University. Lewisburg, PA, 17837. -1998. - 111 р. [Электронный ресурс]. - Режим доступа: http://www.departments.bucknell.edu/chem\_eng/  $cheo200/$ HYSYS Manual/ а BlueHYSYS.pdf, свободный (дата обращения: 30.01.2015).

7. CHEMCAD Suite [Электронный ресурс]. - Режим доступа: http://www.chemcad.co.uk/, свободный. (дата обращения: 30.01.2015).

8. МАРС - среда моделирования технических устройств и систем / В.М. Дмитриев, А.В. Шутенков, Т.Н. Зайченко, Т.В. Ганджа. - Томск: В-Спектр, 2011. - 278 с.

9. Дмитриев В.М. Архитектура универсального вычислительного ядра для реализации виртуальных лабораторий / В.М. Дмитриев, А.В. Шутенков, Т.В. Ганджа // Приборы и системы. Управление. Контроль. Диагностика. - 2004. - № 2. - С. 24-28.

10. Григорьева Т.Е. Лискретно-событийное молелирование в СМ «МАРС» для курса «Системы массового обслуживания» // Доклады ТУСУРа. - 2014. - № 1 (31). - $C$  152-155

11. Дмитриев В.М. Редактор виртуальных инструментов и приборов/ В.М. Дмитриев, Т.В. Ганджа, Т.Ю. Коротина // Приборы и системы. Управление. Контроль. Диагностика. - 2009. - № 6. - С. 19-24.

12. Панов С.А. Формальный язык описания структуры документов и его интерпретация в формат метода компонентных цепей // Доклады ТУСУРа. - 2004. - $N<sub>2</sub> 1 (31) - C. 197-200.$ 

#### Дмитриев Вячеслав Михайлович

Д-р техн. наук, профессор каф. моделирования и системного анализа (МиСА) ТУСУРа Тел.:  $+7$  (382-2) 41-39-15 Эл. почта: dmitriewvm@gmail.com

# Ганджа Тарас Викторович

Канд. техн. наук, доцент каф. МиСА Тел.: +7 (382-2) 41-39-15 Эл. почта: gandgatv@gmail.com

#### Dmitriev V.M., Gandzha T.V. Method to construct multilevel component chains for modeling chemical-technological systems

A new technique to construct multilevel component chains is considered, that represents the evolution of the method of component chains and aims its adaptation to the modeling of chemical-technological systems with multicomponent real flows flowing in them. Using this technique, there are opportunities to automate the solution for research and functional design of controlled systems that involve multiple analysis of their computer models while varying the values of component narameters

chemicalmultilevel component chain, Keywords<sup>.</sup> technological system, research and functional design tasks, methodology and algorithm of solution.

Доклады ТУСУРа, том 20, № 3, 2017

ЭЛЕКТРОНИКА, ИЗМЕРИТЕЛЬНАЯ ТЕХНИКА, РАДИОТЕХНИКА И СВЯЗЬ

### УДК 621.396.62

# **А.С. Подстригаев, В.П. Лихачев, А.В. Смоляков**

# **Проектирование широкополосного приемника матрично-параллельного типа для радиотехнического мониторинга и радиотехнической разведки**

Обоснована структурная схема широкополосного приемника матрично-параллельного типа для применения в средствах радиотехнического мониторинга и разведки. Описано функционирование схемы. Выявлены и формализованы характерные закономерности в соотношении рабочих и промежуточных частот. Предложена методика проектирования приемника с учетом технических особенностей схемы. Представлен пример расчета приемника по предложенной методике с использованием современных программных средств.

**Ключевые слова:** матрично-параллельный приемник, матричный приемник, радиотехнический мониторинг, радиотехническая разведка, методика проектирования приемника, широкополосный приемник, частотный план. **doi:** 10.21293/1818-0442-2017-20-3-105-113

Радиотехнический мониторинг (РТМ) проводится в широком диапазоне частот с целью контроля функционирования радиотехнических и телекоммуникационных источников радиоизлучения (ИРИ), анализа электромагнитной обстановки и обеспечения электромагнитной совместимости ИРИ [1–4].

Задачей радиотехнической разведки (РТР) является получение сведений о пространственно-временных параметрах сигналов, на основе которых определяется назначение, тип и местоположение ИРИ. Для этого как в военное, так и в мирное время также выполняется анализ радиодиапазона [5–8].

### **Обоснование требований к приемнику**

Помимо очевидных требований к приемнику РТР и РТМ, таких как высокая чувствительность, широкая мгновенная полоса рабочих частот (РЧ), исключение пропуска сигналов, потери короткого импульса до обработки и переднего фронта длинного импульса, необходимо обратить внимание на удовлетворение других требований.

Так, без принятия специальных мер с высокой вероятностью в широкополосном приемном устройстве (ШПрУ) возможно возникновение неоднозначности определения частоты (НОЧ) различного рода [9]. НОЧ возникает ввиду наличия паразитных полос пропускания в СВЧ-трактах приемной аппаратуры, вследствие чего образуются побочные каналы приема (НОЧ-1). Малая крутизна АЧХ канальных фильтров при попадании сильных сигналов в смежные области соседних каналов также приводит к НОЧ (НОЧ-2). Постоянно растущее количество одновременно работающих ИРИ повышает вероятность совмещения сигналов по времени, что при переносе широкой полосы РЧ в узкую полосу промежуточных частот (ПЧ) также приводит к НОЧ (НОЧ-3). При приеме широкополосным приемником мощных сигналов в нелинейных элементах СВЧ-тракта возможно возникновение гармоник сигнала, попадающих в полосу РЧ (НОЧ-4) [10].

Применение современными РЛС широкополосных сигналов (ШПС) [11, 12] требует использования широкой полосы обработки. Соответственно аналоговая часть приемника должна иметь широкую полосу пропускания, подаваемую на обработку.

## **Обоснование технических решений, улучшающих показатели ШПрУ**

За основу предлагаемого приемника взята матричная схема, имеющая широкую мгновенную полосу РЧ без пропуска сигналов при приемлемых массогабаритных характеристиках [5, 6].

Повышение чувствительности приемника приблизительно на 10lg(2*N*) дБ (где *N* – количество каналов приемника) достигается запиранием частотных каналов в отсутствие сигнала. При превышении сигналом заданного порога канал открывается, и сигнал поступает в устройство цифровой обработки. Такое решение реализовано в средствах РТР, предназначенных для работы в поисковом по частоте и беспоисковом режимах работы [13].

Снижение НОЧ-1 обеспечивается установкой обнаружителя в тракт ПЧ, что, в отличие от варианта его установки в тракт ВЧ, исключает ложное обнаружение при попадании сигнала в паразитные полосы частотных каналов ШПрУ. Возможность попадания в паразитную полосу фильтра ПЧ исключается подавлением паразитных полос фильтра ПЧ путем использования режекторных фильтров.

Уменьшение величины НОЧ-2 целесообразно выполнить путем разделения каналов на группы. В работе [14] показано, что при этом в типовом приемнике РТР (РТМ) полоса неоднозначности сужается менее чем до 100 кГц.

Для снижения НОЧ-3 предлагается использовать рассмотренное в работе [9] устройство измерения частоты.

Более подробный анализ эффективности различных способов снижения НОЧ представлен в работе [9].

Другой задачей является снижение уровня вызванных работой гетеродинов внутрисистемных помех. Уменьшить помехи можно путем использования резистивных смесителей с субгармонической накачкой (ССГН) [15]. При этом частоты гетеродинов не попадают в диапазон рабочих частот (ДРЧ)

ШПрУ. Основные характеристики и краткий сравнительный анализ смесителей, работающих на второй гармонике, представлены в работах [16, 17], рекомендации по проектированию даны в [18].

В целях упрощения схемно-конструктивного построения приемного устройства предлагается одновременное использование двух известных технических решений. Первое – работа одного гетеродина на два смесителя [19]. Второе – уменьшение количества каналов ВЧ и гетеродинов за счет дополнительного разбиения на каналы в диапазоне ПЧ [20].

Прием и обработка импульсов длительностью десятки – сотни наносекунд затрудняется конечным временем срабатывания обнаружителя. Поэтому для обработки коротких импульсов (а также исключения потери фронта длинного импульса) в обнаружитель введена линия задержки. Величина задержки подбирается равной времени срабатывания обнаружителя и отпирания канала [21].

Для обработки широкополосных сигналов необходимо использовать на выходе широкую полосу обработки. В целях унификации аналоговая часть приемника должна быть сопрягаемой с типовыми модулями цифровой обработки (МЦО). Рабочая полоса таких модулей, в зависимости от конкретного исполнения, достигает до 6 ГГц [22].

Известны успехи в области создания средств функционального поражения (ФП) с рабочим диапазоном частот от 0,5 до 100 ГГц и импульсной мощностью до 5 ГВт [23]. Тактика применения такого вида вооружения подразумевает использование на дальности до 2 км. Однако следует принимать во внимание, что оружие может быть приведено в действие и на большей дальности. Так, при типовой дальности обнаружения воздушных ИРИ средствами РТР (РТМ), равной 400 км, мощности СВЧизлучения 5 ГВт и коэффициентах усиления передающей и приемной антенн 30 дБ согласно выражению [24]

$$
P_{\text{np.BX}} = \frac{P_{\text{H}} G_{\text{H}}}{4\pi R_{\text{H}}^2} \frac{G_{\text{np}} \lambda^2}{4\pi} 10^{-0,1kR_{\text{H}}} g_{\text{nc}}^2 \gamma
$$

мощность сигнала *P*пр.вх на входе приемника РТР может достигать 27,5 дБм ( *P*пр.вх – мощность сигнала на входе приемника РТР;  $P_{\Pi}$  – мощность источника излучения; *G*п – коэффициент усиления антенны средства ФП; *R*п – расстояние между средствами ФП и РТР; *G*пр – коэффициент усиления антенны средства РТР (РТМ); – длина волны излучения; *k* – удельное затухание радиоволн в атмосфере;  $g_{\text{\tiny{IID}}}^2$  – множитель, учитывающий влияние подстилающей поверхности (0…4); – коэффициент, учитывающий потери из-за различия поляризационных характеристик антенн средств ФП и РТР(РТМ)).

Максимальная входная мощность малошумящего усилителя (МШУ) на входе приемника в среднем составляет от 13 до 20 дБм [25]. При сокращении

расстояния между средствами РТР (РТМ) и ФП мощность сигнала на входе приемника РТР (РТМ) значительно превышает максимально допустимую. В связи с этим целесообразно использование защитных устройств, исключающих превышение максимально допустимой входной мощности.

На основе сравнительного анализа таких устройств, представленного в [26], при применении противником средств ФП на больших расстояниях (сравнимых с дальностью обнаружения) для диапазона до 18 ГГц могут использоваться устройства на основе арсенида галлия. При мощности сигнала на входе 1 Вт мощность просачивания составляет не более 13,5 дБм. Вносимые потери в заданном ДРЧ не превышают 2 дБ. На малых дистанциях для предотвращения выхода аппаратуры из строя необходимо применение более эффективных средств защиты.

# **Разработка структуры и описание работы ШПрУ**

Описанные технические решения объединены в рамках обобщенной схемы приемника матричнопараллельного типа, изображенной на рис. 1. Приемник назван матрично-параллельным в том смысле, что за основу взята матричная схема, выход которой разделен на группы параллельно включенных каналов, на выходе каждой из которых сигнал может быть обработан отдельно.

Приемник (рис. 1) состоит из усилителя радиочастоты (УРЧ) на входе, ступени матричного приемника, *G*-канального устройства обработки сигнала ПЧ (УОС), устройства управления, устройства измерения частоты (УИЧ) и опорного генератора (ОГ). На схеме условно не показаны усилители.

Для описания работы схемы рассмотрим вариант реализации с двухканальным УОС ( $G=2$ ) (рис. 2). Количество выходов ПЧ также равно двум, а многоканальное устройство обнаружения (МУО) становится двухканальным (ДУО). Соответствующий схеме частотный план представлен на рис. 3.

Входной сигнал в диапазоне рабочих частот от  $f_{\text{H}}$  до  $f_{\text{B}}$  поступает на вход УРЧ. После усиления часть сигнала ответвляется на УИЧ, а другая часть поступает непосредственно в приемник.

В приемнике сигнал делится по мощности разветвителем на *N*/2 частей, каждая из которых поступает на соответствующий вход двухканального преобразователя частоты (ДПРЧ). В ДПРЧ-сигнал делится пополам и направляется в каналы ДПРЧ, причем один канал настроен на нижнюю, а второй – на верхнюю боковую полосу преобразователя. Частотный диапазон каждого канала шириной  $\Delta f_1$  задается входным полосовым фильтром. Диапазон первого канала ДПРЧ-1 обозначен  $\Delta f_1$ , второго канала ДПРЧ-1 –  $\Delta f_{(N/2+1)}$ , первого канала ДПРЧ-2 –  $\Delta f_2$ , второго канала ДПРЧ-2 -  $\Delta f_{(N/2+2)}$  и т.д. В последнем ДПРЧ  $N/2$  имеем диапазоны  $\Delta f_{N/2}$  и  $\Delta f_N$ . Относительно нижней границы ДРЧ *f*<sup>н</sup> диапазоны частот можно описать следующим образом:

$$
\Delta f_1 = f_H \dots (f_H + \Delta f);
$$
  

$$
\Delta f_2 = (f_H + \Delta f) \dots (f_H + 2\Delta f);
$$
  

$$
\dots
$$
  

$$
\Delta f_N = [f_H + (N-1)\Delta f] \dots (f_H + N\Delta f).
$$

Таким образом,  $N/2$  низкочастотных каналов формируются первыми (верхними по схеме) каналами ДПРЧ, а  $N/2$  высокочастотных каналов - вторыми (нижними по схеме) каналами ДПРЧ.

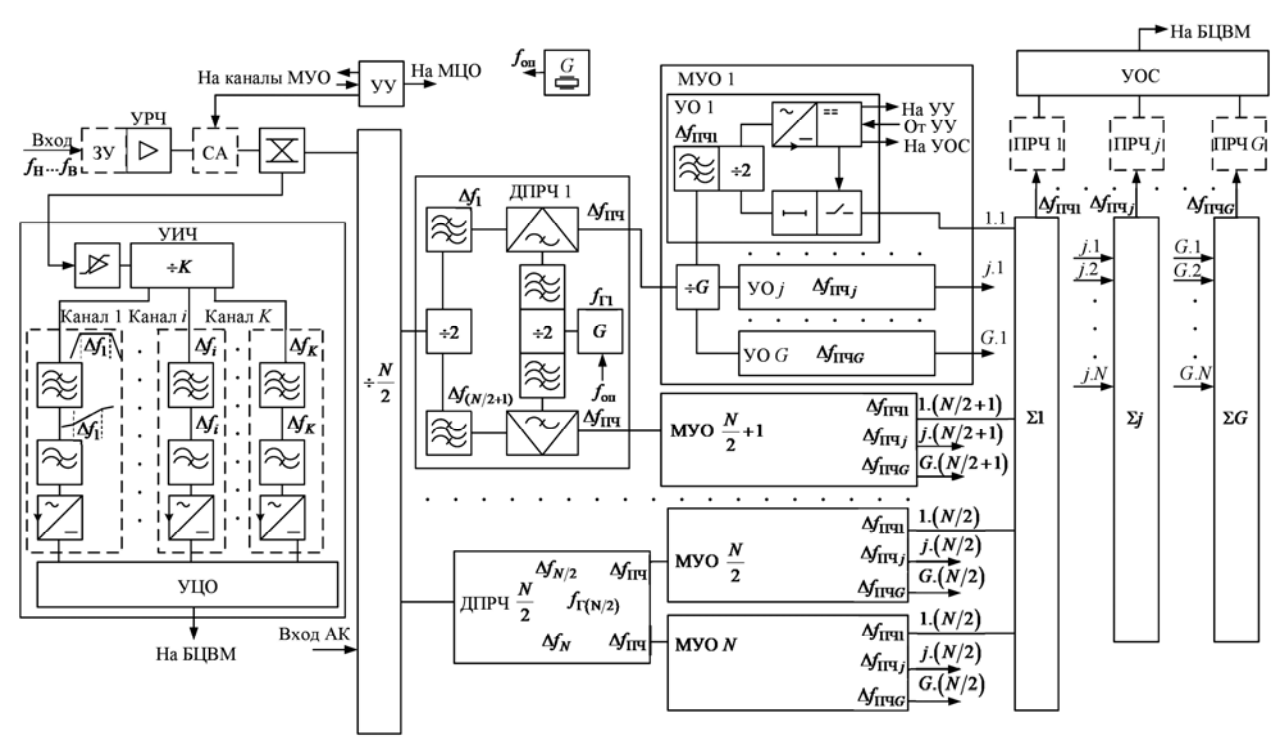

Рис. 1. Обобщенная структурная схема приемного устройства матрично-параллельного типа с устройством обработки сигнала ПЧ

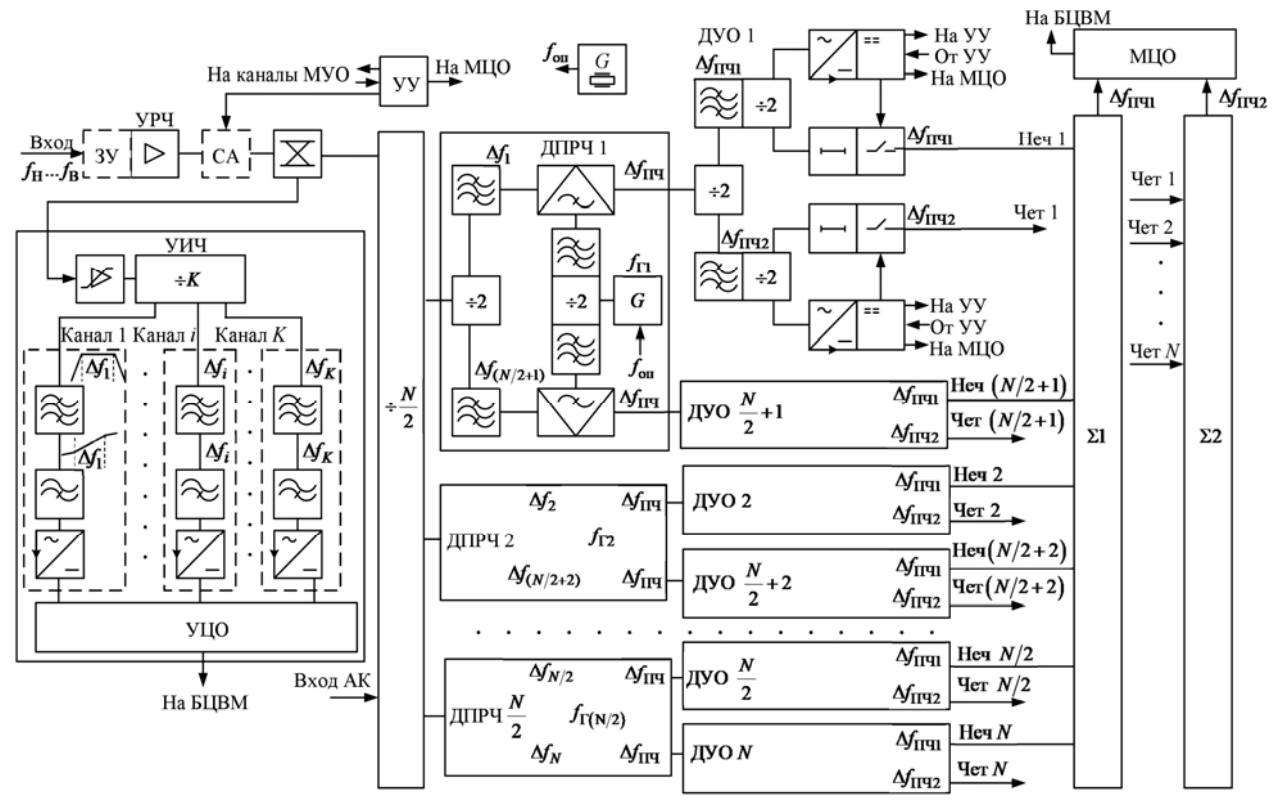

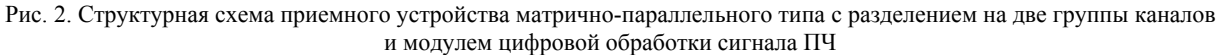

*Доклады ТУСУРа, том 20, № 3, 2017*
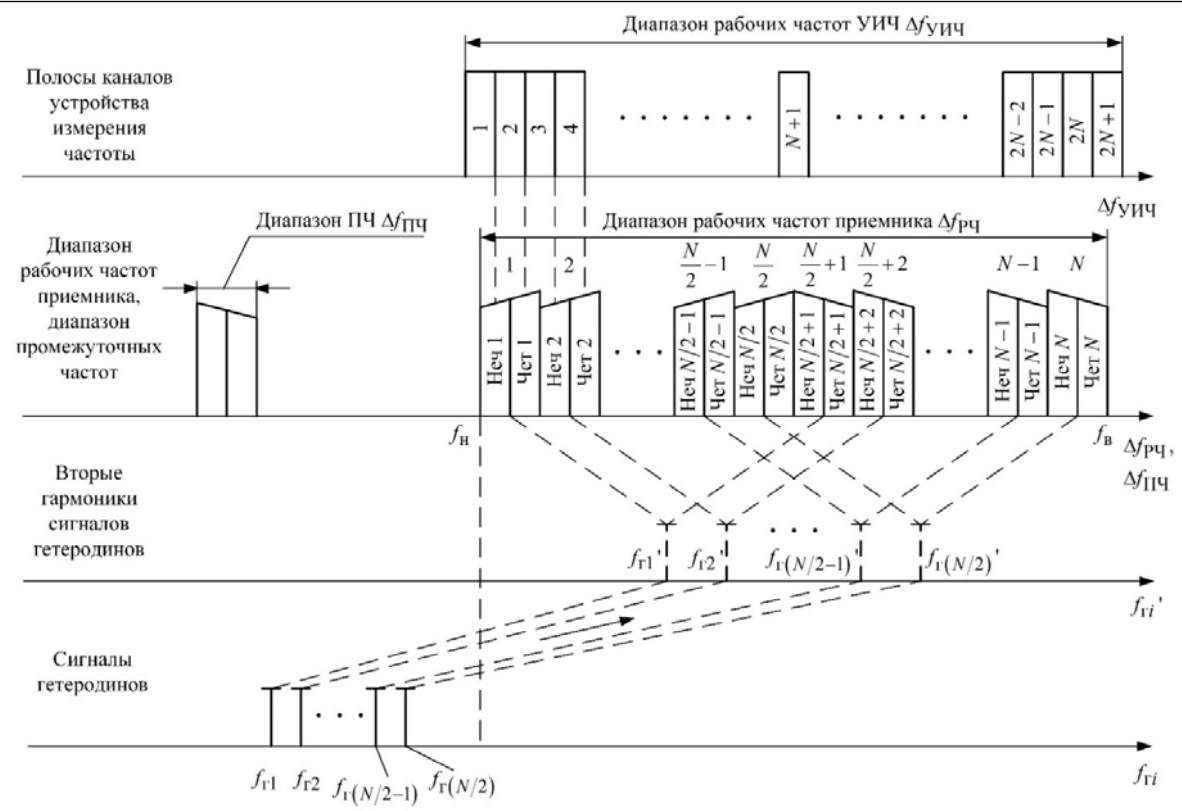

Рис. 3. Частотный план приемного устройства матрично-параллельного типа

После фильтрации в ДПРЧ-сигнал поступает на смеситель, которым переносится в диапазон промежуточных частот  $\Delta f_{\text{H}y}$ . С каждого гетеродина сигнал  $f_{ri}$  поступает на два смесителя. Частоты  $f_{ri}$ выбраны так, что после преобразования сигналы на выходах всех ДПРЧ занимают одну и ту же полосу частот  $\Delta f_{\text{H}}$ . Спектры сигналов, попадающих в верхнюю половину ДРЧ-приемника, инвертируются (см. рис. 3), что учитывается при обработке.

Фильтры на выходах гетеродина настроены на частоту его сигнала и предназначены для развязки каналов ДРПЧ.

Мощность гетеродинов устанавливается из условия по крайней мере десятикратного превышения мощности сигнала, находящегося на верхней границе динамического диапазона (ДД) [27, 28]. Нижнюю границу ДД приемника определяет мощность помех, проникающих в преобразованный сигнал. Поэтому необходимое снижение гетеродинных помех достигается использованием резистивных ССГН. При этом сигналы гетеродинов выведены в область частот, расположенную ниже нижней рабочей частоты приемника:  $\Delta f_{\text{r}i} < f_{\text{H}}$   $(i = 1, N)$ , а смесители рабо-

тают на второй гармонике этих частот (см. рис. 3). Частоты гетеродинов выбраны за пределами общей полосы ПЧ. Частотный план широкополосного приемного устройства описывается системой:

$$
\begin{cases} f_{\text{III}} = \pm (f_{\text{Ck}} - 2f_{\text{ri}}); \\ 0 \le f_{\text{III}} < f_{\text{ri}} < f_{\text{H}}, \end{cases} \tag{1}
$$

где  $f_{\text{III}}$  – промежуточная частота,  $f_{ck}$  – частота входного сигнала, обрабатываемого в *k*-м канале ДПРЧ  $(k = \overline{1, N})$ ,  $f_{ri}$  – частота гетеродина *i*-го ДПРЧ  $(i = \overline{1, N/2})$   $f_H$  – нижняя граница ДРЧ.

Все ДПРЧ выполнены по одинаковой схеме и различаются лишь частотными диапазонами обрабатываемого сигнала и, соответственно, рабочими частотами гетеродинов и полосовых фильтров. Выходами ДПРЧ являются выходы смесителей.

С выходов ДПРЧ-сигнал поступает на входы соответствующих ДУО. В ДУО сигнал разделяется пополам и поступает в каналы ПЧ, в которых выполняется обнаружение. На входах каналов ПЧ для обработки выделяются полосы  $\Delta f_{\text{Hyl}}$  и  $\Delta f_{\text{Hyl}}$ . Разбиение диапазона ПЧ позволяет уменьшить полосу, подаваемую на цифровую обработку сигнала, при сохранении количества каналов СВЧ.

В отсутствие сигнала каналы ДУО закрыты. При попадании сигнала в канал ДУО, часть его с помощью делителя ответвляется на детектор. Продетектированный сигнал поступает на компаратор, где сравнивается с порогом *h*, задаваемым устройством управления. Вторая часть ответвленного делителем сигнала поступает через линию задержки на управляемый ключ. При превышении продетектированным сигналом заданного порога *h* компаратором открывается ключ, после чего сигнал через линию задержки и ключ поступает на выход ДУО, а компаратор формирует признак наличия сигнала и подает его на УУ.

Для исключения НОЧ-2 сигналы нечетных и четных каналов в полосах  $\Delta f_{\text{Hyl}}$  и  $\Delta f_{\text{Hyl}}$  суммируются на выходах раздельно.

С выходов сумматоров сигналы поступают в устройство обработки сигналов (УОС). Туда же передаются и номера сработавших каналов. С выхода УОС информация об обнаруженном сигнале направляется в бортовую цифровую вычислительную машину (БЦВМ).

Помимо основной схемы, в приемнике использовано УИЧ. В нем сигнал проходит через усилитель-ограничитель (УО) и делитель мощности на *K* частей. Каждая часть поступает в один из каналов, отличающихся частотным исполнением. В каждом канале входным фильтром сигнал селектируется по частоте и попадает в частотно-зависимое устройство (ЧЗУ). После ЧЗУ амплитуда сигнала пропорциональна частоте. После ЧЗУ сигнал детектируется и поступает на выход канала, а далее – в устройство цифровой обработки (УЦО). УЦО оцифровывает сигнал, измеряет его амплитуду и сравнивает с заложенными в памяти значениями. При совпадении с одним из них УЦО определяет частоту сигнала. С выхода УИЧ-код частоты передается на БЦВМ. После обработки определенных обнаружителями частот и данных УИЧ частоты́ принятых сигналов уточняются, в результате чего снижается НОЧ-3.

Ступенчатый аттенюатор (СА) используется в приемнике при необходимости расширения ДД.

Перечисленные решения имеют ограничение по реализации широкополосных СВЧ-устройств в нижней части ДРЧ. При расширении ДРЧ в область нижних частот с одновременным сохранением ширины канала обработки ширина полосы ПЧ остается фиксированной. При этом относительная полоса пропускания канальных фильтров расширяется, что затрудняет формирование крутых скатов АЧХ фильтра при сохранении низкой неравномерности характеристики в полосе пропускания. Аналогично усложняется реализация смесителей и других узкополосных устройств. Данное ограничение необходимо учитывать при выборе ширины каналов обработки.

## **Описание закономерностей на частотном плане**

Анализ частотных планов матрично-параллельного приемника позволил определить оптимальную ширину полосы рабочих частот (РЧ) принимаемого сигнала для заданного диапазона промежуточных частот (ПЧ):

$$
\Delta f_{\text{pv}} = 2(2f_{\text{HWH}} + \Delta f_{\text{HY}}),\tag{2}
$$

где  $\Delta f_{\text{H} \text{q}} = f_{\text{H} \text{v}} - f_{\text{H} \text{v}}$ ,  $f_{\text{H} \text{v}}$ ,  $f_{\text{H} \text{v}}$  – нижняя и верхняя границы диапазона ПЧ.

Так как  $\Delta f_{\text{H}y} = f_{\text{H}y} - f_{\text{H}y}$ , выражение (2) можно представить в другом виде:

$$
\Delta f_{\text{p}q} = 2(f_{\text{H}q} + f_{\text{H}q})).\tag{3}
$$

Выражение (3) свидетельствует о невозможности реализации широкой полосы для ДРЧ, лежащего в области единиц гигагерц, и ограниченной возможности расширения ДРЧ при заданном диапазоне ПЧ (ДПЧ) и частотах гетеродинов.

Также согласно выражению (3) при значительном ДРЧ требуется двойное преобразование частоты. Например, при полосе РЧ 20 ГГц потребуется  $(2 f_{\text{II}} + \Delta f_{\text{II}})$  ГГц. Если задаться  $\Delta f_{\text{II}} = 1$  ГГц, то  $f_{\text{HHH}} = 4.5$  ГГц,  $f_{\text{HHB}} = 5.5$  ГГц. Таким образом, очевидно, что при современном уровне развития электронной компонентной базы требуется второе понижение частоты.

Полученные закономерности также показывают, что при проектировании приемника, исходя из заданной полосы ПЧ, существует оптимальная полоса РЧ, у́же и шире которой предложенная структура ШПрУ нереализуема. Поэтому расчет целесообразно вести, исходя из заданной полосы РЧ, а полученный в результате ДПЧ, при необходимости согласовывать с диапазоном рабочих частот УОС с помощью преобразователей частоты.

Еще одной особенностью матрично-параллельного приемника является возможность расширения ДРЧ за счет параллельного включения нескольких схем. Если при этом частоты гетеродинов не попадают в ДРЧ ни первого, ни второго приемника, то их можно поместить в один корпус и рассматривать как одно ШПрУ. При необходимости один из приемников может иметь узкополосные каналы для увеличения чувствительности или повышения точности определения частоты.

## **Методика проектирования матричнопараллельного приемника**

Методика проектирования предлагаемого ШПрУ матрично-параллельного типа основана на существующих методиках и соображениях, изложенных, например, в [28–31].

Исходными данными для расчета являются:

– ширина полосы рабочих частот Δ*f*рч;

– диапазон рабочих температур;

– количество различаемых сигналов, различных по частоте и совмещенных по времени;

– количество обрабатываемых сигналов, различных по частоте и совмещенных по времени;

– технология обработки сигнала ПЧ (при необходимости);

– доступные и целесообразные типовые модули УОС, реализующие выбранную технологию обработки;

– полоса входных сигналов УОС Δ*f*уос;

– ДД входного сигнала;

– отношение сигнал/шум *q* на выходе ПЧ.

Методика проектирования включает в себя следующие основные этапы:

1. Выбор типа УОС и количества каналов обработки.

Учитывая необходимую глубину и точность обработки, выбирается тип УОС. УОС может быть цифровым или для повышения чувствительности может быть использовано сжатие сигнала посредством дисперсионной линии задержки [32, 23]. В том случае, если достаточно лишь факта наличия сигнала, УОС обрабатывает сигналы с выходов обнаружителей.

Исходя из требуемого количества одновременно обрабатываемых сигналов, определяется количество каналов обработки УОС *G*. Количеству каналов обработки УОС *G* соответствует количество каналов в каждом МУО.

2. Выбор диапазона промежуточных частот.

Исходя из заданной ширины ДРЧ Δ*f*рч, необходимой мгновенной полосы обработки сигнала и рабочих частот имеющихся стандартных устройств обработки по выражению (3) выбирается полный ДПЧ Δ*f*пч.

3. Определение количества и граничных частот каналов с преобразованием частоты и каналов ПЧ.

Определяется количество каналов с преобразованием частоты  $N = \Delta f_{\text{p}q} / \Delta f_{\text{H}q}$ , которое должно быть четным. Если условие не выполняется, необходимо изменить данные в п. 2.

По значениям Δ*f*рч и *N* находятся граничные частоты каналов. Определяется общее количество каналов ПЧ, равное *NG*.

4. Определение параметров гетеродинов.

Частоты гетеродинов рассчитываются по выражениям (1). Учитывая динамический диапазон входного сигнала, рассчитывается мощность гетеродинов, которая в зависимости от типа смесителя должна превышать мощность сигнала не менее чем в 10 – 15 раз [16–18, 33]. Целесообразно уточнение мощности по результатам программного или физического моделирования.

5. Определение параметров канальных фильтров.

Исходя из требуемого ДД входного сигнала, определяется необходимая величина затухания АЧХ канальных фильтров в полосах зеркальных каналов. Рассчитывается порядок фильтров.

Полагая, что частоты основного и зеркального каналов достаточно удалены друг от друга, в предварительных расчетах можно определить ослабление зеркального канала по приближенной формуле [34]

$$
\sigma_{3K} = \left(\frac{4\Delta f_{\text{H}4}Q}{f_0}\right)^n, \tag{4}
$$

где *Q* – эквивалентная добротность фильтра, *n* – порядок фильтра,  $f_0$  – центральная частота полосы пропускания.

6. Определение количества каналов устройства измерения частоты.

В соответствии с требуемым количеством различаемых (но не обрабатываемых) совмещенных по времени разночастотных сигналов определяется количество каналов УИЧ. Для получения разрешающей способности до одного сигнала в полосе пч *f* / 2*G* количество каналов УИЧ должно быть  $K = GN + 1$ . Максимальное количество одновременно различаемых сигналов при указанном условии равно *GN*.

7. Выбор усилительных и преобразовательных узлов.

Если проектируемое ШПрУ должно принимать сигнал в широком ДД, важным требованием является величина ДД самого МШУ. В данном случае ДД будет определяться не только уровнем собственных шумов и максимальной предельно допустимой мощностью входного сигнала, но и уровнем второй гармоники, возникающей при мощном входном сигнале. Для исключения НОЧ-4 при попадании в МШУ сигнала с частотой в ДРЧ и с уровнем мощности, соответствующим верхней границе ДД, уровень второй гармоники в ДРЧ не должен превышать нижнюю границу ДД.

8. Расчет коэффициента шума линейной части приемника.

Рассчитывается коэффициент шума линейной части приемника  $K_{\text{III}}$  (до детекторов УОС или, если не обрабатывается сигнал ПЧ, до детекторов МУО).

9. Расчет чувствительности приемника.

Для полученной структуры приемника рассчитывается чувствительность. При этом полоса шума приемника вычисляется в соответствии с выражением [31]

$$
\Delta f_{\rm III} = \int_{0}^{\infty} \left( \frac{K_{\rm IT}(f)}{K_{\rm IT0}} \right)^2 df, \tag{5}
$$

где  $K_{\text{HT}}(f)$  – АЧХ линейного тракта приемника, *K*лт0 – коэффициент передачи на резонансной частоте.

Так как в каналах приемника последовательно включено множество полосовых звеньев, выражение (5) принимает более простой вид [31]:

$$
\Delta f_{\rm III} \approx 1, 1 \Delta f_{\rm II} \tag{6}
$$

10. Расчет крутизны АЧХ частотно-зависимого устройства из состава УИЧ.

Для определения крутизны ЧЗУ необходимо разрешение следующего противоречия. По возможности чувствительность УИЧ должна быть не хуже чувствительности основного приемника. Однако наличие ЧЗУ неизбежно снижает чувствительность, поэтому крутизна АЧХ ЧЗУ не должна быть высокой. В то же время для повышения разрешающей способности крутизну АЧХ необходимо повышать.

Для оценки максимально допустимой крутизны АЧХ частотно-зависимого устройства, при которой чувствительность УИЧ не хуже чувствительности основного приемника, выполняется расчет чувствительности УИЧ. Считая, что запас чувствительности УИЧ соответствует допустимому затуханию в ЧЗУ *L*чзу , необходимая крутизна АЧХ ЧЗУ составит

$$
S_{\rm yay} = L_{\rm yay} / \Delta f_{\rm HY}.
$$

11. Оптимизация схемы.

При необходимости повышения рассчитанной в п. 9 чувствительности  $P_0$  схема оптимизируется.

## **Пример расчета**

Ниже представлен пример расчета ШПрУ матрично-параллельного типа по разработанной методике. Исходными данными для расчета унифицированного приемного модуля (УПМ) являются:

 ширина полосы рабочих частот  $\Delta f_{\text{III}} = 10 \text{ ITU}$ ;

диапазон рабочих температур

 $\Delta T$  = [273+(-40...+70)] K;

 количество различаемых сигналов, различных по частоте и совмещенных по времени, – 10;

 количество обрабатываемых сигналов, различных по частоте и совмещенных по времени, – 2;

 технология обработки сигнала ПЧ – цифровая; полоса входных сигналов УОС  $\Delta f_{\text{voc}} = 2...3$  ГГц;

ДД входного сигнала – не менее 40 дБ;

 отношение сигнал/шум на выходе ПЧ  $q = 7$  дБ.

УОС выбрано цифровым с двумя каналами обработки  $(G = 2)$ . Соответственно количество каналов МУО также равно двум. Заданной полосе РЧ соответствует ДПЧ от 2 до 3 ГГц, поэтому понижения частоты для согласования с УОС не требуется. Количество каналов с преобразованием частоты  $N = 10$ , количество каналов ПЧ равно 20. Исходя из ширины полосы РЧ приемника, определяются граничные частоты каналов и частоты гетеродинов.

Затухание канального фильтра в полосе зеркального канала должно быть не менее 40 дБ. При выборе фильтров пятого порядка на микрополосковой линии ослабление зеркального канала, рассчитанное по приближенной формуле (4), составит σзк 113 дБ. Добротность *Q* рассчитана по выражению [35]

$$
Q=\frac{Q_cQ_d}{Q_c+Q_d},
$$

где  $Q_c = \beta / 2\alpha_c$  – составляющая добротности, определяемая потерями в проводниках ( $\beta$  – фазовая постоянная, рад/м, α*c* – составляющая постоянной затухания, связанная с потерями в проводниках),  $Q_d = 1/\text{tg}\delta$  - составляющая добротности, обусловленная потерями в диэлектрике.

В качестве материала подложки выбран рекомендуемый для новых разработок ламинат RO4835 толщиной 0,508 мм и толщиной фольги 17 мкм. Покрытие фольги – золото. Для определения геометрических размеров проводников использована утилита TXLINE из состава программного пакета AWR Design Environment.

Количество каналов УИЧ составит  $K = 21$ .

Для ССГН выбрана схема на встречнопараллельных диодах 2А118АР-6 с потерями 14…15 дБ [16, 33]. Высокие потери смесителя вносят наибольший вклад в суммарный коэффициент шума приемника. Компенсация этих потерь может быть выполнена двумя способами:

1) введением на входе приемника одного УРЧ с большим коэффициентом усиления;

2) введением на входах приемника и смесителя УРЧ с небольшими коэффициентами усиления.

Использование двух УРЧ способствует более равномерному распределению мощности в узлах СВЧ-тракта. Кроме того, предварительные расчеты показывают, что для такого решения коэффициент шума на 3,5 дБ ниже.

В качестве УРЧ1 и УРЧ2 выбраны широкополосные модули производства «ЗАО «Микроволновые системы» ( $K = 13$  дБ,  $N = 4$  дБ,  $P_{-1}$ <sub>лБ</sub> = 10 дБм,  $\Delta K = 2$  дБ,  $\Delta t = -40...+85$  °C) [25]. При  $K = 13$  дБ в верхней точке ДД мощность на выходах УРЧ1, УРЧ2 не превышает допустимую.

Для УПЧ выбран усилительный модуль АМ245, изготавливаемый АО «НПП «Исток» им. Шокина» (2…4,5 ГГц, *K* 20 дБ, *N* 3 дБ, -1дБ *P* 20 дБм,  $\Delta K = 1$  дБ). Управляемый ключ построен на трех последовательно включенных микросхемах HMC197A производства Analog Devices.

Линия задержки может быть построена на основе симметричной полосковой линии. Согласно [36] для такой линии задержки затухание в диапазоне ПЧ составляет не более 13 дБ при габаритных размерах 60×45×2 мм. Методика расчета линии задержки с подробными рекомендациями по проектированию представлена в пособии [37].

Коэффициент шума приемника после добавления УРЧ1, УРЧ2 и УПЧ составляет  $N_0 = 11, 4$  дБ на входе УОС и 11,15 дБ на входе обнаружителя. Коэффициент передачи линейной части приемника (до входа УОС) составляет 3 дБ.

При коэффициенте шума  $N_0 = 11, 4$  дБ, рабочей температуре 70 °С, полосе обработки 500 МГц и отношении сигнал/шум *q* 7 дБ чувствительность на входе УОС  $P_0 = -97.5$  дБ(Вт), а чувствительность обнаружения  $P_0 = -97, 7$  дБ(Вт).

## **Выводы**

В работе обоснованы научные и инженерные основы проектирования широкополосного матрично-параллельного приемника, предназначенного для использования в средствах РТМ и РТР. Схема основана на матричной структуре и дополнена техническими решениями, направленными на повышение технических показателей приемника. В предложенной схеме при широкой полосе мгновенного обзора и высокой чувствительности снижается неоднозначность определения частоты различного рода, обеспечивается возможность обработки короткого импульса и анализа фронта длинного импульса, уменьшается влияние источников внутрисистемных помех. Универсальность разработанного ШПрУ для средств РТМ и РТР подтверждается возможностями сопряжения с различными типами и частотными исполнениями УОС.

Согласно выявленным закономерностям (2), (3) для заданной ширины полосы РЧ существует оптимальное соотношение между шириной и граничными частотами полосы ПЧ. Показана принципиальная возможность разделения широкой полосы РЧ на несколько узких, что позволяет выбрать низкие промежуточные частоты и исключить преобразователи частоты на выходе приемника.

Полученные закономерности положены в основу методики проектирования ШПрУ матрично-параллельного типа, которая отличается использованием множества каналов обработки, средств снижения НОЧ, а также ограничений, обусловленных требованиями к четности количества преобразовательных каналов и отсутствию гетеродинных частот в ДРЧ.

С целью апробирования методики проектирования в заключение на примере рассмотрены особенности проектирования ШПрУ по предложенной схеме.

## *Литература*

1. Оружие и технологии России. Энциклопедия. XXI век. Системы управления, связи и радиоэлектронной борьбы. Т. XIII / под общ. ред. С.Б. Иванова. – М.: Оружие и технологии, 2006. – 695 с.

2. Кривцун А.В. Незаконно действующие передатчики. Алгоритмы поиска, требования к аппаратуре [Электронный ресурс]. – Режим доступа: http://www.bnti.ru/ showart.asp?aid=952&lvl=04.01.01.01.&p=1 (дата обращения: 23.03.2016).

3. Радиомониторинг в системе обеспечения безопасности коммерческих объектов. Пособие для сотрудников служб безопасности, руководителей деловых и коммерческих структур [Электронный ресурс]. – Режим доступа: http://www.bnti.ru/showart.asp?aid=161&lvl=04.01.01.02.&p =1 (дата обращения: 23.03.2016).

4. Лихачев В.П. Обоснование требований к взаимному расположению средств радиотехнического мониторинга и помех / В.П. Лихачев, Н.В. Лихачева // Наукоемкие технологии. – 2010. – Т. 11, № 9. – С. 51–54.

5. Куприянов А.И. Теоретические основы радиоэлектронной борьбы: учеб. пособие / А.И Куприянов, А.В. Сахаров. – М.: Вузовская книга, 2007. – 356 с.

6. Леньшин А.В. Бортовые системы и комплексы радиоэлектронного подавления. – Воронеж: Науч. книга,  $2014. - 590$  c.

7. Радзиевский В.Г. Теоретические основы радиоэлектронной разведки. – 2-е. изд. / В.Г Радзиевский, А.А. Сирота. – М.: Радиотехника, 2004. – 432 с.

8. Мельников Ю.П. Радиотехническая разведка. Методы оценки эффективности местоопределения источников излучения / Ю.П. Мельников, С.В. Попов. – М.: Радиотехника, 2008. – 432 с.

9. Подстригаев А.С. Неоднозначность определения частоты в матричном приемнике / А.С. Подстригаев, В.П. Лихачев // Журнал радиоэлектроники: электронный журнал, 2015. № 2 [Электронный ресурс.]. – Режим доступа: http://jre.cplire.ru/jre/feb15/13/text.pdf

10. Подстригаев А.С. Влияние нелинейности элементов СВЧ-тракта на возникновение неоднозначности определения частоты в широкополосном матричном приемнике // Современные проблемы проектирования, производства и эксплуатации радиотехнических систем. – 2016. –  $N<sub>2</sub> 1$  (10). – C. 147–150.

11. Перунов Ю.М. Зарубежные радиоэлектронные средства: в 4-х кн. – Кн. 1: Радиолокационные системы / Ю.М. Перунов, В.В. Мацукевич, А.А. Васильев. – М.: Радиотехника, 2010. – 336 с.

12. Купряшкин И.Ф. Космическая радиолокационная съемка земной поверхности в условиях помех / И.Ф. Купряшкин, В.П. Лихачев. – Воронеж: ИПЦ «Научная книга»,  $2014. - 460$  c.

13. Подстригаев А.С. Широкополосное приемное устройство станции радиоэлектронной борьбы / А.С. Подстригаев, А.И. Беззуб // Изв. вузов России. Радиоэлектроника. – СПб.: СПбГЭТУ «ЛЭТИ», 2014. – № 4. – С. 37–44.

14. Подстригаев А.С. Сравнительный анализ показателей эффективности способов снижения неоднозначности определения частоты, возникающей на стыках каналов матричного приемника / А.С. Подстригаев, В.П. Лихачев, К.В. Гапеенко // Доклады ТУСУРа. – 2016. – Т. 19, № 3. – С. 21–26.

15. Подстригаев А.С. Об использовании резистивного смесителя с субгармонической накачкой при реализации приемника станции РЭБ // Академические Жуковские чтения. Современное состояние и перспективы развития авиационного радиоэлектронного оборудования: сб. науч. ст. по матер. II Всерос. НПК (25–27 ноября 2014 г.): в 2-х т. – Т. 1: Современное состояние и перспективы развития бортового радиоэлектронного оборудования, систем локации, опознавания, управления и РЭБ. – Воронеж: ВУНЦ ВВС «ВВА», 2015. – С. 215–218.

16. Белкин М.Е. Особенности построения резистивных смесителей диапазона крайне высоких частот в монолитном исполнении / М.Е. Белкин, Л.М. Белкин // Электронная техника. – Сер. 2: Полупроводниковые приборы. –  $2010. - N<sub>2</sub> 1. - C. 98 - 104.$ 

17. Белкин М.Е. Разработка МИС смесителя миллиметрового диапазона / М.Е. Белкин, Л.М. Белкин // Электроника и микроэлектроника СВЧ: Всерос. конф. СПб., 2012 [Электронный ресурс.]. – Режим доступа: http://mwelectronics.ru/2012/Oral/U39\_M.E.%20Belkin\_Razr abotka%20MIS%20smesitelya% 20millimetrovogo%20diapazona.pdf. (дата обращения: 17.01.2017).

18. Maas S.A. Nonlinear microwave and RF circuits. – Norwood: Artech House, 2003. – 582 p.

19. Добыкин В.Д. Радиоэлектронная борьба. Цифровое запоминание и воспроизведение радиосигналов и электромагнитных волн / В.Д. Добыкин, А.И. Куприянова, В.Г. Пономарев, Л.Н. Шустов. – М.: Вузовская книга,  $2009. - 360$  c.

20. Патент 155553 РФ, МПК H04B 15/06. Приемное устройство / А.И. Беззуб, А.С. Подстригаев. – № 2014151261/08; заявл. 17.12.14; опубл. 10.10.15. Бюл.  $\text{No } 28 - 11 \text{ c}$ .

21. Патент 159589 РФ, МПК G01S 3/00. Обнаружитель сигнала / А.И. Беззуб, А.С. Подстригаев, В.П. Лихачев. – № 2015138477/08; заявл. 09.09.15; опубл. 10.02.16, Бюл. № 4. – 7 с.

22. Smetana D., Goncher G.Single Board Captures, Digitizes DC to 6 GHz // Defense Electronics Magazine. 2013. – URL: http://defenseelectronicsmag.com/systems-amp-subsystems/single-board-captures-digitizes-dc-6-ghz

23. Перунов Ю.М. Зарубежные радиоэлектронные средства: в 4 кн. – Кн. 2: Системы радиоэлектронной борьбы / Ю.М. Перунов, В.В. Мацукевич, А.А. Васильев. – М.: Радиотехника, 2010. – 352 с.

24. Перунов Ю.М. Радиоэлектронное подавление информационных каналов систем управления оружием / Ю.М. Перунов, К.И. Фомичев, К.И. Юдин. – М.: Радиотехника, 2008. – 416 с.

25. Карпов Ю. Отечественные транзисторные усилители СВЧ // Компоненты и технологии. – 2007. – № 1. – С. 86–92.

26. Белоусов А.А. Исследование возможных способов реализации сверхширокополосных ограничителей мощности диапазона СВЧ / А.А. Белоусов, А.А. Дубровская, Е.В. Тихонов // Обмен опытом в области создания сверхширокополосных радиоэлектронных систем: матер. V юбилейной Общерос. науч.-техн. конф. (Омск, 7–8 октября 2014 г.). – Омск: Изд-во ОмГТУ, 2014. – С. 61–70.

27. Смогилев К.А. Радиоприемники СВЧ / К.А. Смогилев, И.В. Вознесенский, Л.А. Филиппов. – М.: Воениздат, 1967. – 556 с.

28. Проектирование радиоприемных устройств: учеб. пособие для вузов / М.С. Клич, А.С. Кривенко, Н.Г. Носикова, А.П. Сиверса. – М.: Сов. радио, 1976. – 487 с.

29. Давыдов Ю.Т. Радиоприемные устройства: учеб. пособие для радиотехн. спец. вузов / Ю.Т. Давыдов,

Ю.С. Данич, А.П. Жуковский. – М.: Высш. шк., 1989. – 342 с. 30. Ред Э.Т. Схемотехника радиоприемников: практ. пособие: пер. с нем. – М.: Мир, 1989. – 152 с.

31. Фомин Н.Н. Радиоприемные устройства: учебник для вузов / Н.Н. Фомин, Н.Н. Буга, О.В. Головин. – М.: Горячая линия–Телеком, 2007. – 520 с.

32. Печерей Г.Н. Опыт создания сверхширокополосных приемников определения частотно-временных параметров сигналов с использованием техники сжатия / Г.Н. Печерей, В.В. Поелуев // Обмен опытом в области создания сверхширокополосных радиоэлектронных систем: матер. V юбилейной Общерос. науч.-техн. конф. (Омск, 7–8 октября 2014 г.). – Омск: Изд-во ОмГТУ, 2014. – С. 196–202.

33. Подстригаев А.С. Исследование полосы пропускания резистивных смесителей с субгармонической накачкой для станции радиотехнической разведки // 25-я Междунар. Крым. конф. «СВЧ-техника и телекоммуникационные технологии» (КрыМиКо'2015), Севастополь, 6–12 сентября 2015 г.: матер. конф. в 2 т. – Севастополь: Вебер, 2015. – Т. 1. – С. 83–84.

34. Румянцев К.Е. Радиоприемные устройства. – М.: Академия, 2006. – 336 с.

35. Мазепова О.И. Справочник по элементам полосковой техники / О.И. Мазепова, В.П. Мещанов, Н.Н. Прохорова / под ред. А.Л. Фельдштейна. – М.: Связь, 1979. – 336 с.

36. Подстригаев А.С. Разработка линии задержки сигнала промежуточной частоты приемного устройства радиолокационных сигналов / А.С. Подстригаев, А.И. Беззуб, В.А. Хвостов // Сб. тр. Третьей Всерос. конф. «Электроника и микроэлектроника СВЧ». – СПб.: СПбГЭТУ, 2014. – С. 216–220

37. Подстригаев А.С. Проектирование СВЧ-устройств: практикум. – Брянск: БГТУ, 2015. – 123 с.

#### **Подстригаев Алексей Сергеевич**

Начальник научно-исследовательского сектора НИИ «Вектор», Санкт-Петербург, ассистент каф. «Электронные, радиоэлектронные и электротехнические системы» (ЭРиЭС) Брянского гос. технического ун-та (БГТУ) Тел. 8 (483-2) 54-64-67 Эл. почта: ap0d@ya.ru

#### **Лихачев Владимир Павлович**

Д-р техн. наук, профессор Военного учебно-научного центра Военно-воздушных сил «Военно-воздушная академия им. проф. Н.Е. Жуковского и Ю.А. Гагарина», Воронеж Тел.: 8 (473-2) 44-78-55 Эл. почта: lvp\_home@mail.ru

### **Смоляков Андрей Владимирович**

Студент каф. ЭРиЭС БГТУ Тел.: 8-905-100-03-25 Эл. почта: andreismolyakow@gmail.com

## Podstrigaev A.S., Likhachev V.P., Smolyakov A.V. **Design of wideband matrix-parallel receiver for radio monitoring and radio intelligence**

The structure chart of wideband matrix-parallel receiver is based. Receiver is designed for using in radio monitoring and radio intelligence devices. A functioning of the scheme is described. The regularities in relation between operating and intermediate frequencies typical for designed scheme are revealed and formalized. Design method of the wideband receiver with technical features of the scheme is proposed. Example of the receiver design for the proposed method with usage of modern software is presented.

**Keywords:** matrix-parallel receiver, matrix receiver, radio monitoring, radio intelligence, receiver design method, wideband receiver, frequency plan.

## УДК 621.396.96

## **Е.В. Масалов, Н.Н. Кривин**

# **Представление матрицы рассеяния среды, содержащей гидрометеоры**

Рассмотрены вопросы, связанные с определением представления матрицы рассеяния применительно к задачам радиолокационного зондирования среды, заполненной гидрометеорами. Предложен подход для оценки влияния среды на трансформацию поляризационной структуры зондирующего сигнала, основанный на использовании функциональной зависимости параметра матрицы рассеяния от дифференциального ослабления и дифференциального фазового сдвига. Особенностью предлагаемого подхода являются расчётные соотношения для определения модуля и фазы указанного параметра. Получены оценки величины его модуля и фазы, позволяющие определить области метеообразований с повышенной интенсивностью осадков.

**Ключевые слова:** круговая поляризация, весовой коэффициент, степень поляризационной анизотропии, матрица рассеяния, дифференциальный фазовый сдвиг, дифференциальное ослабление.

**doi:** 10.21293/1818-0442-2017-20-3-114-118

Применительно к задачам дистанционного зондирования под содержащей гидрометеоры средой принято понимать участки атмосферы вдоль трасс распространения сигнала, заполненные частицами осадков в виде дождя, снега, града [1]. В этом случае наряду с ориентацией собственного базиса указанной среды в процессе распространения в ней зондирующего сигнала существенным оказывается воздействие дифференциального фазового сдвига ΔФ и дифференциального ослабления Δα на его поляризационную структуру [2]. При этом под Δα и ΔФ понимают соответственно затухание и задержку по фазе сигнала одной собственной поляризации по отношению к сигналу другой собственной поляризации среды распространения.

## **Постановка задачи**

Решение задач поляризационной радиолокации применительно к дистанционному зондированию метеообразований обусловливает необходимость использования характеристик этих радиолокационных объектов, позволяющих оценить степень и характер преобразования поляризационной структуры зондирующего радиолокационного сигнала при его рассеянии целью. При этом очевидно, что наилучшими будут такие радиолокационные характеристики радиолокационных объектов, которые:

– связаны с дифференциальными характеристиками среды распространения;

– могут быть оценены на основе информативных параметров принятого сигнала.

Матрица рассеяния радиолокационного объекта позволяет осуществить наиболее полное описание трансформации поляризации зондирующего сигнала. Поиск соответствующего представления в рассматриваемом случае следует осуществлять с учетом того, что собственный базис для равномерного дождя является линейным [2]. Орты этого базиса обычно выбирают параллельными средним направлениям проекций осей сфероидальных гидрометеоров на плоскость, перпендикулярную направлению распространения электромагнитной волны [3].

В силу специфики воздействия дифференциальных факторов Δα и ΔФ для осадков в виде дождя разной интенсивности [4] условно воздействие совокупного метеообъекта и его матрицы рассеяния на зондирующий сигнал можно соотнести к двум участкам:

– передняя граница метеообразования, когда длина трассы распространения составляет 1–2 кванта дальности, что, например, при длительности зондирующего сигнала в 1 мкс составит 150–300 м. В этом случае воздействие дифференциального фазового сдвига даже при высокой интенсивности дождя не превышает одного градуса [5] и может не учитываться в представлении матрицы рассеяния;

– в более общем случае произвольной протяженности трассы, когда значимым становится не только дифференциальное ослабление Δα, но и дифференциальный фазовый сдвиг ΔФ, возникает необходимость получения представления матрицы рассеяния метеообразования, позволяющего учесть такие факторы среды, как  $\Delta \alpha$ ,  $\Delta \Phi$ ,  $\beta$ <sub>H</sub> (угол ориентации собственного базиса среды распространения относительно измерительного).

Если в первом случае (передняя граница) адекватным является непосредственное использование такого параметра, как степень поляризационной анизотропии µ, то во втором случае возможность введения подобной характеристики требует дополнительного анализа.

### **Методика решения**

Для случая передней границы метеообразования с учетом указанных выше особенностей собственного базиса среды может быть использовано представление матрицы рассеяния в виде, аналогичном приведенному в работе [6]:

$$
\mathbf{S} = 0,5(\lambda_1 + \lambda_2) \begin{bmatrix} 1 & 0 \\ 0 & 1 \end{bmatrix} + \mu \begin{bmatrix} \cos 2\beta_H & \sin 2\beta_H \\ \sin 2\beta_H & -\cos 2\beta_H \end{bmatrix}, (1)
$$

где  $\lambda_1$ ,  $\lambda_2$  – собственные числа матрицы рассеяния совокупного метеообъёма;  $\mu = (\lambda_1 - \lambda_2) / (\lambda_1 + \lambda_2)$  – степень поляризационной анизотропии совокупного метеообъёма;  $\beta_H$  – угол ориентации собственного базиса совокупного метеообъёма относительно измерительного базиса.

При этом саму матрицу рассеяния и степень поляризационной анизотропии µ следует понимать как характеристику совокупной матрицы рассеяния объёмной метеоцели (метеобъекта) [3]. Для того чтобы получить матрицу рассеяния метеообъекта заполненной гидрометеорами среды для общего случая, в качестве исходного используем её представление, аналогичное приведенному в работе [1]. При этом будем учитывать, что в равномерных дождях большая полуось эллипсоида вращения аппроксимирующего форму капель ориентирована в горизонтальной плоскости [1, 7]. Тогда искомая матрица рассеяния может быть записана в виде

$$
\mathbf{S} = \begin{bmatrix} \cos\beta_{\text{H}} & -\sin\beta_{\text{H}} \\ \sin\beta_{\text{H}} & \cos\beta_{\text{H}} \end{bmatrix} \cdot \begin{bmatrix} 1 & 0 \\ 0 & 10^{-0.05 \cdot \Delta \alpha \cdot z} e^{-j\Delta \Phi \cdot z} \end{bmatrix} \times \begin{bmatrix} \cos\beta_{\text{H}} & \sin\beta_{\text{H}} \\ -\sin\beta_{\text{H}} & \cos\beta_{\text{H}} \end{bmatrix} . \tag{2}
$$

Осуществляя перемножение матриц в (2) и переходя к функциям двойных углов, получим:

$$
S = 0,5(1+10^{-0,05\Delta\alpha \cdot z} e^{-j\Delta\Phi \cdot z}) \cdot \begin{bmatrix} 1 & 0 \\ 0 & 1 \end{bmatrix} + 0,5(1-10^{-0,05\Delta\alpha \cdot z} e^{-j\Delta\Phi \cdot z}) \cdot \begin{bmatrix} \cos 2\beta_H & \sin 2\beta_H \\ \sin 2\beta_H & -\cos 2\beta_H \end{bmatrix}, (3)
$$

где *z* – длина трассы распространения зондирующего сигнала.

Вынося  $0.5(1+10^{-0.05\Delta\alpha \cdot z}e^{-j\Delta\Phi\cdot z})$  за скобки. получим окончательное выражение для матрицы в виде

$$
\mathbf{S} = 0,5\left(1+10^{-0,05\cdot\Delta\alpha\cdot z}e^{-j\Delta\Phi\cdot z}\right)\cdot\left\{\begin{bmatrix} 1 & 0\\ 0 & 1 \end{bmatrix} + \frac{1}{2}M(z)\cdot\begin{bmatrix} \cos 2\beta_{\text{H}} & \sin 2\beta_{\text{H}}\\ \sin 2\beta_{\text{H}} & -\cos 2\beta_{\text{H}} \end{bmatrix}\right\},\tag{4}
$$

где

$$
\dot{M}(z) = \frac{1 - 10^{-0.05 \cdot \Delta \alpha \cdot z} e^{-j\Delta \Phi \cdot z}}{1 + 10^{-0.05 \cdot \Delta \alpha \cdot z} e^{-j\Delta \Phi \cdot z}} =
$$

$$
= \frac{\sqrt{1 - 2 \cdot 10^{-0.05 \cdot \Delta \alpha \cdot z} \cdot \cos(\Delta \Phi \cdot z) + 10^{-0.1 \cdot \Delta \alpha \cdot z}}}{\sqrt{1 + 2 \cdot 10^{-0.05 \cdot \Delta \alpha \cdot z} \cdot \cos(\Delta \Phi \cdot z) + 10^{-0.1 \cdot \Delta \alpha \cdot z}}} \times
$$

$$
\times e^{j(\delta_1 - \delta_2)} = |\dot{M}(z)| e^{j\delta},\tag{5}
$$

$$
\delta_1 = \arctg \left( \frac{10^{-0.05 \cdot \Delta \alpha \cdot z} \sin(\Delta \Phi \cdot z)}{1 - 10^{-0.05 \cdot \Delta \alpha \cdot z} \cos(\Delta \Phi \cdot z)} \right) - 2\beta_H, \qquad (6)
$$

$$
\delta_2 = \arctg \left( \frac{-10^{-0.05 \cdot \Delta \alpha \cdot z} \sin(\Delta \Phi \cdot z)}{1 + 10^{-0.05 \cdot \Delta \alpha \cdot z} \cos(\Delta \Phi \cdot z)} \right) - 2\beta_H, \qquad (7)
$$

$$
\delta = \delta_1 - \delta_2 = \arctg\left(\frac{2 \cdot 10^{-0.05 \cdot \Delta \alpha \cdot z} \sin(\Delta \Phi \cdot z)}{1 - 10^{-0.1 \cdot \Delta \alpha \cdot z}}\right),\tag{8}
$$

где δ – разность фаз ортогональных компонент зондирующего сигнала.

Таким образом, в общем случае весовой коэффициент  $M(z)$  перед вторым матричным слагаемым [см. формулы (4), (5)] имеет комплексное зна-

чение и зависит от параметров  $\Delta \alpha$ ,  $\Delta \Phi$  среды распространения. Оценка модуля  $\dot{M}(z)$  может быть получена на основе амплитудных измерений при излучении сигнала круговой поляризации одного направления вращения (например, правого *ERR* ) <sup>и</sup> приеме сигнала круговой поляризации того же направления вращения, а также при приеме сигнала с круговой поляризацией обратного направления вращения (например, левого *ERL* ). <sup>В</sup> этом случае оценку указанных амплитуд можно получить из следующих операторных последовательностей:

$$
\dot{E}_{RR} = \begin{bmatrix} 1 & -j \\ 0 & 0 \end{bmatrix} \cdot [\mathbf{S}] \cdot \begin{bmatrix} 1 \\ -j \end{bmatrix} =
$$

$$
= \sqrt{\lambda_1^2 - 2\lambda_1 \lambda_2 \cdot \cos(\Delta \Phi \cdot z) + \lambda_2^2 \cdot e^{j\delta_1}},
$$
(9)
$$
\dot{E}_{RL} = \begin{bmatrix} 1 & j \\ 0 & 0 \end{bmatrix} \cdot [\mathbf{S}] \cdot \begin{bmatrix} 1 \\ -j \end{bmatrix} =
$$

$$
= \sqrt{\lambda_1^2 + 2\lambda_1 \lambda_2 \cdot \cos(\Delta \Phi \cdot z) + \lambda_2^2 \cdot e^{j\delta_2}}.
$$
(10)

Из непосредственного анализа модуля этого коэффициента [см. формулу (5)] следует, в частности, что когда величина аргумента косинуса становится равной 90°, то в этой формуле числитель будет равен знаменателю, а модуль весового коэффициента  $\overline{M(z)}$  будет равен единице независимо от величи-

ны дифференциального ослабления Δα, что приводит к неоднозначности в интерпретации результатов оценки. Указанный факт подтверждают результаты расчета модуля этого весового коэффициента, выполненные для трех значений интенсивности дождя *R* и длины волны зондирующего сигнала 3 см.

Поскольку, как было указано выше, величина  $\overline{M(z)}$  может быть получена на основе использования измеряемых величин, то представляется целесообразной оценка  $\overline{M}(z)$  в децибелах, тогда:

$$
|\dot{M}(z)| = 201 \text{g} \frac{\sqrt{1 - 2 \cdot 10^{-0.05 \Delta \alpha z} \cos(\Delta \Phi z) + 10^{-0.1 \Delta \alpha z}}}{\sqrt{1 + 2 \cdot 10^{-0.05 \Delta \alpha z} \cos(\Delta \Phi z) + 10^{-0.1 \Delta \alpha z}}}.
$$
(11)

# **Анализ полученных результатов**

На рис. 1–3 приведены результаты расчетов величины модуля весового коэффициента  $\dot{M}(z)$ , а на рис. 4–6 – результаты расчетов фазы весового коэффициента  $M(z)$ 

Расчеты проводились для однородной среды и линейно поляризованных излучаемых волн трехсантиметрового диапазона, для которых величины *R*, ∆α, ∆Φ принимают следующие значения [1]:  $\Delta \alpha = 0.02$  дБ/км;  $\Delta \Phi = 1$  град/км – при  $R = 12.5$  мм/ч;  $Δα = 0,1$  дБ/км;  $ΔΦ = 4$  град/км – при  $R = 50$  мм/ч; ∆α = 0,8 дБ/км; ∆Φ = 14 град/км – при *R* = 150 мм/ч.

Анализ расчетных зависимостей  $\dot{M}(z)$ , приве-

денных на рис. 1–3, показывает, что при небольших значениях длины трассы *z* (по отношению к передней границе метеообразования) имеет место значительный перепад значений указанной величины, который составляет при *z* = 5 км величину порядка 25 дБ (для *R* = 12,5 мм/ч), 15 дБ (для *R* = 50 мм/ч), 40 дБ (для *R* = 150 мм/ч) соответственно.

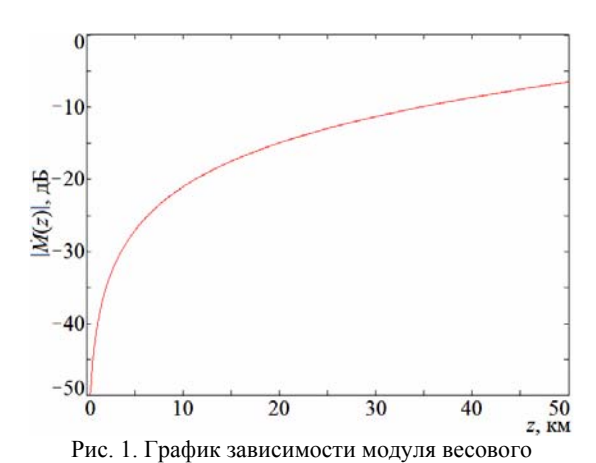

коэффициента  $\dot{M}(z)$  от длины трассы при  $R = 12.5$  мм/ч

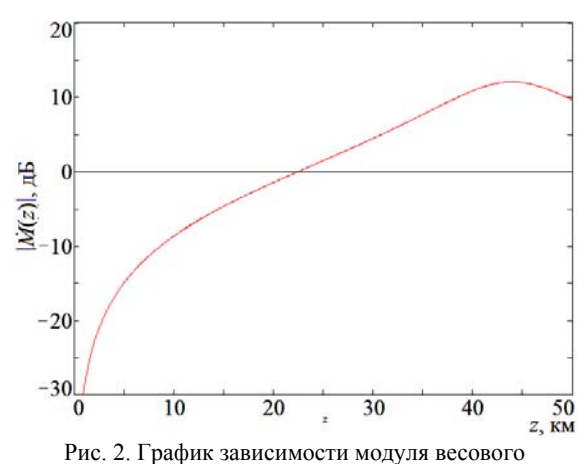

коэффициента  $\dot{M}(z)$  от длины трассы при  $R = 50$  мм/ч

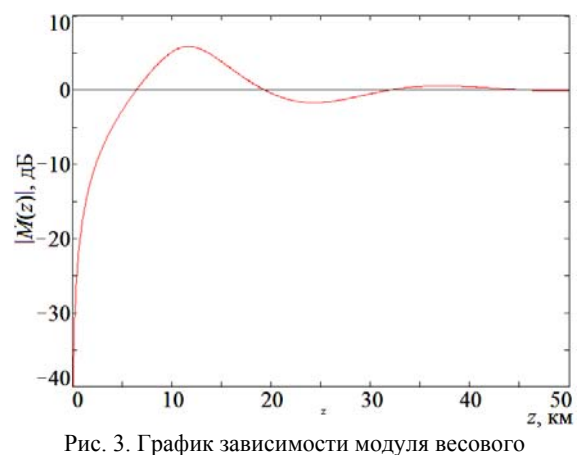

коэффициента  $\dot{M}(z)$  от длины трассы при  $R = 150$  мм/ч

При этом, начиная с осадков интенсивностью 50 мм/ч, появляются области положительных значений указанной оценки  $|M(z)|$ . Для  $R = 50$  мм/ч максимальным значением  $\dot{M}(z)$  в положительной области является 12,5 дБ, а для *R* = 150 мм/ч – значение порядка 6–7 дБ. В двух последних случаях  $|M(z)|$  принимает нулевое значение при длине трассы 22,5 км (*R* = 50 мм/ч) и четыре нулевых значения при значениях длины трассы 6,45; 19,3; 32,15 и 45 км (*R* = 150 мм/ч) соответственно.

Это обусловлено тем, что, как следует из формулы (11), в этих случаях значение аргумента косинуса составляет 90° · *n*, где  $n = 1, 3, 5, 7$ .

Указанная неоднозначность может быть исключена, если реализовать процедуру оценки разности фаз δ по формуле (8). Тогда, определив величину δ для указанных выше точек, получим

$$
tg\delta = tg(\delta_1 - \delta_2) = \frac{(-1)^k \cdot 2 \cdot 10^{-0,05 \cdot \Delta \alpha \cdot z}}{1 - 10^{-0,1 \cdot \Delta \alpha \cdot z}},\tag{12}
$$

где  $k = 0.5(n-1)$ , а *n* – указанные выше значения.

Тот факт, что величина разности фаз δ в указанных выше точках неоднозначности  $\dot{M}(z)$  отличается от нуля, иллюстрируется результатами расчетов δ , приведенными на рис. 4–6.

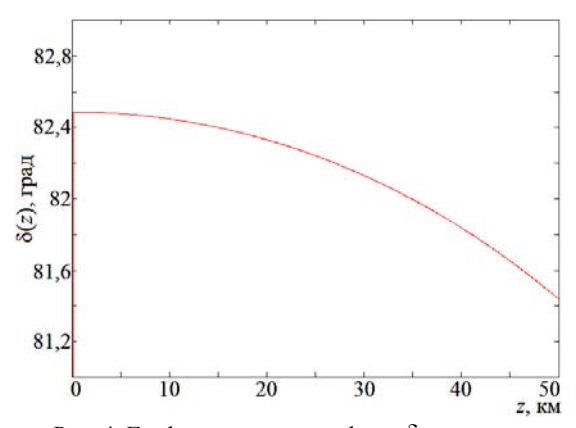

Рис. 4. График зависимости фазы δ весового коэффициента  $\dot{M}(z)$  от длины трассы при  $R = 12.5$  мм/ч

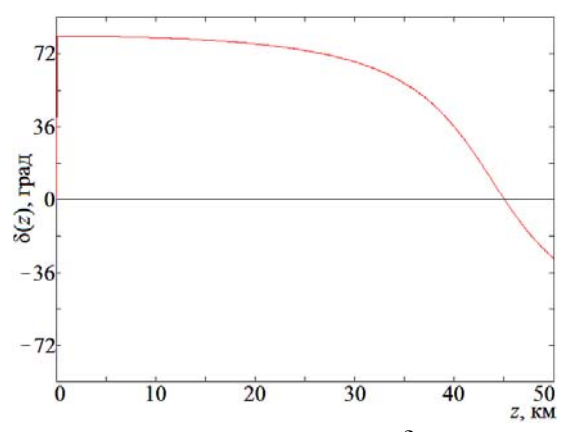

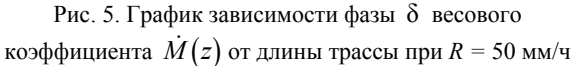

Из рис. 4 видно, в частности, что при  $R = 12.5$  мм/ч изменение фазы δ незначительно и составляет величину порядка 1,5° при длине трассы *z* = 50 км.

*Доклады ТУСУРа, том 20, № 3, 2017* 

При *R* = 50 мм/ч (см. рис. 5) это изменение становится весьма существенным и достигает величины порядка 80 град, причем наблюдается изменение знака фазового сдвига. Величина δ обращается в ноль при *z* = 45 км.

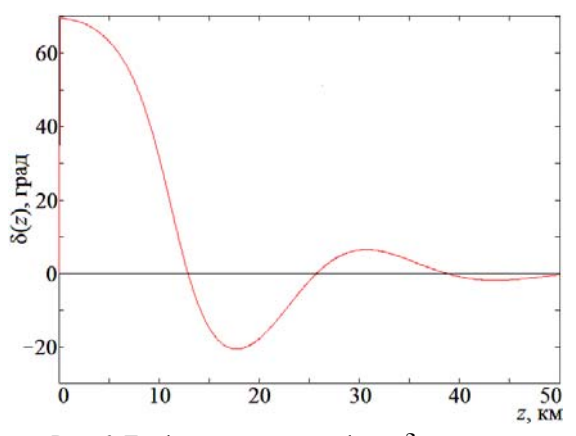

Рис. 6. График зависимости фазы δ весового коэффициента  $M(z)$  от длины трассы при  $R = 150$  мм/ч

При  $R = 150$  мм/ч (см. рис. 6) имеет место значительный перепад порядка 70 град уже при длине трассы *z* = 12 км. Затем происходят периодические (с увеличением длины трассы) изменения знака аргумента  $M(z)$ . Причем характерным является тот  $\phi$ акт, что появление значений  $\delta$ , равных нулю, наблюдается при значениях длины трассы *z*, отличных от значений этого параметра, обусловливающих равенство нулю модуля  $\overline{M}(z)$ . Величина  $\delta$  обращается в ноль при значениях длины трассы 12,85; 25,75; 38,55 и 50 км соответственно.

## **Заключение**

В заключении необходимо отметить следующее.

Получено представление матрицы рассеяния применительно к задачам радиолокационного зондирования среды, заполненной гидрометеорами.

Модуль весового коэффициента перед вторым матричным слагаемым в полученном представлении матрицы рассеяния (4) связан с дифференциальными характеристиками среды распространения – дифференциальным ослаблением Δα и дифференциальным фазовым сдвигом ΔФ.

Изменчивость  $\dot{M}(z)$  имеет ярко выраженный характер и значительные перепады (до –40 дБ) на небольших расстояниях (*z* порядка 5 км) от передней границы метеообразования.

Установленное изменение знака  $|M(z)|$  (дБ) является несомненным признаком наличия осадков с высокой интенсивностью в зондируемом метеообразовании.

Определение указанных областей метеообразований с высокой интенсивностью осадков может быть выполнено, например, при использовании указанной выше методики возможной оценки параметра  $\dot{M}(z)$ , основанной на излучении и приеме сигналов с круговыми поляризациями и использовании отношения амплитуд  $E_{RR}$  и  $E_{RL}$ , в дБ, в качестве оценки указанного параметра. В этом случае свидетельством о наличии зоны с высокой интенсивностью осадков может служить появление положительных значений указанного отношения амплитуд. Как видно из рис. 2, при интенсивности дождя 50 мм/ч положительные значения  $\dot{M}(z)$  появляются при длине трассы, превышающей 22,5 км. В случае интенсивности осадков 150 мм/ч указанные положительные значения появляются при длине трассы свыше 6,45 км (см. рис. 3).

Специфический характер воздействия дифференциального фазового сдвига ΔФ на модуль весового коэффициента приводит к тому, что при высоких интенсивностях осадков появляются участки, на которых  $\dot{M}(z)$  либо принимает значение 0 дБ, либо

находится близко к нему независимо от величины дифференциального ослабления Δα.

Исключить указанную неоднозначность дает реализация алгоритмов, позволяющих получить оценку разности фаз δ по формуле (8), и использование соотношения (12).

### *Литература*

1. Масалов Е.В. Трансформация линейно поляризованных электромагнитных волн в средах, содержащих гидрометеоры // Матер. междунар. конф. «Актуальные проблемы электронного приборостроения». – Новосибирск: НГТУ, 2010. – С. 77–79.

2. Масалов Е.В. Трансформация поляризационной структуры радиолокационных сигналов под воздействием среды, содержащей гидрометеоры / Е.В. Масалов, О.С. Кореньков // Матер. междунар. конф. «Актуальные проблемы электронного приборостроения». – Новосибирск: НГТУ, 2004. – С. 242–246.

3. Экспериментальные исследования анизотропии рассеяния радиолокационных сигналов облаками и осадками / Н.Н. Бадулин, А.П. Бацула, Е.Б. Кульшенева и др. // Изв. АН СССР. Физика атмосферы и океана. – 1984. – Т. 20, № 6. – С. 505–510.

4. Масалов Е.В. Влияние дифференциальных факторов среды распространения на поляризационные характеристики электромагнитной волны / Е.В. Масалов, С.Ю. Ещенко // Изв. вузов. Физика. – 2012. – Т. 55, № 3. – С. 28–33.

5. Родимов А. П. Особенности использования поляризационных параметров электромагнитных волн в системах связи миллиметрового диапазона / А.П. Родимов, В.В. Поповский, В.И. Дмитриев // Зарубежная радиоэлектроника. Успехи современной радиоэлектроники. – 1980. – № 7. – С. 25–37.

6. Масалов Е.В. Представления матрицы рассеяния метеоцели / Е.В. Масалов, В.А. Потехин, В.Н. Татаринов // Изв. вузов. Физика. – 1983. – № 7. – С. 1–10.

7. Огути Т. Распространение и рассеяние электромагнитных волн в дожде и других гидрометеорах // ТИИЭР. – 1983. – Т. 71, № 9. – С. 6–65.

## **Масалов Евгений Викторович**

Д-р техн. наук, профессор каф. конструирования и производства радиоаппаратуры (КИПР) ТУСУРа Тел.: +7-913-846-42-13 Эл. почта: e-v-masalov@yandex.ru

## **Кривин Николай Николаевич**

Канд. техн. наук, ст. преп. каф. КИПР Тел.: +7-913-882-91-87 Эл. почта: freeman46@yandex.ru

## Masalov E.V., Krivin N.N. **Scattering matrix representation of the medium containing hydrometeors**

The issue of the scattering matrix representation determination for the radar sensing of the medium filled with hydrometeors is considered. An approach for the estimation of the medium influence on radar signal polarization structure has been offered. The approach based on the scattering matrix parameter depending upon the differential attenuation and differential phase shift. The feature of such approach is calculation ratios for the module and phase values determination of mentioned parameter.

**Keywords:** circular polarization, weighting coefficient, scattering matrix, differential phase shift, differential attenuation, degree of polarization anisotropy.

# УДК 621.397.4

# **Н.И. Мищенко**

# **Трехмерные активно-импульсные системы наблюдения и измерения параметров объектов**

Рассмотрены принципы действия и устройства трехмерных систем наблюдения, обнаружения и определения параметров объектов. Выполнены анализ и сравнительная оценка характеристик систем. Предложены устройства, режимы работы трехмерных телевизионно-вычислительных систем и методы повышения их эффективности. **Ключевые слова:** телевизионная система, изображение, наблюдение, распознавание, точность, дальность. **doi:** 10.21293/1818-0442-2017-20-3-119-123

Исследование и разработка методов и средств повышения эффективности трехмерных систем наблюдения, определения параметров и распознавания объектов являются одной из актуальных задач и проблем мониторинга, контроля и обеспечения безопасности объектов в различных условиях окружающей среды. Применяемые в настоящее время двухмерные и трехмерные системы и комплексы работают по различным принципам действия, методам и средствам приема, формирования и обработки сигналов и видеоинформации. Они создаются на основе звуковых и радиолокационных радаров, лазерных лидаров, оптико-электронных, тепловизионных, инфракрасных, телевизионных систем и других аппаратнопрограммных устройств, работающих в различных диапазонах волн.

Многофункциональные системы и комплексы наблюдения и измерения параметров объектов могут обнаруживать, классифицировать, распознавать, идентифицировать, определять координаты, скорость, траекторию движения, размеры, форму, яркость и другие информативные параметры объектов интереса. Основными параметрами объектов, которые определяют трехмерные системы, являются координаты по азимуту, углу места и по дальности или глубине видимости.

Измерение параметров изображений объектов, формирование видеоданных и команд управления могут выполняться как в нормальных, так и в сложных условиях видимости, в широком диапазоне изменения освещенности поля зрения систем, прозрачности среды распространения и рассеяния излучения, при воздействии естественных и искусственных световых помех и в других неблагоприятных воздушных, наземных и надводных условиях окружающей среды.

Трехмерные системы обзора, обнаружения, определения параметров и распознавания объектов могут использоваться в автоматизированных контрольно-измерительных устройствах, в роботизированных системах машинного видения и технического зрения, в дистанционно или автономно управляемых мобильных устройствах, в комплексах видеонаблюдения, контроля, охраны и других средствах формирования и обработки видеоинформации, видеоданных и команд управления объектами [1].

## **Принципы действия трехмерных систем**

Трехмерные активные комплексы могут быть созданы на основе двухканальных систем с разнесенными на некоторое расстояние излучателями и приемниками отраженных от объектов излучений, работающих по принципу триангуляции. Для измерения координат и других параметров объектов излучатели, приемники и объекты наблюдения, находящиеся в поле зрения системы, устанавливаются таким образом, чтобы они образовали треугольник. По изображениям объектов, полученных на многоэлементном светочувствительном преобразователе приемника, можно определить направление отраженного от объекта сигнала излучения, угол между излученным зондирующим и принятым сигналом и по известной базе межу излучателями или приемниками и углу триангуляции измерить дальность до объекта. Принцип триангуляции может быть реализован и с помощью сканирования поля зрения системы узконаправленным зондирующим лучом и приема многоэлементным преобразователем отраженных от объектов сигналов излучения, по которым можно не только определять координаты и другие параметры объектов, но и формировать их трехмерные изображения.

Метод определения расстояния между активной одноканальной системой и объектом сводится к измерению интервала времени между зондирующим и отраженным от объекта сигналом излучения. В радиолокационных радарных системах используются методы определения расстояний по времени задержки отраженных от объектов импульсных или непрерывных модулированных сигналов относительно зондирующих сигналов излучения. По известному интервалу времени задержки и скорости распространения сигналов излучения может определяться дальность и другие параметры объектов интереса.

Чем короче длина волны излучения и больше размер антенн радаров, тем выше разрешающая способность, точность измерения информативных параметров, достоверность обнаружения, распознавания и идентификации наблюдаемых объектов. Высокую точность определения координат по азимуту, углу места и дальности можно получить при использовании в радарных системах коротковолновых сантиметровых или миллиметровых волн и применения многоэлементных активных фазированных антенных решеток (АФАР), состоящих из синхронизированных многоканальных излучающих элементов и приемопередающих модулей.

В комплексах, созданных на основе лидаров, оптико-электронных, телевизионных и других активно-импульсных одноканальных систем, применяется импульсный метод измерения расстояний и параметров наблюдаемых объектов. Принцип определения расстояний основан на подсветке объектов, находящихся в поле зрения системы, импульсами лазерных излучателей малой длительности, стробировании, приеме отраженных от объектов сигналов и измерении времени их задержки относительно излучаемых импульсов.

## **Устройства телевизионных систем**

Телевизионные активно-импульсные системы, созданные на основе лазерных излучателей и многоэлементных оптико-электронных светочувствительных приемников сигналов, работают по сравнению с радиолокационными системами в более коротковолновом инфракрасном и видимом диапазонах волн, что позволяет определять параметры изображений объектов с повышенной разрешающей способностью и точностью. Трехмерные телевизионные системы и комплексы должны быть мобильными, позволяющими обеспечить видеонаблюдение, мониторинг, контроль и безопасность как малоразмерных, так и протяжённых объектов. Наиболее эффективно трехмерные активно-импульсные телевизионновычислительные (ТАИТВ) системы могут использоваться в малогабаритных дистанционно управляемых или беспилотных летательных аппаратах и других мобильных наземных или надводных устройствах, предназначенных для обнаружения, распознавания, определения параметров объектов и наблюдения за состоянием больших площадей и территорий земной или водной поверхности.

Применяемый в ТАИТВ-системах одноканальный принцип действия может быть реализован меньшими по габаритам, массе и стоимости средствами по сравнению с двухканальными устройствами. В стандартных телевизионных системах видеонаблюдения объектов в качестве приемников и преобразователей сигналов и изображений применяются многоэлементные матрицы на основе приборов с зарядовой связью (ПЗС). Низкая частота формирования и последовательного считывания сигналов элементов ПЗС-матриц ограничивает быстродействие и другие характеристики ТАИТВ-систем. Более эффективным является построение систем на основе преобразователей с произвольным доступом к элементам комплиментарных металл-оксид полупроводниковых (КМОП) матриц, в которых формирование, выборка, считывание, обработка сигналов и изображений объектов выполняется с повышенной по сравнению с ПЗС-матрицами частотой [2].

Для повышения быстродействия, достоверности распознавания, точности измерения параметров в режимах обнаружения и анализа объектов можно

применить методы формирования программноуправляемых масштабируемых окон сканирования или адаптивных разверток, размеры и скорость сканирования которых зависят от параметров наблюдаемых объектов. Такие методы формирования сигналов и изображений могут использоваться в КМОП-преобразователях, в которых заряды элементов не переносятся, как в ПЗС-матрице, а усиливаются КМОП-транзисторами, преобразуются в цифровую форму и считываются программно-управляемыми электронными затворами элементов матрицы. Важным преимуществом ТАИТВ-систем на основе КМОП-матриц являются более низкие по сравнению с ПЗС-матрицами напряжения питания, потребляемая мощность, возможность считывания произвольного фрагмента изображения и обработки видеоинформации непосредственно в процессе ее формирования. Возможность реализации функций накопления, считывания, квантования и обработки видеосигнала на одном кристалле с непосредственным выходом на быстродействующие процессорные средства обработки видеоинформации позволяет повысить эффективность ТАИТВ-систем, применяемых в малоразмерных мобильных устройствах.

Для обзора и обнаружения объектов излучатель импульсов подсветки формирует двухмерную зону, совпадающую с полем зрения приемника ТАИТВсистемы. Сигналы излучения, отраженные от объектов, поступают через входной объектив приемника на фотокатод электронно-оптического преобразователя (ЭОП), усиливающего яркость изображения поля зрения. Изображения объектов, полученные на экране ЭОП, переносятся через согласующий объектив на светочувствительные элементы матрицы видеокамеры, обрабатываются телевизионновычислительными средствами. и отображаются на мониторе дистанционного пульта наблюдения и управления системой. Временная селекция и стробирование отраженных от объектов сигналов выполняются ЭОП, снабженным электронным затвором, открывающимся синхронно с импульсами излучения подсветки объектов. Затвор открывается на время, равное длительности импульсов стробирования, и с задержкой, соответствующей дальности до наблюдаемого объекта и окружающей его зоны видимости.

## **Режимы работы телевизионных систем**

В малогабаритных контрольно-измерительных приборах, системах машинного зрения, роботизированных комплексах на основе лидаров и других устройствах, работающих в нормальных уровнях освещенности объектов и окружающей среды, могут применяться ТАИТВ-системы на основе стробируемых ПЗС или КМОП-преобразователей. Быстродействующий глобальный электронный затвор ПЗС или КМОП-матриц открывается на время длительности импульсов стробирования сигналов излучения отраженных от объектов. Формирование, считывание, обработка сигналов, изображений и видеоинформации, полученные из сканирующей по дальности зоны наблюдения, выполняются в реальном режиме времени работы устройств. В сложных условиях окружающей среды применяются ТАИТВ-системы с приемниками сигналов на основе стробируемых ЭОП с микроканальными пластинами, которые позволяют увеличивать до 20 000–50 000 раз количество электронов, поступивших с фотокатода на экран, и повысить яркость изображения объектов и поля зрения системы на экране преобразователя.

Глубина зоны наблюдения определяется длительностью импульсов стробирования затвора ЭОП, а дальность до объекта – величиной задержки импульсов стробирования относительно импульсов излучателя подсветки. С уменьшением длительности импульсов стробирования повышается точность измерения дальности и других параметров объектов, но уменьшается глубина дальности видимости системы. Для увеличения глубины дальности видимости ТАИТВ-системы может применяться автоматическое или программно-управляемое изменение задержки импульсов стробирования и сканирование зоны наблюдения по дальности. Положение, размеры, координаты трехмерных рабочих зон сканирования по полю зрения и по дальности могут изменяться аппаратно-программными средствами управления режимами работы системы..

В автоматическом режиме управления выполняется периодическое сканирование зоны видимости от минимальной до максимальной дальности действия системы. Время обзора и обнаружения объекта зависит от дальности действия системы, числа, размеров и периода сканирования зон по дальности. В реальных условиях при низкой прозрачности окружающей среды, мощности излучения лазерной подсветки объектов до 200 мВт и максимальной частоте импульсов излучения до 5 кГц дальность действия активно-импульсной телевизионной системы может не превышать 120–200 м [3].

При таких дальностях наблюдения и глубине зоны видимости 30 м число сканируемых по дальности зон, расположенных вплотную или с перекрытием, может превышать 4–5 зон. Если период сканирования зоны и стробирования сигналов равен периоду кадров видеокамер 20 мс, то частота обзора и обнаружения объектов до максимальной дальности видимости может равняться 10 Гц, что ниже частоты, необходимой для визуального контроля и наблюдения объектов. Для повышения частоты обзора можно увеличить частоту сканирования зон и стробирования сигналов пропорционально выбранному числу зон наблюдения по дальности. При числе зон 4–5 и частоте обзора, равной кадровой частоте 50 Гц, минимальная частота излучения, сканирования и стробирования должна превышать 200–250 Гц. Соответственно также необходимо повысить быстродействие приемника сигналов, средств обработки видеоинформации, определения параметров объектов и формирования команд управления. Быстродействие трехмерных систем и устройств, работающих в автономных режимах управления, зависит от вре-

менных затрат, необходимых для обнаружения, анализа и измерения параметров объектов или контролируемых процессов в реальном режиме времени.

В автоматическом режиме управления при появлении объекта в сканируемой по дальности зоне наблюдения производятся временная селекция, стробирование и прием сигналов излучения, отраженных от объекта. После обнаружения объекта в зоне наблюдения система переходит в режим формирования окна сканирования и анализа объекта. В режиме анализа может применяться трехмерное высокочастотное сканирование малоразмерных рабочих зон приемника сигналов по полю зрения и по глубине дальности видимости ТАИТВ-системы, позволяющее более точно по сравнению с обнаружением определять координаты и другие параметры объектов. Точность измерения параметров, достоверность распознавания и идентификации объектов в режиме анализа можно увеличить в результате повышения частоты сканирования зон и стробирования сигналов до максимальной частоты излучения импульсов лазерной подсветки объектов [4].

Время нахождения объектов в рабочей зоне ограничено и зависит от скорости движения мобильных объектов относительно подвижной ТАИТВсистемы. Для увеличения времени анализа, определения параметров и достоверности распознавания объектов может применяться режим слежения зон за объектом интереса. Телевизионно-вычислительные средства обработки сигналов могут сравнивать координаты изображения объекта и сканирующих с высокой частотой рабочих зон. Суммирование полученной в цифровой форме ошибки рассогласования между координатами изображений объектов и зон может привести к их совмещению и слежению рабочей зоны за подвижным объектом по полю зрения системы и по дальности. Одновременно со слежением за объектом интереса может применяться режим обзора, видеонаблюдения и контроля объектов, находящихся в двухмерном поле зрения системы.

Контраст наблюдаемых изображений объектов зависит от их положения относительно зон видимости по дальности. Если объект находится в рабочей подсвеченной зоне, то он может формироваться, считываться и наблюдаться в виде светлого позитивного изображения положительного контраста на более темном фоне окружающей среды. Если объект находится на меньшей дальности относительно рабочей зоны, то изображение объекта, подсвеченное обратным рассеянным излучением фона, может наблюдаться в виде темного, негативного изображения отрицательного контраста. Точность определения дальности объекта зависит от ошибки измерения временного положения сигналов и возрастает при увеличении крутизны фронтов и отношения сигналов к шуму. Поэтому для повышения точности измерения дальности объектов необходимо использовать максимальные крутизну фронтов и отношение сигнала к шуму, которые можно получить в результате изменения контрастов позитивных и негативных изображений объектов при сканировании рабочих зон в режимах обнаружения и анализа объектов.

При повышенных дальностях действия и в сложных условиях наблюдения в приемниках сигналов ТАИТВ-систем необходимо применять ЭОП, повышающий яркость наблюдаемых изображений. Если обзор, обнаружение, анализ и слежение за объектом выполняются в автоматическом реальном режиме времени, то инерционность ЭОП и время свечения его экрана должны соответствовать периоду сканирования зон, стробирования сигналов и регистрации изображений объектов. Если период обзора и обнаружения объектов равен или меньше длительности кадра, то ЭОП и видеокамера могут обеспечить работу ТАИТВ-системы в режиме видеонаблюдения и контроля всех стробируемых по дальности объектов.

Быстродействие и точность измерения параметров объектов зависят от числа элементов разрешения, размеров поля зрения или рабочей зоны приемника сигналов по каждой из определяемых координат. Высокоскоростные КМОП-камеры при разрешении 2560×1920 элементов позволяют считывать видеоинформацию с частотой до 2 000 Гц и при 1280×960 элементах до 7 690 Гц. В режиме анализа и слежения за малоразмерными быстродвижущимися объектами при уменьшении поля зрения до 320×240 элементов частота сканирующего растра развертки может повышаться до 105 800 Гц. Минимальное время экспозиции электронного затвора КМОП-матриц может достигать 150–200 нс [5].

В многофункциональных радарных системах, выполняющих обзор, обнаружение, сопровождение, определение дальности, скорости и других параметров объектов в воздушных, наземных и морских условиях в качестве излучателей зондирующих электромагнитных волн и регистрации их отражений от объектов могут применяться многоэлементные сканирующие АФАР. Управление амплитудно-фазовым распределением волн позволяет изменять форму диаграммы направленности АФАР и также, как и в режиме анализа и слежения за объектами ТАИТВсистем, выполнять масштабирование и высокоскоростное электронное сканирование узконаправленным лучом области наблюдения вместо механического перемещения антенны.

Разрешающая способность АФАР по угловым координатам и точность определения параметров объектов зависят от числа излучающих элементов и приемопередающих модулей, позволяющих увеличить по сравнению с одиночным излучателем коэффициент направленного действия антенны и сузить луч пропорционально числу элементов и модулей. Размеры АФАР зависят от размеров и числа элементов и модулей. Для большеразмерных воздушных мобильных носителей при размерах элементов 20– 30 мм и числе модулей 680–1064 размеры антенн могут равняться 575–688 мм. Многоэлементные антенны с синтезированной апертурой, размещаемые на аэрокосмических носителях, при размерах 250–

350 мм обеспечивают рабочую дальность действия радарных систем 10–15 км [6].

Применение радарных датчиков на основе АФАР в малогабаритных мобильных устройств ограничено по сравнению с лидарными датчиками рядом сложностей: большими габаритными размерами и массой, высоким энергопотреблением, стоимостью и эксплуатационными расходами. Основным преимуществом радарных комплексов является малое поглощение и рассеяние длинноволнового излучения, позволяющее по сравнению с лидарными системами увеличить до 100 раз дальность действия. Поэтому радарные системы, применяемые в средних и большеразмерных беспилотных и пилотируемых воздушных, наземных и надводных мобильных устройствах, могут работать более эффективно в сложных условиях окружающей среды по сравнению с оптико-электронными системами. Преобразователи сигналов ТАИТВ-систем на основе многоэлементных ПЗС и КМОП-матриц могут иметь размеры и массу до 10–20 раз меньше, а разрешающую способность элементов – до 100–500 раз выше по сравнению с радарными преобразователями на основе АФАР, что позволит применять лидарные системы в малогабаритных мобильных устройствах, повысить точность измерения информативных параметров, достоверность распознавания и идентификации объектов интереса.

Полученная на выходе приемников ТАИТВсистем видеоинформация обрабатывается телевизионно-вычислительными средствами и используется для определения параметров объектов интереса, формирования видеоданных и команд управления режимами работы системы. После измерения координат, скорости, траектории движения и других параметров видеоданные об объектах и окружающей обстановке могут храниться, преобразовываться, в сжатом виде передаваться по сети связи и отображаться на мониторе пункта наблюдения, контроля и дистанционного управления объектами. В автономных программно-управляемых комплексах необходимая для управления объектами видеоинформация и видеоданные могут после преобразования в реальном режиме времени поступать на исполнительные устройства мобильных роботизированных систем, транспортных средств и беспилотных аппаратов [7].

Дистанционно управляемые или автономные комплексные устройства, созданные на основе лидарных и радарных датчиков, могут применяться для круглосуточного, всепогодного наблюдения, газовых и нефтепроводов, акваторий портов, территорий аэродромов, лесных массивов и других потенциально опасных объектов. Разработка и применение ТАИТВ-систем может решить широкий круг задач и проблем повышения эффективности летательных аппаратов, мобильных роботизированных комплексов, автомобилей и других транспортных средств, осуществляющих обзор, обнаружение, определение параметров, распознавание, идентификацию, наблюдение и контроль объектов интереса.

## **Заключение**

Применение автоматического или программноуправляемого режима сканирования зон наблюдения по дальности может при частотах стробирования сигналов и сканирования зон 200–250 Гц в 4–5 раз увеличить глубину дальности видимости ТАИТВсистем по сравнению с ручным режимом управления.

В режиме видеонаблюдения при частоте обзора, равной частоте кадров видеокамер, может выполняться распознавание, идентификация и визуальный контроль всех объектов, которые находятся в стробируемых по дальности зонах видимости системы.

Для обеспечения работы ТАИТВ-систем в реальном режиме времени необходимы разработка применение быстродействующих датчиков сигналов и средств обработки видеоинформации, которые могут формировать видеоданные и команды управления с частотой сканирования зон видимости по дальности и стробирования отраженных от объектов сигналов излучения.

В режимах обнаружения, анализа, распознавания и идентификации объектов наиболее эффективными являются датчики сигналов ТАИТВ-систем на основе многоэлементных матричных преобразователей, позволяющих формировать малоразмерные, зоны сканирования и слежения за объектами с повышенной частотой формирования и считывания сигналов, изображений и видеоинформации.

Для решения комплексных задач мониторинга и обеспечения безопасности объектов в сложных условиях окружающей среды, повышения помехозащищенности, дальности действия, достоверности обнаружения и распознавания объектов необходима разработка новых двухканальных комбинированных трехмерных систем на основе малоразмерных коротковолновых радарных и лидарных датчиков сигналов и общих быстродействующих, интегрированных средств обработки изображений и видеоинформации. Практическая реализация предлагаемых комбинированных систем может повысить эффективность трехмерных комплексов наблюдения и измерения параметров объектов, применяемых для обеспечения безопасности объектов и жизнедеятельности людей.

Исследование выполнено при финансовой поддержке РФФИ в рамках научного проекта № 16-47- 700939.

#### *Литература*

1. Гейхман И.Л. Видение и безопасность / И.Л. Гейхман, В.Г. Волков – М.: РАЕН, 2009. – 840 с.

2. Мищенко Н.И. Возможные пути улучшения технических характеристик телевизионных измерительных систем // Доклады ТУСУРа. – 2008.– № 2 (18), ч. 2. – С. 40–43.

3. Кирпиченко Ю.Р. Видеоинформационные системы наблюдения и контроля при сложных условиях видимости / Ю.Р. Кирпиченко, М.И. Курячий, И.Н. Пустынский // Доклады ТУСУР. – 2012. – № 2 (26), – С. 105–110.

4. Мищенко Н.И. Методы и средства повышения эффективности активно-импульсных телевизионно-вычислительных систем мониторинга и обеспечения безопасности объектов / Н.И. Мищенко, И.Н. Пустынский, В.В. Капустин // Доклады ТУСУРа. – 2016. – Т. 19, № 3. – C. 42–46.

5. Сеулеков А.В. Аналитический обзор видеокамер на ПЗС и КМОП-фотоприемниках, применяемых для исследования параметров динамических процессов. [Электронный ресурс]. – Режим доступа: http://elib.altsturu/elib/ books/Files/pa2013\_1/pdf, свободный (дата обращения: 21.07.2017).

6. Внотченко С.Л. Авиационные мобильные малогабаритные радиолокаторы с синтезированной апертурой семейства «КОМПАКТ» [Электронный ресурс]. – Режим доступа: http://jre.cplire.ru/jre/oct09/5/text.html/, свободный (дата обращения: 21.07.2017).

7. Волков В.Г. Телевизионные системы для спецтехники // Спецтехника и связь. – 2010. – № 2. – С. 2–17.

 $\mathcal{L}_\text{max}$  and the contract of the contract of the contract of the contract of the contract of the contract of the contract of the contract of the contract of the contract of the contract of the contract of the contrac

### **Мищенко Николай Иванович**

Ст. науч. сотрудник каф. телевидения и управления ТУСУРа Тел.: 8 (382-2) 41-33-68 Эл. почта: mish@tu.tusur.ru

### Mishchenko N.I.

## **Three-dimensional active-pulse systems of observation and object parameter measurements**

The action principles and devices of three-dimensional observation, object parameter definition and detection systems are considered. The analysis and comparative evaluation of the system specifications are performed. Devices, performance modes of the three-dimensional television and computation systems and the efficiency improvement methods are proposed.

**Keywords**: television system, image, observation, detection, accuracy, farness.

## УДК 621.396.41

# **А.Н. Сычев**

# **Кроссоверы СВЧ на связанных линиях с полной связью**

Анализируются кроссоверы СВЧ, содержащие пару направленных ответвителей на связанных линиях с сильной связью 3 дБ. На основе трёх типов ответвителей – (противо-, со- и транс-) направленных, соединённых по трем схемам – тандемной, каскадной и параллельной соответственно, строятся кроссоверы с полной связью 0 дБ. Впервые представлены частотные характеристики кроссовера на транснаправленных ответвителях. Моделирование и компьютерные расчёты показали, что по критерию полосы рабочих частот (при уровне развязки более 15 дБ) превосходство имеют тандемные кроссоверы на основе противонаправленных ответвителей с полосой 73% против 26 и 25% у каскадных и параллельных кроссоверов на (со- и транс-) направленных ответвителях соответственно. Результаты могут быть полезны при поиске оптимального проектного решения кроссовера, удовлетворяющего заданным техническим требованиям.

**Ключевые слова:** кроссовер СВЧ, связанные линии, направленный ответвитель, противонаправленный ответвитель, сонаправленный ответвитель, транснаправленный ответвитель, тандемное соединение, каскадное соединение, параллельное соединение.

**doi:** 10.21293/1818-0442-2017-20-3-124-127

Кроссоверы используются в диаграммообразующих устройствах антенных решёток – матрицах Батлера [1], обеспечивая непрерывную передачу двух потоков СВЧ-энергии в двух пересекающихся направлениях без взаимодействия их между собой [2]. Отсюда кроссовер представляет собой четырёхпортовое СВЧ-устройство, реализующее физическое пересечение двух сигнальных каналов с высокой развязкой между ними.

В простейшем случае пересечение микрополосковых линий можно организовать с помощью проволочных перемычек, воздушных мостиков или слоистых структур типа металл–диэлектрик–металл. Однако для обеспечения технологичности пересечение часто требуется выполнять в одной плоскости (в слое проводников). И здесь традиционными являются решения на паре двушлейфных мостов [2], их модификациях [3], а также на сонаправленных ответвителях (СоНО) с полной связью [3]. В целом кроссовер можно представить направленным ответвителем (НО) с полной связью 0 дБ (рис. 1).

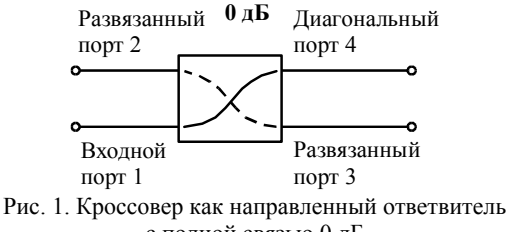

с полной связью 0 дБ

Матрица рассеяния идеального кроссовера в диапазоне рабочих частот имеет следующий вид [3]:

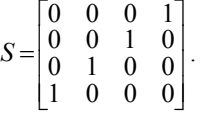

Не фиксируясь на задаче обеспечения планарности кроссовера и не рассматривая хорошо изученные шлейфные мосты, сосредоточимся на схемах,

образованных с использованием связанных линий (СЛ) в случае отсутствия диссипативных потерь.

Отсюда цель работы – моделирование и сравнительный анализ всех типов одиночных и составных направленных ответвителей на СЛ, обеспечивающих полную связь 0 дБ при построении кроссоверов.

## **Схемы кроссоверов на связанных линиях**

Проблема построения направленных ответвителей на связанных линиях, имеющих полную связь 0 дБ, сформулирована достаточно давно и уже имеет некоторые решения [4–8], показанные в таблице. Однако известные решения даны лишь для противои сонаправленных ответвителей (ПрНО, СоНО) и упускают из вида малоизученный третий транснаправленный тип ответвителей (ТрНО) [9–11]. Причина этого, видимо, кроется в том, что ТрНО невозможно построить на распределенной структуре с однородным диэлектрическим заполнением.

При этом заметим, что одиночный НО с сильной связью 3 дБ называют мостом, а составной НО с полной связью 0 дБ – кроссовером (см. таблицу).

Анализируя схемы и конструкции представленных мостов и кроссоверов (см. таблицу), можно отметить следующее.

При конструировании тандемного НО с полной связью 0 дБ, построенного на паре ПрНО, предпочтительно использовать связанные линии с однородным диэлектрическим заполнением [4–7]. Кроме того, тандемный кроссовер на двух ПрНО имеет основной недостаток – наличие двух перемычек, однако он достаточно компактен ( $\theta = 90^{\circ}$ ).

Каскадный кроссовер на двух СоНО, обеспечивающий полную связь, отличается существенной электрической  $(\theta > 360^{\circ})$  и, следовательно, геометрической длинами [3, 8], что нежелательно. При этом, каскадное соединение двух одинаковых СоНО можно рассматривать как одиночный СоНО удвоенной длины. Тем не менее этот недостаток компенсируется такими преимуществами, как планарность, конструктивная простота и технологичность, легкость реализации в микрополосковом исполнении [3, 8].

Параллельный кроссовер на двух ТрНО обязательно требует для своей реализации неоднородного

диэлектрического заполнения, создаваемого вертикальной керамической вставкой, при этом он отличается отсутствием перемычек и пересечений линий, к тому же относительно компактен  $(\theta = 90^{\circ})$  [9–11].

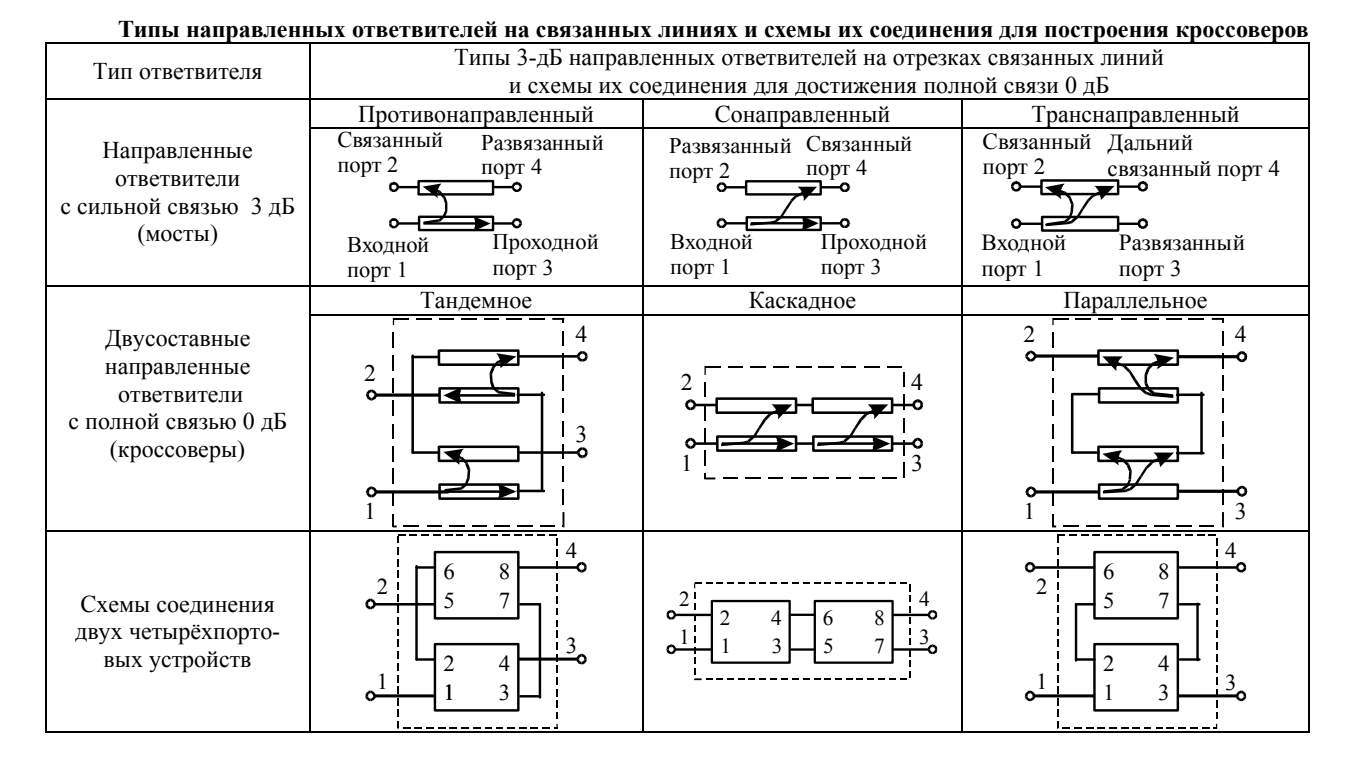

## **Частотные характеристики мостов и кроссоверов на связанных линиях**

После общего анализа конструкций и схемотехники мостов и кроссоверов перейдём к электрическому моделированию и расчёту их частотных характеристик.

Исходными данными для всех расчётов являются следующие параметры:  $Z_0 = \sqrt{Z_{0e} Z_{0o}}$  – характеристический импеданс связанных линий, который всегда выбирается идеально согласованным с импедансом одиночных подводящих линий и равным 50 Ом; *С* ≡ *С*<sub>ПрНО</sub> – требуемая величина противонаправленной связи между линиями с электрической длиной  $\theta = 90$  град;  $Z_{0e}$ ,  $Z_{0o}$  и  $\varepsilon_{re}$ ,  $\varepsilon_{ro}$  – модальные импедансы и эффективные диэлектрические проницаемости для структур чётного и нечётного типов возбуждения соответственно; *ℓ* – геометрическая длина отрезка связанных линий. При расчётах использовались соотношения из [12].

Результаты расчетов частотных характеристик *S*-параметров приводятся на рис. 2–4.

Обозначения представленных частотных зависимостей *S*-параметров направленных ответвителей (мостов) следующие. |*S*11| – возвратные потери по всем портам (пунктирная линия). Остальные параметры для каждого типа моста имеют различающийся смысл, который легко выявляется сопоставлением нумерации портов, приведенной в таблице, и индексов при *S*-параметрах на графиках (см. рис. 2–4).

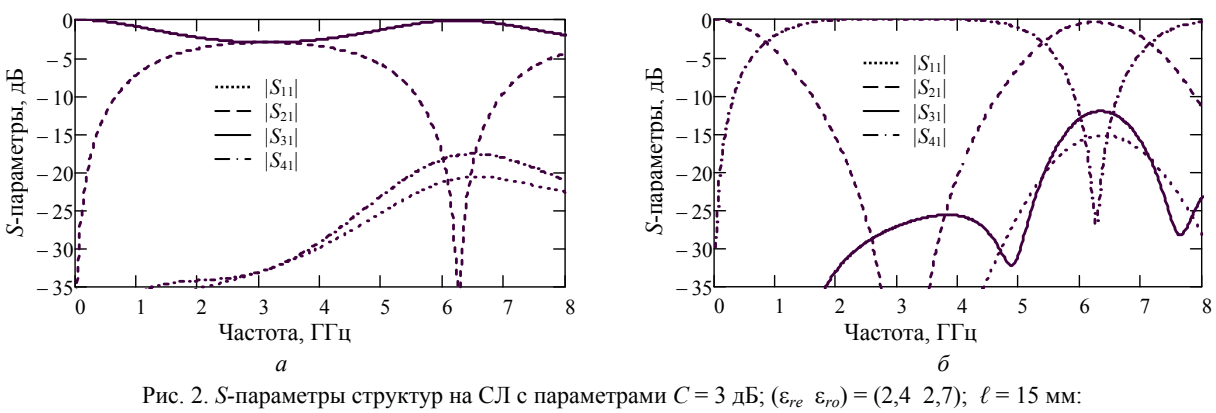

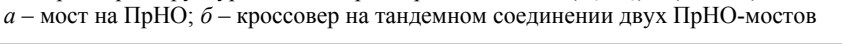

*Доклады ТУСУРа, том 20, № 3, 2017* 

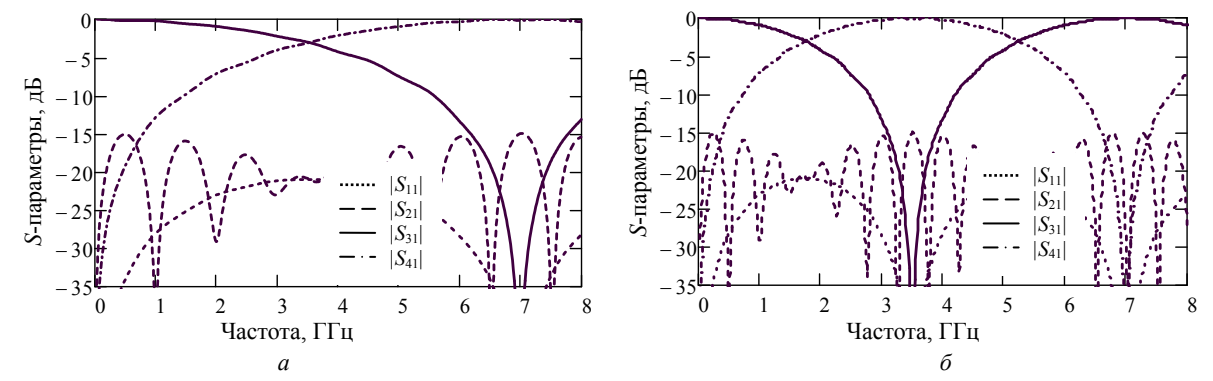

Рис. 3. *S*-параметры структур на СЛ с параметрами *С* = 15 дБ;  $C_{C \text{odd}} = 3$  дБ;  $(\varepsilon_{re} \varepsilon_{ro}) = (4 \text{ 3})$ ;  $\ell = 80 \text{ nm}$ : *а* – мост на СоНО; *б* – кроссовер с каскадным соединением двух СоНО-мостов

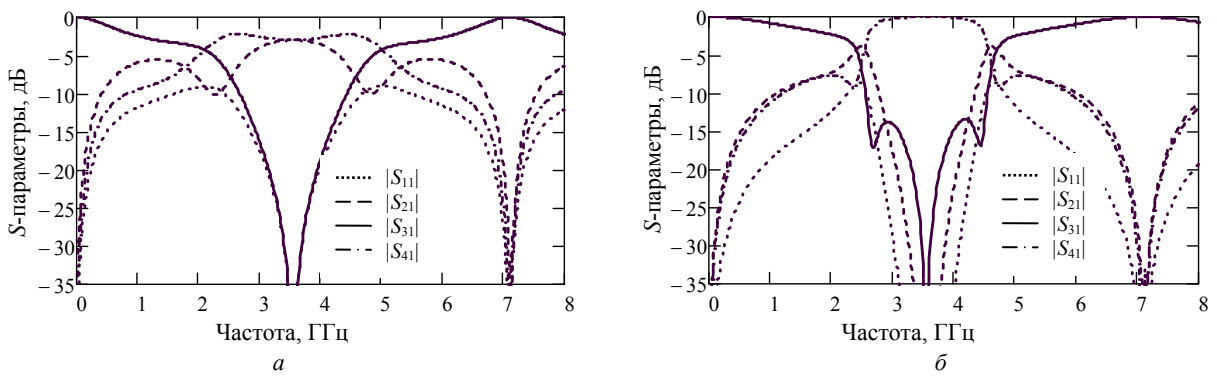

Рис. 4. *S*-параметры структур на СЛ с параметрами *С* = *С*<sub>ТрНО</sub> = 3 дБ; ( $\varepsilon_{re}$   $\varepsilon_{ro}$ ) = (1,1 10); *ℓ* = 20 мм: *а* – мост на ТрНО; *б* – кроссовер с параллельным соединением двух ТрНО-мостов

Для ПрНО: |*S*21| – связь (штриховая линия);  $|S_{31}|$  – вносимые потери (сплошная линия);  $|S_{41}|$  – развязка (штрихпунктирная линия).

Для СоНО: |*S*21| – развязка, она же противонаправленная связь  $C_{\text{IIpHO}}$  (штриховая линия);  $|S_{31}|$  вносимые потери (сплошная линия); |*S*41| – сонаправленная связь (C<sub>CoHO</sub>) (штрихпунктирная линия).

Для ТрНО: |*S*21| – связь (штриховая линия);  $|S_{31}|$  – развязка (сплошная линия);  $|S_{41}|$  – связь с дальним диагональным портом (штрихпунктирная линия).

Обозначения представленных частотных зависимостей *S*-параметров для кроссоверов всех типов одинаковые: |*S*11| – потери на отражение по всем портам (пунктирная линия);  $|S_{21}|$  – развязка 1-го и 2-го портов (штриховая линия); |*S*31| – развязка 1-го и 3-го портов (сплошная линия); |*S*41| – диагональная полная связь 1-го и 4-го портов (штрихпунктирная линия).

Из рис. 2 видно, что для структуры СЛ с параметрами *С* = 3 дБ; (*re ro*) = (2,4 2,7); *ℓ* = 15 мм, образующей одиночный ПрНО-мост, по уровню связи *С* = (2,5–4) дБ полоса рабочих частот составляет (1,9–4,4) ГГц (79%). А для кроссовера с тандемным соединением двух таких ПрНО-мостов по уровню развязки 15 дБ полоса частот составляет (2–4,3) ГГц (73%). Отсюда следует, что полоса рабочих частот кроссовера на тандемной паре ПрНО на 6% меньше полосы частот одиночного ПрНО, хотя и остается довольно широкой.

Из рис. 3 видно, что для структуры СЛ с параметрами *C* = 15 дБ; *C*<sub>CoHO</sub> = 3 дБ; ( $\varepsilon_{re}$   $\varepsilon_{ro}$ ) = (4 3); *ℓ* = 80 мм, образующей одиночный СоНО-мост, по уровню сонаправленной связи  $C_{\text{COHO}} = (2, 5...4)$  дБ полоса рабочих частот составляет (3–3,9) ГГц (26%). А для кроссовера с каскадным соединением двух таких СоНО-мостов по уровню развязки 15 дБ полоса частот тоже составляет (3–3,9) ГГц (26%), т.е. полоса рабочих частот кроссовера на каскадной паре СоНО равна полосе частот одиночного СоНО.

Главной особенностью СоНО, отличающей его от ПрНО и ТрНО, является возможность задания слабой противонаправленной связи  $C \equiv C_{\text{IIpHO}} = (10 -$ 20) дБ на нижней нерабочей частоте (*е* = 90°) для обеспечения сильной сонаправленной связи  $C_{\text{CoHO}}$  =  $= 3$  дБ в центре полосы рабочих частот (см. рис. 3).

Из рис. 4 видно, что для структуры СЛ с параметрами *С* = *С*ТрНО = 3 дБ; (*re ro*) = (1,1–10); *ℓ* = 20 мм, образующей одиночный ТрНО-мост, по уровню связи (2,5–4) дБ полоса рабочих частот составляет (3–4,1) ГГц (31%). А для кроссовера с параллельным соединением двух таких ТрНО-мостов по уровню развязки 15 дБ полоса частот составляет (3,1–4) ГГц (25%), т.е. полоса рабочих частот кроссовера на каскадной паре ТрНО на 6% меньше полосы частот одиночного ТрНО.

## **Заключение**

При создании кроссоверов, построенных на паре НО с заданным типом направленности, содержащих отрезки СЛ, необходимо учитывать следующее.

Практическое использование тандемного кроссовера на ПрНО видится маловероятным, т.к. для реализации одной перемычки неэффективно применять два ПрНО-моста с двумя необходимыми перемычками. Поэтому структура на ПрНО здесь представлена лишь как база для сравнения по критерию широкополосности.

Параллельный кроссовер на ТрНО требует сильно неоднородного диэлектрического заполнения, при этом не нуждается в перемычках, компактен и имеет умеренную полосу рабочих частот. Оба этих кроссовера – тандемный и параллельный – строятся при сильной связи 3 дБ и электрической длине 90°.

Особенностью каскадного кроссовера на СоНО, отличающей его от двух предыдущих, является возможность задания слабой противонаправленной связи (10–20) дБ на нижней нерабочей частоте для обеспечения сильной сонаправленной связи 3 дБ в центре полосы рабочих частот. Это ведёт к тому, что требуемая длина области связи существенно (примерно в 5–10 раз) превышает длину предыдущих кроссоверов. Однако это компенсируется простотой и легкостью реализации в микрополосковом исполнении.

Полосы рабочих частот при уровне связи (2,5– 4) дБ для мостов на ПрНО, СоНО и ТрНО составляют 79, 26 и 31% соответственно.

При соединении этих мостов по тандемной, каскадной и параллельной схемам, соответственно, и формировании кроссоверов с полной связью 0 дБ при уровне развязки более 15 дБ их полосы частот немного сужаются, составляя 73, 26 и 25% соответственно.

Заметим, что частотные характеристики кроссовера на ТрНО представлены впервые. Результаты исследования могут быть полезны при поиске оптимальных проектных решений кроссоверов, удовлетворяющих заданным техническим требованиям.

## *Литература*

1. Djerafi T. Design and implementation of a planar 4×4 Butler matrix in SIW technology for wide band high power application / T. Djera, N.J.G. Fonseca, K. Wu1 // Progress in Electromagnetics Research (PIER) B. – 2011. – Vol. 35. – P. 29–51.

2. Wight J.S. A microstrip and stripline crossover structure / J.S. Wight, W.J. Chudobiak, V. Makios // IEEE Trans. – 1976. – Vol. MTT-24, No. 5. – P. 270.

3. Kholodniak D. V. Wideband 0-dB branch-line directional couplers / D.V. Kholodniak, I.B. Vendik // Proc. of the 29th Eur. Microwave Conf., October, 1999. – Munich, Germany, 1999. – P. 341–344.

4. Shelton J.P. Tandem couplers and phase shifters for multi-octave bandwidth / J.P. Shelton, J.J. Wolfe, R.C. von Wagoner // Microwaves. – 1965. – No. 4. – P. 14–19.

5. Горбачев А.П. Широкополосные тандемные соединения на связанных неоднородных линиях / А.П. Горбачев, Е.И. Машарский, А.Н. Романов // Радиотехника. – 1976. – Т. 21, № 9. – С. 1987–1989.

6. Мещанов В.П. Автоматизированное проектирование направленных ответвителей СВЧ / В.П. Мещанов, А.Л. Фельдштейн. – М.: Связь, 1980. – 144 с.

7. Uysal S. Nonuniform line microstrip directional coupler and filters. – London: Artech House, 1993. – 228 p.

8. Стручков С.М. Проблематика моделирования связанных микрополосковых линий передачи / С.М. Стручков, А.Н. Сычев // Электронные средства и системы управления: матер. докл. 12-я Междунар. науч.-практ. конф. (16–18 нояб. 2016 г.): в 2 ч. – Ч. 1. – Томск: В-Спектр, 2016. – С. 108–109.

9. Sychev A.N. A transdirectional coupled-line coupler with a vertical insert / A.N. Sychev, S.M. Struchkov, N.Yu. Rudyi // 25th Int. Crimean Conf. "Microwave & Telecommunication Technology" (CriMiCo'2015), 6–12 Sept. 2015. – Sevastopol, Russia, 2015. – P. 547–549.

10. Sychev A.N. A novel trans-directional coupler based on vertically installed planar circuit / A.N. Sychev, S.M. Struchkov, V.N. Putilov, N.Yu. Rudyi // 18th European Microwave Week 2015. – Proc. of the 45th Eur. Microwave Conf., 6–11 Sept. 2015. – Paris, France. – P. 283–286.

11. Сычев А.Н. Трёхкаскадный транснаправленный ответвитель Х-диапазона / А.Н. Сычев, С.М. Стручков, Н.Ю. Рудый // Доклады ТУСУРа. – 2015. – № 4 (38). – С. 12–50

12. Сычев А.Н. Системы параметров одинаковых связанных линий с неуравновешенной электромагнитной связью / А.Н. Сычев, С.М. Стручков // Доклады ТУСУР. –  $2014. - N<sub>2</sub> 1 (31) - C. 39-50.$ 

## **Сычев Александр Николаевич**

Д-р техн. наук, профессор каф. компьютерных систем в управлении и проектировании (КСУП) ТУСУРа Тел.: +7 (382-2) 41-47-17 Эл. почта: ans@main.tusur.ru

#### Sychev A.N.

## **Microwave crossovers based on coupled line couplers**

The microwave crossovers with a pair of directional couplers based on coupled lines with a tight 3-dB coupling are analyzed. On the basis of three types (contra-, co-, and trans-) directional couplers connected in three schemes: tandem, cascade and parallel, respectively, crossovers with a total coupling of 0 dB are constructed. The frequency characteristics of a crossover based on trans-directional coupler are presented for the first time. Modeling and computer simulation have shown that tandem crossovers based on the contra-directional couplers have the superiority in terms of the working frequency band (with a decoupling level of more than 15 dB) with a bandwidth of 73% versus 26 and 25% for cascade and parallel crossovers based on (co- and trans-) directional couplers, respectively. The results can be used when finding the optimal crossover design solution that meets the specified technical requirements.

**Keywords:** microwave crossover, coupled lines, directional coupler, contra-directional coupler, co-directional coupler, trans-directional coupler, tandem connection, cascade connection, parallel connection.

# УДК 621.372.5

# **Е.В. Хорошилов, С.В. Козлов, С.В. Павлов, А.В. Дроздов**

# **Сверхширокополосный коаксиально-микрополосковый переход с диапазоном рабочих частот 0–50 ГГц**

Описывается разработка сверхширокополосного коаксиально-микрополоскового перехода с коаксиального тракта сечением 2,4/1,04 мм на микрополосковую линию копланарного исполнения, в конструкции не используется гермоввод.

**Ключевые слова:** коаксиально-микрополосковый переход, коэффициент отражения, копланарная микрополосковая линия.

где

**doi:** 10.21293/1818-0442-2017-20-3-128-131

Коаксиально-микрополосковый переход (КМПП) – пассивное устройство, предназначенное для преобразования электромагнитных (ЭМ) волн типа Т коаксиальной линии в квази-Т-волну микрополосковой линии (МПЛ), и наоборот. Основным требованием, предъявляемым к КМПП, является низкий уровень возвратных и проходных потерь.

Блоки большинства современных измерительных СВЧ-приборов изготавливаются по технологии печатных плат, а в качестве средств межблочного соединения применяются элементы коаксиального тракта. Эти факторы делают КМПП широко применяемыми при разработке различных СВЧ-узлов, как правило, с их помощью реализуются межблочные соединения внутри устройств и/или между ними. Существуют различные типы конструкций КМПП, в первую очередь, отличающиеся конфигурацией согласуемых трактов. В [1] решена электродинамическая задача о соосном сочленении коаксиальной и МП линий.

Многие современные производители в конструкции КМПП используют гермовводы, применение которых необходимо для решения довольно узкого спектра задач и которые значительно ухудшают частотные характеристики переходов, а также усложняют их производство – во многих случаях применение гермовводов в конструкции КМПП нецелесообразно.

В данной статье представлена реализация конструкции соосного КМПП со скачкообразным изменением сечения коаксиальных проводников без гермоввода. Его конструкция при помощи пайки и винтов соединяет МПЛ копланарного исполнения (рис. 1, *а*), выполненную из материала Rogers 4350B (толщина 0,254 мм, относительная диэлектрическая проницаемость 3,66), и коаксиальный тракт (рис. 1, *б*) с воздушным заполнением сечением 2,4/1,042 мм.

На начальном этапе разработки создавалась ЭМ-модель, для создания которой проводились расчеты – в первую очередь рассчитывалось волновое сопротивление МПЛ и ступеней коаксиального трансформатора.

Волновое сопротивление МПЛ копланарного исполнения может быть рассчитано из следующих соотношений [2–4]:

$$
Z_{\text{MJIII}} = \frac{60\pi}{\sqrt{\varepsilon_{\text{eff}}}} \frac{1}{\frac{K(k)}{K(k')} + \frac{K(k_1)}{K(k_1)}},
$$

$$
k = \frac{w}{w + 2g},
$$
  
\n
$$
k' = \sqrt{1 - k^2},
$$
  
\n
$$
k_1 = \frac{\text{th}[\pi w/(4h)]}{\text{th}[\pi(w + 2g)/(4h)]},
$$
  
\n
$$
k_1' = \sqrt{1 - k_1^2},
$$
  
\n
$$
\epsilon_{\text{eff}} = \frac{1 + \epsilon_{r1} \frac{K(k')}{K(k)} \frac{K(k_1)}{K(k_1')}}{1 + \frac{K(k')}{K(k)} \frac{K(k_1)}{K(k_1)}},
$$

где *w* – ширина полоска; *g* – зазор; *h* – высота подложки;  $\varepsilon_{r1}$  – относительная диэлектрическая проницаемость подложки;  $\varepsilon_{\text{eff}}$  – эффективная диэлектрическая проницаемость; *K*(*k*) – полный эллиптический интеграл первого рода:

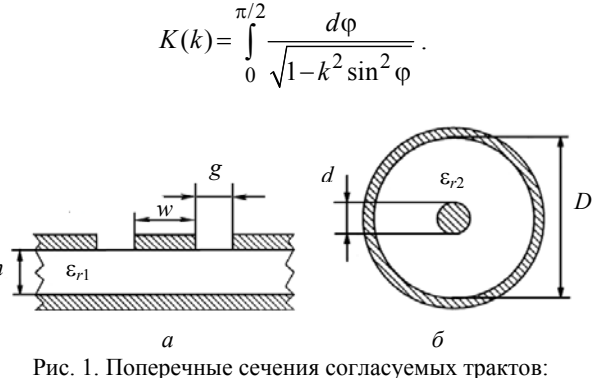

*а* – микрополоскового, *б* – коаксиального

Волновое сопротивление коаксиальной линии передачи круглого сечения вычисляется по формуле

$$
Z_{\text{KJI}} = \frac{60}{\sqrt{\varepsilon_{r2}}} \ln \frac{D}{d} \,,
$$

где *D* – диаметр внешнего проводника; *d* – диаметр внутреннего проводника; ε<sub>r2</sub> – относительная диэлектрическая проницаемость изолятора между проводниками [5].

С её помощью рассчитывались геометрические размеры коаксиальных ступеней перехода.

Учитывая конструктивные требования КМПП, была рассчитана следующая пара геометрических размеров МПЛ: ширина 0,45 мм и зазор 0,31 мм, их соотношение, а также материал подложки обеспечивают волновое сопротивление копланарной линии 50 Ом. Также стоит отметить необходимость наличия сквозных металлизированных отверстий вдоль линии для правильной работы МПЛ копланарного исполнения.

## **Электромагнитная модель**

При создании ЭМ-модели учитывался тот факт, что на качество КМПП существенное влияние оказывают опорные шайбы, скачкообразные изменения размеров коаксиальной линии, при переходе от одного диаметра внешнего или внутреннего проводника к другому, а также неоднородность, обусловленная переходом от цилиндрического проводника коаксиала к плоскому центральному проводнику МПЛ [4], также во внимание принимались рекомендации, предложенные в [5].

На начальном этапе ЭМ-моделирования рассчитывались коаксиальная (рис. 2, *а*) (включая трансформаторные ступени и диэлектрическую опору, в качестве которой использовалась готовая модель диэлектрической шайбы [6] (рис. 2, *б*)) и микрополосковая (рис. 2, *в*) части перехода; далее части моделировались совместно (рис. 2, *г*). Оптимизация модели перехода проводилась по критерию минимума коэффициента отражения, её результаты представлены на рис. 3.

Частотные характеристики оптимизированной модели представлены на рис. 3.

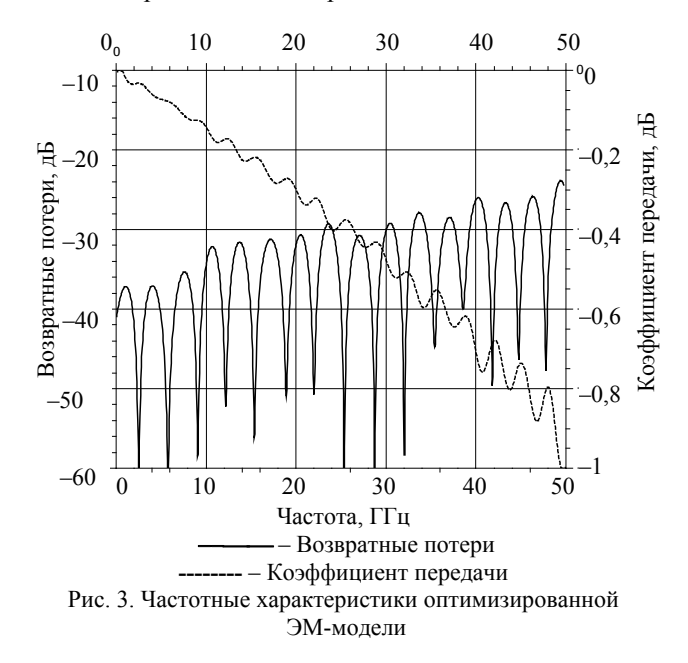

#### **Конструкция КМПП**

На основе ЭМ-модели была разработана модель конструкции перехода, учитывающая допуски и особенности производства. В конструкцию входят: корпус, втулка, центральный проводник (ЦП), диэлектрическая шайба. Корпус имеет специальные винтовые крепления (рис. 4), обеспечивающие надежное соединение перехода с печатной платой. Втулка и центральный проводник образуют коаксиальный соединитель (тип I, розетка).

*1 2 3 4*

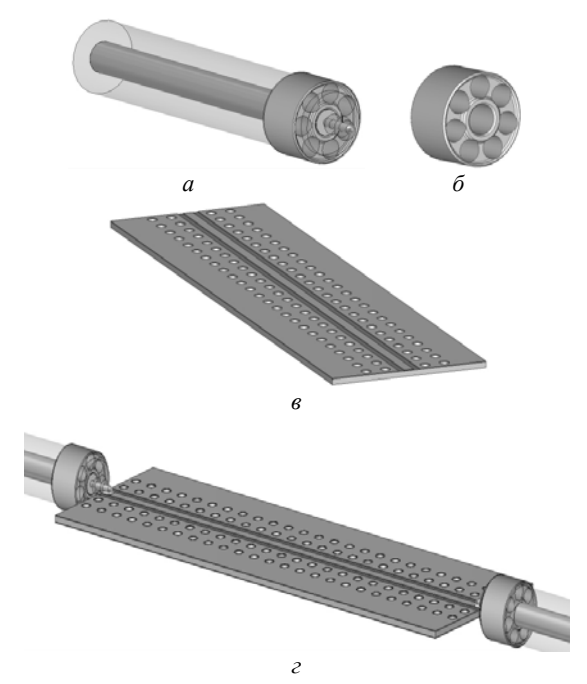

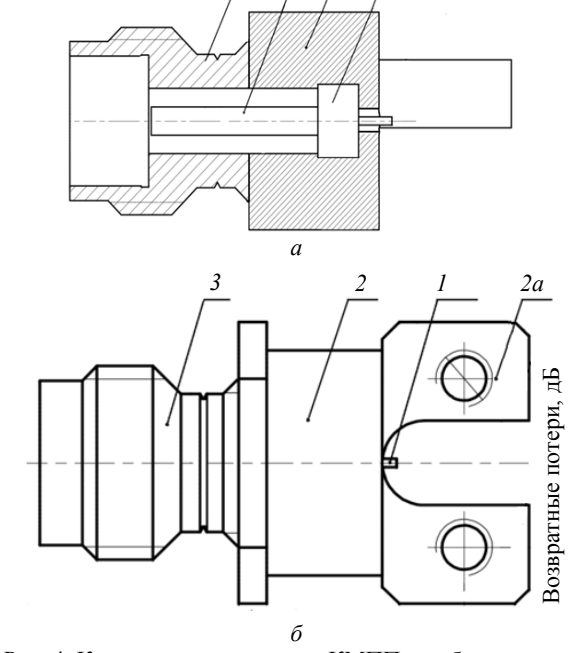

Рис. 2. ЭМ-модели частей КМПП: *а* – коаксиального тракта и диэлектрической шайбы; *б* – диэлектрической шайбы; *в* – микрополосковой линии; *г* – совместная модель двух КМПП, включенных «на проход»

Рис. 4. Конструктивная модель КМПП: *а* – боковое сечение модели, *б* – вид снизу. *1* – ЦП, *2* – корпус; *2а* – винтовые крепления; *3* – втулка; *4* – диэлектрическая шайба

# **Макетная реализация**

На основе электромагнитной и конструкционной модели было произведено несколько КМПП, из них был собран опытный макет (рис. 5), представляющий собой два КМПП, включенных «на проход» через МПЛ копланарного исполнения. В качестве материала подложки использовался Rogers4350B (относительная диэлектрическая проницаемость  $\varepsilon_{r1}$  = 3,66, тангенс угла, диэлектрических потерь  $tg\delta=0.001$ , толщина 0,254 мм). На рис. 6 представлены частотные характеристики макета. Измерения проводились с помощью векторного анализатора цепей Agilent PNA-X N5247A.

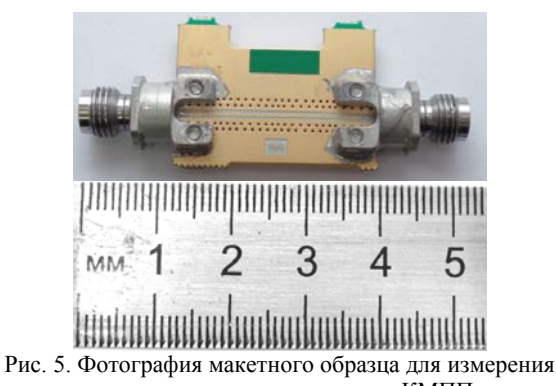

частотных характеристик двух КМПП,

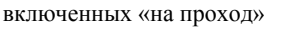

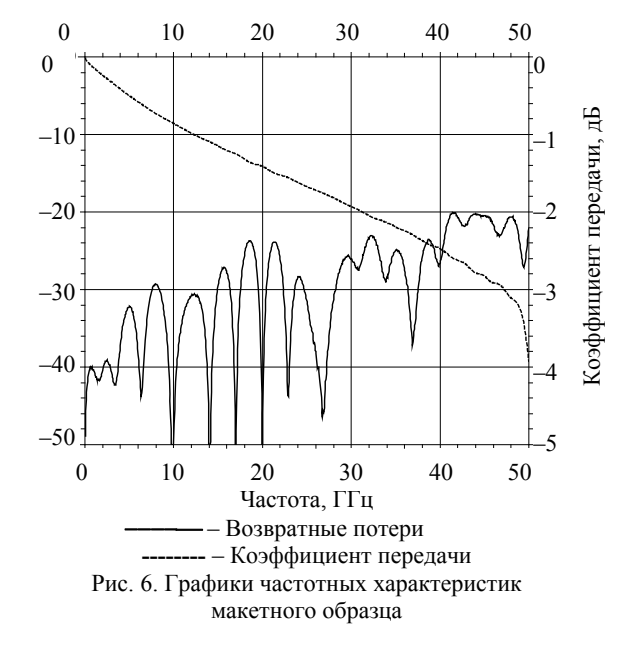

## **Заключение**

В результате проделанной работы были разработаны электромагнитная и конструктивная модели сверхширокополосного коаксиально-микрополоскового перехода без гермоввода, с рабочим диапазоном частот 0–50 ГГц, на их основе был изготовлен опытный макет (2 перехода + 2,5 см МП линии), характеристики которого по некоторым параметрам превосходят зарубежные аналоги. Сравнительные характеристики представлены в таблице. Описанная конструкция КМПП может найти применение в раз-

работке СВЧ-блоков, работающих в диапазоне частот от 0 до 50 ГГц и не нуждающихся в герметизации.

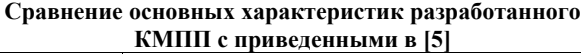

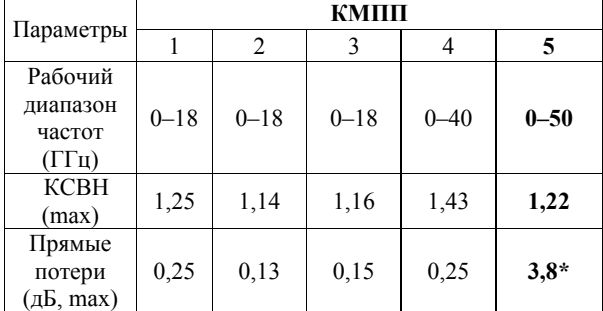

Примечание.

1. КРПГ.434511.015, ФГУП «НПП «Исток», Россия.

2. 2052-1215-02 фирмы M/А-COM (Tyco), США.

3. 142-1701-191 фирмы Johnson Components (Emerson), США.

4. 23 SK-50-0-54/199 NE фирмы Huber+Suhner, Швейцария.

5. Предложенный в этой статье КМПП.

\*Потери в двух переходах и копланарной линии длиной 2,5 см.

## *Литература*

1. Сapsalis C.W. A rigorous analysis of a coaxial shielded microstrip line transition / C.W Сapsalis, C.P. Chonopoulos, N.K Vzunoglu // IEEE Trans. – 1989. – Vol. MTT-37, No. 7. – Р. 1091–1098.

2. Полосковые линии и устройства сверхвысоких частот (ред. В.М. Седых) / Д.С. Денисов, Б.В. Кондратьев, Н.И. Лесик и др. – Харьков: Вища школа, 1974. – 276 с.

3. Регулярные и нерегулярные многосвязные полосковые и проводные структуры и устройства на их основе: анализ, синтез, проектирование, экстракция первичных параметров / Н.Д. Малютин, А.Н. Сычев, Э.В. Семенов, А.Г. Лощилов. – Томск: ТУСУР, 2012. – 218 с.

4. Сычев А.Н. Комбинированный метод частичных емкостей и конформных отображений для анализа многомодовых полосковых структур. – Томск: ТУСУР, 2007. – 138 с.

5. Wadel B.C. Transmission line design handbook. – Hornwood: Artech house, 1991. – 517 p.

6. Сверхширокополосные микроволновые устройства / А.М. Богданов, М.В. Давидович, Б.М. Кац и др.; под ред. А.П. Креницкого, В.П. Мещанова. – М.: Радио и связь, 2001. – 556 с.

7. Пат. 124059 РФ, МПК Н 01 Р 13/646. Диэлектрическая шайба / О.Ю. Морозов, В.П. Семибратов, В.В. Щуров и др.; заявитель и патентообладатель АО «НПФ Микран». – № 2 012 127 060 / 07, заявл. 26.07.2010; опубл. 10.01.2013. Бюл. № 1.

8. Алексеенков В. Экспериментальное исследование частотной зависимости КСВН коаксиально-микрополосковых переходов / В. Алексеенков, А. Верещагин, К. Джуринский // Компоненты и технология. – 2008. – № 4. – С. 53.

**Хорошилов Евгений Владимирович** Инженер отд. элементов СВЧ-тракта департамента информационно-измерительных систем АО «НПФ «Микран», Томск Тел.: +7-952-885-65-29 Эл. почта: horoshilov.ev@micran.ru

*Доклады ТУСУРа, том 20, № 3, 2017* 

**Козлов Станислав Валерьевич** Инженер отд. элементов СВЧ-тракта Тел.: +7-391-398-76-54 Эл. почта: kozlov@micran.ru

**Павлов Сергей Владимирович** Начальник отд. элементов СВЧ-тракта Эл. почта: sergey.pavlov@micran.ru

# **Дроздов Алексей Викторович**

Аспирант каф. сверхвысокочастотной и квантовой радиотехники ТУСУРа Тел.: +7-952-882-54-97 Эл. почта: dalvik@micran.ru

Khoroshilov Y.V., Kozlov S.V., Pavlov S.V., Drozdov A.V. **Ultra-wideband coaxial-microstrip transition with frequency range 0–50 GHz** 

The article describes the development of an ultra-wideband coaxial-microstrip transition for 2.4/1.04 coaxial and coplanar waveguide with ground, which is designed without using glass bead.

**Keywords:** coaxial-microstrip transition, reflection coefficient, microstrip line.

# УДК 621.375.4

# **Д.А. Жабин, И.М. Добуш, Л.И. Бабак, А.А. Калентьев**

# **Автоматизированный синтез принципиальных схем и топологий малошумящих СВЧ-усилителей на основе генетического алгоритма**

Впервые представлена методика автоматизированного синтеза линейных и малошумящих СВЧ-транзисторных усилителей (ТУ) на основе генетического алгоритма, позволяющая получить как принципиальную схему, так и первоначальный вариант топологии. Усилители могут выполняться по технологиям печатных плат, гибридных или монолитных (МИС) интегральных схем, при их синтезе используются модели реальных пассивных компонентов, а также соединительных линий, сквозных отверстий и других элементов топологии. Методика реализована в программной среде, объединяющей программу автоматизированного синтеза СВЧ ТУ Geneamp и универсальную САПР СВЧ-устройств Microwave Office. Эффективность методики продемонстрирована на примере синтеза 0,15 мкм GaAs-pHEMT МИС однокаскадного малошумящего СВЧ ТУ диапазона частот 36–40 ГГц. **Ключевые слова:** СВЧ, транзисторный усилитель, принципиальная схема, топология, синтез, САПР, генетический алгоритм.

**doi:** 10.21293/1818-0442-2017-20-3-132-143

СВЧ-полупроводниковые устройства (ППУ), входящие в состав большинства радиоэлектронных систем, могут быть изготовлены по технологиям печатных плат (ПП), гибридных (ГИС) и монолитных (МИС) интегральных схем. Однако особенностью современного этапа развития радиоэлектронных средств (РЭС) является все более широкое внедрение именно СВЧ МИС, ведущее к появлению качественно новых систем. Это связано с тем, что использование СВЧ МИС позволяет значительно улучшить основные технические параметры РЭС, кардинально снизить массу и габариты аппаратуры, повысить надежность ее функционирования, уменьшить трудоемкость и себестоимость изготовления в серийном производстве.

В связи с переходом РЭС на современную элементную базу (МИС) и освоением все более высокочастотных диапазонов в мире резко возросло количество разрабатываемых СВЧ ППУ. Однако это вошло в противоречие с высокой трудоемкостью и стоимостью проектирования СВЧ ППУ, а также дефицитом квалифицированных проектировщиков.

В частности, важнейшей проблемой является разработка принципиальной схемы и топологии СВЧ ППУ с использованием элементов выбранной технологии. Этот этап требует значительных затрат времени и труда разработчика и во многом определяет качественные характеристики устройств. В то же время сейчас он наименее формализован и автоматизирован. В настоящее время отсутствуют практически эффективные систематические подходы, позволяющие выполнить одновременно структурный (схемный) и топологический синтез СВЧ ППУ с учетом комплекса характеристик и точных моделей элементов. В нашей стране и за рубежом отсутствуют программные продукты, разрешающие не только моделировать, но и синтезировать СВЧ ППУ.

Для эффективного проектирования библиотеки элементов, а также алгоритмы и программные модули синтеза СВЧ ППУ должны быть интегрированы в существующие распространенные системы автоматизированного проектирования (САПР) СВЧустройств. Это позволит использовать имеющиеся в составе таких систем быстродействующие алгоритмы моделирования и оптимизации, средства отображения схем, топологий и характеристик устройств, библиотеки стандартных элементов и т.д. и в конечном счете упростить создание специализированных САПР СВЧ ППУ. Однако вопросы построения интегрированных программных систем (сред), сочетающих возможности моделирования и синтеза СВЧ-устройств, в литературе не исследованы.

В настоящей статье впервые представлена методика, которая позволяет автоматически получить, наряду с принципиальной схемой, также и топологию для важного класса СВЧ ППУ – линейных и малошумящих СВЧ-транзисторных усилителей (ТУ), выполняемых по технологиям ПП, ГИС или МИС. Методика основана на генетическом алгоритме (ГА) и разрешает учесть при синтезе параметры как реальных пассивных компонентов, так и элементов топологии (соединительных линий и т.д.). Описана реализация методики в программной среде, которая объединяет программу автоматизированного синтеза СВЧ ТУ Geneamp и универсальную САПР СВЧ-устройств Microwave Office. Работоспособность методики демонстрируется на примере синтеза схемы и топологии МИС однокаскадного малошумящего СВЧ ТУ диапазона частот 36–40 ГГц, изготавливаемой по 0,15 мкм GaAs-pHEMT-технологии.

## **Анализ методов синтеза принципиальных схем и топологий СВЧ ППУ**

Задачи автоматического синтеза принципиальных схем и топологий в настоящее время успешно решены применительно к цифровым устройствам. Однако СВЧ ППУ относятся к классу аналоговых устройств. В последние два десятилетия задача

структурного синтеза аналоговых радиоэлектронных устройств (РЭУ) привлекла значительный интерес специалистов. Здесь были предложены новые подходы к решению общей задачи синтеза таких РЭУ, базирующиеся на современных достижениях в области искусственного интеллекта (применение баз знаний, эволюционного поиска, глобальных методов оптимизации и др.). На основе этих подходов и экспериментальных программ синтезированы различные аналоговые интегральные устройства при использовании моделей активных и идеальных пассивных элементов, в том числе активные фильтры, операционные усилители, широкополосные усилители, автогенераторы и др.

Однако в целом автоматически синтезированные РЭУ пока не могут конкурировать с результатами «ручного» проектирования. Это объясняется большой сложностью задачи структурного синтеза аналоговых РЭУ, которую весьма трудно формализовать. Многие эксперты рассматривают эту задачу скорее как искусство, а не как науку. Что же касается существующих САПР аналоговых устройств, то они в подавляющем большинстве случаев выступают только в роли инструмента для расчета характеристик уже построенных схем (исключение составляют иногда входящие в состав САПР модули синтеза для узкого круга простых устройств, в основном пассивных и активных фильтров). В связи со сказанным при проектировании аналого-цифровых систем на кристалле порядка 80% времени тратится на аналоговую часть.

Задача синтеза принципиальных схем и топологий СВЧ ППУ является тем более трудной в связи со сложностью моделей СВЧ-элементов, взаимным влиянием отдельных элементов и блоков друг на друга, в том числе на электромагнитном уровне, зависимостью характеристик устройства от большого числа факторов и т.д. В частности, характерной особенностью проектирования СВЧ-устройств является необходимость учета потерь и паразитных параметров пассивных элементов.

Основные этапы процесса проектирования СВЧ ППУ с применением существующих САПР:

– выбор элементной базы, технологии изготовления и разработка структурной схемы ППУ (например, для СВЧ усилителей – тип усилителя, число каскадов, структурные схемы каскадов и др.), исходя из комплекса требований к характеристикам устройства;

– разработка первоначальной принципиальной схемы СВЧ ППУ при моделировании с использованием идеализированных моделей пассивных элементов;

– замена идеализированных моделей на модели реальных элементов (например, в виде *S*-параметров или эквивалентных схем замещения) для выбранной технологии изготовления ППУ, моделирование и уточнение принципиальной схемы;

– разработка первоначального варианта топологии СВЧ ППУ по принципиальной схеме (пространственно-геометрическое размещение элементов и связей между ними);

– моделирование СВЧ ППУ с учетом всех особенностей топологии при использовании моделей реальных элементов либо электромагнитного (ЭМ) анализа, уточнение принципиальной схемы и топологии;

– подготовка конструкторской документации для запуска СВЧ ППУ в производство.

В частности, для разработки принципиальных схем СВЧ ТУ были предложены различные методики: графический метод, основанный на диаграмме Вольперта–Смита [1]; аналитический метод, базирующийся на представлении активных элементов (АЭ) физическими эквивалентными схемами (ЭС) [2]; численно-аналитический метод реальной частоты [3]; численный метод случайного перебора [4]; декомпозиционный метод [5] и др.

Все указанные методы реализованы в экспериментальных или коммерческих программных продуктах и позволяют в той или иной степени автоматизировать решение задачи получения (синтеза) принципиальных схем усилителей. Однако им свойственны два значительных недостатка: 1) использование при синтезе СВЧ ТУ, как правило, идеализированных моделей пассивных элементов (т.е. идеальных резисторов, конденсаторов, катушек индуктивности и линий передачи); 2) невозможность осуществить также автоматический или автоматизированный синтез топологии СВЧ ТУ.

Важно отметить, что для точного моделирования СВЧ ТУ на этапе разработки топологии требуется использовать модели соединительных линий и элементов, в том числе линий передачи (ЛП) и их неоднородностей, сварных проволочных соединений, сквозных отверстий, контактных площадок и др. Учет этих элементов, а также замена идеализированных моделей моделями реальных пассивных элементов приводят к тому, что параметры устройства, первоначально синтезированного на основе методов [1–5], изменяются и могут не укладываться в предъявляемые требования. В связи с этим некоторые из этапов или же весь процесс проектирования приходится повторять.

В связи с отмеченными трудностями на практике процесс получения схемы и топологии СВЧ ППУ в большинстве случаев осуществляется на основе эвристического подхода с использованием опыта разработчика, упрощенных инженерных методик, многократного моделирования и оптимизации различных вариантов полученных решений. Указанный подход является весьма трудоемким, результаты его применения сильно зависят от опыта и квалификации разработчика.

Перспективным подходом к решению задач синтеза СВЧ-устройств можно полагать применение эволюционных алгоритмов (ЭА) и в том числе генетических алгоритмов (ГА) и генетического программирования [6]. Методики автоматической генерации на базе ГА принципиальных схем некоторых типов пассивных СВЧ-цепей и активных СВЧ-уст-ройств, включая СВЧ ТУ, были рассмотрены в работах [7– 12]. В частности, в работах авторов настоящей статьи предложены базирующиеся на ГА практически эффективные методики автоматического синтеза схем линейных и малошумящих СВЧ ТУ при использовании моделей как идеальных [9], так и реальных (интегральных) [10–12] пассивных элементов. Однако все указанные подходы не позволяют выполнить синтез топологии СВЧ ТУ.

Что касается общей проблемы автоматизации проектирования топологии аналоговых схем, она исследуется достаточно давно [13–17]. Здесь, как правило, решаются проблемы размещения элементов и трассировки соединений на подложке для устройств с уже известной принципиальной схемой. При этом в подавляющем большинстве существующих работ не учитываются паразитные параметры и потери в пассивных компонентах схемы и соединительных элементах топологии, а также другие особенности СВЧ-устройств.

Тематике автоматического построения топологий СВЧ-устройств на базе ГА и других подходов посвящено только небольшое число статей [15–17], опубликованных в последние годы. Представим их краткий обзор.

В работе Т. Цанга и др. [15] рассматривается метод автоматического построения топологии МИС СВЧ малошумящего ТУ. При этом решаются две задачи – размещения элементов МИС ТУ на площади кристалла и трассировки ЛП, последней задаче уделяется особое внимание. В СВЧ-диапазоне любой изгиб или изменение сечения ЛП приводит к искажению электромагнитного (ЭМ) поля и соответственно, к изменению электрических параметров линии. При разработке топологии СВЧ ППУ линию часто требуется изгибать под углом 90°, в этом случае для минимального искажения ЭМ поля сочленение двух линий под прямым угол обычно сглаживается. Однако такое сглаживание приводит к изменению общей длины ЛП и соответственно характеристик СВЧ ППУ. Для решения указанной проблемы в [15] был предложен и реализован новый метод трассировки на основе линейного программирования, который при автоматической генерации топологии позволяет минимизировать число изгибов ЛП.

Исходными данными метода для построения топологии МИС ТУ являются: список соединений элементов (т.е. принципиальная схема ТУ); размеры площади кристалла; размеры активных и пассивных элементов; ширина и длина всех ЛП; минимальное расстояние между элементами; величина компенсации длины при сглаживании.

Предложенный метод состоит из двух этапов. На первом этапе решается задача первоначального (грубого) построения топологии МИС путем представления всех элементов в виде квадратов и размещения их на кристалле. При этом все ЛП представляются в виде прямых линий, соединяющих центры квадратов, такой подход позволяет уменьшить раз-

мерность поискового пространства при решении задачи размещения элементов. На втором этапе происходит уточнение полученной топологии, решается задача трассировки ЛП с минимизацией числа изгибов. Алгоритм автоматического построения топологии пытается найти такую компоновку элементов ТУ, при которой размеры МИС укладываются в нужные габариты, а размеры всех ЛП после трассировки равны исходно заданным значениям.

Эффективность метода демонстрируется на примере синтеза топологии МИС малошумящего усилителя (МШУ) диапазона 90–104 ГГц на основе 90 нм CMOS-технологии, содержащего 34 активных и пассивных элемента, а также 25 ЛП. При «ручном» проектировании опытным специалистом для построения топологии МИС МШУ с привлечением ЭМ-моделирования потребовалось порядка 2 нед. В результате были получены размеры кристалла МИС 890×615 мкм при общем числе изгибов ЛП в топологии, равном 59. С использованием программы на основе предложенного алгоритма была автоматически построена топология МИС с размерами кристалла 800×555 мкм (уменьшение площади на 10%) и общим числом изгибов, равным 30. Решение получено за 14 мин 40 с, при этом характеристики МИС МШУ незначительно изменились по сравнению с «ручным» вариантом.

Результаты работы свидетельствуют об эффективности рассмотренного подхода в плане качества построения топологии СВЧ ТУ при заданных в постановке задачи условиях. Однако метод имеет значительные недостатки, которые сильно сужают его практическое применение. Главный недостаток состоит в том, что сами условия в исходной постановке задачи, предполагающие необходимость знать окончательную принципиальную схему СВЧ ППУ, а также точные значения длин и ширин ЛП до построения топологии, часто является невыполнимыми и не соответствуют реальной практике проектирования. Особенно это касается случая СВЧ ППУ с рабочими частотами выше нескольких гигагерц, когда точные характеристики устройства с учетом всех топологических и конструктивных особенностей можно рассчитать только с применением ЭМ-анализа или моделей неоднородностей ЛП.

При разработке таких СВЧ ППУ приходится параллельно (часто итеративно) решать задачи построения топологии устройства и ее уточнения путем моделирования с помощью ЭМ-анализа или моделей неоднородностей, а иногда по результатам такого моделирования корректировать и принципиальную схему.

Таким образом, для возможности использования рассматриваемого метода требуется фактически вначале разработать принципиальную схему СВЧ ТУ, создать *вручную* и затем скорректировать с использованием точных методов моделирования первоначальный вариант топологии ТУ. Только после этого станут известны точные размеры ЛП и можно будет осуществить уже автоматическое построение топологии с помощью предложенного метода. В работе [15] первоначальный вариант топологии МИС МШУ тоже был разработан вручную.

Даже в такой ситуации метод не позволяет обеспечить характеристики СВЧ-устройства, абсолютно идентичные первоначальному варианту, так как наличие прямоугольных изгибов ЛП учитывается только приближенно путем соответствующего изменения (компенсации) общей длины ЛП. Метод не учитывает более сложные неоднородности ЛП, влияние конкретной конфигурации сочленений линий, наличие других соединительных элементов (отверстий, контактных площадок) и др. Очевидно, в рассматриваемом реальном случае полезность и сфера практического применения метода значительно уменьшаются. На практике он может быть использован для генерации «с нуля» топологии СВЧ ТУ с рабочими частотами не выше 2–3 ГГц, а также для автоматического построения и оптимизации нескольких альтернативных вариантов топологии ТУ более высокочастотных диапазонов при имеющемся исходном «ручном» варианте.

В следующих двух работах [16, 17] решается только задача параметрического синтеза, т.е. оптимизации физических размеров некоторых пассивных элементов СВЧ ТУ (катушек индуктивности и ЛП) при заданной принципиальной схеме и топологии остальной части схемы. Таким образом, представленные в этих работах подходы не могут претендовать на полное решение задачи автоматического построения топологии СВЧ ППУ.

В работе Е. Афакана и Г. Дундара [16] представлено проектирование МИС однокаскадного узкополосного МШУ с центральной частотой 2,4 ГГц, выполненной по 0,13 мкм CMOS-технологии. Так как требовалась оптимизация не только линейных (коэффициент усиления |*S*21|, коэффициент шума *F*, входной коэффициент отражения |*S*11|, развязка |*S*12|), но и нелинейных характеристик устройства (точка сжатия по входу 3-го порядка *IIP*3), для моделирования МШУ на каждой итерации использовался внешний симулятор HSPICE-RF, реализующий метод гармонического баланса.

В качестве оптимизируемых переменных выступали сопротивления двух резисторов и геометрические размеры трех спиральных круглых катушек индуктивности. Резисторы при этом были представлены идеальными моделями, а катушки индуктивности – параметрическими (масштабируемыми) моделями в виде эквивалентных схем, элементы которых зависят от геометрических размеров катушек (число витков, ширина проводника и внешний диаметр). Для оптимизации использовался подход, основанный на сочетании генетического программирования и метода отжига. Синтез усилителя с заданными характеристиками на компьютере с частотой процессора 3,2 ГГц был выполнен в течение полутора часов. Основной недостаток данного подхода – то, что на этапе синтеза не учитываются параметры и неоднородности соединительных ЛП, которые неизбежно будут присутствовать в топологии МШУ. Кроме того, задача построения параметрических моделей сосредоточенных пассивных элементов (резисторов, конденсаторов, катушек индуктивности) является достаточно трудоемкой.

В работе Бо Лиу и др. [17] рассмотрено проектирование МИС дифференциального трехкаскадного усилителя диапазона 80–100 ГГц на основе 90 нм CMOS-технологии. В усилителе, помимо трех одинаковых транзисторов, используются входная, выходная и две межкаскадные СЦ. При этом в каждой СЦ включены холостоходные шлейфы на отрезках ЛП, а также трансформатор импедансов, образованный двумя помещенными друг в друга связанными круглыми катушками индуктивности.

Задача оптимизации решается в пространстве физических параметров указанных пассивных элементов усилителя – геометрических размеров трансформаторов и ЛП, общее число оптимизируемых параметров составляет 51. Для параметрической оптимизации применяется усовершенствованный вариант одного из ЭА – метод дифференциальной эволюции с машинным обучением.

Точность моделирования характеристик МИС усилителя обеспечивается за счет применения ЭМанализа. Оптимизируемые переменные разделены на две группы – переменные, определяющие характеристики фрагментов МИС, которые необходимо моделировать с помощью ЭМ-анализа, и переменные, описывающие фрагменты, моделируемые с помощью обычного линейного ВЧ-симулятора. При этом благодаря уменьшению размерности задач оптимизации значительно сокращаются общие затраты машинного времени. В результате оптимизации были найдены оптимальные параметры трансформаторов и ЛП, обеспечивающие необходимый уровень коэффициента усиления в заданной полосе частот при плоской форме амплитудно-частотной характеристики. Число ЭМ-анализов составило только 48 при общих затратах времени 25 ч. Для сравнения заметим, что при использовании исходного алгоритма дифференциальной эволюции без обучения для получения таких же результатов было необходимо число ЭМ-анализов, равное 4 000, а время оптимизации – 9 сут.

Следует обратить внимание на то, что в работах [16, 17] фактически использовались специально разработанные для решения задач проектирования МИС ТУ программные среды. Они включают созданные разработчиками специализированные программы оптимизации, учитывающие особенности задачи и объекта проектирования, и стандартные симуляторы – автономные или входящие в состав универсальных САПР СВЧ-устройств (симулятор HSPICE-RF в работе [16], линейный и ЭМ-симулятор в работе [17]).

Исходя из анализа представленных работ, можно сделать определенные заключения по созданию эффективных методов и алгоритмов автоматического или автоматизированного построения топологии СВЧ ППУ:

1. Как уже отмечалось, последовательный синтез вначале окончательной принципиальной схемы СВЧ ППУ, а затем топологии по этой схеме имеет много недостатков. Эффективный алгоритм должен одновременно (параллельно) синтезировать принципиальную схему и топологию СВЧ ППУ (иначе говоря, на каждой итерации синтеза или оптимизации одновременно генерируются очередной вариант принципиальной схемы ППУ и топология для этой схемы). В отличие от [15], при реализации точного моделирования (с учетом топологии) это позволит сразу с высокой степенью достоверности рассчитать СВЧ-характеристики текущего варианта ППУ. Указанный подход к автоматическому созданию топологии СВЧ ППУ близок к тому, который сейчас использует проектировщик при «ручной» разработке топологии (см. выше).

2. На каждой итерации моделирование СВЧ ППУ должно точно учитывать по возможности все конструктивные и топологические особенности текущего варианта, т.е. использовать либо точные модели активных и пассивных элементов, ЛП и их неоднородностей, соединительных элементов и т.д., либо ЭМ-анализ фрагментов ППУ.

3. Реализация такого (параллельного) подхода проще всего может быть выполнена при разработке программной среды, состоящей из программы синтеза, реализующей определенные алгоритмы генерации принципиальных схем и топологий СВЧ ППУ заданного класса, и коммерческой универсальной САПР СВЧ-устройств, обеспечивающей точное моделирование ППУ и подключение необходимых моделей или библиотек компонентов для выбранной технологии изготовления ППУ. В этом случае можно использовать целый комплекс развитых средств универсальной САПР, включая линейный и нелинейный симуляторы, схемный и топологический редакторы, встроенные модели элементов, механизмы подключения специальных библиотек компонентов для определенных технологий изготовления СВЧ-устройств и др. Применение таких возможностей значительно повышает эффективность, облегчает и ускоряет разработку специализированных программных сред для синтеза СВЧ ППУ.

## **Методики синтеза принципиальных схем линейных и малошумящих СВЧ ТУ на основе ГА**

Ранее в статьях авторов [9–12] был разработан ряд методик на основе ГА, обеспечивающих автоматизированный структурно-параметрический синтез (генерацию принципиальных схем) линейных и малошумящих СВЧ ТУ по комплексу требований к характеристикам устройства в заданной полосе частот, включая коэффициент усиления (*G*), коэффициент шума (*F*), входной и выходной коэффициенты отражения (|*S*11|, |*S*22|) и коэффициент устойчивости (*K*). Методики синтеза были реализованы в различных версиях программы Geneamp [9–11]. Программа позволяет синтезировать узкополосные и широкополосные, одно- и многокаскадные усилители с реактивными и диссипативными четырехполюсными

согласующе-корректирующими цепями (СКЦ), а также двухполюсными цепями коррекции и обратной связи (ОС).

Для примера на рис. 1 показана структурная схема двухкаскадного СВЧ ТУ. Она представляет собой каскадное соединение активных блоков (АБ) и СКЦ. Каждый из АБ содержит транзистор, а также подключаемые к нему пассивные блоки (ПБ), в данном случае это цепи коррекции и ОС. СКЦ лестничного типа образованы включением последовательных и параллельных ветвей, в качестве которых также используются ПБ. В свою очередь, в каждый из ПБ входят базовые пассивные элементы (резисторы, конденсаторы, катушки индуктивности, ЛП) либо определенные их соединения.

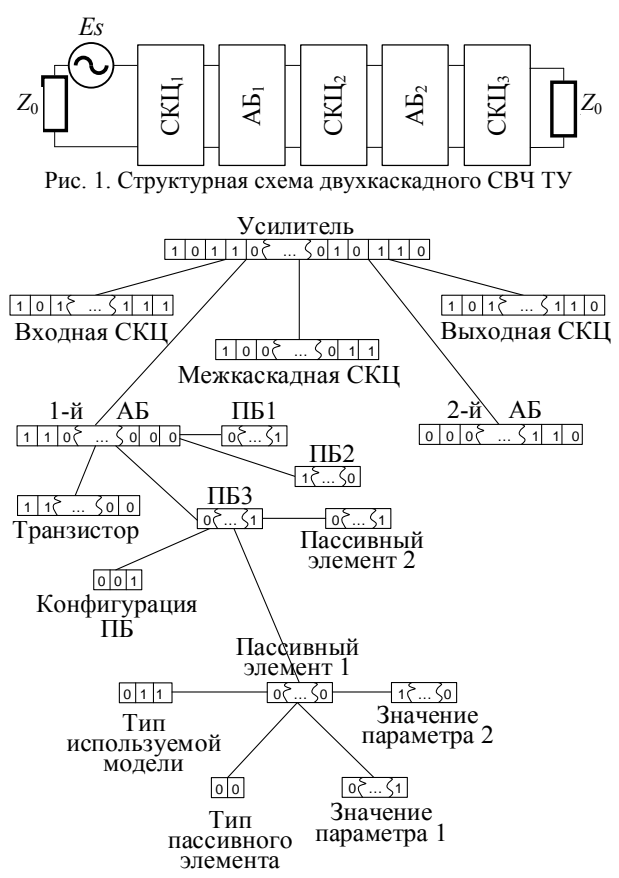

Рис. 2. Схема кодирования СВЧ ТУ в виде хромосомы

Подобная структура ТУ была получена на основании морфологического анализа большого числа схем СВЧ-усилителей различных частотных диапазонов [9]. В программе конкретная структура ТУ описывается с помощью И-ИЛИ дерева, последнее позволяет удобно декомпозировать общую структуру на набор базовых схем, которые могут быть кодированы и декодированы в ГА с помощью бинарной строки [9]. Каждый из блоков СВЧ ТУ кодируется по иерархическому принципу (рис. 2). Например, при кодировании активного блока (АБ) в хромосому записываются номер используемого транзистора и информация о пассивных блоках. Код ПБ содержит тип блока и используемые в нем пассивные элементы или их соединения. При кодировании пассивного

элемента записываются тип элемента, способ включения, тип модели и параметры элемента. Использование И-ИЛИ дерева позволяет также при синтезе контролировать вид генерируемых принципиальных схем усилителя, это дает возможность получать удобные для практической реализации варианты ТУ.

Для осуществления синтеза был выбран бинарный ГА, так как он обеспечивает хорошую сходимость в ограниченном поисковом пространстве. Особенностью используемой реализации ГА является повышение эффективности за счет проведения генетических операций одновременно с несколькими популяциями.

На предварительном этапе при определении основных параметров алгоритма задается количество популяций и особей для каждой популяции. Далее в каждой популяции выполняются следующие операции:

1) формирование начального набора особей в популяции;

2) получение множества вариантов принципиальных схем ТУ путем декодирования всех особей в популяции, моделирование СВЧ-характеристик и вычисление целевой функции (ЦФ) для каждого варианта ТУ (т.е. для каждой особи);

3) выборка и скрещивание особей согласно оператору селекции;

4) мутация особей-потомков согласно выбранному оператору мутации;

5) декодирование особей-потомков, моделирование соответствующих схем ТУ и вычисление для них ЦФ;

6) отбор особей для следующего поколения в соответствии со значениями ЦФ;

7) переход к п. 3;

8) алгоритм прекращает работу в случае прерывания его пользователем или при достижении требуемого значения ЦФ.

При завершении очередной итерации для всех популяций производится миграция лучшей особи из популяции 1 в популяцию 2 на место худшей особи; аналогично из популяции 2 в популяцию 3 и т.д., из популяции *N* в популяцию 1. Применение данного метода уменьшает возможность сходимости популяции к локальному оптимуму.

Первоначальный подход к синтезу ГА был описан в [9]. Первая версия алгоритма и программы [9] предполагала применение только идеализированных моделей пассивных сосредоточенных элементов. Вследствие этого на каждой итерации невозможно было получить точные характеристики ТУ, нельзя было также синтезировать усилители с распределенными элементами. Для устранения указанных недостатков в [10] была предложена методика, позволяющая использовать параметрические модели пассивных сосредоточенных элементов в виде ЭС, а также модели ЛП с учетом потерь. В результате появилась возможность учесть при синтезе ТУ потери и паразитные параметры пассивных элементов. Однако к значительным недостаткам такого способа относятся трудоемкость и большие временные затраты на построение параметрических моделей элементов в виде ЭС для каждой выбранной технологии изготовления ТУ.

Следующим этапом развития рассматриваемого подхода к синтезу ТУ является использование моделей пассивных элементов в виде набора *S*-параметров на фиксированных частотах (*S*-моделей) [11, 12]. Этим обеспечивается целый ряд достоинств:

1) *S*-модели являются универсальными, их можно использовать при синтезе СВЧ ТУ и других ППУ, выполняемых по технологиям ПП, ГИС и МИС;

2) получение *S*-моделей пассивных элементов достаточно быстрое и простое: их можно, вопервых, непосредственно измерить в необходимом диапазоне частот; во-вторых, рассчитать по ЭСмоделям, если таковые имеются; в-третьих, для навесных пассивных компонентов (SMD-компонентов), которые применяются в СВЧ ТУ, изготавливаемых по технологиям ПП и ГИС – взять из справочных данных фирм-изготовителей;

3) использование *S*-моделей позволяет увеличить скорость синтеза схем СВЧ-усилителей по сравнению с параметрическими ЭС-моделями.

Применение методики синтеза СВЧ ТУ с использованием *S*-моделей пассивных элементов показало его высокую эффективность, примеры синтеза принципиальных схем усилителей на этой основе представлены в работах [11, 12].

Однако с точки зрения практического использования указанный подход также обладает существенным ограничением. Именно, в ходе синтеза не учитываются такие элементы, реально присутствующие в топологии ТУ, как неоднородности ЛП (короткозамкнутый и холостоходный шлейфы, изгиб линии, скачок ширины, Т-соединение, перекрестное соединение и др.), сквозные отверстия, контактные площадки, сварные проволочные соединения и др. Как правило, данные элементы оказывают значительное влияние на характеристики устройства и должны учитываться при разработке топологии. В связи со сказанным полученные с помощью методики [11, 12] принципиальные схемы могут потребовать дополнительной оптимизации и доработки со стороны инженера-проектировщика, чтобы удовлетворять изначально поставленным техническим требованиям. В некоторых случаях приходится повторять процесс синтеза схемы ТУ заново, все это затрудняет и замедляет процесс проектирования.

Устранение вышеописанного недостатка возможно только в том случае, если на основе ГА реализовать одновременный (параллельный) синтез принципиальной схемы и топологии СВЧ ТУ. Предлагаемая для этой цели методика описана в следующем разделе.

## **Методика одновременного синтеза принципиальной схемы и топологии СВЧ ТУ**

*Общее описание.* Предлагаемая методика основана на идее использования при синтезе ТУ на основе ГА описания отдельных частей схемы в виде наборов *S*-параметров [11, 12]. Основное ее отличие от методики, описанной в статьях [11, 12], заключается в использовании *S*-параметров целых фрагментов цепей вместо *S*-параметров отдельных пассивных компонентов (резисторов, конденсаторов и др.). Фрагменты цепи представлены в виде произвольного соединения сосредоточенных элементов, неоднородностей ЛП, сквозных отверстий и других компонентов. Использование при синтезе *S*-параметров фрагментов цепей позволяет учесть влияние элементов, отсутствующих на этапе построения первоначальной принципиальной схемы, но добавляемых на этапе построения топологии, на характеристики ТУ в целом. В конечном итоге методика позволяет выполнить точный синтез СВЧ-усилителей и получить первый вариант их топологии.

Методика реализуется в специально разработанной программной среде, предназначенной для синтеза схем и топологий линейных и малошумящих СВЧ ТУ. Она представляет собой интеграцию модифицированной версии программы Geneamp и универсальной САПР СВЧ-устройств (в данном случае САПР Microwave Office).

Опишем сперва в общих чертах взаимодействие программы Geneamp и САПР Microwave Office (далее просто САПР) в процессе синтеза ТУ (рис. 3). Вначале разработчик в программе Geneamp, как обычно, задает требования к СВЧ-характеристикам, а также ограничения на структуру и элементы усилителя (число каскадов, наличие входной, выходной и межкаскадных СКЦ, использование определенных видов цепей коррекции и ОС в каскадах, возможные типы базовых элементов, ограничения на величины параметров пассивных элементов и др.) [9].

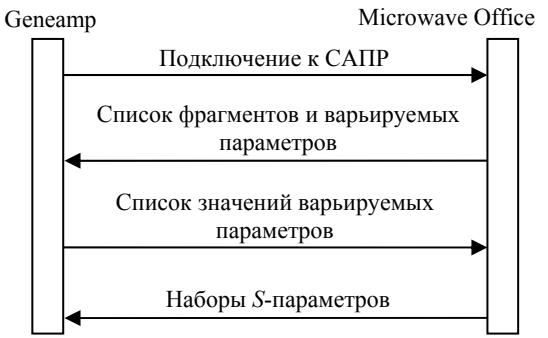

Рис. 3. Схема взаимодействия программ Geneamp и Microwave Office

Если задание на проектирование предполагает синтез топологии СВЧ ТУ, тогда программа Geneamp автоматически вызывает САПР. Разработчик в схемном редакторе САПР вручную формирует фрагменты (подсхемы) принципиальной схемы ТУ, которые могут встречаться при синтезе усилителя и будут отражать особенности топологии. Многие фрагменты являются типовыми (базовыми) – например, это последовательное или параллельное включение пассивных дискретных или интегральных элементов либо ЛП. Некоторые фрагменты цепи являются неизменными в процессе синтеза (например, цепи подачи питания на транзисторы). Другие

фрагменты в ходе синтеза изменяются. В этом случае отдельно указываются параметры входящих в такие фрагменты элементов, которые в процессе синтеза могут дискретно с заданным шагом варьироваться (например, сопротивления резисторов, длины и ширины интегральных МДМ-конденсаторов или ЛП и т.д.).

Заметим, что для выбранной конкретной технологии изготовления усилителя на основе ПП, ГИС или МИС этап формирования фрагментов принципиальных схем ТУ выполняется фактически один раз. При синтезе однотипных (например, похожих по схемам и топологиям, но различающихся частотными диапазонами) ТУ может быть сформировано некоторое подмножество фрагментов схем, которые используются в этих усилителях. По мере того, как проводится синтез других разновидностей усилителей, подмножество необходимых фрагментов схем ТУ постепенно расширяется, образуя в конечном счете библиотеку фрагментов СВЧ ТУ для выбранной технологии.

Следует отметить также, что библиотека фрагментов цепей, сформированная, например, для одной технологии МИС, может быть просто отредактирована, обеспечивая проектирование СВЧ ТУ по другой технологии МИС. В этом случае схемы фрагментов цепи остаются практически такими же и должны быть изменены только описания элементов (ссылки на библиотеки, параметры подложки и т.д.). То же самое касается и технологий ПП и ГИС.

После выполнения описанного этапа САПР возвращает в программу Geneamp список имен сформированных фрагментов цепи и список возможных варьируемых параметров. Затем последний список отображается в специальном модуле генерации *S*-параметров, входящем в Geneamp. Здесь разработчик выбирает из списка те параметры элементов, которые действительно будут варьироваться, и указывает пределы и шаг их изменения. Указанная информация вновь передается в САПР, которая с использованием внутреннего линейного симулятора и подключенных библиотек, содержащих точные модели всех имеющихся в фрагментах элементов для выбранной технологии, автоматически рассчитывает и формирует наборы (файлы) параметров рассеяния фрагментов для всех возможных сочетаний дискретных значений варьируемых параметров.

Эти наборы, представляющие собой разновидность параметрических моделей фрагментов схемы, возвращаются в программу Geneamp, которая теперь осуществляет синтез принципиальных схем и топологий СВЧ ТУ. При этом, как и в случае синтеза схем с идеальными пассивными элементами [9], на каждом шаге генерируется множество вариантов (популяция) принципиальных схем ТУ.

Однако теперь вместо определенным образом включенных идеальных пассивных элементов в схемах используются соответствующие фрагменты цепи (подсхемы), описываемые наборами *S*-параметров. Например, при синтезе МИС ТУ вместо парал-

лельно включенного идеального конденсатора подключается фрагмент цепи, содержащий, помимо модели самого МДМ-конденсатора, также модели подводящих ЛП и их неоднородностей, при необходимости – сквозного заземляющего отверстия и т.д. Вариация емкости идеального конденсатора заменяется последовательным перебором четырехполюсников, представляющих собой описанный фрагмент цепи с *S*-параметрами, рассчитанными при различных значениях длины и ширины МДМ-конденсатора, и т.д. Механизм реализации на основе ГА синтеза СВЧ ТУ с использованием *S*-параметров фрагментов цепей практически такой же, как и при применении *S*-параметров пассивных компонентов [11, 12].

В результате синтеза генерируются один или несколько вариантов принципиальных схем СВЧ ТУ, реализующих поставленные требования или близких к ним [9–12]. Так как в САПР присутствует информация не только о порядке соединения отдельных элементов в каждой схеме, но и геометрических размерах (топологии) всех составляющих элементов, в топологическом редакторе САПР может быть автоматически выведена первоначальная топология полученных вариантов ТУ. Проектирование заканчивается выбором наиболее подходящего варианта усилителя и окончательным редактированием его топологии в ручном режиме средствами топологическом редактора (зачастую это редактирование сводится просто к перемещению уже автоматически сформированных фрагментов топологии ТУ).

Далее рассмотрим основные этапы предлагаемой методики более подробно.

*Первый этап.* На этом этапе инженер-проектировщик с помощью САПР подготавливает фиксированные и изменяемые фрагменты цепи, используемые в усилителе. На рис. 4, *а*, *б* приведены примеры базовых (типовых) фрагментов цепей для последовательного и параллельного включения пассивных элементов ТУ (резистора, конденсатора и катушки индуктивности), а на рис. 4, *б*, *в* – ЛП. Указанные фрагменты могут использоваться при синтезе усилителей, выполняемых по всем технологиям, – ПП, ГИС и МИС.

В программе Geneamp применен контекстнонезависимый алгоритм синтеза, т.е. параметры одного пассивного элемента в схеме не зависят от параметров других элементов. Поэтому при необходимости нужно принять меры по синхронизации (согласованию) параметров (например, геометрических размеров) отдельных элементов между собой в пределах одного фрагмента. Например, в МИС обычно ширина МДМ-конденсатора равна ширине подводящих ЛП, т.е. в процессе синтеза ширина конденсатора и ширина линий должны изменяться синхронно. Также следует осуществить синхронизацию ширины соединительных ЛП у каждого из соединяемых между собой фрагментов цепи. Для этого на соединяемых зажимах таких фрагментов целесообразно добавить ЛП одинаковой, заранее выбранной ширины. Это позволит исключить необходимость

использовать на стыках фрагментов цепи модели неоднородностей ЛП, что неудобно.

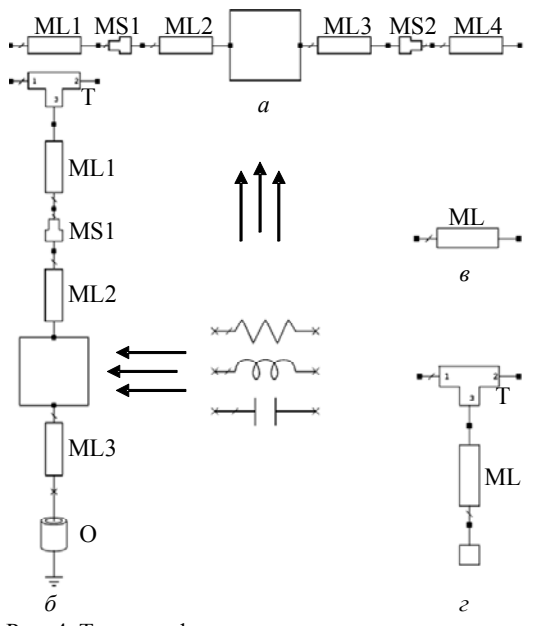

Рис. 4. Типовые фрагменты цепи: последовательное включение сосредоточенных пассивных элементов (*а*) и ЛП (*в*); то же, параллельное включение (*б*, *г*)

Рассмотрим фрагмент цепи пассивного элемента на примере конденсатора. При последовательном включении (см. рис. 4, *а*) к конденсатору добавляются ЛП ML2 и ML3. Так как ширина ЛП у различных фрагментов цепи может различаться, для согласования с другими фрагментами вводятся также ЛП ML1 и ML4 с заранее выбранной шириной. Линии ML1, ML2 и ML3, ML4 могут иметь различные ширины, поэтому используются модели неоднородностей линий MS1 и MS2, учитывающие скачок ширины ЛП. В данном фрагменте при синтезе могут варьироваться длина и ширина конденсатора, а также ширина ЛП ML2, ML3, все остальные параметры элементов имеют заранее фиксированные значения.

При технологиях ПП и ГИС навесной (дискретный) конденсатор выбирается из предварительно подключенной библиотеки SMD-компонентов, которые часто непосредственно характеризуются измеренными *S*-параметрами и приводятся в справочных данных фирм-изготовителей. В этом случае линии ML1 и ML2 могут описывать площадки для монтажа конденсатора, и их ширина необязательно должна совпадать с шириной конденсатора. В случае МИС модель МДМ-конденсатора берется из библиотеки элементов для выбранной полупроводниковой технологии, здесь, как уже отмечалось, ширина линий ML1 и ML2 должна быть согласована с шириной конденсатора.

При параллельном включении конденсатора (см. рис. 4, *б*) необходим элемент Т-образного соединения T, который также имеет заранее заданную ширину для согласования с другими фрагментами цепи. Модель этого соединения учитывает неоднородности ЭМ-поля в месте стыка трех ЛП. Для заземления цепи в данном случае используется элемент сквозного отверстия O, описываемый своей моделью. Если ширина линий Т-образного соединения не совпадает с шириной конденсатора, вводится модель скачка ширины ЛП MS1.

Варьируемыми параметрами последовательно и параллельно включенной ЛП (рис. 4, *в*, *г*) могут быть длина и ширина. При параллельном включении для соединения с остальной схемой используется Т-образное соединение. При необходимости в эти фрагменты цепи также могут быть добавлены модели неоднородностей типа скачка ширины ЛП.

Для соединения МИС ППУ с корпусом, другими МИС и т.д. могут использоваться контактные площадки, они также оказывают влияние на СВЧхарактеристики устройства и должны быть учтены при синтезе. Пример соответствующего фрагмента цепи показан на рис. 5, *а*.

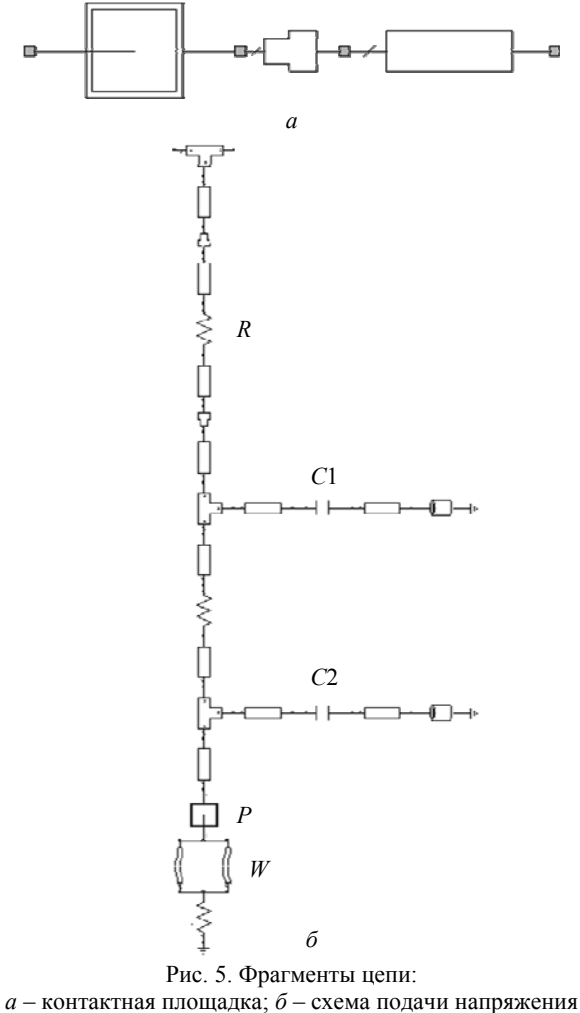

питания на затвор транзистора

Для работы транзисторов на них требуется подать напряжения смещения. На рис. 5, *б* представлен пример фрагмента цепи подачи напряжения смещения на затвор СВЧ-полевого транзистора, он содержит резистор *R* и блокировочные конденсаторы *C*1 и *C*2. Также фрагмент цепи содержит площадку *P*, на которую в дальнейшем будут распаяны проволочки,

представленные своими моделями *W*, для подключения источника питания.

*Второй этап.* Для указания возможных варьируемых параметров элементов в определенном фрагменте цепи инженер-проектировщик в САПР Microwave Office использует инструмент Equation, который вызывается соответствующей кнопкой (рис. 6, сноска *1*).

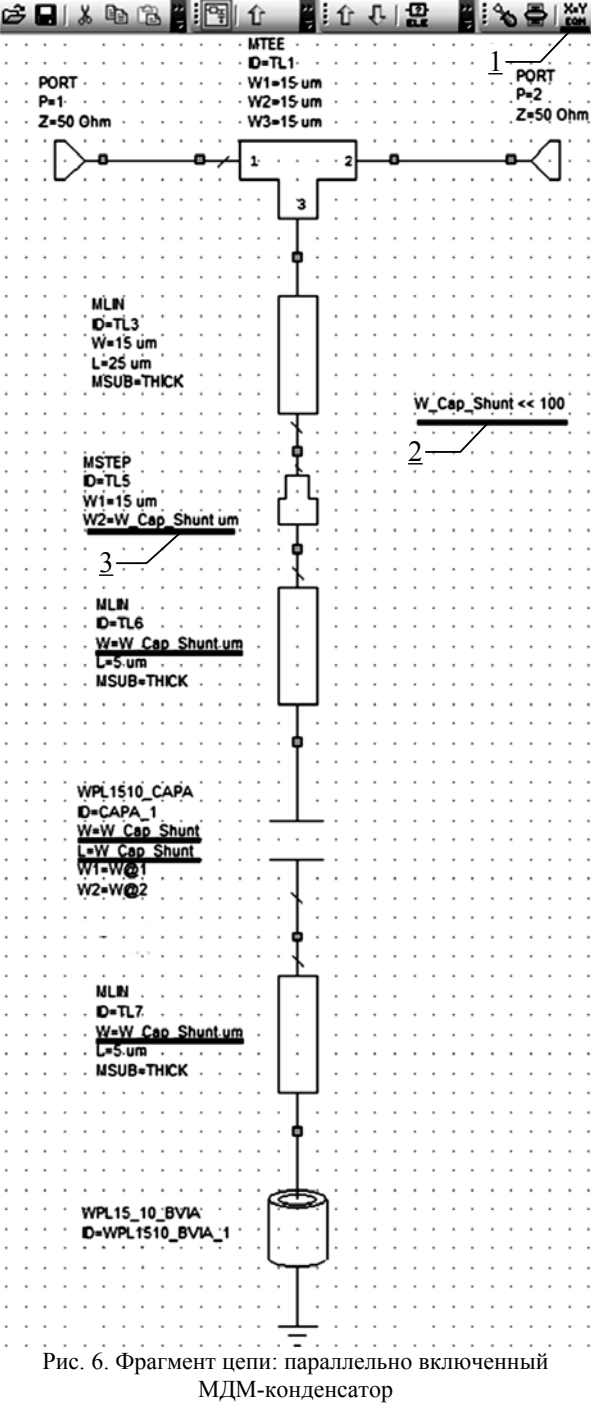

С помощью этого инструмента разработчик создает локальную переменную с определенным именем, которая используется для обозначения варьируемого параметра (см. рис. 6, сноска *2*). В данном случае – это переменная W\_Cap\_Shunt для обозна-

*Доклады ТУСУРа, том 20, № 3, 2017* 

чения ширины конденсатора. Далее эта локальная переменная используется в списке параметров одного или нескольких элементов, указывая, что соответствующий параметр элемента варьируется (cм. рис. 6, сноска *3*).

*Третий этап.* В программе Geneamp запускается модуль генерации *S*-параметров. При подключении к САПР Microwave Office модуль производит поиск подготовленных в ней подсхем с фрагментами цепи. Далее в интерфейсной форме этого модуля (рис. 7) отображается список имен подсхем (фрагментов) с возможными для варьирования параметрами, которые ранее были отмечены проектировщиком. В частности, на рис. 7 приведен список имен фрагментов для некоторой схемы ТУ, в этом списке описанный выше фрагмент, соответствующий параллельно включенному МДМ-конденсатору, имеет имя 1\_Cap\_Shunt и один потенциально варьируемый параметр W\_Cap\_Shunt. Далее проектировщик в интерфейсной форме (см. рис. 7) отмечает галочкой этот параметр как действительно варьируемый в процессе синтеза, задает диапазон и шаг изменения параметра. При этом необходимо контролировать, чтобы значения параметров всех элементов могли быть реализованы в выбранной технологии изготовления СВЧ ТУ, а также находились в диапазонах адекватности используемых моделей элементов.

|                                                         |             | п      | x |
|---------------------------------------------------------|-------------|--------|---|
| Name                                                    | Value       |        |   |
| 1_Cap_Ser                                               |             |        |   |
| 1_Cap_Shunt                                             |             |        |   |
| W_Cap_Shunt                                             | $10-100/10$ |        |   |
| 3_MLIN_Ser                                              |             |        |   |
| 5_MLIN_Shunt                                            |             |        |   |
| 7_Stub_Shunt                                            |             |        |   |
| Syntax: F1-F2/StepF;F3<br>Example: 0.2-1/0.05; 1.1; 1.2 | Qk          | Cancel |   |

Рис. 7. Интерфейсная форма модуля генерации *S*-параметров

В нашем случае параметр W\_Cap\_Shunt варьируется в пределах от 10 до 100 мкм с шагом 10 мкм. В фрагменте на рис. 6 переменная W\_Cap\_Shunt используется не только для обозначения ширины МДМ-конденсатора, но и его длины (т.е. конденсатор будет квадратной формы), а также ширины подводящих линий. Поэтому при синтезе все эти параметры будут синхронно изменяться при синтезе ТУ.

Далее в модуле генерации *S*-параметров на основе введенной в форме (см. рис. 7) информации генерируется список устанавливаемых значений всех варьируемых параметров для каждого фрагмента цепи. После передачи этого списка в САПР последняя осуществляет расчет *S*-параметров всех фрагментов схемы ТУ при полном переборе значений варьируемых параметров.

Например, если в определенном фрагменте схемы есть два изменяемых параметра, каждый из

которых может принимать 10 дискретных значений, то для этого фрагмента будут рассчитаны 100 наборов параметров рассеяния. Каждый набор сохраняется в отдельном s2p-файле, т.е. будет сгенерировано всего 100 файлов. Далее файлы *S*-параметров, относящиеся к одному фрагменту схемы, объединяются в один mdif-файл, т.е. число mdif-файлов равно числу фрагментов схемы.

*Четвертый этап.* Сформированные mdifфайлы загружаются в программу Geneamp в качестве параметрических моделей фрагментов схемы ТУ. Далее синтез СВЧ ТУ выполняется аналогично синтезу с применением *S*-параметров пассивных элементов, представленному в [11]. Первоначальные топологии для полученных вариантов ТУ выводятся в топологическом редакторе САПР.

## **Синтез МИС однокаскадного МШУ диапазона 36–40 ГГц**

Для демонстрации эффективности предложенной методики рассмотрим задачу синтеза МИС однокаскадного МШУ диапазона частот 36–40 ГГц на основе 0,15 мкм GaAs-pHEMT-технологии компании Win Semiconductors. К усилителю предъявляются следующие требования: коэффициент усиления  $G = 7,3\pm0,35$  дБ; коэффициент шума  $F \le 2,5$  дБ; модули входного и выходного коэффициентов отражения  $|S_{11}| \leq -10$  дБ,  $|S_{22}| \leq -10$  дБ; усилитель должен быть безусловно устойчивым во всем диапазоне частот (*K* >1).

В качестве активного элемента выбран транзистор с шириной затвора *Wg* = 4×50 мкм в рабочей точке  $V_{ds}$  = 3 В,  $I_{ds}$  = 20 мА. На частоте 40 ГГц он имеет минимальный коэффициент шума  $F_{\text{min}}$  ≈ 1,52 дБ и максимальный коэффициент усиления *G*max ≈ 8,15 дБ. В рабочей полосе частот транзистор является абсолютно устойчивым (*K* >1), однако есть частотные интервалы за пределами этой полосы, где транзистор потенциально неустойчив (*K* <1). Анализ усилительных возможностей транзистора в выбранном режиме работы показывает, что для обеспечения необходимого коэффициента усиления в усилителе достаточно использовать один каскад.

На структуру усилителя были наложены следующие ограничения: используются входная и выходная СКЦ; в цепи истока транзистора разрешено использование индуктивной последовательной ОС; СКЦ должны обеспечить подачу напряжений питания и смещения на транзистор, а также развязку входа и выхода ТУ по постоянному току. На входе и выходе МИС усилителя должны присутствовать сигнальные контактные площадки,

В соответствии с изложенной методикой при использовании библиотеки элементов для выбранной монолитной GaAs-pHEMT-технологии в САПР Microwave Office были подготовлены фрагменты цепи для пассивных сосредоточенных элементов и ЛП, а также площадок, и далее для каждого фрагмента сгенерированы наборы *S*-параметров в диапазоне частот до 60 ГГц при различных сочетаниях варьируемых параметров.

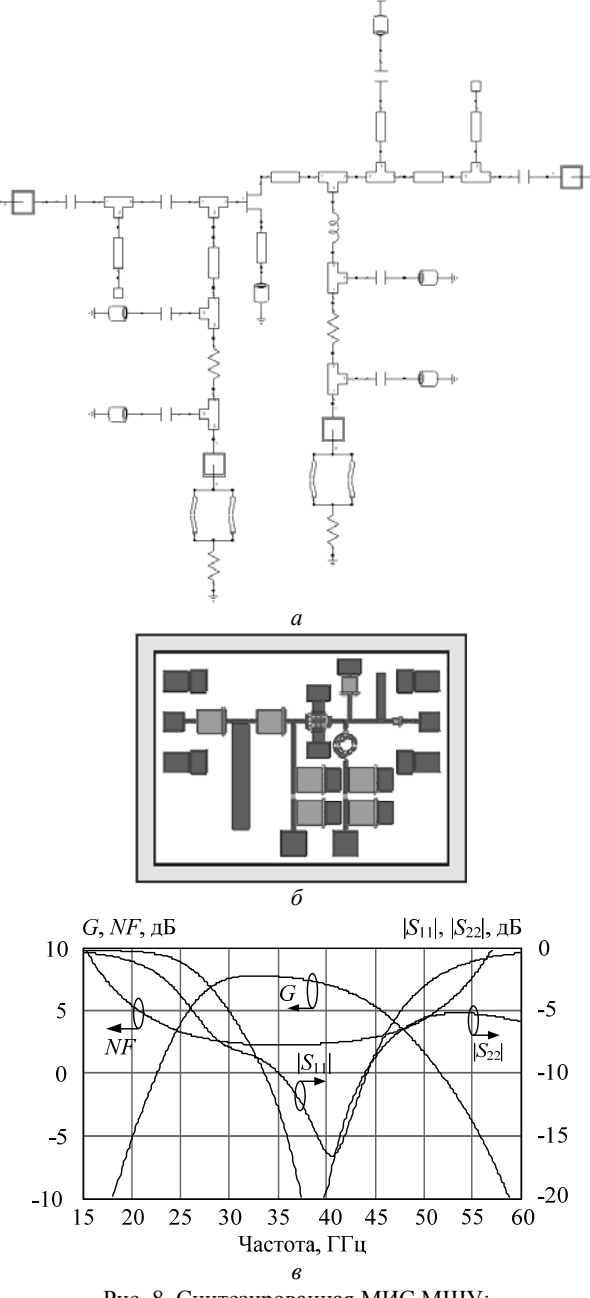

Рис. 8. Синтезированная МИС МШУ: *а* – принципиальная схема; *б* – топология (1×1,3 мм<sup>2</sup>); *в* – частотные характеристики

Опишем используемые при синтезе основные фрагменты цепи:

1. Последовательно и параллельно включенный интегральный резистор. Изменяемые параметры: ширина и длина в диапазоне 10–100 мкм. Для каждого типа включения получено по 100 наборов *S*-параметров.

2. Последовательно и параллельно включенный интегральный МДМ-конденсатор. Изменяемые параметры: ширина и длина в диапазоне 10–100 мкм. Для каждого типа включения получено по 50 наборов *S*-параметров.

3. Последовательно и параллельно включенная спиральная круглая катушка индуктивности. Ис-

пользовались три различных типоразмера катушки, отличающихся величиной индуктивности. Для каждого типа включения получено три набора *S*-параметров.

4. Последовательно и параллельно включенная ЛП. Изменяемыми параметрами являются ширина и длина линии. Для каждого типа включения получено по 100 наборов *S*-параметров.

При осуществлении синтеза в результате 10 запусков программы Geneamp получены 3 различные схемы и топологии МИС МШУ, удовлетворяющие поставленным требованиям. На рис. 8, *а–в* показаны результаты для лучшей из синтезированных МИС МШУ. На рис. 8, *а* представлена упрощенная принципиальная схема ТУ, в общем схема состоит из 87 элементов, а на рис. 8, *б* – топология. При этом геометрические размеры всех пассивных компонентов, включая ЛП, были получены в автоматическом режиме, доработка топологии заключалась в ручном размещении сгенерированных топологических рисунков фрагментов схемы на кристалле МИС. На рис. 8, *в* изображены смоделированные частотные характеристики МИС ТУ с учетом топологии.

В полосе частот 36–40 ГГц усилитель обеспечивает коэффициент усиления  $G = 7.2{\pm}0.2$  дБ, коэффициент шума *F* < 2,3 дБ, модули входного и выходного коэффициентов отражения  $|S_{11}|$  ≤ −11 дБ,  $|S_{22}| \le -15$  дБ. В диапазоне частот от 15 до 60 ГГц усилитель является абсолютно устойчивым (*K* >1).

Коммерческих аналогов разработанной МИС однокаскадного МШУ диапазона 36–40 ГГц найдено не было. Ближайшим аналогом является МИС двухкаскадного МШУ CHA2391-99F фирмы UMS с рабочей полосой 36–40 ГГц, обладающая коэффициентом усиления  $G = 15 \pm 0.5$  дБ, коэффициентом шума  $F \leq 3$  дБ, модулями входного и выходного коэффициентов отражения  $|S_{11}|$  ≤ -12 дБ,  $|S_{22}|$  ≤ -8 дБ. Сравнение показывает, что автоматически синтезированная нами МИС МШУ по параметрам (в расчете на один каскад) не уступает коммерческой микросхеме.

### **Заключение**

В статье представлена методика автоматизированного синтеза линейных и малошумящих СВЧ ТУ на основе ГА, которая дает возможность получить одновременно практически реализуемое схемотехническое решение с учетом особенностей технологии изготовления и первоначальный вариант топологии. Описана программная среда для реализации методики. Представленный пример синтеза GaAs МИС однокаскадного МШУ диапазона частот 36– 40 ГГц подтверждает ее эффективность.

Работа выполнена в рамках научного проекта № 16-47-700286 «Анализ, исследование и разработка перспективных радиотехнических систем и устройств силовой электроники для робототехнических комплексов космического, воздушного, морского и наземного базирования», получившего поддержку по результатам конкурса проектов фундаментальных научных исследований, проводимого РФФИ и субъектами Российской Федерации.

#### *Литература*

1. Besser L. Practical RF circuit design for modern wireless systems: Passive circuits and systems / L. Besser, R. Gilmore. – London; Boston: Artech House, 2003. – Vol. 2. – 569 p.

2. Mellor D.J. Synthesis of interstage networks of prescribed gain versus frequency slopes / D.J. Mellor, J.C. Linvill // IEEE Trans. – 1975. – Vol. MTT-23, № 12. – P. 1013–1020.

3. Yarman B.S. A simplified real frequency technique applied to broadband multistage microwave amplifiers / B.S. Yarman, H.J. Carlin // IEEE Trans. – 1982. – Vol. MTT-30, № 12. – P. 2216–2222.

4. Abrie P.L.D. Design of RF and microwave amplifiers and oscillators. – London; Boston: Artech House, 2000. – P. 480.

5. Бабак Л.И. Теория, методы и алгоритмы автоматизированного синтеза СВЧ-транзисторных усилителей на основе декомпозиционного подхода: дис. … д-ра техн. наук. В 2 т. – Томск: ТУСУР, 2012. – Т. 1. – 360 с.

6. Курейчик В.М. Генетические алгоритмы. – Таганрог: ТРТУ, 1998. – 242 с.

7. Potter A. HP RF compiler automates schematic capture and extends capabilities of circuit synthesis // Microwave & Wireless Magazine. – 1999. – № 6. – P. 109–117.

8. Zhang G. Automatic synthesis of a 2.1 GHz SiGe low noise amplifier / G. Zhang, A. Dengi, L.R. Carley // In Radio Frequency Integrated Circuits (RFIC) Symposium IEEE. – 2002. – P. 125–128.

9. A new genetic-algorithm-based technique for low noise amplifier synthesis / L.I. Babak, A.A. Kokolov, A.A. Kalentyev, D.V. Garays // 7-th European Microwave Integrated Circuits Conference (EuMIC). – 2012. – P. 381–384.

10. Структурно-параметрический синтез СВЧ-транзисторных усилителей на основе генетического алгоритма с использованием моделей монолитных элементов / А.А. Калентьев, Д.В. Гарайс, И.М. Добуш, Л.И. Бабак // Доклады ТУСУРа. – 2012. – Т. 26, № 2. – С. 104–112.

11. Структурный синтез СВЧ-транзисторных усилителей на основе генетического алгоритма с применением моделей пассивных элементов в виде наборов S-параметров / А.А. Калентьев, Д.А. Жабин, И.М. Добуш и др. // Сб. тр. 24-й Междунар. Крым. конф. «СВЧ-техника и телекоммуникационные технологии». – Севастополь: Вебер, 2014. – Т. 1. – С. 117–118.

12. Разработка МШУ диапазона 1…2 ГГц с использованием программы структурного синтеза СВЧ-транзисторных усилителей на основе генетического алгоритма / И.М. Добуш, А.А. Калентьев, Д.В. Гарайс, Л.И. Бабак // Доклады ТУСУРа. – 2015. – № 1 (35). – С. 47–51.

13. Lin C. A new efficient method for substrate-aware device-level placement / C. Lin, D. Leenaerts *//* Proceedings 2000. Design Automation Conference. – Yokohama, Japan, 2000. – P. 533–536.

14. Berkol G. A two-step layout-in-the-loop design automation tool *//* 2015 IEEE 13th International New Circuits and Systems Conference (NEWCAS)*.* – Grenoble, 2015. – P. 1–4.

15. An Efficient Two-Phase ILP-Based Algorithm for Precise CMOS RFIC Layout Generation / T. Tseng, B. Li, C. Yeh et al. // IEEE Transactions on Computer-Aided Design of Integrated Circuits and Systems. – 2016. – No. 99. – P. 1–14.

16. Afacan E. A mixed domain sizing approach for RF circuit synthesis / E. Afacan, G. Dündar // 2016 IEEE 19th International Symposium on Design and Diagnostics of Electronic Circuits & Systems (DDECS). – Kosice, 2016. – P. 1–4.

17. An efficient high-frequency linear RF amplifier synthesis method based on evolutionary computation and machine learning techniques / B. Liu, N. Deferm, D. Zhao, P. Reynaert, G Gielen // Computer-Aided Design of Integrated Circuits and Systems, IEEE Transactions. – 2012. – Vol. 31, No. 7. – P. 981–993.

### **Жабин Дмитрий Александрович**

Аспирант каф. компьютерных систем в управлении и проектировании (КСУП), мл. науч. сотрудник лаб. интеллектуальных компьютерных систем (ЛИКС) ТУСУРа Тел. (раб.): +7 (382-2) 41-47-17 Эл. почта: zhabin91g@gmail.com

 $\mathcal{L}_\text{max}$  and the contract of the contract of the contract of the contract of the contract of the contract of the contract of the contract of the contract of the contract of the contract of the contract of the contrac

## **Добуш Игорь Мирославович**

Канд. техн. наук, доцент каф. КСУП Тел. (раб.): +7 (382-2) 41-47-17 Эл. почта: igadobush@gmail.com

#### **Бабак Леонид Иванович**

Д-р техн. наук, зам. директора НОЦ «Нанотехнологии» ТУСУРа, профессор каф. КСУП Тел. (раб.): +7-913-827-52-91 Эл. почта: leonid.babak@mail.ru

### **Калентьев Алексей Анатольевич**

Канд. техн. наук, доцент каф. КСУП Тел. (раб.): +7 (382-2) 41-47-17 Эл. почта: alexey.kalentyev@gmail.com

## Zhabin D.A., Dobush I.M., Babak L.I., Kalentyev A.A. **Automated synthesis of microwave LNA schematic and layout based on genetic algorithm**

For the first time, a genetic-algorithm-based technique for the automated synthesis of linear and low-noise microwave transistor amplifies is proposed that allows the generation of circuit schematic and initial layout. Amplifiers based on PCB, hybrid IC and MMIC technologies can be synthesized using exact models of real passive components, connection lines and other layout elements. The technique is implemented in a software environment that integrates the modified synthesis tool Geneamp and CAD tool Microwave Office. In order to demonstrate the efficiency of the technique, an example synthesis of 36–40 GHz single-stage MMIC LNA based on 0.15 μm GaAs-pHEMT process is presented.

**Keywords:** microwave, transistor amplifier, schematic, layout, synthesis, EDA, genetic algorithm.
#### УДК 621.372.621.375

### **Г.Н. Якушевич**

# **Проектирование корректирующего широкополосного усилителя с двухполюсником параллельной обратной связи**

Для компенсации неравномерности АЧХ приемных трактов приведены результаты проектирования корректирующих широкополосных усилителей на основе математической модели активного четырехполюсника для широкополосного усилителя с двухполюсником параллельной обратной связи (ОС).

**Ключевые слова:** проектирование, математическая модель, активный четырехполюсник, корректирующий, широкополосный усилитель, двухполюсник, параллельная ОС.

**doi:** 10.21293/1818-0442-2017-20-3-144-147

Для компенсации неравномерности АЧХ приемных трактов, которая может достигать более 5 дБ, используют диссипативные корректирующие цепи.

Целью данной работы является компенсация неравномерности АЧХ приемных трактов с помощью АЧХ корректирующих широкополосных усилителей с двухполюсником параллельной обратной связью.

#### **Требуемые** *S***-параметры активного четырехполюсника для корректирующего широкополосного усилителя с параллельной ОС**

Математическая модель в виде аналитических выражений для требуемых *S*-параметров и номинального коэффициента передачи по мощности идеально однонаправленного активного четырехполюсника для согласованного каскада широкополосного усилителя с двухполюсником параллельной ОС, представленного на рис. 1, запишется [1]

$$
S_{11\,\text{AU}} = S_{22\,\text{AU}} = \frac{Y_{\text{OC}}(1 - S_{21\,\text{OC}})}{2 - Y_{\text{OC}}(1 - S_{21\,\text{OC}})},\tag{1}
$$

$$
S_{21\text{AU}} = \frac{2(2S_{21\text{OC}} - Y_{\text{OC}}(1 - S_{21\text{OC}}^2))}{(2 - Y_{\text{OC}}(1 - S_{21\text{OC}}))^2},\tag{2}
$$

$$
G_{\text{HOMAU}} = |S_{21\text{AU}}|^2 / (1 - |S_{11\text{AU}}|^2)^2
$$
, (3)

где *S*11АЧ, *S*22АЧ, *S*21АЧ, *G*НОМ АЧ, *S*21ОС, *Y*ОС – коэффициенты отражения по входу и выходу, прямой коэффициент передачи, номинальный коэффициент передачи по мощности активного четырехполюсника, прямой коэффициент передачи каскада широкополосного усилителя с параллельной ОС и проводимость двухполюсника параллельной ОС.

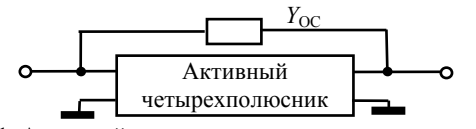

Рис. 1. Активный четырехполюсник с двухполюсником параллельной ОС

Значение коэффициента передачи для корректирующего широкополосного усилителя задается в следующем виде:

$$
S_{210C} = |S_{210C}| \cdot \exp(i \cdot \Theta_{210C}), \quad (4)
$$

где

$$
\Theta_{210C} = \arg S_{210C}(f) = 180^{\circ} \cdot (1 - f/f_B),
$$
  
\n
$$
S_{210C}(f) = S_{210}(1 + N(f/f_B)),
$$

 $f$  – текущая частота;  $f_B$  – частота нормировки;  $S_{210}$  – начальный коэффициент усиления на нижней частоте; *N* – коэффициент неравномерности АЧХ, определяет увеличение коэффициента усиления на верхней частоте относительно коэффициента усиления на нижней частоте.

Коэффициент усиления на нижней частоте находится в пределах 2–10 раз (6–20 дБ). Неравномерность АЧХ может составлять 1,4–2 раза (3–6 дБ). Ниже приведены результаты расчета для усредненных значений коэффициента передачи на нижней частоте и неравномерности АЧХ для требуемых *S*-параметров корректирующего широкополосного усилителя с параллельной обратной связью.

На рис. 2 приведены рассчитанные по формулам (1)–(4) требуемые зависимости коэффициентов передачи *S*21RL, *S*21R, *S*21RC и номинальные коэффициенты передачи по мощности  $G_{\text{HOM RL}}$ ,  $G_{\text{HOM R}}$ ,  $G_{\text{HOM RC}}$ , а на рис. 3 – требуемые коэффициенты отражений *S*11RL, *S*11R, *S*11RC для *RL*-двухполюсника, *R*-двухполюсника и *RС*-двухполюсника параллельной ОС для начального коэффициента передачи  $S_{21.0}$  = 6 (15,5 дБ) и коэффициента неравномерности  $N = 0.6$ .

Заштрихованные области на рис. 2 показывают выигрыш в коэффициенте передачи корректирующего широкополосного усилителя с параллельной ОС по отношению к номинальному коэффициенту передачи по мощности активного четырехполюсника без параллельной ОС.

Прежде чем ввести параллельную ОС, необходимо максимально приблизить параметры активного элемента к требуемым параметрам активного четырехполюсника.

В общем случае зависимости параметров активного элемента отличаются от требуемых параметров активного четырехполюсника, приведенных на рис. 2, 3, и для получения равных коэффициентов отражения выражения (1) на входе или выходе активного элемента необходимо включать симметрирующе-фазирующюю цепь (СФЦ) [2], а для получения требуемого значения модуля и фазы коэффициента передачи – фазирующе-трансформирующие цепи (ФТЦ) на входе и выходе. Для обеспечения начального коэффициента передачи на вход активного элемента включается корректирующий *Z*K-двухполюсник.

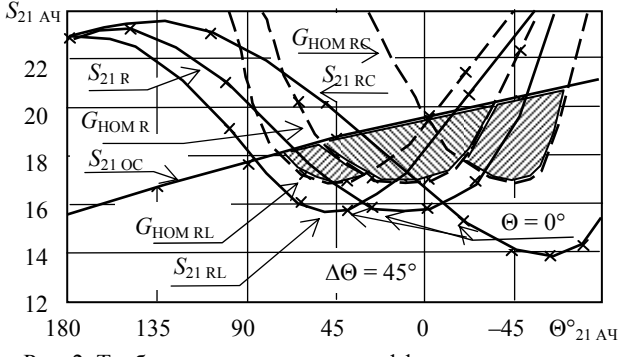

Рис. 2. Требуемые зависимости коэффициетов передачи *S*21АЧ и номинальных коэффициентов передачи по мощности *G*<sub>НОМ</sub> активного четырехполюсника для корректирующего широкополосного усилителя с параллельной ОС

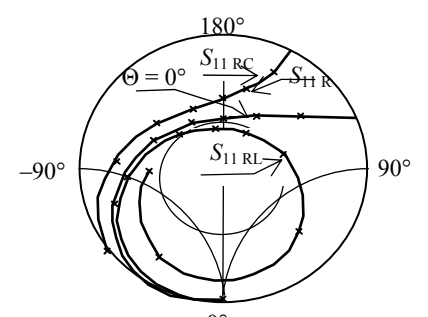

Рис. 3. Требуемые зависим $\hat{\alpha}$ ти коэффициетов отражений активного четырехполюсника для корректирующего широкополосного усилителя с параллельной ОС

На рис. 4 приведена структурная схема корректирующего широкополосного усилителя с двухполюсником параллельной ОС, приближающая *S*-параметры активного элемента к требуемым *S*-параметрам активного четырехполюсника рис. 2 и 3.

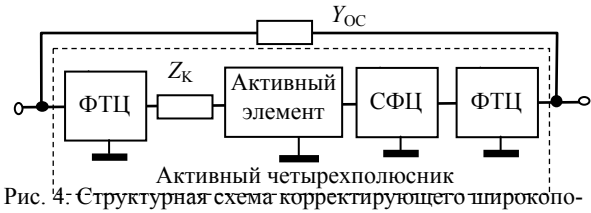

лосного усилителя с параллельной ОС

Матрица *S*-параметров корректирующего двухполюсника Z<sub>K</sub> запишется [3]

$$
\mathbf{S}_{Z_{\mathrm{K}}} = \begin{bmatrix} S_{11Z_{\mathrm{K}}} & S_{12Z_{\mathrm{K}}} \\ \overline{S}_{21Z_{\mathrm{K}}} & S_{22Z_{\mathrm{K}}} \end{bmatrix} = \begin{bmatrix} Z_{\mathrm{K}}/(2+Z_{\mathrm{K}}) & Z_{\mathrm{K}}/(2+Z_{\mathrm{K}}) \\ \overline{Z}_{\mathrm{K}}/(2+Z_{\mathrm{K}}) & Z_{\mathrm{K}}/(2+Z_{\mathrm{K}}) \end{bmatrix},\tag{4}
$$

где двухполюсник  $Z_K$  – параллельное соединение сопротивления  $R_{K}$  и емкости  $C_{K}$ .

Сопротивление  $R_K$  и емкость  $C_K$  определяются на нижней частоте по формулам

$$
R_{\rm K} = \frac{2(S_{21\rm A}90 - S_{21\rm A}40)}{S_{21\rm A}40(1 - S_{11\rm A}90)} R_{\Gamma}, \quad C_{\rm K} = 1/(2\pi f_{\rm H} R_{\rm K}), \quad (4a)
$$

где *S*21АЭ0, *S*11АЭ0, *S*21АЧ0, *S*11АЧ0 – коэффициенты передачи и отражения активного элемента и активного четырехполюсника;  $R_{\Gamma}$  – сопротивление генератора;  $f_{\rm H}$  – нижняя частота.

Матрица *S*-параметров каскадного соединения активного элемента и корректирующего двухполюсника  $Z_{\rm K}$  на входе запишется [4]

$$
\mathbf{S}_{\text{A}3Z} = \begin{bmatrix} S_{11\text{A}3Z} & S_{12\text{A}3Z} \\ \overline{S}_{21\text{A}3Z} & S_{22\text{A}3Z} \end{bmatrix} = \begin{bmatrix} S_{12\text{A}3Z} \\ \overline{S}_{22\text{A}3Z} & S_{22\text{A}3Z} \end{bmatrix} = \begin{bmatrix} S_{11\text{Z}\kappa} S_{12\text{Z}\kappa} \\ -S_{22\text{Z}\kappa} S_{11\text{A}3} & \overline{S}_{22\text{A}3} S_{12\text{A}3} \\ \overline{S}_{21\text{Z}\kappa} S_{12\text{A}3} & S_{22\text{A}3} S_{12\text{A}3} S_{22\text{Z}\kappa} \\ \overline{S}_{12\text{A}3} S_{12\text{A}3} S_{22\text{Z}\kappa} \end{bmatrix},
$$
\n
$$
S_{22\text{A}3} + \frac{S_{12\text{A}3} S_{12\text{A}3} S_{22\text{Z}\kappa}}{1 - S_{22\text{Z}\kappa} S_{11\text{A}3}} \begin{bmatrix} S_{12\text{A}3} S_{12\text{A}3} S_{22\text{Z}\kappa} \\ \overline{S}_{12\text{A}3} S_{12\text{A}3} S_{22\text{Z}\kappa} \\ \overline{S}_{11\text{A}3} & S_{12\text{A}3} S_{12\text{A}3} \end{bmatrix},
$$
\n
$$
(5)
$$

где **S**АЭZ, *S*11АЭZ, *S*12АЭZ, *S*21АЭZ, *S*22 АЭZ – матрица и элементы матрицы *S*-параметров каскадного соединения активного элемента и корректирующего двухполюсника *Z*K, *S*11АЭ, *S*12АЭ, *S*21АЭ, *S*22 АЭ – *S*-параметры активного элемента.

Матрица *S*-параметров СФЦ запишется [2, 3]

$$
\mathbf{S}_{\text{C}\Phi\text{II}} = \begin{vmatrix} s_{11} & \sqrt{1 - |s_{11}|^2} \exp(i \Theta_{12}) \\ \sqrt{1 - |s_{11}|^2} \exp(i \Theta_{12}) & -s_{11}^* \exp(i \Theta_{12}) \end{vmatrix}, \quad (6)
$$

где **S**СФЦ, *s*11, *s*12, *s*21, *s*22 – матрица и элементы матрицы *S*-параметров СФЦ;  $\Theta_{12}$  – фаза коэффициента передачи СФЦ

$$
s_{11} = \frac{\text{Re}\left\{ \left[ S_A - \Delta_S \right] S_B^* \right\} + i \cdot \text{Im}\left\{ \left[ S_A + \Delta_S \right] S_B^* \right\}}{\left| \Delta_S \right|^2 - 1},\qquad(7)
$$

где  $S_A = -\exp(i2\Theta_{12})$ ,  $S_B = [\exp(i2\Theta_{12})S_{22A3Z} - S_{11A3Z}]$ ,

 $\Delta_S = S_{11A} \cdot 3Z \cdot S_{22A} \cdot 3Z - S_{12A} \cdot 3Z \cdot S_{21A} \cdot 3Z \cdot S_B^*$  – комплексно-сопряженное значение.

Переходя от *S*-параметров СФЦ (6) к *Y*-параметрам, найдем матрицу *Y*-параметров П-образной СФЦ (рис. 5) и элементы матрицы в следующем виде

$$
\mathbf{Y}_{\text{C}\Phi\text{II}} = \left[ \frac{Y_{11} \text{C}\Phi\text{II}}{Y_{21} \text{C}\Phi\text{II}} \right] \frac{Y_{12} \text{C}\Phi\text{II}}{Y_{22} \text{C}\Phi\text{II}} \right] =
$$
\n
$$
= \left[ \frac{j\omega C_1 + 1/j\omega L}{-1/j\omega L} \right] \frac{-1/j\omega L}{j\omega C_2 + 1/j\omega L} ,\qquad (8)
$$

где *Y*11СФЦ, *Y*12СФЦ, *Y*21СФЦ, *Y*22СФЦ, – параметры СФЦ;  $C_1$ ,  $L$ ,  $C_2$  – элементы Π-образной СФЦ, ω =  $2πf$ .

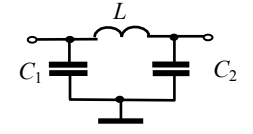

Рис. 5. Схема П-образной СФЦ

На основе выражения (8) находим матрицу частотно-зависимых *S*-параметров СФЦ

*Доклады ТУСУРа, том 20, № 3, 2017* 

$$
\mathbf{S}_{\mathrm{C}\Phi\mathrm{H}} = 2(\mathbf{Y}_{\mathrm{C}\Phi\mathrm{H}} - \mathrm{E})^{-1} - \mathrm{E} \quad , \tag{9}
$$

где **E** – единичная матрица.

Матрица *S*-параметров ФТЦ запишется [3]

$$
\mathbf{S}_{\Phi\mathrm{TII}} = \begin{bmatrix} 0 & \frac{1}{2} \exp(-i\Theta) \\ \exp(-i\Theta) & 0 \end{bmatrix},\tag{10}
$$

где  $\Theta$  – значение фазы ФТЦ на заданной частоте.

Матрица *S*-параметров активного четырехполюсника, приведенного на рис. 4, запишется

$$
\mathbf{S}_{\mathrm{A}\mathrm{Y}} = \left[ \frac{S_{11\mathrm{A}\mathrm{Y}}}{S_{21\mathrm{A}\mathrm{Y}}} \frac{1}{N} \frac{S_{12\mathrm{A}\mathrm{Y}}}{S_{22\mathrm{A}\mathrm{Y}}} \right],\tag{11}
$$

где *S*11АЧ, *S*12АЧ, *S*21АЧ, *S*22АЧ – *S*-параметры, полученные на основе выражений, приведенных в [4], для каскадного соединения активного элемента с корректирующим двухполюсником  $Z_K$  на входе (5), СФЦ на выходе (9) и ФТЦ на входе и выходе (10).

Выражение для проводимости двухполюсника ОС с учетом выражение (11) запишется [2]

$$
Y_{\rm OC} = \frac{2 S_{11\,\rm A\,q}}{(1 - S_{21\,\rm A\,q})(1 - S_{12\,\rm A\,q}) - S_{11\,\rm A\,q} S_{22\,\rm A\,q}}.\tag{12}
$$

**Математическое моделирование**

# **корректирующего широкополосного усилителя с двухполюсником параллельной ОС**

Математическое моделирование корректирующего широкополосного усилителя с двухполюсником параллельной ОС, принципиальная схема которого приведена на рис. 6, проведем на основе *S*-параметров транзистора КТ3115, рассчитанных в работе [2], по эквивалентной схеме транзистора КТ3115, приведенной в работе [5].

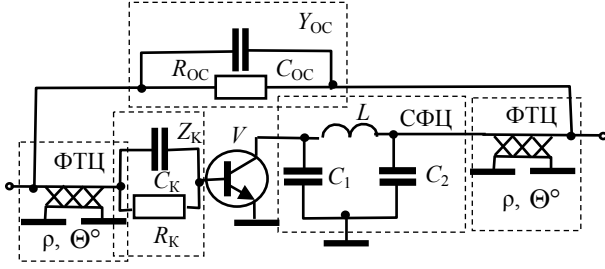

Рис. 6. Принципиальная схема корректирующего широкополосного усилителя с двухполюсником параллельной ОС

По формулам (4а) находим значения элементов корректирующего двухполюсника Z<sub>K</sub>.

По выражению (5) определяем *S*-параметры каскадного соединения активного элемента с корректирующим двухполюсником  $Z_K$  на входе.

Задавая значения аргумента  $\Theta_{12}$  в выражении (6) и подставляя полученное значение коэффициента отражения *S*<sup>11</sup> в выражение (5), получим значения *S*-параметров СФЦ на заданной частоте. Переходя от *S*-параметров к *Y*-параметрам, находим значения элементов П-образной схемы СФЦ (8), а затем переходим от *Y*-параметров П-образной схемы СФЦ (8) к *S*-параметрам. Получаем частотно-зависимые *S*-параметры СФЦ (9).

Применяя выражения, приведенные в [4], для каскадного соединения активного элемента с корректирующим двухполюсником  $Z_K$  на входе (5),

СФЦ на выходе (9) и ФТЦ на входе и выходе (10) и задавая значение ФТЦ, приближаем *S*-параметры активного элемента (см. рис. 4) матрицы (11) к требуемым *S*-параметрам активного четырехполюсника  $(1)–(3)$ .

По выражению (12) уточняем структурную схему двухполюсника параллельной ОС.

В таблице приведены рассчитанные номиналы элементов Z<sub>K</sub>, СФЦ, ФТЦ, и *Y<sub>OC</sub>* принципиальной схемы корректирующего широкополосного усилителя с параллельной ОС, приведенной на рис. 6 для верхних частот 1,0 ГГц и начальных коэффициентов передачи 14 и 16 дБ и подъемом АЧХ 4 и 6 дБ соответственно и для верхних частот 3 ГГц с подъемом АЧХ 4,5 дБ.

**Номиналы** элементов  $Z_K$ , СФЦ, ФТЦ, и  $Y_{OC}$ 

| $F_{\rm B}$ , ГГц            | ρ,            | $C_1$      | $C_2$     | L,                  | $R_{\rm OC}$ | $C_{\text{OC}},  R_{\text{K}},  C_{\text{K}},$ |                 |    |
|------------------------------|---------------|------------|-----------|---------------------|--------------|------------------------------------------------|-----------------|----|
| $S_{210C}$ , $\overline{AB}$ | Oм $\Theta$ ° | $\pi\Phi$  | пФ        | нΓ                  | Oм           | пΦ                                             | 10 <sub>M</sub> | пФ |
| 1,0                          | 50            | $0,84$ 2,1 |           | 10,0                | 382          | 0.28                                           | <b>200</b>      | 20 |
| $16 - 20$                    | 27            |            |           |                     |              |                                                |                 |    |
| 1,0                          | 50            |            |           | $0,85$   1,19  7,64 | 336          | $0,26$  421   8.9                              |                 |    |
| $14 - 20$                    | 40            |            |           |                     |              |                                                |                 |    |
| 3,0                          | 50            |            | 0,29 0,24 | 3,2                 | 137          | 0,1                                            | 999             |    |
| $6 - 11$                     |               |            |           |                     |              |                                                |                 |    |

На рис. 7, *а–г* приведены результаты моделирования корректирующих согласованных широкополосных усилителей с параллельной ОС для верхних частот 1,0 и 3 ГГц, показывающие возможность компенсации неравномерности АЧХ в пределах 4–6 дБ.

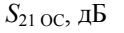

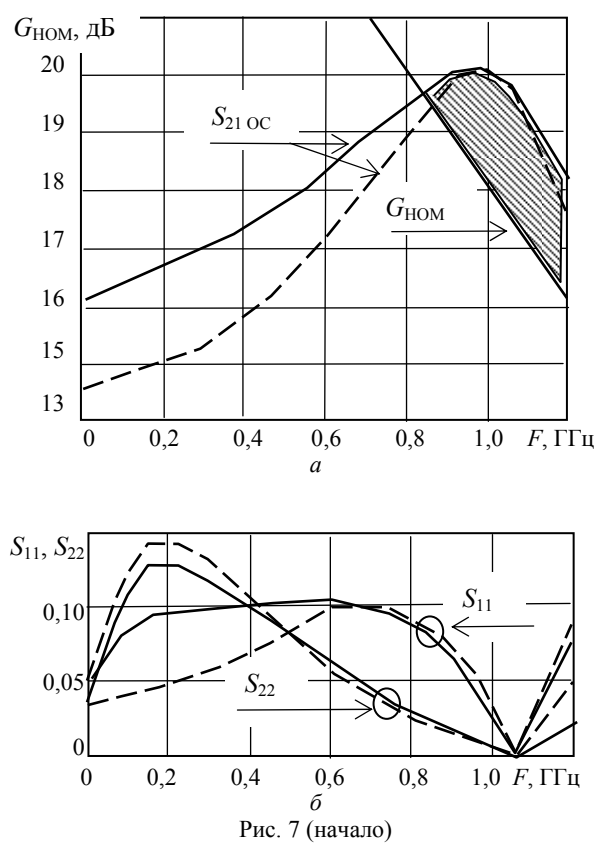

*Доклады ТУСУРа, том 20, № 3, 2017* 

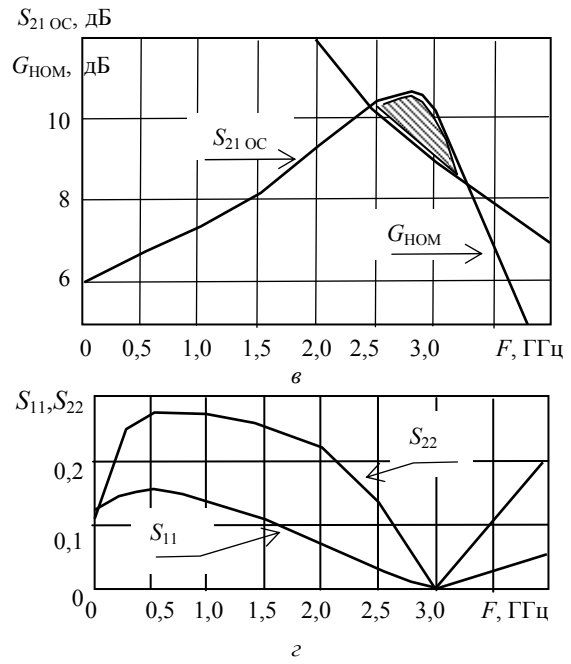

Рис. 7 (окончание). Коэффициент передачи (*а*); коэффициенты отражений (*б*) для верхней частоты 1,0 ГГц и коэффициент передачи (*в*); коэффициенты отражений (*г*) для верхней частоты 3,0 ГГц

Экспериментальная проверка аналогичных теоретических исследований была приведена автором в предыдущих статьях.

#### **Полученные результаты**

Получена структурная схема корректирующего широкополосного усилителя с параллельной ОС, приближающая *S*-параметры активного элемента к требуемым *S*-параметрам активного четырехполюсника для корректирующего широкополосного каскада с двухполюсником параллельной ОС.

Приведены результаты математического моделирования АЧХ корректирующих широкополосных усилителей на транзисторе КТ3115 на основе математической модели активного четырехполюсника для корректирующего широкополосного каскада с двухполюсником параллельной ОС.

#### *Литература*

1. Якушевич Г.Н. Проектирование транзисторных широкополосных усилителей с двухполюсником параллельной обратной связи // Доклады ТУСУРа. – 2011. –  $N<sub>2</sub> 1$  (23). – C. 65–70.

2. Якушевич Г.Н. Проектирование транзисторных широкополосных усилителей с двухполюсниками параллельной и последовательной обратной связи // Доклады ТУСУРа. – 2015. – № 3 (37). – С. 62–66.

3. Фельдштейн А.Л. Синтез четырехполюсников и восьмиполюсников на СВЧ / А.Л. Фельдштейн, Л.Р. Явич. – 2-е изд., перераб. и доп. – М.: Связь, 1971. – 388 с.

4. Силаев М.А. Приложение матриц и графов к анализу СВЧ-устройств / М.А. Силаев, С.Ф. Брянцев. – М.: Сов. радио, 1979. – 247 с.

5. Андрюхов И.П. Кремневый малошумящий биполярный транзистор КТ3115 / И.П. Андрюхов, Ю.П. Докучаев, Г.Э. Корнильев и др. // Микроэлектроника и полупроводниковые приборы / под ред. А.А. Васенкова, Я.А. Федотова. – М.: Сов. радио, 1980. – Вып. 5. – С. 43–53.

### **Якушевич Геннадий Николаевич**

Канд. техн. наук, ст. науч. сотрудник, доцент каф. радиотехнических систем ТУСУРа Тел.: 41-37-09 Эл. почта: mrc@main.tusur.ru

#### Jakushevitch G.N.

#### **Design of wideband correcting amplifiers with two-pole parallel feedback**

To compensate the uneven frequency response reception tracts are provided the results of corrective design Broadband Amplifiers based on mathematical model of the active four-pole with two-pole parallel feedback (FB).

**Keywords**: design, correcting, mathematical model, active four-pole, wideband amplifier, two-pole, parallel feedback.

# УДК 621.32:621.314.692

# В.С. Солдаткин, К.Н. Афонин, В.С. Каменкова, Е.С. Ганская, В.И. Туев

# **Определение температурной зависимости электрических и световых параметров светодиодных элементов в лампе общего назначения**

Представлены результаты экспериментальных исследований температурной зависимости спектра излучения, яркости и колориметрических характеристик, определено значение теплового сопротивления светодиодного излучающего элемента. Определено, что с изменением температуры окружающей среды на 85 ºС значение прямого напряжения на элементе снижается в среднем на 3 В, яркость снижается на 11%. Установлено, что при изменении температуры окружающей среды от 0 до 85 °C напряжение питания светодиодного излучающего элемента при неизменном значении протекающего тока 10 мА уменьшается на 3 В, яркость снижается на 11%, а доминирующая длина волны линейно возрастает от 451 до 456 нм.

**Ключевые слова:** светодиодный излучающий элемент, лампа с конвекционным охлаждением. **doi:** 10.21293/1818-0442-2017-20-3-148-151

Новым шагом развития светодиодного освещения является создание светодиодной лампы на основе традиционной конструкции лампы накаливания, в которой вместо нити накала установлены светодиодные излучающие элементы (СИЭ) нитевидного типа, а в цоколе смонтирован миниатюрный преобразователь питающего напряжения. Такая лампа (рис. 1) высокими темпами замещает аналоги на единичных светоизлучающих диодах в секторе бытового освещения.

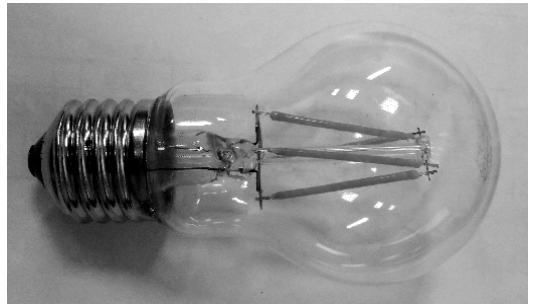

Рис. 1. Лампа со светодиодными излучающими элементами нитевидного типа

Особенностью лампы является конвекционное охлаждение СИЭ, размещенных внутри колбы. СИЭ имеют «слоеную» конструкцию, в которой на основании длиной до 40 мм и шириной до 2 мм расположены светодиодные кристаллы, покрытые слоем люминофора.

Устройство питания преобразует напряжение переменного тока электрической сети в постоянное и обеспечивает электропитание группы СИЭ со стабилизацией по току.

Для эффективной конвекции колба лампы заполняется инертным газом, что обеспечивает передачу тепловой энергии от нагретых СИЭ на поверхность колбы и далее в воздушное пространство. Результаты исследований, опубликованные в работах [2–6], показывают, что для колбы с диаметром 55 мм допустимое по тепловому режиму количество СИЭ не превышает шести штук. Теоретический расчет значения теплового сопротивления СИЭ – среда проведен в работе [3] и получено значение 30 К/Вт.

Вместе с тем вопросы исследования зависимости электрических и оптических параметров СИЭ от температуры решены не окончательно.

Целью данной работы является исследование температурной зависимости яркостных и спектральных характеристик СИЭ, а также экспериментальное определение теплового сопротивления.

#### **Экспериментально-расчетная часть**

Для излучающих нитридных кристаллов зависимость изменения прямого напряжения от изменения температуры составляет [1]

 $dU/dT = -(1,76-2,3)$  MB/K, (1) где *U* – прямое напряжение; *T* – температура *p–n*перехода.

Для проведения экспериментальных исследований на основании разработанной эскизной конструкторской документации ЕГВА.432225.701 изготовлены макетные образцы СИЭ (рис. 2) [6].

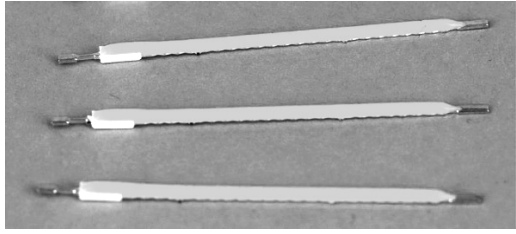

Рис. 2. Макетные образцы светодиодного излучающего элемента

На металлическое основание с использованием теплопроводящего клея смонтированы 28 светодиодных кристаллов Epistar ES-EEDBF09F (рис. 3), соединенных металлической проволокой последовательно и залитых люминофорной композицией. Мощность СИЭ *Р* = 0,7 Вт. Экспериментальные исследования температурных зависимостей проводились при использовании элемента Пельтье, т.к. с его помощью возможно изменять температуру от 0 до 90 °С с погрешностью не более ±3 °C путем увели-

*Доклады ТУСУРа, том 20, № 3, 2017* 

чения либо уменьшения подаваемого на элемент напряжения, и лабораторной электропечи «Snol 58/350» (неcтабильность температуры ±2 °С) для имитации условий повышенной температуры окружающей среды. Измерения проведены в диапазоне температур от 0 до 90 °C, так как при номинальной мощности СИЭ температура кристалла выше температуры окружающей среды на 30 °С [3], а критическое значение этого параметра для *p–n*-перехода используемых кристаллов составляет 125 °С.

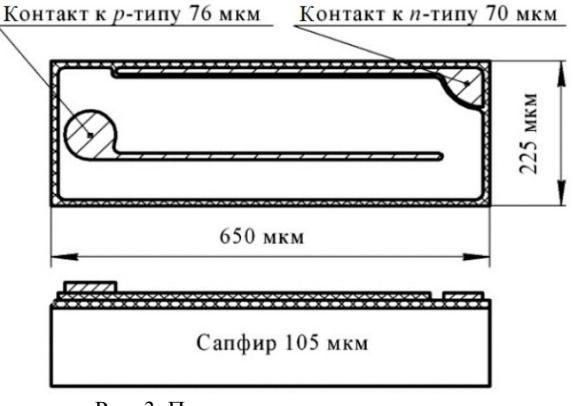

Рис. 3. Присоединительные размеры кристалла Epistar ES-EEDBF09F

При использовании элемента Пельтье СИЭ плотно прижимался основанием к поверхности элемента. В этом случае температура на поверхности элемента Пельтье равнялась температуре основания СИЭ.

При расположении СИЭ в лабораторной электропечи температура основания превышала температуру внутри печи вследствие нагрева от кристаллов.

#### **Тепловое сопротивление СИЭ – среда**

Для определения численного значения теплового сопротивления основание СИЭ – среда измерено семейство вольт-амперных характеристик СИЭ в условиях размещения СИЭ на поверхности элемента Пельтье.

На рис. 4 представлено семейство характеристик СИЭ при значениях температуры 0 °C (*1*); 25 °C (*2*), 85 °C (*3*).

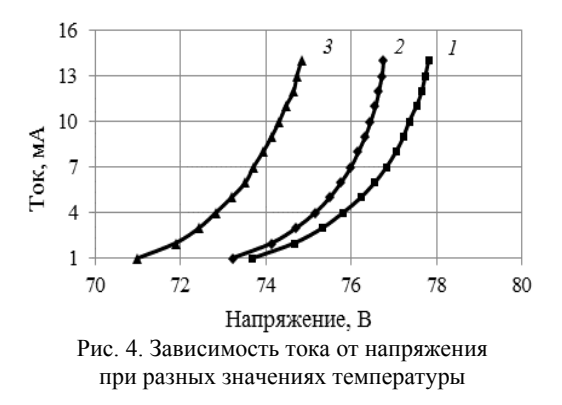

Повторяемость кривых на рис. 4 подтверждает, что при значениях тока от 0 до 15 мA в диапазоне температур окружающей среды от 0 до 85 °С температура кристаллов не превышает предельно допустимое значение.

Затем проведены измерения зависимости напряжения от температуры для СИЭ, расположенного в лабораторной электропечи, при значении прямого тока 10 мА (рис. 5).

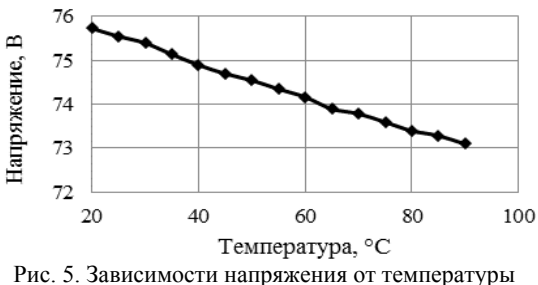

для СИЭ при значении прямого тока 10 мА

Из рис. 4 следует, что при температуре 85 °C на элементе Пельтье значение напряжения на СИЭ составляет 74,3 В. При той же температуре окружающей среды в печи (см. рис. 5) значение напряжения на СИЭ составляет 73,29 В. Учитывая (1), определим разность температур основания СИЭ и окружающей среды

$$
\Delta T = \frac{74,3 - 73,29}{n \cdot dU/dt} = (15,6 - 20,5) \text{ K},\tag{2}
$$

где *n* = 28 – количество кристаллов.

Значение теплового сопротивления основание СИЭ – среда  $R_t$  можно определить по формуле

$$
R_t = \frac{\Delta T}{P} = (22-29) \text{ K/Br.}
$$
 (3)

Полученное экспериментально значение теплового сопротивления основание СИЭ – среда (22– 29) К/Вт хорошо согласуется с ранее полученным теоретическим значением (30 К/Вт) [3].

#### **Температурная зависимость спектральных характеристик СИЭ**

Измерение значений спектральных составляющих, координат цветности и коррелированной цветовой температуры осуществлялось с использованием прибора «Спектроколориметр ТКА-ВД» с основной относительной погрешностью не более ±10%.

При увеличении температуры в диапазоне от 0 (сплошная линия на рис. 6) до 90 °С (пунктирная линия на графике) происходит сдвиг максимума спектра излучения, соответствующего синему цвету свечения кристалла, на 5 нм в сторону больших длин волн, однако увеличение температуры не повлияло на интенсивность спектра люминофора. Из этого можно сделать вывод, что эффекта температурного тушения люминофора [7] не наблюдается.

Полученный результат подтверждает данные, приведенные в работе [7].

Температурная зависимость координат цветности приведена на рис. 7, а коррелированной цветовой температуры – на рис. 8.

Доминирующая длина волны при фиксированном прямом токе СИЭ на участке температур от 0 до 90 °C линейно возрастает от 451 до 456 нм.

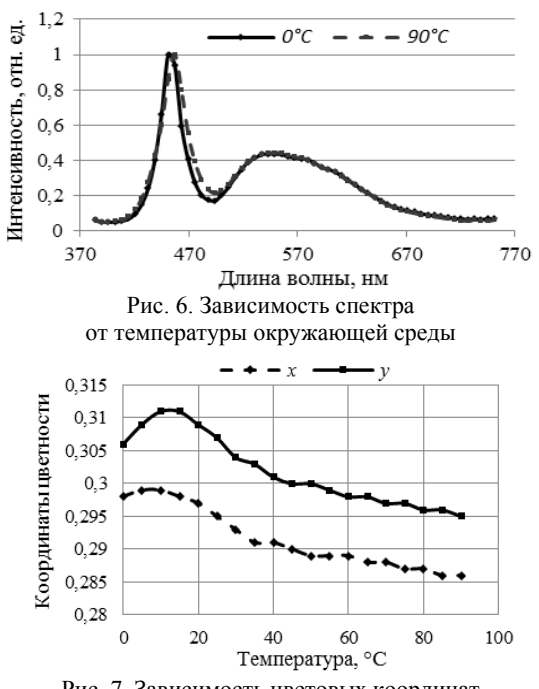

Рис. 7. Зависимость цветовых координат от температуры окружающей среды

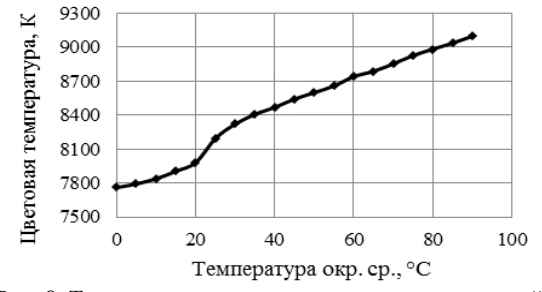

Рис. 8. Температурная зависимость коррелированной цветовой температуры

#### **Температурная зависимость относительных значений яркости СИЭ**

Значение яркости свечения СИЭ определялось с использованием прибора «Спектроколориметр ТКА-ВД» с основной относительной погрешностью не более ±10%.

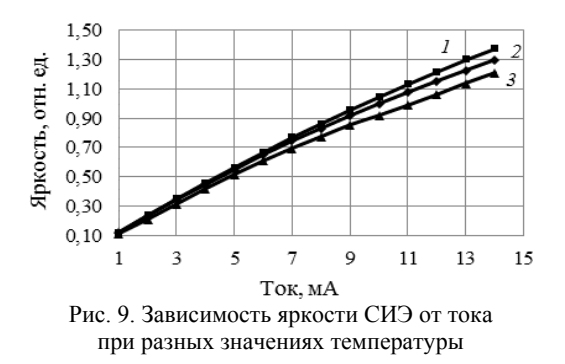

На рис. 9 представлена температурная зависимость относительных значений яркости СИЭ от значения протекающего тока (*1* – 0, *2 –* 25, *3 –* 85 °C), нормированных относительно значения яркости СИЭ при токе 10 мА и температуре 25 °C.

Экспериментально установлено, что увеличение температуры сопровождается снижением яркости СИЭ (рис. 10): при нагревании от 0 до 90 °C яркость снижается на 11%.

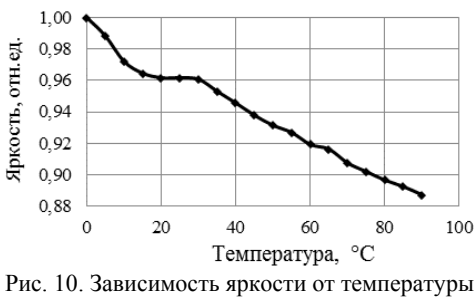

окружающей среды (*I* = 10 мА)

#### **Заключение**

В результате проведенных исследований установлено, что при изменении температуры от 0 до 85 °C:

1) напряжение питания светодиодного излучающего элемента при неизменном значении протекающего тока 10 мА уменьшается с 77,3 до 74,3 В;

2) яркость светодиодного излучающего элемента снижается на 11%;

3) доминирующая длина волны при фиксированном прямом токе СИЭ линейно возрастает от 451 до 456 нм.

Экспериментально подтверждено значение теплового сопротивления СИЭ – среда (22–29) К/Вт, что хорошо согласуется с ранее полученным теоретическим значением (30 К/Вт).

Определена температурная зависимость координат цветности и коррелированной цветовой температуры СИЭ.

Результаты статьи могут быть полезны при конструировании новых типов ламп с использованием светодиодных излучающих элементов нитевидного типа.

Работа выполнена в рамках группового проектного обучения ТУСУРа по проекту РЭТЭМ-1501.

#### *Литература*

1. Шуберт Ф. Светодиоды / Ф. Шуберт; пер. с анг. А.Э. Юновича. – 2-е изд. – М.: Физматлит, 2008. – 496 с.

2. Вилисов А.А. Индикаторные светодиоды для поверхностного монтажа / А.А. Вилисов, В.В. Дохтуров, К.В. Тепляков, В.С. Солдаткин // Полупроводниковая светотехника. – 2011. – Т. 5, № 13. – С. 50–51.

3. Солдаткин В.С. Анализ срока службы светодиодных излучающих элементов / В.С. Солдаткин, Ю.В. Ряполова, К.Н. Афонин и др. // Доклады ТУСУРа. – 2015. –  $N_2$  3. – C. 55–61.

4. Старосек Д.Г. Зависимость теплового режима и светового потока светодиодной лампы от газового наполнения колбы / Д.Г. Старосек, А.Ю. Хомяков, К.Н. Афонин // Сб. науч. тр. XIII Междунар. конф. студентов, аспирантов и молодых ученых «Перспективы развития фундаментальных наук». – Томск, 2016. – Т. 1. – С. 256–267.

5. Афонин К.Н. Срок службы светодиодных ламп/ К.Н. Афонин, Ю.В. Ряполова, Д.Г. Старосек // Сб. науч. тр. XIII Междунар. конф. студентов, аспирантов и моло-

*Доклады ТУСУРа, том 20, № 3, 2017* 

дых ученых «Перспективы развития фундаментальных наук». – Томск, 2016. – Т. 7. – С. 18–20.

6. Разработка энергоcберегающей светодиодной лампы с конвекционным газовым охлаждением излучателей и сферическим светораспределением, адаптированной к традиционной технологии массового производства ламп накаливания: отчет по этапу 3 «Разработка конструкторской документации (КД) макетных образцов» по Соглашению о предоставлении субсидии от 05 июня 2014 г. № 14.577.21.0061: в 2 т. / В.И. Туев. – Томск: ТУСУР, 2015. – Т. 1: Научно-технический отчет. – 49 с.; т. 2: Приложения. – 220 с. – Номер госрегистрации 114100640084. – Инв. № 24.01/03–2015.

7. Смирнов С.В. Температурная зависимость спектров излучения светодиодов белого свечения на основе нитрида галлия и его твердых растворов / С.В. Смирнов, Е.В. Саврук, Ю.С. Гончарова // Доклады ТУСУРа. –  $2011. - N<sub>2</sub> 2. - C. 55 - 58.$ 

#### **Солдаткин Василий Сергеевич**

Канд. техн. наук, доцент каф. радиоэлектронных технологий и экологического мониторинга (РЭТЭМ) ТУСУРа Тел.: +7 (382-2) 70-15-13 Эл. почта: soldatkinvs@main.tusur.ru

#### **Афонин Кирилл Нильевич**

Магистрант 2-го курса каф. РЭТЭМ Тел.: +7 (382-2) 70-15-13 Эл. почта: pa3z@mail.ru

#### **Каменкова Виктория Сергеевна**

Магистрант 2-го курса каф. электронных приборов ТУСУРа Тел.: +7 (382-2) 70-15-13 Эл. почта: kamenkova\_victoria@mail.ru

#### **Ганская Елизавета Сергеевна**

Студентка 2-го курса каф. РЭТЭМ Тел.: +7 (382-2) 70-15-13 Эл. почта: lizanka\_ganskaya@mail.ru

#### **Туев Василий Иванович**

Д-р техн. наук, директор НИИ светодиодных технологий Тел.: +7 (382-2) 70-15-06 Эл. почта: vasilii.i.tuev@tusur.ru

Soldatkin V.S., Afonin K.N., Kamenkova V.S., Ganskaya E.S., Tuev V.I. **Determining temperature dependence of electrical and light parameters for led elements in a general purpose lamp** 

The paper presents the results for experimental studies of the temperature dependence of the emission spectrum, brightness, and colorimetric characteristics. The thermal resistance value is determined for the LED emitting element. It is determined that with a change in ambient temperature of 85 ºС, the value of the forward voltage on the element is reduced by an average of 3 V, the brightness is reduced by 11%.

**Keywords:** LED emitting element, lamp with convection cooling.

# УДК 53.097

**П.Е. Троян, В.В. Каранский**

# **Электрическая формовка и пробой тонкопленочных структур металл–диэлектрик–металл**

На основании анализа экспериментальных и расчетных данных по процессам пробоя и формовки тонкопленочных диэлектриков установлены общие закономерности физических процессов и различия возникновения пробоя и электрической формовки тонкопленочных диэлектриков в структуре металл–диэлектрик–металл. **Ключевые слова:** электрическая формовка, пробой, МДМ-структура, аморфный диэлектрик, эмиссия. **doi:** 10.21293/1818-0442-2017-20-3-152-154

В 1974 г. появилась первая работа, в которой сообщалось, что в тонкоплёночных структурах металл–диэлектрик–металл (МДМ) с оксидным диэлектриком наблюдается необычное явление в области сильных электрических полей (больше 10<sup>6</sup> B/см), которые назвали формовкой [1]. Суть этого явления заключается в том, что при воздействии электрического поля МДМ-структура из «пассивного» конденсаторного состояния переходит в «активное» состояние, характеризующееся высокой проводимостью с вольт-амперной характеристикой *N*типа. В формованных структурах наблюдается разогрев электронного газа, что сопровождается эмиссией электронов в вакуум и электролюминесценцией. Кроме того, такие структуры обладают памятью по напряжению, температуре и давлению [2]. В работе [1] указывалось, что обнаруженное явление не является пробоем. Однако механизм его до сих пор до конца не выяснен. Кроме того, в ряде работ [3, 4] даётся необоснованное заключение о том, что процесс формовки фактически сводится к пробою МДМ-структуры.

Интерес к исследованиям МДМ-структур в последние годы резко возрос, что обусловлено созданием мемристорных элементов памяти на основе МДМ-структур [5]. Для таких систем физика возникновения каналов пробоя и формовки имеет огромное значение. Таким образом, представленная работа актуальна и имеет большое научное и практическое значение.

Проведём сравнительный анализ каналов пробоя и формовки.

1. Электронно-микроскопические исследования поверхности МДМ-структур, подвергнутых пробою и формовки, позволили установить, что геометрические размеры канала пробоя существенно отличаются от размеров каналов формовки. Для используемого диапазона толщины диэлектрика  $(SiO<sub>2</sub>)$  40–60 нм усредненное значение диаметра канала пробоя составляет 4 мкм, тогда как формованный канал на этапе его образования равен 0,03 мкм. Структура канала пробоя такова, что при пробое происходит разрушение диэлектрика, и канал пробоя является пустотелым. Формованный канал таковым не является: в процессе формовки происходит изменение структуры диэлектрика, но разрушения его в канале

не происходит. При пробое верхний электрод отступает от разрядного канала в диэлектрике на 1,5–2 мкм, тогда как в формованных каналах это расстояние не превышает 0,02 мкм (рис. 1, *а*, *б*).

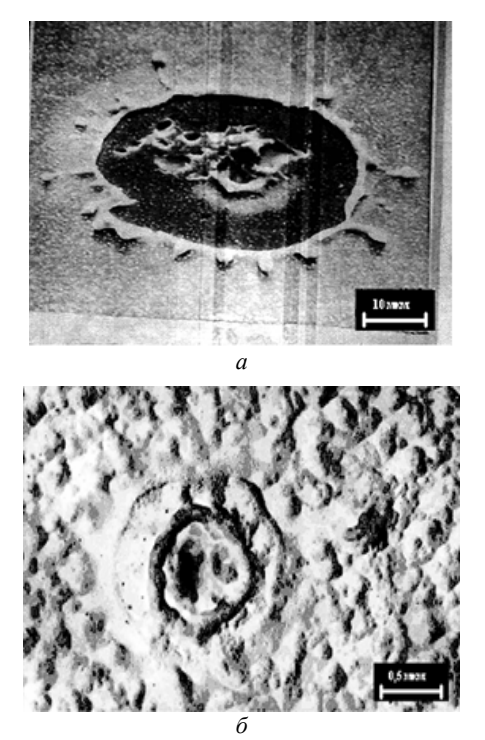

Рис. 1. Микрофотографии канала пробоя (*a*) и формованного канала (*б*)

Таким образом, уже эти сравнительные характеристики говорят о существенном различии характеристик каналов пробоя и формовки. Можно говорить о том, что в тонкоплёночной МДМ-структуре канал пробоя – это разрушенная область, в которой при приложении напряжения не происходит никаких процессов. Формованные каналы обладают заметной проводимостью, в них наблюдается электролюминесценция, и из этих каналов происходит эмиссия электронов в вакуум, что связано с разогревом электронного газа в каналах (рис. 2, *а*, *б*).

2. Явления пробоя наблюдаются для МДМструктур с любым диэлектриком. Процесс электрической формовки возможен только для диэлектрических слоев с аморфной структурой диэлектрика.

Причём возможность формовки и параметры этого процесса зависят от плотности плёнок. Так, формовка возможна, например, для плёнок диоксида кремния, полученных вакуумно-плазменными методами, и не происходит в термически выращенных слоях SiO<sub>2</sub>. Аналогичная закономерность наблюдается для плёнок  $\text{Al}_2\text{O}_3$ , полученных вакуумно-плазменными методами и электролитическим анодированием. Плёнки сульфида цинка, имеющие аморфную структуру, формуются, а поликристаллические той же толщины не формуются.

Таким образом, можно сделать заключение, что пробой происходит в тонкоплёночных структурах с любым диэлектриком, а процесс формовки возможен в диэлектрических аморфных слоях с пористой структурой.

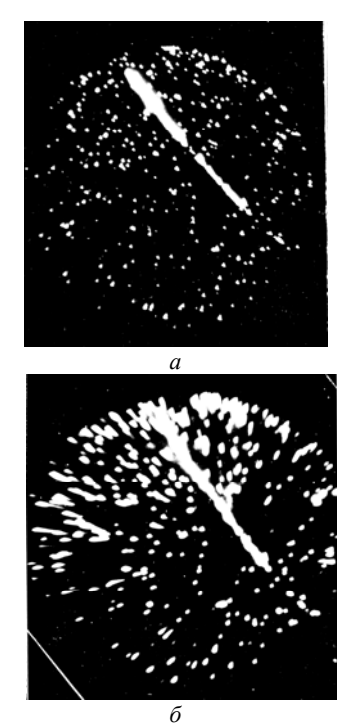

Рис. 2. Картины электролюминесценции (*а*) и электронной эмиссии (*б*) формованных МДМ-структур

3. Явление электрического пробоя наблюдается в МДМ-структурах при любых толщинах диэлектриков. Процесс электрической формовки происходит для аморфных диэлектриков в диапазоне толщин от 20 до 200 нм. В области толщин менее 20 нм напряженность электрического поля, необходимая для формовки, больше, чем электрическая прочность диэлектрика, и в МДМ-структуре развивается пробой, что делает невозможным формовку. Аналогичная ситуация наблюдается и в области толщин более 200 нм.

Таким образом, можно говорить о том, что явление формовки возможно в ограниченном диапазоне толщин диэлектрика, а пробой происходит при любой толщине диэлектрика.

4. Сравнение временных характеристик пробоя и формовки, проведенные в импульсном режиме,

позволили установить следующее. Время первого этапа развития пробоя МДМ-структур (стадии формирования разряда в диэлектрике), по нашим оценкам, составляет  $10^{-8}-10^{-5}$  с. В то же время первый этап формовки достаточно длительный и при одинаковых параметрах импульсов и параметров МДМструктуры составляет минуты.

Второй этап пробоя (стадия коммутации) по полученным нами данным длится 1,3–1,8 нс. Выделяемая на стадии коммутации энергия при пробое составляет 10–9 Дж. Второй этап процесса формовки, связанный также с коммутацией, имеет длительность 20–50 нс, и выделяемая при этом энергия не превышает  $10^{-12}$  Дж.

Различие в выделяющейся мощности при пробое и формовке приводит к тому, что диэлектрик в области разрядного канала при пробое разрушается и выбрасывается из него, образуя пустотное образование. Кроме того, значительная мощность, выделяемая на стадии коммутации при пробое (разрядный канал простирается от одного электрода до другого), разрушает и испаряет пленку нижнего электрода, и верхний электрод разрушается до размеров несколько микрон в диаметре (см. рис. 1, *а*). Отступления пленки верхнего электрода от разрядного канала составляет единицы микрометров.

Полученные данные показывают существенное различие во временных и энергетических параметрах на различных этапах процесса формовки и пробоя. Нужно отметить, что наблюдаемые экспериментальные данные по временным параметрам процессов и геометрическим размерам каналов пробоя и формовки хорошо согласуются с расчетными значениями.

#### **Заключение**

В заключении на основе эксперимента попытаемся дать ответ на вопрос о том, когда в тонкопленочной МДМ-системе будет происходить пробой, а когда электрическая формовка и в чем их отличие.

Первые стадии процесса пробоя и электрической формовки аналогичны и связаны с протеканием токов автоэлектронной эмиссии с микроострий на катоде и возникновением дефектов стехиометрии в слое, например диоксида кремния под действием горячих электронов. Однако, несмотря на идентичность физических процессов пробоя и формовки, количественные характеристики процессов уже на этом этапе существенно различаются. В области возможного возникновения пробоя интенсивность дефектообразования значительно выше из-за повышенной напряженности электрического поля в области микроострия. В результате первая стадия при пробое протекает за время  $10^{-5}$ – $10^{-4}$  с, тогда как при формовке, которая развивается в области микроострий большим радиусом закругления и меньшей плотностью тока автоэмиссии с катода, протекает достаточно долго – секунды и даже минуты. Вторая стадия процессов – стадия коммутации – также различается количественно. Если при пробое на этапе коммутации за время 1,3–1,8 нс выделяется энергия

 $10^{-9}$  Дж и протекают токи порядка ампер, то при формовке время коммутации составляет 20–50 нс и выделяемая при этом энергия не превосходит 10–12 Дж, а протекающее на этом этапе токи – десятки микроампер.

В случае электрической формовки выделяемая мощность значительно меньше, в результате нижний электрод разрушению не подвергается, в диэлектрике происходят изменения (суть этих изменений в данной работе не обсуждается), но разрушения диэлектрика с выбросом из канала не происходит (см. рис. 1, *б*). Разрушения в верхнем электроде при формовке незначительны и отступления его от разрядного канала составляют 10–20 нм. В результате произошедших процессов образуется электрически активный формованный канал, в котором протекают процессы, обеспечивающие появление свойств формованных МДМ-структур [1]. При этом структура диэлектрика такова, что на третьей стадии процесса за счет адсорбции газов остаточной атмосферы повышается проводимость МДМ-структуры, и они становятся чувствительны к адсорбции газов.

Структура канала пробоя такова, что протекание каких-либо физических явлений (протекание тока, разогрев электронов и т.д.) в нем невозможно.

Таким образом, возникновение каналов пробоя и формовки в тонкопленочной МДМ-структуре определяется статистикой микронеровностей и геометрическими характеристиками микроострий на катоде [6]. Если на поверхности катода есть острия с малым радиусом кривизны, то вероятность появления каналов пробоя велика. Если система микронеровностей однородна и они имеют большой радиус кривизны, то наиболее вероятнее процесс формовки, а не пробоя. При этом надо иметь в виду, что существуют определенные соотношения, между микрошероховатостью нижнего электрода и толщиной диэлектрика, когда формовка становится наиболее вероятной.

На основании экспериментальных и расчётных данных представлено доказательство того, что процесс формовки и пробоя – это не одно и то же и что формовка – это новое физическое явление, наблюдаемое в тонкоплёночных МДМ-структурах в области сильных электрических полей.

#### *Литература*

1. Дирнлей Д. Электрические явления в аморфных плёнках окислов УФН / Д. Дирнлей, А. Стоунхем, Д. Морган. – 1974. – Т. 112, № 1. – С. 83–128.

2. Троян П.Е. Электрическая формовка тонкоплёночных структур металл–диэлектрик–металл в сильных электрических полях / П.Е. Троян, Ю.В. Сахаров. – Томск: Изд. Том. гос. ун-та, 2013. – 248 с.

3. Валиев К.А. Электрическая формовка как процесс самоорганизации нанометрового зазора в углеродистой среде / К.А. Валиев, В.М. Мордвинцев, В.Л. Левин // Письма ЖТФ. – 1997. – Т. 67, № 11. – С. 39–44.

4. Ганоненко В.Н. О природе образования формованных каналов в тонкоплёночных МДМ-системах // Изв. вузов. Физика. – 1992. – № 5. – С. 115–120.

5. Троян П.Е. Изучение электрофизических параметров пленок окислов титана, применяемых при формировании мемристорных структур / П.Е. Троян, С.Г. Нагайчук, Д.П. Аргунов, П.А. Змановский, И.В. Пилипец // Доклады ТУСУР. – 2015. – № 4(38). – С. 64–67.

6. Бенсон Ф.М. Влияние микрорельефа нижнего электрода на плотность эмиссионных центров МДМкатода / Ф.М. Бенсон, П.Е. Троян // Радиотехника и электроника. – 1992. – Т. 37, № 7. – С. 1332–1336.

#### **Троян Павел Ефимович**

Д-р техн. наук, профессор, проректор по УР ТУСУРа, зав. каф. физической электроники ТУСУРа Тел.: +7 (382-2) 51-43-10 Эл. почта: tpe@tusur.ru

### **Каранский Виталий Владиславович**

Ассистент каф. физической электроники Тел.: +7 (382-2)  $41-48-61$ Эл. почта: karanskii\_vitali@mail.ru

#### Troyan P.E., Karansky V.V.

#### **Electric formation and disruptive discharge of thin-film structures of a metal-insulator-metal type**

In this particular work, based on the analysis of experimental and calculated data on processes of disruptive discharge and electric formation of thin-film dielectrics, are installed general regularities of physical processes and differences in the appearance of breakdown and electrical formation of thin-film dielectrics in a metal-insulator-metal structure.

**Keywords:** electric formation, disruptive discharge, MIMstructure, amorphous dielectric, emission.

# УДК 535.015

И.А. Паргачёв, М.В. Чуманов, Л.Я. Серебренников, В.А. Краковский, **А.Р. Гнатышин, А.О. Злобин, А.Е. Шараева**

# **Устройство генерации второй гармоники лазерного излучения на основе высокоомных кристаллов KTiOPO4 с регулярными доменными структурами**

Представлены результаты по формированию регулярной доменной структуры в кристаллах KTP и исследованию устройства для генерации второй гармоники лазерного излучения с длиной волны 1064 нм в кристаллических элементах на основе высокоомных кристаллов KTP с регулярными доменными структурами.

**Ключевые слова:** генерация второй гармоники, нелинейная оптика, кристалл KTiOPO4, лазерное излучение, регулярная доменная структура.

**doi:** 10.21293/1818-0442-2017-20-3-155-158

Для генерации второй гармоники (ГВГ) лазерного излучения в большинстве случаев используются однородные кристаллы с квадратичной нелинейностью, в которых выполняются условия фазового синхронизма двух оптических волн – накачки и второй гармоники [1]. В таких кристаллах эффективная нелинейность описывается совокупностью элементов тензора нелинейных коэффициентов кристалла, и всегда меньше значения максимального элемента тензора [2].

Использование для генерации второй гармоники кристаллов с регулярной доменной структурой (РДС) дает возможность реализовать такие типы нелинейного взаимодействия, при которых эффективная нелинейность будет равна максимальному значению элемента тензора нелинейных коэффициентов кристалла. Таким образом, использование кристаллов с РДС позволяет получать более высокие количественные и качественные характеристики преобразователей частоты лазерного излучения [3].

Область применимости устройств для ГВГ в различных направлениях использования лазерной техники, как правило, определяется характеристиками нелинейного кристалла. К основным характеристикам относятся следующие: высокие нелинейные коэффициенты, высокая лучевая стойкость, высокая механическая и химическая стабильность, высокая степень однородности монокристаллического материала и т.д. К таким материалам относится высокоомный кристалл KTiOPO<sub>4</sub> (RKTP) выращиваемый по технологии компании ООО «Кристалл Т» (г. Томск) [4].

#### **Параметры РДС для ГВГ**

Для удвоения частоты лазерного излучения в кристалле необходимо реализовать условие фазового синхронизма, которое описывается выражением  $k_2 = 2k_1$ , где  $k_1$  и  $k_2$  – волновые векторы волн первой и второй гармоник соответственно. Если рассматривать скалярный синхронизм, то соотношение принимает вид  $k_2 = 2k_1$ .

Выполнение этих условий в кристалле RKTP возможно только для типов взаимодействия ssf и sff [5]. Однако максимальный элемент тензора нелинейных коэффициентов кристалла соответствует типу взаимодействия sss, при котором выполнение фазового синхронизма невозможно, т.е. волновая расстройка

$$
\Delta k = k_2 - 2k_1 \tag{1}
$$

всегда будет отлична от нуля  $(\Delta k \neq 0)$ . Кроме того, когерентная длина  $l_c = \pi (\Delta k)^{-1}$  будет составлять несколько микрометров.

Для увеличения эффективности ГВГ в нелинейном кристалле формируется такая РДС, чтобы толщина каждого домена  $l_d$  была равна когерентной длине  $l_d = l_c$ . В таком случае оптимальный период доменной структуры определяется выражением

$$
\Lambda = 2l_c. \tag{2}
$$

# **Формирование РДС в кристалле RKTP**

Для формирования РДС были изготовлены плоскопараллельные пластины размерами  $12\times3,5\times2$  мм<sup>3</sup> вдоль кристаллооптических осей *x*, *y* и *z* соответственно. На одной *Z* грани пластин были сформированы токопроводящие электроды в виде решетки. С противоположной стороны были нанесены сплошные электроды под решёткой (рис. 1).

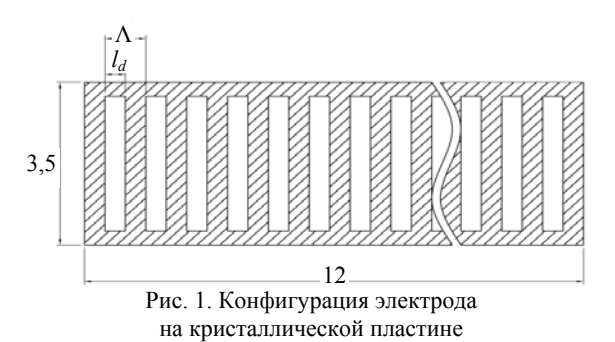

Период решетки рассчитывался с помощью выражения, вытекающего из (1) и (2):

$$
\Lambda = \frac{\lambda}{2(n(2\omega) - n(\omega))},\tag{3}
$$

где λ – длина волны первой гармоники, *n*(ω) и *n*(2ω) – показатели преломления кристалла для излучения первой и второй гармоник соответственно.

При расчёте периода решётки использовались дисперсионные формулы для кристалла KTP из [2]. Использование различных дисперсионных формул дало разброс результатов вычисления шага решётки в диапазоне от 8,7 до 9,4 мкм при условии, что длина волны первой гармоники равна  $\lambda = 1,064$  мкм. В связи с этим были изготовлены образцы с градацией шага 0,05 мкм с целью определения оптимального периода РДС для кристалла RKTP.

Для переворота доменов в кристаллических пластинах к электродам прикладывалось напряжение 2,1–2,2 кВ/мм. Завершение процесса переворота доменов контролировалось оптическим методом, суть которого состоит в наблюдении за доменными стенками. Схема экспериментальной установки для наблюдения за доменными стенками представлена на рис. 2.

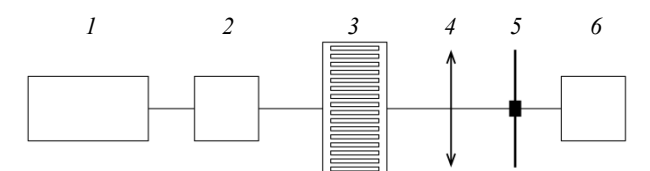

Рис. 2. Схема оптической установки для наблюдения за доменными стенками в кристаллических пластинах: *1* – He-Ne лазер; *2* – коллиматор; *3* – кристаллическая пластина с электродами; *4* – положительная линза; *5* – пространственный фильтр; *6* – цифровая камера

Излучаемый лазером *1* световой пучок проходит через коллиматор *2*, в котором задается диаметр пучка, больший или равный длине решётки на кристаллической пластине *3*. Проходящий через кристаллическую пластину свет дифрагирует на доменных границах. С помощью положительной линзы *4* и пространственного фильтра *5* отсекается нулевой порядок дифракции. Цифровая камера устанавливается в плоскости, где изображение границ кристаллической пластины и доменных стенок наиболее резкое. На рис. *3* представлен пример изображения границ доменов, полученных описанным методом.

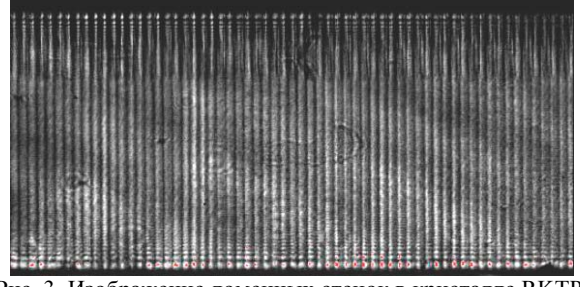

Рис. 3. Изображение доменных стенок в кристалле RKTP, полученное оптическим теневым методом

#### **Измерение эффективности ГВГ**

Кристалл можно представить в виде большого количества соединенных вместе тонких кристаллических пластин, таких, что толщина каждой пластины *d* много меньше когерентной длины  $(d \ll l_c)$ . Тогда разность фаз волн второй гармоники на выходе кристалла, каждая из которых была порождена в

отдельной тонкой пластине, будет определяться выражением

$$
\phi_i = -\Delta k \cdot (N - i) \cdot d + \Delta \phi_i \,, \tag{4}
$$

где *N* – общее количество тонких пластин в кристалле; *i* – дополнительный фазовый сдвиг, связанный с параметрами РДС. Если принять, что изменение интенсивности света с частотой второй гармоники на длине взаимодействия  $l_c$  много меньше интенсивности основного излучения, то амплитуды каждой из вышеупомянутых волн можно считать равными. В этом случае амплитуда волны второй гармоники на выходе кристалла будет являться результатом интерференции *N* волн с фазами  $\phi_i$ :

$$
U = A \cdot \sum_{i=1}^{N} e^{j\phi_i} \tag{5}
$$

где *A* – амплитуда каждой волны, участвующей в интерференции. А интенсивность волны второй гармоники будет определяться выражением

$$
I = |U|^2. \tag{6}
$$

Для определения дополнительного фазового сдвига *<sup>i</sup>* будем полагать, что в одном домене толщиной *ld* укладывается целое количество кристаллических пластин толщиной *d*:

$$
l_d = m \cdot d \tag{7}
$$

а в одной когерентной длине укладывается целое число *n* пластин толщиной *d*:

$$
l_c = n \cdot d \tag{8}
$$

В таком случае выражение для дополнительного фазового сдвига Δ $\phi_i$  можно представить в следующей форме:

$$
\Delta \phi_i = \begin{cases} \pi, \text{ при } \sin\left(i \cdot \pi \cdot n \cdot (l_d / l_c)^{-1}\right) > 0; \\ 0, \text{ при } \sin\left(i \cdot \pi \cdot n \cdot (l_d / l_c)^{-1}\right) \le 0. \end{cases}
$$
(9)

Учитывая (9), интенсивность второй гармоники на выходе из кристалла с РДС является функцией, зависящей от отношения толщины домена и когерентной длины

$$
I = f(l_d / l_c). \tag{10}
$$

На рис. 4 представлен график этой функции в окрестности точки равенства толщины домена и когерентной длины.

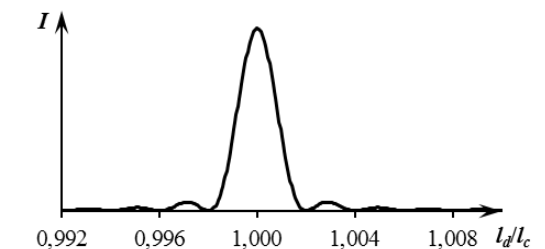

Рис. 4. График функции интенсивности второй гармоники на выходе из кристалла с РДС ( $N = 10^7$ ,  $n = 10^4$ )

Из графика видно, что при равенстве толщины домена и когерентной длины интенсивность излучения второй гармоники максимальна, а при измене-

*Доклады ТУСУРа, том 20, № 3, 2017* 

нии их отношения на 0,002 интенсивность света уменьшается на несколько порядков.

При изменении температуры кристалла с РДС будут изменяться толщина доменов и когерентная длина, что в свою очередь приведет к изменению их соотношения.

Для измерения эффективности ГВГ в кристалле RKTP с РДС была собрана установка, схема которой представлена на рис. 5.

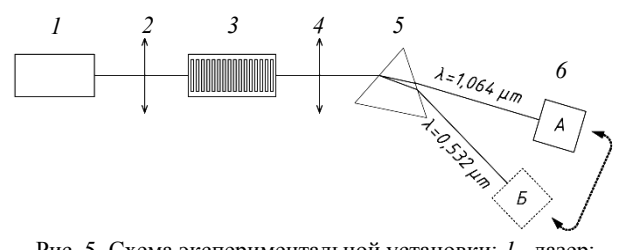

Рис. 5. Схема экспериментальной установки: *1* –лазер; *2*,*4* – линзы; *3* – образец; *5* – дисперсионная призма; *6* – цифровая камера

Лазер *1* генерирует световой пучок с длиной волны λ = 1,064 мкм. Линзы *2* и *4* предназначены для формирования узкой перетяжки лазерного пучка и его коллимирования. Образец *3* закрепляется на элементе Пельтье и устанавливается в области перетяжки лазерного пучка. С помощью дисперсионной призмы *5* световые пучки с длинами волн первой и второй гармоник разделяются. Цифровая камера устанавливается в положение *А* или *Б* для измерения интенсивности излучения первой или второй гармоники соответственно.

Кристаллический элемент с РДС устанавливается таким образом, чтобы доменная решётка была коллинеарной с оптической осью схемы. Камера устанавливается в положение *Б*, после чего производится медленное охлаждение или нагревание кристаллического элемента с целью нахождения оптимальной температуры, при которой выполняется условие квазисинхронизма.

На рис. 6 представлена зависимость интенсивности второй гармоники от изменения температуры в элементе с периодом РДС  $\Lambda = 8.94$  мкм. Температура, при которой наблюдался максимум интенсивности, составила *T* = 59,6 °C.

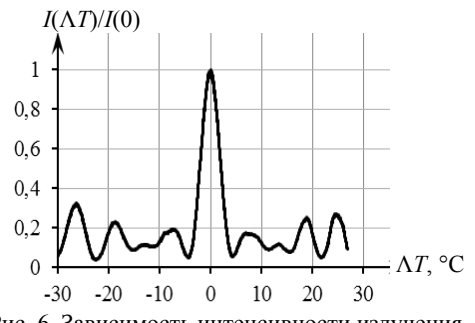

Рис. 6. Зависимость интенсивности излучения с частотой второй гармоники от изменения температуры

При установленной оптимальной температуре кристаллического элемента цифровая камера пере-

мещается в положение А и фиксируется интенсивность излучения с длиной волны первой гармоники *I*1(ω). После этого задается температура элемента, соответствующая минимуму интенсивности второй гармоники, и измеряется второе значение интенсивности излучения первой гармоники *I*2(ω). Так как во второй точке по температуре уровень оптического сигнала с частотой 2ω ниже чувствительности цифровой камеры и на несколько порядков ниже уровня сигнала в первой точке по температуре, то эффективность преобразования можно вычислить следующим образом:

$$
\eta = \left(1 - \frac{I_1(\omega)}{I_2(\omega)}\right) \cdot 100\% \,. \tag{11}
$$

В обозначенном выше образце эффективность преобразования при плотности мощности излучения основной гармоники 9,3 МВт/см<sup>2</sup> составила величину  $n = 49.7\%$ .

#### **Заключение**

В ходе работы были подобраны режимы формирования РДС в кристаллических пластинах RKTP. При этом установлено, что для переворота доменов необходимо прикладывать внешнее электрическое поле порядка 2,1–2,2 кВ/мм. Также был определён период РДС при температуре кристалла 59,6 °C для ГВГ лазерного излучения с длиной волны λ=1,064 мкм в квазисинхронном режиме, величина которого составила 8,94 мкм.

Полученная эффективность преобразования частоты 49,7% при плотности мощности 9,3 МВт/см<sup>2</sup> превышает значение эффективности преобразования в монодоменном кристалле при тех же условиях в 2,5 раза.

Полученные результаты исследований показывают возможность формирования РДС с микронным периодом в кристаллических пластинах RKTP толщиной 2 мм и более. Принимая во внимание совокупность всех свойств кристалла RKTP, этот материал является перспективным для разработки устройств преобразования частоты, параметрических осцилляторов, получения суммарных и разностных частот на РДС и их внедрение в действующие лазерные системы и комплексы.

#### *Литература*

1. Гречин С.Г. Генерация второй гармоники при одновременной реализации синхронного и квазисинхронного взаимодействия в нелинейных кристаллах с регулярной доменной структурой / С.Г. Гречин, В.Г. Дмитриев, Ю.В. Юрьев // Квантовая электроника. – 1999. – Т. 26, № 2. – С. 155–157.

2. Гурзадян Г.Г. Нелинейно-оптические кристаллы. Свойства и применение в квантовой электронике: справочник / Г.Г. Гурзадян, В.Г. Дмитриев, Д.Н. Никогосян. – М.: Радио и связь, 1991. – 160 с.

3. Гречин С.Г. Генерация второй гармоники в кристаллах с регулярной доменной структурой на двух типах взаимодействия / С.Г. Гречин, В.Г. Дмитриев // Квантовая электроника. – 2001. – Т. 31, № 10. – С. 929–932.

4. Выращивание и монодоменизация кристаллов семейства KTP / Ю.В. Кулешов, В.А. Краковский, Л.Я. Се-

#### **158**

ребренников и др. // Доклады ТУСУРа. – 2011. – Т. 24,  $N<sub>2</sub>$  ч. 2. – С. 112–115.

5. Дмитриев В.Г. Прикладная и нелинейная оптика / В.Г. Дмитриев, Л.В. Тарасов. – 2-е изд., перераб. и доп. – М.: Физматлит, 2004. – 512 с.

 $\mathcal{L}_\text{max}$  and the contract of the contract of the contract of the contract of the contract of the contract of the contract of the contract of the contract of the contract of the contract of the contract of the contrac

#### **Паргачёв Иван Андреевич**

Зав. лаб. нелинейной оптики ООО «Кристалл Т», Томск Тел.: +7-913-114-47-70 Эл. почта: underfin@mail.ru

# **Чуманов Михаил Владиславович**

Аспирант каф. электронных приборов (ЭП) ТУСУРа, инженер ООО «Кристалл Т» Тел.: +7-953-923-14-01 Эл. почта: cmv-chuvi@rambler.ru

# **Серебренников Леонид Яковлевич**

Канд. техн. наук, доцент каф. ЭП, зам. директора ООО «Кристалл Т» Тел.: +7-953-912-83-53 Эл. почта: silver.47@mail.ru

## **Краковский Виктор Адольфович**

Д-р техн. наук, профессор каф. ТОР, директор ООО «Кристалл Т» Ten.:  $+7$  (382-2) 53-50-40 Эл. почта: office1@crystalt.ru

# **Гнатышин Алексей Романович**

Магистрант каф. ЭП Тел.: +7-923-403-43-01 Эл. почта: gnatyshin.a.r@mail.ru

#### **Злобин Андрей Олегович**

Магистрант каф. ЭП Тел.: +7-906-950-09-15 Эл. почта: zlobin.tusur@yandex.ru

#### **Шараева Анастасия Евгеньевна**

Технолог-оптик ООО «Кристалл Т» Тел.: +7-952-183-66-96 Эл. почта: silver.47@mail.ru

Pargachev I.A., Chumanov M.V., Serebrennikov L.Y., Krakovsky V.A., Gnatishyn A.R., Zlobin A.O., Sharaeva A.E. **Second harmonic generation device of laser radiation based on high- resistive periodically poled KTiOPO4 crystal** 

The results of the work that consisted to form a periodically poled structure in KTP crystals and to investigate the device for second harmonic generation of laser radiation with a wavelength of 1064 nm in the crystal elements based on highresistive periodically poled KTP crystals, are presented.

**Keywords:** second harmonic generation, non-linear optic, KTiOPO4 crystal, laser radiation, periodically poled KTiOPO<sub>4</sub>.

# УПРАВЛЕНИЕ, ВЫЧИСЛИТЕЛЬНАЯ ТЕХНИКА И ИНФОРМАТИКА

#### UDC 004.056.5

### **I.S. Vasilyeva**

# **USA, China and Essential Focus on Strategic Cyberwarfare**

The current dependence of the information and cyber component has made our civilization much more vulnerable. The speed and wide dissemination of information technologies and networks have caused a tremendous increase in information and cybernetic arms power. With the growing role of cyberwarfare in the international politics, leadership in cyber sphere is one of the main ways to achieve national strategies. Being geopolitical opponents in reaching superiority in world cyberspace – USA and China are the key leaders in charge of cyberwarfare. In the paper the definition, initial priorities of cyberwarfare, along with development of the cyber strategies of USA and China, their balance of power and future coexistence are revealed.

**Keywords:** cyberwarfare, security, USA, China, national strategies, cyber command, information warfare. **doi:** 10.21293/1818-0442-2017-20-3-161-166

#### **Introduction – What Is Cyberwarfare?**

The rapid development of informatization worldwide, specifically in the USA and China, and its penetration into all spheres of the vital interests of an individual, society and state, has undoubtedly brought not only advantages, but also led to the emergence of a number of significant problems. The urgent necessity of protecting information along with being protected from it has become one of them. When economic wars due to the integration of national economies become too dangerous and unprofitable, global military conflict is capable of leading to the extinction of all life on the planet. The war acquires new directions and qualities: information warfare with a great thirst for comfort in it and cyberwarfare. Today information resources have become the wealth of a country, like its minerals, production and human resources. Considering that economic potential is increasingly defined by the level of development of the cyber structure, the potential vulnerability of the economy to information and cyber influences grows in proportion.

The amount of cyberwarfare financing demonstrates that leadership in this sphere is considered one of the main ways to achieve national strategies. Cyberwarfare is not some hazy futurology sector but a real «discipline» which is being studied and developed, gaining more and more secretive, deeper forms. There is no official definition of cyberwarfare yet, thus the one created by RAND Corporation will be used: «cyberwarfare involves the actions (offensive or defensive) by a nation-state or international organization to attack and attempt to damage another nation's computers or information networks through, for example, computer viruses or denial-of-service attacks» [1]. In addition, the United States Department of Defense (DoD) defines cyberwarfare as «an armed conflict conducted in whole or part by cyber means. Military operations conducted to deny an opposing force the effective use of cyberspace systems and weapons in a conflict. It includes cyberattack, cyber defense, and cyber enabling actions». [2].

Achieving success in any war, above all in the cyber one, is impossible without the availability of reliable information and intelligence. For these purposes, foreign intelligence services use a variety of techniques and methods, from monitoring the mass media to the most sophisticated ones, including industrial espionage and technical reconnaissance. The bet is on «smart» weapons guided by satellites, microwave bombs and drones [3]. According to Barack Obama, «it's now clear that this cyber threat is one of the most serious economic and national security challenges we face».

In the arena of information/cyber confrontation, we now see not just national states but also blocks of countries united by common international political interests. Thus, the necessary resources (material, technical, human, intellectual) can be in completely different parts of the world, but work perfectly as one single organism for providing information and cyberwarfare. The role of cyberwarfare in international politics is growing every year. The image aspect is especially significant. Cyber, information and psychological factors will be the most important in world politics. However, cyberwarfare affects not only the mass consciousness, but also the decision-making process of the world's political elite. Therefore, the results of cyber confrontation have real financial, economic and geopolitical consequences for states.

Advances in technology, ongoing geopolitical transformation, and an increasing number of economic and social developments can radically alter the realities of today. The range of possible scenarios is wide and difficult (or impossible) to predict. In such circumstances, the central problem is, therefore, the development of the direction that will effectively respond to any scenario. It determines the need for constant adaptation of forces to the tendency.

#### **Who Is In Charge Of Cyberwarfare?**

Today, the strategic geopolitical advantage and economic prosperity of any country is mostly dependent on the degree of its involvement in the cyber sphere. Cyber is an essential basis for making decisions in production, objects of civil and military infrastructures, public authorities and daily life.

In comparison with other countries, the United States (US) has a significant advantage in the field of the development and use of information and telecommunication technologies, and has the highest level of computerization. Based on established practice, the US consolidates the dominant positions not only in the political, economic and military spheres, but also in the global information/cyber infrastructure. This information/cyber dominance produces an ironic asymmetry. The United States is both powerful and vulnerable.

The main strategic US priority is to be active in cyberspace in order to secure world leadership. After all, it is the US which annually sustains enormous losses from cybercrime and leaks of commercial information. The US openly bets on cyberwarfare techniques to achieve superiority in cyberspace and the conservation of leadership positions in the 21st century. The signals intelligence collection and analysis network «Echelon», «Prizm», «NarusInsight», etc. are the key components and great «helpers». Special counsel and the sixth Director of FBI, Robert Mueller, said that in the near future cyber threats can potentially be equated, and can even surpass the threat posed by terrorism.

The US continues to improve the concept of cyber and information warfare. The main direction is in expanding the applicability of techniques and methods of this warfare. The US divides actors in cyberwarfare into four types: hackers, organized crime groups, terrorist organizations/networks, and advanced state/nation. In early 2013, the US Cyber Command (USCYBERCOM) announced the formation of offensive cyber divisions, the number of which reached 40 in 2015. By the end of 2017, it will be split into more than 60 cyber defensive divisions, which will provide a defensive function. Each team will have a combination of experienced engineers, software (including civilian contractors) and staff with more specific skills. US Cyber Command receives a huge budget from the state, and has contacts all over the world. Most of these teams (40 offensive and 60 defensive) will be assigned to other commands (for example, to the US Navy special forces), but about 13 (according to open-source information) will be used for retaliation in the case of an attack on the US [5–7].

Cyber Command became operational in late 2010, and is still working. Only in 2013, after multiple technical, legal and political issues, they have reached the «authorization to operate» agreement. The year before, the US Congress approved a new law that allows the Ministry of Defense to conduct offensive operations of an information-cybernetic nature, in response to cyberattacks on the US [6–8]. The US military is now allowed to wage war in cyberspace. The new law requires that all the rules that apply to conventional war also apply to cyberwar. This includes the international law of armed conflict (to prevent war crimes and unacceptable behavior in general) and the US resolution on the right of declaration of the war (which requires obtaining the permission of the US Congress within 90 days after entry into the war). Also in 2013, the US Department of Defense announced that nuclear weapons could be used as a response to a cyberattack. However, it should be noted that, for example, the NSA doesn't have all these restrictions because it is an intelligence agency [9].

Meanwhile, there are some problems with finding qualified people to carry out attacks and counterattacks. US Cyber Command has small organizations that coor-

dinate the activities of cyberwarfare among other units, as well as other branches of government and commercial organizations which participate in the network security. However, in most cases the main manpower of Cyber Command deals with the four major US services (Army, Navy, Air Force, Marine Corps).

Out of the four services, the US Air Force is the most experienced in matters of cyberwarfare. Back in 2008, the Air Force planned to formally establish its own Cyber Command, which was to exceed the capacity and ability of the «ordinary» Cyber Command. This new organization of the Air Force was supposed to officially begin it work at the end of 2008. Instead, the main staff was sent to the new nuclear command. This change was made in response to the growing (at the time) problem of the Air Force's nuclear weapons. Despite this, the Air Force continued to try to create a new cyber command and use it to gain full control over the conduct of cyberwarfare. Back then, other services were not so interested in cyberwarfare, which eventually led to the creation of the 24th Air Force, which deals with cyber and electronic warfare. Following the example of the Air Force, the US Army has also created a cyber command. About 21,000 soldiers were withdrawn from the electronic and intelligence units in order to form the US Army Cyber Command (ARCYBER), which was founded in 2010 and became fully operational in 2012. In 2009, the US Navy created the Information Dominance Corps and in 2010 it formed the 10th Fleet of the US Navy with more than 40,000 IT staff. While the usual Cyber Command is focusing on exploration and network security, the Navy Cyber Command also includes data related to meteorology and oceanography. The Navy called up about 45,000 talented sailors and civilians, the majority of whom were reorganized in the 10th Fleet. One thousand new positions were created, mainly for the 10th Fleet. All this has given the Navy a more powerful and secure position in cyberspace. The US Marine Corps also created its Cyber Command in 2010, consisting of approximately 800 employees, which should ensure the safety of the Marine network [10–12].

The participation of the US administration in the development of the area and the security of cyberspace was first noted in the released National Strategy for 2003. Cybersecurity policy in the US continues to develop and has already changed; now the emphasis is not on non-state terrorist actions and state actors (in the framework of the National Security Strategy, 2010). Also, in May 2011, the United States released its International Strategy for Cyberspace, which clarifies and unifies American attitudes towards international partners in matters of cybersecurity [6].

The character of US policy led to the fact that the processes of development of the cyber strategy and action plans have been fragmented. However, currently there is a wide network of national plans that set cyber standards and goals. In April 2015, the DoD Cyber Strategy was updated and published. The original DoD Strategy for Operating in Cyberspace was published in July 2011. In June 2015, the US Department of Defense included a chapter dedicated to cyberwarfare in the DoD Law of War Manual. Attention to the debate about cyber threats and cyberwarfare continues to grow. Institutions and the administration continue to lobby Congress for regulation and the adoption of a comprehensive cyber security strategy. In April 2015, the US DoD published the latest Cyber Strategy; here are the five pillars of the US military strategy for cyberwarfare [13]:

1. Build and maintain ready forces and capabilities to conduct cyberspace operations.

2. Defend the DoD information network, secure DoD data, and mitigate risks to DoD missions.

3. Be prepared to defend the U.S. homeland and U.S. vital interests from disruptive or destructive cyberattacks of significant consequence.

4. Build and maintain viable cyber options and plan to use those options to control conflict escalation and to shape the conflict environment at all stages.

5. Build and maintain robust international alliances and partnerships to deter shared threats and increase international security and stability.

The new US cyberwarfare strategy that was announced by the Pentagon on April 2015 says, «as a matter of principle, the United States will seek to exhaust all network defense and law enforcement options to mitigate any potential cyber risk to the U.S. homeland or U.S. interests before conducting a cyberspace operation» [13]. But it also adds that «there may be times when the president or the secretary of defense may determine that it would be appropriate for the U.S. military to conduct cyberoperations to disrupt an adversary's military related networks or infrastructure so that the U.S. military can protect U.S. interests in an area of operations. For example, the United States military might use cyberoperations to terminate an ongoing conflict on U.S. terms, or to disrupt an adversary's military systems to prevent the use of force against U.S. interests» [13]. So far, most American cyberattacks on enemies have been covert operations, but now the door seems to be open for preventive cyberattacks [14]. The new strategy also explicitly names China, Russia, Iran and North Korea as the countries most likely to pose a cyber threat to the US [13].

On a level with the US, China is another world leader in charge of cyberwarfare. In the coming decades, this nation appears to hold the greatest potential for developing into a real rival to the United States. The strengthening of China, obviously, will lead to a new configuration of geostrategic forces in the world, i.e., a new structure of international relations [5]. The unavoidability of the future geopolitical confrontation with the United States demands that the Chinese leaders be carefully prepared for cyber operations under modern conditions. It should be said that cyber geopolitics is the most restricted in China. They pay a lot of attention to the development of mass media and the Chinese Internet.

China is actively promoting the concept of a Special Forces network (battalion-sized units), which should consist of highly qualified computer experts.

Active youth are the most welcomed, especially Internet users. Thus, the main priority is the strategic course on concept development of the effective use of cyberwarfare to achieve main political and economic targets. China is currently executing a patient and deceptive form of cyberwarfare designed to advance its economic state, maintain its national unity, significantly improve its technological and military capabilities, and increase its regional and global influence with minimal or no fighting and without alarming the West, using cyberwarfare based on its strategic heritage to achieve its national interests [15].

The Chinese military already has a cyber army, whose population is growing at an incredible rate. It has created a huge number of academies, colleges and universities with extensive training courses that are aimed at preparing information and cyber units. These units plus voluntary organizations and the Golden Shield (Internet censors and monitors) cooperate closely with each other, providing China with unimaginable opportunities in cyberwarfare [16]. Together, they can conduct a huge attack and have great defensive potential. No other country has anything like that yet.

In the opinion of commanders of the People's Liberation Army of China (PLA), one of the key factors that has a significant impact on conflict resolution is superiority over opponents in cyberspace. If we talk about what the PLA is from the point of view of the organization of the army, it's divided into divisions, each responsible for one thing: electronic warfare, electronic defense, intelligence gathering and cyber operations. Despite the separation of duties, the Chinese military is well-equipped and staffed. The PLA General Staff Department Third Department (Department of Technical Intelligence, Jishu Zhencha Bu) is responsible for technology exploration, as well as data collection and analysis, and provides communication security for the PLA [17–19]. It's often compared to the US NSA. The Fourth Department (Department of Electronic Warfare and Electronic Countermeasures) is responsible for offensive operations in the electronic warfare and countermeasures exercise.

For more than a decade, the PLA has been studying US military publications on the network war (and now cyberwarfare) and doctrines of information warfare. After observing the American information operations in the Balkans and the first Gulf War, the PLA has seen the effect of modern information operations on the battlefield and the international arena. Then, the PLA began to design its own form of information warfare. [17, 20] Over the past 25 years, the Chinese military adopted the concept of information warfare appropriate for its organization and doctrine, mixing its traditional tactics, military approaches of the USSR and the US doctrine for the introduction of the PLA in the information age. At the same time, the PLA modernized to improve its own military and psychological operations and expanded the role of its research centers.

China's military doctrine is dependent on information technology and cyber operations. The operational concept of the PLA for conventional intelligence and electronic warfare has been extended to cyberwarfare; kinetic and cyberattacks aimed at satellites; and information warfare. Along with these technical aspects of Information Operations, the PLA combines them with psychological and media war operations. Understanding the concepts of new PLA strategy is important for the US and other allied military leaders.

# **«Cold cyberwar» and balance of power**

U.S. military experts have recently come out with official accusations against Beijing, catching them in the creation of tools for organizing cyberattacks and developing viruses as well as supporting special IT-troops, including hackers who occasionally commit diversion activities against other states [21]. This activity is a part of Chinese military foreign policy. In addition, many in the American defense community worry that China's growing presence in the manufacturing sector provides it with plenty of opportunities for mischief which they may not be shy to take advantage of. In fact, the analysis of Chinese-made chips (which were used in many systems, including weapons, nuclear power, public transport, etc.) conducted by American specialists in the IT sphere has shown that they contained malicious code that was placed by the manufacturer and that was able to remove cryptographic protection from main chips as a means of changing the encryption key and getting access to an unencrypted flow of information or to even disable it. In addition, according to the researchers, this kind of beetle can be used as a weapon and as a sort of advanced version of a well-known Stuxnet.

In May 2012, in the annual report of the US Department of Defense on the PLA (in the US Congress), it was pointed out that China's telecommunication companies, such as Huawei, Datang, and Zhongxing (ZTE), have links to the Chinese government and the PLA. Also, General James Cartwright said that China had cyber reconnaissance and mapping of public and private computer networks necessary for carrying out cyberattacks and has the ability to incapacitate critical infrastructure and military control of the US. Chairman of the Joint Committee of the US Joint Chiefs of Staff, General Martin Dempsey, urged China to cooperate with transparency and an exchange of technology.

In 2013, President Obama discussed US concerns about cyber espionage with Vice Premier Wang Yang and Foreign Minister of China Yang Jiechi. US Secretary of Defense Chuck Hagel stressed the necessity of cooperating in cyberspace. In March 2014, Chuck Hagel said that the number of US cyber professionals will be tripled [21]. Frequent attacks on the part of Chinese hackers on the information systems of US companies have even become the subject of a conversation between Barack Obama and Xi Jinping. The damage from Chinese economic espionage is valued at more than \$300 billion; some media have already named this «cold cyberwar» [22].

China has a very high scientific potential, qualified and experienced staff, and the modern material resources that are necessary to successfully carry out re-

search in the IT sector. It extensively collaborates with leading academic institutions and research organizations in the field of «critical technologies.» As a result of this interaction, China has access to advanced research, technologies and telecommunication systems that can be used for military and dual purposes. The most remarkable fact that highlights the possibility of Chinese experts hacking well-protected networks is separate opinions about Chinese involvement in the penetration of the Pentagon network, when one of the main computer networks was paralyzed (in the US, this series of cyberattacks is called «Titan rain») [21-23].

China «sees» objective cyber factors that help achieve a balance of power with rival parties. More importantly, a key factor in cyberspace is its invisibility. The demonstration of power in the cyber world is different from forces with tanks. Therefore, comparison with the old boundaries is no longer appropriate. The combination of the objective factors of cyberspace and strategic thinking has allowed China to increase its digital capacity. China launched cyber intelligence and espionage a long ago, and today China's cyber activity [24, 26] aims to develop a strategic advantage.

The US must resist the growing Chinese intelligence. China's cyber strategic advantage can lead to the use of cyber sabotage operations against the major powers. Following are three points of China's strategy, which can be identified as the most problematic for US cybersecurity:

1) China hopes to receive information via cyber reconnaissance of enemy systems, manipulation and influence on the perception of the technology of opponents – in other words, to obtain a cyber strategic advantage.

2) China understands that if the country is in a state of crisis, it can be used as a strategic advantage. Therefore, cyber exclusion and reconnaissance will be included in subversive (sabotage) activities.

3) After the discovery of vulnerabilities, China can make the cyber/information technological systems of any potential enemy useless, and use the resulting benefits to create a full-scale cyber offensive.

According to US research, China now captures terabytes of data from cyber-information systems of foreign nations by sensing intelligence. China has developed ready-to-use offensive cyber and national defense organizations. Defense and attack are key components of cyber strategy. In contrast to this, the US is at a significant disadvantage; the vulnerabilities of US infrastructures have been already documented by the PLA. China is able to contain and potentially win over the US and any other country in cyberspace.

However, despite all the accusations that China is a major source of various online attacks (and not only against the United States), officials declare that they will cooperate with the further development of mechanisms of cyber defense and control over cybercrime. Both countries have greatly moved forward in the progress of technological solutions and a joint fight against cybercrime that will help prevent a global crisis in this area. Obama and the president of China, Xi Jinping, reached a mutual agreement that both countries won't commit cyberattacks or commit intellectual property theft through the Internet [5]. Earlier, Chinese authorities had angrily reacted to the statement by the US Director of National Intelligence, James R. Clapper, about hacker attacks and asked to stop «unreasonably blam[ing] them for that».

Meanwhile, Chinese hackers still regularly attack US industry, in particular, engaging in cyber espionage. The US Congress expressed a proposal: to allow companies and individuals affected by the hands of Chinese hackers obtain «revenge» for themselves and attack hackers back [6]. The Commission, dealing with issues of economic relations and security between China and the United States, submitted to Congress a report that announced the bold idea. The Commission has traditionally criticized Beijing and reported that the number of cyberattacks on the business sector from China continues to grow, and that companies have had billions of dollars in losses, becoming victims of cyberespionage. In many cases, the stolen secrets from US companies were transferred directly into the hands of companies owned by the Chinese government. One of the most high-profile breakups was the attack on the US Office of Personnel Management; this compromised the personal data of about 22 million people [5, 18, 24-25]. According to the available information, the penetration happened in December 2014, but state IT professionals detected it only in April 2015.

Currently, there is no one to stop China from its cyber conquest; a study of the process of the strategic thinking and paradigms of China can help develop appropriate countermeasures. Another option is the development of alternative networks which are not available for either China or other cyber opponents. Deceptive measures can also be used to expose the participants and partners of cyberwarfare. These and similar actions can undermine the real strategy of the PLA. However, as China continues to increase economic, military and political strength, it is essential that American strategists devote greater study towards understanding the adversary. China, like a chameleon, will adjust to any conditions, so there is a crucial need to stay alert.

# **Conclusion**

Cyberwarfare has become the most important geopolitical factor defining the destinies of countries and civilizations. What awaits us? It is obvious that the future will offer even more problematic scenarios for armed forces around the world. Cyberspace will continue play an important role in future military operations. China is becoming a real rival of the US, and the US should increase economic and political potential to lead a balanced strategy in terms of geopolitical conflict. However, what happens in international relations can't be translated in terms of «win or lose.»

The balance of power in the world has changed, and we are moving fast towards a completely different structure. There is a rapid formation of one global society through the deployment of an information/cyber and communication revolution with the geostrategic information/cyber antagonism between leading countries of the world for achieving superiority in world cyberspace. It is time to strengthen our defenses against this growing danger to avoid the awful future! As Julian Borger said: «cyberwarfare: the great wild card that can turn the world's most advanced technology against itself with a few well-placed lines of code» [26].

### *References*

1. Libicki M.C. Cyberdeterrence and Cyberwar. Santa Monica, CA: RAND Corporation, 2009. – P. 17–24 [Web resource]. – Retrieved from: https://www.rand.org/pubs /monographs/MG877.html, open source (accessed on: 10.06.2017).

2. US Department of Defense et al. Joint Terminology for Cyberspace Operations. Washington DC, USA: Department of Defense, 2010–2011. – P. 28–30.

3. Clarke R.A. Cyber War: The Next Threat to National Security and What to Do about It / R.A. Clarke, R.K. Knake. – New York City, NY, USA: Harper Collins, 2010. – P. 235–258.

4. Vasilyeva I. The Value of Interaction for Russia, the USA and China Facing the Information Warfare// International Journal of Cyber Warfare and Terrorism (IJCWT). – Hershey, PA, USA: IGI Global, 2013. – Vol. 3, Is. 4. – P. 1–9 [Web resource]. – Retrieved from: http://www.igiglobal.com/article/the-value-of-interaction-for-russia-the-usaand-china-facing-the-information-warfare/105187, subscription (accessed on: 12.05.2017).

5. Vasilyeva I. Thirst for information: The growing pace of information warfare and strengthening positions of Russia, the USA and China / I. Vasilyeva, Y. Vasilyeva // Proceedings of the 8th International Conference on Information Warfare and Security, Denver, USA: Academic Conferences International Limited, 2013. – P. 215–220.

6. Center for Democracy and Technology et al. Comprehensive Privacy and Security: Critical for Health Information Technology. – Washington DC, USA: Center for Democracy and Technology, 2008. – Version 1.0. P. 1–4.

7. Center for Strategic and International Studies et al. Securing Cyberspace for the 44th Presidency // Commission on Cybersecurity for the 44th Presidency. – Washington DC, USA: Center for Strategic and International Studies, 2008. – P. 8–15 [Web resource]. Retrieved from: http://csis.org/files/media/csis/pubs/081208\_securingcyberspa ce\_44.pdf, open source (accessed on: 15.05.2017).

8. Council of Europe et al. Convention on Cybercrime/ European Treaty Series. – Budapest, Hungary: Council of Europe, 2004. – No. 185. – 5 p [Web resource]. Retrieved from: https://rm.coe.int/CoERMPublicCommonSearchServices/DisplayDCTMContent?documentId=090000168008156 1, open source (accessed on: 17.05.2017).

9. 111th Congress et al. Cybersecurity Act of 2010/ 111th Congress 2nd Session. – Washington DC, USA, 2010. – Calendar No. 707. – S. 773. – P. 2–13 [Web resource]. Retrieved from: https://www.congress.gov/111/bills/s773/ BILLS-111s773rs.pdf, open source (accessed on: 17.05.2017).

10. Ozment A. Privacy Compliance Review of the Enhanced Cybersecurity Services (DHS/NPPD/PIA-028)/ US Department of Homeland Security. – Washington DC, USA: US Department of Homeland Security, 2015. – P. 6–12 [Web resource]. – Retrieved from: https://www.dhs.gov/sites/ default/files/publications/privacy-pcr-ecs-04102015.pdf, open source (accessed on: 18.05.2017).

11. Goode B. Privacy Impact Assessment Update for the Joint Cybersecurity Services Program, Defense Industrial Base

12. Goode B. Privacy Impact Assessment for the National Cybersecurity Protection System (DHS/NPPD/PIA-026)/ US Department of Homeland Security. – Washington DC, USA: US Department of Homeland Security, 2012 [Web resource]. – Retrieved from: https://www.dhs.gov/sites/ default/files/publications/privacy-pia-nppd-ncps-2015.pdf, open source (accessed on: 18.05.2017).

13. US Department of Defense et al. The Department of Defense Cyber Strategy. – Washington DC, USA: US Department of Defense, 2015. – P. 13–17, 24–30 [Web resource].

– Retrieved from: http://www.defense.gov/Portals/ 1/features/2015/0415\_cyber-strategy/Final\_2015\_DoD\_CY-

BER\_STRATEGY\_for\_web.pdf, open source (accessed on: 13.06.2017).

14. Sanger D.E. Pentagon Announces New Strategy for Cyberwarfare. – New York City, NY, USA: The New York Times, 2015 [Press]. Retrieved from: http://www.nytimes.com/2015/04/24/us/politics/pentagonannounces-new-cyberwarfare-strategy.html, open source (assessed on: 13.06.2017).

15. US Armed Forces et al. Joint Publication 1, Doctrine for the Armed Forces of the United States. – Washington DC, USA: US Armed Forces, 2013. – [Web resource]. Retrieved from: http://www.dtic.mil/doctrine/new pubs/jp1.pdf, open source (accessed on 18.05.2017).

16. Weiguang S. Focus of Contemporary World Military Revolution – Introduction to Information Warfare. – China: The People's Liberation Army Daily (Jiefangjun bao), 1995. – P. 6–10.

17. Sharma A. Cyber Wars: A Paradigm Shift from Means to Ends// The Virtual Battlefield: Perspectives on Cyber Warfare. – Amsterdam, Netherlands: IOS press, 2009. – Vol. 3. – P. 3–17.

18. Boswell M. Media Relations in China's Military: The Case of the Ministry of National Defense Information Office. – Seattle, WA, USA: Asia Policy, 2009. – Vol. 8. – P. 97–120.

19. US Department of Defense et al. Annual Report to Congress: Military and Security Developments Involving the People's Republic of China. – Washington DC, USA: US Department of Defense, 2015.

20. Enze S. Logical Concepts of Information Warfare. – China: The People's Liberation Army Daily (Jiefangjun bao), 1996. – 135 p.

21. Clarke R.A. How China Steals Our Secrets. – New York City, NY, USA: The New York Times, 2012 [Press]. – Retrieved from: http://www.nytimes.com/2012/04/03/opinion/ how-china-steals-our-secrets.html? r=2&scp=2&sq=richard% 20a%20clarke&st=cse&, open source (accessed on: 18.06.2017).

22. Oreku G. Cybercrime: Concerns, Challenges and Opportunities, Information Fusion for Cyber-Security Analytics/ G. Oreku, F. Mtenzi. – Switzerland: Springer International Publishing AG, 2016 – Vol. 691. – P. 129–153.

23. Spalding R. The New MAD World: A Cold War Strategy for Cyberwar / R. Spalding, A. Lowther. – USA: The National Interest Magazine, 2015 [Press]. – Retrieved from: http://www.nationalinterest.org/feature/the-new-mad-worldcold-war-strategy-cyberwar-13154, open source (accessed on: 18.06.2017).

24. Thornburgh, N. Inside the Chinese Hack Attack. – USA: Time Magazine, 2005 [Press]. – Retrieved from: http://content.time.com/time/nation/article/0,8599,1098371,00 .html, open source (accessed on: 18.06.2017).

25. US Department of Defense et al. Annual Report to Congress: Military and Security Developments Involving the People's Republic of China. – Washington DC, USA: US Department of Defense, 2016.

26. Borger J. Trident is old technology: the brave new world of cyber warfare. – UK: The Guardian, 2016 [Press]. – Retrieved from: http://www.theguardian.com/technology/ 2016/jan/16/trident-old-technology-brave-new-world-cyberwarfare, open source (accessed on: 18.06.2017).

#### **Vasilyeva Inna Sergeevna**

Master of Science, Volgenau School of Engineering, George Mason University, Fairfax, VA, USA. Phone: +7-918-317-82-18 E-mail: inna1523@gmail.com

#### Васильева И.С.

#### **США, Китай и основная концентрация на стратегической кибервойне**

Текущая зависимость от информации и киберкомпонента сделала нашу цивилизацию гораздо более уязвимой. Скорость и широкое распространение информационных технологий и сетей вызвали огромный рост информационной и кибернетической силы оружия. С увеличивающейся ролью кибервойны в международной политике лидерство в киберсфере стало одним из основных способов достижения национальных стратегий. Будучи геополитическими противниками в достижении превосходства в мировом киберпространстве, США и Китай являются ключевыми лидерами на поле кибервойны. В статье раскрываются определение, исходные приоритеты кибервойны, а также развитие киберстратегий США и Китая, их баланс сил и будущее сосуществование.

**Ключевые слова:** кибервойна, безопасность, США, Китай, национальные стратегии, кибернетическое командование, информационная война.

УДК 621.396.41

**А.О. Гребенкин, Н.С. Легостаев** 

# **Эффективность применения помехоустойчивого кодирования при цифровом дифференцировании сигналов**

Обоснована эффективность применения помехоустойчивого кодирования в методике цифрового дифференцирования сигналов, обусловленная необходимостью повышения достоверности передачи информации по зашумленным каналам связи. Методика цифрового дифференцирования сигналов основана на интерполяции дискретно заданного сигнала кубическим сплайном.

**Ключевые слова:** помехоустойчивое кодирование, цифровое устройство, дифференцирующее звено, производная, кубический сплайн, скользящее усреднение.

**doi:** 10.21293/1818-0442-2017-20-3-167-171

В системах с обратной связью постоянно происходит обмен информацией между устройством управления (УУ) и объектом управления (ОУ), а обмен информацией осуществляется по линиям передачи данных. Как правило, линии передачи данных подвержены внешнему воздействию, что приводит к искажению полезной информации и соответственно к снижению достоверности ее передачи. Таким образом, УУ получает от ОУ данные о текущем состоянии с ошибкой.

В то же время для многих практических применений, в том числе в устройствах цифрового дифференцирования сигналов (ЦДС), наличие большого числа ошибок в получаемых, а затем обрабатываемых дискретных данных приводит к значительному увеличению погрешности дифференцирования [1, 2]. Это обусловлено тем, что дифференциальная составляющая, пропорциональная скорости изменения регулируемой величины, всегда имеет большую погрешность, чем погрешность измерения выходной величины ОУ.

В результате возникает проблема обеспечения достоверной передачи цифровой информации по каналам связи с шумами, что приводит к необходимости повышения помехоустойчивости линий, поскольку малое изменение сигнала может внести значительные искажения в передаваемую информацию и в конечном счете привести к её утрате.

Для повышения достоверности передачи цифровой информации по зашумленным каналам связи используется помехоустойчивое кодирование, принцип которого заключается в добавлении избыточных данных к передаваемому сигналу (информации) с целью последующего исправления (или обнаружения) возникающих при передаче ошибок [3, 4].

Идеальный помехоустойчивый код позволяет добиться сколь угодно малой вероятности ошибочного декодирования сигнала при любой скорости передачи информации в пределах пропускной способности канала связи.

Помимо применения помехоустойчивого кодирования, требуется применение конструкционных мер для защиты канала связи от внешних воздействий (например, разнесение силовых и сигнальных линий, их экранирование и корректное использование заземления) [5].

Структурная схема аппаратной части системы ЦДС (рис. 1) содержит блоки помехоустойчивого кодирования и декодирования, а также устройство, осуществляющее выполнение операции ЦДС.

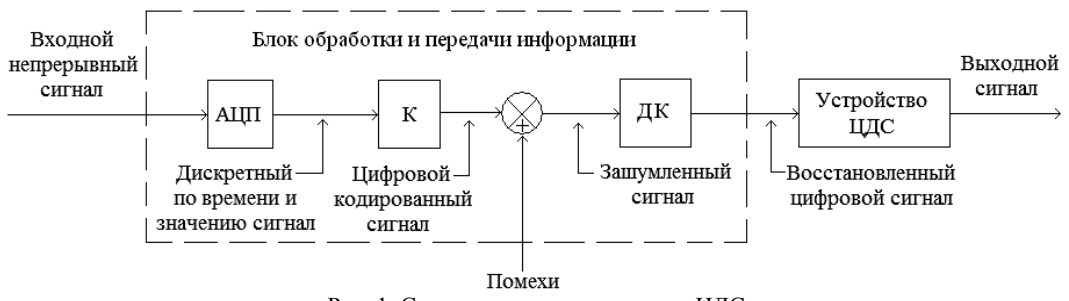

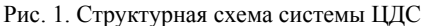

Входной непрерывный сигнал поступает на вход аналого-цифрового преобразователя (АЦП), который обеспечивает дискретизацию аналогового сигнала по времени и его квантование по уровню. К сигналу, полученному на выходе АЦП, искусственно добавляются избыточные (проверочные) данные кодером (К), необходимые для определения синдрома ошибки декодером (ДК) с ее последующим исправлением.

В результате получается помехоустойчивый код, который передается по каналу связи. Восстановленный цифровой сигнал поступает на вход устройства ЦДС, выполняющего операцию дифференцирования сигнала.

На сегодняшний день известно много кодов и методов их декодирования, применяющихся в блоках обработки и передачи информации и различающихся энергетическим выигрышем, сложностью реализации, вносимой избыточностью и рядом других параметров.

В качестве помехоустойчивого кода на передающей стороне используется код Рида-Соломона, который способен исправлять любое количество ошибок, если на N ошибок приходится 2N проверочных символов. То есть код Рида-Соломона является легко масштабируемым и, кроме того, наиболее пригодным для программной реализации, чем и обусловлено его использование в данном случае.

Следует отметить, что использование достаточно сложных помехоустойчивых кодов экспоненциально увеличивает сложность процесса декодирования информации, что неизбежно приводит к снижению быстродействия декодирующих устройств. Для того чтобы избежать этого, необходимо упрощение алгоритмов кодирования, что, однако, приводит к ухудшению характеристик получаемых помехокодов. Компромиссным решением, устойчивых обеспечивающим достаточную эффективность в данном случае, является использование шестнадцатеричного кода Рида-Соломона, длина кодового слова которого равна 15, количество проверочных символов равно 4, а соответственно количество исправляемых ошибок в каждом кодовом слове равно 2.

Следует также отметить, что в системах, где имеет место вероятность полной потери передаваемого пакета, необходимо применение таких мер, как повторная передача пакета в случае его утраты или использование перемежителя, равномерно распределяющего блок ошибок по нескольким пакетам. Однако для этого необходимо увеличивать время передачи данных, что приводит к получению значения производной со значительной временной задержкой.

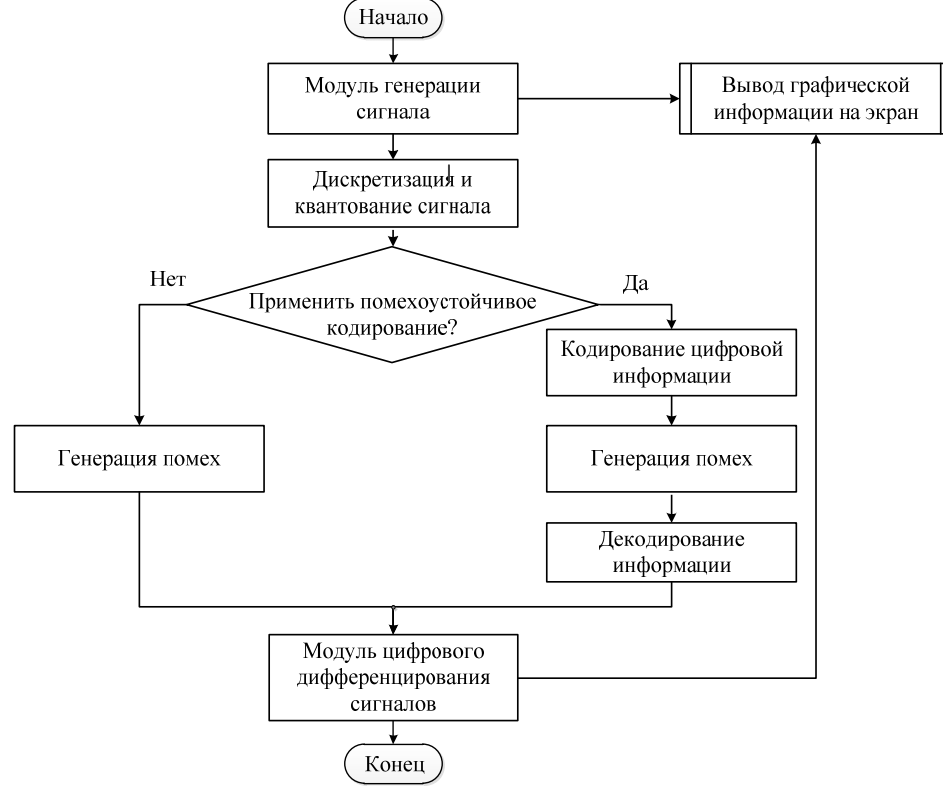

Рис. 2. Структурная схема программного обеспечения

Операция цифрового дифференцирования сигналов осуществляется при помощи методики, основанной на интерполяции дискретного сигнала кубическим сплайном с применением комплекса мер по снижению отклонений и повышению устойчивости вычисляемых оценок (использование оптимального количества промежуточных точек сплайна, применение скользящего усреднения, переопределение далеко отстоящих интерполируемых значений с учетом медианы выборки дискретных данных).

Для оценки эффективности применения помехоустойчивого кодирования при цифровом дифференцировании разработано программное обеспечение, соответствующее предложенной структуре (рис. 2).

Структуризация программного продукта повышает удобство разработки, написания и отладки полученного кода. В структурную схему включен ряд вспомогательных модулей, необходимых для построения компьютерной модели и исследования влияния применения помехоустойчивого кодирования на величину отклонения (1):

$$
\Delta = \sqrt{\frac{1}{n} \sum_{i=1}^{n} (\Delta S_{t_i} - \Delta S_{\text{ideal}_i})^2},
$$
 (1)

где  $\Delta S_{t_i}$  – текущее значение производной;  $\Delta S_{ideal_i}$  – идеальное значение производной в текущий момент времени, вычисленное согласно математическим формулам дифференцирования.

Модуль генерации сигнала способен создавать сигналы следующих видов:

1) Сигнал произвольной формы (рис. 3, *а*), получающийся генерацией произвольных значений с определенной периодичностью, значительно превышающей шаг дискретизации *h*.

2) Сигналы заданной формы: синусоида (рис. 3, *б*) и степенной многочлен (рис. 3, *в*), на основании которых математически определяется значение производной, необходимое для вычисления величины отклонения.

Модуль дискретизации и квантования сигнала является программной реализацией аналоговоцифрового преобразователя (АЦП). Для того чтобы учесть шаг квантования по уровню, формируется матрица допустимых значений по амплитуде с шагом *p*, из которых выбирается ближайшее к текущему значению генерируемого сигнала.

Модуль генерации помех произвольно создает некоторые ошибки, величина которых задается регулятором уровня помех *e*, и добавляет их к имеющимся значениям сигнала.

Для большей наглядности уровень помех определяется для сигнала каждого вида в отдельности и не превышает двух амплитуд исходного сигнала.

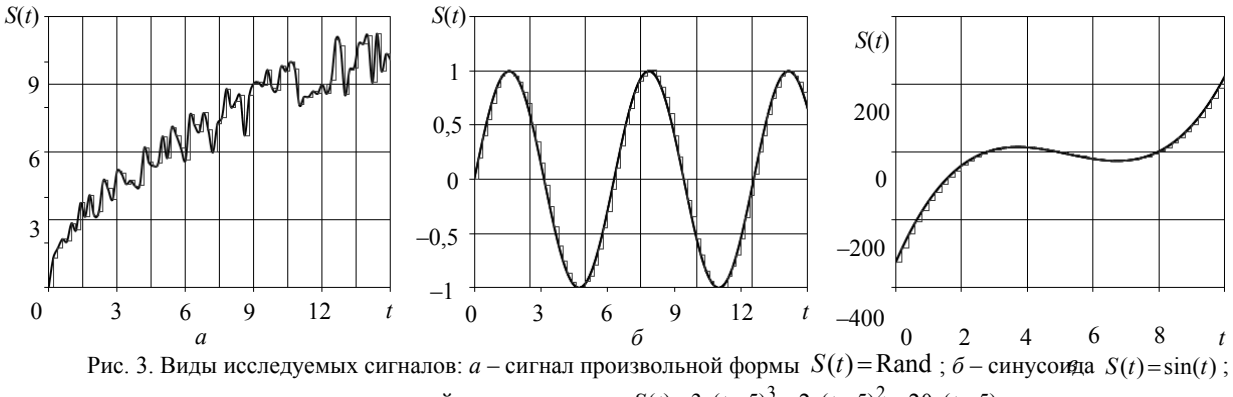

*в* – степенной многочлен вида  $S(t) = 3 \cdot (t - 5)^3 - 2 \cdot (t - 5)^2 - 20 \cdot (t - 5)$ 

Для статистической обработки результатов компьютерного моделирования произведено 10–20 измерений в зависимости от формы исследуемого сигнала, на основании которых вычислено среднее арифметическое значение полученных отклонений, при этом математическое ожидание определяется выражением (2):

$$
M\left\{\Delta S_t\right\} = \overline{\Delta S_t},\tag{2}
$$

а дисперсия – выражением (3):

$$
\sigma_t = \sqrt{\frac{1}{n} \sum_{i=1}^n (\Delta S_{ti} - \overline{\Delta S_t})^2},
$$
 (3)

где *n* – количество измерений;  $\overline{\Delta S_t}$  – среднее арифметическое значение отклонений, вычисленных согласно выражению (1);  $\Delta S_{ti}$  – значение отклонения при текущем измерении. Использование помехоустойчивого кодирова-

ния при вычислении производной первого порядка с помощью методики цифрового дифференцирования сигналов, основанной на интерполяции дискретных данных кубическим сплайном, позволяет снизить величину отклонения с  $\Delta = 0.17$  (рис. 4, *а*) до значения  $\Delta = 0,11$  (рис. 4,  $\delta$ ) при максимальном уровне помех.

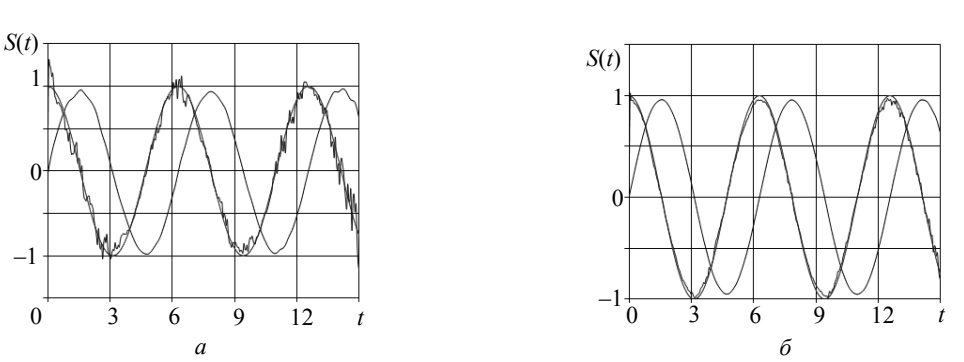

Рис. 4. Результаты моделирования при вычислении производной первого порядка синусоиды

При вычислении производной второго порядка величина отклонения уменьшается с  $\Delta = 0.44$ (рис. 5, *а*) до  $\Delta = 0.29$  (рис. 5, *б*).

Применение помехоустойчивого кодирования показывает аналогичную эффективность и при вычислении производных функций других видов.

Так, несмотря на невозможность вычислить величину отклонения при вычислении производной сигнала произвольной формы, об эффективности применения помехоустойчивого кодирования можно судить по схожести формы восстановленного сигнала до выполнения операции цифрового дифференцирования сигналов (рис. 6, а) с исходным сигналом (рис. 6, б) при максимальном уровне помех.

При этом среднеквадратичное отклонение  $\Delta S(t)$  восстановленного сигнала от исходного сигнала оставляет 0,462 при максимальном уровне помех.

Следует отметить, что применение помехоустойчивого кодирования оказывается предпочтительнее различных способов фильтрации (например, скользящего усреднения), поскольку не вносится искажение информации (особенно в случае быстроизменяющихся сигналов, где усреднение может привести к ее утрате), а происходит ее восстановление с помощью проверочных данных, добавленных к передаваемой цифровой информации.

 $\Omega$ 

 $12$ 

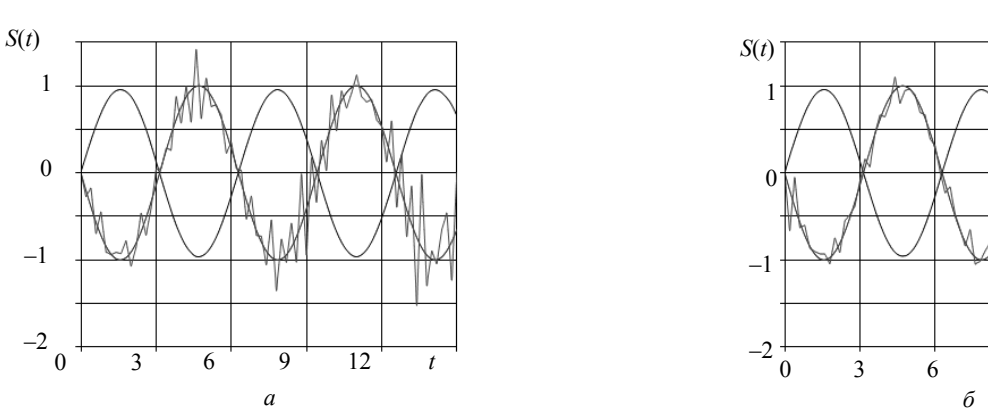

Рис. 5. Результаты моделирования при вычислении производной второго порядка синусоиды

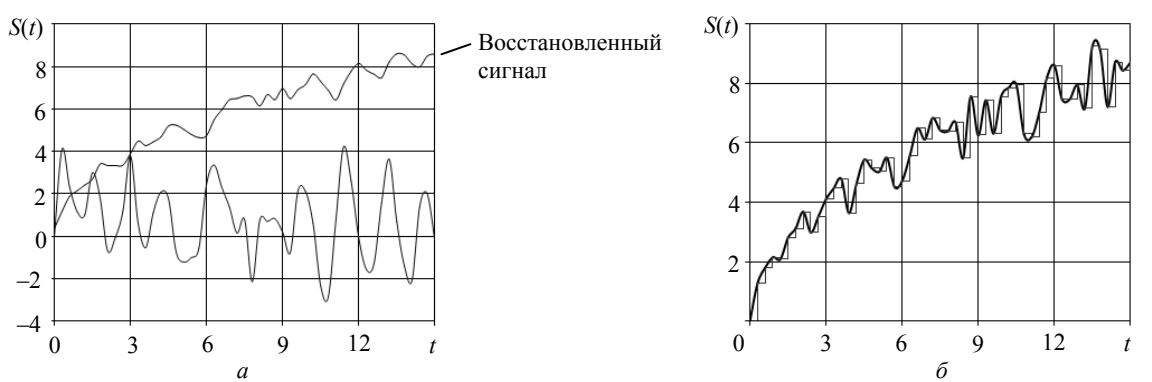

Рис. 6. Результаты моделирования при вычислении производной первого порядка сигнала произвольной формы

Таким образом, применение помехоустойчивого кодирования при обмене информацией между системой управления и объектом управления позволяет повысить точность выполнения операции ЦДС за счет уменьшения искажений входной информации и повышения достоверности ее передачи.

#### Литература

1. Cheng J. Numerical differentiation and applications / J. Cheng, X.Z. Jia, Y.B. Wang // Inverse Problems in Science and Engineering.  $-2007. - Vol. 15. - P. 339-357.$ 

2. Майстренко А.В. Цифровое дифференцирование сигналов с применением многоточечных методов в системах автоматического регулирования процессов / А.В. Майстренко, А.А. Светлаков, Н.В. Старовойтов // Доклады TVCVPa.  $-2009. -$  No2 (20).  $-$  C. 83-88.

3. Зубарев Ю.Б. Помехоустойчивое кодирование в цифровых системах передачи данных / Ю.Б. Зубарев, Г.В. Овечкин // Электросвязь. - 2008. - № 12. - С. 58-61.

4. David J.C. Information Theory, Inference, and Learning Algorithms / J.C. David, M. Kay. - Cambridge University Press.  $-2003. -624$  p.

5. Дорофеев Ю.В. Общие вопросы электромагнитной совместимости в кабельных линиях передачи данных // Технологии средства и связи. - 2006. - № 3. - С. 90-93.

**Гребенкин Александр Олегович** Магистр ТУСУРа Тел.: +7 (382-2) 41-46-54 Эл. почта: alexandergrebenkin21@gmail.com

# **Легостаев Николай Степанович**

Канд. техн. наук, профессор каф. промышленной электроники ТУСУРа Тел.: +7 (382-2) 41-46-54 Эл. почта: lns@ie.tusur.ru

Grebenkin A.O., Legostaev N.S. **Effectiveness of using noiseless coding during numerical** 

# **differentiation of signals**

Effectiveness of using noiseless coding during numerical differentiation of signals, due to the need of increasing the reliability of information transmission over noisy communication channels is demonstrated. Method of numerical differentiation used is based on cubic spline interpolation.

**Keywords:** noiseless coding, digital device, differentiation unit, derivative, cubic spline interpolation, moving average.

# УДК 371.687:621.3.037.37

# **П.А. Дунаев, С.Ю. Рябцунов**

# **Статистическое моделирование IPTV-сети для оценки пропускной способности канала с учетом времени обслуживания пакетов**

Рассматривается статистический алгоритм, реализующий метод Монте-Карло. Произведено моделирование влияния задержек на пропускную способность IPTV-сети. В программной среде Delphi реализована программа DelayProg для расчета пропускной способности канала (авт. свид. РК № 008473), что подтверждает научную новизну данной работы.

**Ключевые слова:** моделирование, алгоритм работы, время задержки, вероятность, пропускная способность. **doi:** 10.21293/1818-0442-2017-20-3-172-176

На мультисервисной IP-сети важными элементами транспортной инфраструктуры являются компрессоры, маршрутизаторы и серверы с цифровой обработкой сигналов, вносящие основные задержки в сеть. С увеличением количества абонентов, ростом числа потребительских услуг становится актуальным вопрос исследования пропускной способности телекоммуникационных сетей, которые не справляются с возросшими нагрузками. В результате можно наблюдать ухудшение качества видео- и аудиосигналов.

Анализ любых реальных процессов выполняется с помощью методов математического моделирования.

Модель может включать элементы случайности, учитывающие вероятности возможных действий по обработке реальных параметров рассматриваемой системы.

При исследовании сложных систем и явлений используется процесс имитационного моделирования.

При имитационном моделировании реализующий модель алгоритм воспроизводит процесс функционирования системы во времени. Имитируются элементарные явления, составляющие процесс, с сохранением их логической структуры и последовательности протекания во времени [1].

Результаты имитационного моделирования работы стохастической системы являются реализациями случайных величин или процессов. Поэтому для нахождения характеристик системы требуется многократное повторение и последующая обработка данных. Чаще всего в этом случае применяется разновидность имитационного моделирования – статистическое моделирование (или метод Монте-Карло) [2].

Одной из разновидностей моделирования является численное моделирование, которое заключается в получении необходимых количественных данных о поведении систем или устройств каким-либо подходящим численным методом.

В результате численного моделирования можно получить достаточно полные данные о поведении моделируемых систем и устройств, а также построить графики зависимостей, описывающих их поведение.

#### **Статистический алгоритм метода математического моделирования**

Учитывая вероятностный характер потерь и задержек пакетов, для разработки модели времени

обслуживания пакетов и оценки пропускной способности сети возможно воспользоваться методом статистического моделирования [3].

В общем виде схема метода Монте-Карло выглядит так. Необходимо вычислить некоторую величину *Z*. Подразумевается, что можно построить случайную величину *s* с математическим ожиданием *Ms*, равным *Z*, и с конечной дисперсией *Ds*, причем выборочные значения *si* случайной величины *s* довольно просто реализуются на компьютере. Выстроив большое количество *n* выборочных значений *si*, ..., *sn*, на основе закона больших чисел находим приближение искомой величины [4]:

$$
Z = Ms \approx s_n = \frac{s_1 + ... + s_n}{n} \,. \tag{1}
$$

 Главным фактором при использовании приближения (1) является возможность эффективной реализации выборочных значений случайных величин на компьютере.

Ориентировочно вносимое время задержки составляет: компрессорами – 15…50 мс, маршрутизаторами – 10…20 мс, серверами с цифровой обработкой сигналов – 80…150 мс [5].

На рис. 1 представлена блок-схема сети IPTV, которая позволяет оценить пропускную способность канала абонента IPTV.

Согласно [6, 7] вероятность отказа оборудования равна 0,05–0,2.

Тогда

– вероятность безотказной работы компрессора  $P(C) = 0.95$ ;

– вероятность безотказной работы сервера  $P(S) = 0.95$ ;

– вероятность безотказной работы маршрутизатора  $P(R) = 0.95$ .

Вероятность отказа всех трех устройств *Р*(*m*) будет рассчитываться по следующему выражению [6, 7]:

$$
P(m) = P(\overline{C}) + P(\overline{S}) + P(\overline{R}) - P(\overline{S})P(\overline{R}) -
$$
  
-P(\overline{S})P(\overline{C}) - P(\overline{R})P(\overline{C}) - P(\overline{C})P(\overline{S})P(\overline{R}), (2)

где  $P(\overline{C}) = 1 - P(C)$  – вероятность отказа компрессора;  $P(\overline{S})=1-P(S)$  – вероятность отказа сервера;  $P(\overline{R}) = 1 - P(S)$  – вероятность отказа маршрутизатора.

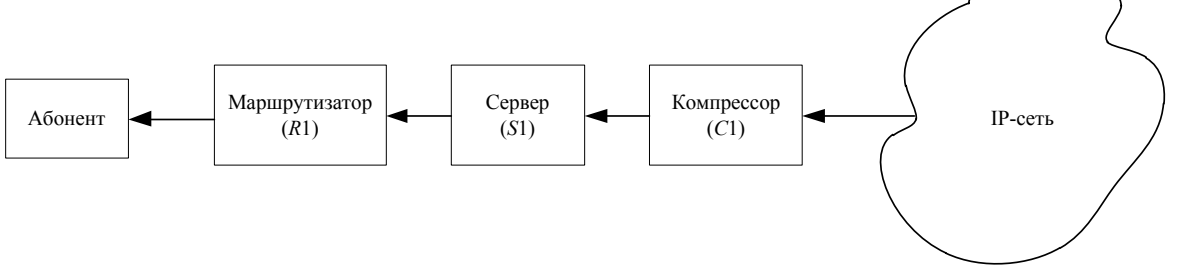

Рис. 1. Обобшенная блок-схема сети IPTV

При заданных значениях величин вероятностей безотказной работы, входящих в формулу (2), произведения трех сомножителей будут пренебрежимо малы по сравнению с заданными величинами и, следовательно, при расчете величины  $P(m)$  их можно не учитывать. Тогда  $P(m) = 0.14$ . Следовательно, действительная достоверность  $P(r)$  прохождения пакета через три указанных устройства при заданных значениях вероятности равна

$$
P(r)=1-P(m)=0,86.
$$
 (3)

При использовании метода статистического моделирования существенным является определение необходимого количества испытаний [8].

Увеличение количества испытаний повышает точность определения статистических характеристик, но одновременно увеличивает затраты времени на моделирование.

Число опытов N, необходимое для того, чтобы с заданной вероятностью О можно было ожидать, что исследуемая частота события «*г*» отклонится от его вероятности  $P(r)$  на величину  $\varepsilon$ , определяется по формуле [9]

$$
N = \frac{P(r) - (1 - P(r))}{\varepsilon^2} \left[ \Phi^{-1} \left( \frac{1}{2} Q \right) \right]^2, \tag{4}
$$

где Ф - функция Лапласа.

### Моделирование влияния задержек пакетов на пропускную способность

Для оценки пропускной способности канала IPTV-сети сделаем следующие допущения:

- при передаче видеоизображений применяются короткие пакеты длиной в 53 байта;

- пакеты, прежде чем попасть к абоненту (последний пункт, для которого важно время задержки в разрабатываемой модели), проходят три узла, а именно: компрессор, сервер, маршрутизатор;

- путей прохождения пакетов существует конечное множество (п);

- для качественной оценки пропускной способности канала в зависимости от изменения времени задержек достаточно рассмотреть один путь, состоящий из трех характерных узлов C1-S1-R1 (см. рис. 1).

Алгоритм работы модели сети IPTV представлен на рис. 2.

Представим статистический алгоритм моделирования в виде последовательности программных шагов:

1. Для IP-сети вводится массив входной информации. Времена задержки пакетов, значения вероятностей  $P(C)$  1,  $P(S)$  1,  $P(R)$  1, размер пакета  $P(n)$ .

2. Обнуляются счетчики С-отказов компрессоров, S-отказов серверов, R-отказов маршрутизаторов, П-потерь пакетов,  $P1$  - количества обработанных пакетов в потоке данных к абоненту,  $O -$  общего количества пакетов, отправленных к абоненту в потоке данных.

Потеря пакета фиксируется при превышении TTL (Time to live - время жизни пакета данных в протоколе IP).

3. Определяется, исправен ли компрессор, с этой целью случайное число С2, выработанное датчиком случайных чисел, сравнивается с вероятностью отказа компрессора  $P(\ell(-))$  1 Если выполняется условие  $C2 < P(\ell(-))$  1, то фиксируется отказ компрессора, счетчик С увеличивается на единицу, счетчик потерь П увеличивается на единицу и п. 2 выполняется сначала. При  $C2 > P(1(-)) 1$ , фиксируется срабатывание маршрутизатора и выполняется следующий шаг.

4. Определяется время задержки пакета в компрессоре, для этого случайное число СЗ, выработанное датчиком случайных чисел из диапазона задержек пакетов компрессором, принимается за время задержки.

5. Определяется, исправен ли сервер, с этой целью случайное число S2, выработанное датчиком случайных чисел, сравнивается с вероятностью отказа сервера  $P(S)$  1.  $P(S(-))$  1. Если выполняется условие  $S2 < P(S)$  1, то фиксируется отказ сервера, счетчик S увеличивается на единицу и п. 2 выполня-

При  $S2 > P(S)$  1 фиксируется срабатывание сервера и выполняется следующий шаг.

6. Определяется время задержки пакета в сервере, для этого случайное число S3, выработанное датчиком случайных чисел из диапазона задержек пакетов сервером, принимается за время задержки.

7. Определяется, исправен ли маршрутизатор, с этой целью случайное число R2, выработанное латчиком случайных чисел, сравнивается с вероятно-

стью отказа маршрутизатора  $P(R)$  1.  $P(R(-))$  1. Ес-

ли выполняется условие  $R2 < P(R)$  1, то фиксируется отказ маршрутизатора, счетчик R увеличивается на

ется сначала.

единицу, счетчик потерь  $\Pi$  увеличивается на едини-

цу и п. 2 выполняется сначала. При  $R2 > P(R) 1$  фиксируется срабатывание маршрутизатора и выполняется следующий шаг.

8. Определяется время задержки пакета в маршрутизаторе, для этого случайное число R3, выработанное датчиком случайных чисел из диапазона задержек пакетов маршрутизаторами, принимается за время задержки.

9. Рассчитываются общее время задержки и пропускная способность канала.

10. Проверяется условие реализации заданного числа испытаний. Если испытания закончены, то делается расчет вероятностно-статистических характеристик исследуемой модели и производится переход к следующему пункту, в противном случае осуществляется переход к п. 2.

11. Результаты расчетов выводятся на экран, и работа программы завершается.

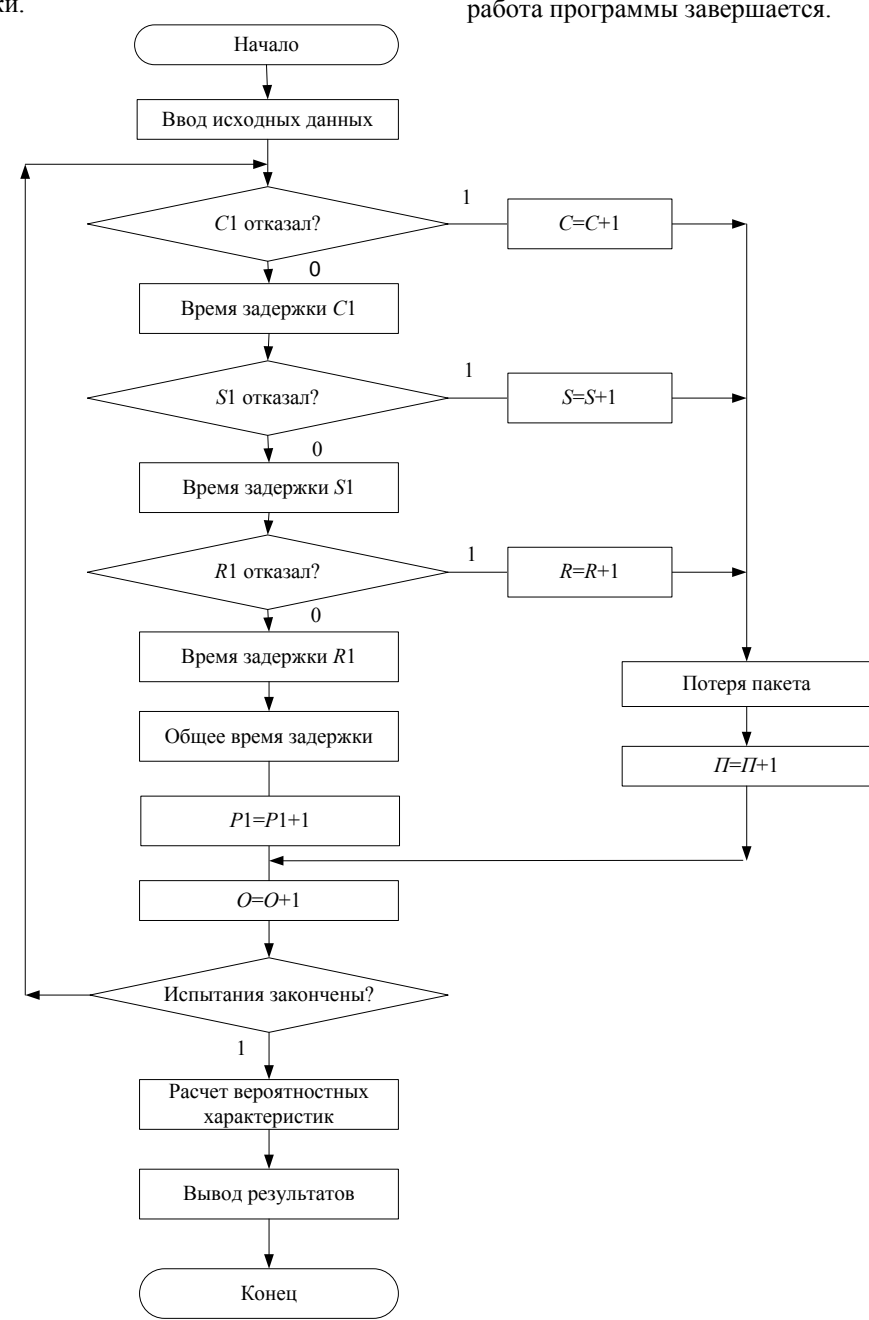

Рис. 2. Алгоритм работы модели сети IPTV

Полученные данные в результате работы программы:

 $-C$  – количество отказов компрессора:

- S - количество отказов сервера;

 $-R$  – количество отказов маршрутизатора;

- Р1 - количество обработанных (доставленных) пакетов в потоке данных к абоненту;

 $\Pi$ 1 - количество потерянных пакетов в потоке данных к абоненту;

 $-0$  – общее количество пакетов, отправленных к абоненту в потоке данных;

-  $P(Z)$  - вероятность доставки информационных пакетов абоненту IPTV;

 $-P(L)$  – вероятность потери пакетов, проходящих по информационному каналу к абоненту сети IPTV.

Доклады ТУСУРа, том 20, № 3, 2017

Вероятностные характеристики и пропускная способность канала рассчитывались по следующим выражениям:

$$
P(Z) = \frac{P1}{O},\tag{5}
$$

где Р1 - количество обработанных пакетов в потоке данных к абоненту;  $O -$  общее количество пакетов, отправленных к абоненту в потоке данных.

$$
P(L) = \frac{C + S + R}{O},\tag{6}
$$

где  $C$  – количество отказов компрессора;  $S$  – количество отказов сервера;  $R$  – количество отказов маршрутизатора.

$$
B = \frac{P1 \times P(n)}{1000000} \times 8 ,\qquad (7)
$$

где Р1 - количество обработанных пакетов в потоке данных к абоненту;  $P(n)$  – размер пакета.

# Результаты моделирования

Моделирование задержек пакетов и соответственно расчет пропускной способности канала осуществлялись в разработанной программе DelayProg.

Изменяя значения вероятности безотказной работы согласно [6, 7], в результате моделирования получаем данные, по которым строим графические зависимости от вероятности безотказной работы компрессора, сервера, маршрутизатора. На рис. 3 представлено изменение вероятности доставки и потери пакетов (п. 11).

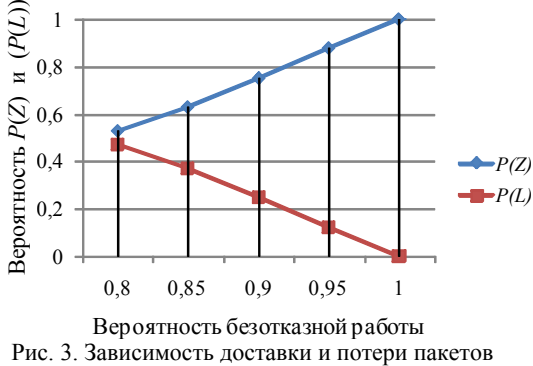

от вероятности безотказной работы

Разработанная программа при указанных значениях задержек позволяет определить количество потерянных, обработанных и общее число отправленных пакетов абоненту (рис. 4).

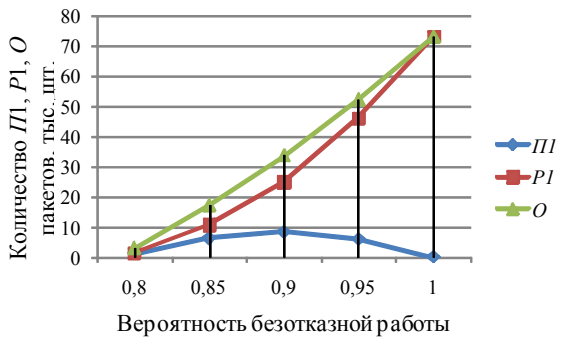

Рис. 4. Вариация количества потерянных, обработанных и отправленных пакетов от вероятности безотказной работы

В DelayProg реализована возможность задавать размер информационного пакета. При размере пакета 53 байта изменение пропускной способности канала представлено на рис. 5.

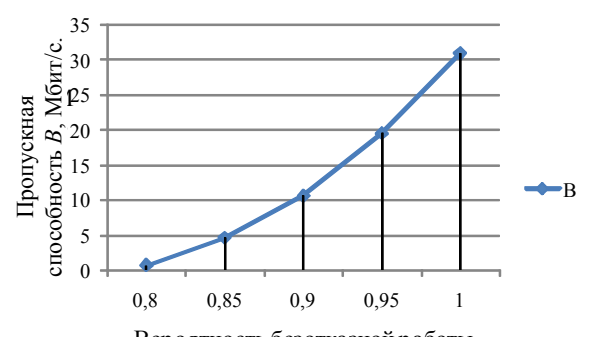

Вероятность безотказной работы Рис. 5. Графическая зависимость ПС от вероятности безотказной работы

#### Заключение

Разработан алгоритм работы модели IPTV-сети для оценки пропускной способности канала в зависимости от времени обслуживания пакетов [10].

При заданных задержках компрессора  $(15-50$  мс), сервера  $(80-150$  мс), маршрутизатора (10-20 мс) и заданных вероятностях безотказной работы оборудования от 0,8 до 1 определено, что при размере информационного пакета в 53 байта пропускная способность изменяется от 0,65 до 30,9 Мбит/с.

#### Литература

1. Шеннон Р. Имитационное моделирование систем искусство и наука / пер. с англ.; под ред. Е.К. Масловского. -М.: Мир. 1978. – 418 с.

2. Васильев К.К. Математическое моделирование систем связи: учеб. пособие / К.К. Васильев, М.Н. Служивый. - Ульяновск.: УлГТУ, 2008. - 170 с.

3. Горский Л.К. Статистические алгоритмы исследования надежности / Л.К. Горский - М.: Наука, 1970. - 400 с.

4. Михайлов Г.А. Численное статистическое моделирование. Методы Монте-Карло: учеб. пособие для студ. вузов / Г.А. Михайлов, А.В. Войтишек. - М.: Изд. центр «Академия», 2006. - 368 с.

5. Мамчев Г.В. Использование в телевизионном вещании интернет-протокола. - Новосибирск: СибГУТИ,  $2009. - 156$  c.

6. ГОСТ Р 27.002-2009. Надежность в технике. Термины и определения. - М.: Стандартинформ, 2011. - 26 с.

7. ГОСТ Р 27.403-2009. Надежность в технике. Планы испытаний для контроля вероятности безотказной работы. - М.: Стандартинформ, 2011. - 10 с.

8. Бусленко Н.П. Математическое моделирование производственных процессов на цифровых вычислительных машинах. - М.: Наука, 1964. - 364 с.

9. Вентцель Е.С. Исследование операций / Е.С. Вентцель. - М.: Сов. радио, 1972. -552 с.

10. Авторское свидетельство на право интеллектуальной собственности 008473 РК. DelayProg (программа для ЭВМ) / П.А. Дунаев, С.Ю. Рябцунов. - № 1105; заявл. 07.04.2017; Опубл. 23.05.2017. - Министерство Юстиции Республики Казахстан.

# **Дунаев Павел Александрович**

Ст. преп. каф. радиотехники, электроники и телекоммуникаций Казахского агротехнического университета им. С. Сейфуллина (КазАТУ), Астана Тел.: 8-707-732-43-66 Эл. почта: dunayev.kz@mail.ru

#### **Рябцунов Сергей Юрьевич**

Канд. техн. наук, гл. специалист ТОО «ЭЛИТКОМ», Астана Тел.: 8-705-100-56-56 Эл. почта: ryabtsunov@yandex.kz

#### Dunayev P.A., Ryabtsunov S.Y.

**Statistical modeling of IPTV-network for an assessment of probable characteristics of packets' service and channel throughput** 

We consider a statistical algorithm realizing the Monte Carlo method. The effect of delays on the throughput of an IPTV network is simulated. In the Delphi software environment, DelayProg is implemented to calculate the bandwidth of the channel (authored by RK No. 008473), which confirms the scientific novelty of this work.

**Keywords:** simulation, operation algorithm, delay period, probability, throughput.

# УДК 004.732

# **И.Ю. Поляков, А.Н. Клименко, Д.Д. Зыков, П.В. Чеботаев, А.А. Шелупанов, Ю.О. Мякочин**

# **Современное состояние проблемы передачи данных в гетерогенных системах связи**

Целью данной статьи является исследование гетерогенных систем связи, основанных на совместном использовании PLC- и RF-технологий. В ходе работы были выявлены основные проблемы, возникающие при использовании PLC- и RF-технологий, были определены требования к топологии гетерогенных сетей такого типа и к их надежности. В процессе исследования были изучены существующие сетевые протоколы маршрутизации, применимые к PLC/RF-сетям. На основании полученной информации была составлена сравнительная характеристика протоколов маршрутизации. Результатом проведенного исследования является аналитический обзор современной научной, технической, нормативной и методической литературы в области гетерогенных систем связи. На основании данного аналитического обзора были сформулированы основные требования к способам организации PLC/RF-сети и выбран оптимальный протокол маршрутизации.

**Ключевые слова:** mesh, plc, rf, сеть, система, узел, протокол, передача данных. **doi:** 10.21293/1818-0442-2017-20-3-177-180

Данная статья посвящена исследованию гетерогенных систем связи. В ходе исследования были рассмотрены области применения гетерогенных систем связи, используемые ими среды передачи данных и основные проблемы, возникающие при их эксплуатации. В процессе изучения были рассмотрены базовые основы компоновки сети, существующие стандарты и протоколы, использующиеся в гетерогенных системах связи. Эти решения, в свою очередь, используются для исследования и разработки комплексов научно-технических решений, направленных на создание отказоустойчивых самоорганизующихся гетерогенных систем связи, разработанных на базе отечественных элементов и применяемых в инфокоммуникационных сетях.

Под гетерогенностью понимается одновременное использование двух и более каналов передачи данных. На наш взгляд, одной из наиболее интересных связок является PLC (Power Line Communication)/RF (Radio Frequency). Гибридная реализация технологии PLC и RF является эффективной, т.к. использование одного канала не может гарантировать надежность передачи данных.

#### **Проблемы гетерогенных систем связи**

Распространенная проблема подобных систем заключается в необходимости использования промежуточных узлов ретрансляции. Это увеличивает время передачи информации, вследствие чего происходит снижение полезного объема передаваемого трафика за единицу времени. Данная проблема приводит к необходимости ограничивать количество узлов в одном кластере. При построении гетерогенных систем связи необходимо учитывать следующие проблемы:

– конфликты данных в разных каналах связи;

– сложность построения корректной модели гетерогенной инфокоммуникационной системы;

– аппаратная реализация гетерогенной системы.

#### **Проблемы использования PLC**

Организация передачи информации с использованием в качестве физического канала связи линии электросети несет ряд затруднений ввиду того, что изначально данные сети не предназначались для передачи данных. Они характеризуются быстрым затуханием высокочастотного сигнала, большим уровнем помех и постоянным изменением параметров канала.

Использование силовых линий электросети в качестве надежной среды передачи данных является непростой задачей. Изношенность электропроводки и ее низкое качество, использование скруток в качестве соединения проводов негативно влияют на передачу информации в многоквартирных домах старой постройки. В таких домах часто в качестве основного металла проводки брался алюминий, который обладает меньшей электропроводностью в сравнении с медью. Соответственно, лучше всего технология PLC будет работать в новых домах, в которых, как правило, применяются современные технологии и проводка из меди [1].

На достоверность передачи данных сильное влияние оказывают помехи от различных электроприборов, ламп дневного освещения и прочих факторов, создающих помехи в проводах. Наибольший вклад вносят импульсные помехи, возникающие при работе электродвигателей, сварочного оборудования и СВЧ-печей. Однако надежные методы кодирования и шифрования данных, применяемые в современных PLC-технологиях, обеспечивают не только высокий уровень достоверности при передаче информации, но и ее защиту от несанкционированного доступа.

При организации связи также должна быть обеспечена электромагнитная совместимость, т.е. необходимо снижать побочные электромагнитные излучения, возникающие в процессе передачи данных [2].

Во многом ориентация PLC-технологии на применение в малых и домашних офисах (Small Office/Home Office - SOHO) обусловлена не только простотой реализации и мобильностью устройств на ее базе, но и тем, что данная технология наиболее эффективна только на участке так называемой последней мили. Скорость передачи данных резко снижается при увеличении расстояния [3].

## Проблемы использования RF

В свою очередь RF-связь, как и PLC, имеет свои недостатки. Во-первых, RF-связь доступна далеко не каждому, т.к. радиочастотный спектр ограничен и не является достаточно большим, чтобы вместить всех желающих. Существует физическое ограничение на количество станций, которые могут работать одновременно, не мешая друг другу. К тому же связь с использованием промышленной полосы частот недостаточна надежна. Во-вторых, возможности RF-связи ограничены, и поэтому дороже в реализации или в лицензировании частот [4]. Другая проблема связана с значительным ослаблением сигнала на больших расстояниях, из этого вытекает необходимость избыточного количества ретрансляторов сетевого оборудования.

Если рассматривать использование разрешенного диапазона 430-435 МГц, то с вероятностью около 3% наблюдается шесть источников помех с максимальной мощностью минус 38 дБм. Общая вероятность наблюдения радиопомехи в этом частотном диапазоне составляет в среднем около 6% [5].

# Требования по надежности

При построении гетерогенных систем необходимо понимать, какие требования по надежности вылвигаются регулирующими органами.

Технологии RF и PLC должны соответствовать определенным требованиям. Для PLC применимы следующие ограничения в области связи:

- рабочий диапазон частот для узкополосных РІС должен быть от 0 до 500 кГц, для широкополосных РLC - от 2 до 200 МГц;

- для предоставления широкополосного доступа коммунальным службам должна использоваться технология BPL (Broadband over Power Line) с соответствующей политикой и лицензией [3].

Для RF связи:

- частота полосы пропускания должна соответствовать М2М/IoT/IoE [4]. Допускается использование разных частот в пределах данного частотного диапазона от 1 до 16 МГц. Рекомендуемый диапазон для маломощных устройств, использующих RF-технологию, составляет 10-12 МГц. Для эффективного преодоления сигналом препятствия рекомендуется выделить полосу частот в нижнем диапазоне (<1 ГГц), обеспечивая большую дальность переноса сигнала:

- в соответствии с National Frequency Allocation Plan (NEAP) 2011 частотный диапазон свыше 35 МГц отводится для Public Mobile Radio Trunked Systems (PMRTS) и Captive Mobile Radio Trunked Systems (CMRTS) [6]. Свободный спектр диапазона частот, находящийся в пределах 865-867 МГц.

#### Сетевая топология

Сетевая топология описывает конфигурацию сети, соединение узлов и их расположение. В целом топологии можно разделить на полносвязные и неполносвязные. Полносвязная топология характеризуется громоздкостью и неэффективностью, так как требует физического соединения каждого устройства с остальными участниками сети. Неполносвязные топологии характеризуются отсутствием полноценной связи, соответственно передача данных осуществляется не напрямую между устройствами сети, а через дополнительные узлы. Неполносвязная топология может быть реализована в виде:

- $-$ шины (bus);
- $-$  звезды (star);
- $-$  кольца (ring);
- ячеистой топологии (mesh).

В случае подключения узлов вдоль одной магистрали такая топология называется шиной. Если узлы присоединены к одной точке, такая топология называется звездой. При замыкании узлов в кольцо топология имеет одноименное название - кольцо. Однако, если взять полносвязную топологию и частично удалить некоторые связи, то такая топология будет называться ячеистой топологией.

Для построения гетерогенных сетей наиболее подходящим является использование ячеистой топологии (mesh). При построении таких сетей необходимо гарантировать доставку сообщений адресату в условиях непредсказуемой помеховой обстановки в каждом из двух каналов. Одной из важных задач при построении mesh-сетей является выбор алгоритма маршрутизации. Несмотря на существование уже реализованных алгоритмов маршрутизации, задача создания нового алгоритма, удовлетворяющего требованиям надежности и качества передачи информации, остается актуальной, особенно для гетерогенных сетей.

#### Обзор сетевых протоколов маршрутизации

Протокол маршрутизации - сетевой протокол, использующийся в маршрутизаторах, для поиска возможных путей следования информации. В настоящее время технология mesh активно развивается, разрабатываются новые алгоритмы маршрутизации. Основной проблемой при модернизации или разработке новых протоколов маршрутизации является качественная оценка параметров производительности [7, 8]. Основные силы при разработке новых протоколов маршрутизации тратятся на разработку оптимальных алгоритмов построения маршрута. Принцип их действия основан на адаптации существующих методов и протоколов динамической и статической маршрутизации централизованных, оптоволоконных, беспроводных и электрических сетей [9, 10].

Рассмотрим протоколы сетевого уровня, адаптируемые под отказоустойчивые самоорганизующиеся гетерогенные системы связи [11].

Протоколы mesh-сетей разлеляют на три вида [12]: проактивные (или табличные), реактивные и гибридные.

Проактивные протоколы периодически рассылают служебные сообщения по сети, содержащие информацию обо всех изменениях в ее топологии. В результате на основе получаемой информации каждый узел выстраивает пути к другим узлам с последующим сохранением этой информации в таблицу маршрутизации. При необходимости передачи информации куда-либо эта таблица загружается и используется для построения маршрута. К проактивным протоколам маршрутизации относятся:

– B.A.T.M.A.N. (Better Approach To Mobile Adhoc Networking);

– DSDV (Dynamic Destination-Sequenced Distance Vector);

– FLAME (Forwarding LAyer for MEshing);

– FSR (Fisheye State Routing);

– OLSR (Optimized Link-State Routing);

– TBRPF (Topology Dissemination based on Reverse-path Forwarding).

Протоколы, работающие по запросу (или реактивные), составляют пути до конкретных узлов лишь при возникновении необходимости в передаче информации. Для этого узел отправляет широковещательный запрос, который дойдет до получателя. В ответ получатель отправляет подтверждение, в котором отправитель получает путь до получателя и сохраняет его в таблицу маршрутизации. При повторной отправке данных путь считывается из таблицы. В случае разрушения маршрута алгоритм повторяется, отправка запроса – сохранение маршрута. К реактивным протоколам маршрутизации относятся:

– DYMO (Dynamic MANET On-demand Routing Protocol);

– DSR (Dynamic Source Routing);

– AODV (Ad hoc On-Demand Distance Vector);

– LOADng (The Lightweight On-demand Ad hoc Distance vector Routing Protocol Next Generation).

Гибридные протоколы комбинируют механизмы проактивных и реактивных протоколов. Они разбивают сеть на подсети, внутри которых происходит реализация проактивных протоколов, а связь между всеми подсетями осуществляется на основе реактивных протоколов. К таким протоколам относятся:

– HSLS (Hazy Sighted Link State routing protocol Large Scale);

– HWMP (Hybrid Wireless Mesh Protocol);

– OORP (Order One Routing Protocols);

– ZRP (Zone Routing Protocol).

**Запатентованные протоколы**

В настоящее время разрабатываются и модернизируются запатентованные технологии беспроводных mesh-сетей. Некоторые ведущие компании мира предлагают свои разработки, однако они закрыты для отечественных разработчиков.

Сетевая платформа Aironet 1520, разработанная компанией CiscoSystem, использует патентованный протокол маршрутизации Adaptive Wireless Path Protocol(AWPP), основанный на модифицированной версии проактивного протокола HWMP. В качестве корневого узла используется контроллер собственной разработки [13].

Протокол LQSR (Link Quality Source Routing) разработан компанией Microsoft. В своих наработках компания основывалась на алгоритме DSR (Dynamic Source Routing). Основное отличие заключается в использовании маршрутных таблиц источника взамен промежуточных узлов [14].

#### **Заключение**

Использование существующих линий электропередачи в качестве канала связи сопровождается рядом ограничений, начиная от плохого качества линии и заканчивая большим количеством подключенных устройств, создающих помехи в сети.

Основной подход, описанный в открытых источниках, предполагает использование второго канала в качестве резервного. Однако такой подход не является оптимальным. Более перспективным направлением, по мнению авторов, считается объединение двух каналов в единую гетерогенную систему. Одновременное использование двух каналов позволит увеличить отказоустойчивость, повысить пропускную способность (за счет выбора канала в момент передачи данных) и нивелировать проблемы каждого канала в отдельности.

Ввиду отсутствия готовых протоколов маршрутизации, применимых в гетерогенных сетях, существует необходимость в разработке нового протокола или модификации существующего протокола, предназначенного для этих целей. В качестве протокола маршрутизации в беспроводных сетях получил распространение протокол AODV. Данный протокол послужил для создания протокола LOADng, предназначенного для использования в PLC-сетях. В свою очередь, авторами предлагается сначала исследовать возможности применения протокола LOADng к беспроводным сетям, а затем разработать на его основе единый протокол гетерогенной PLC/RF-системы связи.

Работа выполнена при финансовой поддержке Минобрнауки РФ по Соглашению № 14.577.21.0230. Уникальный идентификатор проекта: RFMEFI57716X0230.

#### *Литература*

1. Адиев Т.И. Применение предварительной коррекции в системах с ортогональным частотным мультиплексированием (на примере PLC-систем): дис. ... канд. техн. наук. – Уфа: УГАТУ, 2015. – 124 с.

2. Abenov R. Multipath powerline communications channel (PLC) modelling / R. Abenov, D. Pokamestov, A. Geltser // Microwaves, Communications, Antennas and Electronic Systems (COMCAS), 2015 IEEE International Conference on. – IEEE, 2015. – С. 1– 4.

3. Gungor V.C. et al. Smart grid technologies: Communication technologies and standards // IEEE transactions on Industrial informatics. – 2011. – Т. 7, № 4. – С. 529– 539.

4. TEC Technical Report on 'M2M Enablement in Power Sector' Release 2.0 // Telecommunication Engineering Center [Электронный реcурс]. – Режим доступа: http://tec.gov.in/ pdf/M2M/M2M%20Enablement%20in%20Power%20Sector.p df, свободный (дата обращения: 01.06.2017).

5. Вершинин А.С. Экспериментальная оценка статистических характеристик узкополосных радиопомех диа-
пазона 433 МГц в городских условиях / А.С. Вершинин, Д.Ю. Майков, Д.Н. Ушарова, А.С. Аникин // Доклады ТУ-СУРа. – 2015. –Т. 1, №. 3 (37). – С. 33–38.

6. Еремин В.С. Методы маршрутизации в беспроводных mesh-сетях. Перспективные протоколы передачи данных / В.С. Еремин, П.В. Прохоров. // Беспроводные сети передачи данных. – Омск: Изд-во ОмГУ, 2011. – 95 с.

7. Morote M.E. IEEE 802.11s Mesh Networking Evaluation under NS-3 / M.E. Morote // Escola Tecnica Superior d'Enginyeria de Telecomunicacio de Barcelona, 2011. – 111 р.

8. Чабанный А.А. Маршрутизация в беспроводных mesh-сетях на основе генетических алгоритмов // Пошук молодих. Збірник наукових праць ХІI науково-технічної конференції аспірантів та студентів в м. Донецьку. – Донецьк, 2012. – № 1. – С. 111–113.

9. Bokhari F. The use of smart ants for efficient routing in wireless mesh networks / F. Bokhari, G. Zaruba // International Journal of Wireless & Mobile Networks (IJWMN). – 2012. – Vol. 4, No. 2. – Р. 113–134.

10. Маргарян С. Современные гетерогенные технологические радиосети обмена данными // Беспроводные технологии. – 2011. – № 1. – С. 52–57.

11. Perkins C.E. et al. Ad hoc networking. – Reading: Addison-wesley, 2001. – 384 p.

12. Зацепин Э.С. Обзор характеристик протоколов маршрутизации в mesh-сетях // Междунар. журнал экспериментального образования. – 2013. – T. 1, № 10-2. – С. 342–345.

13. Ad hoc On-Demand Distance Vector (AODV) Routing / еd. C. Perkins, E. Delding-Royer // Nokia Research Center, 2003. – 37 p.

14. Чабанный А.А. Сравнение протоколов маршрутизации беспроводных mesh сетей [Электронный ресурс]. – Режим доступа: http://masters.donntu.edu.ua/2012/fkita/ chabanniy/library/article1.htm (дата обращения: 25.08.2013).

#### **Поляков Игорь Юрьевич**

Программист центра системного проектирования (ЦСП) ТУСУРа Тел.: +7 (382-2) 70-15-29 доб. 2981

Эл. почта: piy@csp.tusur.ru

## **Клименко Алексей Николаевич**

Начальник научно-технического отдела ЦСП Тел.: +7 (382-2) 70-15-29 доб. 2981 Эл. почта: kan@csp.tusur.ru

## **Зыков Дмитрий Дмитриевич**

Канд. техн. наук, доцент каф. комплексной информационной безопасности электронно-вычислительных систем (КИБЭВС) Тел.: +7 (382-2) 70-15-29, доб. 29-80 Эл. почта: dmitry.zykov@tusur.ru

#### **Чеботаев Павел Владимирович**

Магистрант каф. КИБЭВС, инженер. ЦСП Тел.:  $+7$  (382-2) 70-15-29 доб. 29-81 Эл. почта: cpv@csp.tusur.ru

#### **Шелупанов Александр Александрович**

Д-р техн. наук, профессор, ректор ТУСУРа Тел.: +7 (382-2) 51-05-30

Эл. почта: saa@keva.tusur.ru

## **Мякочин Юрий Олегович**

Директор центра проектирования радиоэлектронной аппаратуры, АО «ПКК Миландр» Тел.: +7 (495-9) 81-54-33 доб. 455 Эл. почта: myakochin.yuri@ic-design.ru

Polyakov I.Y., Klimenko A.N., Zykov D.D., Chebotayev P.V., Shelupanov A.A., Myakochin Y.O. **Current state of the data transmission problem in heterogeneous communication systems**

The article presents an investigation of heterogeneous communication systems which are based on simultaneous use of PLC and RF technologies. In the course of the work, have been identified the main problems that arise when using PLC and RF technologies, and the requirements for topology of such heterogeneous networks and for their robustness have been determined. Existent network routing protocols applicable to PLC/RF networks have been studied. Basing on obtained information the comparative analysis of the routing protocols has been fulfilled. The result of the present research is an analytical review of modern scientific, technical, regulatory and methodical literature in the area of heterogeneous communication system creation. With the reference to the analytical review the main requirements for arrangement of PLC/RF network have been formed and optimal routing protocol has been chosen.

**Keywords:** mesh, plc, rf, network, system, data, node, protocol, data transmission.

## УДК 004.03

## И.Ю. Поляков, А.Н. Клименко, Ю.О. Мякочин, Д.Д. Зыков, А.А. Шелупанов

# **Обзор решений, используемых в коммерческих системах учета энергоресурсов для передачи данных в гетерогенных системах связи**

Целью данной статьи является обзор комплексных решений передачи данных в коммерческих системах учета энергоресурсов с использованием разных каналов. В ходе исследования рассматриваются протоколы маршрутизации, используемые в гибридных технологиях PLC/RF, и анализируется отечественный рынок производителей, применяющих данные технологии при разработке систем коммерческого учета энергоресурсов. Результатом проведенного исследования является аналитический обзор текущей ситуации, сложившейся на отечественном рынке систем коммерческого учета энергоресурсов, и основных технических решений, которые используются при их разработке.

**Ключевые слова:** система, сеть, rf, plc, связь, учет, протокол, устройство, разработка, таблица, решение, стандарт, прибор, модем, электрооборудование.

**doi:** 10.21293/1818-0442-2017-20-3-181-185

Данная статья посвящена сравнительному анализу решений производителей, работающих в области разработки, внедрения и эксплуатации гетерогенных систем связи, построенных на каналах передачи данных по силовым линиям (Power Line Communication – PLC) и беспроводной связи (Radio Frequency – RF). В заключении проведен анализ эффективности существующих решений передачи данных в сфере инфокоммуникационных систем.

#### **RF**

Беспроводные технологии являются одним из самых распространенных способов передачи данных. В течение последних лет ощущается растущий интерес разработчиков радиоэлектронной аппаратуры к стандартам и технологиям беспроводной связи на коротких расстояниях: Wi-Fi, WiMax, ZigBee, LPWaN, Bluetooth и радиоканальные системы, работающие в диапазонах 433/868 МГц. Критерии выбора конкретной технологии зависят от области применения. Принято выделять три характеристики, которые определяют область применения беспроводной связи: скорость, энергопотребление, дальность связи. Соответственно условно можно выделить несколько лидеров [1]:

– Wi-Fi характеризуется наибольшей скоростью передачи данных.

– ZigBee и решения, использующие частоты 433/868 МГц, обладают минимальным энергопотреблением.

– LPWaN и решения, использующие частоты 433/868 МГц, обладают максимальной дальностью действия.

#### **PLC**

С 1975 г. публиковались стандарты, нацеленные на организацию связи по силовым линиям. С того момента технологии значительно продвинулись в данном направлении. Помехоустойчивость и скорость передачи данных увеличились на порядок, однако ряд проблем так и не был решен.

Стандарт X-10, использующий электросеть в качестве канала связи, был разработан в 1975 г. и предназначался для реализации дистанционного управления простейшими бытовыми приборами [2]. Для передачи цифровых данных в этой технологии используется амплитудно-частотная модуляция. Стандартом предусматривается передача радиоимпульсов с частотой заполнения 120 кГц, генерируемых в моменты перехода переменного напряжения частотой 50/60 Гц через ноль. В настоящее время контроллеры и адаптеры, используемые в технологии для управления бытовыми приборами, выпускаются многими зарубежными компаниями [3]. Скорость обмена в таких устройствах составляет 50–60 бит/с.

Стандарт CEBus утвержден агентством EIA (Energy Information Administration) в сентябре 1992 г. Данное объединение производителей электронного оборудования создавалось для решения задач унифицирования интерфейсов оборудования, функциональных и электрических спецификаций. В стандарте предусмотрена передача данных с использованием проводов бытовой электросети, витой пары или коаксиального кабеля, а также беспроводная передача. Скорость обмена данными в данном случае не зависит от выбранной среды передачи данных и составляет в среднем 7,5 Кбит/с [4].

Стандарт LonWorks, принятый институтом ANSI (American National Standards Institute) в 1999 г., ориентирован на использование в распределенных системах автоматизации зданий, транспортных сетях, системах автоматизации промышленных предприятий. В качестве физической среды предусмотрено использование электропроводки, витой пары, коаксиального кабеля или радиоканала. LonWorks базируется на применении технологии узкополосной передачи данных. В ней реализованы улучшенная цифровая обработка сигналов, эффективный механизм коррекции ошибок и оригинальный алгоритм выбора альтернативных несущих частот. Максимальная скорость передачи данных в сети LonWorks составляет 1,25 Мбит/с [5].

Набор стандартов G3-PLC разработан одноименным альянсом, целью которого являлось решение задачи широкополосной передачи данных по линиям электропередачи. Протокол G3-PLC адаптирован к требованиям множества международных стандартов (ITU, IEEE и CENELEC), независимо протестирован десятками организаций по всему миру и реализован рядом крупнейших международных изготовителей оборудования. Технология G3-PLC основана на OFDM [6] и обеспечивает надежную передачу данных в диапазоне 10–490 кГц со скоростью до 300 Кбит/с.

#### **Гибридные PLC RF**

Суть гибридного подхода заключается в использовании PLC в качестве основы сети, дополненной RF-технологией с низким энергопотреблением. PLC надежно работает между различными комнатами и этажами. Технология RF дополняет ее в местах высоких помех, оказывающих влияние на сигнал в линии электропередачи. Также радиосвязь используется там, где силовые линии физически разделены. Использование технологии RF с низким энергопотреблением позволяет избежать взаимных помех в местах с высокой концентрацией электрического оборудования. Достоверность информации при передаче данных с помощью гетерогенной системы оказывается выше, чем для системы, использующей один канал связи без резервирования, поскольку вероятность одновременного появления помех в разнородных каналах связи крайне мала. Это делает перспективным использование гетерогенной системы в автоматизированных системах коммерческого учета энергоресурсов (АСКУЭ) [7].

## **Решения отечественных производителей в области гетерогенных систем связи**

#### **«Мобикс чип»**

Компания «Мобикс чип» основана в 2011 г. и предлагает АСКУЭ, включающую возможность работы со счетчиками электричества, воды и газа. Данная компания использует три основных метода снятия показаний с приборов учёта:

- проводная связь;
- $-$  RF;
- PLC [8].

Компания занимается разработкой специализированной интегральной схемы, основанной на гибридной технологии передачи данных по радиоканалам и линиям электросети. Исследование и разработка осуществляется при грантовой поддержке Фонда «Сколково».

Решение от данной компании основано на смешанных PLC и RF-видах связи, объединенных виртуальной динамической *n*-мерной сетью (*n*-DNet) HybridMesh. В каждом узле имеются интегрированные PLC- и RF-модемы. Уникальность данной системы состоит в том, что информация может одновременно передаваться по сетям PLC и RF, благодаря чему сигналы имеют возможность дублировать друг друга, сверяя показания.

Данной системе присущи следующие свойства:

– сообщения поступают одновременно по RFmesh сети и по PLC-mesh сети, дублируя друг друга и сверяя показания;

– используется технология ячеистой интеллектуальной сети, где каждый узел может не только передавать и принимать свои данные, но и являться ретранслятором или точкой доступа;

– используется специализированное программное обеспечение, где каждый раз оцениваются подходящий маршрут до других узлов, не имеющих прямого доступа к концентратору [9].

#### **Радио и микроэлектроника**

В настоящее время научно-производственное предприятие АО «Радио и микроэлектроника» осуществляет полный цикл разработки, производства, сбыта, монтажа, пусконаладки и сопровождения оборудования и систем радиоэлектронного приборостроения, включая разработку программного обеспечения [10].

Один из продуктов – семейство концентраторов RF/PLC, предназначенных для работы в составе автоматизированной системы контроля потребления электроэнергии. Концентратор предназначен для сбора информации от счетчиков электрической энергии по интерфейсу RF и последующей их передачи по интерфейсу PLC-устройству верхнего уровня автоматизированной системы (АС).

#### **НПК «Инкотекс»**

Компания НПК «Инкотекс», входящая в состав многопрофильной группы компаний Incotex Electronics Group, специализируется на разработке и производстве электронных приборов учета энергоресурсов и автоматизированных систем коммерческого учета под торговой маркой «Меркурий», основанных на PLC- и GSM-технологиях. Производственные мощности компании располагаются в различных регионах РФ [11].

Номенклатура продукции, которая закрывает потребности как бытового, так и промышленного сектора, насчитывает на данный момент более 120 модификаций электросчетчиков: от обычных однофазных/трехфазных до универсальных приборов, умеющих измерять множество параметров электросети с последующей обработкой, хранением и передачей полученной информации. Для некоторых моделей заявлен следующий функционал:

– дистанционное ограничение максимальной мощности и отключение потребителя;

– учет профиля мощности с использованием двух измерительных элементов, позволяющий исключить хищение электроэнергии;

– использование для приёма/передачи данных цифровых интерфейсов, GSM-каналов и модемов силовой сети.

АСКУЭ «Меркурий Энергоучёт» используется для управления и сбора данных с приборов учета со встроенными модемами PLC-III и RF-868.

В системе существует общая PLC/RF-meshсеть, в которой обрабатываются данные, полученные с обоих видов модемов. В данной системе для пере-

**182**

дачи данных используется протокол собственной разработки SPRINT.

Протокол пакетной передачи данных и управления SPRINT (Scalable PRotocol for INformation Transfer) является средством взаимодействия управляющей программы или концентратора с микропроцессорными счетчиками электроэнергии. Протокол предназначен для использования в сетях с логической топологией типа «звезда» с единственным мастер-узлом (M), несколькими подчиненными узлами (S) и общей для всех узлов средой передачи пакетов [12].

## **«СТРИЖ»**

«СТРИЖ» или «СТРИЖ Телематика» – российская компания, являющаяся поставщиком беспроводных решений на базе энергоэффективных датчиков и устройств класса LPWaN для Интернета вещей в России и СНГ. LPWaN – это технология беспроводной передачи данных с низким потреблением энергии и большой зоной покрытия. Технология позволяет надежно и при умеренных финансовых затратах коммутировать датчики, передающие информацию об энергопотреблении с территорий, удаленных на десятки километров.

С 2010 г. компания «СТРИЖ» разрабатывает системы телеметрии для ЖКХ, безопасности, «умных» городов и сельского хозяйства. Заявлено, что АСКУЭ, созданная на базе счетчиков серии «Ампер», позволяет организовать надежную передачу данных об энергопотреблении с радиусом охвата территории до 50 км [13].

## **«ICBCOM»**

ООО «АйСиБиКом» – российская компания, основанная в 2006 г. и специализирующаяся в области автоматизации, контроля и удаленного управления процессами и оборудованием. Компания создает комплексные системы, обеспечивающие централизованный сбор данных с оборудования жизнеобеспечения территориально распределенных объектов. На основе собранной информации строятся системы различных типов:

– мониторинг, удаленное конфигурирование и управление оборудованием жизнеобеспечения;

– автоматизированные информационно-измерительные системы коммерческого учёта электроэнергии (АИИС КУЭ);

– системы диспетчеризации и управления (СДиУ) оборудованием жизнеобеспечения;

– системы телемеханики и телеуправления (СТиТ) [14].

АИИС КУЭ «ПУМА» предназначена для автоматизированного учета электроэнергии и мощности, а также для диспетчерского и технологического наблюдения за состоянием энергообъектов [15].

В данной топологии задействованы такие элементы, как RF-mesh, PLC-mesh, устройства сбора и передачи данных (УСПД), счётчики, концентраторы и т.д. PLC-mesh и RF-mesh-сети не взаимодействуют между собой напрямую. Они состоят из PLC- и RFмодемов соответственно и предназначаются для об-

мена данными между концентратором и счетчиками электроэнергии, воды, газа, тепла. УСПД обменивается данными с системой управления базами данных через сети 3G, Ethernet и LTE. Система обладает самоорганизующейся структурой, т.е. выбор оптимального маршрута производится автоматически.

## **«Системы и технологии»**

«Системы и технологии» – российская компания, которая была создана в 1992 г. Основное направление работы – производство, внедрение и поддержка программного и аппаратного обеспечения для систем коммерческого учёта электроэнергии. Компания заявляет, что внедрение таких технологий позволяет повысить энергоэффективность как объектов ЖКХ, так и промышленных объектов за счет своевременного оповещения потребителя о потребленной/отпущенной электроэнергии [16].

#### **АО «ПКК Миландр»**

Компания АО «ПКК Миландр» основана в 1993 г. Основная специализация компании – реализация проектов в области разработки и производства изделий микроэлектроники, универсальных электронных модулей и приборов промышленного и коммерческого назначения. Помимо этого, компания осуществляет разработку ПО для современных информационных систем и изделий микроэлектроники. С 2012 г. компания выпускает интеллектуальные электросчетчики, имеющие в основании высокопроизводительный 32-битный ARM процессор Cortertx-M0 собственной разработки [17].

В 2014 г. специалисты компании совместно с ТУСУРом приступили к созданию системы АСКУЭ с использованием продукции собственного производства. Развиваемая система является гетерогенной и позволяет осуществлять автоматизированный учет таких энергоресурсов, как электроэнергия, тепло, газ, горячее и холодное водоснабжение, водоотведение [18]. В данной системе для передачи данных от узлов учета до УСПД используется гетерогенная система связи, основанная на PLC/RF-технологии. Стоит отметить, что это единственная АСКУЭ, созданная на основе отечественной элементной базы.

Система предоставляет пользователю целый ряд дополнительных функциональных возможностей [19]: мониторинг технического состояния компонентов системы; удаленное конфигурирование и настройка отдельных компонентов системы; удаленная смена тарифов (опция доступна только для счетчиков электроэнергии); оперативный доступ к показаниям приборов учета; контроль нарушений со стороны потребителей энергоресурсов; возможность удаленного ограничения подачи электроэнергии. Особенностью архитектуры также является обмен информацией, построенный на основе открытых стандартов передачи данных. Данная архитектура обеспечивает совместимость системы с программноаппаратными решениями других производителей [18]. Заявлена поддержка следующих дополнтельных модулей связи: RS-485, ZigBee, CAN, GSM [20].

## **«Энергомера»**

Открытое акционерное общество «Концерн энергомера» образовано в январе 1994 г. В концерн включены следующие предприятия: завод измерительных приборов «Энергомера», завод электронных материалов и приборов «Аналог», завод синтетических корундов «Монокристалл», электротехнический завод «Энергомера».

Информационно-измерительная система (ИИС) «Энергомера» предназначена для контроля и коммерческого учета электроэнергии и мощности, автоматизированного сбора, хранения и обработки и отображения данных об энергопотреблении. ИИС «Энергомера» применяется на энергетических объектах розничного рынка электроэнергии, промышленных предприятиях, в коммунально-бытовом хозяйстве и мелкомоторном секторе [21].

#### **«Тайпит»**

Торгово-промышленная группа компаний (ТПГ) «Тайпит» основана в 1999 г. и является одним из ведущих дистрибьюторов в России и странах ближнего зарубежья продукции под такими торговыми марками, как Chairman, InWin, Powerman, Konner и др. Одной из компаний, входящих в структуру ТПГ «Тайпит», является «Тайпит – измерительные приборы».

Основными направлениями деятельности компании являются производство и оптовая продажа счетчиков электрической энергии «НЕВА» и приборов учета газа «ВЕКТОР», метрологического оборудования «Нева-Тест», а также разработка АИИС КУЭ, АСКУЭ [22].

АСКУЭ «НЕВА» представляет собой универсальное решение, основанное на одновременном использовании технологий PLC и RF. Система НЕ-ВА позволяет:

– автоматизировать процесс сбора информации о потреблении;

– фиксировать факты и оценивать объемы хищений;

– управлять и контролировать до 1000 узлов учета одновременно по двум сетям – PLC и RF;

– дистанционно ограничивать потребление электроэнергии абонентом при превышении лимита по мощности и/или напряжению.

Приборы учета осуществляют измерение параметров потребления электроэнергии, затем информация с ПУ одновременно по двум каналам PLC и RF поступает на концентратор. Информация с концентратора передается на сервер, где установлено программное обеспечение для сбора и обработки данных «НЕВА-2» [23].

## **Заключение**

В настоящий момент большинство представленных на рынке систем не обладает достаточной гибкостью. Решения, применяемые в таких системах, построены с использованием технологии PLC либо RF. Работать одновременно с двумя каналами в основном могут УСПД, а конечные устройства, как правило, имеют всего один канал связи. Реже встре-

чаются решения с одновременным использованием проводных и беспроводных технологий.

Основной задачей АСКУЭ является сбор и хранение актуальной информации о приборах учета. Используя одноканальные решения, в АСКУЭ возникает проблема передачи информации от приборов учета к УСПД. Работа в условиях низкого качества канала передачи данных приводит к тому, что заявленные расстояния передачи сигнала значительно сокращаются и увеличивается время отклика системы. Применение гетерогенных систем связи поможет решить эту проблему. Достоверность информации при передаче данных оказывается выше по сравнению с одноканальными системами, поскольку вероятность одновременного появления помех в разнородных каналах связи крайне мала.

При разработке систем коммерческого учета энергоресурсов чаще всего используются зарубежные технологии. Стоит отметить, что практически все рассматриваемые системы связи построены на импортной элементной базе. Самые современные решения недоступны для отечественных разработчиков, так как они являются запатентованными. Следовательно, в настоящее время возникает необходимость в разработке собственных решений для таких систем.

Работа выполнена при финансовой поддержке Минобрнауки РФ по Соглашению № 14.577.21.0230. Уникальный идентификатор проекта: RFMEFI57716X0230.

#### *Литература*

1. Аникин А. Обзор современных технологий беспроводной передачи данных в частотных диапазонах ISM (Bluetooth, ZigBee, Wi-Fi) и 434/868 МГц // Беспроводные технологии. – 2011. – Т. 4, № 25. – С. 6–12.

2. Торговый интернет-журнал HomeToys [Электронный ресурс]. – Режим доступа: http://www.hometoys.com /content.php?url=/htinews/oct99/articles/rye/rye.htm, свободный (дата обращения: 10.04.2017).

3. Rahman M.M. Medium access control for power line communications: An overview of the IEEE 1901 and ITU-T G. hn Standards / M.M. Rahman, C.S. Hong, S. Lee // IEEE Communications Magazine. – 2011. – Vol. 49, No. 6. – P. 183–191.

4. Corcoran P. M. CEBus network access via the worldwide-web / P.M. Corcoran, J. Desbonnet, K. Lusted // Consumer Electronics, 1996. Digest of Technical Papers., International Conference on. – IEEE, 1996. – 236 p.

5. Kim W.S. et al. A control network architecture based on EIA-709.1 protocol for power line data communications // IEEE Transactions on Consumer Electronics. – 2002. – Vol. 48, No. 3. – P. 650–655.

6. Razazian K. et al. G3-PLC specification for powerline communication: Overview, system simulation and field trial results // Power Line Communications and Its Applications (ISPLC), 2010 IEEE International Symposium on. – IEEE, 2010. – P. 313–318.

7. Вершинин А.С. Аппаратная реализация гетерогенного PLC RF-модема для автоматизированных систем контроля и учета энергоресурсов / А.С. Вершинин, Ю.О. Мякочин // Электронные средства и системы управления. – 2016. – Т. 1, № 3 (37) . – С. 56–59.

8. Сайт компании ООО «Мобикс Чип» [Электронный ресурс]. – Режим доступа: http://www.mobixchip.ru/page/ dejatelnost-kompanii, свободный (дата обращения: 14.04.2017).

9. Mobix АСКУЭ. Сайт компании ООО «Мобикс Чип» [Электронный ресурс]. – Режим доступа: http://www.mobixchip.ru/page/preimushhestva-mobix, свободный (дата обращения: 14.04.2017).

10. Сайт компании АО «РиМ» [Электронный ресурс]. – Режим доступа: http://www.zao-rim.ru/about, свободный (дата обращения: 17.04.2017).

11. Сайт компании ООО «НПК «ИНКОТЕКС» [Электронный ресурс]. – Режим доступа: http://www.incotexcom.ru/firm.htm, свободный (дата обращения: 20.04.2017).

12. АИИС (АСКУЭ) Меркурий-Энергоучёт. Сайт компании ООО «НПК «ИНКОТЕКС» [Электронный ресурс]. – Режим доступа: http://www.incotexcom.ru/ ME\_po.htm, свободный (дата обращения: 25.04.2017).

13. Сайт компании «СТРИЖ Телематика» [Электронный ресурс]. – Режим доступа: https://strij.tech/o-kompaniistrizh-telematika, свободный (дата обращения: 25.04.2017).

14. Сайт компании «АйСиБиКом» [Электронный ресурс]. – Режим доступа: https://icbcom.ru/ru/o-kompanii/, свободный (дата обращения: 28.04.2017).

15. Сайт компании производителя измерительной системы коммерческого учета электроэнергии АИИС КУЭ «ПУМА» [Электронный ресурс]. – Режим доступа: http://icbcom.ru/ru/askueaiis-kue, свободный (дата обращения: 19.12.2016).

16. Сайт компании АО ГК «Системы и Технологии» [Электронный ресурс]. – Режим доступа: http://www.sicon.ru/, свободный (дата обращения: 28.04.2017).

17. Сайт компании АО ПКК «Миландр» [Электронный ресурс]. – Режим доступа: http://www.milandr.ru/about/, свободный (дата обращения: 14.05.2017).

18. Мякочина М. Архитектура АСКУЭ на базе решений компании Миландр // Компоненты и технологии. –  $2015. - T. 1, N<sub>2</sub> 5. - C. 108-111.$ 

19. АСКУЭ от группы компаний «Миландр». Комплексный энергоучет на импортозамещающей аппаратнопрограммной платформе [Электронный ресурс]. – Режим доступа: https://iot.ru/promyshlennost/askue-ot-gruppykompaniy-milandr-kompleksnyy-energouchet-na-importozameshchayushchey-apparatno-progr, свободный (дата обращения: 04.05.2017).

20. Павлюк М. Автоматизированный учет электроэнергии. Модули связи PLC и ZigBee / М. Павлюк, А. Назаров, Ю. Сахно // Электроника: наука, технология, бизнес. – 2014. – №. 7. – С. 38–46.

21. Сайт компании «Энергомера» [Электронный ресурс]. – Режим доступа: http://www.energomera.ru/ru/about/ company/history, свободный (дата обращения: 18.05.2017).

22. Сайт компании ТПГ «Тайпит» [Электронный ресурс]. – Режим доступа: https://www.taipit.ru/nashi-napravleniya/izmeritelnye-pribory.html, свободный (дата обращения: 20.05.2017).

23. Сайт компании производителя измерительной системы коммерческого учета электроэнергии АИИС КУЭ «НЕВА» [Электронный ресурс]. – Режим доступа: https://www.meters.taipit.ru/catalog/sistema\_ycheta\_neva\_2/1 558/, свободный (дата обращения: 20.12.2016).

#### **Поляков Игорь Юрьевич**

Программист центра системного проектирования (ЦСП) ТУСУРа Тел.: +7 (382-2) 70-15-29 доб. 29-81 Эл. почта: piy@csp.tusur.ru

#### **Клименко Алексей Николаевич**

Начальник научно-технического отдела ЦСП Тел.: +7 (382-2) 70-15-29 доб. 29-81 Эл. почта: kan@csp.tusur.ru

#### **Мякочин Юрий Олегович**

Директор центра проектирования радиоэлектронной аппаратуры АО «ПКК Миландр» Тел.: +7 (495-9) 81-54-33 доб. 455 Эл. почта: myakochin.yuri@ic-design.ru

#### **Зыков Дмитрий Дмитриевич**

Канд. техн. наук, доцент каф. комплексной информационной безопасности электронно-вычислительных систем (КИБЭВС) ТУСУРа Тел.: +7 (382-2) 70-15-29 доб. 29-80 Эл. почта: dmitry.zykov@tusur.ru

#### **Шелупанов Александр Александрович**

Д-р техн. наук, профессор, ректор ТУСУРа Тел.: +7 (382-2) 51-05-30 Эл. почта: saa@keva.tusur.ru

Polyakov I.Y., Klimenko A.N., Myakochin Y.A., Zykov D.D., Shelupanov A.A. **Overview of solutions used in commercial energy accounting systems for data / telemetry in heterogeneous communication systems**

The article aims to review of the complex solutions for data passing in the energy source metering systems using a different data transfer channels. As a part of the study, the routing protocols used in hybrid PLC/RF technologies are investigated, and domestic market of producers using this technologies for developing of energy source commercial metering systems is analyzed. The result of the present research is an analytical review of the domestic market current commercial situation determined by energy-source metering systems and of the main technical solutions used for system developing. The analysis of the obtained information allowed the following conclusions: foreign technologies are used more often when developing energy source commercial metering systems; the most up-to-date solutions are inaccessible to Russian developers because of their proprietary limitations. Consequently, at the present day, the necessity to develop Russian solutions for such systems arises.

**Keywords:** system, network, rf, plc, communication, accounting, protocol, device, development, table, solution, standard, device, modem, electrical equipment.

## УДК 528.7:332.3

## **М.Ю. Катаев, А.А. Скугарев, И.Б. Сорокин**

# **Возможности космического мониторинга для целей сельского хозяйства Томской области**

Рассмотрены основные возможности применения результатов космического мониторинга для целей сельского хозяйства. Приводятся основные параметры обработки данных измерений, которые могут эффективно быть использованы для регулярного мониторинга состояния сельскохозяйственных полей в течение всего года. Показываются сравнительные характеристики современных спутниковых систем, а также информации, которую с их помощью можно получить и использовать для целей сельского хозяйства.

**Ключевые слова:** дистанционный космический мониторинг, сельское хозяйство, методы обработки данных. **doi:** 10.21293/1818-0442-2017-20-3-186-190

Правительством РФ одобрена Концепция развития России до 2020 г. [1], в рамках которой уровень социально-экономического развития страны должен соответствовать ведущим странам мира. Одним из элементов мирового лидерства является продовольственная независимость, которая существенно зависит от состояния аграрного сектора страны. С учетом концепции в правительстве разработан проект Федеральной целевой программы «Устойчивое развитие сельских территорий на период до 2020 г.» [2]. Учитывая эти документы правительства, возникает необходимость в поиске решений для обеспечения устойчивого развития аграрного сектора страны. На основе международного и в том числе российского опыта развитие можно получить только при широком внедрении разного рода инноваций, одной из которых может быть применение космического мониторинга сельскохозяйственных территорий (СХТ) [3].

В настоящее время уровень развития методов космического мониторинга позволяет получать с различным временным (несколько часов, день и более) и пространственным разрешением (30–250, 500 и 1 км) спектральную информацию (от нескольких единиц до десятков спектральных каналов). Это дает возможность дистанционной оценки различных параметров почвенно-растительного покрова земель сельскохозяйственного использования. Однако в настоящее время необходимо отметить существенный дефицит методов и программного обеспечения обработки и анализа результатов космического мониторинга для задач уровня отдельных сельскохозяйственных предприятий. Можно привести лишь только несколько программных систем.

В Российском центре государственного мониторинга земель сельскохозяйственного назначения [http://www.rosagroland.ru/monitoring] выполняются геодезические, картографические работы; почвенные, геоботанические, другие обследования и изыскания; инвентаризация земель. Также продукт «Вега» [http://dev.vega.smislab.ru] предназначен для анализа состояния растительности. Работа этого программного средства основана на композитных данных спутникового радиометра MODIS с временным

разрешением 8 и 16 дней, которые предназначены для расчета вегетационного индекса NDVI [4]. На уровне Министерства сельского хозяйства РФ проводится разработка автоматизированной программы «Система дистанционного мониторинга земель сельскохозяйственного назначения агропромышленного комплекса (СДМЗ АПК)». Разработчики хотят в ближайшее время охватить результатами всю территорию России [5].

Однако у перечисленных выше программ специализированных функций для уровня отдельных сельскохозяйственных предприятий в этом программном средстве недостаточно, а имеющиеся функции требуют адаптации к природным особенностям исследуемой территории.

Это требует развития программных систем, результаты которых доступны и понятны большинству специалистов сельского хозяйства, не знакомых с основами космического мониторинга. Нами развивается программная система [6, 7] способная с высокой степенью автоматизации процедур обработки проводить получение, хранение, предварительную и тематическую обработку и анализ результатов обработки. Данная статья показывает возможности данной программной системы по решению различных задач сельского хозяйства.

#### **Постановка задачи**

Существующее программное обеспечение в области использования данных космического мониторинга для целей сельского хозяйства (СХ) чаще всего построено по принципу использования визуальных средств отображения спутниковых снимков в интересах картографии и, в гораздо меньшей степени, для обработки и анализа данных космического мониторинга. Именно анализ результатов обработки данных космического мониторинга требует соответствующей квалификации сотрудников, которых, как правило, нет в сельских хозяйствах. Кроме того, территории различных субъектов РФ могут обладать настолько уникальными климатическими и почвенными характеристиками, что делает невозможным применение единообразных подходов к обработке. Результаты обработки космических данных требуют тщательного сопоставления с назем-

ными измерениями, получаемыми различными организациями в пространстве и времени.

Для эффективной работы сельскохозяйственного предприятия определенной территории в течение всего года необходимо сформулировать возникающие производственные задачи, а также найти разнообразные метеорологические, почвенные, условия гидрологического режима, которые влияют на реализацию каждой задачи. Это позволит сформулировать основные требования разработчикам программного обеспечения, а руководителям сельхозпредприятий – возможные преимущества от учета в ежедневной практике результатов обработки данных космического мониторинга.

Действующая система мониторинга сельскохозяйственных угодий не позволяет получать результаты применительно к отдельным задачам локального уровня по выявлению изменений состояния земель (невспаханные, вспаханные, с внесенными удобрениями и др.), прорастания и вызревания растительности и др. Также мониторинг СХТ проводится не в полном объеме по времени и пространству, получая результаты лишь для локальных точек, что не позволяет представить полноценную картину состояния СХТ и строить прогноз для всей изучаемой территории. Слабо проводится оценка качества земель СХТ в полной зависимости от типов культур, используемых процессов, сроков посева и уборки, метеорологических параметров. Это дает все основания для развития новых, инновационных подходов по использованию данных космического мониторинга в сельском хозяйстве, для получения информации практически по всей территории СХТ.

В рамках платформы НТИ (научно-технологическая инициатива [http://www.nti2035.ru/markets/food-net]) предложено направление FoodNet, в рамках которого разрабатываются дорожные карты по развитию производства питательных веществ и конечных видов пищевых продуктов, включая аспекты точного земледелия.

В рамках центра космического мониторинга Земли (ЦКМЗ) ТУСУРа решаются многочисленные задачи приема, хранения, обработки и анализа данных космического мониторинга. Одной из функций ЦКМЗ является создание системы мониторинга и прогнозирования событий на СХТ. В рамках этого направления проводится:

– получение, предварительная и тематическая обработка спутниковой информации;

– разработка баз данных хранения результатов поступающей информации и результатов тематической обработки;

– анализ результатов обработки с учетом априорной информации (метеорология, данные о поверхности Земли и др.);

– разработка программных систем предоставления пользователям информации, полученной на стадии анализа;

– популяризация научных и технических знаний в области космического мониторинга;

– привлечение различных организаций для верификации полученных данных (например, ФГБУ «Станция агрохимической службы «Томская» [agrohim.tomsk.ru]) и совершенствования разработанных методов обработки космической информации для оценки и анализа СХТ.

#### **Задачи сельского хозяйства**

Все задачи, решаемые в сельском хозяйстве, связанные с растениеводством, можно разделить на четыре части: подготовка, посев, мониторинг роста и уборка [8, 9]. Для каждой части есть свои специфические подзадачи, которые необходимо выполнить для достижения максимального эффекта от выполняемых действий. Определенная часть из подзадач может быть решена только на уровне наземных измерений, а другая часть вполне может быть выполнена при помощи анализа обработки данных космического мониторинга. На основе наземных данных проводится калибровка результатов обработки данных космического мониторинга. В таких случаях контрольные измерения выполняются в отдельных точках СХТ, а остальная площадь земель может быть обследована с использованием данных космического мониторинга.

Укажем некоторые задачи, которые имеют регламентный характер и достаточно эффективно решаются с использованием данных космического мониторинга:

1) распределение посевов (в масштабе отдельного поля с точностью до 1 га);

2) идентификация сельскохозяйственных культур в период созревания;

3) пространственное распределение фитомассы для каждого поля в течение вегетационного периода растений (всхожесть, рост, вызревание и др.);

4) временное развитие растений для каждого поля;

5) качество земельных ресурсов и его изменение в процессе их эксплуатации по данным весенней и осенней вспашки;

6) климатические характеристики территории поля (температура, влажность, осадки и др.);

7) статистические данные изменений параметров за временной промежуток в несколько лет;

8) изменение характеристик СХ поля в течение вегетационного периода;

9) оценка зарастания древесно-кустарниковой растительностью неиспользуемых СХТ;

10) картографические характеристики полей (оценка конфигурации, удаленность от хозяйственного центра и др.);

11) рельефные особенности;

12) выявление неиспользуемых земель и фактов несанкционированного использования сельскохозяйственных земель;

13) выявление участков проявлений деградации земель (переувлажнения, заболачивания и др.).

Естественно, что состояние СХ земель в ходе регулярного использования изменяется, так как нарушается почвенный покров и происходит деградация, которая приводит к ухудшению плодородия. Поэтому возникает задача оценки использования земель, получения количественной информации для разработки обоснованных мер к восстановлению плодородия почв и устранению деградационных процессов.

Удаленность и расположение полей СХ назначения друг от друга вызывает необходимость в разработке системы регулярного контроля над этими земельными ресурсами. Знание истории использования земельных участков позволит не только знать реальное настоящее состояние, но и делать соответствующие прогнозы. В этом плане комплексирование данных космического мониторинга с результатами наземных измерений и метеорологическими данными позволит построить адекватную реальности модель для различных временных периодов года.

Для изучения состояния земель СХ назначения необходимо осуществлять работы по сбору, обработке и анализу разнородной информации, которая необходима для решения задач (некоторых из многочисленно реализуемых на практике), представленных в табл. 1.

**Космический мониторинг типов поверхности**

В настоящее время на орбитах находятся спутниковые приборы космического мониторинга, данными которых можно воспользоваться для решения СХ. В табл. 2 указаны приборы, данные измерения которых находятся в свободном доступе. Сравнивая результаты табл. 1 и 2, можно увидеть, что большинство представленных спутниковых данных возможно использовать для решения задач СХ. Комплексирование данных измерений и априорной информации может позволить более надежно контролировать территорию СХ земель.

Типичные сельскохозяйственные растения имеют низкую степень спектрального отражения

солнечного излучения [10] в видимой части спектра (0,3–0,6 мкм), высокую в ближнем инфракрасном диапазоне (0,7–1,0 мкм) (см. рис. 1).

В спектре отражения растений заметны характерные изменения за счет влияния полос поглощения водяного пара. Суммарное отраженное от растений излучение зависит от их структуры, листовой поверхности, стадии роста, климатических условий, типа почвы и др. Для анализа состояния растений на основе данных космического мониторинга рассчитываются разнообразные вегетационные индексы, которые применяются для решения разнообразных задач (см. выше п. 1–13). Ниже приведем некоторые индексы, которые наиболее часто применяются на практике:

1) Нормализованный вегетационный индекс NDVI=(RED-NIR)/(RED+NIR).

2) Скорректированный почвенный индекс SAVI=(1+L)\*(NIR-RED)/(L+NIR+RED).

3) Зеленый индекс хлорофилла CIG  $= (NIR/GREEN)-1.$ 

4) Вегетационный хлорофилловый индекс CVI=(NIR\*RED)/GREEN^2.

5) Расширенный вегетационный индекс EVI=2,5\*(NIR-RED)/(NIR+6\*RED-7,5\*BLUE+1).

6) Корректированный вегетационный индекс  $CTVI=\sqrt{(NDVI+0,5)*(NDVI+0,5)/[NDVI+0,5]}$ .

7) Нормализованный красно-зеленый индекс NGRDI=(GREEN-RED)/(GREEN+RED).

#### **Программная система**

Блок-схема потоков данных и функций в разрабатываемой нами программной системе приведена на рис. 2. Программная система имеет блочную структуру, которая позволяет разрабатывать и модифицировать блоки независимо друг от друга при условии сохранности входных-выходных параметров.

Таблица 1

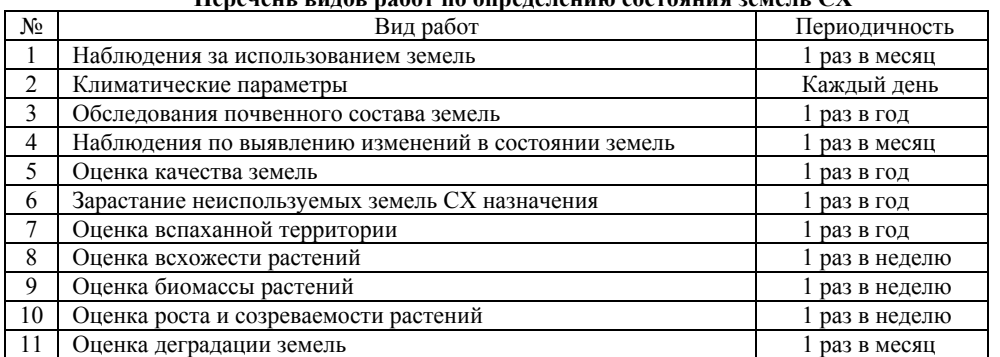

**Перечень видов работ по определению состояния земель СХ**

## Таблица 2

**Приборы космического мониторинга и их характеристики**

| Спутниковый прибор | Периодичность, дни | Пространственное разрешение, м | Число спектральных каналов |
|--------------------|--------------------|--------------------------------|----------------------------|
| ASTER              |                    | 15.30                          |                            |
| AVHRR              |                    | 1000                           |                            |
| <b>LANDSAT</b>     |                    | 15.30.100                      |                            |
| <b>MODIS</b>       |                    | 250,500,1000                   | 3ť                         |
| VEGETATION         |                    | 300,1000                       |                            |

*Доклады ТУСУРа, том 20, № 3, 2017* 

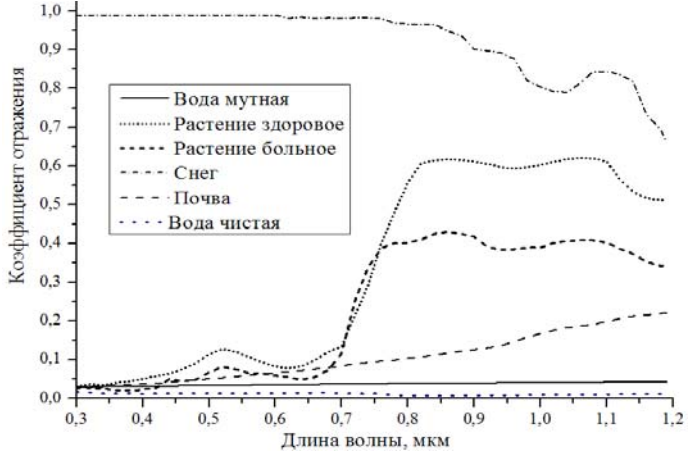

Рис. 1. Спектральные коэффициенты отражения некоторых типов поверхности

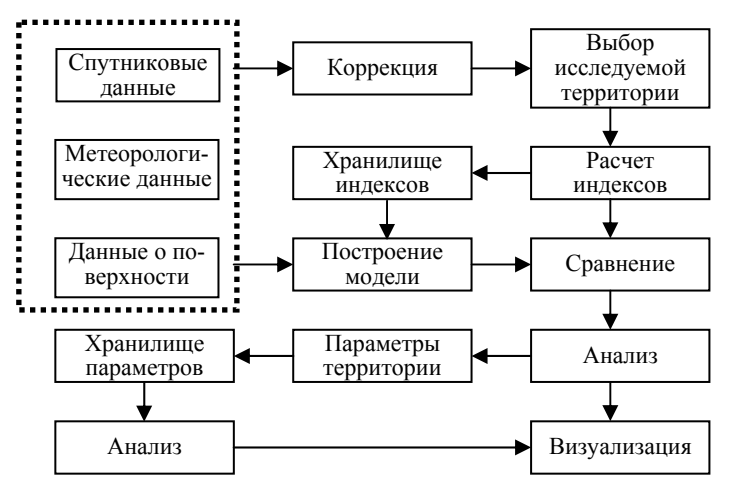

Рис. 2. Блок-схема структуры программной системы приема, хранения и обработки спутниковых данных

Первый блок предназначен для приема и хранения спутниковой информации [6] вместе с априорной информацией (метеорологические данные и данные о поверхности (рельеф, типы поверхности, спектральные коэффициенты отражения)), а также результатов расчета различных индексов и полученных параметров на этапе анализа. Второй блок выполняет функции предварительной и тематической обработки, когда производится коррекция спутниковых данных и расчет разнообразных индексов (некоторые из них приведены выше, см. п. 1–7). Третий блок предназначен для построения пространственно-временных моделей поведения индексов (тренды, сезонная составляющая, параметры годового цикла) и сравнения текущих значений с модельными параметрами. Четвертый блок выполняет функции анализа полученных параметров и определение характеристик текущих процессов [7], необходимых для принятия решений, например на уровне ситуационных центров. К таким процессам можно отнести поражение вредителями, заболачивание, зарастание, подтопление и др.

#### **Результаты**

Результаты работы программной системы для обработки данных спутникового прибора MODIS приведены на рис. 3, где показан интерфейс пользователя системы и временной ход вегетационного индекса (NDVI), а также вычисленный долговременный тренд для одного из пикселей сельскохозяйственной территории в районе г. Томска. Видно, что тренд является убывающим и этот факт приводит к поиску причин, одной из которых, возможно, является деградация почвы, недостаток питательных веществ, переувлажнение или др.

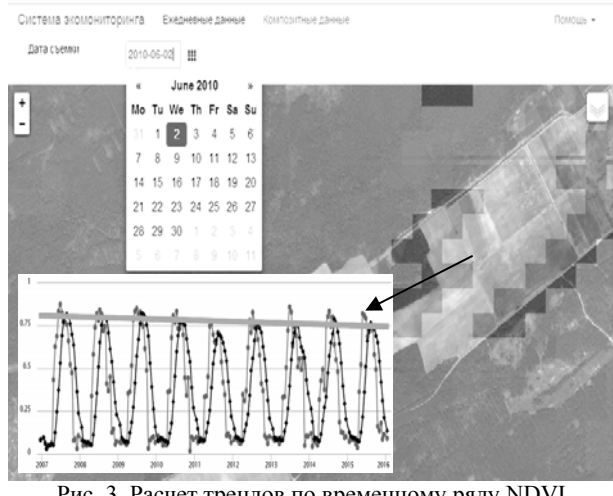

Рис. 3. Расчет трендов по временному ряду NDVI

На рис. 4 приведены результаты расчетов индексов SAVI (скорректированный почвенный индекс) и CVI (вегетационный хлорофилловый индекс). Для всех индексов проводится расчет значений ежедневно, что позволяет строить модели поведения каждого индекса на исследуемой территории и последующего сравнения с текущим значением. Результат сравнения анализируется и выносится решение о попадании разности в диапазон естественной вариации индекса, средней или значительной. Таким образом, программная система отслеживает изменения краткосрочные (день), среднесрочные (неделя, месяц, полгода, год) и долгосрочные (более 3 лет).

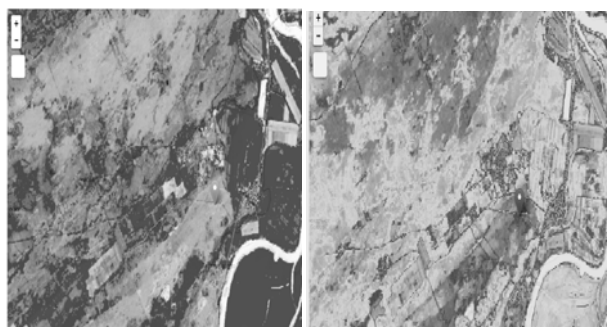

Рис. 4. Расчет индексов SAVI и CVI

#### **Заключение**

В статье рассмотрены некоторые возможности программной системы, разрабатываемой в ЦКМЗ ТУСУРа, для целей сельского хозяйства. Показаны задачи, которые возникают практически в каждом сельскохозяйственном предприятии, и возможное обеспечение решения этих задач с помощью данных космического мониторинга. Приведена блок-схема программной системы и определены функции каждого ее блока, позволяющие решать многочисленные задачи обработки спутниковых данных. Полученные результаты показывают эффективность программной системы для решения задач сельского хозяйства.

Данная работа выполнена в центре космического мониторинга Земли ТУСУРа.

#### *Литература*

1. Распоряжение Правительства РФ от 17.11.2008 № 1662-р (ред. от 08.08.2009) «О Концепции долгосрочного социально-экономического развития Российской Федерации на период до 2020 г.» // Информационноправовой портал «Консультант» [Электронный ресурс]. – Режим доступа: http://www.consultant.ru/document/cons\_ doc\_LAW \_90601 (дата обращения: 05.05.2017).

2. Постановление Правительства РФ от 15 июля 2013 г. № 598 (ред. от 25.05.2016) «О федеральной целевой программе «Устойчивое развитие сельских территорий на 2014–2017 годы и на период до 2020 года» // Информационно-правовой портал «Консультант» [Электронный ресурс]. – Режим доступа: http://www.consultant.ru/document/ cons\_doc\_LAW\_149879. (дата обращения: 05.05.2017).

3. Шаповалов Д.А. Методические основы мониторинга земель / Д.А. Шаповалов, П.В. Клюшин, А.А. Мурашева. – М.: ГУЗ, 2010. – 300 с.

4. Спутниковый сервис мониторинга состояния растительности («Вега») / Е.А. Лупян, И.Ю. Савин, С.А. Барталев и др. // Современные проблемы дистанционного зондирования Земли из космоса. – 2011. – Т. 8, № 1. – С. 190–198.

5. Возможности анализа архивов спутниковых данных для выбора годов аналогов в системе дистанционного мониторинга сельскохозяйственных земель агропромышленного комплекса (СДМЗ АПК) В.А. Толпин, С.А. Барталев и др. // Современные проблемы дистанционного зондирования Земли из космоса. – 2009. – Вып. 6, № 2. – С. 560–571.

6. Катаев М.Ю. Интернет-информационная система накопления, обработки и анализа спутниковых данных MODIS / М.Ю. Катаев, А.А. Бекеров, А.К. Лукьянов // Доклады ТУСУРа. – 2015. – № 1 (35). – С. 93–99.

7. Катаев М.Ю. Интеллектуальный ситуационный центр, основанный на комплексировании космических и наземных данных / М.Ю. Катаев, А.А. Скугарев // Доклады ТУСУРа. – 2016. – Т. 19, № 3. – С. 61–64.

8. Антонов В.Н. Мониторинг состояния посевов и прогнозирование урожайности яровой пшеницы по данным ДЗЗ / В.Н. Антонов, Л.А. Сладких // Геоматика. –  $2009. - N_2$  3. – C. 50–53.

9. Савин И.Ю. Оперативный спутниковый мониторинг состояния посевов сельскохозяйственных культур в России / И.Ю. Савин, Е.А. Лупян, С.А. Барталев // Геоматика. – 2011. – № 2. – С. 69–76.

10. Черепанов А.С. Спектральные свойства растительности и вегетационные индексы / А.С. Черепанов, Е.Г. Дружинина // Геоматика. – 2009. – № 3. – С. 28–32.

 $\mathcal{L}_\text{max}$  and the contract of the contract of the contract of the contract of the contract of the contract of the contract of the contract of the contract of the contract of the contract of the contract of the contrac

#### **Катаев Михаил Юрьевич**

Д-р техн. наук, профессор каф. автоматизированных систем управления, науч. рук. центра космического мониторинга Земли ТУСУРа, профессор Юргинского технологического института (филиала) Национального исследовательского Томского политехнического университета Тел.: 8-960-975-27-85, +7 (382-2) 70-15-36 Эл. почта: kataev.m@sibmail.com

#### **Скугарев Андрей Анатольевич**

Руководитель центра космического мониторинга ТУСУРа Тел.: +7 (382-2) 70-15-36 Эл. почта: skugarev@inbox.ru

#### **Сорокин Игорь Борисович**

Д-р с.-х. наук, директор ФГБУ «Станция агрохимической службы «Томская» Тел.: +7 (382-2) 90-49-45 Эл. почта: sastom@mail.ru

Kataev M.Yu., Skugarev A.A., Sorokin I.B.

#### **Possibilities of space monitoring for agriculture in tomsk region**

In the article are considered the basic possibilities of applying space monitoring for agriculture. The parameters of measurements data handling that can be efficiently used for the regular condition monitoring of agricultural fields during the whole year are given. Comparative characteristics of the modern satellite systems as well as the information that can be received using this systems and used for the purposes of agriculture are shown.

**Keywords**: remote sensing, agriculture, data processing methods.

*Доклады ТУСУРа, том 20, № 3, 2017* 

#### **190**

**191**

#### УДК 621.396.41

## **А.Е. Косова, А.М. Кориков**

# **Автоматическая посадка малых беспилотных летательных аппаратов с использованием компьютерного зрения**

Предложена трехуровневая структурная схема системы управления малым беспилотным летательным аппаратом (МБПЛА) – квадрокоптером и выбраны алгоритмы компьютерного зрения для автоматической посадки МБПЛА. Адаптированные к задаче автоматической посадки МБПЛА алгоритмы компьютерного зрения эффективно решают эту задачу. Алгоритм содержит три этапа: определение области цели с помощью алгоритма Camshift; обнаружение признаков в области маркера посадочной площадки на основе алгоритма SURF; сопоставление выбранного шаблона посадочного маркера и целевой области в кадре. Результаты экспериментов и теоретический анализ доказывают эффективность алгоритмов компьютерного зрения для автоматической посадки МБПЛА. Эксперименты подтверждают, что на МБПЛА возможна автономная навигация без использования системы глобального позиционирования GPS или GLONASS.

**Ключевые слова:** беспилотные летательные аппараты, алгоритмы компьютерного зрения, SIFT, SURF, Camshift, автоматическая посадка БПЛА.

**doi:** 10.21293/1818-0442-2017-20-3-191-196

В настоящее время малые беспилотные летательные аппараты (МБПЛА) используются при решении многих задач: поиск, спасение, мониторинг окружающей среды, наблюдение и инспекция. С помощью МБПЛА легко получить доступ к среде, к которой доступ людей или экипажных транспортных средств затруднён. Особенно это актуально для экстремальных ситуаций: пожаротушение, разведка и т.п. В последнее время для навигации БПЛА широко используются системы глобального позиционирования GPS или GLONASS. Но сигналы из навигационных сетей могут быть бесполезны в конкретной среде. Классическая навигационная система, поддерживаемая GPS, не соответствует требованию автономной навигации в смешанной среде [1]. Развитие высокопроизводительных компьютеров и появление на рынке недорогих видеокамер высокого качества стимулирует широкое использование в БПЛА и МБПЛА систем компьютерного зрения (СКЗ). Исследования возможностей автономной навигации БПЛА и МБПЛА, оснащенных СКЗ, проводятся как в России [2], так и за рубежом [3].

Среди многих задач навигации и управления БПЛА сохраняет актуальность проблема автоматической посадки беспилотного летательного аппарата на определенную посадочную площадку. В этой проблеме можно выделить несколько актуальных задач: распознавание посадочной площадки, оценивание степени её пригодности и безопасности для посадки, наведение и автоматическая посадка МБПЛА на заданный маркер посадочной площадки.

Известные методы распознавания образов можно условно разделить на три группы: методы скользящего просмотра, основанные на поиске максимума корреляции имеющихся эталонных изображений и текущих изображений из заданной области поиска, методы машинного обучения, использующие базу заранее подготовленных примеров, и методы выделения характерных признаков. Первые две группы методов распознавания требуют большого объёма

подготовительных работ и значительных вычислительных ресурсов для достижения приемлемой точности расчетов, поэтому в задачах распознавания объектов на аэрофотоснимках широко применяются методы третьей группы – методы выделения характерных признаков [4–7]. Эти методы не требуют наличия обученного классификатора и применимы практически к любым изображениям. Для решения задач навигации и управления БПЛА из третьей группы методов рассмотрим возможности методов SIFT и SURF.

SIFT (от англ. Scale Invariant Feature Transform – инвариантный к масштабированию алгоритм поиска объекта) [4, 5] обеспечивает распознавание и отслеживание объектов на изображении. SIFT обладает свойствами повторяемости и надёжности, поэтому он широко используется в СКЗ БПЛА.

Herbert Bay и др. разработали SURF (от англ. Speeded Up Robust Features – ускоренные надёжные функции) [6]. SURF, как и SIFT, также применяется в обнаружении точек и сопоставления изображений. SURF включает преобразование Лапласа. Этот алгоритм позволяет быстро различать яркие объекты на тёмном фоне и тёмные на ярком фоне. SURF более надёжный, чем SIFT, в обнаружении и отслеживании точек. Однако SURF имеет большую вычислительную нагрузку.

Известны также модификации методов SIFT и SURF: алгоритм Mean-SHIFT используется при отслеживании объектов; для повышения безопасности и вычислительной эффективности используется алгоритм Camshift (Continuously Adaptive Mean-SHIFT [7]). Алгоритм Camshift применяется для отслеживания вертолётной площадки и поиска её области. После этого используется SURF для определения точек объектов в целевом изображении в области цели.

#### **Аппаратные средства для экспериментов**

Для проведения экспериментов использовался МБЛА – квадрокоптер Parrot AR.Drone [8], включающий различные датчики. Инерциальная система управления (IMU – Inertial measurements unit – устройство для осуществления инерциальных измерений) квадрокоптера состоит из трёхосного акселерометра, двухосного гироскопа, одноосного гироскопа для определения угла рыскания. В составе IMU также имеется ультразвуковой альтиметр 40 кГц дальностью 6 м для обеспечения вертикальной стабилизации.

В данных IMU, включая информацию о курсе МБПЛА, происходит накопление ошибок, поэтому в экспериментах используется компас для обеспечения курса БПЛА. Важная информация об угле наклона получается из вычислений данных IMU и компаса. Квадрокоптер оснащён видеокамерами:

1) спереди квадрокоптера имеется широкофокусная камера VGA 640x480, скорость съёмки которой 15 кадров в секунду, объектив 93° и сенсор CMOS;

2) на нижней части квадрокоптера располагается высокоскоростная камера 176×144, имеющая скорость съёмки 60 кадров в секунду и объектив 64°.

В качестве наземной станции, на которой происходят вычисления, использовался ноутбук. Связь осуществляется беспроводным Ethernet. На рис. 1 показана экспериментальная платформа квадрокоптера.

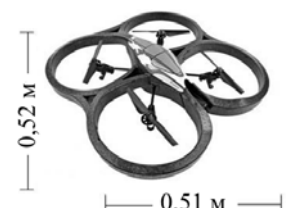

Рис. 1. Квадрокоптер Parrot AR.Drone

#### **Структура системы управления**

Трехуровневая структурная схема системы управления (СУ) МБЛА представлена на рис. 2.

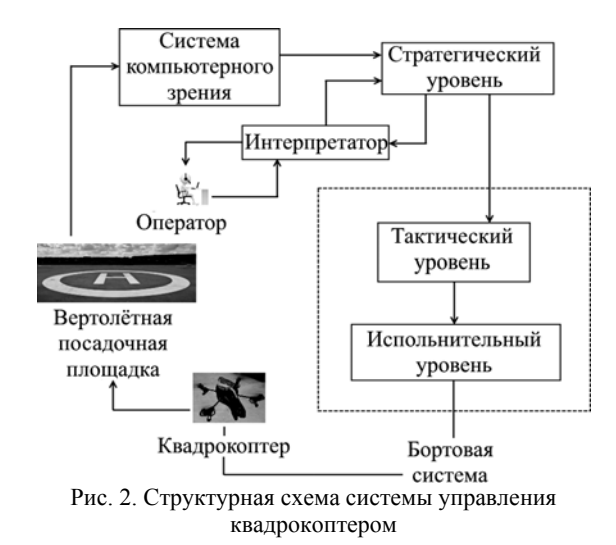

Схему на рис. 2 можно рассматривать как частный случай интеллектуальной системы управления [9]. Стратегический уровень СУ и интерпретатор предназначены для оценивания степени пригодно-

сти посадочной площадки и её безопасности для посадки. СКЗ, тактический и исполнительный уровни СУ предназначены для распознавания посадочной площадки, наведения и автоматической посадки МБПЛА на заданный маркер посадочной площадки.

#### **Алгоритмы компьютерного зрения**

Общая схема алгоритма с применением компьютерного зрения показана на рис. 3. Алгоритм Camshift используется при отслеживании объектов на основе информации о цвете движущейся в кадре цели. В алгоритме выделены три составляющие:

1. Вычисление гистограммы цели.

H-компонента модели HSV обозначает информацию о цвете. Алгоритм Camshift чувствителен к информации о цвете. Необходимо преобразовать цветное изображение, снятое камерой, из цветового пространства RGB к HSV. Были получены гистограммы выбранных маркеров посадочных площадок.

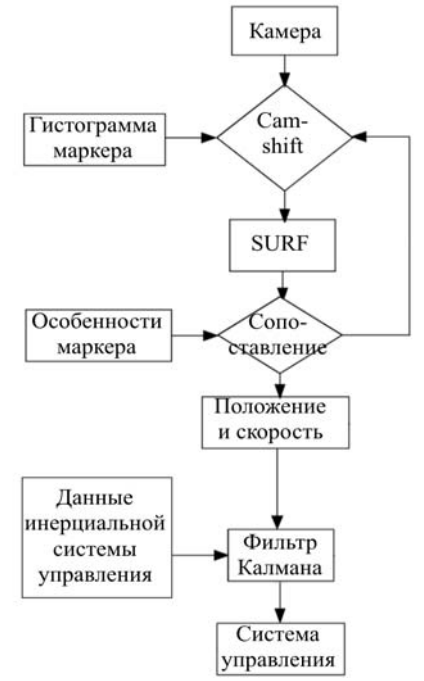

Рис. 3. Блок-схема алгоритма с применением компьютерного зрения, обеспечивающего автономную посадку БПЛА

#### 2. Алгоритм Camshift.

Camshift с использованием Mean-Shift сначала обнаруживает центр цели, а затем вычисляет масштаб и ориентацию. Этот процесс, применяемый в непрерывных изображениях, называется Camshift. Основная идея алгоритма заключается в том, что все кадры видео вычислены Mean-Shift. Результаты предыдущего кадра (центр и размер окна поиска) используются в следующем кадре в качестве начального значения окна поиска. Целевое отслеживание реализуется циклической итерацией, как указано выше. Алгоритм реализует пять этапов:

1) определение изображения в качестве области поиска;

2) инициализация размера и положения окна поиска;

*Доклады ТУСУРа, том 20, № 3, 2017* 

3) вычисление распределения вероятности цветов окна поиска, эта область должна быть больше, чем в поисковом окне;

4) выполнение алгоритма Mean-Shift для получения новой позиции и размера окна поиска;

5) применение результатов шага 3 для инициализации положения и размера окна поиска в следующем кадре, перейти к шагу 3 и продолжить.

Результат работы алгоритма отслеживания маркера, основанного на цветовой гистограмме, представлен на рис. 4.

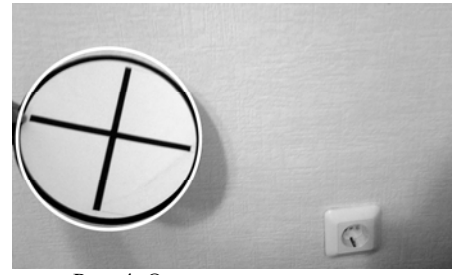

Рис. 4. Отслеживание маркера, основанное на цветовой гистограмме

#### 3. Алгоритм SURF.

H. Bay и др. предложили алгоритм SURF на основе SIFT в 2006 г. Главной задачей алгоритма SIFT является обнаружение локальных характерных особенностей изображения. Для задачи поиска вертолётных посадочных площадок основными достоинствами данного алгоритма являются устойчивость к масштабированию, вращению и относительная устойчивость по отношению к аффинным преобразованиям. Работа алгоритма начинается с того, что выполняется поиск в изображении локальных экстремумов, на основе которых выделяются особые точки. При этом также обеспечивается инвариантность относительно поворота сцены.

– Особые точки вычисляются с помощью матрицы Гессе. Гессиан является симметрической квадратичной формой, которая описывает поведение функции второго порядка. Матрица этой функции состоит из её вторых частных производных. В случае двумерной функции

$$
\mathbf{H}(f(x,y)) = \begin{bmatrix} \frac{\partial^2 f}{\partial x^2} & \frac{\partial^2 f}{\partial x \partial y} \\ \frac{\partial^2 f}{\partial x \partial y} & \frac{\partial^2 f}{\partial y^2} \end{bmatrix},
$$

$$
\det(\mathbf{H}) = \frac{\partial^2 f}{\partial x^2} \frac{\partial^2 f}{\partial y^2} - (\frac{\partial^2 f}{\partial x \partial y})^2,
$$

где **H** – матрица Гессе;  $f(x, y)$  – функция изменения градиента яркости.

– Градиент в точке рассчитывается с использованием фильтров Хаара, где чёрные и белые области имеют значение  $-1$  и  $+1$  соответственно (рис. 5). Это даёт значение перепада градиента по осям.

– Каждой из особых точек сопоставляется свой дескриптор, который представляет собой набор, состоящий из 64 чисел. Так как в этих точках достигается максимум гессиана, то эти точки обособлены друг от друга на определённом расстоянии, зависящем от рассчитанных в них значений градиента. Инвариантность достигается обобщением градиента, который усредняется вокруг точки в целом за счёт фильтра Хаара.

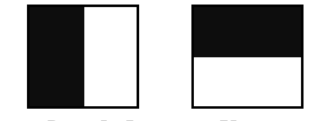

Рис. 5. Фильтры Хаара

– Фильтры Гессе и Хаара рассчитываются эффективно, так как используется интегральное представление изображений

$$
II(x,y) = \sum_{i=0,j=0}^{i \le x, j \le y} I(i,j).
$$

Упрощение расчётов происходит из-за удобной для подсчётов реализации хранения результатов сумм. То есть если имеется прямоугольник ABCD (рис. 6) то сумма внутри прямоугольника будет выражена формулой

 $Summ = II(A) + II(C) - II(B) - II(D).$ 

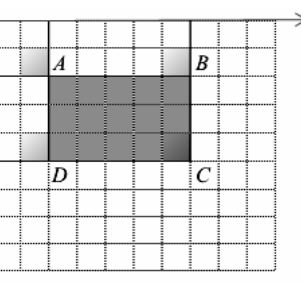

Рис. 6. Прямоугольник ABCD

– Вычисленное значение гессиана позволяет находить локальный экстремум яркости изображения. Масштаб матрицы Гессе обусловливает размер области, в которой рассчитается дескриптор. Таким образом достигается инвариантность масштаба [6].

Реализация SURF на основе библиотеки функций компьютерного зрения OpenCV [10] показана на рис. 7.

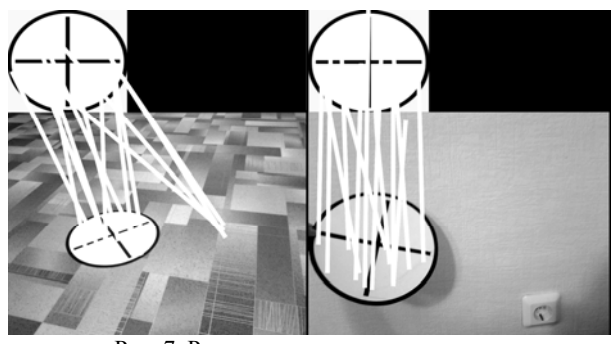

Рис. 7. Реализация отслеживания цели с помощью алгоритма SURF

Из рис. 7 следует, что сложная среда может привести к ошибке отслеживания цели. Слева на рис. 7 контрольные точки, отслеживаемые на основе

*Доклады ТУСУРа, том 20, № 3, 2017* 

SURF, не попадают в область цели и, следовательно, данные о положении и скорости могут быть неверно вычислены. Неправильная информация о положении и скорости может приводить к тому, что БПЛА не приземлится на вертолётную площадку.

#### **Алгоритм управления**

Алгоритм управления реализуется на исполнительном уровне (в контроллере или регуляторе) трёхуровневой СУ, представленной на рис. 2. Структура этого уровня показана на рис. 8. В контроллере реализуется два канала управления: по крену и по тангажу. Входы каналов крена и тангажа включают в себя угол ориентации и их текущее состояние. В структуре каскадного ПИД-регулятора имеется внешний контур, который обеспечивает быструю скорость реакции управления ориентацией, и внутренний контур, который имеет медленную скорость реакции управления положением. Последовательность расчёта параметров системы управления: внешний контур (петля ориентации), а затем внутренний контур (петля положения). Положение и скорость определяются при расчёте траектории, а ориентация получается путём вычисления во внешнем контуре.

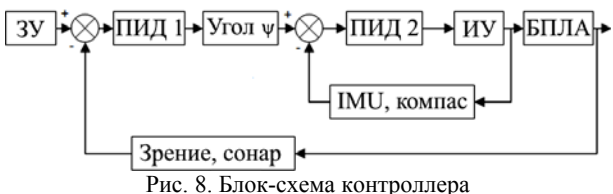

На рис. 8 через ЗУ обозначены задающие условия (позиция, скорость), ИУ – исполнительное устройство, угол Ψ – угол рыскания БПЛА.

Реализация контроллера завершается расчётом ПИД-регулятора внешнего контура. В соответствии с данным расчётом вычисляются скорость и состояния каналов крена, тангажа и угла поворота (рыскания).

#### **Обработка изображений**

В нашей работе информация о скорости и положении БПЛА оценивается алгоритмом SURF для выполнения извлечения и сопоставления точек. В качестве целевого шаблона в исходном изображении выбирается область размером 100×100 пикселей для удобного вычисления. После этого используется алгоритм для определения целевой области в следующем кадре. Когда цель определена, точки функции извлекаются способами алгоритма SURF в области цели. После определения области посадочной площадки выполняется извлечение и сопоставление признаков. В то же время выбирается центральная область изображения в качестве целевого шаблона такого же размера, как и прежний. Далее происходит непрерывное отслеживание особых точек. Требования к установке камеры заданы следующим образом: направление оптической оси камеры совпадает с направлением оси координат корпуса БПЛА. Оно также совпадает с осью Z навигационной системы координат. На рис. 9 показаны требования к установке камеры и системы координат корпуса БПЛА. Этапы преобразования от абсолютных координат к координатам изображения согласно рис. 9 показаны на рис. 10.

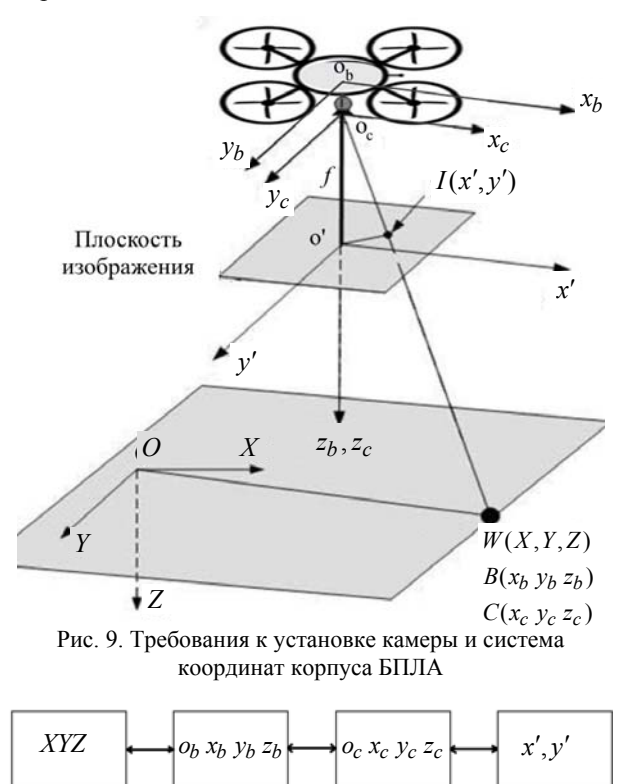

Рис. 10. Переход от абсолютной системы координат к системе координат изображения

Преобразование из абсолютных координат  $[X Y Z]$  к координатам БПЛА  $[x_h y_h z_h]$  определяется как (1).  $C_{bn}$  определяется как (2), а  $C_{bn}$  – как (3). Здесь φ – угол крена БПЛА; θ – угол тангажа БПЛА; Ψ – угол рыскания БПЛА.

$$
\begin{bmatrix} x_b \\ y_b \\ z_b \end{bmatrix} = \mathbf{C}_{bn} \begin{bmatrix} X \\ Y \\ Z \end{bmatrix} + \mathbf{T}_{bn} \,, \tag{1}
$$

*bn*  $c \psi c \theta$   $\qquad \qquad s \psi c \theta$   $\qquad -s$  $C_{bn} = |-s\psi c\phi + c\psi s\theta s\phi - c\psi c\phi + c\phi s\theta s\psi$  c $\theta s$ *swc*θ *swc*θ -*s*θ<br> *swc*φ+*cws*θ*sφ* -*cwc*φ+*cφsθsw c*θ*s*φ<br> *sφsw*+*cwsθcφ* -*cwsφ*+*swsθcφ cφcθ* , (2)

где *c* и *s* – сокращённые формы для косинуса и синуса соответственно.

$$
\mathbf{T}_{bn} \equiv \begin{bmatrix} T_x & T_y & T_z \end{bmatrix}^T. \tag{3}
$$

Преобразование координат корпуса БПЛА  $[x_b y_b z_b]$  в координаты камеры  $[x_c y_c z_c]$  показано как (4). **C***cb* определяется как (5). **T***с<sup>b</sup>* совпадает с **T***bn* . Камера оснащена согласно рис. 8. Таким образом, получаем **C***cb* – единичную матрицу. Преобразование из координат камеры [ $x_c$   $y_c$   $z_c$ ] к координатам изображения  $(x', y')$  определяется, как показано в (6).

$$
\begin{bmatrix} x_c \\ y_c \\ z_c \end{bmatrix} = \mathbf{C}_{cb} \begin{bmatrix} x_b \\ y_b \\ z_b \end{bmatrix} + \mathbf{T}_{cb} , \qquad (4)
$$

$$
\mathbf{C}_{cb} = \begin{bmatrix} \cos\theta_c & 0 & -\sin\theta_c \\ 0 & 1 & 0 \\ \sin\theta_c & 0 & \cos\theta_c \end{bmatrix} \begin{bmatrix} \cos\psi_c & \sin\psi_c & 0 \\ -\sin\psi_c & \cos\psi_c & 0 \\ 0 & 0 & 1 \end{bmatrix}, \quad (5)
$$

$$
\begin{bmatrix} \sin \theta_c & 0 & \cos \theta_c \end{bmatrix} \begin{bmatrix} 0 & 0 & 1 \end{bmatrix}
$$

$$
x' = f \frac{x_c}{z_c}; y' = f \frac{y_c}{z_c}. \tag{6}
$$

Выделим следующие системы координат:

1. Мировая (абсолютная) система координат: она называется реальной системой координат или реалистичной системой координат *XYZ*. Это абсолютная система координат объектного мира. В общем случае в этой системе координат описывается 3D-сцена.

2. Система координат камеры: система координат определяется в соответствии с центром камеры. Это  $o_c x_c y_c z_c$ , как показано на рис. 8. В общем случае оптическая ось камеры определяется как ось *cz* .

3. Система координат плоскости изображения: *x*' *y*', система координат плоскости изображения формируемая в камере. Как правило, плоскость изображения параллельна плоскости *x с сy* системы координат камеры. Оси *x <sup>с</sup>* и *y<sup>с</sup>* параллельны осям *x*' и *y*' соответственно. В этом случае оригинал плоскости изображения находится только на оптической поверхности камеры.

4. Система координат изображения: это координатная система пиксельной матрицы, которая получается после выборки и количественного определения изображения.

5. Система координат корпуса (тела) БПЛА:  $o_bx_by_bz_b$  определяется в соответствии с центром БПЛА. Ось  $z_b$  совпадает с осью  $z_c$  [5].

## **Результаты экспериментов**

Для проведения экспериментов были изготовлены два вида посадочных площадок диаметром 1 и 3 м. На рис. 11 показаны изображения площадок, полученные из кадров передней камеры Ar.Drone.

Площадки были расположены на расстоянии 10 м, а также отделены препятствием, представляющим собой стену шириной 2 м. Необходимо было произвести старт с одной из площадок, облететь препятствие, затем совершить посадку на другую площадку, после этого, развернувшись на 180°, вернуться на первую. Высота полёта 1,5–2 м.

После облёта препятствия необходимо начинать поиск посадочной площадки с помощью передней камеры. Затем, когда площадка «исчезает» из поля зрения передней камеры, начинает выполняться поиск в кадрах, получаемых из камеры, которая направлена вертикально вниз. Эксперименты были проведены успешно (около 80% верного распознавания площадок вышеописанными алгоритмами и выполнения задания при исправной работе аппарата). При планировании экспериментов и обработке его результатов использованы рекомендации работы [11].

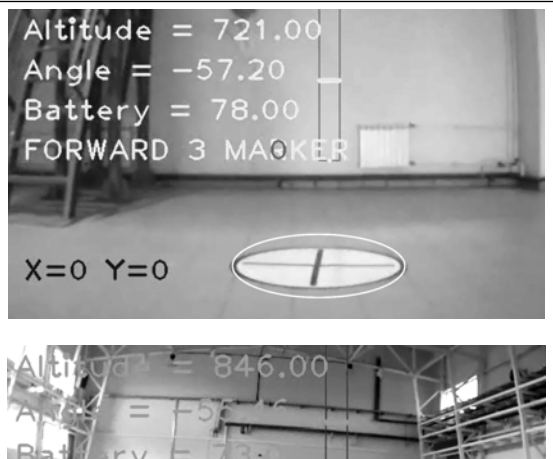

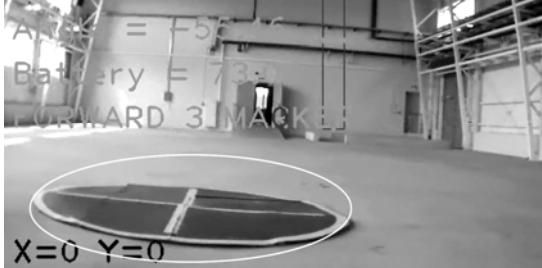

Рис. 11. Вертолётные посадочные площадки, используемые в экспериментах

#### **Заключение**

В данной работе предложена трехуровневая структурная схема системы управления МБПЛА – квадрокоптером и применены алгоритмы компьютерного зрения Camshift и SURF для автоматической посадки МБПЛА на заданный маркер посадочной площадки. Приводится краткое описание этих алгоритмов. Эксперименты показали, что эти алгоритмы могут быть полезны для автономной системы посадки БПЛА. Алгоритмы также могут быть применены для системы отслеживания траектории БПЛА. В экспериментах результирующие управляющие воздействия передавались с вычислительной станции, но также возможно выполнение вычислений и на борту самого БПЛА.

#### *Литература*

1. Weiss S. Monocular-SLAM-based navigation for autonomous micro helicopters in GPS-denied environments / S. Weiss, D. Scaramuzza, R. Siegwar // Journal of Field Robotics (USA). – 2011. – Vol. 28,  $\mathcal{N}_2$  6. – P. 854–874.

2. Логачев В.Г. Метод стабилизации положения и управления квадрокоптером в пространстве с использованием данных инерциальных и визуальных сенсоров / В.Г. Логачев, И.В. Минин // Фундаментальные исследования. – 2015. – № 11-1. – С. 85–91.

3. Scaramuzza D. MAV navigation through indoor corridors using optical flow / D. Scaramuzza, S. Weiss, R. Siegwart // Robotics and Automation (ICRA) – IEEE International Conference on (Anchorage, AK, USA). – 2010. – P. 3361–3368.

4. Википедия. Scale-invariant feature transform [Электронный реcурс]. – Режим доступа: https://en.wikipedia.org/ wiki/Scale-invariant feature transform, свободный (дата обращения: 24.05.2017).

5. Zhao Y. Improved vision-based algorithm for unmanned aerial vehicles autonomous landing / Y. Zhao, H. Pei, H. Zhou // Journal of Multimedia. – 2013. – Vol. 8, No. 2. – P. 90–97.

#### **196**

6. Хабрахабр. Применение метода SURF в системах контроля и управления доступом на основе биометрических технологий [Электронный реcурс]. – Режим доступа: https://special.habrahabr.ru/kyocera/p/152679/, свободный (дата обращения: 24.05.2017).

7. Karasulu B. Performance evaluation software moving object detection and tracking in videos / B. Karasulu, S. Korukoglu. – Springer New York, Heidelberg, Dordrecht, London,  $2013. - 76$  p.

8. Википедия. Parrot AR.Drone [Электронный реcурс]. – Режим доступа: https://ru.wikipedia.org/wiki/ Parrot\_AR.Drone, свободный (дата обращения: 24.05.2017).

9. Кориков А.М. Интеллектуальное управление в технических системах // Научный вестник НГТУ. – 2014. –  $N<sub>2</sub> 1 (54) - C. 18-26.$ 

10. Bradski G. Learning OpenCV / G. Bradski, A. Kaehler. – Sebastopol: O'Reilly Media, 2008. – 556 p.

11. Кориков А.М. Эксперимент в научном исследовании // Доклады ТУСУРа. – 2015. – № 2(36). – С. 148–154.

 $\mathcal{L}_\text{max}$  and the contract of the contract of the contract of the contract of the contract of the contract of the contract of the contract of the contract of the contract of the contract of the contract of the contrac

#### **Косова Анастасия Евгеньевна**

Аспирант каф. автоматизированных систем управления (АСУ) ТУСУРа Тел.: +7-903-952-81-31 Эл. почта: kosova\_ae@mail.ru

#### **Кориков Анатолий Михайлович**

Д-р техн. наук, профессор, зав. каф. АСУ ТУСУРа, профессор Национального исследовательского Томского политехнического университета Тел.: +7 (382-2) 70-15-36 Эл. почта: korikov@asu.tusur.ru

Kosova A.E., Korikov A.M.

## **Using computer vision algorithms for the automatic landing of unmanned aerial vehicles**

A block diagram of the control system for a mobile unmanned aerial vehicle (mobile UAV) is proposed - a quadrocopter and computer vision algorithms for automatic landing of mobile UAV are selected. The computer vision algorithms adapted to the problem of automatic landing of the mobile UAV allow to effectively solve this problem. The algorithm contains three stages: the definition of the target area using the Camshift algorithm; detection of attributes in the area of the marker of the landing pad on the basis of the SURF algorithm; matching the selected landing marker template and the target area in the frame. The results of the experiments and theoretical analysis indicate the effectiveness of computer vision algorithms for automatic landing of mobile UAV. Experiments confirm that the mobile UAV can realize autonomous navigation without using a global positioning system GPS or GLONASS.

**Keywords:** unmanned aerial vehicles, computer vision algorithms, SIFT, SURF, Camshift, automatic UAV landing.

## УДК 681.5:004

## **О.Ф. Цуверкалова, М.Н. Галанова, И.Н. Кунянькин, Д.А. Меркулов**

## **Статистический анализ состояния технологических систем АЭС**

Рассматриваются возможные подходы к оценке состояния технологических систем на основе статистической обработки данных мониторинга параметров оборудования в режиме реального времени. Предложен алгоритм оценки состояния технологического процесса на основе трехкомпонентного вектора.

**Ключевые слова:** технологические параметры, контроль качества, мониторинг, диагностика, статистическая обработка.

**doi:** 10.21293/1818-0442-2017-20-3-197-200

Одним из первостепенных условий обеспечения безопасности атомных станций является стабильность работы технологического оборудования. Это обеспечивается непрерывным мониторингом значений основных технологических параметров. На действующих станциях России в обязательном порядке используется в том или ином виде система представления технологических параметров (СПТП). Данный программный комплекс предназначен для обеспечения сотрудников АЭС информацией в режиме реального времени. Программа представляет собой визуализатор технологических систем в виде мнемосхем (фрагментов), таблиц и трендов текущих значений технологических параметров, поступающих от системы верхнеблочного уровня АСУТП. Каждый параметр имеет следующие градации: текущее значение, верхнюю и нижнюю предупредительные границы, верхнюю и нижнюю аварийные границы. При достижении границ параметр на схеме меняет свой цвет в последовательности: зеленый, желтый, красный. Система позволяет контролировать режимы работы технологического оборудования энергоблока и анализировать процессы на основе общей информации о текущей ситуации.

Вместе с тем анализ ситуаций, приводящих к нарушениям режимов нормальной эксплуатации, позволяет сделать вывод о том, что сигнализация, показывающая технологу, что достигнут верхний предел значения, для ряда параметров формируется одновременно с командами технологических защит и блокировок (ТЗиБ) на отключение технологического оборудования. Таким образом, технолог фактически не имеет времени на оценку ситуации и тем более на принятие решения о корректировке технологических режимов. Однако следует отметить, что отклонения в работе оборудования не возникают мгновенно, а формируются в течение некоторого времени, поэтому целесообразно дополнить процедуру мониторинга использованием статистических методов обработки текущих значений. Статистические методы позволяют на основе текущих данных заблаговременно спрогнозировать возможные отклонения от технологического процесса, что позволяет своевременно принять корректирующие меры.

Таким образом, представляется целесообразным разработать и внедрить автоматизированную систему статистического контроля технологических процессов, которая позволит:

• осуществлять оперативный статистический контроль;

• обеспечивать специалистов оперативной аналитической информацией о стабильности технологических процессов на АЭС;

• прогнозировать выход процессов из стабильного управляемого состояния.

#### **Пример технологического нарушения эксплуатации**

На Ростовской АЭС использование статистических методов для обработки результатов мониторинга было впервые предложено начальником отдела технической диагностики А.К. Адаменковым, использовавшим расчет скользящих дисперсий для анализа развития технологического нарушения эксплуатации (ТНЭ), имевшего место в 2010 г. и приведшего к разгрузке энергоблока.

Суть рассматриваемого ТНЭ заключалась в следующем. По факту увеличения давления в конденсаторе 1 турбопитательного насоса ТПН-2 действием защиты был сформирован сигнал на останов в 15:38. Фиксирование оператором отклонений в работе оборудования и его действия по корректировке технологического процесса начались в 14:00.

В результате обработки архивных данных (расчета скользящих дисперсий) за рассматриваемый период времени было зафиксировано, что первоначально изменения в работе оборудования наблюдались уже в 7:30 утра, а затем в 12:30. При этом технологические параметры за рассматриваемый период не выходили за установленные границы значений. При начале предупредительных работ в 12:30, а не в 14:00 процесс возникновения ТНЭ был бы как минимум контролируемым (предупреждение системного оператора, плавное снижение нагрузки и т.п.). Оценка ситуации показывает, что существует большая вероятность того, что при заранее предпринятых действиях ТНЭ удалось бы избежать [1].

Приведенный пример показывает целесообразность применения статистических методов при проведении диагностики текущего состояния оборудования.

#### **Применение карт контроля качества для диагностики состояния оборудования**

Одно из возможных направлений совершенствования статистических методов контроля связано с использованием существующих программных про-

дуктов, позволяющих проводить обработку данных в режиме реального времени. В качестве среды обработки данных был выбран пакет STATISTICA компании Statsoft, включающий в себя специальный промышленный модуль STATISTICA QualityControl (QC) - контроль качества. Использование инструментов модуля позволяет создавать карты контроля качества, определяющие и визуализиризующие различные статистические характеристики изучаемого процесса [2].

Наиболее часто используемыми видами контрольных карт для непрерывных переменных являются:

- Х-карта - для контроля средних значений;

- R-карта - для отслеживания изменений размаха вариации.

Во всех контрольных картах по горизонтальной оси откладываются номера соответствующих выборок; а по вертикальной оси - значения статистических характеристик. На карту наносятся горизонтальные прямые, соответствующие «стандартному» значению параметра, а также допустимым границам его изменения. Верхний и нижний контрольные пределы (ВКП и НКП соответственно) по умолчанию устанавливаются на уровне  $\pm 3\sigma$  ( $\sigma$  – среднее квадратическое отклонение от центральной линии) либо могут задаваться пользователем. Выход выборочных значений контролируемой характеристики за контролируемые пределы может свидетельствовать о разладке производственного процесса.

Для отслеживания появления систематической тенденции в расположении точек на контрольной карте используются критерии серий. С их помощью можно определить, является ли выход за контрольные пределы случайным или же он обусловлен воздействием некоторых неслучайных факторов. Для задания критериев поиска серий область контрольной карты лелится на три зоны. В зону  $A$  попалают точки, отличающиеся от «стандартного» значения на величину от 20 до 30 в обе стороны, в зону  $B$  – точки с отклонениями от  $\sigma$  до  $2\sigma$ , а в зону  $C$  – точки, отклонение которых от нормативного значения расстояний не превосходит  $\pm \sigma$ . Попадание определенного количества точек в ту или иную зону позволяет делать предположения о качестве процесса.

## Анализ работы турбопитательного насоса с использованием контрольных карт

Возможность применения карт контроля качества была проверена на примере анализа работы турбопитательного насоса (ТПН) М.Н. Галановой и Д.А. Меркуловым.

Применим предлагаемую методику для анализа частоты вращения ротора. Для этого построим Х- и R-карты с аварийными пределами, задаваемыми регламентом АЭС, и с пределами  $\pm 3\sigma$ , которые вычисляются исходя из средних значений выборок. Объем выборок возьмем равным 5.

Как видно на X-карте с границами, установленными регламентом (рис. 1), процесс идет стабильно, не выходя за границы допустимых значений. И толь-

ко график размахов показывает сильную колеблемость процесса, что может говорить о возможных отклонениях в работе оборудования. Теперь обратимся к X-карте с границами в  $\pm 3\sigma$  (рис. 2). Здесь уже прослеживаются частые изменения в значениях частоты вращения ротора. Тем не менее практически все значения находятся в допустимых границах, и хотя две точки выходят за пределы  $\pm 3\sigma$ , это можно объяснить случайными факторами. Однако следует обратить внимание на то, что хотя скользящая средняя (пунктирная линия на рис. 2) не выходит за допустимую область, в изменении значений показателя присутствует явный тренд на снижение. Это может говорить как о нарушении технологического процесса, так и об изменении режима работы или об останове оборудования. Исследование процесса с помощью критериев серий (рис. 3) также подтверждает наличие тренда.

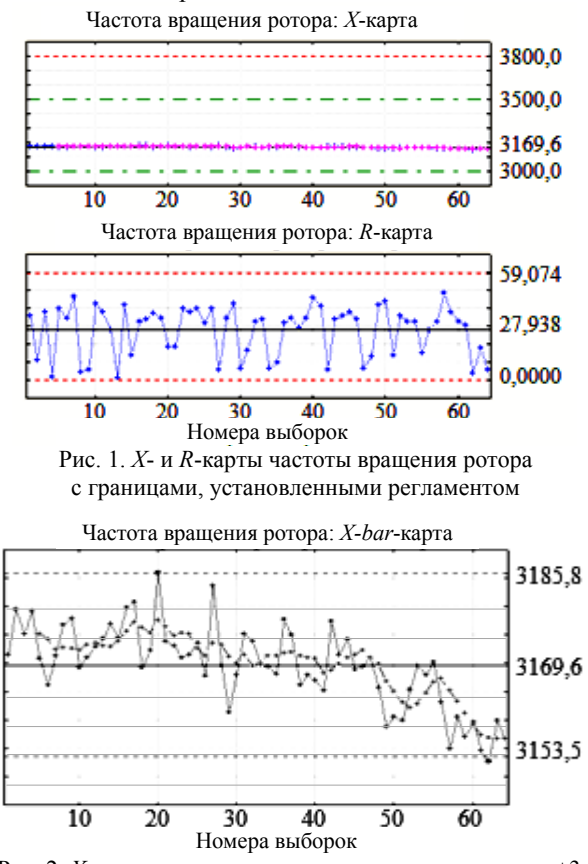

Рис. 2. *Х*-карта частоты вращения ротора с границами  $\pm 3\sigma$ 

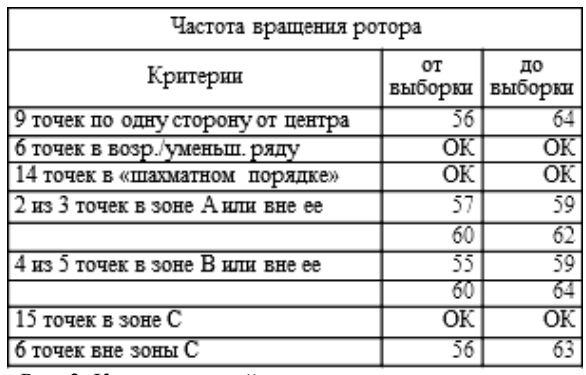

Рис. 3. Критерии серий для частоты вращения ротора

Аналогичные исследования были проведены и для других параметров ТПН таких, как расход питательной воды, давление на напоре, виброскорость и температура подшипников, а также для различных объемов выборок. Дополнительно в качестве тестового примера был проведен анализ архивных данных упоминавшегося выше технологического нарушения, подтвердивший выводы, сделанные А.К. Адаменковым. Построение контрольных карт позволило выявить недостаток, присущий используемой системе контроля. Как уже отмечалось, СПТП реагирует только на выход значений за предупредительные или аварийные границы. При задании этих границ в качестве верхнего и нижнего контрольных пределов карты контроля качества для средних значений, как было показано выше, оказываются нечувствительными к изменению параметров. Поэтому представляется целесообразным при проведении мониторинга ориентироваться не на нормативные контрольные границы, а на более узкие, например ±3σ, что позволит диагностировать отклонения на ранних этапах их возникновения.

## **Оценка состояния технологического процесса на основе трехкомпонентного вектора**

К недостаткам применения карт контроля качества следует отнести необходимость приобретения пакета STATISTICA и его интегрирования в существующую информационную систему предприятия, что приведет к значительным финансовым и временным затратам. В связи с этим представляется целесообразным разработать самостоятельную методику, базирующуюся на расчете набора статистических показателей, характеризующих состояние технологического процесса.

Анализ возможных аномальных ситуаций позволил выявить три типа отклонений от нормального течения процесса: возникновение тренда, появление «всплесков» – отклонений с большой амплитудой, изменение частоты/периода колебаний. В рамках работы над заданием турнира ТеМП, проводившегося ГК «Росатом» в марте–апреле 2016 г., И.Н. Кунянькиным было выдвинуто предложение оценивать состояние технологического процесса с помощью трехкомпонентного вектора, каждая из компонент которого характеризует одну из перечисленных особенностей процесса. Компоненты вектора являются безразмерными, что позволяет обеспечить универсальность методики.

Для практического применения методики необходимо наличие архивных данных, описывающих нормальную работу оборудования (например, новое оборудование или оборудование после плановопредупредительного ремонта (ППР)) в различных режимах. Это необходимо для определения нормативных значений показателей, характерных для нормальной работы оборудования.

Ниже приводится предлагаемый алгоритм построения вектора.

1. Для *n* последовательных значений наблюдаемого параметра определяются среднее арифметическое (скользящая средняя) *x*ср, наибольшее *x*max и наименьшее *х*<sub>min</sub> значения.

2. Для выявления «всплесков» находится размах вариации:  $R = x_{\text{max}} - x_{\text{min}}$ .

3. Рассчитывается коэффициент осцилляции:  $K_{\text{oc}} = R / x_{\text{cp}}$ .

4. Первая компонента вектора определяется как отношение  $K_{\text{oc}}$  /  $K_{\text{oc noph}}$ .

5. По скользящим средним рассчитываются абсолютные приросты и определяется доля положительных приростов *d*<sup>+</sup> (при отсутствии тренда эта величина близка к 0,5).

6. Вторая компонента вектора определяется как отношение  $d^{\dagger}/0,5$ .

7. Период колебаний *П* определяется как порядок наибольшего по величине коэффициента автокорреляции уровней временного ряда, полученного исключением тренда.

8. Третья компонента вектора определяется как отношение  $\varPi/\varPi_{\text{HopM}}$ .

9. Полученный вектор сравнивается с идеальным вектором (1; 1; 1), характеризующим нормальное течение процесса. Чем больше отличие компоненты вектора от 1, тем сильней выражена соответствующая аномалия. Результаты сравнения могут быть легко визуализированы с помощью лепестковой диаграммы.

Следует отметить, что объем выборки n должен подбираться индивидуально (в зависимости от оборудования, измеряемого параметра, частоты съема данных и т.п.) и при необходимости может быть изменен или проведены расчеты для нескольких значений *n* с целью уточнения результатов.

К положительным сторонам предлагаемой методики следует отнести:

– простоту реализации (предлагаемая методика может быть легко реализована на базе MS Excel либо любого другого программного продукта, имеющего возможность статистической обработки данных);

– оперативное информирование оператора о потенциальных аномалиях, своевременное выявление отклонений;

– накопление информационной базы по возможным нарушениям в работе оборудования.

К слабым сторонам можно отнести:

– необходимость внесения доработок в существующую систему оповещения оператора;

– использование дополнительной информации, требующей понимания/обучения.

Кроме того, тестирование предложенной методики на реальных данных выявило значительные сложности, связанные с определением периода колебаний. В настоящее время рассматриваются альтернативные подходы к определению третьей компоненты вектора.

#### **Выводы**

Внедрение статистических методов контроля за работой оборудования в практику эксплуатации АЭС позволит обеспечить:

– своевременное выявление аномалий в работе оборудования и оперативное реагирование на них, предотвращение нештатных ситуаций;

- уменьшение вероятности неплановых остановов оборудования, увеличение времени наработки на отказ, создание базы для дальнейшего развития системы диагностики;

- предотвращение финансовых потерь вследствие недовыработки электроэнергии, сокращение времени и затрат на ремонты оборудования.

Вместе с тем следует отметить, что любая автоматизированная система статистического контроля технологических процессов лишь выполняет функцию информирования оператора и не вносит никаких корректирующих воздействий. Принятие решения о том, является ли отклонение от нормального состояния процесса свидетельством возникновения аномалии, должно приниматься специалистами, опираясь на предыдущий опыт эксплуатации оборудования и анализ возникавших нештатных ситуаций.

В качестве перспектив лальнейших исследований можно выделить следующие направления:

1. Создание базы данных, характеризующих нормальную работу оборудования при различных режимах эксплуатации

2. Разработка методики определения объема выборки с учетом индивидуальных особенностей оборудования.

3. Основным недостатком предложенных подходов является контроль отдельных параметров системы без учета зависимостей между ними. Однако качество процесса, как правило, определяется несколькими взаимосвязанными показателями. В этом случае наличие даже незначительных систематических отклонений одного из параметров системы может привести в дальнейшем к существенному изменению коррелированных с ним параметров, что повышает вероятность сбоя в системе. Таким образом. еще одной из возможных задач является учет взаимосвязей между контролируемыми параметрами.

#### Литература

1. Сальников А.А. «Режимная диагностика» на основе преобразования данных системы представления технологических параметров / А.А. Сальников, А.Г. Жуков, А.К. Адаменков // Восьмая Междунар. науч.-техн. конф.

«Безопасность, экономика и эффективность атомной энергетики», 23-25 мая 2012 г.: тезисы докладов. - М.: Концерн «Росэнергоатом», 2012. - С. 128-130.

2. Описание инструментов программного модуля STATISTICA QualityControl (QC). - Контроль качества [Электронный ресурс]. - Режим доступа: URL: http://statistica.ru/local-portals/quality-control/

#### Пуверкалова Ольга Феликсовна

Доцент каф. информационных и управляющих систем Волгодонского инженерно-технического института (ВИТИ), филиала Национального исследовательского ялерного университета «МИФИ» Тел.: +7-903-40-49-852 Эл. почта: OFTsuverkalova@mephi.ru

#### Галанова Мария Николаевна

Студентка 4-го курса ВИТИ Ten.:  $+7-918-590-75-08$ 

Эл. почта: mashoolka@yandex.ru

## Кунянькин Иван Николаевич

Студент 1-го курса магистратуры ВИТИ Эл. почта: IKunjankin@gmail.com

#### Меркулов Дмитрий Александрович

Студент 4-го курса ВИТИ Тел.: +7-938-111-44-07 Эл. почта: merculov.dima@yandex.ru

Tsuverkalova O.F., Galanova M.N., Kunyankin I.N., Merkulov D.A. Statistical analysis of NPPs technological systems condition assessment

This paper concerns possible approaches to the assessment of technological systems based on statistical analysis of the data obtained through the real time equipment parameters monitoring. The state estimation algorithm based on threedimensional vector is proposed.

Keywords: technological parameters, quality control, monitoring, diagnostics, statistical processing.

# **ЭЛЕКТРОТЕХНИКА**

#### УДК 6221.396.41

## А.В. Кобзев, Г.Я. Михальченко, С.Г. Михальченко, Д.С. Муликов

## **Метод коммутационно-разрывных и модуляционных функций при анализе процессов в преобразователях частоты**

Рассматривается использование метода коммутационных функций при анализе установившихся процессов в преобразователях частоты с промежуточным звеном постоянного тока на основе активного выпрямителя и автономного инвертора напряжения с широтно-импульсной модуляцией. Получены выражения, описывающие формирование линейных и фазных напряжений, а также выпрямленного напряжения звена постоянного тока в базисе коммутационных функций. С помощью модуляционных функций установлены связь тока нагрузки с потребляемыми из сети токами.

**Ключевые слова:** коммутационно-разрывная функция, модуляционная функция, преобразователь частоты, активный выпрямитель, звено постоянного тока, автономный инвертор.

**doi:** 10.21293/1818-0442-2017-20-3-203-209

Трехфазный преобразователь частоты с двухсторонним обменом энергией между питающей сетью и нагрузкой (чаще всего двигательной) в общем случае включает синхронизированный с питающей сетью трехфазный активный выпрямитель (АВ) с входными индуктивностями; конденсаторы промежуточного звена постоянного тока; автономный инвертор напряжения (АИН) и нагрузку с выходными индуктивностями и противофазным напряжением. Анализ установившихся режимов работы такой системы может быть проведен с использованием имитационного моделирования или с использованием построенной численно-аналитической модели, с последующим интегрированием нелинейных дифференциальных уравнений, например в среде Matlab Simulink, OrCAD и т.п. В первом случае результаты получаются менее обозримыми, поэтому метод требует тщательного анализа физических процессов, что встречает известные трудности при исследовании трехфазных преобразователей. Численноаналитическое описание электромагнитных процессов в таких структурах может быть облегчено, если для исходной формализации привлекаются коммутационные и модуляционные функции [1, 2].

Анализ публикаций [1–6] показывает, что процессы преобразования электрической энергии достаточно подробно изучены в АИН с привлечением аппарата модуляционных функций *MF*(*t*) [2]. В работах [3, 4] используется аналитический подход к описанию хаотизированной динамики и установившихся процессов АВ с использованием метода коммутационно-разрывных функций *KF*(*t*). Такой подход требует выделения всех участков непрерывности структуры для формирования пространства состояний многофазной структуры, что делает его малопригодным для инженерных расчетов. В работе [5] анализируются процессы передачи энергии из сети переменного тока в нагрузку трехфазным активным выпрямителем с релейным управлением. Здесь также используются коммутационные функции, но в отрыве от *MF*(*t*). В статье [7] сделана попытка формализовать описание АИН с применением *KF*(*t*) и модуляционных функций с ШИМ. В целом информация об эффективности применения *KF*(*t*) при описании процессов в *m*-фазных структурах разрознена и фрагментами освещена в отдельных публикациях.

В рамках настоящей работы представлено описание процессов преобразования *m*-фазного переменного напряжения в постоянное с последующим преобразованием постоянного напряжения ЗПТ в трехфазное переменное напряжение. В основу положено использование коммутационных *KF*(*t*) и модуляционных *MF*(*t*) функций.Упрощенная схема замещения силовой цепи преобразователя частоты приведена на рис. 1, где приняты следующие обозначения: *E<sub>A</sub>*, *E<sub>B</sub>*, *E<sub>C</sub>* – напряжения питающей сети;  $U_A$ ,  $U_B$ ,  $U_C$  – напряжения, действующие между землей и стойками АВ;  $L_A$ ,  $L_B$ ,  $L_C$  – индуктивности входных дросселей AB;  $φ$ <sub>*A*</sub>,  $φ$ <sub>*B*</sub>,  $φ$ *C* – потенциалы в точках присоединения фаз; *C*1, *C*2 – ёмкости конденсаторов промежуточного звена постоянного тока; *UU*, *UV*,  $U_W$  – напряжения трех фаз нагрузки АИ;  $L_U$ ,  $L_V$ ,  $L_W$  – индуктивности нагрузки; *EU*, *EV*, *EW* – противофазные напряжения нагрузки φ*U*, φ*V*, φ*W* – потенциалы в точках присоединения фаз нагрузки.

Здесь приняты следующие допущения: ключевые элементы 1–12 представлены идеальными; потери в индуктивностях отсутствуют; процессы в преобразователях будем рассматривать относительно нулевого потенциала, а процессы в фазах выпрямителя и нагрузки – относительно земли.

**Предварительные замечания.** В настоящее время для управления частотно-регулируемыми электроприводами используется векторная широтноимпульсная модуляция (ШИМ), суть которой в управлении ключами *m-*фазных преобразователей сводится к формированию шести базовых векторов V1–V6 и двух нулевых V7(0+) и V8(0–), алгоритм формирования которых показан в таблице.

Схемы замещения АВ достаточно подробно рассмотрены в [7], а АИН – в [2, 5, 6].

Основной отличительной особенностью работы ведомого сетью АВ от работы АИН заключается в роли нулевых векторов. В автономном инверторе одновременное замкнутое состояние верхних или нижних ключей (формирование нулевого вектора) означает одновременное формирование нулевых напряжений, прикладываемых к нагрузке (к обмоткам статора электрической машины), и рассеивание энергии в нагрузке.

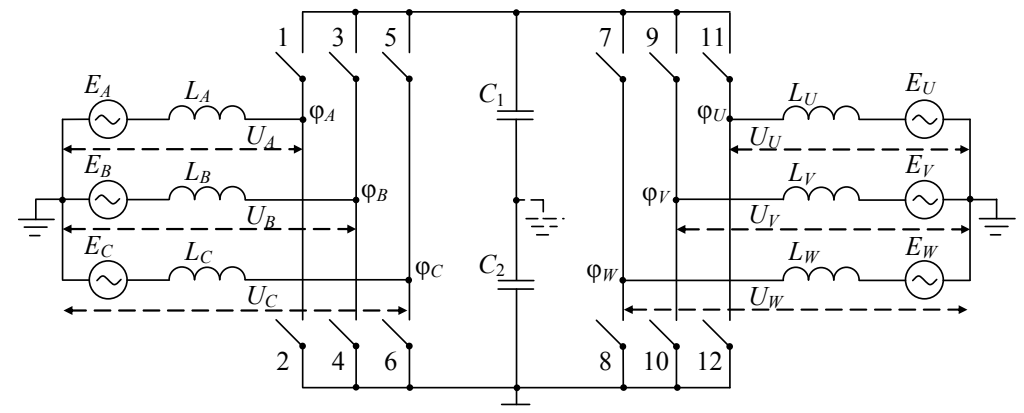

Рис. 1. Схема замещения преобразователя частоты

Формирование шести базовых векторов V1-V6 и двух нулевых V7(0+) и V8(0-)

| Сектор, рад                                                                                                    |                                                                                            |                  | Период ШИМ              |                  |                                                                 |                              |
|----------------------------------------------------------------------------------------------------|--------------------------------------------------------------------------------------------|------------------|-------------------------|------------------|-----------------------------------------------------------------|------------------------------|
|                                                                                                    | $\overline{V_1}$<br>$\bar{V}_{8}$                                                          | $V_2$            | $V_7$                   | $V_2$            | $V_1$ $V_8$                                                     | Вектор                       |
|                                                                                                    |                                                                                            |                  |                         |                  |                                                                 |                              |
| $0\frac{\pi}{3}$                                                                                                    |                                                                                            |                  | $\gamma_A$              |                  | $(1-\gamma_A) /2$                                               | Фаза $\mathcal A$            |
|                                                                                                    | $\frac{\left(1-\gamma_{A}\right)/\,2}{\left \frac{\left(1-\gamma_{B}\right)}{2}\right /2}$ |                  | $\overline{\gamma_B}$   |                  | $\left( \frac{1-\gamma_B}{\beta} \right)$ 2                     | $\Phi$ аза $B$               |
|                                                                                                    | $(1-\gamma_C)$ i/ 2                                                                        |                  | $\gamma_C$              |                  | $(1 - \gamma_C)/2$                                              | Фаза $C$                     |
|                                                                                                    |                                                                                            |                  |                         |                  |                                                                 |                              |
|                                                                                                    |                                                                                            |                  |                         |                  |                                                                 |                              |
|                                                                                                    | $V_8$<br>$V_3$                                                                             | $V_2$            | $V_7\,$                 |                  | $V_2$ $V_3$ $V_8$                                               | Вектор                       |
|                                                                                                    |                                                                                            |                  |                         |                  |                                                                 |                              |
|                                                                                                    |                                                                                            |                  | $\gamma_A$              |                  |                                                                 | $\Phi$ аза А                 |
| $\frac{\pi}{3} \dots \frac{2\pi}{3}$ $\left(1 - \gamma_A\right)/2$                                                                             |                                                                                            |                  | $\overline{\gamma_B}$   |                  | $\frac{(1-\gamma_A) /2}{(1-\gamma_B) /2}$                       | $\Phi$ аза $B$               |
|                                                                                                    | $(1 - \gamma_C)^{1/2}$                                                                     |                  | $\overline{\gamma_C}$   |                  | $\left(1-\gamma_C\right)/2$                                     | Фаза $C$                     |
|                                                                                                    |                                                                                            |                  |                         |                  |                                                                 |                              |
| $\frac{2\pi}{3} \pi \quad \left(1 \frac{\left(1-\gamma_A\right)/2}{\left(\frac{1}{2}\gamma_B\right)/2}\right)$                                 | $V_8$   $V_3$                                                                              | ${\cal V}_4$     | $\overline{V}_7$        | ${\cal V}_4$     | $V_3$ $V_8$                                                     | Вектор                       |
|                                                                                                    |                                                                                            |                  |                         |                  |                                                                 |                              |
|                                                                                                    |                                                                                            |                  | $\overline{\gamma}_A$   |                  |                                                                 | $\Phi$ аза А                 |
|                                                                                                    |                                                                                            |                  | $\gamma_B$              |                  | $\frac{(1-\gamma_A)^{\frac{1}{2}}}{(1-\gamma_B)^{\frac{1}{2}}}$ | $\Phi$ аза $B$<br>$\sqrt{2}$ |
|                                                                                                    | $(1 - \gamma_C)^{1/2}$                                                                     |                  | $\gamma_C$              |                  | $(1-\gamma_C)^{1/2}$                                            | Фаза С                       |
|                                                                                                    |                                                                                            |                  |                         |                  |                                                                 |                              |
|                                                                                                    |                                                                                            |                  |                         |                  |                                                                 |                              |
| $\pi\frac{4\pi}{3}$ $\frac{ (1-\gamma_A) /2}{ (1-\gamma_B) /2}$                                                                                | $V_8$ $V_5$                                                                                | $V_4$            | $\overline{V}_7^-$      | $\bar{V}_4$      | $V_5$ $V_8$                                                     | Вектор                       |
|                                                                                                    |                                                                                            |                  |                         |                  |                                                                 |                              |
|                                                                                                    |                                                                                            |                  | $\overline{\gamma_A}$   |                  | $\frac{(1-\gamma_A)\sqrt{2}}{(1-\gamma_B)\sqrt{2}}$             | Фаза $\mathcal A$            |
|                                                                                                    |                                                                                            |                  | $\overline{\gamma_B}$   |                  |                                                                 | $\Phi$ аза $B$               |
|                                                                                                    | $(1-\gamma_C)/2$                                                                           |                  | $\gamma_C$              |                  | $\overline{(1-\gamma_C)}/2$                                     | $\Phi$ аза $C$               |
|                                                                                                    |                                                                                            |                  |                         |                  |                                                                 |                              |
| $\frac{4\pi}{3} \dots \frac{5\pi}{3} \qquad \frac{\left  \left(1 - \gamma_A\right) \right  / 2}{\left  \left(1 - \gamma_B\right) \right  / 2}$ | $\overline{V_5}$<br>$V_8$ j                                                                | $\overline{V_6}$ | $\overline{V}_7$        | $\overline{V_6}$ | $\begin{array}{c c} V_5 & V_8 \end{array}$                      | Вектор                       |
|                                                                                                    |                                                                                            |                  |                         |                  |                                                                 |                              |
|                                                                                                    |                                                                                            |                  | $\gamma_A$              |                  | $(1-\gamma_A)/2$                                                | $\Phi$ аза А                 |
|                                                                                                    |                                                                                            |                  | $\gamma_B$              |                  | $(1-\gamma_B)$                                                  | $\Phi$ аза $B$               |
|                                                                                                    | $(1-\gamma_C)/2$                                                                           |                  | $\overline{\gamma_C}$   |                  | $\overline{(1-\gamma_C)}\sqrt{2}$                               | Фаза С                       |
|                                                                                                    |                                                                                            |                  |                         |                  |                                                                 |                              |
|                                                                                                    |                                                                                            |                  | $\overline{V}_7$        |                  |                                                                 |                              |
| $\frac{5\pi}{3}2\pi \left(\frac{1\left\lfloor\frac{\gamma_A}{\gamma_B}\right)/2}{\left(\frac{1-\gamma_B}{\gamma_B}\right)/2}\right)$           | $\overline{V_8}$ $\overline{V_1}$ $\overline{V_1}$ $\overline{V_1}$                        | $\overline{V_6}$ |                         | $V_6^-$          | $V_1$ $V_8$                                                     | Вектор                       |
|                                                                                                    |                                                                                            |                  |                         |                  | $(1-\gamma_A)^{1/2}$                                            | Фаза $\mathcal A$            |
|                                                                                                    |                                                                                            |                  | $\overline{\gamma_A}$   |                  |                                                                 |                              |
|                                                                                                    |                                                                                            |                  | $\gamma_B$              |                  | $(1 - \gamma_B)^2/2$                                            | $\Phi$ аза $B$               |
|                                                                                                    | $(1-\gamma_C)^{1/2}$                                                                       |                  | $\overline{\gamma}_{C}$ |                  | $(1-\gamma_C)^{\frac{1}{2}}$                                    | Фаза $\mathcal C$            |

В активном выпрямителе состояние ключей, при котором формируются нулевые векторы, сопровождается режимом накопления энергии во входных индуктивностях и одновременным приложением нулевого напряжения к конденсаторам ЗПТ.

Кроме того, в т-фазных мостовых структурах выпрямителей имеет место отрицательное напряжение, действующее на выходе выпрямителя относительно земли, которое условно принимают за нулевой потенциал. Тогда для разделения понятий о нулевом потенциале и земле, воспользуемся понятием «потенциала точки присоединения фазы» источника питания  $\varphi_A$ ,  $\varphi_B$ ,  $\varphi_C$  и нагрузки  $\varphi_U$ ,  $\varphi_V$ ,  $\varphi_W$ , как показано на рис. 1. Землей будем называть общие точки соединения фаз трехфазного источника питания и трехфазной нагрузки, соединенные звездой.

Описание выпрямленного напряжения в промежуточном звене постоянного тока

Математическая модель коммутационной функции с широтно-импульсной модуляцией (ШИМ) выпрямительной стойки в точке присоединения входных индуктивностей ф<sub>4</sub> формируется как сигнумфункция разностного уравнения задающего напряжения (или сигнала ошибки в замкнутой системе регулирования) и уравнения развертки:

$$
KF_A(t) = \frac{1}{2} \Big[ sign(\xi_A) + 1 \Big],\tag{1}
$$

где  $\xi_A = U_{3A}(t) - U_P(t)$  – разностное уравнение ШИМ, в котором задающее напряжение

$$
U_{3A}(t) = U_{\text{OII}} \cdot \left[ \sin(\omega_C t \pm \theta) + 1 \right] / 2 \,, \tag{2}
$$

а однополярное треугольное развертывающее напряжение ШИМ

$$
U_{\rm P}(t) = U_{\rm OII}\bigg(1 - f_a(t) + 2f_a(t)\bigg[\frac{t}{a} - E_1\bigg(\frac{t}{a}\bigg)\bigg]\bigg). \tag{3}
$$

Здесь  $f_a(t) = (-1)^{E_1(2t/a)}$  – функция прямоугольного синуса;  $E_1(t/a)$  – целочисленная функция Антье, а  $\left(\frac{t}{a}-E_1\right)\left(\frac{t}{a}\right)$  — функция дробной части;  $a$  — период ШИМ;  $U_{\text{OII}}$  – амплитуда развертывающего напряже-

ния; ω<sub>с</sub> - частота напряжения питающей сети AB, далее встретится частота напряжения нагрузки он.

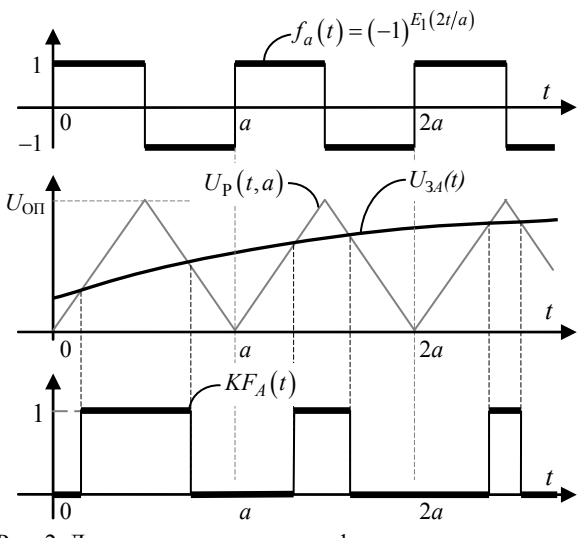

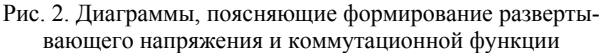

Таким образом, коммутационная функция фазы А выпрямителя имеет вид

$$
KF_A(t) = \frac{1}{2} sign\left(sin(\omega t \pm \theta) - \left(1 - f_a(t) + 2f_a(t)\left[\frac{t}{a} - E_1\left(\frac{t}{a}\right)\right]\right) + 1\right)
$$
\n(4)

Подобно (4), исходя из того, что  $U_{3B}(t) = U_{\text{OII}} \cdot \left[ \sin(\omega t + 2\pi/3 \pm \theta) + 1 \right] / 2$  $U_{\text{eq}}(t) - U_{\text{eq}}$   $\sin(\omega t - 2\pi/3 + \theta) + 1/\theta$ 

$$
A^{(1)}C_{3}(t) = O_{0}[1^{2} \sin(\omega t - 2\pi t) - 1]/2
$$

описываются коммутационные функции других фаз:

$$
KF_B(t) = \frac{1}{2}\text{sign}\left(\text{sin}\left(\omega t + \frac{2\pi}{3} \pm \theta\right) - \left(1 - f_a(t) + 2f_a(t)\left[\frac{t}{a} - E_1\left(\frac{t}{a}\right)\right]\right) + 1\right),\newline KF_C(t) = \frac{1}{2}\text{sign}\left(\text{sin}\left(\omega t - \frac{2\pi}{3} \pm \theta\right) - \left(1 - f_a(t) + 2f_a(t)\left[\frac{t}{a} - E_1\left(\frac{t}{a}\right)\right]\right) + 1\right).
$$
\n(4')

В этих выражениях угол сдвига  $\theta$  модуляционных функций относительно фазных напряжений питающей сети  $E_A$ ,  $E_B$ ,  $E_C$  определяет формирование векторов  $U_{34}(t)$ ,  $U_{38}(t)$ , и  $U_{3C}(t)$ , содержащих синусную и косинусную составляющие.

Косинусная составляющая каждого вектора фазного напряжения необходима для формирования тока, синфазного с источником напряжения Е соответствующей фазы, как показано в работе [7].

Поскольку

$$
\frac{1}{2} \left[ sign(\xi) + 1 \right] = \begin{cases} 1, \text{ rpm } \xi > 0, \\ 0, \text{ rpm } \xi < 0, \end{cases}
$$

то и коммутационные функции соответствующих выпрямительных стоек  $KF_A(t)$ ,  $KF_B(t)$  и  $KF_C(t)$  будут отражать характер изменения сигналов задающих токи фаз при широтно-импульсной модуляции, как показано на рис. 3, с учетом сдвига фаз модулирующего воздействия.

Напряжения, действующие на ключах выпрямительной и инверторной стоек полностью определяются напряжением промежуточного звена постоянного тока - напряжением  $U_0$  на конденсаторах  $C_1$ и  $C_2$ . В свою очередь,  $U_0$  равно выпрямленному линейному напряжению точек присоединения входных индуктивностей выпрямителя: ФА, ФВ, ФС. Найдем значения этих потенциалов при  $i = A, B, C$ :

$$
\left\{\varphi_i = U_0 \cdot K F_i(t) = U_0 \cdot \left[\text{sign}(\xi_i) + 1\right] / 2. \tag{5}
$$

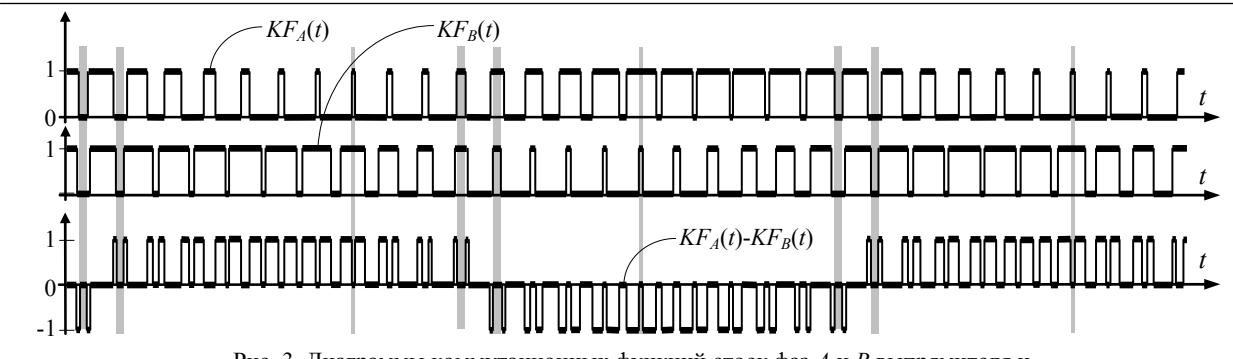

Рис. 3. Диаграммы коммутационных функций стоек фаз А и В выпрямителя и коммутационная функция линейного напряжения  $KF_A - KF_B$ 

Также можно записать выражения для линейных напряжений как разности (5):

206

$$
\begin{cases}\nU_{AB} = \varphi_A - \varphi_B = U_0 \cdot (KF_A(t) - KF_B(t)),\\ U_{BC} = \varphi_B - \varphi_C = U_0 \cdot (KF_B(t) - KF_C(t)),\\ U_{CA} = \varphi_C - \varphi_A = U_0 \cdot (KF_C(t) - KF_A(t)).\n\end{cases} (6)
$$

Исходя из выражения (6), получим зависимость коммутационной функции выпрямителя  $KF_{Ud}$ , как полусумму модулей разностей коммутационных функций соответствующих фаз:

$$
KF_{Ud} = \frac{1}{2} (|KF_A - KF_B| + |KF_B - KF_C| + |KF_C - KF_A|) . (7)
$$

Это позволяет записать выражение для выпрямленного напряжения  $U_d$  относительно отрицательного потенциала, принятого за нулевой уровень, как полусумму модулей линейных напряжений:

$$
U_d = \frac{1}{2} (|\varphi_A - \varphi_B| + |\varphi_B - \varphi_C| + |\varphi_C - \varphi_A|). \tag{8}
$$

Величина напряжения  $U_0$ , действующего на конденсаторе  $C_1$ , равна среднему значению  $U_d$ (см. рис. 4).

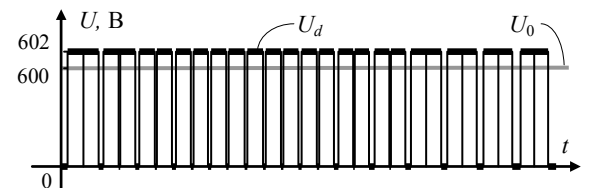

Рис. 4. Выпрямленное напряжение  $U_d$  и напряжение  $U_0$ , действующее на конденсаторе  $C_1$ 

Следует иметь в виду, что интервалы времени, на которых формируются нулевые значения линейного напряжения, образованы в процессе модуляции не только включением нижних ключей 2, 4, 6 выпрямителя, но и одновременным замкнутым состоянием пары верхних ключей, когда разность потенциалов между ними равна нулю.

## Формирование фазных напряжений АИН через его коммутационные функции

Фазные токи нагрузки определяются фазными напряжениями, которые действуют в точках присоединения фаз нагрузки относительно потенциала земли. Учтем также и то, что положительная полуволна коммутационной функции, описывающей характер изменения выходного напряжения инвертора

относительно земли, формируется последовательностью управляющих импульсов верхних ключей 7, 9 и 11, а отрицательная - управляющими импульсами нижних ключей 8, 10 и 12.

В свою очередь потенциалы  $\varphi_U$ ,  $\varphi_V$ ,  $\varphi_W$  точек присоединения фаз нагрузки (см. рис. 1) определяются коммутационными функциями  $KF_U(t)$ ,  $KF_V(t)$  и  $KF_{W}(t)$  инвертора, умноженными на величину выпрямленного напряжения  $U_0$ .

$$
\left\{\varphi_j = U_0 \cdot K F_j(t) = U_0 \left(\text{sign}\left(\zeta_j\right) + 1\right)\middle/2\right.\right\} \tag{9}
$$

где  $j = U, V, W$ .

Коммутационные функции строятся аналогично (4)–(4') как  $KF_i(t) = (\text{sign}(\zeta_i)+1)/2$ , на базе разностных функций модулирующего воздействия фазы нагрузки и развертывающего напряжения  $U_{P}(t)$ :

$$
\begin{cases}\n\zeta_U(t) = U_{\text{OII}} \sin(\omega_H t) - U_P(t), \\
\zeta_V(t) = U_{\text{OII}} \sin(\omega_H t + 2\pi/3) - U_P(t), \\
\zeta_W(t) = U_{\text{OII}} \sin(\omega_H t - 2\pi/3) - U_P(t),\n\end{cases}
$$
\n(10)

где он - частота выходного напряжения инвертора. Модуляционные функции выглядят так:

$$
\begin{cases}\nMF_U(t) = U_0 \sin(\omega_H t), \nMF_V(t) = U_0 \sin(\omega_H t + 2\pi/3), \nMF_W(t) = U_0 \sin(\omega_H t - 2\pi/3).\n\end{cases}
$$
\n(11)

Линейные напряжения инвертора строятся аналогично (6) как разности потенциалов в точках приложения фаз (12):

$$
\begin{cases}\nU_{UV} = \varphi_U - \varphi_V = U_0 \left(\text{sign}(\zeta_U) - \text{sign}(\zeta_V)\right) / 2, \\
U_{VW} = \varphi_V - \varphi_W = U_0 \left(\text{sign}(\zeta_V) - \text{sign}(\zeta_W)\right) / 2, \\
U_{WU} = \varphi_W - \varphi_U = U_0 \left(\text{sign}(\zeta_W) - \text{sign}(\zeta_U)\right) / 2.\n\end{cases}
$$
 (12)

Механизм формирования фазных напряжений показан на рис. 5, где для наглядности приведены мгновенные значения напряжения только фазы  $U$ :

$$
U_U = \frac{2\varphi_U - (\varphi_V + \varphi_W)}{3} = U_0 \cdot K F_{\Sigma U}(t).
$$
 (13)

В формуле (13) введено понятие суммарной коммутационной функции  $KF_{\Sigma l}(t)$ , поскольку фазные напряжения определяются чередующимися последовательно-параллельными соединениями сопротивлений нагрузки инвертора на периоде выходного напряжения.

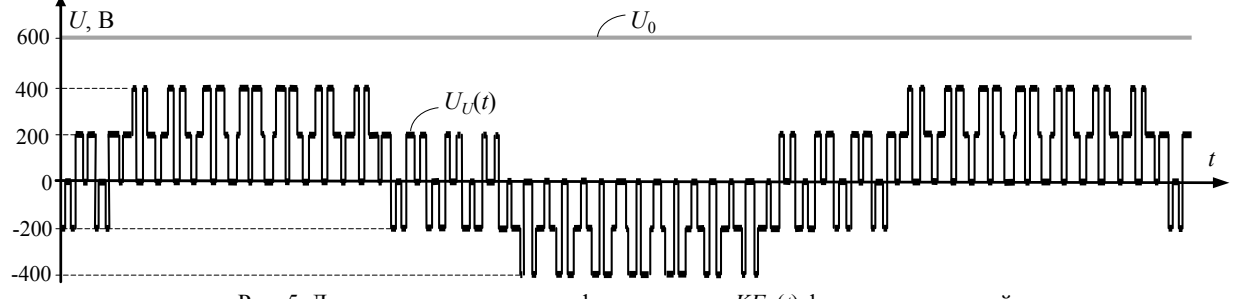

Рис. 5. Диаграммы, поясняющие формирование  $KF_{i}(t)$  фазных напряжений

Можно видеть, что огибающая напряжения, действующего на средней точке инверторной стойки ФІ ОТНОСИТЕЛЬНО ЗЕМЛИ, ОПРЕДЕЛЯЕТСЯ СХЕМОЙ ПОДключения индуктивностей нагрузки  $L_U$ ,  $L_V$ ,  $L_W$  к напряжению  $U_0$ . На интервалах передачи энергии в нагрузку индуктивности двух фаз включены параллельно, а третьей фазы - последовательно с ними, поэтому максимальное значение этого напряжения равно  $2U_0/3$ .

Аналогично формуле (13) получим выражения, описывающие мгновенные значения напряжений других фаз через соответствующие суммарные коммутационные функции  $KF_{\Sigma V}(t)$  и  $KF_{\Sigma W}(t)$ :

$$
\begin{cases}\nU_V = U_0 \cdot K F_{\Sigma V}(t) = \frac{2\varphi_V - (\varphi_W + \varphi_U)}{3}, \\
U_W = U_0 \cdot K F_{\Sigma W}(t) = \frac{2\varphi_W - (\varphi_U + \varphi_V)}{3},\n\end{cases} (13')
$$

где суммарные коммутационные функции определяются через (10) следующими выражениями:

$$
\begin{cases}\nKF_{\Sigma U}(t) = \frac{\text{sign}(\zeta_{U}) - (\text{sign}(\zeta_{V}) + \text{sign}(\zeta_{W}))/2}{3}, \\
KF_{\Sigma V}(t) = \frac{\text{sign}(\zeta_{V}) - (\text{sign}(\zeta_{W}) + \text{sign}(\zeta_{U}))/2}{3}, \\
KF_{\Sigma W}(t) = \frac{\text{sign}(\zeta_{W}) - (\text{sign}(\zeta_{U}) + \text{sign}(\zeta_{V}))/2}{3}.\n\end{cases}
$$
\n(14)

## Приведение токов нагрузки к звену постоянного тока

Пусть под действием напряжений (13) с частотой напряжения нагрузки  $\omega_H$  протекают токи, смещенные по фазе на угол у по отношению к напряжениям своей фазы, как показано на рис. 6.

Следовательно, токи трех фаз U, V, W равны:

$$
\begin{cases}\nI_U(t) = I_m \cdot \sin(\omega_H t + \psi), \\
I_V(t) = I_m \cdot \sin(\omega_H t + 2\pi/3 + \psi), \\
I_W(t) = I_m \cdot \sin(\omega_H t - 2\pi/3 + \psi),\n\end{cases} (15)
$$

 $I_m$  – амплитудное значение фазного тока.

Показанная на рис. 6 модуляционная функция  $MF_U(t)$  фазы  $U$  представляет собой сумму верхней полуволны, формируемой верхними ключами 7, 9, 11:

$$
MF_{U+}(t) = \frac{1}{2} \left[ \sin(\omega_{\rm H} t + 1) \right],\tag{16}
$$

и нижней полуволны, формируемой нижними ключами 8, 10, 12 АИН:

$$
MF_{U-}(t) = \frac{1}{2} \Big[ \sin(\omega_{\rm H} t) - 1 \Big]. \tag{16'}
$$

Приведенные к промежуточному звену постоянного тока значения положительной и отрицательной полуволн тока фазы *U* определяются произведением тока нагрузки (15) на модуляционные функции (16), (16'), а его результирующее значение будет равно

$$
I_{U0}(t) = I_m \sin(\omega_H t + \psi) \cdot \frac{1}{2} \left[ \sin(\omega_H t) + 1 \right] =
$$
  
=  $\frac{I_m}{2} \sin(\omega_H t + \psi) + \frac{I_m}{4} \cos \psi - \frac{I_m}{4} \cos(2\omega_H t + \psi)$ . (17)  
Аналогично для других фаз:

$$
\begin{cases}\nMF_{V\pm}(t) = \frac{1}{2} \left[ \sin\left(\omega_{H}t + 2\pi/3\right) \pm 1 \right]; \\
MF_{W\pm}(t) = \frac{1}{2} \left[ \sin\left(\omega_{H}t - 2\pi/3\right) \pm 1 \right].\n\end{cases} (16^{\circ})
$$

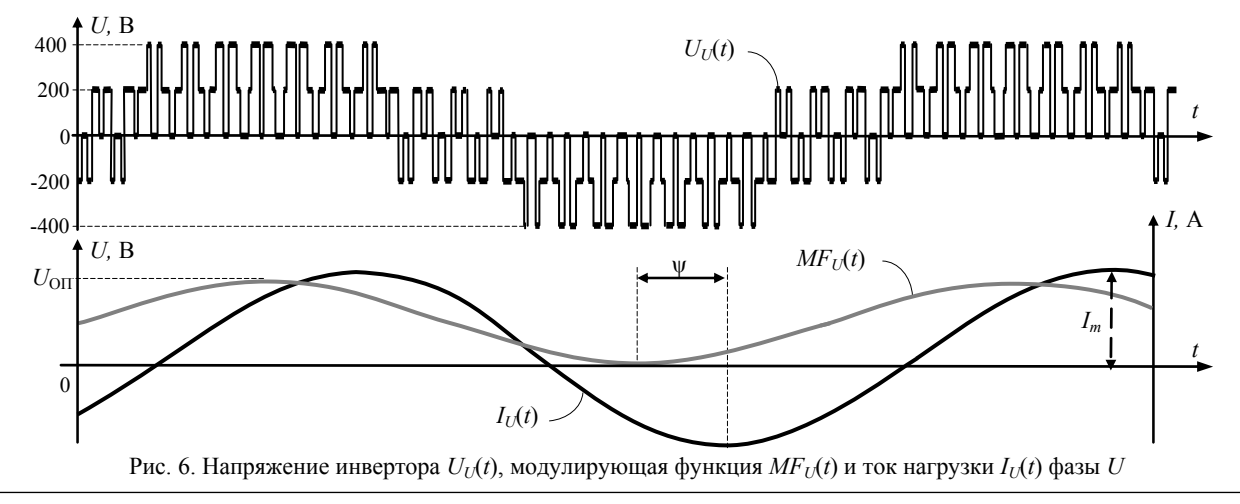

Доклады ТУСУРа, том 20, № 3, 2017

Для фаз
$$
V
$$
и  $W$ аналогично:

$$
\begin{vmatrix} I_{V0}(t) = \frac{I_m}{2} \sin\left(\omega_H t + \frac{2\pi}{3} + \psi\right) + \frac{I_m}{4} \cos\psi - \\ -\frac{I_m}{4} \cos\left(2\omega_H t + \frac{2\pi}{3} + \psi\right); \\ I_{W0}(t) = \frac{I_m}{2} \sin\left(\omega_H t - \frac{2\pi}{3} + \psi\right) + \frac{I_m}{4} \cos\psi - \\ -\frac{I_m}{4} \cos\left(2\omega_H t - \frac{2\pi}{3} + \psi\right). \end{vmatrix} \tag{17}
$$

Можно видеть, что при суммировании трёхфазной системы токов  $I_{U0}(t)$ ,  $I_{V0}(t)$ ,  $I_{W0}(t)$  гармоники с частотой нагрузки он и с удвоенной частотой 20н образуют симметричную систему токов, сумма которых тождественно равна нулю. Поэтому приведённое значение тока не зависит от времени:

$$
I_{0\Sigma} = I_{U0}(t) + I_{V0}(t) + I_{W0}(t) = \frac{3}{4}I_m \cos \psi.
$$
 (18)

Таким образом, реализуется автономным инвертором межфазный обмен реактивной энергией нагрузки, а из звена постоянного тока потребляется только активная составляющая тока нагрузки.

## Приведение тока  $I_{0\Sigma}$  к потребляемым из сети токам

Для приведения тока (18) к входу АВ необходимо определить модуляционные функции фаз выпрямителя также с учетом того, что положительная и отрицательная полуволны потребляемого из сети тока формируются верхними и нижними ключами АВ на каждом периоде ШИМ:

$$
\begin{vmatrix} MF_{A\pm}(t) = \left[\sin(\omega_{\rm C}t) \pm 1\right]/2, \\ MF_{B\pm}(t) = \left[\sin(\omega_{\rm C}t + 2\pi/2)\pm 1\right]/2, \\ MF_{C\pm}(t) = \left[\sin(\omega_{\rm C}t - 2\pi/2)\pm 1\right]/2. \end{vmatrix} \tag{19}
$$

Ток, потребляемый фазой А, определим как произведение (19) на  $I_{0\Sigma}$ :

$$
I_{A\pm}(t) = \frac{1}{2}I_{0\Sigma}\sin(\omega_{\rm C}t) \pm \frac{1}{2}I_{0\Sigma} \,. \tag{20}
$$

Просуммировав положительную и отрицательную полуволны тока фазы А, получим

$$
I_{L_A}(t) = I_{0\Sigma} \sin(\omega_C t) \,. \tag{21}
$$

С учетом (19) токи потребляемые фазами В и С, будут равны

$$
\begin{cases}\nI_{L_B}(t) = I_{0\Sigma} \sin\left(\omega_C t + 2\pi/3\right), \\
I_{L_C}(t) = I_{0\Sigma} \sin\left(\omega_C t - 2\pi/3\right).\n\end{cases}
$$
\n(21')

Отметим особенности проводимости кючей АВ и АИН. На рис. 7 показано, что верхняя полуволна тока фазы А активного выпрямителя  $I_{A+}(t)$  формируется коммутацией транзистора ключа 2 и диода ключа 1, а нижняя полуволна  $I_A$ - $(t)$  - коммутацией транзистора ключа 1 и диода ключа 2. Проводимость диодов и транзисторов ключей АВ прямо противоположна проводимости диодов и транзисторов соответствующих стоек АИН, так как структура АВ соответствует преобразователю повышающего типа, а АИН - понижающего.

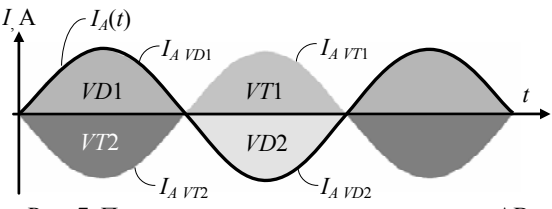

Рис. 7. Проводимость диодов и транзисторов АВ

На рис. 8 приведены диаграммы токов фаз активного выпрямителя и ток, потребляемый звеном постоянного тока. Здесь обозначено:  $I_{3\Pi T}$ ,  $I_{3\Pi T \supset \Phi}$  мгновенные значении тока в звене постоянного тока и его эффективное значение соответственно;  $I_{LA}(t)$ ,  $I_{LB}(t)$ ,  $I_{LC}(t)$  – токи входных индуктивностей.

Отметим, что режим непрерывных токов АВ достигается тогда, когда токи входных индуктивностей  $I_{LA}(t)$ ,  $I_{LB}(t)$  и  $I_{LC}(t)$  равны или превышают эффективное значение тока  $I_{3\Pi T \supset \Phi}$  с учетом размаха пульсаций этих токов.

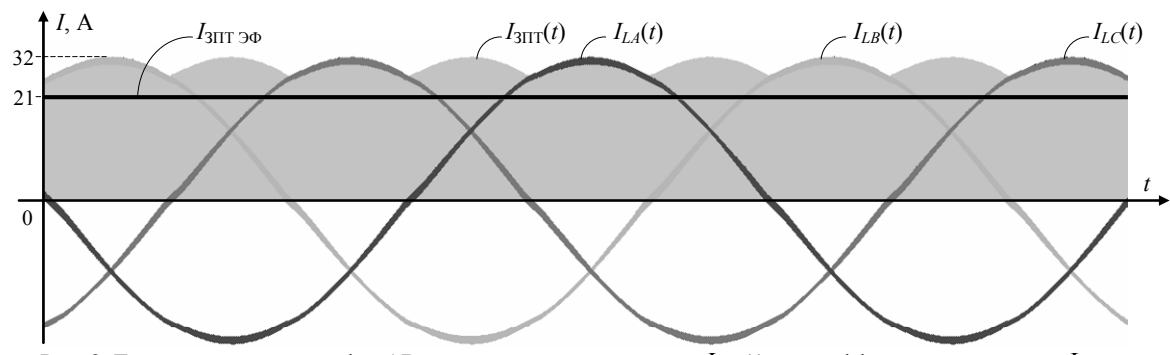

Рис. 8. Токи индуктивностей фаз AB, мгновенное значение тока  $I_{3III}(t)$  и его эффективное значение  $I_{3III,3\Phi}$ 

#### Заключение

 $\epsilon$ 

1. В базисе коммутационно-разрывных функций получены выражения, описывающие фазные и линейные напряжения, действующие на элементах схемы замещения ПЧ с промежуточным звеном постоянного тока.

2. В базисе модуляционных функций получены выражения, устанавливающие связь токов многофазной нагрузки с током в звене постоянного тока и потребляемыми трехфазным преобразователем частоты токами.

#### *Литература*

1. Михальченко Г.Я. Математические модели импульсных систем преобразования энергии / Г.Я. Михальченко, С.Г. Михальченко. – Томск: Изд-во ТУСУРа, 2013. – 160 с.

2. Шрейнер Р.Т. Математическое моделирование электроприводов переменного тока с полупроводниковыми преобразователями частоты. – Екатеринбург: Полиграфист, 2000. – 654 с.

3. Андриянов А.И. Математическая модель транзисторных управляемых выпрямителей в режиме рекуперации электроэнергии / А.И. Андриянов, Е.А. Саченко // Доклады Академии наук высшей школы Российской Федерации. – 2016. – №2 (31). – С. 26–42.

4. Huang M. Low-Frequency Hopf Bifurcation and Its Effects on Stability Margin in Three-Phase PFC Power Supplies Connected to Non-Ideal Power Grid / M. Huang, C.K. Tse, S.C. Wong, C. Wan, X. Ruan // Circuits and Systems I: Regular Papers, IEEE Transactions on. Dec. 2013. – Vol. 60, No. 12. – P. 3328–3340.

5. Колмаков Н.М. Анализ гистерезисного управления по напряжению автономного инвертора напряжения / Н.М. Колмаков, И.А. Баховцев, А.Г. Гарганеев // Доклады ТУСУРа. – 2016. – Т. 19, № 2. – С. 84–89.

6. Правикова А.А. Математическая модель системы электропитания телеуправляемого подводного аппарата с передачей энергии по кабель-тросу на переменном токе / А.А. Правикова, В.М. Рулевский, Д.Ю. Ляпунов, В.Г. Букреев // Доклады ТУСУРа. – 2017. – Т. 20, № 1. – С. 131–135.

7. Михальченко Г.Я. Установившиеся режимы работы преобразователя частоты с активным выпрямителем / Г.Я. Михальченко, Д.С. Муликов // Доклады ТУСУРа. – 2016. – Т. 19, № 2. – С. 79–83.

## **Кобзев Анатолий Васильевич**

Д-р техн. наук, профессор каф. промышленной электроники (ПрЭ) ТУСУРа Тел.: +7 (382-2) 41-44-75 Эл. почта: kav@ie.tusur.ru

## **Михальченко Геннадий Яковлевич**

Д-р техн. наук, профессор каф. ПрЭ Тел.: +7 (382-2) 41-32-32 Эл. почта: kpe-tusur@yandex.ru

#### **Михальченко Сергей Геннадьевич**

Д-р техн. наук, профессор, зав. каф. ПрЭ Тел.: +7 (382-2) 41-44-59 Эл. почта: kpe-tusur@yandex.ru

#### **Муликов Дмитрий Сергеевич**

Аспирант каф. ПрЭ Тел.: +7-923-404-21-54 Эл. почта: dmul@mail.ru

Kobzev A.V., Mikhalchenko G.Ya., Mikhalchenko S.G., Mulikov D.S. **Method of switching-discontinuous and modulation functions in the analysis of processes in frequency converters** 

The switching function method in the analysis of steady-state processes in frequency converters with an intermediate DC link based on an active rectifier and an autonomous voltage inverter with pulse-width modulation is considered. Expressions describing the formation of linear and phase voltages, as well as rectified DC link voltage in the basis of commutation functions are obtained. With the help of modulation functions, the correlation of the load current with the network currents is established.

**Keywords:** switching-discontinuous function, modulation function, frequency converter, active rectifier, DC link, autonomous inverter.

## УДК 621.315, 621.3.022

## Н.П. Винтоняк, В.Д. Семенов, В.А. Кабиров, А.В. Кобзев, А.О. Сулайманов

# **Оценка величины перенапряжения в источнике питания испытательного комплекса для прогрузки автоматических выключателей постоянного тока при их размыкании**

Производится оценка методов расчета перенапряжения, возникающих в источнике питания испытательного комплекса при прогрузке автоматических выключателей постоянного тока, рассмотрены схемы модульного подключения стабилизаторов тока, построена имитационная модель процесса прогрузки, представлены сравнительные данные результатов расчетов и моделирования, подтверждающие достоверность используемых методов. **Ключевые слова:** источник питания, стабилизатор тока, автоматический выключатель постоянного тока, индуктивность, перенапряжения, моделирование, MATLAB-Simulink.

**doi:** 10.21293/1818-0442-2017-20-3-210-219

Испытательный комплекс для прогрузки (проверки) автоматических выключателей постоянного тока [1] (в дальнейшем – испытательный комплекс) предназначен для генерации тока мгновенного расцепления с целью проверки защитных характеристик автоматических выключателей в диапазоне токов до 26 кА. Паразитные индуктивности (собственные индуктивности) токоведущих шин, несмотря на их малое значение (сотни нГн) [2], являются причиной возникновения значительных перенапряжений при размыкании автоматических выключателей постоянного тока. Измерение величины перенапряжений на паразитных индуктивностях затруднено из-за помех, возникающих при «резком» обрыве тока в диапазоне до 26 кА. Эти перенапряжения способны вывести из строя полупроводниковые приборы, установленные в выходных цепях импульсных стабилизаторов тока с микропроцессорной системой управления [3] (в дальнейшем – стабилизаторы тока).

Поэтому расчет величины перенапряжений, возникающих в источнике питания испытательного комплекса (ИПИК) при размыкании автоматических выключателей постоянного тока, является актуальной задачей.

## **Быстродействующий автоматический выключатель постоянного тока как нагрузка источника питания испытательного комплекса**

Процесс прогрузки быстродействующего (токоограничивающего) автоматического выключателя постоянного тока (АВ), в соответствии с ГОСТ 2585–81 [4], производится по схеме, представленной на рис. 1, *а*. ИПИК через силовые шины с паразитным сопротивлением R<sub>Ш</sub> и индуктивностью L<sub>Ш</sub> подключается к замкнутым контактам АВ (*QF*), после чего ИПИК подает напряжение, обеспечивающее заданную скорость нарастания тока *I*(*t*). Через время *t*<sup>0</sup> ток замкнутых контактов АВ достигает величины *I*уст (ток уставки, при котором контакты АВ должны разомкнуться). Из-за конечного значения собственного времени отключения, длительность которого обусловлена конструктивными особенностями АВ и находится в диапазоне от 1,5 до 5 мс, ток  $I(t)$  продолжает нарастать в течение времени  $t_1$ ,

достигая тока размыкания *I*разм. После этого контакты АВ начинают размыкаться, ток *I*(*t*) ограничивается непрерывно увеличивающимся сопротивлением электрической дуги и спадает до нуля в течение времени *t*<sub>2</sub> (время гашения дуги). Полное время отключения быстродействующего (токоограничивающего) автоматического выключателя постоянного тока определяется соотношением  $t_{\text{OTKJ}} = t_1 + t_2$  и находится в диапазоне от 10 до 30 мс [5]. Из-за наличия паразитной индуктивности токоведущих шин  $(L<sub>III</sub>)$  напряжение  $U(t)$  (рис. 1, *а*) размыкающихся контактов AB, на интервале времени  $t_2$ , сначала увеличивается до максимального значения  $U_{AB\nu\alpha\kappa}$  а затем спадает до напряжения холостого хода ИПИК  $(U_{xx})$ .

На рис. 1, *б* показана схема замещения процесса размыкания АВ, на которой ИПИК представлен идеальным источником напряжения ( *E*<sup>И</sup> ), внутренним сопротивлением *R*( $R$ <sub>*H*</sub>), паразитной индуктивностью ( *L*<sup>И</sup> ) внутренних токоведущих шин и идеальным диодом (*VD<sup>И</sup>* ). Замкнутые контакты АВ представлены изменяющимся сопротивлением  $(R_{\text{art}}(t))$ , а подводящие токоведущие шины – активным сопротивлением (  $R_{\text{III}}$  ) и индуктивностью (  $L_{\text{III}}$  ).

Максимальная величина перенапряжений, возникающих при размыкании АВ, зависит от множества электрофизических и конструктивных параметров АВ, но в то же время не превышает максимально возможного значения [6–7]:

$$
U_{\text{MAKC}} = I_{\text{pasm}} \times \sqrt{L_{\text{III}}/C_{\text{III}}}, \tag{1}
$$

где *C*<sub>III</sub> – эквивалентная паразитная емкость шин, относительно контактов размыкающегося АВ

Формула (1) получена из условия отсутствия потерь в контуре, поэтому реальная перенапряжений на контактах АВ будет значительно меньше, т.к. энергия, накопленная в паразитных индуктивностях, рассеивается в электрической дуге, возникающей между размыкающимися контактами АВ.

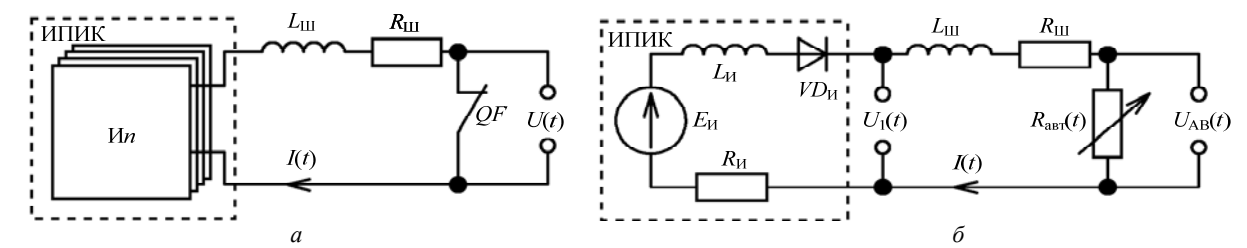

Рис. 1. Схема прогрузки автоматического выключателя постоянного тока – *а*; эквивалентная схема прогрузки автоматического выключателя постоянного тока – *б*

Интуитивно понятно, что скорость расхождения контактов АВ можно имитировать законом изменения сопротивления  $R_{\text{aBT}}(t)$ . В первом приближении можно взять линейный закон изменения сопротивления

$$
R_{\text{BBT}}(t) = R_{\text{II}} + \frac{R_{\text{XX}}}{\Delta t} \times t = R_{\text{II}} + S_{\text{R}} \times t \,,\tag{2}
$$

где *R*п – сопротивление замкнутых контактов АВ; *R*хх – сопротивление холостого хода (разомкнутых контактов) АВ;  $\Delta t$  – время, в течение которого сопротивление размыкающихся контактов АВ изменяется от  $R_{\text{II}}$  до  $R_{\text{XX}}$ ;  $S_{\text{R}} = R_{\text{XX}}/\Delta t - \text{ckopoc}$ ть (крутизна) изменения сопротивления;

Результаты моделирования показывают, что при  $U_{\text{XX}}$  = 500 В,  $L_{\text{III}}$  = 1 мГн,  $I_{\text{pasm}}$  = 26 кА,  $R_{\text{II}}$  =  $U_{\text{XX}}/I_{\text{pasm}}$  Ом,  $S_R \approx 1,66 \sim 3,33$  кОм/с, время спада тока (*I*(*t*) (см. рис. 1, *б*) до нуля, находится в диапазоне 5 мс, что сопоставимо с экспериментальными данными [5]. В то же время величина перенапряжения много меньше максимального значения, рассчитанного по формуле (1). Это говорит о том, что реальное  $S_R \gg 3,33 \text{ KOM/c}.$ 

## **Оценка перенапряжений при прогрузке**

**автоматического выключателя постоянного тока** Дифференциальное уравнение, соответствующее эквивалентной схеме (см. рис. 1, *б*), при размыкании АВ (падение тока) и начальных условиях  $I(0) = I_{\text{ра}3M}$  будет иметь вид:

$$
(R_{\text{asr}}(t) + R_{\text{H}} + R_{\text{III}}) \times I(t) + (L_{\text{H}} + L_{\text{III}}) \times I'(t) = E_{\text{H}}.
$$
 (3)

Приведем (3) к нормальной форме [8]:

$$
I'(t) + \left(\frac{R_{\Sigma}(t)}{L_{\Sigma}}\right) \times I(t) = \frac{E_H}{L_{\Sigma}},
$$
\n(4)

где  $R_{\Sigma}(t) = R_{\text{aBT}}(t) + R_{\text{H}} + R_{\text{III}} - \text{cymmap}$ ное сопротивление контура;  $L_{\Sigma} = L_H + L_{\text{III}}$  – суммарная индуктивность контура.

Решение уравнения (4) методом Бернулли [8] имеет вид

$$
I(t) = \left( \int \left[ \frac{E_{\rm H}}{L_{\rm S}} \times e^{\int \left[ \frac{R_{\rm S}(t)}{L_{\rm S}} \right] dt} \right] dt + C_{\rm HHT} \right) \times e^{-\int \left[ \frac{R_{\rm S}(t)}{L_{\rm S}} \right] dt},
$$
(5)

где *C*инт – постоянная интегрирования, которая может быть определена из начальных условий [9]  $(C_{\text{HHT}} = I_{\text{pasm}})$ .

Уравнение (5) решалось в символьном процессоре Mathcad, и его решение имеет вид [10]

$$
I(t) = e^{\frac{R_{\Sigma}^{2}(t)}{2 \times S_{\rm R} \times L_{\Sigma}}} \times (C_{\rm HHT} + \sqrt{\pi} \times E_{\rm H} \times erf) \left(R_{\Sigma}(t) \times \sqrt{-\frac{1}{2 \times S_{\rm R} \times L_{\Sigma}}}\right) + \frac{2 \times S_{\rm R} \times L_{\Sigma} \times \sqrt{-\frac{1}{2 \times S_{\rm R} \times L_{\Sigma}}}}{\sqrt{-\frac{1}{2 \times S_{\rm R} \times L_{\Sigma}}}} \right), \qquad (6)
$$

где *erf* – интеграл ошибок (специальная функция Mathcad).

Тогда напряжение на размыкающихся контактах АВ будет определяться выражением

$$
U_{\text{AB}}(t) = R_{\text{ABT}}(t) \times I(t) \,. \tag{7}
$$

Для того чтобы найти напряжение на выводах ИПИК  $(U_1(t))$ , необходимо найти производную тока  $I(t)$ , которая, судя по выражениям (5), (6), будет иметь громоздкий вид:

$$
U_1(t) = E_H - I(t) \times R_H - L_H \times I'(t) \,. \tag{8}
$$

Однако напряжение  $U_1(t)$  можно найти, если учесть реальное соотношение величин в эквивалентной схеме, представленной на рис. 1, *б*:  $E$ <sup>*H*</sup> ≤  $U$ </sup><sup>AB<sub>Makc</sub>,  $R$ <sub>III</sub> ≤  $R$ <sub>*H*</sub>, а  $I$ <sub>разм</sub> ×  $R$ <sub>*H*</sub> <  $E$ <sub>*H*</sub>. Таким</sup> образом, исключая из эквивалентной схемы (см. рис. 1, *б*)  $E_M, R_M, R_{III}$ , можно получить «приближенное» соотношение

$$
U_1(t) = U_{AB}(t) \times \frac{L_H}{L_H + L_{III}},
$$
\n(9)

На рис. 2 представлены диаграммы токов, напряжений и сопротивления для эквивалентной схемы прогрузки АВ (см. рис. 1, *б*) при размыкании АВ (падение тока) при следующих параметрах:  $E_M$ =5 В,  $I_{\text{parm}}$ =26 кА,  $R_{\text{H}}$ = $E_{\text{H}}/I_{\text{parm}}$  Ом,  $L_{\text{H}}$ =1 нГн,  $L_{\text{III}}$ =100 нГн,  $R_{\text{III}} = 0 \text{ OM}, R_{\text{II}} = 0 \text{ OM}, S_{\text{R}} \approx 3.33 \text{ kO} \text{M/c}.$ 

Из представленных диаграмм (рис. 2) видно, что в процессе размыкания АВ на его контактах возникает перенапряжение, значительно превышающее максимальное напряжение ИПИК.

Для получения более точного результата моделирования процесса размыкания АВ были исследованы другие законы изменения сопротивления АВ, в частности:

*Доклады ТУСУРа, том 20, № 3, 2017* 

$$
R_{\text{BBT\_3KC}}(t) = R_{\text{II}} \times e^{\ln\left(\frac{R_{\text{XX}}}{R_{\text{II}}}\right) \times \left(\frac{t}{\Delta t}\right)},\tag{10}
$$

$$
R_{\text{BBT\_KB}}(t) = R_{\text{II}} + R_{\text{XX}} \times \left(\frac{t}{\Delta t}\right)^2,\tag{11}
$$

$$
R_{\text{BBT\_KY5}}(t) = R_{\text{II}} + R_{\text{XX}} \times \left(\frac{t}{\Delta t}\right)^3. \tag{12}
$$

Однако другие законы изменения сопротивления АВ (10)-(12) «качественно» не влияют на процесс размыкания АВ (см. рис. 2) и в сущности могут быть сведены к линейному закону изменения сопротивления АВ (2), который позволяет получить «приближенное» решение, удобное в использовании.

Для «точной» оценки величины перенапряжений при линейном законе изменения сопротивления АВ (2) необходимо найти время переходного процесса  $t_{\text{III}}$  (время падения тока), решив уравнение

$$
I(t_{\rm III}) = \frac{E_{\rm H}}{R_{\rm xx}} \approx I_{\rm pasm} \times \delta_0 \,,\tag{13}
$$

где  $\delta_0$  – погрешность приближения тока к нулевому значению.

Величину перенапряжений на АВ с учетом (2), (5) и (13) можно оценить по формуле.

$$
U_{AB\text{make}} \approx \frac{\int_{t_{\text{III}}}^{t_{\text{III}}} I(t)dt}{t_{\text{III}}} \times \frac{\int_{0}^{t_{\text{III}}} R_{\text{asr}}(t)dt}{t_{\text{III}}} \approx I_{cp} \times R_{\text{asr\_cp}} , (14)
$$

где  $I_{cp}$  и  $R_{\text{aBT~CD}}$  – величины тока и сопротивления, усредненные на интервале  $t_{\text{III}}$  переходного процесса.

Расхождение результатов моделирования (см. рис. 2) и расчетов (14) не превышает 2% при  $\delta_0 = 0.05$ . Для упрощения расчета величиной  $E_H$ можно пренебречь, т.к. она значительно меньше величины перенапряжения на R<sub>авт</sub>. Тогда уравнение (5) примет вид

$$
(R_{\text{BBT}}(t) + R_H) \times I(t) + L_{\text{III}} \times I'(t) = 0.
$$
 (15)

Решение уравнения (15) имеет вид [8]

$$
I(t) = C_{\text{HHT}} \times e^{-\int \left[ \frac{R_{\Sigma}(t)}{L_{\Sigma}} \right] dt} = C_{\text{HHT}} \times e^{-\frac{R_{\Sigma}^{2}(t)}{2 \times S_{\text{R}} \times L_{\Sigma}}}.
$$
 (16)

Уравнение (16) уступает в точности уравнению (5), но упрощает расчет величины перенапряжения для схемы, представленной на рис. 1, б.

#### Варианты модульного построения источника питания испытательного комплекса

Модульный принцип построения ИПИК (см. рис. 1, а) и адаптивная цифровая система управления [1] позволяют изменять максимальный ток прогрузки АВ за счет изменения количества параллельно работающих стабилизаторов тока. Но при увеличении количества стабилизаторов тока возрастает сложность конструктивного выполнения и количество токоведущих шин и как следствие увеличивается их паразитная индуктивность [2], которая напрямую

Доклады ТУСУРа, том 20, № 3, 2017

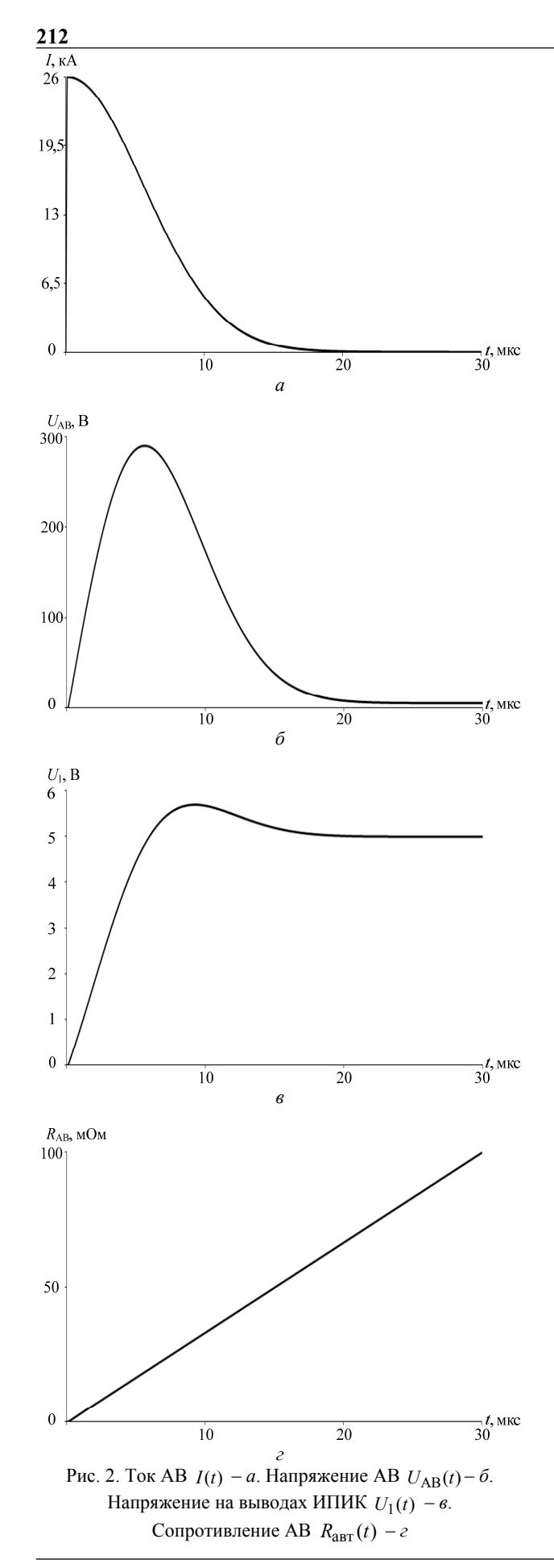

влияет на величину перенапряжения. Кроме того, на величину перенапряжения влияет схема подключения стабилизаторов тока друг к другу.

При «кольцевой» схеме подключения (рис. 3, *а*) каждый стабилизатор тока (И1–И*n*) соединяется непосредственно с выходом источника питания испытательного комплекса (т.е. параллельно) токоведущими шинами с паразитными индуктивностями ( *L*Ш1.1 , *L*Ш1.2 – *L*Ш*n*.1 , *L*Ш*n*.2 ), а АВ подключается к выходу источника питания испытательного комплекса токоведущими шинами с паразитными индуктивностями ( *L*В<sup>1</sup> и *L*В<sup>2</sup> ). При «лестничной» схе-

ме подключения (рис. 3, *б*) [11] стабилизаторы тока (И1 – И*n*) соединяются друг с другом токоведущими шинами с паразитными индуктивностями ( *L*Ш1.1 , *L*Ш1.2 – *L*Ш*n*-1.1 , *L*Ш*n*-1.2 ), а АВ подключается к «крайним» стабилизаторам тока (И1 и И*n*) токоведущими шинами с паразитными индуктивностями ( *L*Ш*n*.1 , *L*Ш*n*.2 ). При «линейной» схеме подключения (рис. 3, *в*) стабилизаторы тока (И1–И*n*) соединяются как в «лестничной» схеме подключения (см. рис. 3, *б*), а АВ подключается к «крайнему» стабилизатору тока (И*n*) токоведущими шинами с паразитными индуктивностями ( *L*Ш*n*.1 , *L*Ш*n*.2 ).

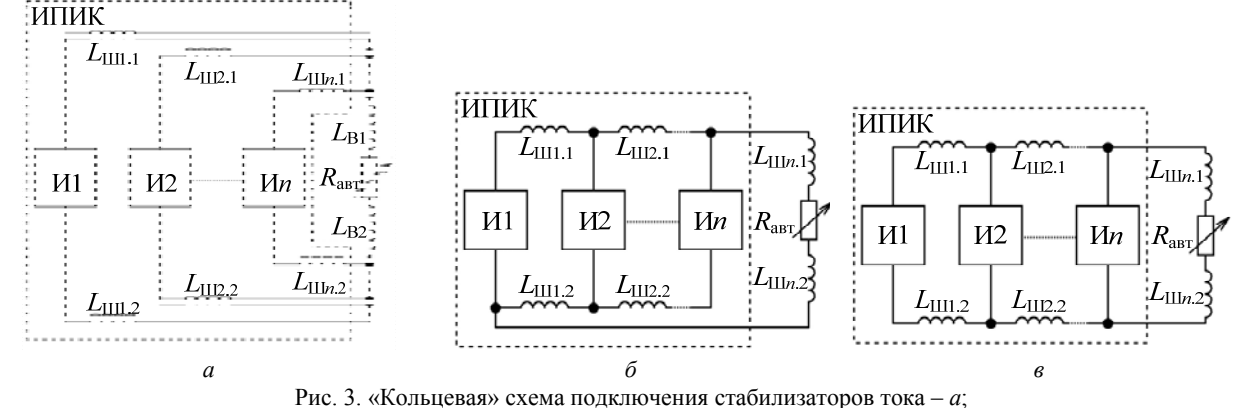

«лестничная» схема подключения стабилизаторов тока – *б*; «линейная» схема подключения стабилизаторов тока – *в*

С точки зрения уменьшения величины перенапряжений, возникающих на стабилизаторах тока (И1–И*n*) при размыкании АВ, наиболее подходящей является «кольцевая» схема подключения. При «кольцевой» схеме подключения стабилизаторы тока (И1–И*n*) могут располагаться вокруг АВ или подключаться непосредственно к его контактам отдельными «согласованными» токоведущими шинами (с равными паразитными индуктивностями), что позволяет устранить перенапряжения на стабилизаторах тока (И1–И*n*) по аналогии со схемой, представленной на рис. 1. Основным недостатком «кольцевой» схемы подключения являются сложность конструктивного выполнения «согласованных» токоведущих шин (иначе возникают перенапряжения на стабилизаторах тока при размыкании АВ), а также трудности расположения стабилизаторов тока в одной стойке (например, Rittal DK-TS 7820.730) или ограниченный доступ к АВ (при расположении стабилизаторов тока вокруг АВ). При «лестничной» схеме подключения уменьшается сложность конструктивного выполнения токоведущих шин, что позволяет располагать стабилизаторы тока в одной стойке, но растёт величина перенапряжения на стабилизаторах тока при размыкании АВ. При «линейной» схеме подключения значительно уменьшается сложность конструктивного выполнения токоведущих шин, но, как и при «лестничной» схеме подключения, растёт величина перенапряжения на стабилизаторах тока при размыкании АВ.

Так как «линейная» схема подключения наиболее простая (с точки зрения конструктивного выполнения) и является частным случаем выполнения «магистралей» источника питания испытательного комплекса [2], рассмотрим процесс прогрузки АВ при работе нескольких стабилизаторов тока при «линейной» схеме подключения (см. рис. 3, *в*).

## **Моделирование процесса прогрузки автоматического выключателя постоянного тока при «линейной» схеме подключения**

Для имитационного моделирования процесса прогрузки АВ подходит среда моделирования MAT-LAB-Simulink [12]. Моделирование (рис. 4, *а*) проводится для 4 стабилизаторов тока при «линейной» схеме подключения (см. рис. 3, *в*), с использованием библиотек Simulink и SimPowerSystems.

Стабилизатор тока (рис. 4, *б*) реализуется отдельной подсистемой (Subsystem) [13] с помощью блока управляемого источника напряжения (*Ei*, см. рис. 4), внутреннего сопротивления (*Ri*), идеального диода (*VDi*) и двунаправленных портов физического подключения («шина+» и «шина–»). Требуемая величина напряжения стабилизатора тока задается через входной порт 1 (*E*), а значения выходного напряжения/тока измеряются блоком вольтметра / амперметра (C.M./V.M.) и передаются на выходной порт 2/1 (напряжение/ток). Так как  $L_H \ll L_{\text{III}}$ , при моделировании величина *L*<sup>И</sup> не учитывается.

Линейно нарастающее сопротивление АВ (рис. 4, *в*) реализуется отдельной подсистемой с помощью блока управляемого источника напряжения (C.V.S., см. рис. 4), амперметра (C.M.), блока умножения (*P*) и двунаправленных портов физического подключения («+» и «–»). Требуемая величина сопротивления задается через входной порт 1 (R) внешним блоком «Ramp» (см. рис. 4, а) и ограничивается блоком насыщения (S) в заданных приделах.

Моделирование производится при  $E_i = 5$  В,  $I_{\text{D43M}} = 4000 \text{ A}, \qquad L1 - L4 = 100 \text{ H} \text{H}$  $[2]$  $L_H=0$ Гн,  $R_{\rm H} = 0$  OM,  $R_{\text{II}}=0$  O<sub>M</sub>.  $S_R \approx 200 \text{ KOM/c}$ ,  $R_i = E_i/I_{D43M}$ , Ом,  $t_{D43M} = 5$  мс. Величина  $S_R$  целенаправленно увеличена для имитации более «быстрого» процесса размыкания AB.

До момента времени  $t_{\text{pasm}}$  в каждом стабилизаторе протекает ток 4 кА (рис. 5, а), в паразитных индуктивностях L1, L2, L3, L4 соответственно токи 4, 8, 12, 16 кА (см. рис. 5, б), напряжение на стабилизаторах тока (см. рис. 5, г) не превышает величины  $E_i = 5$  В, а напряжение на паразитных индуктивностях (см. рис. 5, в) равно нулю. В момент времени  $t_{\text{pasm}}$  контакты АВ начинают расхождение, а сопротивление межконтактного промежутка возрастает.

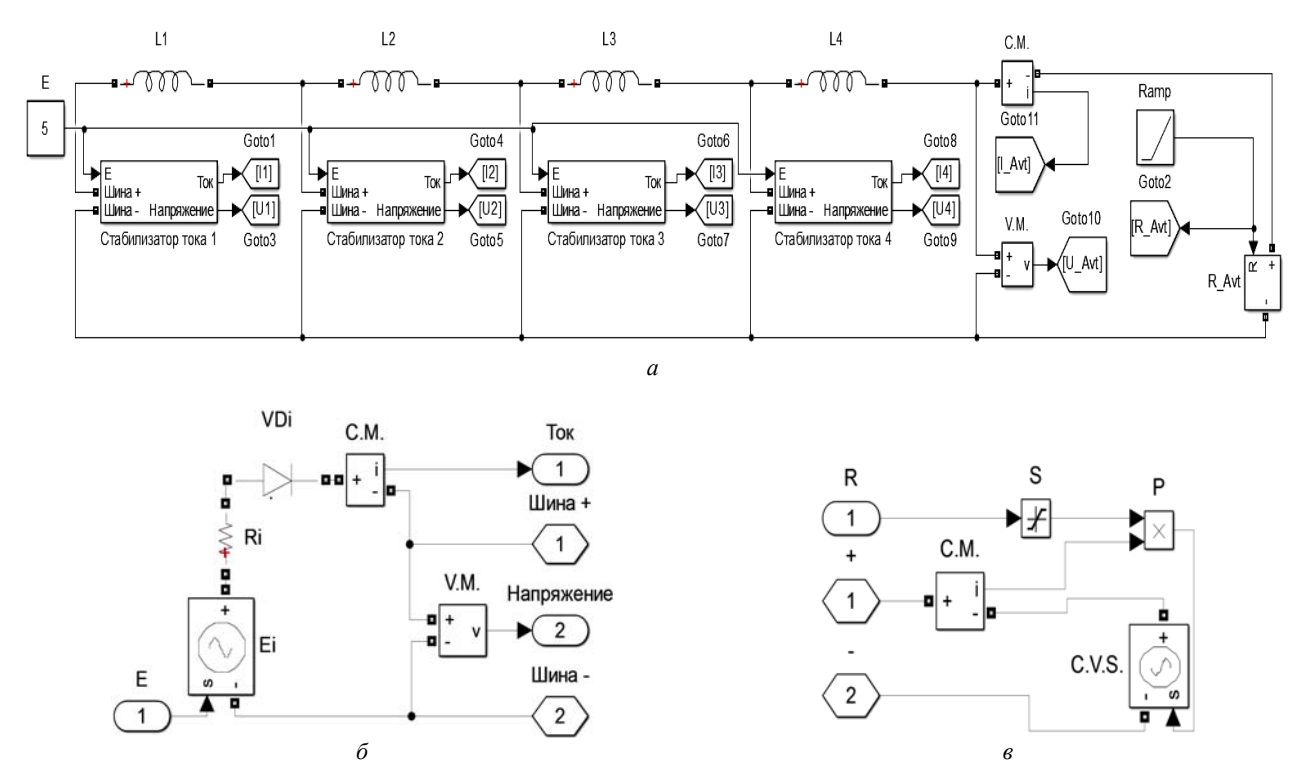

Рис. 4. Моделирование в среде MATLAB-Simulink – *а*; стабилизатор тока – *б*; управляемое сопротивление – *в* 

На интервале времени  $t_{\text{III}}$ 4 − $t_{\text{pasm}} \approx 0.5$  мкс (см. рис. 5) ЭДС самоиндукции индуктивности L4 «поддерживает» токи остальных индуктивностей, при этом ток стабилизатора 4 спадает до нуля, а перенапряжение возникает только на контактах АВ. В момент времени  $t_{\text{nn4}}$  энергии индуктивности L4 становится недостаточно для поддержания тока в индуктивности L3 на уровне 12 кА, и ЭДС самоиндукции «перераспределяется» между индуктивностями L4-L3, при этом на запертом внутреннем диоде (VDi) стабилизатора 4 возникает перенапряжение  $(U_4(t_{\text{nn4}}),$  (см. рис. 5, *г*), обусловленное ЭДС самоиндукции индуктивности  $L3$ .

На интервале времени  $t_{\text{III}} - t_{\text{III}} = 1$ мкс (см. рис. 5) ЭДС самоиндукции индуктивностей L4-L3 «поддерживает» токи остальных индуктивностей, при этом ток стабилизатора 3 спадает до нуля. В момент времени  $t_{\text{III}}$ 3 энергии индуктивностей  $L4-$ L3 становится недостаточно для поддержания тока в индуктивности L2 на уровне 8 кА, и ЭДС самоиндукции «перераспределяется» между индуктивностями L4-L2, при этом на запертом внутреннем диоде (VDi) стабилизатора 3 возникает перенапряжение  $(U_3(t_{\text{nn3}}))$ , (см. рис. 5, *г*), обусловленное ЭДС самоиндукции индуктивности L2.

На интервале времени  $t_{\text{III2}} - t_{\text{III3}} \approx 1.7$  мкс (см. рис. 5) ЭДС самоиндукции индуктивностей L4-L2 «поддерживает» ток индуктивности  $L1$ , при этом ток стабилизатора 2 спадает до нуля. В момент времени  $t_{\text{min}}$  энергии индуктивностей  $L4 - L2$  становится недостаточно для поддержания тока в индуктивности L1 на уровне 4 кА, и ЭДС самоиндукции «перераспределяется» между индуктивностями L4-L1, при этом на запертом внутреннем диоде (VDi) стабилизатора 2 возникает перенапряжение  $(U_2(t_{nn2})$  (см. рис. 5, г), обусловленное ЭДС самоиндукции индуктивности  $L1$ .

С момента времени  $t_{\text{III2}}$  (см. рис. 5) до момента времени  $t_{\text{pasm}} + \Delta t$  ток AB спадает до уровня  $E/R_{xx}$  и распределяется между всеми стабилизаторами тока, при этом на стабилизаторе 1 не возникает перенапряжения  $(U_1)$ , (см. рис. 5, *г*).

Доклады ТУСУРа, том 20, № 3, 2017

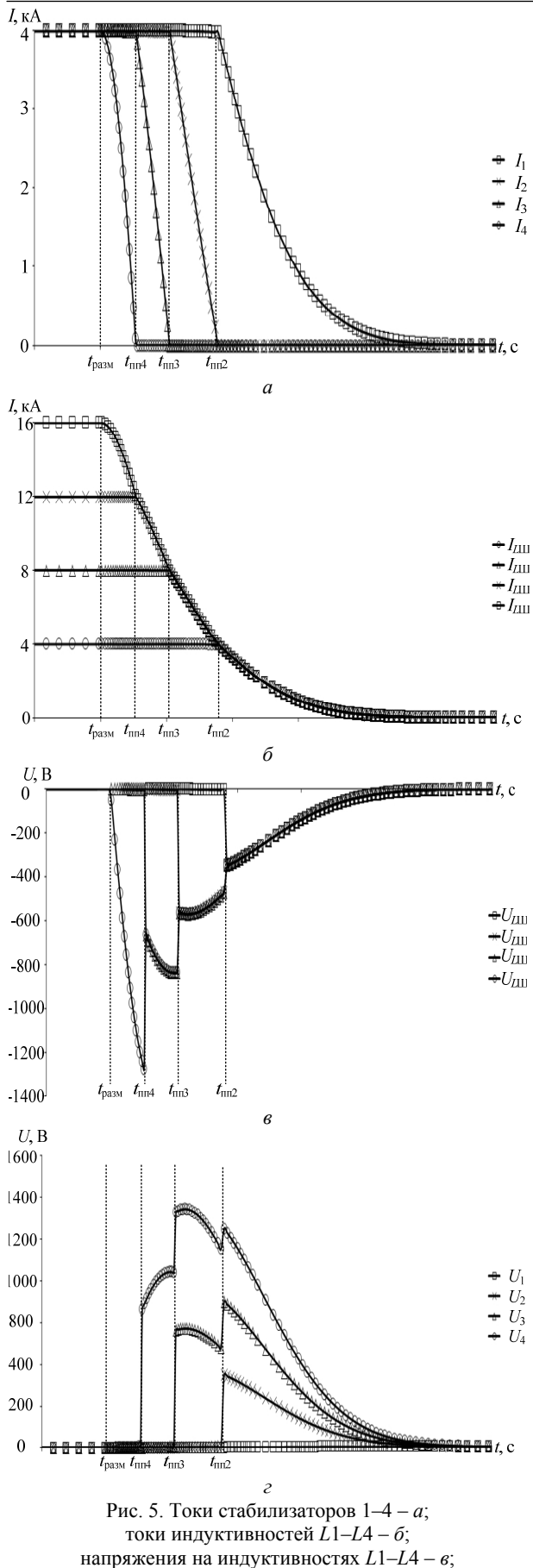

напряжения на стабилизаторах 1–4 – *г*

Несмотря на то, что имитационное моделирование в среде MATLAB-Simulink позволяет наглядно оценить перенапряжения при прогрузке АВ практически для любой схемы подключения (см. рис. 3), при увеличении числа стабилизаторов тока значительно усложняется имитационная модель. Поэтому наряду с имитационным моделированием можно пользоваться аналитическими методами расчета для оценки перенапряжений при прогрузке АВ.

## **Оценка перенапряжений при прогрузке автоматического выключателя постоянного тока при «линейной» схеме подключения**

В соответствии с обозначениями, принятыми при описании АВ (2), «линейной» схемой подключения (см. рис. 3, *б*) и (5) эквивалентную постоянную времени тока, протекающего в *n*-й суммарной паразитной индуктивности токоведущих шин, на *n*-м интервале времени, учитывая деление этого тока между *n* стабилизаторами тока, можно рассчитать по формуле

$$
\tau_{In}(n,t) = \int \left| \frac{\frac{R_{H}}{n} + R_{\text{asr}}(t)}{\sum_{i=n}^{m_{\text{max}}} L_{\text{III}}(i)} \right| dt , \qquad (17)
$$

где *n* – номер стабилизатора тока;  $n_{\text{max}}$  – максимальное количество подключенных стабилизаторов тока;  $L_{III}$   $_n(n) = L_{IIIn.1} + L_{IIIn.2}$  - суммарная паразитная индуктивность *n*-х токоведущих шин, расположенная на месте *L*Ш*n*.1 .

Для оценки величины перенапряжений необходимо найти время переходного процесса *n*-й суммарной паразитной индуктивности решив уравнение

$$
\left(\int \left[\frac{E_{\text{H}}}{\sum_{i=n}^{n_{\text{max}}} L_{\text{III}}_{i}} \times e^{\int [\tau_{\text{In}}(n, t_{\text{III}}(n))]dt}\right] dt + C_{\text{In}}(n)\right) \times
$$
  

$$
\times e^{-\int [\tau_{\text{In}}(n, t_{\text{III}}(n))]dt} = I_{\text{pasm}} \times (n-1),
$$
 (18)

где  $t_{\text{nn}}(n)$  – время переходного процесса тока *n*-й суммарной паразитной индуктивности;  $C_{In}(n) - n - n$ постоянная интегрирования.

Обозначив левую часть уравнения (18) величиной  $I_x(n)$  постоянную интегрирования можно рассчитать по формуле:

$$
C_{In}(n) = \frac{n \times I_{\text{pasm}}}{I_x(n)},
$$
\n(19)

где  $I_x(n)$  – левая часть уравнения (18).

Уравнения (18) и (19) рассчитываются поочередно, начиная с  $n = n_{\text{max}}$ , при этом

$$
C_{In}(n_{\text{max}}) = \frac{n_{\text{max}} \times I(t_{\text{pasm}})}{I_x(n_{\text{max}})} = n_{\text{max}} \times I(t_{\text{pasm}}). \tag{20}
$$

*Доклады ТУСУРа, том 20, № 3, 2017*
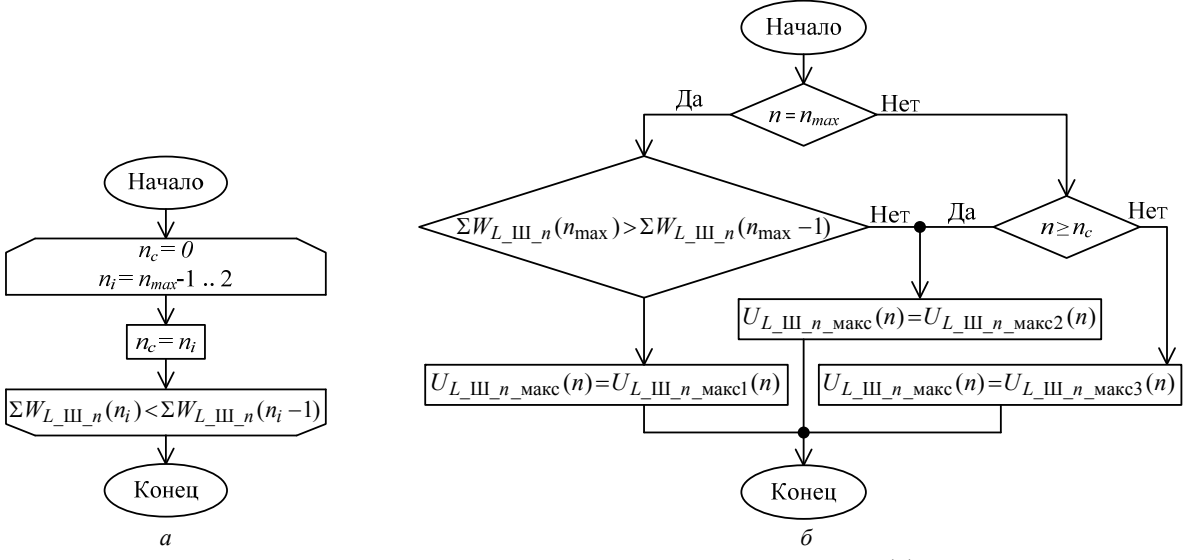

Рис. 6. Алгоритм расчета  $n_c - a$ ; алгоритм расчета  $U_L$  III  $_n$  Makc  $(n) - \delta$ 

После расчета всех длительностей переходных процессов (18) и постоянных интегрирования (19) ток *n*-й суммарной паразитной индуктивности рассчитывается по формуле

$$
I_{L_{\perp}III_{-}n}(n,t) = \begin{cases} n \times I_{\text{pasm}}, & t \le t_{\text{nm}}(n), \\ I_{x}(n), & t > t_{\text{nm}}(n). \end{cases}
$$
 (21)

Энергия, запасенная в *n*-й суммарной паразитной индуктивности на момент размыкания АВ, рассчитывается по формуле:

$$
W_{L_{\perp} \amalg L_{n}}(n) = \frac{L_{\text{III}_{-}n}(n) \times I_{L_{\perp} \amalg L_{n}}^{2}(n, t_{\text{pasm}})}{2}.
$$
 (22)

Суммарная энергия, запасенная в паразитных индуктивностях контура протекания тока *n*-го стабилизатора тока, рассчитывается по формуле

$$
\Sigma W_{L_{\perp} \amalg L_{n}}(n) = (n_{\text{max}} - n + 1) \times W_{L_{\perp} \amalg L_{n}}(n). \tag{23}
$$

Для оценки величины перенапряжений на паразитных индуктивностях необходимо найти номер контура протекания тока *n*-го стабилизатора тока ( *nc* ), в котором суммарная энергия (23) не прекращает расти, алгоритм расчета номера контура *n<sub>c</sub>* представлен на рис. 6, *а*.

Величина перенапряжения на суммарной паразитной индуктивности, с учетом рассчитанного значения *n<sub>c</sub>* (см. рис. 6, *а*), может быть рассчитана по одной из трех формул (24)–(26):

$$
U_{L_{\perp} \text{III}_{-}n_{\text{maxcl}}}(n) = I_{L_{\perp} \text{III}_{-}n}(n_c, t_{\text{nn}}(n_c)) \times
$$
  
 
$$
\times \left(\frac{R_{\text{H}}}{n} + R_{\text{asr}}(t_{\text{nn}}(n_c))\right) \times \frac{L_{\text{III}_{-}n}(n_{\text{max}})}{n_{\text{max}} \sum_{i=n_c}^{n_{\text{max}}} L_{\text{III}_{-}n}(i)} \tag{24}
$$

где  $U_L$  III  $_n$  <sub>Makc</sub>1 (n) – величина перенапряжения на суммарной паразитной индуктивности, рассчитанная первым способом;

$$
U_{L_{\text{L}}\text{III}_{-n_{\text{M}}\text{RRC2}}}(n) = I_{L_{\text{L}}\text{III}_{-n}(n, t_{\text{nn}}(n-1))} \times \frac{L_{\text{III}_{-n}(n)}(n, t_{\text{nn}}(n-1))}{n_{\text{max}}} \times \frac{R_{\text{HI}_{-n}(n)}(n, t_{\text{nn}}(n-1))}{\sum_{i=n}^{n_{\text{max}}} L_{\text{III}_{-n}(i)}} \tag{25}
$$

где  $U_L$  III  $_n$  макс2 (*n*) – величина перенапряжения на суммарной паразитной индуктивности, рассчитанная вторым способом;

$$
U_{L_{\text{L}}\text{III}_{-}n_{\text{MARC3}}}(n) = I_{L_{\text{L}}\text{III}_{-}n}(n, t_{\text{nn}}(n)) \times \frac{R_{\text{H}}}{n} + R_{\text{BBT}}(t_{\text{nn}}(n)) \times \frac{L_{\text{III}_{-}n}(n)}{\sum_{i=n}^{m_{\text{max}}} L_{\text{III}_{-}n}(i)},
$$
 (26)

где  $U_{L_\text{L}}$ <sub>и макс</sub>3 (*n*) – величина перенапряжения на суммарной паразитной индуктивности, рассчитанная третьим способом.

C учетом (24)–(26) и рассчитанного значения *nc* (см. рис. 6, *а*), величина перенапряжения на *n*-ой суммарной паразитной индуктивности  $(U_L_{L \perp \text{III } n \text{ _-Mack}}(n))$  рассчитывается по алгоритму, представленному на рис. 6, *б*.

Для расчета величины перенапряжений на стабилизаторах тока необходимо найти среднее значение суммарной энергии, запасенной в паразитных индуктивностях контура протекания тока *n*-го стабилизатора тока, которое рассчитывается по формуле

$$
W_{0.5}(n) = \frac{\sum_{i=1}^{n-1} \sum W_{L_{i}} \mathbf{H}_{n}(i)}{n}, \qquad (27)
$$

Величина перенапряжения на *n*-м стабилизаторе тока  $(U_n$  <sub>макс</sub> $(n)$ ) с учетом (27) и рассчитанных значений  $U_L$   $\text{II}$   $n$   $\text{макс}(n)$  (рис. 6,  $\delta$ ) рассчитывается по алгоритму, представленному на рис. 7.

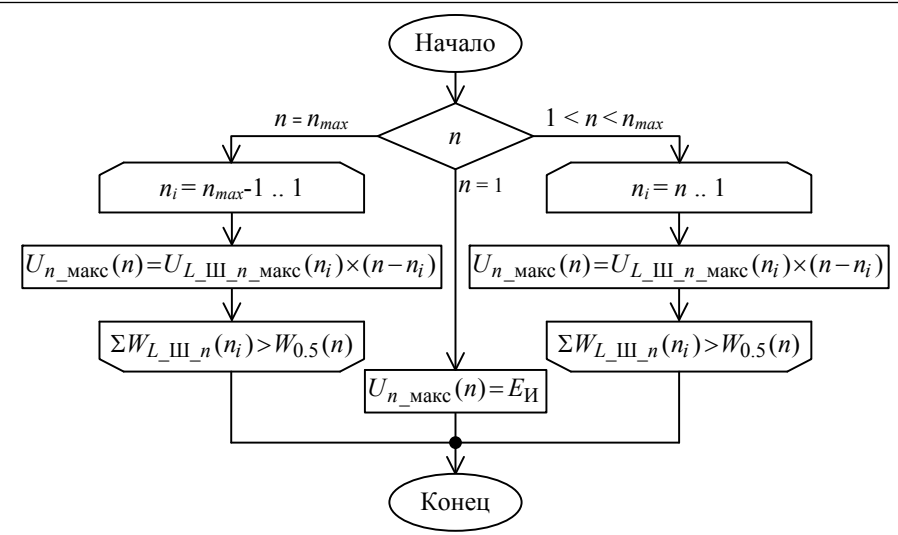

Рис. 7. Алгоритм расчета перенапряжения на *n*-м стабилизаторе тока  $(U_{n \text{ _{MAKC}}}(n))$ 

Описанные алгоритмы расчета (17)–(27) (см. рис. 6 и 7) можно «автоматизировать» (например, в программе Mathcad с помощью инструментов панели «Программирование») и адаптировать для расчета перенапряжений при других схемах подключения (например, см. рис. 3, *б*), но это выходит за рамки данной статьи.

В табл. 1 представлены данные трех экспериментов (№ 1–3) по оценке перенапряжений при прогрузке АВ при линейной схеме подключения (см. рис. 3, *в*). В первом эксперименте паразитные индуктивности имеют одинаковое значение [2] и с ростом номера стабилизатора тока (*n*) растет величина  $U_L$  III *n* макс (*n*). Это обусловлено тем, что ЭДС самоиндукции паразитных индуктивностей соединяется последовательно и прикладывается к запертым внутренним диодам стабилизаторов тока.

Таблица 1

**Перенапряжения при прогрузке автоматического выключателя постоянного тока** 

| при «линейной» схеме подключения |                  |                                 |                            |                              |                                 |  |  |
|----------------------------------|------------------|---------------------------------|----------------------------|------------------------------|---------------------------------|--|--|
|                                  |                  |                                 | $U_n$ Make $(n)$ , B       |                              | Pac-                            |  |  |
| N <sub>2</sub>                   | $\boldsymbol{n}$ | $L_{\text{III}_n}(n)$ ,<br>мкГн | Рассчитан-<br>ное значение | Результат мо-<br>делирования | хож-<br>дение,<br>$\frac{0}{0}$ |  |  |
| 1                                | 1                | 0,1                             | 5                          | 5                            | 0                               |  |  |
|                                  | 2                |                                 | 357,89                     | 355,34                       | 0,71                            |  |  |
|                                  | 3                |                                 | 715,78                     | 710,64                       | 0,72                            |  |  |
|                                  | $\overline{4}$   |                                 | 1074                       | 1142,52                      | 6                               |  |  |
| $\overline{c}$                   |                  |                                 | 5                          | 5                            | $\mathbf{0}$                    |  |  |
|                                  | $\overline{2}$   | 0,1                             | 239,6                      | 238,4                        | 0,5                             |  |  |
|                                  | 3                |                                 | 479,2                      | 476,67                       | 0,53                            |  |  |
|                                  | 4                |                                 | 718,8                      | 714,94                       | 0,54                            |  |  |
| 3                                | 1                |                                 | 5                          | 5                            | 0                               |  |  |
|                                  | $\overline{2}$   | 0,1                             | 90,62                      | 89.8                         | 0,9                             |  |  |
|                                  | 3                |                                 | 181,24                     | 179,43                       |                                 |  |  |
|                                  | 4                | 10                              | 271,87                     | 269,06                       |                                 |  |  |

Во втором и третьем эксперименте для имитации дополнительной индуктивности выводов ИПИК величина «последней» паразитной индуктивности (*n* = 4) задана значительно больше остальных, при

этом с её ростом наблюдается уменьшение величины  $U_L$  III  $_n$  <sub>Makc</sub> (*n*). Это обусловлено тем, что ЭДС самоиндукции «перераспределяется» между паразитными индуктивностями пропорционально их величине (24)–(26). Таким образом, «последняя» паразитная индуктивность «забирает» большую часть ЭДС самоиндукции, которая прикладывается к размыкающимся контактам АВ.

Таблица 2

**Перенапряжения при прогрузке автоматического выключателя постоянного тока при «лестничной» схеме подключения** 

| при мнетии поп» слеме подмию тепил |                  |                                       |                                |  |  |
|------------------------------------|------------------|---------------------------------------|--------------------------------|--|--|
| $N_2$                              | $\boldsymbol{n}$ | $L_{\coprod_{-}n}(n)$ , мк $\Gamma$ н | $U_{n \text{ _{MAKC}}}(n)$ , B |  |  |
| 1                                  |                  |                                       | 391,2                          |  |  |
|                                    | $\overline{c}$   | 0,1                                   | 5                              |  |  |
|                                    | 3                |                                       | 5                              |  |  |
|                                    | 4                |                                       | 391,2                          |  |  |
|                                    |                  |                                       | 192,8                          |  |  |
| $\overline{2}$                     | $\boldsymbol{2}$ | 0,1                                   | 5                              |  |  |
|                                    | 3                |                                       | 5                              |  |  |
|                                    | 4                |                                       | 192,8                          |  |  |
| 3                                  |                  |                                       | 64,8                           |  |  |
|                                    | 2                | 0,1                                   | 5                              |  |  |
|                                    | 3                |                                       | 5                              |  |  |
|                                    | 4                | 10                                    | 64,8                           |  |  |
|                                    |                  |                                       |                                |  |  |

Таблица 3

**Перенапряжения при прогрузке автоматического выключателя постоянного тока** 

| при «кольцевой» схеме подключения |                  |                              |                                |  |  |
|-----------------------------------|------------------|------------------------------|--------------------------------|--|--|
| $N_2$                             | $\boldsymbol{n}$ | $L_{\rm III}$ $_n(n)$ , мкГн | $U_{n \text{ _{MAKC}}}(n)$ , B |  |  |
|                                   |                  |                              |                                |  |  |
| 1                                 | 2                | 0,1                          | 5                              |  |  |
|                                   | 3                |                              | 5                              |  |  |
|                                   | 4                |                              | 5                              |  |  |
|                                   |                  | 0,09                         | 208,28                         |  |  |
| $\overline{c}$                    | 2                | 0,095                        | 133,67                         |  |  |
|                                   | 3                | 0,1                          | 79,37                          |  |  |
|                                   | 4                | 0,11                         |                                |  |  |
|                                   |                  | 0,08                         | 407,52                         |  |  |
| 3                                 | 2                | 0,1                          | 185,88                         |  |  |
|                                   | 3                | 0,11                         | 80,86                          |  |  |
|                                   | 4                | 0,12                         |                                |  |  |

*Доклады ТУСУРа, том 20, № 3, 2017* 

Данные, представленные в табл. 1, подтверждают хорошую сходимость результатов расчетов и моделирования, расхождение величины  $U_n$   $_{\text{макс}}(n)$ не превышает 6%. На основании этого сравнения описанные алгоритмы расчета можно считать достоверными.

В табл. 2 представлены результаты моделирования при «лестничной» (см. рис. 3, *б*) схеме подключения для трех экспериментов по аналогии с табл. 1. Перенапряжения не возникают только на двух «центральных» стабилизаторах тока (*n* = 2–3), однако с удалением от «центра» напряжение  $U_L$  III  $_n$  макс (*n*) начинает расти. При увеличении паразитной индуктивности выводов ИПИК наблюдается уменьшение величины  $U_{L \coprod n \text{ _{MARC}}}(n)$ , как и в «лестничной» схеме подключения.

В табл. 3 представлены результаты моделирования при «кольцевой» (см. рис. 3, *а*) схеме подключения для трех экспериментов. В первом эксперименте паразитные индуктивности имеют одинаковое значение и перенапряжений не возникает  $(U_L$  III  $_n$  Make  $(n) \le E_H$ ). Во втором и третьем эксперименте для имитации «несогласованных» токоведущих шин заданы разные значения паразитных индуктивностей. При этом перенапряжения не возникают только на стабилизаторе тока с наибольшей паразитной индуктивностью токоведущих шин.

# **Заключение**

Результаты моделирования и расчетов показывают, что при параллельном включении стабилизаторов тока источником перенапряжений является не внутренняя индуктивность (как при работе одного стабилизатора тока), а паразитные индуктивности токоведущих шин, с помощью которых стабилизаторы тока подключаются к автоматическому выключателю постоянного тока. Величина перенапряжений может быть использована при выборе полупроводниковых приборов, устанавливаемых в выходной цепи стабилизаторов тока. Но часто высоковольтные полупроводниковые приборы (например, транзисторы, используемые в качестве синхронных выпрямителей [3]) обладают высоким сопротивлением открытого канала, и не могут быть использованы в диапазоне токов от 4 до 26 кА, т.к. значительно уменьшают КПД источника питания испытательного комплекса. Поэтому полученные значения паразитных индуктивностей [2] и величина перенапряжений (см. табл. 1–3) будут использованы при разработке специальных защитных цепей стабилизаторов тока, которые позволят использовать низковольтные полупроводниковые приборы и сохранять их работоспособность при воздействии ЭДС самоиндукции паразитных индуктивностей внешних (по отношению к стабилизаторам тока) токоведущих шин.

Разработанные алгоритмы расчета позволяют оценить величину перенапряжений, возникающих в источнике питания испытательного комплекса при размыкании автоматических выключателей посто-

янного тока в зависимости от схемы подключения стабилизаторов тока и их порядкового номера (*n*).

#### *Литература*

1. Винтоняк Н.П. Испытательный комплекс для прогрузки автоматических выключателей постоянного тока // Научная сессия ТУСУР–2016. – 2016. – Т. 2. – С. 237–239.

2. Винтоняк Н.П. Оценка величины паразитных индуктивностей токоведущих шин в источнике питания испытательного комплекса для прогрузки автоматических выключателей постоянного тока / Н.П. Винтоняк, В.Д. Семенов, В.А. Кабиров и др. // Доклады ТУСУРа. –  $2016. - N_2$  4(19). – C. 129–132.

3. Винтоняк Н.П. Программное обеспечение ячейки испытательного комплекса для прогрузки автоматических выключателей постоянным током / Н.П. Винтоняк, В.А. Федотов, В.Д. Семенов // Электронные средства и системы управления. – 2015. – Ч. 1. – С. 217–221.

4. ГОСТ 2585–81. Выключатели автоматические быстродействующие постоянного тока. – Введ. 01.01.1983. – М.: Изд-во стандартов, 1988. – 30 с.

5. Яковлев В.Н. Автоматические быстродействующие выключатели постоянного тока: учеб.-метод. пособие. – Самара: Самар. ин-т инженеров железнодорожного транспорта им. М.Т. Елизарова, 2002. – 45 с.

6. Чернобровов Н.В. Релейная защита энергетических систем: учеб. пособие для техникумов / Н.В. Чернобровов, В.А. Семенов. – М.: Энергоатомиздат, 1998. – 800 с.

7. Усов С.В. Электрическая часть электростанций: учеб. для вузов / С.В. Усов и др. – Л.: Энергоатомиздат,  $1987 - 616$  c.

8. Письменный Д.Т. Конспект лекций по высшей математике. – Ч. 2. – М.: Рольф, 2001. – 256 с.

9. Калашников С.Г. Электричество. – М.: Физматлит,  $2003. - 624$  c.

10. Очков В.Ф. Mathcad 14 для студентов, инженеров и конструкторов. – СПб.: БХВ-Петербург, 2007. – 368 с.

11. Абрамович М.И. Диоды и тиристоры в преобразовательных установках / М.И. Абрамович и др. – М.: Энергоатомиздат, 1992. – 432 с.

12. Герман-Галкин С.Г. Виртуальные лаборатории полупроводниковых систем в Matlab-Simulink: учеб. – СПб.: Лань, 2013. – 448 с.

13. Черных И.В. Моделирование электротехнических устройств в MATLAB, SimPowerSystem и Simulink. – М.: ДМК-Пресс, 2014. – 288 с.

 $\mathcal{L}_\text{max}$  and the contract of the contract of the contract of the contract of the contract of the contract of the contract of the contract of the contract of the contract of the contract of the contract of the contrac

#### **Винтоняк Никита Павлович**

Аспирант каф. промышленной электроники (ПрЭ) ТУСУРа Тел.: +7-953-9-22-24-77

Эл. почта: nic-nic91@yandex.ru

**Семенов Валерий Дмитриевич** Канд. техн. наук, профессор каф. ПрЭ Тел.: +7-913-8-21-22-92 Эл. почта: svd@ie.tusur.ru

#### **Кабиров Вагиз Александрович**

Зав. лаб. ГПО каф. ПрЭ Тел.: +7 (952-8) 88-46-13 Эл. почта: fva@vipelec.com

# **Кобзев Анатолий Васильевич**

Д-р. техн. наук, профессор каф. ПрЭ Тел.: +7 (382-2) 51-05-30 Эл. почта: akobzev@ie.tusur.ru

# **Сулайманов Алмаз Омурзакович**

Канд. техн. наук, зав. каф. электроэнергетических систем НИТПУ Тел.: +7 (382-2) 56-37-31 Эл. почта: sao@tpu.ru

Vintonyak N.P., Semenov V.D., Kabirov V.A., Kobzev A.V., Sulaymanov A. O. **Evaluating the magnitude of the voltage surges in the power supply testing system to load automatic circuit DC breakers when opening** 

The article evaluates methods for the calculation of voltage surges occurring in the power source test facility at the primary testing automatic DC circuit breakers. The schemes of modular connection of ballasts are built and the simulation model of the loading process is designed. In addition, the comparative data for calculation and simulation results are provided, confirming the accuracy of the used methods.

**Keywords:** power source, current regulator, auto switch of direct current, inductance, overvoltage, simulation, MATLAB-Simulink.

# УДК 621.314.1

# С.А. Александрова, А.П. Баев, М.Р. Гончаренко, Н.А. Николаев, О.В. Слита

# **Метод подбора добавочной индуктивности мостового преобразователя напряжения c мягким переключением**

Рассматриваются вопросы проектирования и моделирования повышающего мостового преобразователя напряжения постоянного тока, напряжение питания которого меняется в диапазоне 175…320 B. Исследуемый преобразователь состоит из мостового инвертора, высокочастотного трансформатора, диодного выпрямителя, нагруженного на ёмкостной фильтр и активную нагрузку. В структуру преобразователя введена добавочная индуктивность, подключаемая последовательно с первичной обмоткой трансформатора для достижения мягкой коммутации силовых ключей и ограничения тока, коммутируемого силовыми элементами мостового инвертора, с целью повышения надежности устройства, снижения уровня помех и увеличения КПД преобразования энергии. Подбор величины индуктивности является важной задачей, т.к. слишком большое ее значение может не позволить обеспечить нагрузку требуемой мощностью, а при слишком маленьком ее значении могут выйти из строя дорогостоящие силовые полупроводниковые элементы. Выбор добавочной индуктивности осложнен также трудностью измерения величины индуктивности рассеяния трансформатора с достаточной точностью. Для решения проблемы предложен метод подбора величины добавочной индуктивности, основанный на анализе математической модели и на аналитическом описании кривой тока выхода мостового инвертора. Приводятся осциллограммы тока и напряжения, снятые с реального устройства, мощностью 60 кВт (175…320 B / 610 B), анализ которых подтверждает достоверность предложенного метода подбора добавочной индуктивности. **Ключевые слова:** мостовой инвертор, повышающий трансформаторный преобразователь, моделирование, мягкая коммутация, фазовое управление, индуктивность рассеяния трансформатора.

**doi:** 10.21293/1818-0442-2017-20-3-220-225

Развитие силовой электроники открывает перспективы получения преобразователей энергии с высокими показателями использования мощностных характеристик полупроводниковых компонентов при одновременном улучшении массогабаритных показателей устройств и уменьшении их стоимости. Однако развитие полупроводниковых элементов привело к росту номенклатуры их на рынке, к росту количества топологий и схем управления ими, что осложняет выбор элементов и процесс разработки оптимальной топологии силового каскада, обеспечивающего надежную работу устройства в целом. Дополнительные трудности возникают также ввиду отсутствия важных параметров в технической документации на биполярные транзисторы с изолированным затвором (Insulated Gate Bipolar Transistor – IGBT) различных производителей. Моделирование импульсных систем позволяет решить некоторые из этих проблем.

Разработка надежных устройств электропитания с высокими показателями преобразования энергии представляет собой всегда актуальную и важную техническую задачу, так как области их применения различны и от качества функционирования зависит, как правило, работа и долговечность устройств, получающих от них электропитание.

При низком входном напряжении и требуемом высоком выходном напряжении и высокой мощности применяется мостовая схема преобразователя напряжения с повышающим трансформатором, преимуществом которой перед импульсными регуляторами напряжения является гальваническая развязка, а перед полумостовой – вдвое меньший ток, проходящий через ключи [1]. Однако анализ преобразователя осложняется введением трансформатора из-за его неидеальности: достаточно сложно точно оценить величину его индуктивности рассеяния, которая вносит значительные изменения в характеристики работы мостового инвертора. В то же время для выбранной схемы возможно обеспечить функционирование силовых ключей в режиме переключения при нулевых значениях напряжения на них (Zero Voltage Switching – ZVS) для всего диапазона изменения напряжения питающей сети, а для ее минимальных значений возможно реализовать переключение при нулевых значениях тока (Zero Current Switching – ZCS), обеспечивая этим их «мягкую» коммутацию [2], увеличивая тем самым и КПД, и долговечность устройства.

Также от режима работы силовых ключей зависит уровень помех, так как преобразователь является источником радиопомех.

Подобные преобразователи находят применение в различных отраслях промышленности, например, на объектах нефтяной промышленности, в судовых энергосистемах, преобразователи могут также входить в состав широко используемых частотных преобразователей при условии наличия лишь сети постоянного напряжения, значение которого является недостаточным для его преобразования в трехфазное 380 В.

Существуют различные подходы к совершенствованию топологий схем ZVS мостовых преобразователей путем введения дополнительных компонентов, таких как вспомогательные индуктивности, диоды, последовательно соединенные трансформаторы [3–7], но из-за высокой мощности преобразователя подбор этих компонентов, анализ их характеристик требуют дополнительных временных затрат и увеличивают стоимость устройства [8].

В работе рассматривается мостовой преобразователь, топология которого включает минимальное количество элементов и состоит из мостового инвертора и повышающего трансформатора, подключаемого к диодному выпрямителю. Задачи обеспечения требуемой мощности нагрузки и увеличения долговечности устройства решаются комплексно. Так, для ограничения токов, коммутируемых силовыми ключами, и для достижения режима мягкой коммутации величина индуктивности рассеяния трансформатора может оказаться недостаточной. В этом случае необходимо вводить добавочную индуктивность [9], которая положительно влияет на смягчение переходных процессов в силовых элементах установки. Важной задачей является определение достаточной ее величины, так как большие ее значения могут стать причиной увеличения потерь, уменьшения КПД преобразователя.

Также могут возникнуть трудности при определении индуктивности рассеяния обмоток реального трансформатора, т.к. их значения зависят от частоты, конструкции сердечника, взаимного расположения первичной и вторичной обмоток и числа витков в них. Существует множество методик определения этих величин [10–12], как требующих проведения опытных испытаний и измерений, при реализации которых необходимо учитывать соотношение разрешения прибора и измеряемой им величины, так и теоретических, требующих знания конструктивных параметров, некоторые из которых могут быть неизвестны. Поэтому для определения ее величины может быть полезен предложенный в статье подход к оцениванию значения индуктивности, использующий полученные экспериментальные данные.

В литературе приведены подходы для определения индуктивности из условия достижения ZVS [7, 9], которые требуют знания ёмкости сток-исток для схем, реализованных на (Metal Oxide Semiconductor Field Effect Transistor) MOSFETтранзисторах, для рассматриваемого случая – ёмкости коллектор–эмиттер, номиналы которых точно оценить затруднительно. Данная проблема разрешима путем шунтирования транзисторов конденсаторами известной ёмкости, но при этом требуется увеличивать номинал добавочной индуктивности, что на практике трудно реализовать для преобразователей высокой мощности ввиду значительных значений пикового тока.

В статье предлагается метод подбора добавочной индуктивности, не требующий значений паразитных ёмкостей. Оценка ее минимального значения получена путем математического моделирования, а максимального – путем аналитического описания кривой тока выхода мостового инвертора, силовые ключи которого функционируют в режиме мягкой коммутации.

Статья организована следующим образом. В разделе «Постановка задачи» приводится схема преобразователя, его основные характеристики и ставится задача выбора величины добавочной ин-

дуктивности. В разделе «Основной результат» приведены модель в программе Simulink пакета MatLab, позволяющая получить оценку минимальной величины добавочной индуктивности, и упрощённая эквивалентная схема исследуемого преобразователя, позволяющая аналитически оценить максимально допустимую величину добавочной индуктивности. В разделе «Пример» приводятся осциллограммы напряжения и тока выхода мостового инвертора реального устройства мощностью 60 кВт (175…320 / 610 B), подтверждающие достоверность модели и предложенного метода подбора величины добавочной индуктивности.

#### **Постановка задачи**

Перечислим основные заданные параметры разрабатываемого повышающего преобразователя напряжения: напряжение питания может изменяться в диапазоне от 175 до 320 В, номинальный диапазон изменения напряжения питания 250–280 В, значение выходного стабилизированного напряжения должно составлять 610 В. Максимальный коммутируемый ток выбранных транзисторов – 1250 А. Минимальная выходная мощность должна составлять 60 кВт (ток после выпрямителя не менее 100 А при 610 В). Параметры основных силовых элементов установки: коэффициент трансформации трансформатора 1:6, ёмкость батареи конденсаторов фильтра 9900 мкФ, частота несущей ШИМ составляет 7,5 кГц.

Рассматриваемый преобразователь состоит из мостового инвертора, нагруженного на силовой трансформатор, который подключен к выпрямителю [13]. Работа подобной системы заключается в поддержании заданного среднего значения напряжения (610 В) на выходе выпрямителя с фильтром за счет регулирования с использованием отрицательных обратных связей. Это значение напряжения должно поддерживаться постоянным, несмотря на изменение входного напряжения. В выбранной структуре преобразователя присутствует индуктивность рассеяния трансформатора, значение которой трудно определить с требуемой точностью. Этот факт осложняет подбор величины добавочной индуктивности, которая подключена к первичной обмотке трансформатора [14].

На рис. 1 показана функциональная схема силовой части преобразователя, где DC – источник напряжения постоянного тока; VT1–VT4 – IGBTтранзисторы мостового инвертора; VD1–VD4 – диоды;  $L$  – добавочная индуктивность; T – высокочастотный повышающий трансформатор;  $C_f$  – ёмкостной  $\phi$ ильтр;  $R_n$  – активное сопротивление нагрузки.

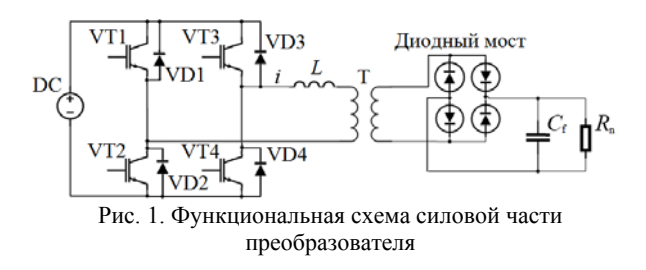

Поставим задачу - получить вычислительную модель рассматриваемого повышающего преобразователя (см. рис. 1) и аналитическое описание кривой тока на выходе мостового инвертора для разработки методики подбора величины добавочной индуктивности, необходимой и достаточной для ограничения токов, коммутируемых IGBT-транзисторами, и для обеспечения режима мягкой коммутация на всем диапазоне изменения напряжения питающей сети.

### Основной результат

Рассмотрим модель повышающего преобразователя напряжения мощностью 60 кВт с фазовым алгоритмом переключения IGBT-транзисторов.

В среде Matlab Simulink с использованием элементов библиотеки «Power Elements» была создана вычислительная модель такой системы, которая представлена на рис. 2. Данная модель включает подсистему «Мостовой инвертор», модель которой представлена на рис. 3.

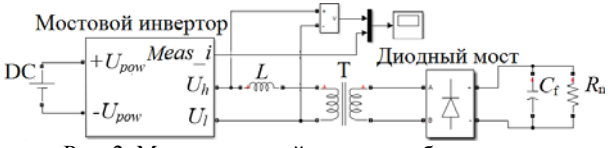

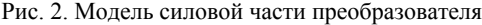

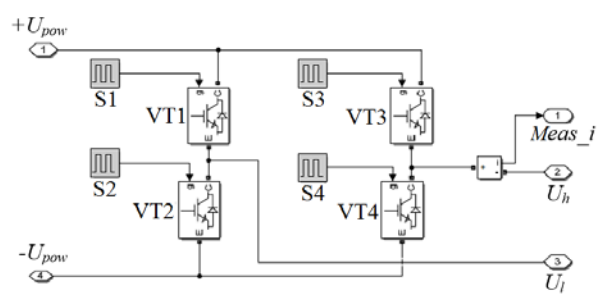

Рис. 3. Модель подсистемы «Мостовой инвертор»

На рис. 2 обозначены:  $L$  – добавочная индуктивность в первичной обмотке трансформатора;  $C_f$ ,  $R_n$  – ёмкость конденсаторной батареи и сопротивление нагрузки (выбрано 6,2 Ом, что соответствует 60 кВт); трансформатор задан блоком линейного трансформатора «Linear Transformer» с указанными значениями номинальной мощности и частоты трансформатора, номинальных действующих значений напряжений первичной и вторичной сторон. Сопротивление первичной цепи  $R_1$  задается очень малым, но отличным от нуля, индуктивность ее рассеяния  $L_1$  также отлична от нуля, и ее приближенное значение задано равным 1 мкГн. Сопротивление  $R_m$ цепи намагничивания задается порядком 10°Ом. Остальные параметры обмоток задаются равными нулю [15].

Величина индуктивности добавочного дросселя задается приближенно, порядка нескольких микрогенри.

На выходе инвертора разнополярные прямоугольные импульсы, как показано на рис. 4, напряжения одинаковой длительности  $0.5T_{\text{IIHM}}K_{\text{IIHM}}$  с амплитудой, равной по величине напряжению пита-

ния инвертора 230 В, где  $T_{\text{IIHM}}$  - период несущей частоты ШИМ, К<sub>ШИМ</sub> - коэффициент ШИМ, как показано на рис. 4. Также на рис. 4 показаны сигналы управления S1-S4 транзисторами VT1-VT4 соответственно. Можно увидеть, что между сигналами управления транзисторами каждого из плеча (VT1-VT2 и VT4-VT3) введено время задержки, которым обеспечивается мягкая коммутация ключей [1], переключение при нулевом напряжении. Управляющие сигналы S3 и S4 смещены относительно сигналов S1 и S2, т.е. реализовано фазовое управление, тем самым на выходе преобразователя получено заданное стабилизированное значение напряжения. На рис. 4 приведены также кривые тока и напряжения на выходе мостового инвертора.

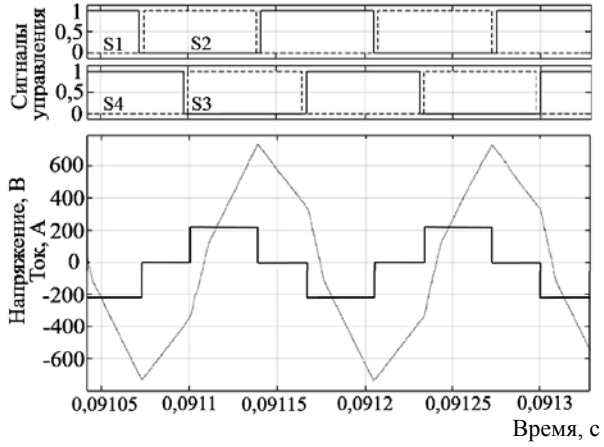

Рис. 4. Сигналы управления, напряжение и ток выхода мостового инвертора

Рисунок 4 иллюстрирует следующий закон коммутации транзисторов [14]: на первом характерном участке тока включены транзисторы VT1, VT4. Ток от источника питания протекает через транзистор VT1, дроссель и первичную обмотку трансформатора (будем считать полярность положительной), затем через транзистор VT4 в источник питания. Далее выключается VT1, через время задержки по включению включается VT2. Во время задержки ток индуктивности продолжает течь, перезаряжая выходные емкости транзисторов VT1 и VT2, после чего ток начинает проводить диод VD2. После включения VT2 при нулевом напряжении коллектор-эмиттер образуется второй характерный участок тока, в течение которого ток может упасть до нуля при малых значениях  $K_{\text{IIHM}}$ . Далее выключается VT4 и с задержкой включается VT3, во время задержки перезаряжая выходные емкости транзисторов VT3 и VT4, после чего диод VD3 начинает проводить ток, который втекает в источник питания (VD2, VD3). Трансформатор закорочен до момента включения VT3, после которого меняется полярность напряжения на выходе инвертора (включены VT2, VT3). Одновременно растет ток отрицательной полярности. Суммарный ток будет падать быстрее пока не перейдет через ноль, после чего его рост

(уже отрицательная полярность) замедлится. Если ток упал до нуля еще до переключения транзисторов, то после переключения будет наблюдаться просто рост тока отрицательной полярности за счет пары VT2, VT3.

Далее процесс будет повторяться, но уже с током отрицательной полярности.

С помощью моделирования минимальная величина добавочной индуктивности подбирается так, чтобы величина максимального тока, коммутируемого транзисторами, не превышала заданного значения при заданной несущей частоте ШИМ, при максимальном напряжении питании и при минимальном значении  $K_{\text{IIIMM}}$ .

Для дальнейшего анализа процессов получим упрощенную схему замещения разрабатываемого повышающего преобразователя напряжения.

Для определения влияния величины ёмкости выходного фильтра на ток в первичной обмотке проведем моделирование для выходных фильтров различных ёмкостей. Графики тока и напряжения выхода мостового инвертора представлены на рис. 5 (ток *I*i1 соответствует ёмкости конденсаторной батареи 9900 мкФ, а *I*i2 – 1100 мкФ).

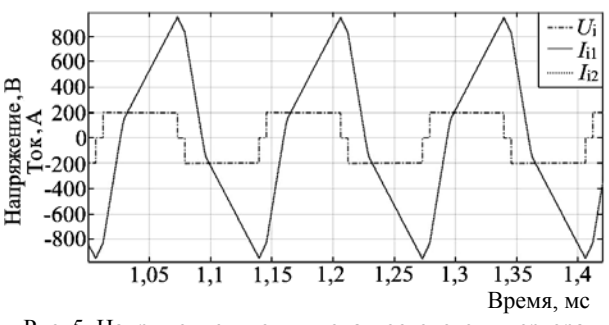

Рис. 5. Напряжение и ток выхода мостового инвертора при *С<sup>f</sup>* 1100 и *С<sup>f</sup>* 9900 мкФ

Из рис. 5 видно, что кривые токов при батареях конденсаторов ёмкостью 9900 и 1100 мкФ практически не отличаются друг от друга. Отсюда можно сделать вывод, что при большой величине ёмкости батареи для качественного и приближенного количественного описания тока на выходе инвертора можно рассматривать упрощенную схему замещения, так как выполняется неравенство  $(\omega C_f)^{-1} \ll R_n$ .

На рис. 6 представлена упрощенная схема, где конденсатор заменен идеальным источником напряжения [17]. При коротком замыкании вторичной обмотки через идеальный источник напряжения относительно малый ток в поперечной ветви схемы замещения трансформатора часто не учитывается при расчетах, поэтому упрощенная схема замещения трансформатора представляет собой *LR*-цепь.

На рис. 6  $L_C = L + L_1 + L_2$ ,  $R_C = R + R_1 + R_2$  – индуктивность и сопротивление *LR*-цепи, где *L*, *R* – индуктивность и сопротивление добавочного дросселя; *L*<sup>1</sup> , *R*<sup>1</sup> – индуктивность рассеяния и сопротивление первичной обмотки трансформатора;  $L^1$ ,  $R^1$ , -

индуктивность рассеяния и сопротивление вторичной обмотки, приведенные к первичной. Учитывая, что постоянная времени *RL*-цепи гораздо больше периода несущей частоты, т.е.  $L_C/R_C \gg T_{\text{IUMM}}$ , так как  $R_c \approx 0$ , можно заменить экспоненциальные переходные процессы линейными [18], тогда при появлении положительного импульса напряжения на выходе инвертора ток будет линейно расти по закону  $i(t) = U_{\text{HHT}}(t - t_3)/L_C.$  (1)

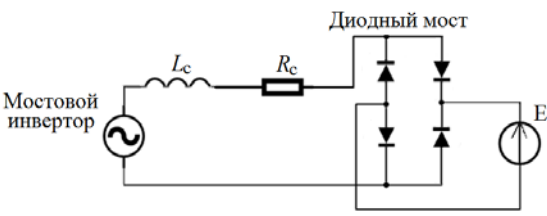

Рис. 6. Упрощённая схема замещения

Так как на рис. 4 и 5 представлены уже установившиеся процессы, скачок напряжения не совпадает с началом роста положительного тока, который запаздывает на время *t*з.

Ток будет расти до окончания импульса напряжения, его максимальная величина составит

$$
I_{\text{max}} = U_{\text{min}} (T_{\text{IIHM}} K_{\text{IIHM}} - t_{3}) / L_{\text{C}}.
$$
 (2)

По окончании положительного импульса напряжения ток начнет линейно падать по закону, в котором время начинает отсчет от момента падения напряжения до нуля:

$$
i(t) = I_{\text{max}}(1 - R_{\text{C}}t/L_{\text{C}}).
$$
 (3)

После появления отрицательного импульса напряжения скорость падения тока увеличится, выражение для него примет вид

$$
i(t) = I_{\text{max}} (1 - R_{\text{C}} t / L_{\text{C}}) - U_{\text{mrt}} (t - t_{\text{n}}) / L_{\text{C}}, \quad (4)
$$

где  $t<sub>n</sub>$  - время от момента достижения максимального тока до момента появления отрицательного напряжения на выходе инвертора.

Следует отметить, что на этом участке квазипереходного процесса из инвертора вытекает ток, не совпадающий по направлению с направлением источника питания, т.е. инвертор отдает накопленную в индуктивностях энергию в источник питания. А ток на выходе инвертора отстает от его выходного напряжения.

Ток будет продолжать падать, пока не станет отрицательным, произойдет коммутация диодов выпрямителя, полярность напряжения на вторичной обмотке трансформатора изменится на противоположную, закон изменения тока примет вид

$$
i(t) = -U_{\text{nm}}t/L_c, \qquad (5)
$$

где время *t* отсчитывается от момента перехода тока через ноль. Дальнейший процесс аналогичен описанному выше, только значения тока отрицательные.

Для описания кривой тока на выходе инвертора необходимо знание суммарной индуктивности. Точный расчет величины добавочной индуктивности затруднен ее зависимостью от многих параметров установки, которые подбираются и оптимизируются в процессе отладки устройства. Однако если фиксировать ряд параметров преобразователя напряжения, трансформатора и ёмкости батареи конденсаторов со стороны вторичной обмотки трансформатора, можно получить полезную методику оценки максимально допустимой величины суммарной индуктивности  $L_c$ .

Из (2) можно получить оценку суммарной индуктивности RL цепи и записать выражение для  $L_c$ :

$$
L_{\rm C} = U_{\rm mrr} (T_{\rm IIIMM} K_{\rm IIIMM} - t_{\rm s}) / I_{\rm max}.
$$
 (6)

Максимальную величину  $L_c$  можно оценить исходя из того, что при заданном  $T_{\text{IIHM}}$ , минимальном  $K_{\text{IIHM}}$  и максимальном напряжении питания преобразователя ток в силовых транзисторах должен достигать максимально возможной величины, которая чаще всего задана. При малых величинах  $K_{\text{IIHM}}$  скачок напряжения совпадает с началом роста положительного тока (рис. 7), тогда из (6) получим  $L_{\rm C}$  <  $U_{\rm mnr \, max}(T_{\rm{IIHM}} K_{\rm{IIHM}})/T_{\rm{max}}$ .

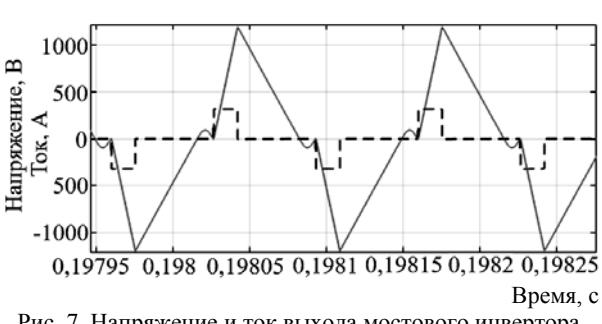

Рис. 7. Напряжение и ток выхода мостового инвертора при  $U_{\text{nnr}} = 320 B$  и  $K_{\text{IIIMM}} = 0.17$ 

Учитывая вышеизложенное, запишем метод подбора величины добавочной индуктивности.

Шаг 1. Минимальное значение оценивается путем моделирования: при заданном  $T_{\text{IIIHM}}$ , минимальном  $K_{\text{IIHM}}$  и максимальном напряжении питания преобразователя ток в силовых транзисторах не должен превышать заданного максимально допустимого значения.

Шаг 2. Используя (7), получить оценку необходимой и достаточной величины суммарной индуктивности  $L_{\rm c}$ .

Шаг 3. Используя известные методики, рассчитать индуктивность рассеяния трансформатора либо по экспериментальным данным, полученным без введения индуктивности, оценить приближённо эту величину по (6).

Шаг 4. Получив значения индуктивностей рассеяния трансформатора и L<sub>c</sub>, оценить величину добавочной индуктивности  $L$ .

Шаг 5. Для задания параметров модели данной методики достаточно. На практике же следует учитывать, что изменение К<sub>шим</sub> при изменении напряжения питания и максимальной выходной мощности нелинейное. Поэтому следует максимальную

суммарную индуктивность задавать незначительно меньше найденной  $L_c$ . Из-за трудности точного определения индуктивности рассеяния трансформатора максимальная величина добавочной индуктивности должна выбираться исходя из экспериментальных данных.

Лля изучения же опытного образца следует выбирать добавочную индуктивность исходя из того, что ее значение не должно превышать  $0.6L_c$ .

#### Пример

 $(7)$ 

В исследуемой установке индуктивность рассеяния трансформатора ввиду тщательной проработки его конструкции известна и составляет около 1 мкГн. Для заданных данных:  $I_{\text{max }z}$  = 1250 A,  $U_{\text{mrr max}} = 320 \text{ B}$ ,  $T_{\text{IIHM}} = 1.33 \cdot 10^{-4} \text{ C}$  путем моделирования (см. рис. 7) определена минимальная величина добавочной индуктивности  $L_{\text{Cmin}} = 2.2 \text{ mK}$ Гн. Так как  $K_{\text{IIHM}}$  меняется от напряжения питания при заданной мощности, т.е. К<sub>шим</sub> зависит от соотношения 0,5  $U_{\text{mrr min}}/U_{\text{mrr max}}$ , то для (7) следует задать  $K_{\text{IIIMM}} \approx 0.28$ , тогда  $L_{\text{Cmax}} = 9.26 \text{ mK}$ н. С учетом шага 5 добавочная индуктивность должна быть не более  $L_{\text{max}} = 5.56 \text{ m} \text{m}$ н. Ниже приведены экспериментальные данные повышающего преобразователя с заданными параметрами и добавочной индуктивностью  $L = 3$  мкГн. На рис. 8 приведены: а) напряжение (инвертированное)  $U_i$  и кривая тока  $I_i$ выхода мостового инвертора при  $U_{\text{mrr}} = 187 \text{ B}$ ,  $K_{\text{IIHM}} = 0.35$  (190 В/дел и 600 А/дел); б) напряжение  $U_i$  и кривая тока  $I_i$  выхода мостового инвертора для малого  $K_{\text{IIHM}} = 0.18$ ,  $U_{\text{IHT}} = 320 \text{ B}$  (320 В/дел и 1200 А/дел).

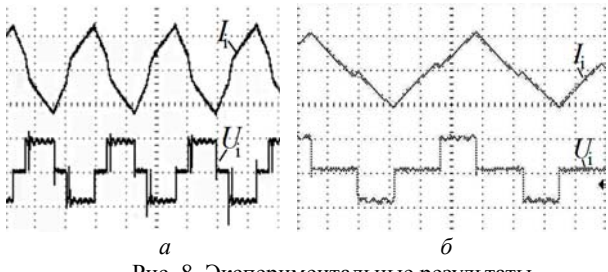

Рис. 8. Экспериментальные результаты

Рисунок 8 иллюстрирует, что силовые ключи функционируют в режиме мягкой коммутации, а при малом К<sub>ШИМ</sub> можно наблюдать ZVS и ZCS.

#### Заключение

В статье рассмотрены вопросы проектирования мостового преобразователя постоянного напряжения высокой мощности. Предложен метод подбора величины добавочной индуктивности, обеспечивающей режим мягкой коммутации силовых ключей и ограничение коммутируемых ими токов, основанный на аналитическом описании кривой тока выхода мостового инвертора и на анализе результатов моделирования. Приведены осциллограммы, снятые с реального устройства (питание 175-320 В; выход 610 В / 98 А), анализ которых подтверждает достоверность предложенного метода.

Доклады ТУСУРа, том 20, № 3, 2017

#### *Литература*

1. Мелешин В.И. Транзисторная преобразовательная техника. – М.: Техносфера, 2005. – 632 с.

2. Мелешин В.И. Управление транзисторными преобразователями электроэнергии / В.И. Мелешин, Д.А. Овчинников. – М.: Техносфера, 2011. – 576 с.

3. Koo G.B. Analysis and design of phase shift full bridge converter with series-connected two transformers / G.B. Koo, G.W. Moon, M.J. Youn // IEEE Trans. Power Electron. – 2004. – Vol. 19, No. 2.– P. 411–419.

4. Jang Y. A new family of full-bridge ZVS converter / Y. Jang, M.M. Jovanovic // IEEE Trans. Power Electron. – 2004. – Vol. 19, No. 3. – P. 701–708.

5. Analysis and design considerations of a load an line independent zero voltage switching full bridge DC/DC converter topology / P.K. Jain, W. Kang, H. Soin, Y Xi // IEEE Trans. Power Electron. – 2002. – Vol. 17, No. 5. – P. 649–657.

6. Jang Y. A new PWM ZVS full-bridge converter / Y. Jang, M.M. Jovanovic // IEEE Trans. Power Electron. – 2007. – Vol. 22, No. 3. – P. 987–994.

7. Jeon S.J. A Zero-Voltage and Zero-Current Switching Full Bridge DC–DC Converter with Transformer Isolation / S.J. Jeon, G.H. Cho // IEEE Trans. Power Electron. - 2001. -Vol. 16, No. 5. – P. 573–580.

8. Александрова С.А. Проблемы разработки и проектирования САУ для мощного повышающего преобразователя напряжения / С.А. Александрова, О.В. Слита // Альманах науч. работ молодых ученых ун-та ИТМО.– СПб.: Университет ИТМО, 2016. – Т. 1. – С. 41–43.

9. Design considerations for high-voltage high-power full-bridge zero-voltage-switched PWM converter J.A. Sabate, Y. Vlatkovic., R.B. Ridel, F.C. Lee, B. Cho // IEEE Applied Power Electronics Conference Proceedings. – 1990. – P. 275–284.

10. Petrov R. Optimum design of a high-power, highfrequency transformer // IEEE Trans. Power Electron. – 1996. – P. 33–42.

11. Hurley W.G. Calculation of leakage inductance in transformer windings / W.G. Hurley, D.J. Wilcox // IEEE Trans. Power Electron. – 1994. – Vol. 9, No. 1. – P. 121–126.

12. Erickson R.W. A multiple-winding magnetics model having directly measurable parameters / R.W. Erickson, D. Maksimovic // PESC 98 Record. 29th Annual IEEE Power Electronics Specialists Conference. – 1998. – Vol. 2. – P. 1472–1478.

13. Рама Редди С. Основы силовой электроники. – М.: Техносфера, 2006. – 288 с.

14. А comparative study of a class of full bridge zerovoltage-switched PWM converter / W. Chen, F.C. Lee, M.M. Jovanovic, J.A. Sabate // IEEE Applied Power Electronics Conference Proceedings. – 1995. – P. 893–899.

15. Борисов П.А. Расчет и моделирование выпрямителей: учеб. пособие. – Ч. I / П.А. Борисов, В.С. Томасов. – СПб.: СПб ГУ ИТМО. – 2009. – 169 c.

16. Вольдек С.В. Электрические машины. – Л.: Энергия, 1974. – 840 с.

17. Хоровиц П. Искусство схемотехники / П. Хоровиц, У. Хилл. – Т. 1. – М.: Мир, 1983. –568 с.

18. Касаткин А.С. Электротехника: учебник для вузов / А.С. Касаткин, М.В. Немцов. – М.: Академия, 2007. – 544 с.

#### **Александрова Софья Александровна**

Аспирант каф. систем управления и информатики (СУиИ) Университет ИТМО, Санкт-Петербург Тел.: +7-911-100-22-67 Эл. почта: alexandrova\_sophie@mail.ru

# **Баев Андрей Петрович**

Канд. техн. наук, нач. сектора разработки устройств систем автоматики НИИ точной механики (ТМ), Санкт-Петербург Тел.: +7-950-016-50-93 Эл. почта: baevap.niitm@gmail.com

#### **Гончаренко Михаил Робертович**

Канд. техн. наук, вед. инж. НИИ ТМ Тел.: +7-951-671-14-76 Эл. почта: goncharenkomr.niitm@gmail.com

#### **Николаев Николай Анатальевич**

Канд. техн. наук, доцент каф. СУиИ Тел.: +7-921-309-00-16 Эл. почта: nikona@yandex.ru

## **Слита Ольга Валерьевна**

Канд. техн. наук, доцент каф. СУиИ Тел.: +7-921-328-01-17 Эл. почта: o-slita@yandex.ru

Alexandrova S.A., Baev A.P., Goncharenko M.R., Nikolaev N.A, Slita O.V. **Method to select the additional inductance value for fullbridge converter** 

Design and simulation problems of high power full-bridge converter with 175…320 VDC supply voltage are considered. The converter under investigation consists of a full-bridge inverter, a high-frequency transformer, a diode rectifier connected to a capacitive filter and an active load. Additional inductance, connected in series with the transformers primary winding, is brought to the converters structure to achieve soft commutation of power keys and limitation of the current switched by them, in order to improve the reliability of the device and increase its efficiency of energy conversion. Selection of the additional inductance value is an important task, because too much of it could not allow to provide load power requirements, and too small of it could bring about defects of expensive power semiconductor elements. The choice of additional inductance is also complicated by the difficulty of measuring the transformer leakage inductance with sufficient accuracy. This problem is solved by using the proposed method of selection the additional inductance value, based on an analysis of the mathematical model and on an analytical description of the output inverter current curve. The curves that measured on real device  $60$  kW (175 ... 320V /  $610V$ ) show correctness of the model and the proposed method of selection the additional inductance value.

**Keywords:** Full-bridge inverter, boost converter, soft commutation, phase-shift control, transformer leakage inductance.

**СООБЩЕНИЯ**

*Памяти моего учителя профессора Евгения Сергеевича Коваленко посвящается*

УДК 654

# **А.В. Пуговкин**

# **Дороги, которые мы выбираем**

Кратко рассматриваются направления исследований, начатых под руководством Е.С. Коваленко и проводимых в период с 1965 г. по настоящее время в ТУСУРе с участием автора: акустооптические методы и устройства обработки радиосигналов, основанные на явлении дифракции лазерного излучения на гиперзвуковых волнах в кристаллах; цифровые телекоммуникационные системы с коммутацией пакетов, являющиеся основой передачи информации и в наше время. Сообщается о подобной системе, построенной в Томской области, и организации обучения студентов для ее обслуживания. Рассказывается о разработанных методиках учета тепловой энергии, потребляемой отдельным субъектом, позволяющих организовать массовое энергосбережение.

**Ключевые слова:** акустооптика, обработка радиосигналов, телекоммуникации, компьютерные сети, энергосбережение, тепловая энергия.

**doi:** 10.21293/1818-0442-2017-20-3-229-233

Жизнь удалась, если у тебя есть интересная работа. Для этого, на мой взгляд, необходимы следующие условия:

– попасть в хорошую творческую организацию;

– выбрать наставника, учителя, настроенного на поиск и созидание;

– не бояться браться за новые, совершенно незнакомые задачи.

Мне повезло, я после окончания вуза остался работать в ТИРЭТе под руководством заведующего кафедрой СВЧ Е.С. Коваленко. Он-то и привил мне и многим моим коллегам интерес к творчеству и желание заниматься нестандартными проблемами в области передачи информации на основе радиосигналов.

#### **Лазеры, оптика, акустика**

В 60-е гг. прошлого столетия появилась и начала развиваться лазерная техника. Профессор Коваленко предложил мне, как аспиранту, взяться за эту тему. Для этого выпускнику радиотехнического факультета пришлось изучить квантовую механику, статистическую физику, разделы оптики и многие другие мудреные науки. Но радиотехническое образование брало свое. Освоив лазерную технику после защиты кандидатской диссертации с подачи того же Е.С. Коваленко, ряд сотрудников кафедры, среди которых был и я, с группой студентов взялись за новую работу. Она находилась на стыке радиотехники, оптики и акустики и была посвящена оптической обработке радиосигналов.

Основная идея касается создания новых приборов – акустооптических анализаторов спектра. В основе работы акустооптического приемника-анализатора спектра радиосигналов (ПАОАС) лежит эффект дифракции света на упругих колебаниях в твердом теле [1–3].

Принцип работы ПАОАС заключается в следующем. Анализируемый радиосигнал *U*(*f*, *t*), принятый антенной, усиливается усилителем, подается на пьезоэлектрический преобразователь, где трансформируется в энергию упругих колебаний той же

частоты и так же ограниченных по времени, что и радиосигнал. Упругие акустические колебания распространяются в прозрачном для света звукопроводе, образуя за счет фотоупругого эффекта дифракционную решетку с периодом, равным длине волны упругих колебаний в звукопроводе:

$$
\Lambda = V/f,\tag{1}
$$

где *U* – скорость упругих колебаний в среде; *f* – частота радиосигнала.

Параллельный пучок света с апертурой *А* от лазера дифрагирует на этой решетке.

Угол дифракции θ определяется условием

$$
\sin \theta \approx \theta = \frac{\lambda}{\lambda} = \frac{\lambda}{V} f , \qquad (2)
$$

где  $\lambda$  – длина волны света.

Так как длина волны лазерного излучения и скорость упругих колебаний для выбранных условий – величины постоянные, то угол отклонения θ однозначно находится в прямой пропорциональной зависимости от частоты. Звукопровод с преобразователем носит название акустооптического модулятора, на котором записан анализируемый сигнал, исполняя роль динамического фазового транспаранта в системе оптической обработки информации.

Благодаря принципу суперпозиции волн в звукопроводе может распространяться большое число упругих волн в соответствии с числом принятых радиосигналов. Такой транспарант преобразует лазерный луч в набор лучей с различными углами дифракции от радиосигналов с разными частотами. Линза реализует Фурье-преобразование углового спектра в пространственное распределение световых максимумов в фокальной плоскости, при этом расстояние ∆*у* сигнального пятна от нулевого равно

$$
\Delta y = F \theta = F \frac{\lambda}{V} f , \qquad (3)
$$

где *F* – фокусное расстояние линзы.

Измеряя *∆y* с помощью позиционно-чувствительного фотоприемника (линейка фотодиодов, линейка ПЗС), получаем спектры мощности анализируемых радиосигналов [1].

Акустооптический анализатор спектра имеет *следующие достоинства* в сравнении с электронными анализаторами:

– возможность панорамного спектрального анализа одновременно многих сигналов в реальном масштабе времени;

– возможность определения частоты сигнала по одному импульсу;

– линейку фотодиодов, эквивалентную набору одновременно работающих фильтров, каждый из которых настроен на узкий участок широкого анализируемого спектрального интервала; шумовые характеристики ПАОАС определяются этой узкой полосой.

Рассмотренное устройство использует одну пространственную переменную. Динамический фазовый транспарант (акустооптический модулятор) может быть двумерным, для чего транспарант по оси *Х* разбивается на ряд параллельных каналов со своими преобразователями, соединенными с соответствующими элементами фазированной антенной решетки (ФАР). При этом световое пятно в фокальной плоскости линзы будет отклоняться по двум координатам. Одна координата, как и прежде, связана с частотой радиосигнала, а вторая – с углом прихода электромагнитной волны на ФАР [3].

# *Основные характеристики ПАОАС*

1. Чувствительность приемника-спектроанализатора при использовании линейки Si-фотодиодов, включенных в режиме мгновенного фототока (без накопления), определяется так же, как в обычных приемниках шумами входных цепей усилительного тракта и полосой отдельного фильтра в частотной области (в данном случае – размером фотоприемного окна по оси *Y*). Это справедливо в случае, когда световой сигнал от усиленных высокочастотным трактом шумов на входе системы превышает собственные тепловые шумы фотодиода. Для типичных параметров используемых элементов: мощность лазера – 10 мВт; дифракционная эффективность акустооптического модулятора -  $10^{-2}$ ; коэффициент шума приемно-усилительного тракта – 4 дБ; коэффициент усиления приемно-усилительного тракта – 90 дБ; чувствительность устройства составляет – 120 дБ/Вт и выше.

2. Разрешающая способность анализатора спектра  $\Delta f = v/A$  определяется конструктивными параметрами в пределах ограничений, накладываемых длительностью разрешаемых сигналов. Типичные значения разрешающей способности по частоте составляют 0,1–10 МГц.

3. Быстродействие определяется временем заполнения апертуры светового пучка. Типичные значения быстродействия  $10^{-5}-10^{-7}$  для фотоприемных устройств без накопления.

4. Динамический диапазон зависит от уровня боковых лепестков в дифракционном максимуме, а также от нелинейных эффектов, возможных при распространении упругих волн в звукопроводе. Динамический диапазон может достигать величины 30–40 дБ.

5. Полоса частот панорамного анализа находится в пределах 50–500 МГц в зависимости от требуемой разрешающей способности.

6. Диапазон рабочих частот акустооптических модуляторов 50–2500 МГц. Диапазон анализируемых частот зависит от возможностей частотнопреобразовательной техники.

*Области применения* ПАОАС: радиолокация, системы радиоэлектронной борьбы, радиоастрономия, измерительная техника.

Акустооптические анализаторы, созданные творческим коллективом под руководством автора, были разработаны в ТУСУРе и серийно выпускались в бортовом варианте для летательных аппаратов с выполнением всех требований по климатическим условиям и физическим воздействиям. Экспериментальные образцы проходили испытания на судах в акватории Тихого и Индийского океанов.

В работах по созданию и испытанию акустооптических систем принимали участие большой авторский коллектив ряда кафедр ТУСУРа (СВЧиКР, ТОР, РУУ, РТС), а также предприятия Минрадиопрома, Минпромсвязи. Всех пофамильно перечислить невозможно. Ведущие исполнители: С.М. Шандаров, д.ф.-м.н., профессор, зав. каф. электронных приборов ТУСУРа; Л.Я. Серебренников, к.т.н. зав. лаб. каф. ТОР ТУСУРа; А.Я. Демидов, к.ф.-м.н., с.н.с. каф. ТОР; В.Д. Дмитриев, к.т.н., доцент каф. ТОР; Г.М. Блаер, начальник отдела НИИ автоматического приборостроения, г. Новосибирск.

В настоящее время работы в области оптической обработки информации продолжаются на кафедрах СВЧиКР, ЭП, РЗИ, а также в ОАО «Кристалл Т» (резидент Томской особой экономической зоны).

## **Телекоммуникации, сети передачи данных**

После защиты докторской диссертации в 1985 г. автор был избран заведующим кафедрой теоретических основ радиотехники (ТОР) ТУСУРа.

Принципы административной и научной работы, усвоенные за годы работы под руководством Е.С. Коваленко, пригодились на новом направлении деятельности.

В 1998 г. я, не прекращая работы на кафедре, стал директором нового филиала ОАО «Томсктелеком» – «Цифровые информационные сети». Вместе с созданным мной коллективом в Томской области была построена сеть передачи данных, которая является в настоящее время основой корпоративных сетей и сетей доступа в Интернет. Строительство и эксплуатация этой сети приблизили учебный процесс к реальной ситуации в области телекоммуникаций.

Поскольку телекоммуникации в это время переходили на цифровые технологии, то и учебный процесс необходимо было существенно модернизировать. Следует заметить, что в ТУСУРе, да и в Томске в целом, в вузах не проводилась подготовка специалистов по телекоммуникационным направлениям.

Здесь можно выделить 2 направления: цифровые системы передачи и сети передачи данных с коммутацией пакетов [4, 5].

Ниже приведены краткие базовые теоретические основы и особенности этих направлений.

### *Цифровые системы передачи*

Переход к цифровым сигналам обеспечивает высокую помехоустойчивость передачи, повышает ее качество и надежность, существенно сокращает вес и габариты оборудования. Поскольку представление цифрового сигнала одинаково для всех видов трафика, то это создает реальную платформу для их объединения в одном канале передачи.

Рассмотрим кратко формирование цифрового сигнала.

Сформулируем основные принципиальные отличия аналоговых и цифровых сигналов. Аналоговый сигнал представляет собой бесконечную последовательность значений во времени. Поскольку число значений аналогового сигнала бесконечно во времени и по амплитуде, то его можно назвать бессчетным. Теперь ясно, какие требования нужно предъявить к цифровому сигналу. Число его возможных значений как во времени, так и по амплитуде должно быть конечным. Цифровой сигнал должен быть счетным.

На первом этапе вместо непрерывной функции времени *SС*(*t*) формируется совокупность дискретных отсчетов  $S_C(t - \kappa \tau_n)$ , взятых в равноотстоящих друг от друга моментах времени с интервалом  $\tau_{\pi}$ 

В соответствии с теоремой Котельникова этот интервал определяется верхней частотой в спектре сигнала *f*<sup>в</sup>

$$
\tau_{\scriptscriptstyle \rm I\hspace{-1pt}I} \leq \frac{1}{2f_{\scriptscriptstyle \rm B}}\,. \tag{4}
$$

Второй этап – квантование по уровням. Амплитудное значение отсчета сравнивается с системой уровней. При этом амплитудное значение отсчета округляется до некоторой дискретной величины. Чаще всего этой величиной является среднее значение между двумя соседними уровнями. При равномерном квантовании возникает ошибка, которая пропорциональна квадрату шага квантования.

На третьем этапе сигнал, дискретный во времени и по амплитуде, с помощью импульсно-кодовой модуляции (ИКМ) преобразуется в двоичный цифровой код.

К достоинствам цифровых методов передачи относятся:

– высокая помехоустойчивость – обеспечивается наличием в двоичном цифровом сигнале всего двух состояний. В связи с этим воздействие импульсной помехи на цифровую линию передачи не так эффективно, как в случае аналоговой линии;

– нечувствительность цифровой системы передачи к искажениям сигнала – позволяет реализовать еще одно важное свойство – возможность регенерации цифрового сигнала. При этом в отличие от усиления сигнала в тракте не происходит накопление шумов и помех.

Одним из замечательных свойств цифровых сигналов является возможность количественной оценки любых самых различных видов информации. Количество информации – это энтропия или мера неопределенности в поведении источника дискретных (счетных) данных. Раскрывая эту неопределенность с помощью переданных нам сообщений, мы и получаем информацию. В простейшем случае количество информации определяется как  $C = log_2 l$ , где *l* – количество возможных значений сигнала (уровней). Так, для основного цифрового канала обычно  $l = 256$ .

*Коммутация каналов и коммутация пакетов*

При распределении цифровых потоков преимущественно используются две технологии коммутации:

1. Коммутация каналов (КК)*.* Здесь между двумя абонентами с помощью цифровых коммутационных устройств устанавливается непосредственное физическое соединение по сквозному каналу, проходящему через систему узлов. На время этого постоянного соединения весь ресурс первичного канала закрыт для других абонентов. К достоинствам технологии коммутации каналов следует отнести стабильность соединения и фиксированную (постоянную) малую задержку сигнала в канале связи, потому что коммутаторы работают с высоким быстродействием. Это способствует высокому качеству передачи речи.

Недостатки способа коммутации каналов: отсутствие возможности многоадресной передачи и низкая загрузка каналов. Поскольку абоненты ведут диалог и занимают дуплексный канал, то 50% времени уходит на то, что один из абонентов молчит, слушая собеседника. Другие потери приходятся на паузы и высокую избыточность речи. Общая загрузка канала составляет 10−30%.

2. Коммутация пакетов (КП)*.* Здесь сообщение сначала преобразуется в цифровую форму, а потом разбивается на части (пакеты). Каждый пакет может передаваться самостоятельно, поскольку в его составе содержится адресная информация пункта назначения (MAC-адрес, IP-адрес). Рисунок 1 иллюстрирует один из способов коммутации пакетов (дейтаграммный).

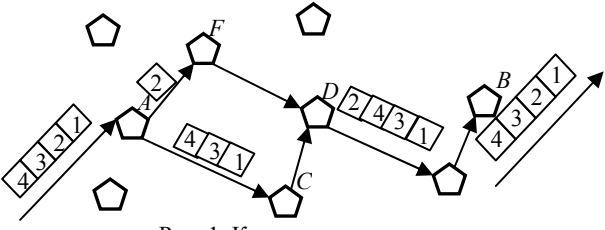

Рис. 1. Коммутация пакетов

Здесь пакеты с номерами 1–4 поступают на узел коммутации *A*, который определяет оптимальный (кратчайший) путь *ACDB* и отправляет по нему пакет 1. При поступлении пакета 2 ситуация в сети может измениться, путь *ACDB* не обеспечивает быстрого прохождения, и узел A отправляет пакет 2 по

*Доклады ТУСУРа, том 20, № 3, 2017*

другому пути (*AFDB*). К моменту окончания пакета 2 ситуация в сети восстанавливается, и пакеты 3, 4 снова идут по пути *ACDB*. Может получиться так, что к узлу B пакеты придут не в той последовательности, в которой были отправлены. Узел B восстанавливает порядок следования пакетов.

Основные процедуры при передаче пакетов:

− разбиение сообщения на пакеты;

− запись пакетов в узлах;

− маршрутизация пакетов в соседние свободные узлы.

Достоинства технологии коммутации пакетов:

− высокая загрузка канала (до 100%) обеспечивается тем, что любые паузы в сообщении одного абонента могут быть заполнены пакетами информации других абонентов;

− возможность многоадресной передачи, так как в заголовке пакета может содержаться разное количество адресов.

Недостатки способа коммутации пакетов:

− перезапись информации в узлах, что увеличивает задержку передаваемых сигналов;

− переменная скорость передачи и переменная задержка, что также связано с буферизацией информации, ограниченным объемом памяти запоминающих устройств и с возможностью различных путей распространения информации.

Рассмотренные телекоммуникационные технологии успешно внедрены в учебный процесс по дисциплинам «Основы построения телекоммуникационных систем и сетей», «Сети передачи данных» и др.

Рассмотренные телекоммуникационные технологии успешно внедрены в учебный процесс по дисциплинам «Основы построения телекоммуникационных систем и сетей», «Сети передачи данных» и др. Телекоммуникационное направление на кафедре «Телекоммуникации и основ радиотехники» (ТОР) успешно развивается и по сей день, выпускаются специалисты, востребованные в производстве, защищаются магистерские и кандидатские диссертации, ведется научная работа. Большой вклад в развитие этого направления внесли профессор кафедры ТОР В.М. Винокуров, Н.А. Каратаева, доцент С.И. Богомолов.

# **Энергосбережение, тепловая энергия**

Еще одна выбранная дорога также связана с совершенно новым для кафедры направлением – учет и управление тепло- и электроснабжением зданий и помещений.

Вначале было проведено математическое моделирование теплового режима отдельного помещения. Эта модель представляет собой систему нелинейных дифференциальных уравнений для средних температур воздуха помещения, отопительного прибора и внутренних ограждений [6]. Основной задачей является нахождение коэффициентов теплоотдачи отопительного прибора и коэффициента теплопередачи во внешнюю среду, с помощью которых измеряются потребляемая тепловая мощность и качество теплозащиты помещения. При этом решается обратная задача, когда измеряются средние температуры воздуха помещения и отопительного прибора и затем находятся необходимые коэффициенты как функции температурного напора.

Рассматривается вначале тепловой режим отопительного прибора. Процесс измерения потребляемой тепловой энергии осуществляется в три этапа. Первый этап – калибровка. На этом этапе считается, что тепловой режим является нестационарным, температура отопительного прибора изменяется во времени [7]. С помощью температурных датчиков в ключевых точках измеряются температуры поверхности отопительного прибора и воздуха помещения. Математическая модель теплового баланса для отопительного прибора описывается дифференциальным балансным уравнением

$$
C \cdot \frac{dT_{\text{H}}}{dt} = P_{\text{BX}} - G \cdot (T_{\text{H}} - T_{\text{B}}) , \qquad (5)
$$

где *С* – теплоемкость отопительного прибора, Дж/С; *G* – коэффициент теплоотдачи; *Р*вх – поступаемая тепловая мощность.

Если прекратить подачу теплоносителя ( $P_{\text{ax}} = 0$ ), то из уравнения (5) можно найти коэффициент теплоотдачи:

$$
G = C \cdot \frac{dT_{\rm H}}{dt} / (T_{\rm H}^{\rm K} - T_{\rm B}^{\rm K}), \, \, B_{\rm T} / \rm C. \tag{6}
$$

Процедура измерения заключается в следующих действиях: нахождение температуры остывающего отопительного прибора как функции времени *Т*<sup>и</sup> = *f*(*t*); измерение температуры воздуха, которая в пределах интервала наблюдения является постоянной величиной; нахождение скорости изменения температуры отопительного прибора во времени *dТ*<sup>и</sup> /*dt* в заданной точке с последующим вычислением коэффициента теплоотдачи (6) при известной теплоемкости отопительного прибора.

Второй этап – измерение тепловой мощности. На этом этапе отопительная система находится в рабочем состоянии (режим эксплуатации). С помощью тех же самых средств производится измерение температур воздуха и поверхности отопительного прибора. Эти данные поставляются в уравнение Ньютона–Рихмана, в котором коэффициент теплоотдачи представляется выражением (7):

$$
P_{\text{reld}} = \left(C \cdot \frac{dT_{\text{H}}}{dt} / (T_{\text{H}}^{\text{K}} - T_{\text{B}}^{\text{K}})\right) \cdot (T_{\text{H}} - T_{\text{B}}). \tag{7}
$$

Нетрудно заметить, что поскольку измерение температур на этапах калибровки и эксплуатации производятся одними и теми же температурными датчиками, погрешности при измерении и калибровке будут частично друг друга компенсировать. Поэтому систематические погрешности измерения тепловой мощности могут быть существенно уменьшены.

На третьем этапе происходят вычисления потребляемой тепловой энергии: все мгновенные значения мощности суммируются, полученная сумма умножается на интервал взятия временных отсчетов ∆*t*. При этом также будет суммироваться и систематическая погрешность. Поскольку она имеет переменный знак в зависимости от мгновенного значения температуры источника, то при суммировании эта погрешность будет существенно снижаться.

Для реализации данного способа на поверхности отопительного прибора в определенной точке располагается температурный датчик, другой датчик измеряет температуру воздуха. Данные этих датчиков с помощью проводной или беспроводной линии связи передаются на устройство сбора и передачи данных (УСПД) и затем на центральный сервер, на котором производится расчет коэффициента теплоотдачи, тепловой мощности и тепловой энергии.

Мониторинг теплового режима помещения и знание коэффициента теплоотдачи отопительного прибора позволяю провести непрерывный мониторинг (инструментальный контроль) теплового режима каждого отдельного помещения и здания в целом как в режиме ввода его в эксплуатацию, так и в процессе эксплуатации [6]. Это следует из уравнения теплового баланса помещения в стационарном режиме. Для мониторинга применяются те же аппаратно-программные средства, что и для измерения тепловой энергии. Таким образом, автоматизированная система позволяет решить эти задачи одними и теми же недорогими техническими средствами.

Предложенные методы мониторинга теплового режима помещения получили достаточное экспериментальное подтверждение как в лабораторных условиях, так и в условиях эксплуатации на объектах ЖКХ.

Большой вклад в организацию и проведение работ в этом направлении внесли сотрудники: С.В. Купреков, Д.В. Абушкин, Н.И. Петрова (Муслимова), В.С. Степной, С.И. Абрамчук.

### **Заключение**

Можно считать, что жизнь удалась по всем направлениям – работы продолжаются, осуществляется подготовка специалистов, выпускается научная и производственная продукция, защищаются кандидатские и докторские диссертации. Есть, кому передать эстафету. Инновационные методы исследований, проводимые в прошлом столетии, продолжают развитие и сегодня.

Акустооптические методы и устройства обработки радиосигналов, основанные на явлении дифракции лазерного излучения на гиперзвуковых волнах в кристаллах, исследуются, изучаются и широко применяются.

Цифровые телекоммуникационные системы с коммутацией пакетов по настоящее время являются основой передачи информации. Нами построена

такая система в Томской области, организовано обучение студентов.

Учет тепловой энергии, потребляемой отдельным субъектом, позволит организовать массовое энергосбережение.

# *Литература*

1. Pugovkin A.V. Acoustooptical interferometers // Радиотехника. – 1995. – № 3. – С. 84–95.

2. Шандаров С.М. Дифракция света на гиперзвуковых колебаниях в акустических резонаторах / С.М. Шандаров, А.В. Пуговкин, Л.Я. Серебренников // Изв. вузов. Физика. – 1974. – Т. 17, № 3. – С. 106–112.

3. Acousto-optic signal processing technology at Tomsk / A.V. Pugovkin, A.J. Demidov, S.M. Shandarov, L.J. Serebrennikov // Advances in optical Information Processing, Proc. SPIE. – 1992. – Vol. 1704. – Р. 324–342.

4. Пуговкин А.В. Основы построения инфокоммуникационных систем и сетей: учеб. пособие. – Томск: Эль-Контент, 2014. – 156 с.

5. Пуговкин А.В. Сети передачи данных: учеб. пособие. – Томск: ТУСУРа, 2015. – 138 с.

6. Пуговкин А.В. Автоматизация мониторинга и управления теплоснабжением зданий и помещений / А.В. Пуговкин, Н.И. Муслимова, С.В. Купреков. – Томск: Изд-во ТУСУРа, 2013. – 291 с.

7. Динамический метод измерения эффективности отопительных приборов / А.В. Пуговкин, С.В. Купреков, В.А. Медведев и др. // Приборы. – 2014. – № 7 (169). – С. 10–14.

 $\mathcal{L}_\text{max}$ 

#### **Пуговкин Алексей Викторович**

Д-р техн. наук, профессор каф. телекоммуникаций и основ радиотехники ТУСУРа Тел.: +7 (382-2) 41-33-98 Эл. почта: pugovkinav@ngs.ru

Pugovkin A.V. **The ways that we choose** 

The directions of research conducted in the period from 1965 to the present time in TUSUR with the participation of the author are examined: Acousto-optical methods and devices for processing radio signals based on the phenomenon of laser radiation diffraction at hypersonic waves in crystals; Digital telecommunications systems with packet switching, which still represent the basis for information transfer even nowadays. A similar system built in the Tomsk region is described, as well as the organization of a study process to prepare students to work with the system. The methods developed for accounting thermal energy consumed by a single entity is presented. The method allows mass energy savings.

**Keywords:** acousto-optics, radio signal processing, telecommunications, computer networks, energy saving, thermal energy.

# **Е.М. Покровская, М.Ю. Раитина, Т.И. Суслова**

# **Внедрение практики междисциплинарной конвергенции в образовательном пространстве университета**

Рассматриваются основные направления *междисциплинарной конвергенции формирования компетенций* в научно-образовательных проектах университета. В логике потребностей и интересов современного информационного общества должен быть сформирован компетентностный профиль выпускника технического вуза. Методологическим основанием внедрения междисциплинарности является личностно ориентированный подход с учетом компетентностной модели выпускника. Рассмотрены особенности внедрения междисциплинарного механизма формирования компетенций в научно-образовательных проектах гуманитарного факультета (ГФ) ТУСУРа. А именно формирование межкультурной компетентности выпускника вуза и изучение мотивационного потенциала студентов ТУСУРа в процессе обучения. Практическая значимость работы заключается в том, что востребованность современного специалиста зависит от степени развития его культурного самосознания и способности к успешному взаимодействию с представителями других культур. Выделены внутренние, личностные факторы, мешающие обучению и побуждающие к обучению. Инициированные и разработанные социально-образовательные проекты гуманитарного факультета как координатора практики междисциплинарной конвергенции направлены на создание атмосферы толерантности и межнационального согласия в регионе. Авторы делают вывод, что междисциплинарный образовательный результат выходит за пределы гуманитарного направления дисциплин, тем самым указывая на качественные тенденции подготовки.

**Ключевые слова:** междисциплинарность, межкультурная компетентность, мотивационный потенциал. **doi:** 10.21293/1818-0442-2017-20-3-234-237

#### **Постановка задачи**

Сегодня компетентностный профиль выпускника технического вуза (ТУСУР) должен быть сформирован в логике потребностей и интересов современного информационного (коммуникативного) общества. Важной составляющей здесь представляется продуктивная реализация личностной и социальной траекторий, во многом это связано с реализацией федерального государственного образовательного стандарта (ФГОС), ориентированного на компетентностный подход, который сегодня является трендом исследования прикладного аспекта образования применительно к запросам экономики и общества. По мнению Р.В. Мещерякова, З.И. Резановой, А.С. Романова, «тенденция к междисциплинарной интеграции как одна из наиболее значительных в развитии современной науки стимулируется необходимостью решения проблем, возникающих в пределах проблемных зон развития теории и методологии конкретных наук и в связи с разрешением прикладных задач, имеющих междисциплинарный характер» [1. С. 24].

Научная проблема, заявленная в работе, направлена на решение базовых задач университета, направленных на увеличение воздействия вуза на экономическое и социальное развитие региона на основе внедрения в том числе междисциплинарного подхода, и необходимость выстраивания целенаправленной образовательной стратегии. Достижение поставленных целей и задач предполагает гармоничную интеграцию классических и инновационных тенденций и технологий в образовательное пространство вуза.

#### **Теория и методы**

В работе представлены основные направления *междисциплинарной конвергенции формирования*

*компетенций* в научно-образовательных проектах университета, где особое внимание уделялось таким направлениям, как:

– совершенствование внедрения в образовательный процесс методологических подходов к формированию компетенций на основе междисциплинарного научного синтеза в условиях инновационной экономики;

– организация и проведение научно-просветительских и образовательных мероприятий интегрального взаимодействия, репрезентирующих практику междисплинарности;

– применение технологий междисциплинарных исследований в научно-образовательной деятельности кафедры в рамках прикладных исследований и научно-образовательных проектов.

Необходимость соответствия таким требованиям приводит к пониманию расширения образовательного тезауруса молодого специалиста. Глобализационные процессы в современном образовании обусловливают необходимость *взаимной интеграции* образовательных программ. Так, в условиях глобализации на основе обозначившихся экологических, социально-этических, социобиологических проблем формируется новое, современное видение науки, приближающее нас к идеалу единого универсального научного знания, синтезирующего естественнонаучные и гуманитарные методы познания. Поэтому в условиях нарастающего потока информации и появления сложных *трансдисциплинарных комплексов* знаний становится актуальным поиск современных подходов к институту образования.

Следовательно, для осуществления эффективной профессиональной деятельности более важными являются не разрозненные знания и умения, а

обобщенные, позволяющие выйти за рамки своего предметного поля. Но компетентностная модель, представленная на различных факультетах ТУСУРа, нацелена, главным образом, на углубленную специализацию в рамках направления подготовки. Такая тенденция может ограничивать возможности сотрудничества в инновационных проектах и отраслях, ориентированных на постоянное междисциплинарное взаимодействие, поскольку приводит к нивелированию гуманитарной составляющей, включенной в системную методологию формирования профессиональных качеств студента. В этом случае введение гуманитарных дисциплин играет роль *интегрирующего* фактора при формировании *междисциплинарной* образовательной среды.

Основной *целью* образования является обеспечение высокого качества учебного процесса по образовательным программам и осуществление научных исследований, направленных на совершенствование системы профессионального образования и деятельности исследовательской работы.

Это связано с реализацией следующих *задач*:

– разработка и совершенствование научнометодического обеспечения учебного процесса, внедрение новых интерактивных образовательных технологий, методов обучения, формирующихся на стыке междисциплинарных исследований;

– привлечение к активному участию в образовательном процессе работодателей по профилю направлений подготовки;

– интеграция теоретических знаний и практической подготовки, развитие научных исследований; организация исследовательской деятельности обучающихся, интегрирующей научную, учебную и профессиональную направленность.

Методологическим основанием служат «*междисциплинарный*, *комплексный* и *компетентностный подходы*, а также принципы практической полезности и ориентации на личность» [2].

Научно-методическая деятельность кафедр гуманитарного факультета (ГФ) *в прикладном* аспекте решает задачи по модернизации социогуманитарной среды вуза. Магистральным направлением научнообразовательной деятельности кафедры философии и социологии (ФиС) ТУСУРа является междисциплинарный синтез подходов, используемых при подготовке студентов, в дисциплинах базовой и вариативной части для большинства направлений подготовки ТУСУРа.

Направление подготовки университета носит интегративный, междисциплинарный характер и требует обращения к комплексным исследованиям, формированию системного знания и разработки интегрированных курсов, активизации междисциплинарных связей.

Как справедливо отмечают А.А. Шелупанов и Р.В. Мещеряков, «принятие новых федеральных образовательных стандартов третьего поколения ФГОС ВПО 3 и работа над ФГОС ВО 3+ требует от преподавателя и выпускника планомерной работы

над получением компетенций в рамках образовательных стандартов бакалавров, специалистов и магистров» [3. С. 139].

Применение технологий *междисциплинарного* синтеза активно реализуется в рамках прикладных исследований *научно-образовательных* проектов, проводимых на ГФ. Данный опыт экстраполируется в образовательную среду университета на всех факультетах ТУСУРа*.*

*Методологическим основанием внедрения междисциплинарности* является личностно ориентированный подход с учетом компетентностной модели выпускника, где междисциплинарные связи являются фактически прикладным аспектом интеграционных процессов, происходящих в образовательном пространстве для проектирования учебного процесса, поскольку «формирование компетенций во всех ФГОСах может осуществляться не одной, а несколькими дисциплинами рабочего учебного плана (РУП) основной образовательной программы (ООП). Междисциплинарный синтез знаний, умений и навыков обучающихся является также необходимым в связи с тем, что бакалаврские программы всех направлений подготовки становятся более практико-ориентированными при общем снижении количества часов на лекционные курсы» [4].

## **Результаты**

«Стратегия непрерывного профессионального развития включает, прежде всего, базисное профессиональное образование для получения знаний, умений, а также обучение профессиональным навыкам, удовлетворяющим компетенциям, заявленным в федеральных государственных образовательных стандартах» [3. С. 147].

В рамках системной работы на кафедре ФиС реализуется междисциплинарное исследование, связанное с анализом условий формирования межкультурной компетентности выпускника по направлению подготовки «Организация работы с молодежью» (ОРМ), разработан и апробирован образовательный модуль для учебной дисциплины, способствующий формированию межкультурной компетентности, подготовлены методические рекомендации и практические задания. Понятие «межкультурная компетентность» – *междисциплинарное,* выступает объектом исследования различных наук.

Актуальность исследования обусловлена тем, что *межкультурная компетентность* является одним из ключевых компонентов современной подготовки студента любого университета, заложенных в основных образовательных документах ФГОС.

По мнению исследователя А.П. Садохина, «предлагаемый методологический подход исследования базируется на *междисциплинарном* опыте философского, культурологического, социологического, психологического и исторического анализа диалога культур. Данное основание делает *компетентностный подход высокопродуктивным,* так как позволяет выявить структурные, содержательные и функциональные компоненты межкультурного взаимодействия» [5].

В рамках деятельности НОЦ ГФ под руководством директора доц. каф. ФиС Е.М. Покровской было проведено *междисциплинарное исследование*, связанное с изучением мотивационного потенциала студентов ТУСУРа, основанное на необходимости определения взвешенной политики мотивирования студентов к лучшей успеваемости, а следовательно, лучшей подготовленности к будущей профессиональной деятельности на основе сформированного портфеля *компетенций*.

Анализ результатов анкетного опроса позволил нам достаточно четко оценить представления студентов о таком понятии, как межкультурная компетентность, которое мы сформулировали ранее: межкультурная компетентность рассматривается как способность личности, базирующаяся на специальных знаниях, умениях и навыках, а также личностных установках и стратегиях, с помощью которой возможно успешное осуществление профессионального общения с представителями других культур.

Следует отметить, что немалая доля респондентов закладывает в понятие следующие базовые элементы: культурный релятивизм, самореализацию, рефлексию, престиж, образование, психологический элемент, тем самым упуская такие важные элементы, как знания на основе собственного опыта, анализ, этнокультурный фон, умение вступить в диалог, мотивация.

Очевидно, что проблема изучения мотивационной сферы студентов актуальна на любом факультете, поскольку одной из важнейших задач обучения является *формирование компетентностного профиля* студента, его профессиональное становление.

Авторы определяют мотивационный потенциал как наличие потребности, интереса, положительного отношения к осуществляемой деятельности. В рамках исследования мотивационный потенциал студентов был рассчитан с опорой на формулу метода Хэкмана–Олдхэма применительно к процессу обучения [6].

На основе полученных результатов опроса были проанализированы ответы респондентов, построены гистограммы и рассчитан интегральный мотивационный потенциал студентов – как существующий, так и нераскрытый. Интегральный мотивационный потенциал (ИМП) является показателем коллектива обучающихся, характеризует общий уровень данного набора студентов и дает возможность обобщить показатели выборки. Расчет ИМП поможет увидеть, на каких курсах происходит падение мотивации у студентов, и предпринимать меры коррекции, а также *построения эффективной политики вуза в отношении мотивирования студентов.* 

Исследование выявило, что в большинстве, студенты, согласно X-теории Макгрегора, изначально ленивы и будут стараться избегать активной деятельности, и без системы поощрений будут, как обычно, пассивны, а также стараться избегать лишней ответственности.

Выделяя *внутренние, личностные* факторы, *мешающие* обучению, помимо приведенной в пер-

вом вопросе лени, респонденты выделяли такие факторы, как *невнимательность, неумение выделять главное, незаинтересованность в учебе*.

Из личностных черт, побуждающих к обучению, были отмечены такие, как усидчивость, терпение, ответственность, добросовестное отношение к учебе, интерес к будущей профессии. Это показывает, на какие стороны личности студента нужно обращать внимание, ведь стимулировать мотивацию в этом случае гораздо легче, чем в случае преобладания негативных, мешающих факторов, т.к. сами студенты будут стремиться к лучшему выполнению своих обязанностей.

Вопросы о *внешних факторах* влияния на желание к обучению вызвали такие ответы, как материальная помощь, интересные формы обучения (игры, мастер-классы, дебаты), интересный преподаватель, удобные, уютные аудитории, вкусная еда в столовой, военкомат. Согласно теории Герцберга [7] эти факторы являются *факторами мотивации*, т.е. мотивирующими к работе потребностями в росте, в развитии, и предупреждают опоздания, прогулы.

Внешние же факторы, препятствующие желанию учиться, такие как громкий голос преподавателя в соседней аудитории, тихий голос своего преподавателя, неудобные места для сидения, хорошая погода за окном, неудобное расписание, удаленность места учебы от места проживания, являются факторами антимотивации, т.е. препятствующими повышению интереса студента к обучению.

Таким образом, можно говорить о том, что мотивация студентов, находящаяся на среднем уровне, не является достаточным условием для высокой студенческой активности в процессе обучения, для увеличения активности необходимо повышать и мотивацию. Необходимо обращать внимание на внутренние и внешние факторы, оказывающие влияние на рост или падение мотивации и стремиться изменить мотивацию студентов в положительную сторону, в сторону увеличения.

#### **Заключение**

В заключение обозначим эффекты от научнометодических проектов и образовательных событий гуманитарного факультета как координатора практики междисциплинарной конвергенции:

– расширение количества научных проектов, практико-ориентированных исследований, осуществленных в рамках НМР ГФ ТУСУРа, позволило сформулировать ряд рекомендаций для экстраполяции данного опыта в образовательную среду всех факультетов ТУСУРа;

– на базе кафедры ФиС гуманитарного факультета ТУСУРа создан межвузовский образовательный центр взаимодействия высших учебных заведений с национально-культурными автономиями;

– сформированы механизмы взаимодействия национально-культурных автономий с вузами города: координационный совет, проектные, творческие группы по проведению мероприятий; в том числе по привлечению абитуриентов;

– инициированные и разработанные социальнообразовательные проекты направлены на создание атмосферы толерантности и межнационального согласия в регионе;

– организованные мероприятия информационного, образовательно-просветительского характера стали прецедентами в социокультурном пространстве региона;

– междисциплинарный образовательный эффект выходит за рамки цикла гуманитарных дисциплин, позволяя говорить о качественных изменениях в подготовке специалистов.

*Междисциплинарный* характер научно-исследовательской и научно-методической работы кафедры в современной образовательной парадигме направлен на решение инновационных задач интеграции образовательной, научной и практико-ориентированной составляющих в контексте *компетентностного* подхода.

### *Литература*

1. Резанова З.И. Задачи авторской атрибуции текста в аспекте гендерной принадлежности (к проблеме междисциплинарного взаимодействия лингвистики и информатики) / З.И. Резанова, А.С. Романов, Р.В. Мещеряков // Вестник Том. гос. ун-та. – 2013. – № 370. – С. 24–28.

2. Буденкова В.Е. Инновационно-образовательная программа «Формирование профессиональных, личностных и общекультурных компетенций средствами культурологических дисциплин – студент 21 века» как опыт реализации междисциплинарного подхода в учебном процессе в классическом университете / В.Е. Буденкова, Е.Н. Савельева // Вестник Том. гос. ун-та. Философия. Социология. Политология. – 2008. – № 3 (4). – С. 123–128.

3. Мещеряков Р.В. Концептуальные вопросы информационной безопасности региона и подготовки кадров / Р.В. Мещеряков, А.А. Шелупанов // Труды СПИИРАН. – 2014. – Вып. 34. – C. 136–159.

4. Попова Н.В. Междисциплинарная парадигма как основа формирования интегративных компетенций студентов многопрофильного вуза (на примере дисциплины «Иностранный язык»): Автореф. дис. … д-ра пед. наук. – СПб.,  $2011 - 50$  с.

5. Садохин А.П. Межкультурная компетентность: сущность и механизмы формирования: дис. … д-ра культ. наук. – М., 2009. – 342 с.

6. Hackman J. Richard and Oldham Greg R. Motivation Through the Design of Work: Test of a Theory // Organizational Behavior and Human Performance. – 1976. – Vol. 16. – Р. 250–279.

7. Мескон М.Х. Основы менеджмента / М.Х. Мескон, М. Альберт, Ф. Хедоури. – М.: ООО «И.Д. Вильямс»,  $2007 - 665$  c.

### **Покровская Елена Михайловна**

Канд. филос. наук, доцент, зав. каф. иностранных языков (ИЯ) ТУСУРа Тел.: +7 (382-2) 70-15-21 Эл. почта: pemod@yandex.ru

# **Раитина Маргарита Юрьевна**

Канд. филос. наук, доцент каф. философии и социологии (ФиС) ТУСУРа Тел.: +7 (382-2) 70-17-33 Эл. почта: raitina@mail.ru

#### **Суслова Татьяна Ивановна**

Д-р филос. наук, профессор, зав. каф. ФиС ТУСУРа Тел.: +7 (382-2) 70-17-33 Эл. почта: tis1@main.tusur. ru

#### Pokrovskaya E.M., Raitina M.Yu., Suslova T.I. **Interdisciplinary convergence in the University educational environment**

In the logic of the needs and interests of the modern information society, a competence profile of a technical university graduate should be formed. The authors consider the main directions of interdisciplinary convergence of competences in the scientific and educational projects of the university. The methodological basis for this is the interdisciplinary, comprehensive and competency-based approaches, practical usefulness principles focusing on personality. The article considers specific features of introduction of interdisciplinary mechanism of competences' formation in the scientific and educational projects of the Human Science faculty of TUSUR, such as, the formation of graduates' intercultural competence and the study of TUSUR students' motivation potential in the learning process. The practical significance of the work lies in the fact that the relevance of a modern specialist depends on the degree of development of the cultural identity and ability to successfully interact with representatives of other cultures, as well as internal, personal factors that interfere with learning and encouraging learning are defined. Initiated and developed the socio-educational projects of the Human Science faculty of TUSUR as a coordinator for the interdisciplinary convergence of practices aimed at creating an atmosphere of tolerance and interethnic harmony in the region. The authors conclude that interdisciplinary educational effect goes beyond the cycle of human science disciplines, allowing us to talk about qualitative changes in training.

**Keywords:** transdisciplinarity, interdisciplinarity, intercultural competence, motivational potential.

# УДК 378.147

# **Л.Е. Лычковская, Е.М. Покровская, О.А. Смирнова**

# **Создание модели активизации взаимодействия вузов и работодателей в области языковой подготовки магистрантов**

Исследуются современные тенденции и технологии обучения иностранным языкам, а именно языковой подготовки выпускника магистерской программы. Подчёркивается важность эффективного использования в учебном процессе профессионально-коммуникативных умений преподавателя при реализации программы активизации взаимодействия вузов и работодателей. Рассматривается вопрос актуализации потенциала студента в контексте on-line обучения за счёт овладения специальными средствами усвоения заданных образцов. Важно помнить, что Интернет предоставляет уникальную возможность формирования способности к межкультурному взаимодействию и становится всё более необходимым условием получения и передачи информации по любой специальности. Сегодня востребованность выпускников в значительной степени зависит от системы языковой подготовки в магистратуре. В решении и достижении этой цели и заключается практическая значимость данного проекта. Неоспорима в этом процессе роль теоретико-методологической базы исследования, основанной на законах и принципах системного анализа. Исследуются существующие on-line платформы, как зарубежные, так и российские. Проводится их анализ: плюсы и минусы, в результате делается вывод, что существующие сегодня образовательные платформы и системы управления обучением позволяют обучающимся создать персональную образовательную мобильную среду. В заключение авторы статьи выносят список главных функций и характеристик диады «вуз – работодатель», а также предлагаются различные методы использования языковых средств, которые предполагают не только высокий уровень владения иностранным языком, но и определённые особенности личности: коммуникабельность, отсутствие языкового барьера, широкий кругозор и т.д. **Ключевые слова:** онлайн-обучение, магистратура, диада «вуз – работодатель», взаимодействие.

**doi:** 10.21293/1818-0442-2017-20-3-238-241

В последнее время в России активно обсуждаются вопросы интеграции науки, образования, производства и поиска новых форм сопряжения потенциалов данной триады. Научные знания и опыт, накопленные по проблеме и необходимые для понимания процессов развития взаимовыгодного сотрудничества, позволяют концептуализировать модель активизации системного взаимодействия «вуз – работодатель» в области языковой подготовки в рамках целевой магистратуры. Под целевой магистратурой понимается форма обучения, направленная на обеспечение инженерными кадрами компаний, работающих в сфере высокотехнологичных производств. В настоящее время реализуется сетевое взаимодействие кластеров образования и производства; вместе с тем наблюдается локальность ее функционирования, обусловленная, помимо прочих факторов, недостаточным обеспечением единой методологической и понятийной базой в сфере языковой подготовки кадров для наукоемких предприятий и высокотехнологичных отраслей промышленности. С целью успешного формирования инновационной инфраструктуры языковой подготовки следует выполнить комплекс научных и организационно-теоретических мероприятий, основным из которых является создание площадок разработки образовательного контента, координирующих работу диады «вуз – работодатель» [1]. Отметим, что обучение иностранному языку актуально для всех магистерских программ и востребовано работодателями профильного кластера региона и страны в целом. В настоящее время большинство наукоемких предприятий города и области, предприятий оборонно-промышленного комплекса акцентируют внимание на уро-

вень языковой подготовки выпускника магистерской программы при отборе кандидатов на вакантные места. Таким образом, востребованность выпускников зависит от системы языковой подготовки в магистратуре.

#### **Теория и методы**

Теоретико-методологической базой исследования явились законы и принципы системного анализа (целостности, комплексности, эмерджентности, системности, интегративности), теория управления, теория организации. В качестве основного инструмента исследования использовались методы системного и экспертного анализа. Мировая практика показывает, что E-learning сегодня – востребованный образовательный тренд, предоставляющий возможность следовать тенденциям глобального информационно-коммуникационного пространства, а именно: индивидуализировать обучение, дифференцировать задания в зависимости от уровней сложности и психолого-индивидуальных характеристик личности обучающегося, персонализировать среду обучения за счет выбора необходимой обучающемуся информации (отвечает на вопрос: «Зачем мне это надо?»).

На сегодняшний день существует несколько площадок создания образовательного контента: Coursera (www.coursera.org), EdX (www.edx.org), Uda-city (www.udacity.com), MIT OpenCourseWare (www.ocw.mit.edu), Academic Earth (www.academicearth.org), Khan Academy (www.khanacademy.org), TED (www.ted.com) и др. Каждая из них объединяет многие ведущие университеты мира, которые разрабатывают курсы, предоставляют их для открытого доступа и ведут преподавательское сопровождение курсов [2].

К наиболее известным и проработанным российским онлайн-платформам можно отнести отечественные платформы (universarium.org, lektorium.tv, intuit.ru) и зарубежные платформы (coursera.org, edx.org, eduson.tv, khanacademy.org), отличающиеся объёмом образовательных материалов и предлагаемых услуг.

Для всех платформ характерно:

1. Наличие курсов по предметам, наиболее востребованным в настоящее время, а именно: электронике, менеджменту, экономике и финансам, информатике, иностранным языкам, компьютерному программированию.

2. В разработке образовательных онлайн-платформ задействованы ведущие университеты мира: Гарвадский, Бостонский, Лондонский, Йельский, Мичиганский, Беркли, а также ведущие бизнесшколы мира: INSEAD, HEC Paris, Wharton Graduate School of Business, London Business School.

3. Форма обучения образовательных онлайнплатформ идентичная, в основном это видеолекции с предложенными домашними заданиями и тестами.

По продолжительности курсов онлайн-платформы отличаются друг от друга, к примеру, миникурсы – от 5 мин до нескольких часов (www.eduson.tv) и от 4 до 15 недель (www.edx.org).

Несомненным достоинством курсов является то, что все они рассчитаны на международную аудиторию. Онлайн-платформа coursera.org предлагает курсы на 23 языках мира, платформа khanacademy.org – на 20; все курсы имеют широкий диапазон тематик.

К недостаткам зарубежных образовательных онлайн-платформ можно отнести следующие:

 количество курсов, доступных для бесплатного обучения, невелико;

требуется обязательная регистрация;

 платные сертификаты по окончании курса или их отсутствие;

 доступ к курсам ограничен по времени (каждое домашнее задание или тест должны быть выполнены только в определённый период).

Что касается онлайн-платформ, разработанных в России, в основном по продолжительности курсов, форме обучения и предметам они схожи с зарубежными программами. Однако большинство предлагаемых курсов – бесплатные, имеется огромный видеоархив, проводятся специализированные курсы, которые ведут специалисты и разработчики академий Intel и Microsoft, а также отличный набор лекций по гуманитарным дисциплинам.

Опираясь на проведенный анализ [2–6], отметим, что существующие на сегодняшний день образовательные платформы и системы управления обучением предоставляют широкий спектр как зарубежных, так и отечественных инструментов, позволяющих настроить персональную образовательную мобильную среду.

Вместе с тем реализация идей и концепций в российской практике определяет ряд трудностей, а именно:

 отсутствует системное институциональное взаимодействие между образовательным и производственным кластерами; не разработан механизм взаимодействия кластерных систем;

 существует проблема развития образовательных технологий, привлекающих своей интерактивностью и возможностью валидации и верификации контента, в отличие от «кустарных» социальных сетей общего назначения, как Facebook или «ВКонтакте»;

 в недостаточной мере осуществляется системная работа в сфере развития образовательных технологий именно на базе университетов, что, в свою очередь, выступает гарантом качества образовательного продукта;

 не сформированы традиции рефлексивного сознания в области языковой подготовки.

## **Результаты и дискуссия**

Исходя из обозначенных проблем, представим модель активизации взаимодействия вузов и работодателей в области языковой подготовки.

На рис. 1 представлены функциональные связи взаимодействия элементов модели активизации, где ведущее значение отводится языковой подготовке магистрантов посредством учебного онлайн-курса «EdConForLang» (Educational Course on Foreign Language) по дисциплине ИЯ (иностранный язык) для магистратуры на базе сетевых дуальных площадок вуза. Именно такой подход к пониманию языковой подготовки в рамках целевой магистратуры выполняет функции локального интегратора в области профессионального ИЯ совместно с индустриальными партерами вуза. Отметим также необходимость разработки новой методологии управления в контексте диады «вуз – работодатель» и методического обоснования, включающего технологии составления и использования специально отобранных по профильному предмету тренировочных и тестовых упражнений, требований к ЗУН (знания, умения, навыки), взаимоувязанных как со стороны вуза, так и со стороны работодателя.

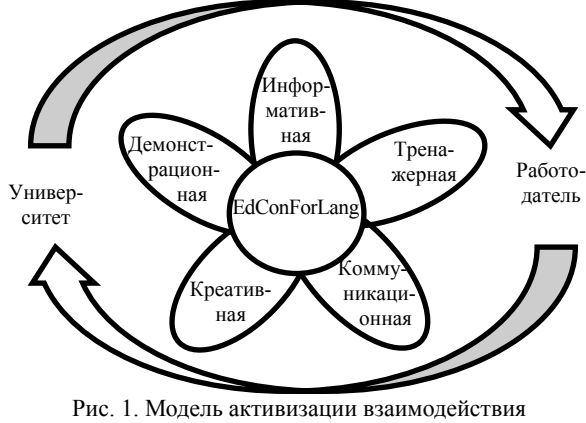

работодателей и вуза в области языковой подготовки

Рассмотрим имплементацию предложенной концептуальной модели на примере разработки образовательного проекта на базе ТУСУРа, специфика которого заключается в его трансдисциплинарности.

Новизной проекта является то, что в рамках предлагаемого учебного онлайн-курса по дисциплине ИЯ «EdConForLang» для магистратуры английский язык становится языком профильных предметов по запросам участников сетевых площадок, осуществляется совместная деятельность.

Сформулируем практическую значимость проекта, заключающуюся в смещении фокуса с изучения ИЯ ради языка на формирование личности через язык. В качестве методологических оснований авторы выделяют концепцию Л.С. Выготского и социально-конструктивистский подход. Л.С. Выготский [7] осмысливает среду как источник развития высших психических функций, а они, в свою очередь, отличаются опосредованностью, осознанностью, произвольностью и системностью. Предлагаемый проект актуализирует потенциал студента в контексте онлайн-обучения за счет овладения специальными средствами, усвоения заданных образцов и пр. Логика создания курса делает акцент на мышление, перестройку системы сознания на уровень обобщений, уровень синтеза и оценивания, чему способствует структура учебных модулей: обучающего (содержит основные (авторские) учебные и учебнометодические пособия по дисциплине «Иностранный язык»); тренировочного (представляет собой комплекс заданий для формирования, развития и совершенствования соответствующих компетенций) и контрольно-измерительного (задания для оценки уровня сформированности соответствующих компетенций на этапе текущего и промежуточного контроля).

Предлагаемый проект способствует развитию нового типа мышления за счет систематической работы в течение семестра (обусловленной балльнорейтинговой системой); понедельного планаграфика работы, но самостоятельного планирования времени: самооценки знаний: заинтересованности студентов в использовании новых технологий. Таким образом, у обучающегося формируется личное мобильное образовательное пространство.

Несомненным преимуществом проекта выступает использование современной образовательной on-line платформы Moodle, что позволяет студенту создать собственную траекторию обучения, отслеживать свой прогресс и достижения при помощи автоматизированной системы фонда оценочных средств (ФОС) и контрольных измерительных материалов (КИМ) [8, 9].

В основу управления взаимодействием диады заложен принцип поддержания стабильной работы с постоянной адаптацией к меняющимся условиям (к актуальному состоянию окружающей среды), что обеспечивает необходимую точность, устойчивость и качество процесса управления.

Рассматривая механизм взаимодействия вуза с работодателем в качестве опорных элементов, в том числе в области языковой подготовки, определим функционал диады «вуз - работодатель» и выделим основные структурированные блоки, содержащие

минимально необходимых набор компонентов управления образовательной траекторией.

Основные функции диады «вуз - работодатель»:

• информативная (публикация материалов УМК);

• тренажерная (подготовка к контрольным мероприятиям);

• демонстрационная (объяснение материала в виде прикрепленных pdf-файлов, мультимелийная презентация изучаемого материала);

• коммуникационная (информирование студентов, консультации);

• креативная (самоактуализация, автономность и критичность мышления).

# Структура курса

Организационный блок

- Аннотация курса.

- Карта курса + рабочая программа.

- Информация об авторе.

- Новости.
- Консультации (форум).

Справочно-организационный блок

 $-\Gamma$ лоссарий.

- Литература (по курсу или по модулю).

- Участники.

 $-$ Опенки.

- Материалы курса (для скачивания).

Учебные модули (модуль = раздел / тема)

- Календарный план-график модуля.

- Лекции, презентации, ссылки на учебные ресурсы и т.д.

- Указания по организации СРС (самостоятельная работа студентов) и практических занятий.

- Тесты для самоконтроля.

- Зачетный и экзаменационный тесты.

Наиболее часто используемая функция ЭОК тестирование. Для проверки и самопроверки разработаны онлайн-тесты, что позволяет студенту магистратуры самому проверить уровень освоения материала, а преподавателю осуществлять контроль.

## Заключение

В заключение отметим:

- предложенные в работе блоки в качестве опорных элементов модели активизации взаимодействия «вуз - работолатель» в области языковой подготовки обеспечивают комплексное функционирования системы:

- комплексное и системное применение инновационных методов и технических средств обучения позволяет во многом оптимизировать и интенсифицировать процесс языковой подготовки студентов магистратуры;

- осуществление системного мониторинга и обратной связи (feedback) происходит между преподавателем и студентом, преподавателем и работодателем, работодателем и студентом;

- предлагаемый механизм взаимодействия и непосредственно учебный on-line курс по дисциплине ИЯ «EdConForLang» представляется возможным экстраполировать в другие регионы Сибири,

Дальнего Востока, а более масштабно – в страны СНГ;

– главным препятствием во взаимодействии «вуз – работодатель» является отсутствие методологической базы по управлению результатами обучения, взаимоувязанными в рамках компетентностного подхода и в контексте инновационных междисциплинарных проектов.

Работа выполнена при поддержке Благотворительного фонда В. Потанина (№ 170001293).

#### *Литература*

1. Лычковская Л.Е. Использование технологии MOODLE при разработке учебно-методического комплекса по дисциплине «Английский язык» / Л.Е. Лычковская, Е.Р. Менгардт // Современное образование: проблемы взаимосвязи образовательных и профессиональных стандартов: матер. Междунар. науч.-практ. конф. – Томск, 2016. – С. 312–313.

2. Олейников Б.В. О концепции «Экосистема обучения» и направлениях развития информатизации образования / Б.В. Олейников, С.А. Подлесный // Знание. Понимание. Умение. – 2013. – № 4. – C. 88–91.

3. Costello, Eamon Opening up to open source: looking at how Moodle was adopted in higher education. – 2003. – No. 28 (3). – P. 187–200.

4. Gavin W. Porter Free choice of learning management systems: Do student habits override inherent system quality? // Interactive Tech and Smart Ed. – 2013. – No  $10(2)$ . – P. 84–94.

5. Инглекс. Онлайн-школа английского языка [Электронный ресурс]. – Режим доступа: http://englex.ru/educational-platforms, свободный (дата обращения: 29.08.2017).

6. The Open University [Электронный ресурс]. – Режим доступа: http://www.open.edu/openlearn/languages, свободный (дата обращения: 29.08.2017).

7. Выготский Л.С. Педагогическая психология. – М.: АСТ/Астрель, 2008. – 670 с.

8. Проценко Е.А. Современные инфокоммуникационные технологии в преподавании английского языка / Е.А. Проценко, М.А. Живокина, Н.С. Киргинцева // Вестник Воронеж. института МВД России. – 2013. – № 2. –  $C. 225 - 234$ 

9. Воног В.В. Использование LMS MOODLE при обучении иностранному языку в аспирантуре в рамках смешанного и дистанционного образования / В.В. Воног, О.А. Прохорова // Вестник Кем. гос. ун-та. – 2015. – Т. 3,  $N<sub>2</sub>$  2(62). – C. 27–30.

# **Лычковская Людмила Евгеньевна**

Доцент каф. ИЯ ТУСУРа Тел.: +7-913-827-90-06 Эл. почта: lef2001@yandex.ru

#### **Покровская Елена Михайловна**

Зав. каф. ИЯ ТУСУРа, канд. фил. наук, доцент Тел.: +7-903-952-79-47 Эл. почта: pemod@yandex.ru

#### **Смирнова Олеся Анатольевна**

Ст. преподаватель каф. ИЯ ТУСУРа Тел.:  $+7-913-800-60-76$ Эл. почта: smirnova\_alisee@mail.ru

#### Lychkovskaya L.E., Pokrovskaya E.M., Smirnova O.A. **Activation model of the «University – Employer interaction» in the field of master's students' foreign language proficiency**

The research work is dedicated to the problem of gaining useful learning benefits from providing the «University – Employer» interaction system in the field of foreign language training. What is important in this respect is to have a clear idea of what skills students will need to carry out the tasks set by the Master's degree programs.

The article presents some ideas for computer-based language learning activities, namely, using on-line training courses for master's students. The attention is drawn to the importance of the methodological issues which relate both to the Internet and language teaching. It is vital to be sure that E-learning, a popular educational trend nowadays, could provide ways of following the trends of global information and communication space, checking tightly specified competences which the students are asked to demonstrate in practice. In fact, such approach presents the practical value of the project.

The article gives valuable information about the existing online platforms both in Russia and abroad. Their advantages and disadvantages are specially noted. The data are given about the advantageous use of modern training on-line platform Moodle that challenges the students to trace their own progress and create the training independently.

By way of conclusion the authors offer the list of chief functions and characteristics of the «University – Employer» dyad and the training course structure revealing different methods providing interrelated formation and development of almost all the components of communication.

**Keywords:** E-Learning, Master's Students' Training Course, «University – Employer» interaction.

# УДК 004.942

# **Т.Т. Газизов**

# **Комбинированный численный метод для оптимизации элементов радиоэлектронных устройств**

Предлагается комбинированный численный метод, основанный на использовании генетических алгоритмов совместно с методом моментов, для решения задачи оптимизации элементов радиоэлектронных устройств. В методе используются три математические модели учета сосредоточенных нагрузок, включенных вдоль проводных структур. Приведены примеры использования метода.

**Ключевые слова:** математическое моделирование, численный метод, оптимизация, генетические алгоритмы, программный комплекс.

**doi:** 10.21293/1818-0442-2017-20-3-242-244

Усложнение радиоэлектронных устройств (РЭУ) приводит к тому, что без длительного моделирования с оптимизацией характеристик разработать конечное устройство с заданными параметрами становится невозможным. Часто задача оптимизации является сложной задачей перебора и относится к классу трудных, когда полный перебор невозможен. В этом случае целесообразно использовать эволюционные методы, например генетические алгоритмы (ГА) [1]. В таких задачах для анализа исходной структуры используется метод моментов. Однако существуют различные особенности конкретных РЭУ, которые приводят к увеличению вычислительных затрат. Например, отличительной особенностью моделирования приемопередающих систем связи, основанных на проводных антеннах, является учет сосредоточенных нагрузок в их структуре. Существуют различные подходы к учету таких неоднородностей в структуре проводных антенн в процессе оптимизации [2]. Известен ряд работ, где показано успешное использование ГА в задачах оптимизации элементов РЭУ [3–6]. Однако публикации, в которых был бы обобщен опыт использования метода моментов совместно с ГА и возможностью учета сосредоточенных нагрузок, отсутствуют.

Цель данной работы – сформулировать новый комбинированный численный метод, основанный на объединении метода моментов, генетических алгоритмов и трех математических моделей учета сосредоточенных нагрузок.

В методе моментов исходным является исследуемое интегральное уравнение, описывающее поле анализируемой структуры. Искомая величина раскладывается по полной системе базисных ортогональных функций с последующим сведением задачи к решению системы линейных алгебраических уравнений (СЛАУ) с *N* неизвестными. В электродинамической задаче неизвестными являются коэффициенты некоторого разложения тока в матричной форме. Сформулируем основные этапы предложенного метода на примере электродинамического анализа проводной структуры:

1. Определение типа элемента РЭУ. Создание целевой функции *f*(*x*).

2. Решение задачи поиска распределения токов с помощью метода моментов:

− Получение из уравнений Максвелла интегральных уравнений структуры для электрического поля:

$$
\mathbf{E} = -j\omega \mathbf{A} - \nabla \varphi,
$$
  
 
$$
\text{E} = -j\omega \mathbf{A} - \nabla \varphi,
$$
  
 
$$
\varphi = \frac{1}{\varepsilon} \oint_{S} \sigma_{s} \frac{e^{-jkR}}{4\pi R} dS,
$$

где  $\sigma_s = \frac{-1}{j\omega} \nabla_s \cdot J_s$  $\sigma_s = \frac{-1}{j\omega} \nabla_s \cdot J_s$ ; где **E** – напряженность

электрического поля;  $A$  – векторный потенциал;  $\varphi$  – скалярный потенциал;  $\omega$  - частота;  $\mu$  - магнитная проницаемость; *Js* – плотность электрического тока;  $k$  – волновое число;  $R$  – расстояние от точки источника на оси до точки поля на поверхности провода; *S –* анализируемая поверхность провода; – диэлектрическая проницаемость; *s* – плотность заряда;  $\nabla$  – оператор Гамильтона.

−Сегментация: деление структуры на *N* сегментов.

– Использование метода моментов для сведения интегральных уравнений структуры (с учетом граничных условий на поверхности проводника) к СЛАУ  $Z$ **·I** = **V**.

− Вычисление элементов матрицы **Z** СЛАУ размером *N×N*.

− Формирование вектора воздействий **V**  размером *N*.

− Решение СЛАУ (определение вектора токов).

3. Применение математических моделей учета нагрузок (при наличии в рассматриваемой структуре):

− Выбор математической модели учета сосредоточенных нагрузок (модель Харрингтона, Боаг или Альтмана).

− Использование модифицированной матрицы **Z:**  $[\mathbf{Z}][\mathbf{I}] = ([\mathbf{Z}^0] + [\mathbf{Z}^L])[\mathbf{I}] = [\mathbf{V}],$ 

где [**Z**] – обобщенная матрица (размером *N*×*N*) импедансов нагруженной антенны; *N* – число неизвестных; [**I**] **–** вектор (размером *N*), представляющий неизвестные коэффициенты разложения тока, и  $[V]$  – вектор воздействий (размером *N*);  $[\mathbf{Z}^0]$  – матрица импедансов ненагруженной антенны;  $[\mathbf{Z}^L]$  диагональная матрица учета нагрузок.

4. Вычисление целевой функции *f*(*x*).

5. Использование ГА для повторения пунктов 2–4 до достижения условия останова.

Таким образом, предложенный комбинированный численный метод можно представить в виде блок-схемы (рис. 1).

## Оптимизация на основе генетических алгоритмов

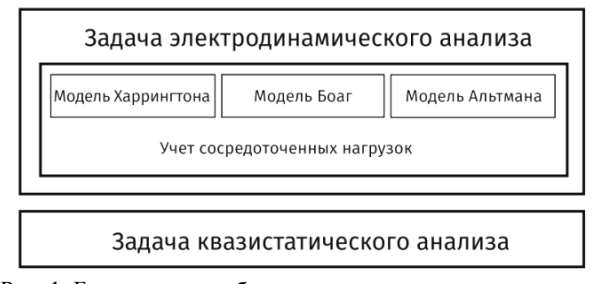

Рис. 1. Блок-схема комбинированного численного метода, основанного на объединении метода моментов, ГА и трех математических моделей учета сосредоточенных нагрузок

Важной частью предложенного метода является оптимизация, основанная на ГА. Алгоритм работы ГА представлен на рис. 2.

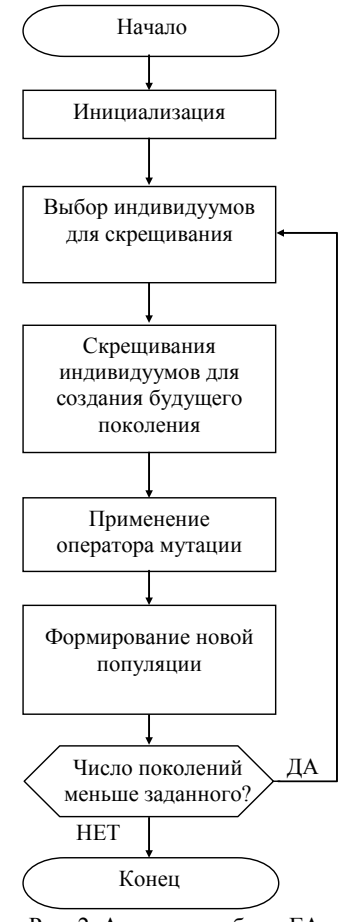

Рис. 2. Алгоритм работы ГА

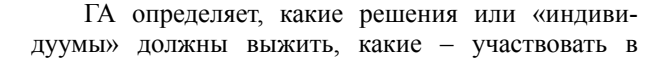

скрещивании, а какие – умереть. Также ГА определяет, как долго будет длиться процесс поиска решения или «эволюции». Обычно ГА не имеет четкого условия останова. Необходимо задать критерий завершения работы. Часто таким критерием является количество поколений или вырождение популяции (когда нет разнообразия в полученных решениях или «генах особей популяции») либо заданное время работы.

Особую роль в работе ГА занимают операторы отбора, скрещивания и мутации. Пример кодирования особи при работе простейшего ГА представлен в виде схемы на рис. 3.

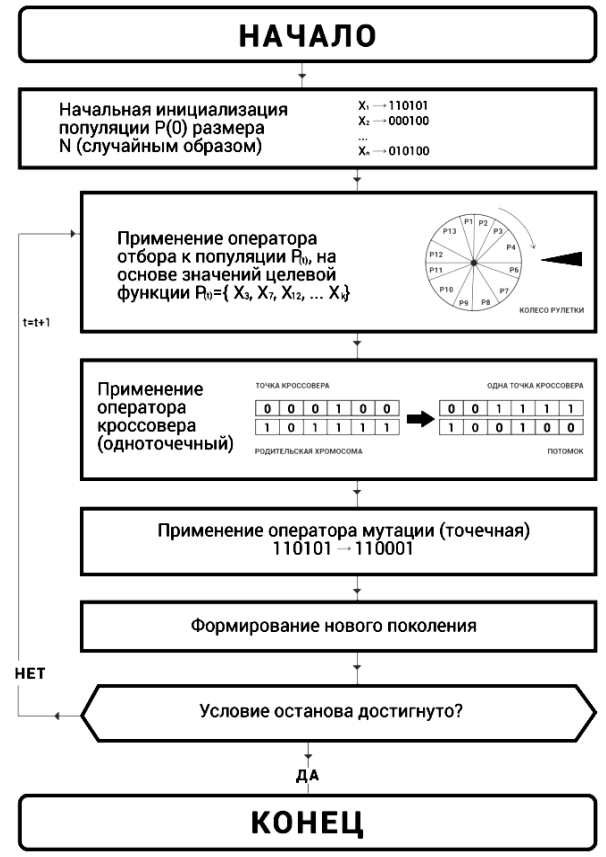

Рис. 3. Кодирование особи при работе ГА

Предложенный метод был использован в программном комплексе для моделирования задач электромагнитной совместимости TALGAT. После получения удовлетворительных результатов работы на примере тестовых функций и подтверждения корректности программной реализации ГА в системе TALGAT на основе предложенного метода были исследованы реальные задачи оптимизации элементов РЭУ:

1. Оптимизация параметров двухпроводной линии передачи [7].

2. Поиск максимального пикового значения сверхкороткого импульса в шине печатной платы радиопередающего устройства системы автономной навигации космического аппарата [8].

3. Оптимизация трехпроводного модального фильтра [9].

4. Оптимизация параметров воздушной меандровой линии [10].

5. Снижение коэффициента стоячей волны проводной V-inverted антенны [11].

6. Комплексная оптимизация приемопередающих антенных систем на основе ГА с проведением эксперимента [2].

Таким образом, в данной работе предложен новый комбинированный численный метод для оптимизации элементов РЭУ и его реализация в программном комплексе для моделирования элементов РЭУ с возможностью их оптимизации на основе ГА. Выполнена оптимизация различных элементов РЭУ.

#### *Литература*

1. Goudos K. Evolutionary algorithms applied to antennas and propagation: A review of state of the art / K. Goudos, C. Kalialakis, R. Mittra // Int. J. of Antennas and Propagation. – 2016. – Vol. 2016. – P. 1–12.

2. Газизов Т.Т. Синтез оптимальных проводных антенн. – Томск: Изд-во Том. гос. ун-та систем упр. и радиоэлектроники, 2013. – 120 с.

3. Altman Z. New designs of ultra wide–band communication antennas using a genetic algorithm / Z. Altman, R. Mittra, A. Boag // IEEE Antennas and Propagation Magazine. – 1997. – Vol. 45. – P. 1494–1501.

4. Boag A. Design of electrically loaded wire antennas using genetic algorithms / A. Boag, E. Michelssen, R. Mittra // IEEE Antennas and Propagation Magazine. – 1996. – Vol. 44. – P. 687–695.

5. Johnson J.M. Genetic algorithms in engineering electromagnetic / J.M. Johnson, Y. Rahmat-Samii // IEEE Antennas and Propagation Magazine. – 1997. – Vol. 39,  $\mathbb{N}^2$ 4. – P. 7–21.

6. Genetic Algorithms in Electromagnetics [Электронный реcурс]. – Режим доступа: https://goo.gl/91czTt, свободный (дата обращения: 05.09.2017).

7. Носов А.В. Параметрическая оптимизация защитного витка меандровой линии с лицевой связью / А.В. Носов, Р.С. Суровцев, Т.Т. Газизов // Инфокоммуникационные технологии. – 2017. – № 3. – С. 21–23.

8. Газизов Р.Р. Исследование локализации пиковых значений сигнала в печатной плате системы автономной навигации / Р.Р. Газизов, Т.Т. Газизов // Инфокоммуникационные технологии. – 2017. – № 2. – С. 10–12.

9. Belousov A.O. Optimization of parameters of multiconductor modal filters for protection against ultrashort pulses / A.O. Belousov, A.M. Zabolotsky, T.T. Gazizov // 17th International Conference of Young Specialists on Micro/Nanotechnologies and Electron Devices (Erlagol, Altai. 30 June – 4 July). – Erlagol, 2016. – P. 67–70.

10. Газизов Р.Р. Исследование максимума напряжения сверхкороткого импульса в микрополосковой меандровой линии при изменении ее геометрических параметров / Р.Р. Газизов, А.М. Заболоцкий, Т.Т. Газизов // Технологии ЭМС. – 2016. – № 3 (58). – С. 11–17.

11. Демаков А.В. Оценка влияния оттяжек мачтового устройства на характеристики V-вибратора / А.В. Демаков, О.С. Каймонов, Т.Т. Газизов // III Всерос. науч.-техн. конф. «Системы связи и радионавигации», 22–23 сентября 2016 г. – Красноярск, 2016. – С. 73–76.

**Газизов Тимур Тальгатович**

Канд. техн. наук, доцент каф. информатики физико-математического факультета Томского государственного педагогического университета, науч. сотр. НИЛ «БЭМС РЭС» ТУСУРа Тел.: 8 (382-2) 31-13-66 Эл. почта: timurtsk @gmail.com

Gazizov T.T.

### **Combined numerical method for elements of radio electronic devices optimization**

Сombined numerical method based on the use of genetetic algorithms in conjunction with the method of moments to solve the problem of optimizing the elements of radioelectronic devices is proposed. Three mathematical models taking into account the lumped loads along wire structures are used in this method. Examples of the use of the method are given. **Keywords:** math modeling, numerical method, optimization, genetic algorithms.

# *Уважаемые авторы! С 2016 года изменяется формат печати журнала, вводятся новые правила и требования к оформлению статьи.*

# **Требования к подготовке рукописей статей, представляемых для публикации в журнале «Доклады Томского государственного университета систем управления и радиоэлектроники»**

1. Электронный вариант статьи должен быть представлен в виде файла, названного по-русски фамилией первого автора, на дискете или диске в формате Word 2003. Предпочтительнее представить его по электронной почте.

2. Оригинал на бумажном носителе должен полностью соответствовать электронному варианту.

3. Статья должна иметь (в порядке следования): УДК; И.О. Фамилии авторов; заглавие; аннотация (не реферат); ключевые слова; основной текст статьи; список библиографий под подзаголовком «Литература»; сведения об авторах; далее на английском языке: Фамилии авторов И.О., заглавие статьи, аннотацию, ключевые слова. Сведения об авторах включают в себя фамилию, имя, отчество, ученую степень, ученое звание, должность, место работы, телефон, электронный адрес.

4. Текст статьи должен быть размещен в две колонки без принудительных переносов через один интервал шрифтом Times New Roman 10 кегля на одной стороне листа белой писчей бумаги формата А4, без помарок и вставок. Для облегчения форматирования прилагается **шаблон статьи**, который размещен на сайте: **journal.tusur.ru.** Размер статьи со всеми атрибутами должен быть, как правило, не более пяти страниц.

5. Одни и те же символы в тексте, формулах, таблицах и рисунках должны быть единообразными по написанию. Русские и греческие символы набираются прямым шрифтом, а латинские – курсивом, кроме слов, их сокращений, имен функций, программ, фирм и химических формул.

6. Формулы должны быть набраны в формульном редакторе (Equation, MathType) программы Word. Русские буквы, греческие символы, математические знаки  $(+, -, \times, \in, =, \text{cko6ku}, ...)$  и цифры всегда набираются прямым не жирным шрифтом, а переменные (и кривые), обозначенные латинскими буквами или цифрами – курсивом, кроме слов, их сокращений, имен функций, программ, фирм и химических формул (const, input; sin  $x(t_1)$ ;  $U_{\text{in}}$ ;  $I_{\text{ex}}$ ;  $T_z$ ;  $\beta_2$ ; H<sub>2</sub>O, Adobe Acrobat, Сisco и т.д.); векторные величины – жирным, прямо (не курсив) –  $A_1$ ,  $M(f)$ ,  $\beta$ . Шаблоны для набора формул необходимо взять из шаблона статьи.

7. Все употребляемые обозначения и сокращения должны быть пояснены.

8. Единицы измерения физических величин должны соответствовать Международной системе единиц (СИ) и написаны по-русски через пробел (*х*, ГГц; 20 ГГц; *Т*, град; 7 °С). Десятичные числа пишутся через запятую (не точку).

9. Таблицы и рисунки должны иметь тематические заголовки (не повторяющие фразы-ссылки на них в тексте). (Рис. 1. Название рисунка; Таблица 1. Название таблицы). Большие блоки расшифровки условных обозначений лучше приводить в тексте. Подписи и надписи – Times New Roman, 9 пт, не жирным, не курсивом, переменные – также как и в тексте. На все рисунки и таблицы должны быть ссылки в тексте (… на рис. 3, … в табл. 2).

10. Рисунки и фотографии должны быть **чернобелыми**, четкими, контрастными, аккуратными, сгруппированными. Графики – не жирно, сетка – четко. Единицы измерения – на русском. Десятичная запятая (не точка). Рисунки могут быть выполнены в программах CorelDraw, Illustrator, Word, Visio и должны давать возможность внесения исправлений.

11. Иллюстрации, должны быть разрешением не менее 600 dpi. Масштаб изображения – 8 или 16,7 см по ширине (при условии читаемости всех надписей, выполненных шрифтом Times New Roman 9 кегля).

12. На все источники, указанные в списке литературы, должны быть ссылки по тексту (нумерация в порядке упоминания, например, [1, 2], [5–7]). Описание источников должно соответствовать ГОСТ 7.1–2003 и ГОСТ Р 7.0.5–2008 и содержать всю необходимую для идентификации источника информацию, а именно: *для непериодических изданий* – фамилию и инициалы автора, полное название работы, место издания, название издательства, год издания, количество страниц; *для периодических изданий* – фамилию, инициалы автора, полное название работы, название журнала, год выпуска, том, номер, номера страниц (см. примеры оформления библиографий).

Бумажный вариант рукописи статьи должен быть подписан авторами и (для сторонних авторов) иметь сопроводительное письмо на бланке организации.

Плата за публикацию рукописей не взимается.

Материальные претензии авторов, связанные с распространением материалов их статей после опубликования, не принимаются.

Авторы несут полную ответственность за содержание статей и за последствия, связанные с их публикацией.

## **Контактная информация**

Адрес: 634050, Томск, пр. Ленина, 40, 414-ГК. Эл. почта: vnmas@tusur.ru. Тел.: +7 (382-2) 51-21-21

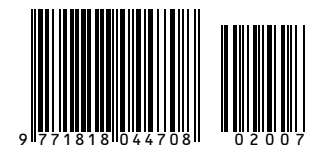